# ETSITS 129 122 V15.15.0 (2022-09)

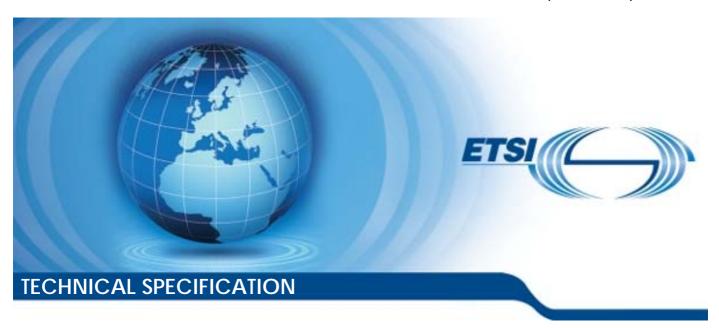

**Universal Mobile Telecommunications System (UMTS)**;

LTE; 5G;

T8 reference point for Northbound APIs (3GPP TS 29.122 version 15.15.0 Release 15)

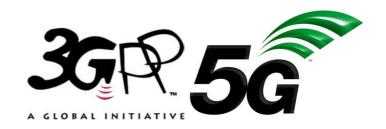

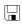

Reference
RTS/TSGC-0329122vff0

Keywords
5G,LTE,UMTS

#### **ETSI**

650 Route des Lucioles F-06921 Sophia Antipolis Cedex - FRANCE

Tel.: +33 4 92 94 42 00 Fax: +33 4 93 65 47 16

Siret N° 348 623 562 00017 - APE 7112B Association à but non lucratif enregistrée à la Sous-Préfecture de Grasse (06) N° w061004871

#### Important notice

The present document can be downloaded from: http://www.etsi.org/standards-search

The present document may be made available in electronic versions and/or in print. The content of any electronic and/or print versions of the present document shall not be modified without the prior written authorization of ETSI. In case of any existing or perceived difference in contents between such versions and/or in print, the prevailing version of an ETSI deliverable is the one made publicly available in PDF format at <a href="https://www.etsi.org/deliver">www.etsi.org/deliver</a>.

Users of the present document should be aware that the document may be subject to revision or change of status.

Information on the current status of this and other ETSI documents is available at <a href="https://portal.etsi.org/TB/ETSIDeliverableStatus.aspx">https://portal.etsi.org/TB/ETSIDeliverableStatus.aspx</a>

If you find errors in the present document, please send your comment to one of the following services: https://portal.etsi.org/People/CommiteeSupportStaff.aspx

If you find a security vulnerability in the present document, please report it through our Coordinated Vulnerability Disclosure Program:

<a href="https://www.etsi.org/standards/coordinated-vulnerability-disclosure">https://www.etsi.org/standards/coordinated-vulnerability-disclosure</a>

#### Notice of disclaimer & limitation of liability

The information provided in the present deliverable is directed solely to professionals who have the appropriate degree of experience to understand and interpret its content in accordance with generally accepted engineering or other professional standard and applicable regulations.

No recommendation as to products and services or vendors is made or should be implied.

No representation or warranty is made that this deliverable is technically accurate or sufficient or conforms to any law and/or governmental rule and/or regulation and further, no representation or warranty is made of merchantability or fitness for any particular purpose or against infringement of intellectual property rights.

In no event shall ETSI be held liable for loss of profits or any other incidental or consequential damages.

Any software contained in this deliverable is provided "AS IS" with no warranties, express or implied, including but not limited to, the warranties of merchantability, fitness for a particular purpose and non-infringement of intellectual property rights and ETSI shall not be held liable in any event for any damages whatsoever (including, without limitation, damages for loss of profits, business interruption, loss of information, or any other pecuniary loss) arising out of or related to the use of or inability to use the software.

#### **Copyright Notification**

No part may be reproduced or utilized in any form or by any means, electronic or mechanical, including photocopying and microfilm except as authorized by written permission of ETSI.

The content of the PDF version shall not be modified without the written authorization of ETSI.

The copyright and the foregoing restriction extend to reproduction in all media.

© ETSI 2022. All rights reserved.

# Intellectual Property Rights

#### **Essential patents**

IPRs essential or potentially essential to normative deliverables may have been declared to ETSI. The declarations pertaining to these essential IPRs, if any, are publicly available for **ETSI members and non-members**, and can be found in ETSI SR 000 314: "Intellectual Property Rights (IPRs); Essential, or potentially Essential, IPRs notified to ETSI in respect of ETSI standards", which is available from the ETSI Secretariat. Latest updates are available on the ETSI Web server (https://ipr.etsi.org/).

Pursuant to the ETSI Directives including the ETSI IPR Policy, no investigation regarding the essentiality of IPRs, including IPR searches, has been carried out by ETSI. No guarantee can be given as to the existence of other IPRs not referenced in ETSI SR 000 314 (or the updates on the ETSI Web server) which are, or may be, or may become, essential to the present document.

#### **Trademarks**

The present document may include trademarks and/or tradenames which are asserted and/or registered by their owners. ETSI claims no ownership of these except for any which are indicated as being the property of ETSI, and conveys no right to use or reproduce any trademark and/or tradename. Mention of those trademarks in the present document does not constitute an endorsement by ETSI of products, services or organizations associated with those trademarks.

**DECT**<sup>TM</sup>, **PLUGTESTS**<sup>TM</sup>, **UMTS**<sup>TM</sup> and the ETSI logo are trademarks of ETSI registered for the benefit of its Members. **3GPP**<sup>TM</sup> and **LTE**<sup>TM</sup> are trademarks of ETSI registered for the benefit of its Members and of the 3GPP Organizational Partners. **oneM2M**<sup>TM</sup> logo is a trademark of ETSI registered for the benefit of its Members and of the oneM2M Partners. **GSM**<sup>®</sup> and the GSM logo are trademarks registered and owned by the GSM Association.

# **Legal Notice**

This Technical Specification (TS) has been produced by ETSI 3rd Generation Partnership Project (3GPP).

The present document may refer to technical specifications or reports using their 3GPP identities. These shall be interpreted as being references to the corresponding ETSI deliverables.

The cross reference between 3GPP and ETSI identities can be found under <a href="http://webapp.etsi.org/key/queryform.asp">http://webapp.etsi.org/key/queryform.asp</a>.

# Modal verbs terminology

In the present document "shall", "shall not", "should", "should not", "may", "need not", "will", "will not", "can" and "cannot" are to be interpreted as described in clause 3.2 of the <u>ETSI Drafting Rules</u> (Verbal forms for the expression of provisions).

"must" and "must not" are NOT allowed in ETSI deliverables except when used in direct citation.

# Contents

| Intelle        | ectual Property Rights                                                                                                    | 2  |
|----------------|----------------------------------------------------------------------------------------------------|----|
| Legal          | Notice                                                                                                    | 2  |
| Moda           | ıl verbs terminology                                                                                                    | 2  |
| Forew          | vord                                                                                                    | 16 |
| 1              | Scope                                                                                                    | 17 |
| 2              | References                                                                                                    | 17 |
| 3              | Definitions and abbreviations.                                                                                            | 19 |
| 3.1            | Definitions                                                                                                    | 19 |
| 3.2            | Abbreviations                                                                                                    | 19 |
| 4              | T8 reference point                                                                                                    |    |
| 4.1            | Overview                                                                                                    |    |
| 4.2            | Reference model                                                                                                    |    |
| 4.3            | Functional elements                                                                                                    |    |
| 4.3.1          | SCEF                                                                                                    |    |
| 4.3.2          | SCS/AS                                                                                                    |    |
| 4.4            | Procedures over T8 reference point                                                                                        |    |
| 4.4.1          | Introduction                                                                                                    |    |
| 4.4.2          | Monitoring Procedures                                                                                                    |    |
| 4.4.2.1        |                                                                                                    |    |
| 4.4.2.2        | 6                                                                                                    |    |
| 4.4.2.2        | -11 0411411                                                                                                    |    |
| 4.4.2.2        |                                                                                                    |    |
| 4.4.2.2        |                                                                                                    |    |
| 4.4.2.2        |                                                                                                    |    |
| 4.4.2.2        |                                                                                                    |    |
| 4.4.2.2        | e e                                                                                                    |    |
| 4.4.2.2        |                                                                                                    |    |
| 4.4.2.2        |                                                                                                    |    |
| 4.4.2.2        | $\mathcal{E}$                                                                                                    |    |
| 4.4.2.2        |                                                                                                    |    |
| 4.4.2.3        |                                                                                                    |    |
| 4.4.2.4        |                                                                                                    |    |
| 4.4.3          | Procedures for resource management of Background Data Transfer                                                            |    |
| 4.4.4<br>4.4.5 | Procedures for changing the chargeable party at session set up or during the session  Procedures for Non-IP Data Delivery |    |
| 4.4.5.1        |                                                                                                    |    |
| 4.4.5.2        |                                                                                                    |    |
| 4.4.5.2        |                                                                                                    |    |
| 4.4.5.2        |                                                                                                    |    |
| 4.4.5.3        |                                                                                                    |    |
| 4.4.5.3        | 1                                                                                                    |    |
| 4.4.5.3        |                                                                                                    |    |
| 4.4.5.4        | e i                                                                                                    |    |
| 4.4.5.5        |                                                                                                    |    |
| 4.4.6          | Procedures for Device Triggering                                                                                          |    |
| 4.4.7          | Procedures for Group Message Delivery                                                                                     |    |
| 4.4.7.1        |                                                                                                    |    |
| 4.4.7.2        |                                                                                                    |    |
| 4.4.7.2        | · · · · · · · · · · · · · · · · · · ·                                                                                     |    |
| 4.4.7.2        |                                                                                                    |    |
| 4.4.7.2        |                                                                                                    |    |
| 4.4.7.2        |                                                                                                    |    |
| 4.4.7.2        |                                                                                                    |    |
| 4.4.7.2        |                                                                                                    |    |

| 4.4.7.2.2.3          |                                                              |    |
|----------------------|--------------------------------------------------------------|----|
| 4.4.7.2.3            | Group message Delivery via MBMS by xMB                       |    |
| 4.4.7.2.3.           |                                                              |    |
| 4.4.7.2.3.2          |                                                              |    |
| 4.4.7.2.3.3          |                                                              |    |
| 4.4.7.2.3.4          |                                                              |    |
| 4.4.7.2.3.5          |                                                              |    |
| 4.4.8                | Procedures for Reporting of Network Status                   |    |
| 4.4.8.1              | General                                                      |    |
| 4.4.8.2              | Network Status Reporting Subscription                        |    |
| 4.4.8.3              | Network Status Reporting Notification                        |    |
| 4.4.9                | Procedures for Communication Pattern Parameters Provisioning |    |
| 4.4.10               | Procedures for PFD Management                                |    |
| 4.4.11               | Procedures for Enhanced Coverage Restriction Control.        |    |
| 4.4.12               | Procedures for Network Parameter Configuration               |    |
| 4.4.12.1             | General Configuration Request for an individual UE           |    |
| 4.4.12.2             | Configuration Request for an individual UE                   |    |
| 4.4.12.3             | Configuration Request for a group of UEs                     |    |
| 4.4.13               | Procedures for MSISDN loss Mobile Originated SMS             |    |
| 4.4.14               | Procedures for MSISDN-less Mobile Originated SMS             |    |
| 4.4.14.1<br>4.4.14.2 | General Delivery of MSISDN loss MO SMS                       |    |
| 4.4.14.2             | Delivery of MSISDN-less MO SMS                               | 43 |
| 5 T8                 | APIs                                                         | 44 |
| 5.1                  | Introduction                                                 |    |
| 5.2                  | Information applicable to several APIs                       | 44 |
| 5.2.1                | Data Types                                                   |    |
| 5.2.1.1              | Introduction                                                 | 44 |
| 5.2.1.2              | Referenced structured data types                             | 44 |
| 5.2.1.2.1            | Type: SponsorInformation                                     |    |
| 5.2.1.2.2            | Type: UsageThreshold                                         | 44 |
| 5.2.1.2.3            | Type: TimeWindow                                             | 45 |
| 5.2.1.2.4            | Type: Acknowledgement                                        | 45 |
| 5.2.1.2.5            | Type: NotificationData                                       | 45 |
| 5.2.1.2.6            | Type: EventReport                                            | 45 |
| 5.2.1.2.7            | Type: AccumulatedUsage                                       | 45 |
| 5.2.1.2.8            | Type: FlowInfo                                               | 46 |
| 5.2.1.2.9            | Type: TestNotification                                       | 46 |
| 5.2.1.2.10           | Type: WebsockNotifConfig                                     | 46 |
| 5.2.1.2.11           | Type: LocationArea                                           | 47 |
| 5.2.1.2.12           | Type: ProblemDetails                                         | 47 |
| 5.2.1.2.13           | Type: InvalidParam                                           | 47 |
| 5.2.1.2.14           | **                                                           |    |
| 5.2.1.2.15           | Type: ConfigResult                                           | 48 |
| 5.2.1.2.16           | Type: UsageThresholdRm                                       | 48 |
| 5.2.1.2.17           | Type: LocationArea5G                                         | 48 |
| 5.2.1.3              | Referenced Simple data types and enumerations                | 48 |
| 5.2.1.3.1            | Introduction                                                 |    |
| 5.2.1.3.2            | Simple data types                                            | 48 |
| 5.2.1.3.3            | Enumeration: Event                                           | 50 |
| 5.2.1.3.4            | Enumeration: ResultReason                                    | 50 |
| 5.2.1.4              | Conventions for documenting structured data types            | 50 |
| 5.2.2                | Usage of HTTP                                                |    |
| 5.2.2.1              | General                                                      |    |
| 5.2.2.2              | Usage of the HTTP PATCH method                               |    |
| 5.2.3                | Content type                                                 |    |
| 5.2.4                | URI structure                                                |    |
| 5.2.5                | Notifications                                                |    |
| 5.2.5.1              | General                                                      | 52 |
| 5.2.5.2              | Notification Delivery using a separate HTTP connection       |    |
| 5.2.5.3              | Notification Test Event                                      |    |
| 5.2.5.4              | Notification Delivery using Websocket                        |    |

| 5.2.6                  | Error handling                                                |    |
|------------------------|---------------------------------------------------------------|----|
| 5.2.7                  | Feature negotiation                                           |    |
| 5.2.8                  | HTTP custom headers                                           |    |
| 5.2.8.1                | General                                                       |    |
| 5.2.8.2                | Reused HTTP custom headers                                    | 57 |
| 5.2.9                  | Conventions for Open API specification files                  |    |
| 5.2.9.1                | General                                                       |    |
| 5.2.9.2                | Formatting of OpenAPI files                                   | 57 |
| 5.2.9.3                | Structured data types                                         | 58 |
| 5.2.9.4                | Info                                                          |    |
| 5.2.9.5                | Servers                                                       |    |
| 5.2.9.6                | References to other 3GPP-defined Open API specification files | 59 |
| 5.2.9.7                | Server-initiated communication                                |    |
| 5.2.9.8                | Describing the body of HTTP PATCH requests                    |    |
| 5.2.9.9                | Error Responses                                               |    |
| 5.2.9.10               | Enumerations                                                  |    |
| 5.2.9.11               | Read only attribute                                           |    |
| 5.2.9.12               | externalDocs                                                  |    |
| 5.3                    | MonitoringEvent API                                           |    |
| 5.3.1                  | Overview                                                      |    |
| 5.3.2                  | Data model                                                    |    |
| 5.3.2.1                | Resource data types                                           |    |
| 5.3.2.1.1              | Introduction                                                  |    |
| 5.3.2.1.2              | Type: MonitoringEventSubscription                             |    |
| 5.3.2.2                | Notification data types                                       |    |
| 5.3.2.2.1              | Introduction                                                  |    |
| 5.3.2.2.2              | Type: MonitoringNotification                                  |    |
| 5.3.2.3                | Referenced structured data types                              |    |
| 5.3.2.3.1              | Introduction                                                  |    |
| 5.3.2.3.2              | Type: MonitoringEventReport                                   |    |
| 5.3.2.3.3              | Type: IdleStatusInfo                                          |    |
| 5.3.2.3.4              | Type: UePerLocationReport                                     |    |
| 5.3.2.3.5              | Type: LocationInfo                                            |    |
| 5.3.2.3.6              | Type: FailureCause                                            |    |
| 5.3.2.4                | Referenced simple data types and enumerations                 |    |
| 5.3.2.4.1              | Introduction                                                  |    |
| 5.3.2.4.1              | Simple data types                                             |    |
| 5.3.2.4.2              | Enumeration: MonitoringType                                   |    |
| 5.3.2.4.4              | Enumeration: Wolfitoring Type  Enumeration: Reachability Type |    |
| 5.3.2.4.4              | Enumeration: ReactionType                                     |    |
| 5.3.2.4.6              | Enumeration: LocationType Enumeration: AssociationType        |    |
| 5.3.2.4.0              |                                                               |    |
|                        | Enumeration: Accuracy                                         |    |
| 5.3.3                  | Resource structure                                            |    |
| 5.3.3.1                | General Subscriptions - Front Subscriptions                   |    |
| 5.3.3.2                | Resource: Monitoring Event Subscriptions                      |    |
| 5.3.3.2.1              | Introduction                                                  |    |
| 5.3.3.2.2<br>5.3.3.2.3 | Resource definition                                           |    |
|                        | Resource methods                                              |    |
| 5.3.3.2.3.             |                                                               |    |
| 5.3.3.2.3.             |                                                               |    |
| 5.3.3.2.3.3            |                                                               |    |
| 5.3.3.2.3.4            |                                                               |    |
| 5.3.3.2.3.5<br>5.3.3.2 |                                                               |    |
| 5.3.3.3                | Resource: Individual Monitoring Event Subscription            |    |
| 5.3.3.3.1              | Introduction                                                  |    |
| 5.3.3.3.2              | Resource definition                                           |    |
| 5.3.3.3.3              | Resource methods                                              |    |
| 5.3.3.3.3.             |                                                               |    |
| 5.3.3.3.3.             |                                                               |    |
| 5.3.3.3.3.3.           |                                                               |    |
| 5.3.3.3.3.4            |                                                               |    |
| 5.3.3.3.3.             | 5 DELETE                                                      | 80 |

| 5.3.3.4                | Monitoring Notification                           |    |
|------------------------|---------------------------------------------------|----|
| 5.3.3.4.1              | Introduction                                      | 81 |
| 5.3.3.4.2              | Resource definition                               |    |
| 5.3.3.4.3              | Resource methods                                  |    |
| 5.3.3.4.3.1            | Notification via POST                             |    |
| 5.3.3.4.3.2            | Notification via Websocket                        |    |
| 5.3.4                  | Used Features                                     |    |
| 5.3.5                  | Error handling                                    |    |
| 5.3.5.1                | General                                           |    |
| 5.3.5.2                | Protocol Errors                                   |    |
| 5.3.5.3                | Application Errors                                |    |
|                        | ResourceManagementOfBdt API                       |    |
| 5.4.1                  | Overview                                          |    |
| 5.4.2                  | Data model                                        |    |
| 5.4.2.1                | Resource data types                               |    |
| 5.4.2.1.1<br>5.4.2.1.2 | Introduction                                      |    |
| 5.4.2.1.2              | Type: BdtType: BdtPatch                           |    |
| 5.4.2.1.3<br>5.4.2.2   | Referenced structured data types                  |    |
| 5.4.2.2.1              | Introduction                                      |    |
| 5.4.2.2.1              | Type: TransferPolicy                              |    |
| 5.4.3                  | Resource structure                                |    |
| 5.4.3.1                | General                                           |    |
| 5.4.3.2                | Resource: BDT Subscriptions                       |    |
| 5.4.3.2.1              | Introduction                                      |    |
| 5.4.3.2.2              | Resource definition                               |    |
| 5.4.3.2.3              | Resource methods                                  |    |
| 5.4.3.2.3.1            | GET                                               | 86 |
| 5.4.3.2.3.2            | PUT                                               | 86 |
| 5.4.3.2.3.3            | PATCH                                             | 86 |
| 5.4.3.2.3.4            | POST                                              |    |
| 5.4.3.2.3.5            | DELETE                                            |    |
| 5.4.3.3                | Resource: Individual BDT Subscription             |    |
| 5.4.3.3.1              | Introduction                                      |    |
| 5.4.3.3.2<br>5.4.3.3.3 | Resource definition                               |    |
| 5.4.3.3.3.1            | GET                                               |    |
| 5.4.3.3.3.1            | PUT                                               |    |
| 5.4.3.3.3.3            | PATCH                                             |    |
| 5.4.3.3.3.4            | POST                                              |    |
| 5.4.3.3.3.5            | DELETE                                            |    |
| 5.4.4                  | Used Features                                     | 89 |
| 5.5 C                  | ChargeableParty API                               | 90 |
| 5.5.1                  | Overview                                          | 90 |
| 5.5.2                  | Data model                                        |    |
| 5.5.2.1                | Resource data types                               |    |
| 5.5.2.1.1              | Introduction                                      |    |
| 5.5.2.1.2              | Type: ChargeableParty                             |    |
| 5.5.2.1.3              | Type: ChargeablePartyPatch                        |    |
| 5.5.3                  | Resource structure                                |    |
| 5.5.3.1<br>5.5.3.2     | General Passayana Chargasahla Parti Transcations  |    |
| 5.5.3.2<br>5.5.3.2.1   | Resource: Chargeable Party Transactions           |    |
| 5.5.3.2.1              | Resource definition                               |    |
| 5.5.3.2.3              | Resource methods                                  |    |
| 5.5.3.2.3.1            | GET                                               |    |
| 5.5.3.2.3.2            | PUT                                               |    |
| 5.5.3.2.3.3            | PATCH                                             |    |
| 5.5.3.2.3.4            | POST                                              |    |
| 5.5.3.2.3.5            | DELETE                                            |    |
| 5.5.3.3                | Resource: Individual Chargeable Party Transaction |    |
| 5.5.3.3.1              | Introduction                                      | 94 |

| 5.5.3.3.2              | Resource definition                                     |     |
|------------------------|---------------------------------------------------------|-----|
| 5.5.3.3.3              | Resource methods                                        |     |
| 5.5.3.3.3.1            | GET                                                     |     |
| 5.5.3.3.3.2            | PUT                                                     |     |
| 5.5.3.3.3.3            | PATCH                                                   | 95  |
| 5.5.3.3.3.4            | POST                                                    | 95  |
| 5.5.3.3.3.5            | DELETE                                                  | 95  |
| 5.5.3.4                | Event Notification                                      | 96  |
| 5.5.3.4.1              | Introduction                                            | 96  |
| 5.5.3.4.2              | Resource definition                                     | 96  |
| 5.5.3.4.3              | Resource methods                                        |     |
| 5.5.3.4.3.1            | Notification via HTTP POST                              | 96  |
| 5.5.3.4.3.2            | Notification via Websocket                              | 97  |
| 5.5.4                  | Used Features.                                          |     |
| 5.6 N                  | VIDD API                                                | 97  |
| 5.6.1                  | Overview                                                |     |
| 5.6.2                  | Data model                                              |     |
| 5.6.2.1                | Resource data types                                     |     |
| 5.6.2.1.1              | Introduction                                            |     |
| 5.6.2.1.2              | Type: NiddConfiguration                                 |     |
| 5.6.2.1.3              | Type: NiddDownlinkDataTransfer                          |     |
| 5.6.2.1.4              | Type: NiddUplinkDataNotification                        |     |
| 5.6.2.1.5              | Type: NiddDownlinkDataDeliveryStatusNotification        |     |
| 5.6.2.1.6              | Type: NiddConfigurationStatusNotifiation                |     |
| 5.6.2.1.7              | Type: NiddConfigurationPatch                            |     |
| 5.6.2.1.8              | Type: GmdNiddDownlinkDataDeliveryNotification           |     |
| 5.6.2.2                | Referenced structured data types.                       |     |
| 5.6.2.2.1              | Introduction                                            |     |
| 5.6.2.2.1              | Type: RdsPort                                           |     |
| 5.6.2.2.3              | Type: GmdResult                                         |     |
| 5.6.2.2.4              | Type: NiddDownlinkDataDeliveryFailure                   |     |
| 5.6.2.3                | Referenced simple data types and enumerations           |     |
|                        | Introduction                                            |     |
| 5.6.2.3.1              |                                                         |     |
| 5.6.2.3.2<br>5.6.2.3.3 | Simple data types  Enumeration: PdnEstablishmentOptions |     |
|                        |                                                         |     |
| 5.6.2.3.4<br>5.6.2.3.5 | Enumeration: DeliveryStatus                             |     |
|                        | Enumeration: NiddStatus                                 |     |
| 5.6.2.3.6              | Enumeration: PdnEstablishmentOptionsRm                  |     |
| 5.6.3                  | Resource structure                                      |     |
| 5.6.3.1                | General NIDD Co. Co. Co. Co. Co. Co. Co. Co. Co. Co.    |     |
| 5.6.3.2                | Resource: NIDD Configurations                           |     |
| 5.6.3.2.1              | Introduction                                            |     |
| 5.6.3.2.2              | Resource definition                                     |     |
| 5.6.3.2.3              | Resource methods                                        |     |
| 5.6.3.2.3.1            | GET                                                     |     |
| 5.6.3.2.3.2            | PUT                                                     |     |
| 5.6.3.2.3.3            | PATCH                                                   |     |
| 5.6.3.2.3.4            | POST                                                    |     |
| 5.6.3.2.3.5            | DELETE                                                  |     |
| 5.6.3.3                | Resource: Individual NIDD Configuration                 |     |
| 5.6.3.3.1              | Introduction                                            |     |
| 5.6.3.3.2              | Resource definition                                     |     |
| 5.6.3.3.3              | Resource methods                                        |     |
| 5.6.3.3.3.1            | GET                                                     |     |
| 5.6.3.3.3.2            | PUT                                                     |     |
| 5.6.3.3.3.3            | PATCH                                                   |     |
| 5.6.3.3.3.4            | POST                                                    |     |
| 5.6.3.3.3.5            | DELETE                                                  |     |
| 5.6.3.4                | Resource: NIDD downlink data deliveries                 |     |
| 5.6.3.4.1              | Introduction                                            | 113 |
| 5.6.3.4.2              | Resource definition                                     | 113 |
| 5.6.3.4.3              | Resource methods                                        | 113 |

| 5.6.3.4.3.1      | GET                                                | 113 |
|------------------|----------------------------------------------------|-----|
| 5.6.3.4.3.2      | PUT                                                | 114 |
| 5.6.3.4.3.3      |                                                    |     |
| 5.6.3.4.3.4      |                                                    |     |
| 5.6.3.4.3.5      | DELETE                                             | 114 |
| 5.6.3.5          | Resource: Individual NIDD downlink data delivery   | 115 |
| 5.6.3.5.1        | Introduction                                       |     |
| 5.6.3.5.2        | Resource definition                                | 115 |
| 5.6.3.5.3        | Resource methods                                   | 115 |
| 5.6.3.5.3.1      | GET                                                | 115 |
| 5.6.3.5.3.2      | PUT                                                | 115 |
| 5.6.3.5.3.3      | PATCH                                              | 116 |
| 5.6.3.5.3.4      | POST                                               | 116 |
| 5.6.3.5.3.5      | DELETE                                             | 116 |
| 5.6.3.6          | NIDD Configuration Update Notification             | 117 |
| 5.6.3.6.1        | Introduction                                       | 117 |
| 5.6.3.6.2        | Resource definition                                | 117 |
| 5.6.3.6.3        | Resource methods                                   |     |
| 5.6.3.6.3.1      |                                                    | 117 |
| 5.6.3.6.3.2      |                                                    |     |
| 5.6.3.7          | NIDD Downlink Data Delivery Status Notification    |     |
| 5.6.3.7.1        | Introduction                                       |     |
| 5.6.3.7.2        | Resource definition                                |     |
| 5.6.3.7.3        | Resource methods                                   |     |
| 5.6.3.7.3.1      |                                                    |     |
| 5.6.3.7.3.2      |                                                    |     |
| 5.6.3.8          | NIDD Uplink Data Notification                      |     |
| 5.6.3.8.1        | Introduction                                       |     |
| 5.6.3.8.2        | Resource definition                                |     |
| 5.6.3.8.3        | Resource methods                                   |     |
| 5.6.3.8.3.1      |                                                    |     |
| 5.6.3.8.3.2      |                                                    |     |
| 5.6.4            | Used Features                                      |     |
| 5.6.5            | Error handling                                     |     |
| 5.6.5.1          | General                                            |     |
| 5.6.5.2          | Protocol Errors                                    |     |
| 5.6.5.3          | Application Errors                                 |     |
|                  | DeviceTriggering API                               |     |
| 5.7.1<br>5.7.2   | Overview                                           |     |
| 5.7.2<br>5.7.2.1 | Resource data types                                |     |
| 5.7.2.1.1        | Introduction                                       |     |
| 5.7.2.1.1        | Type: DeviceTriggering                             |     |
| 5.7.2.1.2        | Type: DeviceTriggeringDeliveryReportNotification   |     |
| 5.7.2.2          | Referenced simple data types and enumerations      |     |
| 5.7.2.2.1        | Introduction                                       |     |
| 5.7.2.2.2        | Simple data types                                  |     |
| 5.7.2.2.3        | Enumeration: DeliveryResult                        |     |
| 5.7.2.2.4        | Enumeration: Priority                              |     |
| 5.7.3            | Resource structure                                 |     |
| 5.7.3.1          | General                                            |     |
| 5.7.3.2          | Resource: Device Triggering Transactions           |     |
| 5.7.3.2.1        | Introduction                                       |     |
| 5.7.3.2.2        | Resource definition                                |     |
| 5.7.3.2.3        | Resource methods                                   |     |
| 5.7.3.2.3.1      | GET                                                | 125 |
| 5.7.3.2.3.2      | PUT                                                | 126 |
| 5.7.3.2.3.3      | PATCH                                              | 126 |
| 5.7.3.2.3.4      |                                                    | 126 |
| 5.7.3.2.3.5      |                                                    |     |
| 5.7.3.3          | Resource: Individual Device Triggering Transaction |     |
| 5.7.3.3.1        | Introduction                                       | 127 |

| 5.7.3.3.2                | Resource definition                            |     |
|--------------------------|------------------------------------------------|-----|
| 5.7.3.3.3                | Resource methods                               | 127 |
| 5.7.3.3.3.1              | GET                                            | 127 |
| 5.7.3.3.3.2              | PUT                                            | 127 |
| 5.7.3.3.3.3              | PATCH                                          | 128 |
| 5.7.3.3.3.4              | POST                                           | 128 |
| 5.7.3.3.3.5              | DELETE                                         | 128 |
| 5.7.3.4                  | Device Triggering Delivery Report Notification | 128 |
| 5.7.3.4.1                | Introduction                                   |     |
| 5.7.3.4.2                | Resource definition                            |     |
| 5.7.3.4.3                | Resource methods                               |     |
| 5.7.3.4.3.1              | Notification via HTTP POST                     |     |
| 5.7.3.4.3.2              | Notification via Websocket                     |     |
| 5.7.4                    | Used Features                                  |     |
|                          | MD via MBMS related APIs                       |     |
| 5.8.1                    | Overview                                       |     |
| 5.8.2                    | GMDviaMBMSbyMB2 API                            |     |
| 5.8.2.1                  | Data model                                     |     |
| 5.8.2.1.1                | Resource data types                            |     |
| 5.8.2.1.1.1              | Introduction                                   |     |
| 5.8.2.1.1.2              | Type: TMGIAllocation                           |     |
| 5.8.2.1.1.3              | Type: GMDViaMBMSByMb2                          |     |
| 5.8.2.1.1.4              | Type: GMDByMb2Notification                     |     |
| 5.8.2.1.1.5              | Type: TMGIAllocationPatch                      |     |
| 5.8.2.1.1.6              | Type: GMDViaMBMSByMb2Patch                     |     |
| 5.8.2.1.1.7              | Type: MbmsLocArea                              |     |
| 5.8.2.2                  | Resource structure                             |     |
| 5.8.2.2.1                | General                                        |     |
| 5.8.2.2.2                | Resource: TMGI Allocation                      |     |
| 5.8.2.2.2.1              | Introduction                                   |     |
| 5.8.2.2.2.2              | Resource definition                            |     |
| 5.8.2.2.2.3              | Resource methods                               |     |
| 5.8.2.2.2.3.1            | GET                                            |     |
| 5.8.2.2.2.3.2            | PUT                                            |     |
| 5.8.2.2.2.3.3            | PATCH                                          |     |
| 5.8.2.2.2.3.4            | POST                                           |     |
| 5.8.2.2.2.3.5            | DELETE                                         |     |
| 5.8.2.2.3                | Resource: Individual TMGI Allocation           |     |
| 5.8.2.2.3.1              | Introduction                                   |     |
| 5.8.2.2.3.2              | Resource definition                            |     |
| 5.8.2.2.3.3              | Resource methods                               |     |
| 5.8.2.2.3.3.1            | GET                                            |     |
| 5.8.2.2.3.3.2            | PUT                                            |     |
| 5.8.2.2.3.3.3            | PATCH                                          |     |
| 5.8.2.2.3.3.4            | POST                                           |     |
| 5.8.2.2.3.3.5            | DELETE                                         |     |
| 5.8.2.2.4                | Resource: GMD via MBMS by MB2                  |     |
| 5.8.2.2.4.1              | Introduction                                   |     |
| 5.8.2.2.4.2              | Resource definition                            |     |
| 5.8.2.2.4.3              | Resource methods                               |     |
| 5.8.2.2.4.3.1            | GET                                            |     |
| 5.8.2.2.4.3.2            |                                                |     |
| 5.8.2.2.4.3.3            | PATCH                                          |     |
| 5.8.2.2.4.3.4            | POST                                           |     |
| 5.8.2.2.4.3.5            | DELETE                                         |     |
| 5.8.2.2.5                | Resource: Individual GMD via MBMS by MB2       |     |
| 5.8.2.2.5<br>5.8.2.2.5.1 | Introduction                                   |     |
| 5.8.2.2.5.1              | Resource definition                            |     |
| 5.8.2.2.5.3              | Resource methods                               |     |
| 5.8.2.2.5.3.1            | GET                                            |     |
| 5.8.2.2.5.3.2            |                                                |     |
| 5.8.2.2.5.3.3            |                                                |     |
| J.O.Z.Z.J.J.3            | ΓΑ1 CI1                                        | 140 |

| 5.8.2.2.5.3.4                  | POST                                          | 141                                     |
|--------------------------------|-----------------------------------------------|-----------------------------------------|
| 5.8.2.2.5.3.5                  | DELETE                                        | 141                                     |
| 5.8.2.2.6                      | Resource: GMD via MBMS by MB2 Notification    | 141                                     |
| 5.8.2.2.6.1                    | Introduction                                  | 141                                     |
| 5.8.2.2.6.2                    | Resource definition                           | 141                                     |
| 5.8.2.2.6.3                    | Resource methods                              | 142                                     |
| 5.8.2.2.6.3.1                  | Notification via POST                         | 142                                     |
| 5.8.2.2.6.3.2                  | Notification via Websocket                    | 142                                     |
| 5.8.2.3                        | Used Features                                 | 142                                     |
| 5.8.3                          | GMDviaMBMSbyxMB API                           | 143                                     |
| 5.8.3.1                        | Data model                                    | 143                                     |
| 5.8.3.1.1                      | Resource data types                           | 143                                     |
| 5.8.3.1.1.1                    | Introduction                                  |                                         |
| 5.8.3.1.1.2                    | Type: ServiceCreation                         |                                         |
| 5.8.3.1.1.3                    | Type: GMDViaMBMSByxMB                         | 144                                     |
| 5.8.3.1.1.4                    | Type: GMDByxMBNotification                    |                                         |
| 5.8.3.1.1.5                    | Type: GMDViaMBMSByxMBPatch                    |                                         |
| 5.8.3.1.1.6                    | Type: MbmsLocArea                             |                                         |
| 5.8.3.1.2                      | Referenced simple data types and enumerations |                                         |
| 5.8.3.1.2.1                    | Introduction                                  |                                         |
| 5.8.3.1.2.2                    | Simple data types                             |                                         |
| 5.8.3.1.2.3                    | Enumeration: ServiceAnnouncementMode          |                                         |
| 5.8.3.2                        | Resource structure                            |                                         |
| 5.8.3.2.1                      | General                                       |                                         |
| 5.8.3.2.2                      | Resource: xMB Services                        |                                         |
| 5.8.3.2.2.1                    | Introduction                                  |                                         |
| 5.8.3.2.2.2                    | Resource definition                           |                                         |
| 5.8.3.2.2.3                    | Resource methods                              |                                         |
| 5.8.3.2.2.3.1                  | GET                                           |                                         |
| 5.8.3.2.2.3.2                  | PUT                                           |                                         |
| 5.8.3.2.2.3.3<br>5.8.3.2.2.3.4 | PATCHPOST                                     |                                         |
| 5.8.3.2.2.3.4                  | DELETE                                        |                                         |
| 5.8.3.2.3                      | Resource: Individual xMB Service              |                                         |
| 5.8.3.2.3.1                    | Introduction                                  |                                         |
| 5.8.3.2.3.2                    | Resource definition                           |                                         |
| 5.8.3.2.3.3                    | Resource methods                              |                                         |
| 5.8.3.2.3.3.1                  | GET                                           |                                         |
| 5.8.3.2.3.3.2                  | PUT                                           | 149                                     |
| 5.8.3.2.3.3.3                  | PATCH                                         | 149                                     |
| 5.8.3.2.3.3.4                  | POST                                          | 149                                     |
| 5.8.3.2.3.3.5                  | DELETE                                        | 149                                     |
| 5.8.3.2.4                      | Resource: GMD via MBMS by xMB                 | 150                                     |
| 5.8.3.2.4.1                    | Introduction                                  | 150                                     |
| 5.8.3.2.4.2                    | Resource definition                           | 150                                     |
| 5.8.3.2.4.3                    | Resource methods                              |                                         |
| 5.8.3.2.4.3.1                  | GET                                           |                                         |
| 5.8.3.2.4.3.2                  | PUT                                           |                                         |
| 5.8.3.2.4.3.3                  | PATCH                                         |                                         |
| 5.8.3.2.4.3.4                  | POST                                          |                                         |
| 5.8.3.2.4.3.5                  | DELETE                                        |                                         |
| 5.8.3.2.5                      | Resource: Individual GMD via MBMS by xMB      |                                         |
| 5.8.3.2.5.1                    | Introduction                                  |                                         |
| 5.8.3.2.5.2                    | Resource definition                           |                                         |
| 5.8.3.2.5.3                    | Resource methods                              |                                         |
| 5.8.3.2.5.3.1                  | GET                                           |                                         |
| 5.8.3.2.5.3.2<br>5.8.3.2.5.3.3 | PUT                                           |                                         |
| 5.8.3.2.5.3.4                  | PATCHPOST                                     |                                         |
| 5.8.3.2.5.3.4                  | DELETE                                        |                                         |
| 5.8.3.2.6                      | Resource: GMD via MBMS by xMB Notification    |                                         |
| 5.8.3.2.6.1                    | Introduction                                  |                                         |
| J.U.J.2.U.I                    | 111d OUGUNIO11                                | ر ر ا ا ا ا ا ا ا ا ا ا ا ا ا ا ا ا ا ا |

| 5.8.3.2.6.2  | Resource definition                                        |     |
|--------------|------------------------------------------------------------|-----|
| 5.8.3.2.6.3  | Resource methods                                           | 154 |
| 5.8.3.2.6.3. |                                                            |     |
| 5.8.3.2.6.3. | Notification via Websocket                                 | 154 |
| 5.8.3.3      | Used Features                                              | 154 |
| 5.9          | ReportingNetworkStatus API                                 | 155 |
| 5.9.1        | Overview                                                   | 155 |
| 5.9.2        | Data model                                                 | 155 |
| 5.9.2.1      | Resource data types                                        | 155 |
| 5.9.2.1.1    | Introduction                                               |     |
| 5.9.2.1.2    | Type: NetworkStatusReportingSubscription                   |     |
| 5.9.2.2      | Notification data types                                    |     |
| 5.9.2.2.1    | Introduction                                               |     |
| 5.9.2.2.2    | Type: NetworkStatusReportingNotification                   |     |
| 5.9.2.3      | Referenced simple data types and enumerations              |     |
| 5.9.2.3.1    | Introduction                                               |     |
| 5.9.2.3.2    | Simple data types                                          |     |
| 5.9.2.3.3    | Enumeration: CongestionType                                |     |
| 5.9.3        | Resource structure                                         |     |
| 5.9.3.1      | General                                                    |     |
| 5.9.3.2      | Resource: Network Status Reporting Subscriptions           |     |
| 5.9.3.2.1    | Introduction                                               |     |
| 5.9.3.2.1    | Resource definition                                        |     |
| 5.9.3.2.2    | Resource methods                                           |     |
| 5.9.3.2.3    | GET                                                        |     |
|              |                                                            |     |
| 5.9.3.2.3.2  | PUT                                                        |     |
| 5.9.3.2.3.3  | PATCH                                                      |     |
| 5.9.3.2.3.4  | POST                                                       |     |
| 5.9.3.2.3.5  | DELETE                                                     |     |
| 5.9.3.3      | Resource: Individual Network Status Reporting Subscription |     |
| 5.9.3.3.1    | Introduction                                               |     |
| 5.9.3.3.2    | Resource definition                                        |     |
| 5.9.3.3.3    | Resource methods                                           |     |
| 5.9.3.3.3.1  | GET                                                        |     |
| 5.9.3.3.3.2  | PUT                                                        |     |
| 5.9.3.3.3.3  | PATCH                                                      | 161 |
| 5.9.3.3.3.4  | POST                                                       |     |
| 5.9.3.3.3.5  | DELETE                                                     | 161 |
| 5.9.3.4      | Network Status Reporting Notification                      |     |
| 5.9.3.4.1    | Introduction                                               | 161 |
| 5.9.3.4.2    | Resource definition                                        | 161 |
| 5.9.3.4.3    | Resource methods                                           | 162 |
| 5.9.3.4.3.1  | Notification via POST                                      | 162 |
| 5.9.3.4.3.2  | Notification via Websocket                                 | 162 |
| 5.9.4        | Used Features                                              | 162 |
| 5.9.5        | Error handling                                             | 163 |
| 5.9.5.1      | General                                                    |     |
| 5.9.5.2      | Protocol Errors                                            | 163 |
| 5.9.5.3      | Application Errors                                         |     |
|              | CpProvisioning API                                         |     |
| 5.10.1       | Overview                                                   |     |
| 5.10.2       | Data model                                                 |     |
| 5.10.2.1     | Resource data types                                        |     |
| 5.10.2.1.1   | Introduction                                               |     |
| 5.10.2.1.2   | Type: CpInfo                                               |     |
| 5.10.2.1.2   | Referenced structured data types.                          |     |
| 5.10.2.2.1   | Introduction                                               |     |
| 5.10.2.2.1   | Type: CpParameterSet                                       |     |
| 5.10.2.2.2   | Type: CpParameterSet                                       |     |
| 5.10.2.2.3   | **                                                         |     |
|              | Type: CpReport                                             |     |
| 5.10.2.3     | Referenced simple data types and enumerations              |     |
| 5.10.2.3.1   | Introduction                                               | 166 |

| 5.10.2.3.2   | Simple data types                                 |     |
|--------------|---------------------------------------------------|-----|
| 5.10.2.3.3   | Enumeration: CommunicationIndicator               |     |
| 5.10.2.3.4   | Enumeration: StationaryIndication                 |     |
| 5.10.2.3.5   | Enumeration: CpFailureCode                        | 166 |
| 5.10.3       | Resource structure                                |     |
| 5.10.3.1     | General                                           |     |
| 5.10.3.2     | Resource: CP Provisioning Subscriptions           |     |
| 5.10.3.2.1   | Introduction                                      |     |
| 5.10.3.2.2   | Resource definition                               |     |
| 5.10.3.2.3   | Resource methods                                  |     |
| 5.10.3.2.3.1 | GET                                               | 168 |
| 5.10.3.2.3.2 | PUT                                               |     |
| 5.10.3.2.3.3 | PATCH                                             |     |
| 5.10.3.2.3.4 | POST                                              |     |
| 5.10.3.2.3.5 | DELETE                                            |     |
| 5.10.3.3     | Resource: Individual CP Provisioning Subscription |     |
| 5.10.3.3.1   | Introduction                                      |     |
| 5.10.3.3.2   | Resource definition                               |     |
| 5.10.3.3.3   | Resource methods                                  |     |
| 5.10.3.3.3.1 | GET                                               |     |
| 5.10.3.3.3.2 | PUT                                               |     |
| 5.10.3.3.3.3 | PATCH                                             | 170 |
| 5.10.3.3.3.4 | POST                                              |     |
| 5.10.3.3.3.5 | DELETE                                            |     |
| 5.10.3.4     | Resource: Individual CP Set Provisioning          |     |
| 5.10.3.4.1   | Introduction                                      |     |
| 5.10.3.4.2   | Resource definition                               | 171 |
| 5.10.3.4.3   | Resource methods                                  |     |
| 5.10.3.4.3.1 | GET                                               |     |
| 5.10.3.4.3.2 | PUT                                               |     |
| 5.10.3.4.3.3 | PATCH                                             |     |
| 5.10.3.4.3.4 | POST                                              |     |
| 5.10.3.4.3.5 | DELETE                                            |     |
| 5.10.4       | Used Features                                     |     |
|              | lManagement API                                   |     |
| 5.11.1       | Overview                                          |     |
| 5.11.2       | Data model                                        |     |
| 5.11.2.1     | Resource data types                               |     |
| 5.11.2.1.1   | Introduction                                      |     |
| 5.11.2.1.2   | Type: PfdManagement                               |     |
| 5.11.2.1.3   | Type: PfdData                                     |     |
| 5.11.2.1.4   | Type: Pfd                                         |     |
| 5.11.2.1.5   | Type: PfdReport                                   |     |
| 5.11.2.2     | Referenced simple data types and enumerations     |     |
| 5.11.2.2.1   | Introduction                                      |     |
| 5.11.2.2.2   | Simple data types                                 |     |
| 5.11.2.2.3   | Enumeration: FailureCode                          |     |
| 5.11.3       | Resource structure                                |     |
| 5.11.3.1     | General                                           |     |
| 5.11.3.2     | Resource: PFD Management Transactions             |     |
| 5.11.3.2.1   | Introduction                                      |     |
| 5.11.3.2.2   | Resource definition                               |     |
| 5.11.3.2.3   | Resource methods                                  |     |
| 5.11.3.2.3.1 | GET                                               |     |
| 5.11.3.2.3.2 | PUT                                               |     |
| 5.11.3.2.3.3 | POST                                              |     |
| 5.11.3.2.3.4 | PATCH                                             |     |
| 5.11.3.2.3.5 | DELETE                                            |     |
| 5.11.3.3     | Resource: Individual PFD Management Transaction   |     |
| 5.11.3.3.1   | Introduction                                      |     |
| 5.11.3.3.2   | Resource definition                               |     |
| 5 11 3 3 3   | Resource methods                                  | 170 |

| 5.11.3.3.3.1             | GET                                             | 179 |
|--------------------------|-------------------------------------------------|-----|
| 5.11.3.3.3.2             | PUT                                             |     |
| 5.11.3.3.3.3             | PATCH                                           |     |
| 5.11.3.3.3.4             | POST                                            |     |
| 5.11.3.3.3.5             | DELETE                                          |     |
| 5.11.3.4                 | Resource: Individual Application PFD Management |     |
| 5.11.3.4.1               | Introduction                                    |     |
| 5.11.3.4.2               | Resource definition                             |     |
| 5.11.3.4.3               | Resource methods.                               |     |
| 5.11.3.4.3.1             | GET                                             |     |
| 5.11.3.4.3.2             | PUT                                             |     |
| 5.11.3.4.3.3             | PATCH                                           |     |
| 5.11.3.4.3.4             | POST                                            |     |
| 5.11.3.4.3.5             | DELETE                                          |     |
| 5.11.4                   | Used Features                                   |     |
|                          | CRControl API                                   |     |
| 5.12.1                   | Overview                                        |     |
| 5.12.2                   | Data model                                      |     |
| 5.12.2.1                 | Data types                                      |     |
| 5.12.2.1.1               | Introduction                                    |     |
| 5.12.2.1.2               | Type: ECRControl                                |     |
| 5.12.2.1.3               | Type: ECRData                                   |     |
| 5.12.3                   | Custom Operations without associated resources. |     |
| 5.12.3.1                 | Overview                                        |     |
| 5.12.3.1                 | Operation: query                                |     |
| 5.12.3.2.1               | Description                                     |     |
| 5.12.3.2.2               | Operation Definition                            |     |
| 5.12.3.2.2               | Operation: configure                            |     |
| 5.12.3.3.1               | Description                                     |     |
| 5.12.3.3.1               | Operation Definition                            |     |
| 5.12.3.3.2               | Used Features                                   |     |
| 5.12.4                   | Error handling                                  |     |
| 5.12.5.1                 | General                                         |     |
| 5.12.5.1                 | Protocol Errors                                 |     |
| 5.12.5.3                 | Application Errors                              |     |
|                          | pConfiguration API                              |     |
| 5.13.1                   | Overview                                        |     |
| 5.13.1                   | Data model                                      |     |
| 5.13.2.1                 | Resource data types                             |     |
| 5.13.2.1.1               | Introduction                                    |     |
| 5.13.2.1.1               | Type: NpConfiguration                           |     |
| 5.13.2.1.2               | Type: NpConfigurationPatch                      |     |
|                          |                                                 |     |
| 5.13.2.1.4<br>5.13.3     | Type: ConfigurationNotification                 |     |
| 5.13.3.1                 | General                                         |     |
| 5.13.3.2                 | Resource: NP Configurations                     |     |
|                          |                                                 |     |
| 5.13.3.2.1<br>5.13.3.2.2 | Introduction                                    |     |
|                          |                                                 |     |
| 5.13.3.2.3               | Resource methods                                |     |
| 5.13.3.2.3.1             | GET                                             |     |
| 5.13.3.2.3.2             | PUT                                             |     |
| 5.13.3.2.3.3             | PATCH                                           |     |
| 5.13.3.2.3.4             | POST                                            |     |
| 5.13.3.2.3.5             | DELETE  Passayras Individual ND Configuration   |     |
| 5.13.3.3                 | Resource: Individual NP Configuration           |     |
| 5.13.3.3.1               | Introduction                                    |     |
| 5.13.3.3.2               | Resource definition                             |     |
| 5.13.3.3.3               | Resource methods.                               |     |
| 5.13.3.3.3.1             | GET                                             |     |
| 5.13.3.3.3.2             | PUT                                             |     |
| 5.13.3.3.3.3             | PATCH                                           |     |
| 5.13.3.3.3.4             | POST                                            | 194 |

| 5.13.3.3.3.5           | DELETE                                                         | 194        |
|------------------------|----------------------------------------------------------------|------------|
| 5.13.3.4               | Configuration Notification                                     | 195        |
| 5.13.3.4.1             | Introduction                                                   | 195        |
| 5.13.3.4.2             | Resource definition                                            | 195        |
| 5.13.3.4.3             | Resource methods                                               | 195        |
| 5.13.3.4.3.1           | Notification via POST                                          |            |
| 5.13.3.4.3.2           | Notification via Websocket                                     |            |
| 5.13.4                 | Used Features.                                                 |            |
| 5.13.5                 | Error handling                                                 |            |
| 5.13.5.1               | General                                                        |            |
| 5.13.5.2               | Protocol Errors                                                |            |
| 5.13.5.3               | Application Errors                                             |            |
|                        | SessionWithQoS API                                             |            |
| 5.14.1                 | Overview                                                       |            |
| 5.14.2                 | Data model                                                     |            |
| 5.14.2.1               | Resource data types                                            |            |
| 5.14.2.1.1             | Introduction                                                   |            |
| 5.14.2.1.1             | Type: AsSessionWithQoSSubscription                             |            |
| 5.14.2.1.2             | Type: AsSessionWithQoSSubscriptionPatch                        |            |
|                        |                                                                |            |
| 5.14.3                 | Resource structure                                             |            |
| 5.14.3.1               | General                                                        |            |
| 5.14.3.2               | Resource: AS Session with Required QoS subscriptions           |            |
| 5.14.3.2.1             | Introduction                                                   |            |
| 5.14.3.2.2             | Resource definition                                            |            |
| 5.14.3.2.3             | Resource methods                                               |            |
| 5.14.3.2.3.1           | GET                                                            |            |
| 5.14.3.2.3.2           | PUT                                                            |            |
| 5.14.3.2.3.3           | PATCH                                                          |            |
| 5.14.3.2.3.4           | POST                                                           |            |
| 5.14.3.2.3.5           | DELETE                                                         |            |
| 5.14.3.3               | Resource: Individual AS Session with Required QoS Subscription |            |
| 5.14.3.3.1             | Introduction                                                   | 201        |
| 5.14.3.3.2             | Resource definition                                            |            |
| 5.14.3.3.3             | Resource methods                                               | 201        |
| 5.14.3.3.3.1           | GET                                                            | 201        |
| 5.14.3.3.3.2           | PUT                                                            | 201        |
| 5.14.3.3.3.3           | PATCH                                                          | 202        |
| 5.14.3.3.3.4           | POST                                                           | 202        |
| 5.14.3.3.3.5           | DELETE                                                         | 202        |
| 5.14.3.4               | Event Notification                                             | 203        |
| 5.14.3.4.1             | Introduction                                                   | 203        |
| 5.14.3.4.2             | Resource definition                                            | 203        |
| 5.14.3.4.3             | Resource methods                                               | 203        |
| 5.14.3.4.3.1           | Notification via POST                                          |            |
| 5.14.3.4.3.2           | Notification via Websocket                                     | 204        |
| 5.14.4                 | Used Features.                                                 |            |
|                        | sisdnLessMoSms API                                             |            |
| 5.15.1                 | Overview                                                       |            |
| 5.15.2                 | Data model                                                     |            |
| 5.15.2.1               | Notification data types                                        |            |
| 5.15.2.1.1             | Introduction                                                   |            |
| 5.15.2.1.2             | Type: MsisdnLessMoSmsNotification                              |            |
| 5.15.2.1.3             | Type: MsisdnLessMoSmsNotificationReply                         |            |
| 5.15.3                 | Resource structure                                             |            |
| 5.15.3.1               | General                                                        |            |
| 5.15.3.2               | MSISDN-less MO SMS Notification                                |            |
| 5.15.3.2.1             | Introduction                                                   |            |
| 5.15.3.2.1             |                                                                |            |
| 5.15.3.2.2             | Resource definition                                            |            |
|                        |                                                                |            |
| 5.15.3.2.3.1<br>5.15.4 | Notification via POST                                          | 206<br>206 |
| 1 1 1 4                | LINEO DEMOTES                                                  | /116       |

| 6                     | Security                                                               | 206 |
|-----------------------|------------------------------------------------------------------------|-----|
| 7<br>7.1<br>7.2       | Using Common API Framework                                             | 207 |
| Anne                  | ex A (normative): OpenAPI representation for the APIs defined in the p |     |
| A.1                   | General                                                                | 208 |
| A.2                   | Data Types applicable to several APIs                                  | 208 |
| A.3                   | MonitoringEvent API                                                    | 215 |
| A.4                   | ResourceManagementOfBdt API                                            | 224 |
| A.5                   | ChargeableParty API                                                    | 228 |
| A.6                   | NIDD API                                                               | 233 |
| A.7                   | DeviceTriggering API                                                   | 243 |
| A.8<br>A.8.1<br>A.8.2 | GMDViaMBMS APIs<br>GMDviaMBMSbyMB2 API<br>GMDviaMBMSbyxMB API          | 248 |
| A.9                   | ReportingNetworkStatus API                                             | 267 |
| A.10                  | CpProvisioning API                                                     | 272 |
| A.11                  | PfdManagement API                                                      | 279 |
| A.12                  | ECRControl API                                                         | 286 |
| A.13                  | NpConfiguration API                                                    | 288 |
| A.14                  | AsSessionWithQoS API                                                   | 294 |
| A.15                  | MsisdnLessMoSms API                                                    | 299 |
| Anne                  | ex B (informative): Change history                                     | 301 |
| Uicto                 | N#T7                                                                   | 207 |

# Foreword

This Technical Specification has been produced by the 3<sup>rd</sup> Generation Partnership Project (3GPP).

The contents of the present document are subject to continuing work within the TSG and may change following formal TSG approval. Should the TSG modify the contents of the present document, it will be re-released by the TSG with an identifying change of release date and an increase in version number as follows:

Version x.y.z

#### where:

- x the first digit:
  - 1 presented to TSG for information;
  - 2 presented to TSG for approval;
  - 3 or greater indicates TSG approved document under change control.
- Y the second digit is incremented for all changes of substance, i.e. technical enhancements, corrections, updates, etc.
- z the third digit is incremented when editorial only changes have been incorporated in the document.

# 1 Scope

The present specification describes the protocol for the T8 reference point between the SCEF and the SCS/AS. The T8 reference point and the related stage 2 functional requirements are defined in 3GPP TS 23.682 [2].

# 2 References

The following documents contain provisions which, through reference in this text, constitute provisions of the present document.

- References are either specific (identified by date of publication, edition number, version number, etc.) or non-specific.
- For a specific reference, subsequent revisions do not apply.
- For a non-specific reference, the latest version applies. In the case of a reference to a 3GPP document (including a GSM document), a non-specific reference implicitly refers to the latest version of that document *in the same Release as the present document*.

| [1]  | 3GPP TR 21.905: "Vocabulary for 3GPP Specifications".                                                                                                    |
|------|----------------------------------------------------------------------------------------------------|
| [2]  | 3GPP TS 23.682: "Architecture enhancements to facilitate communications with packet data networks and applications".                                                                 |
| [3]  | 3GPP TS 23.032: "Universal Geographical Area Description (GAD)".                                                                                                    |
| [4]  | IETF RFC 5246: "The Transport Layer Security (TLS) Protocol Version 1.2".                                                                                                    |
| [5]  | IETF RFC 7159: "The JavaScript Object Notation (JSON) Data Interchange Format".                                                                                                    |
| [6]  | Hypertext Transfer Protocol (HTTP) Status Code Registry at IANA, <a href="http://www.iana.org/assignments/http-status-codes.">http://www.iana.org/assignments/http-status-codes.</a> |
| [7]  | IETF RFC 3986: "Uniform Resource Identifier (URI): Generic Syntax".                                                                                                    |
| [8]  | IETF RFC 7807: "Problem Details for HTTP APIs".                                                                                                    |
| [9]  | 3GPP TS 29.154: "Service capability exposure functionality over Nt reference point".                                                                                                 |
| [10] | 3GPP TS 29.214: "Policy and Charging Control over Rx reference point".                                                                                                    |
| [11] | 3GPP TS 29.336: "Home Subscriber Server (HSS) diameter interfaces for interworking with packet data networks and applications".                                                      |
| [12] | 3GPP TS 29.128: "Mobility Management Entity (MME) and Serving GPRS Support Node (SGSN) interfaces for interworking with packet data networks and applications".                      |
| [13] | 3GPP TS 29.201: "Representational State Transfer (REST) reference point between Application Function (AF) and Protocol Converter (PC)".                                              |
| [14] | 3GPP TS 23.003: "Numbering, addressing and identification".                                                                                                    |
| [15] | IETF RFC 3339: "Date and Time on the Internet: Timestamps".                                                                                                    |
| [16] | IETF RFC 7230: "Hypertext Transfer Protocol (HTTP/1.1): Message Syntax and Routing".                                                                                                 |
| [17] | IETF RFC 7231: "Hypertext Transfer Protocol (HTTP/1.1): Semantics and Content".                                                                                                    |
| [18] | IETF RFC 7232: "Hypertext Transfer Protocol (HTTP/1.1): Conditional Requests".                                                                                                    |
| [19] | IETF RFC 7233: "Hypertext Transfer Protocol (HTTP/1.1): Range Requests".                                                                                                    |
| [20] | IETF RFC 7234: "Hypertext Transfer Protocol (HTTP/1.1): Caching".                                                                                                    |

| [21] | IETF RFC 7235: "Hypertext Transfer Protocol (HTTP/1.1): Authentication".                                                                                                    |
|------|----------------------------------------------------------------------------------------------------|
| [22] | IETF RFC 7540: "Hypertext Transfer Protocol Version 2 (HTTP/2)".                                                                                                    |
| [23] | 3GPP TS 29.155: "Traffic steering control; Representational state transfer (REST) over St reference point".                                                                                                    |
| [24] | 3GPP TS 29.368: "Tsp interface protocol between the MTC Interworking Function (MTC-IWF) and Service Capability Server (SCS)".                                                                                             |
| [25] | 3GPP TS 29.337: "Diameter-based T4 interface for communications with packet data networks and applications".                                                                                                    |
| [26] | 3GPP TS 29.250: "Nu reference point between SCEF and PFDF for sponsored data connectivity"                                                                                                    |
| [27] | Open API Initiative, "OpenAPI 3.0.0 Specification", <a href="https://github.com/OAI/OpenAPI-Specification/blob/master/versions/3.0.0.md">https://github.com/OAI/OpenAPI-Specification/blob/master/versions/3.0.0.md</a> . |
| [28] | IETF RFC 1166: "Internet Numbers".                                                                                                    |
| [29] | IETF RFC 5952: "A recommendation for Ipv6 address text representation".                                                                                                    |
| [30] | 3GPP TS 29.153: "Service capability exposure functionality over Ns reference point".                                                                                                    |
| [31] | 3GPP TS 24.250: "Protocol for Reliable Data Service between UE and SCEF; Stage 3".                                                                                                    |
| [32] | IETF RFC 6455: "The Websocket Protocol".                                                                                                    |
| [33] | 3GPP TS 29.272: "Mobility Management Entity (MME) and Serving GPRS Support Node (SGSN) related interfaces based on Diameter protocol".                                                                                    |
| [34] | 3GPP TS 29.338: "Diameter based protocols to support Short Message Service (SMS) capable Mobile Management Entities (MMEs)".                                                                                              |
| [35] | 3GPP TS 33.187: "Security aspects of Machine-Type Communications (MTC) and other mobile data applications communications enhancements".                                                                                   |
| [36] | 3GPP TS 29.468: "Group Communication System Enablers for LTE (GCSE_LTE);MB2 Reference Point;Stage 3".                                                                                                    |
| [37] | 3GPP TS 29.116: "Presentational state transfer over xMB reference point between Content Provider and BM-SC".                                                                                                    |
| [38] | IETF RFC 5789: "PATCH method for HTTP".                                                                                                    |
| [39] | IETF RFC 7396: "JSON Merge Patch".                                                                                                    |
| [40] | IETF RFC 8259: "The JavaScript Object Notation (JSON) Data Interchange Format".                                                                                                    |
| [41] | YAML (10/2009): "YAML Ain't Markup Language (YAML <sup>TM</sup> ) Version 1.2", <a href="http://www.yaml.org/spec/1.2/spec.html">http://www.yaml.org/spec/1.2/spec.html</a> .                                             |
| [42] | 3GPP TS 29.572: "5G System; Location Management Services; Stage 3".                                                                                                    |
| [43] | 3GPP TS 23.040: "Technical realization of the Short Message Service (SMS)".                                                                                                    |
| [44] | 3GPP TS 29.500: "5G System; Technical Realization of Service Based Architecture; Stage 3".                                                                                                    |
| [45] | 3GPP TS 29.571: "5G System; Common Data Types for Service Based Interfaces Stage 3".                                                                                                    |
| [46] | IETF RFC 6733: "Diameter Base Protocol".                                                                                                    |
| [47] | 3GPP TS 23.222: "Common API Framework for 3GPP Northbound APIs; Stage 2".                                                                                                    |
| [48] | 3GPP TS 29.222: "Common API Framework for 3GPP Northbound APIs; Stage 3".                                                                                                    |
| [49] | 3GPP TS 29.501: "5G System; Principles and Guidelines for Services Definition; Stage 3".                                                                                                    |
|      |                                                                                                    |

| [50] | 3GPP TS 29.554: "5G System; Background Data Transfer Policy Control Service; Stage 3". |
|------|----------------------------------------------------------------------------------------|
| [51] | IETF RFC 6749: "The OAuth 2.0 Authorization Framework".                                |
| [52] | 3GPP TS 29.514: "5G System; Policy Authorization Service; Stage 3".                    |
| [53] | 3GPP TS 33.122: "Security Aspects of Common API Framework for 3GPP Northbound APIs".   |
| [54] | 3GPP TS 38.413: "NG-RAN; NG Application Protocol (NGAP)".                              |
| [55] | 3GPP TR 21.900: "Technical Specification Group working methods".                       |

# 3 Definitions and abbreviations

# 3.1 Definitions

For the purposes of the present document, the terms and definitions given in 3GPP TR 21.905 [1] and the following apply. A term defined in the present document takes precedence over the definition of the same term, if any, in 3GPP TR 21.905 [1].

### 3.2 Abbreviations

For the purposes of the present document, the abbreviations given in 3GPP TR 21.905 [1] and the following apply. An abbreviation defined in the present document takes precedence over the definition of the same abbreviation, if any, in 3GPP TR 21.905 [1].

| AF | <b>Application Function</b> |
|----|-----------------------------|
| AS | Application Server          |

ASP Application Service Provider
BDT Background Data Transfer
CAPIF Common API Framework
CP Communication Pattern
DDN Downlink Data Notification

DL Downlink
eNB Evolved Node B
GMD Group Message Delivery
IWK-SCEF Interworking SCEF
JSON JavaScript Object Notation

MIME Multipurpose Internet Mail Extensions

MT Mobile Terminated

MTC Machine Type Communications

NIDD Non-IP Data Delivery NP Network Parameter

PCRF Policy and Charging Rule Function

PDN Packet Data Network PFD Packet Flow Description

PFDF Packet Flow Description Function
RCAF RAN Congestion Awareness Function
REST Representational State Transfer
SACH Service Announcement Channel
SCEF Service Capability Exposure Function

SCS Services Capability Server TAI Tracking Area Identity

TLTRI T8 Long Term Transaction Reference ID

YAML Ain't Markup Language

# 4 T8 reference point

### 4.1 Overview

The T8 reference point is between the SCS/AS and the SCEF. It specifies APIs that allow the SCS/AS to access the services and capabilities provided by 3GPP network entities and securely exposed by the SCEF.

This document also specifies the procedures triggered at the SCEF by API requests from the SCS/AS and by event notifications received from 3GPP network entities.

The stage 2 level requirements and signalling flows for the T8 reference point are defined in 3GPP TS 23.682 [2].

The T8 reference point supports the following procedures:

- Monitoring Procedures
- Procedures for resource management of Background Data Transfer
- Procedures for changing the chargeable party
- Procedures for Non-IP Data Delivery
- Procedures for Device Triggering
- Procedures for Group Message Delivery
- Procedures for Reporting of Network Status
- Procedures for Communication Pattern Parameters Provisioning
- Procedures for PFD Management
- Procedures for Enhanced Coverage Restriction Control
- Procedures for Network Parameter Configuration
- Procedures for setting up an AS session with required QoS
- Procedures for MSISDN-less Mobile Originated SMS

### 4.2 Reference model

The T8 reference point resides between the SCEF and the SCS/AS as depicted in figure 4.2.1. The overall SCEF architecture is depicted in subclause 4.2 of 3GPP TS 23.682 [2].

NOTE: The SCS/AS can be provided by the third party.

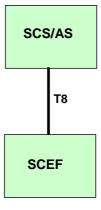

Figure 4.2.1: T8 reference model

### 4.3 Functional elements

#### 4.3.1 SCEF

The SCEF is a functional element, which provides a means to securely expose the services and capabilities provided by 3GPP network interfaces. The SCEF provides access to network capabilities through homogenous application programming interfaces.

Individual instances of SCEF may vary depending on what service capabilities are exposed and what API features are supported.

The SCEF shall protect the other PLMN entities (e.g. HSS, MME) from requests exceeding the permission arranged in the SLA with the third-party service provider.

When needed, the SCEF supports mapping between information exchanged with SCS/AS (e.g. geographical identifiers) and information exchanged with internal PLMN functions (e.g. cell-Id, eNB-Id, TAI, MBMS SAI etc.). This mapping is assumed to be provided by the SCEF based on local configuration data.

#### 4.3.2 SCS/AS

The SCS is the entity, which connects MTC application servers to the 3GPP network to enable them to communicate through specific 3GPP defined services with UEs used for MTC and with the SCEF in the HPLMN. The SCS offers capabilities for use by one or multiple MTC application servers. The MTC applications in the external network are hosted on one or more Ass.

An SCS/AS can get services from multiple SCEFs, and an SCEF can provide service to multiple SCS/AS.

The SCS is controlled by the operator of the HPLMN or by a MTC Service Provider.

The AS can be controlled by a 3<sup>rd</sup> party.

# 4.4 Procedures over T8 reference point

#### 4.4.1 Introduction

All procedures that operate across the T8 reference point, as specified in 3GPP TS 23.682 [2], are specified in the following subclauses.

# 4.4.2 Monitoring Procedures

#### 4.4.2.1 General

The procedures are used to perform event monitoring fucntion via the T8 inteface, which include:

- Monitoring event configuration as specified in subclause 4.4.2.2;
- Monitoring event report as specified in subclause 4.4.2.3; and
- Network initiated notification of monitoring event cancellation as specified in subclause 4.4.2.4.

#### 4.4.2.2 Monitoring Events Configuration

#### 4.4.2.2.1 General

In order to subscribe a new monitoring event configuration, the SCS/AS shall send an HTTP POST message to the SCEF to the resource "Monitoring Event Subscriptions". The body of the HTTP POST message shall include:

SCS/AS Identifier;

- Monitoring Type;
- Notification Destination Address; and
- one of External Identifier or MSISDN or External Group Identifier, the External Identifier or MSISDN indicates the subscription for an individual UE and the External Group Identifier indicates a group of UEs.
- In addition, the HTTP POST request may include:
  - Maximum Number of Reports;
  - Monitoring Duration indicated by the property "monitorExpireTime";
  - Group Reporting Guard Time.

If the Subscription\_modification feature is supported, the SCS/AS may send an HTTP PUT message, in order to update an existing monitoring event subscription, the SCS/AS may send an HTTP PUT message to the resource "Individual Monitoring Event Subscription" replacing all properties in the existing configuration.

For one-time monitoring request, the SCS/AS shall include the Maximum Number of Reports with the value be set to 1, and shall not include the Monitoring Duration in the HTTP request message sent to the SCEF.

Upon receipt of the HTTP POST or PUT request message, if the SCS/AS is authorized to perform the request, the SCEF shall check whether the parameters (e.g. Maximum Number of Reports, Monitoring Duration, Maximum Latency, Maximum Response Time, Suggested number of downlink packets) in the HTTP request body are within the range defined by operator policies, if one or more of these parameters are not within the range, the SCEF shall:

- either reject the request message by sending an HTTP response to the SCS/AS with a status code set to 403 Forbidden and may indicate the "PARAMETER\_OUT\_OF\_RANGE" error in the "cause" attribute of the "ProblemDetails" structure and indicate which parameters are out of the range in the "invalidParams" attribute of the "ProblemDetails" structure; or
- modify the parameters which are not within the range by selecting different values which are in the range.

For individual UE configuration request, the SCEF shall also check whether the Idle Status Indication is included for UE reachability event, if the Idle Status Indication is received in the request but not supported by the network, the SCEF may reject the request message by sending an HTTP response to the SCS/AS with a status code set to 403 Forbidden, and may indicate the "IDLE\_STATUS\_UNSUPPORTED" error in the "cause" attribute of the "ProblemDetails" structure.

If the SCEF receives an HTTP POST request to create a subscription resource for a monitoring event, but without an indication of the support for the feature corresponding to the monitoring event, the SCEF shall reject the request by sending a "400 Bad Request" HTTP error response with the application error "EVENT\_FEATURE\_MISMATCH".

If the SCEF receives an HTTP POST request to create a subscription resource for a monitoring event that it does not support, the SCEF shall reject the request by sending a "500 Internal Server Error" HTTP error response with the application error "EVENT\_UNSUPPORTED".

After validation, the SCEF shall store the parameters and

- may assign an SCEF Reference ID related to the created monitoring event subscription resource; and based on operator policies, shall
  - map the accuracy into permissible granularity for location reporting event;
  - map the location area into a list of cells, eNodeB(s) and/or RAI(s)/TAI(s) and derive the corresponding MME(s)/SGSN(s), for number of UEs present in a geographic area event.

In order to delete a previous active configured monitoring event subscription at the SCEF, the SCS/AS shall send an HTTP DELETE message to the SCEF to the resource "Individual Monitoring Event Subscription" which is received in the response to the request that has created the monitoring events subscription resource. The SCEF shall detemine the SCEF Reference ID related to the active monitoring subscription resource.

#### 4.4.2.2.2 Monitoring Events Configuration via HSS

#### 4.4.2.2.2.1 General

The following monitoring events: Loss of connectivity, UE reachability, Location Reporting, Change of IMSI-IMEI(SV) Association, Roaming Status, Communication Failure and Availability after DDN Failure are applicable for the monitoring event configuration via HSS for an individual UE or a group of UEs.

Only one-time reporting is supported if the "reachabilityType" attribute sets to "SMS" for the event UE reachability, if the "locationType" attribute sets to "LAST\_KNOWN\_LOCATION" for the event Location Reporting in the monitoring event request.

#### 4.4.2.2.2.2 Configuration Request for an individual UE

Upon receipt of the request from the SCS/AS, if the configuration request from the SCS/AS is for an individual UE, the SCEF shall interact with the HSS via S6t as specified in 3GPP TS 29.336 [11].

Upon receipt of the successful response from the HSS,

- if it is a one-time monitoring request and the monitoring event report is received, the SCEF shall delete the associated configuration, send the HTTP POST response message to the SCS/AS with a "200 OK" status code and including the received monitoring event report.
- otherwise, the SCEF shall,
  - for HTTP POST request, create a resource "Individual Monitoring Event Subscription" addressed by the URI that contains the SCS/AS identifier and an SCEF-created subscription identifier, and send an HTTP POST response to the SCS/AS with a "201 Created" status code, the final suggested configuration parameter(s) (if modified), the indication(s) for the discarded parameter(s) (if discarded), the monitoring event report if received and a location header field containing the URI for the created resource.
  - for HTTP PUT request, update the active resource "Individual Monitoring Event Subscription" addressed by the URI and send an HTTP response to the SCS/AS with a "200 OK" status code, the final suggested configuration parameter(s) (if modified), the indication(s) for the discarded parameter(s) (if discarded) and the monitoring event report if received.
  - for HTTP DELETE request, delete the active resource "Individual Monitoring Event Subscription" addressed by the URI and send an HTTP response to the SCS/AS with a "204 No Content" status code, or a "200 OK" status code and including the monitoring event report if received.

If the SCEF receives a response with an error code from the HSS, the SCEF shall not create, update or delete the resource and shall respond to the SCS/AS with a corresponding failure code as described in subclause 5.2.6.

#### 4.4.2.2.2.3 Configuration Request for a group of UEs

Upon receipt of the request from the SCS/AS, if the External Group Identifier is included in the configuration request from the SCS/AS, then the monitoring configuration is for a group of UEs. The SCEF shall interact with the HSS via S6t as specified in 3GPP TS 29.336 [11].

Upon receipt of the successful response indicating that group processing is in progress from the HSS before beginning the processing of individual UEs, the SCEF shall,

- for HTTP POST request, create a resource "Individual Monitoring Event Subscription" addressed by a URI that contains the SCS/AS identity and an SCEF-created subscription identifier, store the number of UEs received in the response message from the HSS within the resource and send an HTTP POST response to the SCS/AS including a location header field containing the URI for the created resource and "201 Created" status code to acknowledge the SCS/AS of the successful group processing request.
- for HTTP PUT request, update the active resource "Individual Monitoring Event Subscription" addressed by the requested URL, and send "200 OK" status code to acknowledge the SCS/AS of the successful group processing request.
- for HTTP DELETE request, delete the active resource "Individual Monitoring Event Subscription" addressed by the requested URI and send an HTTP response to the SCS/AS with "204 No Content" status code.

If the SCEF receives a response with an error code from the HSS, the SCEF shall not create, update or delete the resource and shall respond to the SCS/AS with a corresponding failure code as described in subclause 5.2.6.

Upon receipt of the processing result of the individual UEs from the HSS, the SCEF shall perform as follows:

- if no Group Reporting Guard Time is received, the SCEF shall send an HTTP POST request message to the SCS/AS including a reference to the related monitoring subscription, a list of configuration failure result if received for the group members, and the "monitoringEventReports" attribute including a list of monitoring event reports if received for the group members;
- otherwise, the SCEF shall accumulate all of the configuration results and/or monitoring event reports received from the HSS for the group members until the Group Reporting Guard Time expires. Then the SCEF shall send an HTTP POST request message to the SCS/AS including a reference to the related monitoring subscription, and a list of configuration failure result if received for the group members, and the "monitoringEventReports" attribute including a list of monitoring event reports at the Group Reporting Guard Time.

The SCS/AS shall send an HTTP POST response to acknowledge the SCEF about the handling result of the received HTTP POST request.

#### 4.4.2.2.3 Monitoring Events Configuration directly via MME/SGSN

The monitoring event Number of UEs in a geographic area is applicable for the monitoring event configuration via MME/SGSN. Only one-time reporting is supported for this event with the value of Maximum Number of Reports indicated by "maximumNumberOfReports" sets to 1.

Upon receipt of the HTTP POST request from the SCS/AS, the SCEF shall

- resolve the location area to the involved SGSN(s)/MME(s) by local configuration;
- interact with the HSS via the S6t interface as specified in 3GPP TS 29.336 [11] if the External Group ID(s) is included; and
- interact with the SGSN(s)/MME(s) via the T6a/b interace as specified in 3GPP TS 29.128 [12].

After collecting responses from the SGSN(s)/MME(s), if the SCEF does not receive any successful response from the involved SGSN(s)/MME(s), the SCEF shall respond to the SCS/AS with a corresponding failure code as described in subclause 5.2.6; otherwise the SCEF should send 200 OK status code to acknowledge the SCS/AS with one aggregated report in the requested area by including the total count of number of UEs in the "ueCount" attribute and the External Identifier(s) (if available) or the MSISDN(s) (if available) associated with External Group ID.

NOTE: It is possible that the number of UEs does not reflect the actual number of UEs in the designated area (e.g. some SGSN(s)/MME(s) do not respond successfully). The SCEF still provides the result to the SCS/AS if at least one SGSN/MME returns successful response.

#### 4.4.2.2.4 Monitoring Events Configuration via PCRF

#### 4.4.2.2.4.1 General

The following monitoring events: the location reporting event and communication failure event are applicable for the monitoring event configuration via PCRF for an individual UE.

If monitoring event configuration via PCRF is used for a subscription resource, the Subscription\_modification feature cannot be supported.

Only the location reporting event is applicabe for the monitoring event configuration via PCRF for a group of UEs.

Only one-time reporting is supported for the monitoring event configuration via PCRF.

HTTP PUT is not supported for the monitoring event configuration via PCRF. If it is received, the SCEF shall reject the HTTP PUT message with 403 Forbidden during monitoring and may indicate the "OPERATION\_PROHIBITED" error in the "cause" attribute of the "ProblemDetails" structure.

#### 4.4.2.2.4.2 Configuration Request for an individual UE

Upon receipt of the HTTP POST request from the SCS/AS, if the configuration request from the SCS/AS is for an individual UE, the SCEF shall:

- interact with the PCRF via the Rx interace by using existing AF session or establishing a new AF session as specified in 3GPP TS 29.214 [10];

NOTE 1: The SCEF can derive the service information over the Rx interface based on SCS/AS ID for communication failure event.

- after receiving the AAA message from the PCRF, create a resource which represents the monitoring event configuration, addressed by a URI that contains the SCS/AS identifier and an SCEF-created subscription identifier; and
- send a corresponding status code to acknowledge the SCS/AS of the successful processing request in the HTTP response message.

Then the SCEF shall wait for the reporting from the PCRF as specified in 3GPP TS 29.214 [10].

NOTE 2: Different events can be reported in different messages according to 3GPP TS 29.214 [10], e.g. STR/RAR for communication failure.

During configuration resource deletion, the SCEF shall also terminate the AF session if it was established and used only for event monitoring.

#### 4.4.2.2.4.3 Configuration Request for a group of UEs

Upon receipt of the HTTP POST request from the SCS/AS, if the configuration request from the SCS/AS is for a group of UEs, the SCEF shall:

- interact with all PCRFs in the same PLMN via Nta application of Nt interace as specified in 3GPP TS 29.154 [9];
- after collecting ECA message from all PCRFs, create a resource which represents the monitoring event configuration, addressed by a URI that contains the SCS/AS identifier and an SCEF-created subscription identifier; and
- send a corresponding status code to acknowledge the SCS/AS of the successful processing request in the HTTP response message.

Then the SCEF shall wait for the reporting from the PCRF(s) as specified in 3GPP TS 29.154 [9].

## 4.4.2.3 Reporting of Monitoring Event Procedure

Upon receipt of the Monitoring Event Report from the HSS or the MME/SGSN as defined in subclause 5.6.3 or subclause 5.6.8 of 3GPP TS 23.682 [2], from the PCRF as defined in subclause 5.6.5 or from the IWK-SCEF as defined in subclause 5.6.8 of 3GPP TS 23.682 [2], the SCEF shall determine the monitoring event subscription associated with the corresponding Monitoring Event Report.

If the monitoring event subscription refers to a Monitoring Event Configuration for a single UE or the monitoring event subscription refers to a group-based Monitoring Event configuration, and if no Group Reporting Guard Time was set, then the SCEF shall send an HTTP POST message including the link to the SCEF-created subscription resource and the received Monitoring Event Report to the identified destination. If the monitoring event subscription refers to a group-based Monitoring Event Configuration, and if Group Reporting Guard Time was provided during the Monitoring Event configuration procedure, then the SCEF shall accumulate all of the received Monitoring Event reports for the group of UEs until the Group Reporting Guard Time expires or the monitoring duration indicated by the property "monitorExpireTime" is reached.

Upon expiration of Group Reporting Guard Time or upon reach of the monitoring duration, the SCEF shall send an HTTP POST message to the identified destination including the link to the SCEF-created subscription resource and a list of accumulated Monitoring Event Reports for each UE identified by either External Identifier or MSISDN. The destination URL of the HTTP POST is provided by the SCS/AS during the Monitoring Event Configuration procedure.

If the monitoring event subscription refers to a one-time monitoring request or a continuous monitoring request but the maximum number of reports is reached, the SCEF shall determine the reporting is completed, and then delete the corresponding subscription resource "Individual Monitoring Event Subscription". In addition, the SCEF shall interact with the HSS to delete the event configuration if the event configuration was performed via the HSS but event reports were performed via the SGSN/MME. The SCEF determines that the reporting for a group is completed by comparing the total number of received reports with the number of UEs for the group (received from the HSS during event configuration for a group of UEs) multiplied by the maximum number of reports.

When the monitoring duration indicated by the property "monitorExpireTime" is reached, the SCEF shall delete the related event subscription and event configuration locally, the SCS/AS shall no longer address the corresponding resource "Individual Monitoring Event Subscription".

#### 4.4.2.4 Network-initiated Explicit Monitoring Event Deletion Procedure

Upon receipt of an identifier for the event to be deleted from the HSS as defined in 3GPP TS 29.336 [11], the SCEF shall determine the subscription identifier associated with the indicated active monitoring subscription. Then the SCEF shall delete the related resource "Individual Monitoring Event Subscription", send an HTTP POST message including the subscription identifier and a cancellation indication to the identified destination. The cancellation indication shall set to "true" indicating to cancel the configured monitoring subscription. The destination URL of the HTTP POST is provided by the SCS/AS during the Monitoring Event Configuration procedure.

NOTE: The above procedure can be triggered from the HSS due to parameter overwritten by Network Parameter Configuration.

## 4.4.3 Procedures for resource management of Background Data Transfer

These procedures are used by an SCS/AS to perform the resource management of background data transfer (BDT) to a set of UEs, i.e. the SCS/AS requests a time window and related conditions from the SCEF via the T8 interface.

In order to create a resource for the background data transfer policy, the SCS/AS shall send an HTTP POST message to the SCEF for the "BDT Subscriptions" resource to negotiate the transfer policy. The body of the HTTP POST message shall include SCS/AS Identifier, Volume per UE (total volume for both DL and UL or separate volume for DL and/or UL), Number of UEs, Desired Time Window and optionally a location area information. After receiving the HTTP POST message, if the SCS/AS is authorized, the SCEF shall map the SCS/AS Identifier to ASP Identifier and negotiate the transfer policy with the PCRF as defined in 3GPP TS 29.154 [9]. After receiving the response including the determined transfer policies from the PCRF, the SCEF shall create a resource "Individual BDT Subscription" which represents the BDT subscription, addressed by a URI that contains the SCS/AS identifier and an SCEF-created subscription identifier, and shall respond to the SCS/AS with a 201 Created message, including a Location header field containing the URI for the created resource and a message body, which may also include Reference ID and a set of transfer policies. The SCS/AS shall use the URI received in the Location header in subsequent requests to the SCEF to refer to this background data transfer subscription. If the SCEF receives a response with an error code from the PCRF, the SCEF shall not create the resource and shall respond to the SCS/AS with a corresponding failure code as described in subclause 5.2.6.

The SCS/AS may also send an HTTP PUT message to the SCEF for the "Individual BDT Subscription" resource to request starting an update for negotiation of background data transfer policy. The body of the HTTP PUT message shall include data as described in the POST message. After receiving such request, if the SCS/AS is authorized, the SCEF shall negotiate the transfer policy with the PCRF as defined in 3GPP TS 29.154 [9]. After receiving the response including the determined transfer policies from the PCRF, the SCEF shall send an HTTP response to the SCS/AS with a corresponding status code and may include Reference ID and a set of transfer policies. If the SCEF receives a response with an error code from the PCRF, the SCEF shall not update the resource and shall respond to the SCS/AS with a corresponding failure code as described in subclause 5.2.6.

NOTE 1: The SCEF starts a new BDT policy negotiation in the Nt interface by sending the request to the PCRF without the previously associated BDT Reference ID.

If more than one policy is included in the HTTP response, the SCS/AS shall send an HTTP PATCH message to inform the SCEF for the "Individual BDT Subscription" resource of the transfer policy selected by the SCS/AS. After receiving the HTTP PATCH message, the SCEF shall send an HTTP response to the SCS/AS with a corresponding status code and interact with the PCRF as defined in 3GPP TS 29.154 [9]. If the SCEF identifies any error (e.g. selected policy is not within the set of transfer policies), the SCEF shall not update the resource and shall respond to the SCS/AS with a corresponding failure code as described in subclause 5.2.6.

The SCS/AS may also send an HTTP DELETE message to the SCEF for the "Individual BDT Subscription" resource requesting to remove an individual resource identified by the URI received in the response to the request that has created resource a URI. After receiving such request, the SCEF shall delete the resource and send an HTTP response to the SCS/AS with a corresponding status code.

NOTE 2: The SCEF can also remove the resource when the last window end time in transfer policies expires.

# 4.4.4 Procedures for changing the chargeable party at session set up or during the session

This procedure is used by an SCS/AS to either request to sponsor the traffic from the beginning or to request becoming the chargeable party at a later point in time via the T8 interface.

When setting up the connection between the AS and UE via the SCEF, the SCS/AS shall send an HTTP POST request to the SCEF for the "Chargeable Party Transactions" resource requesting to become the chargeable party for the session to be set up. The body of the HTTP POST message shall include SCS/AS Identifier, UE IP address, IP Flow description, Sponsor ID, ASP ID, Sponsoring Status, notification destination URI identifying the recipient of notification within the "notificationDestination" attribute and may include time period and/or traffic volume used for sponsoring. The SCS/AS may also request to activate a previously selected policy of background data transfer by including Reference ID in the body of the HTTP POST message. If the flow information known by the SCS/AS is related to an Ethernet PDU session and if the EthChgParty\_5G feature is supported, the UE MAC address shall be included instead of UE IP address, and in addition the Ethernet Flow description shall be included instead of the IP Flow description.

After receiving the HTTP POST message, if the authorization performed by the SCEF is successful, the SCEF shall act as an AF to interact with the PCRF via the Rx interface as defined in 3GPP TS 29.214 [10] or 3GPP TS 29.201 [13] to trigger a PCRF initiated IP-CAN Session Modification. The SCEF may map the SCS/AS Identifier to AF Application Identifier and may request to be notified about the traffic plane status. If the time period and/or traffic volume are received from the AF, the SCEF should subscribe to the PCRF on the USAGE REPORT event.

NOTE: In this release of current specification, the SCS/AS Identifier can only be mapped to one AF Application Identifier based on operator policy and/or local configuration in the SCEF.

After receiving a successful response from the PCRF, the SCEF shall create a resource "Individual Chargeable Party Transaction", which represents the chargeable party transaction, addressed by a URI that contains the SCS/AS identity and an SCEF-created transaction identifier, and shall respond to the SCS/AS with a 201 Created message, including a Location header field containing the URI for the created resource. The SCS/AS shall use the URI received in the Location header in subsequent requests to the SCEF to refer to this chargeable party transaction. If the SCEF receives a response with an error code from the PCRF, the SCEF shall not create the resource and respond to the SCS/AS with a corresponding failure code as described in subclause 5.2.6.

In order to update the sponsoring status of an established AS session, the SCS/AS shall send an HTTP PATCH message to the SCEF for the "Individual Chargeable Party Transaction" resource requesting to partial update a chargeable party transaction resource (e.g. change Sponsoring Status). When receiving the HTTP PATCH message, the SCEF shall make the change and interact with the PCRF to modify the Rx session as defined in 3GPP TS 29.214 [10] or 3GPP TS 29.201 [13]. After receiving the response with successful result code from the PCRF, the SCEF shall send an HTTP response to the SCS/AS with a 200 OKstatus code and the result in the body of the HTTP response. The accumulated usage received from the PCRF shall be included if the SCS/AS requested to disable the sponsoring. If the SCEF receives a response with an error code from the PCRF, the SCEF shall not update the resource and respond to the SCS/AS with a corresponding failure code as described in subclause 5.2.6.

If the SCEF receives a traffic plane notification (e.g. the usage threshold is reached or transmission resource lost), or if the SCEF gets informed that the Rx session is terminated (e.g. due to a release of PDN connection), the SCEF shall send an HTTP POST message including the notified event (e.g. session terminated) and the accumulated usage to the SCS/AS identified by the notification destination URI received during session setting up. The SCS/AS shall respond with an HTTP response to confirm the received notification.

In order to remove the established AS session, the SCS/AS shall send an HTTP DELETE message to the SCEF for the "Individual Chargeable Party Transaction" resource. After receiving the HTTP DELETE message, the SCEF shall remove all properties of the resource and interact with the PCRF to terminate the Rx session (as defined in 3GPP TS 29.214 [10] or 3GPP TS 29.201 [13]). After receiving the response from the PCRF, the SCEF shall send an

HTTP response to the SCS/AS with a corresponding status code and the accumulated usage (if received from the PCRF).

### 4.4.5 Procedures for Non-IP Data Delivery

#### 4.4.5.1 General

This procedure is used by an SCS/AS to support the Non-IP Data Delivery (NIDD) via SCEF. It performs the NIDD configuration via the T8 interface. It also includes the mobile terminated (MT) and mobile originated (MO) communication with UEs via the T8 interface. It also includes the group message delivery via MT NIDD via the T8 interface.

Error handling for the procedures in this subclause shall be handled based on subclause 5.2.6.

#### 4.4.5.2 NIDD Configuration

### 4.4.5.2.1 NIDD Configuration for a single UE

For a NIDD configuration creation, the SCS/AS shall send an HTTP POST message to the SCEF for the "NIDD configurations" resource. The body of the HTTP POST message shall include External Identifier or MSISDN, SCS/AS Identifier, notification destination URI identifying the recipient of notification within the "notificationDestination" attribute and may include NIDD Duration, PDN Connection Establishment Option and Reliable Data Service Configuration. In addition, the SCS/AS may send non-IP data and its associated parameters (e.g. Priority) as described in subsclause 4.4.5.3.1 in the NIDD configuration creation request. The Reliable Data Service Configuration includes port numbers on UE and SCEF that are used to identify specific applications for data transfer between UE and SCS/AS and an indication if reliable data service acknowledgement is enabled or not.

Upon receipt of the HTTP POST request from the SCS/AS to create a NIDD configuration, the SCEF shall check whether the SCS/AS is authenticated and authorized to create NIDD configuration, and also authorize the NIDD configuration. If authorization is successful, the SCEF shall interact with the HSS via S6t as specified in 3GPP TS 29.336 [11]. Upon receipt of the successful response from the HSS, the SCEF shall store the UE identity (IMSI and External Identifier or MSISDN) which is associated with the External Identifier or MSISDN and create a resource "Individual NIDD configuration", which represents the NIDD configuration, addressed by a URI that contains the SCS/AS identity and an SCEF-created NIDD configuration identifier, and shall respond to the SCS/AS with a 201 Created message, including a Location header field containing the URI for the created resource. The body of the response message shall include Maximum Packet Size and may include Reliable Data Service Indication. When the SCS/AS receives the URI in the Location header, it shall use this URI in subsequent requests to the SCEF to refer to this NIDD configuration.

If the SCS/AS includes an downlink non-IP data together with the NIDD configuration creation, the SCEF shall also create an "Individual NIDD downlink data delivery" sub-resource and send each of the sub-resource within the "self" attribute in the "niddDownlinkDataTransfers" attribute together with the created resource "Individual NIDD configuration" which included in the Location header field in the HTTP POST response. When the SCS/AS receives the URI the "self" attribute in the "niddDownlinkDataTransfers" attribute, it shall use this URI in subsequent requests to the SCEF to refer to this downlink data delivery transfer.

After sending the HTTP response to NIDD configuration request, the SCEF shall perform the procedure for individual MT NIDD as described in subclause 4.4.5.3.1.

NOTE: Any further interaction with the SCS/AS for the piggybacked individual MT NIDD is performed by the notification of NIDD downlink data delivery status.

For a NIDD configuration modification, the SCS/AS shall send an HTTP PATCH message to the SCEF for the "Individual NIDD configuration" resource, using the URI received in the response to the request that has created the NIDD configuration resource. Upon receipt of the HTTP PATCH request from the SCS/AS to update the parameters of the NIDD configuration, the SCEF shall check whether the SCS/AS is authenticated and authorized to update NIDD configuration. If the authorization is successful, the SCEF shall verify that the resource to be modified already exists as identified by the URI. If the NIDD configuration resource is found, the SCEF shall update the NIDD configuration as requested. Upon successful update of the requested NIDD configuration including the interaction with the HSS via S6t as specified in 3GPP TS 29.336 [11], the SCEF shall respond to the SCS/AS with a 200 OK success message indicating

that the NIDD configuration resource was successfully updated, or with a 204 No Content success message if the NIDD configuration modification is successful updated with no content in the PATCH response message body.

For a NIDD configuration cancellation, the SCS/AS shall send an HTTP DELETE message to the SCEF for the "Individual NIDD configuration" resource, using the URI received in the response to the request that has created the NIDD configuration resource. Upon receipt of the HTTP DELETE message from the SCS/AS, the SCEF shall check whether the SCS/AS is authenticated and authorized to delete NIDD configuration. If the authorization is successful, the SCEF shall verify that the NIDD configuration resource identified by the URI already exists. If the configuration resource exists, the SCEF shall delete the requested configuration, and perform related NIDD procedure to EPC network elements if applicable. Upon successful deletion of requested NIDD configuration, the SCEF shall respond to the SCS/AS with a 200 OK success message indicating that the NIDD configuration was successfully cancelled. As an alternative to the 200 OK success message, the SCEF may send a 204 No Content success message without any message content to the SCS/AS.

When the NIDD Duration expires, the SCEF may remove the associated NIDD configuration resource and all individual downlink data delivery resources under such NIDD configuration.

#### 4.4.5.2.2 NIDD Configuration for a group of UEs

The NIDD configuration procedure for a single UE as described in subclause 4.4.5.2.1 shall be applicable for a group of UEs with the following differences:

- The External Group Identifier shall be included in the POST request instead of MSISDN or External Identifier.
- After receiving the response message from the HSS, the SCEF shall store the list of UE identifiers (IMSI and External Identifier or MSISDN) which are associated with the External Group Identifier.
- The downlink non-IP data is not supported to be handled together with the NIDD configuration.

#### 4.4.5.3 Mobile Terminated NIDD procedure

#### 4.4.5.3.1 Mobile Terminated NIDD for a single UE

If the SCS/AS needs to perform a downlink non-IP data delivery for a single UE, the SCS/AS shall send an HTTP POST message to the SCEF for the "NIDD downlink data deliveries" resource, identifying an existing NIDD configuration resource as parent resource. The body of the HTTP POST message shall include External Identifier or MSISDN and non-IP data and may include PDN Connection Establishment Option, Reliable Data Service Configuration, Maximum Latency and Priority. The Reliable Data Service Configuration includes port numbers on UE and SCEF that are used to identify a specific application for data transfer between UE and SCS/AS and an indication if reliable data service acknowledgement is enabled or not.

Upon receipt of a HTTP POST request from the SCS/AS for a downlink data delivery for a single UE, the SCEF shall:

- verify the NIDD configuration resource already exists based on the URI passed, if the configuration resource does not exist, the SCEF shall respond a 404 Not Found response to reject the downlink data delivery, and
- check whether the SCS/AS is authorised to send NIDD requests, if not authorized, the SCEF shall respond a 401 Unauthorized response to reject the downlink data delivery, and
- check whether the non-IP packet size is larger than the Maximum Packet Size that was provided to the SCS/AS during NIDD Configuration. If the packet is oversized, the SCEF shall respond a 403 Forbidden response with a cause value "DATA TOO\_LARGE" in the "cause" attribute of the "ProblemDetails" structure indicating indicating received non-IP packet size is larger than "maximumPacketSize" of the NIDD configuration.

If all above checks are successful, the SCEF shall determine the EPS Bearer Context based on the APN associated with the NIDD configuration and the User Identity. If the SCEF EPS bearer context is not found in the SCEF, depending on PDN Connection Establishment Option received in the POST request or from NIDD configuration, the SCEF may:

- reject the request with an error message to the SCS/AS;
- send a Device Trigger to the UE as described in subclause 4.4.6 without buffering the non-IP data and respond the SCS/AS with a 500 Internal Server Error response; or

- buffer the non-IP data and create the "Individual NIDD downlink data delivery" sub-resource, then send a 201 Created response to the SCS/AS. The response message also includes an indication of whether the Device Trigger procedure (as described in subclause 4.4.6) was performed by the SCEF. A Location header shall be included in the response message that provides the URI of the resource identifying this individual downlink data delivery. The SCS/AS shall use the URI received in the Location header in subsequent requests to the SCEF to refer to this individual downlink data delivery for possible replacement or cancellation. The non-IP data shall be delivered when the non-IP PDN connection is established.

If the SCEF EPS bearer context is found in the SCEF, the SCEF shall check if the SCS/AS has exceeded the quota or rate of data submission considering the number of existing buffered non-IP data and restriction in APN and serving PLMN rate control. If quota is reached, the SCEF shall respond the SCS/AS with a 403 Forbidden response and a cause value "QUOTA\_EXCEEDED" in the "cause" attribute of the "ProblemDetails" structure indicating the reason for the failure condition. If rate limit is reached, the SCEF shall respond the SCS/AS with 429 Too Many Requests.

If the check is passed, the SCEF shall continue the downlink non-IP data delivery procedure as the defined 3GPP TS 29.128 [12].

If the non-IP data delivery was successful, the SCEF shall send a 200 OK response to the HTTP POST request indicating the downlink non-IP data delivery is successful along with the acknowledge information; otherwise the SCEF may:

- send a 500 Internal Server Error and a cause value indicating the reason for the delivery failure; or
- if the MME/SGSN indicates UE is temporary not reachable, either:
  - buffer the non-IP data and and create the "Individual NIDD downlink data delivery" sub-resource, then send
    a 201 Created response to the SCS/AS. The response may include a Requested Re-Transmission time to
    indicate the SCS/AS when the UE is expected to be reachable so that the SCEF re-transmits the buffered nonIP data; or
  - 2. send a 500 Internal Server Error response without buffering the non-IP data, and include a cause value "TEMPORARILY\_NOT\_REACHABLE" in the "cause" attribute of the "ProblemDetails" structure indicating the downlink non-IP data delivery is performed but stopped since UE is temporarily unreachable. The response may include a Requested Re-Transmission time to indicate the SCS/AS when the UE is expected to be reachable so that the SCS/AS may prepare any re-transmission;

If the MT\_NIDD\_modification\_cancellation feature is supported and the SCS/AS decides to replace the pending downlink data delivery in the SCEF, the SCS/AS shall send an HTTP PUT message to the SCEF, using the URI received in the response to the request that has created the individual downlink data delivery resource. The External Identifier or MSISDN shall remain unchanged from previous values. Upon receipt of the HTTP PUT request from the SCS/AS, the SCEF shall check whether a pending non-IP data exists with the same URI (i.e. resource exists). If it is found, the SCEF shall replace it with the new non-IP data and continue waiting for any message from the MME/SGSN for the UE indicating either the non-IP PDN connection is being established or the UE is reachable (such message may be an MO NIDD); otherwise the SCEF shall respond 409 Conflict with a cause value "SENDING" in the "cause" attribute of the "ProblemDetails" structure indicating replacement failure. If the buffered data is already delivered, the SCEF shall respond with 404 Not Found and include a cause value a cause value "ALREADY\_DELIVERED" in the "cause" attribute of the "ProblemDetails" structure indicating replacement failure.

If the MT\_NIDD\_modification\_cancellation feature is supported and the SCS/AS decides to cancel the pending downlink data delivery in the SCEF, the SCS/AS shall send an HTTP DELETE message to the SCEF, using the URI received in the response to the request that has created the individual downlink data delivery resource. Upon receipt of the HTTP DELETE request from the SCS/AS, the SCEF shall check whether a pending request exists with the same URI. If such non-IP data has not been delivered, the SCEF shall remove the individual downlink data delivery resource and respond with an HTTP 204 No Content response; otherwise the SCEF shall respond with 404 Not Found (i.e. data already delivered) with a cause value "ALREADY\_DELIVERED" in the "cause" attribute of the "ProblemDetails" structure or 409 Conflict (i.e. data delivery ongoing) response with a cause value "SENDING" in the "cause" attribute of the "ProblemDetails" structure, and include a cause value indicating cancellation failure.

If a pending non-IP data is delivered by the SCEF (e.g. due to non-IP PDN connection establishment), and the SCEF gets the delivery result from the MME/SGSN, the SCEF shall remove the "Individual NIDD downlink data delivery" sub-resource and send an HTTP POST message to the SCS/AS, identified by the notification destination URI received during the NIDD configuration, to notify the delivery result for the pending non-IP data. Upon receipt of the request, the SCS/AS shall acknowledge the notification with an HTTP 200 OK or 204 No Content response.

During MT NIDD delivery, if the UE indicates no support for RDS and the SCEF previously indicated RDS is enabled to the SCS/AS, the SCEF shall stop sending the non-IP data and send MT NIDD delivery notification with "FAILURE\_RDS\_DISABLED" delivery status.

#### 4.4.5.3.2 Mobile Terminated NIDD for a group of UEs

If the SCS/AS needs to perform a downlink non-IP data delivery to a group of UEs and if both the SCS/AS and the SCEF support GroupMesageDelivery feature as defined in sublcause 5.6.4, the SCS/AS shall send an HTTP POST request message to the SCEF for the "NIDD downlink data deliveries" resource, identifying an existing NIDD configuration resource as parent resource. The body of the HTTP POST request message shall include the External Group Identifier and the non-IP data, and may include Reliable Data Service Configuration, PDN Connection Establishment Option and Maximum Latency.

Upon receipt of such an HTTP POST request from the SCS/AS requesting the group message delivery, the SCEF checks whether the SCS/AS is authorised to send NIDD requests and whether the non-IP packet size is larger than the Maximum Packet Size that was provided to the SCS/AS during NIDD Configuration. If any of those checks fails, the SCEF shall respond a HTTP response with a cause value indicating the reason for the failure condition. If all checks are successful, the SCEF shall create an "Individual NIDD downlink data delivery" resource and sends a 201 Created response to the SCS/AS to acknowledge acceptance of the HTTP POST request.

Then for each authorized External Identifier associated to the External Group Identifier which is retrieved from the HSS during preceding NIDD configuration procedure (as specified in subclause 4.4.5.2.2), the SCEF shall determine the EPS Bearer Context based on the APN associated with the NIDD configuration and the User Identity and continue the procedure as described for MT NIDD for a single UE in subclause 4.4.5.3.1 without sending downlink data delivery status notification for any individual UE to the SCS/AS.

At the end of buffering (duration determined by the Maximum Latency or local policy) or after processing data delivery for all UEs in the group, the SCEF shall send an HTTP POST message to SCS/AS to indicate the aggregated result of data delivery of each UE. The body of the HTTP POST request message shall include MSISDN or External Identifier, Retransmission Time (optional) and delivery result for each UE. Upon receipt of the request, the SCS/AS shall acknowledge the request with an HTTP 200 OK or 204 No Content response.

The MT\_NIDD\_modification\_cancellation feature is not supported for the group message delivery via NIDD. If a PUT or DELETE request is received for the "Individual NIDD downlink data delivery" resource which was created for a group of UEs, the SCEF shall reject the message with 403 Forbidden response with a cause value "OPERATION\_PROHIBITED" in the "cause" attribute of the "ProblemDetails" structure.

During MT NIDD delivery, if the UE indicates no support for RDS and the SCEF previously indicated RDS is enabled to the SCS/AS, the SCEF shall stop sending the non-IP data for the indicated UE. In the aggregated MT NIDD delivery notification, the SCEF shall send "FAILURE\_RDS\_DISABLED" delivery status for each failed UE.

#### 4.4.5.4 Mobile Originated NIDD procedure

When the SCEF receives the non-IP data from MME/SGSN (or IWK-SCEF) as defined in 3GPP TS 29.128 [12], and finds an SCEF EPS bearer context and the associated NIDD configuration, the SCEF shall determine the SCS/AS by the corresponding NIDD configuration, and send an HTTP POST request to the SCS/AS identified by the Notification Destination Address received in the NIDD configuration to notify the uplink non-IP data. The body of the HTTP POST message shall include External Identifier or MSISDN, non-IP data, NIDD configuration identifier, Reliable Data Service Configuration (if available). The Reliable Data Service Configuration includes port numbers on UE and SCEF that are used to identify a specific application for data transfer between UE and SCS/AS and an indication if reliable data service acknowledgement is enabled or not.

Upon receipt of the request, if the SCS/AS knows the NIDD configuration identified by the NIDD configuration identifier, the SCS/AS shall acknowledge a 200 OK or 204 No Content message to the SCEF.

#### 4.4.5.5 NIDD Authorisation Update procedure

When the SCEF receives a NIDD Authorisation Update Request message from HSS to update a user's NIDD authorisation as defined in 3GPP TS 29.336 [11], the SCEF shall determine the SCS/AS with the corresponding NIDD Configuration, and send an HTTP POST message to the SCS/AS to notify it of the NIDD Authorisation Update. The body of the HTTP POST message shall include External Identifier or MSISDN, NIDD configuration identifier and the NIDD configuration status.

Upon receipt of the request, if the SCS/AS knows the corresponding NIDD configuration, then the SCS/AS shall acknowledge the request with an HTTP 200 OK or 204 No Content response.

If the NIDD configuration is revoked by the HSS within the received NIDD Authorisation Update Request, the SCEF shall release the corresponding T6a/b PDN connection as specified in 3GPP TS 29.128 [12]. In this case, the SCEF shall reject any subsequent MT NIDD deliveries with a 403 Forbidden response. Or 404 Not Found is returned, if the SCEF locally removed the associated NIDD configuration resource when the configuration was revoked.

If the RDS capability is changed, e.g. when the T6a/b PDN connection is etablished, the UE indicates no support for RDS but the SCEF previously indicated RDS is supported to the SCS/AS in the NIDD configuration procedure, the SCEF shall send an HTTP POST message to notify the SCS/AS that the NIDD status is active and RDS capability indication. The SCS/AS shall acknowledge the request with an HTTP 200 OK or 204 No Content response.

### 4.4.6 Procedures for Device Triggering

The procedures are used by the SCS/AS to deliver the device trigger via T8 interface.

In order to create a new device trigger, the SCS/AS shall send an HTTP POST message to the SCEF for the "Device Triggering Transactions" resource. The body of the HTTP POST message shall include the External Identifier or MSISDN, validity period, priority, Application Port ID and trigger payload.

Upon receipt of the corresponding HTTP POST message, the SCEF shall check if the SCS/AS is authorised to send a trigger request and if the SCS/AS has exceeded its quota or rate of trigger submission. The SCEF shall also resolve the External Identifier or MSISDN to IMSI and retrieve the "Routing Information" from HSS for the triggering delivery. If the authorisation check fails, or if the quota or rate of trigger submission was exceeded, or if there is no valid subscription information or if the "Routing Information" cannot be found, then the SCEF shall reject the request with an error message to the SCS/AS. Otherwise, the SCEF shall perform the device trigger procedure over Tsp as defined in 3GPP TS 29.368 [24] and T4 as defined in 3GPP TS 29.337 [25]. Upon completion of this procedure, the SCEF shall create a resource "Individual Device Triggering Transaction" which represents the triggering transaction, addressed by a URI that contains the SCS/AS identity and an SCEF-created transaction identifier, and shall respond to the SCS/AS with a 201 Created message, including the trigger and a Location header field containing the URI for the created resource. The SCS/AS shall use the URI received in the Location header in subsequent requests to the SCEF to refer to this device triggering transaction.

In order to replace an existing device trigger, the SCS/AS shall send an HTTP PUT message to the SCEF for the "Individual Device Triggering Transaction" resource, using the URI received in the response to the request that has created the device triggering transaction resource. The body of the HTTP PUT message shall include External Identifier or MSISDN, validity period, priority, Application Port ID and trigger payload.

After receiving the corresponding HTTP PUT message from the SCS/AS, the SCEF shall check if the SCS/AS is authorised to replace an existing device trigger and if the SCS/AS has not exceeded its quota or rate of trigger submission. If any of these checks fail, then the SCEF shall reject the message with an error. Otherwise, the SCEF shall replace the device triggering with the SMS-SC by performing the device trigger replace procedure over Tsp as defined in 3GPP TS 29.368 [24] and T4 as defined in 3GPP TS 29.337 [25]. Upon completion of this procedure, the SCEF shall send an HTTP response to the SCS/AS to indicate trigger replace success or failure.

In order to recall an existing device trigger, the SCS/AS shall send an HTTP DELETE message to the SCEF for the "Individual Device Triggering Transaction" resource, using the URI received in the response to the request that has created the device triggering transaction resource.

After receiving the corresponding HTTP DELETE message from the SCS/AS, the SCEF shall check if the SCS/AS is authorised to send a recall trigger request and if the SCS/AS has not exceeded its quota or rate of trigger submission. The SCEF shall also check if the device triggering transaction resource referenced by the URI exists. If any of these checks fail, then the SCEF shall reject the message with an error. Otherwise, the SCEF shall recall the device triggering with the SMS-SC by performing the device trigger recall procedure over Tsp as defined in 3GPP TS 29.368 [24] and T4 as defined in 3GPP TS 29.337 [25]. Upon completion of this procedure, the SCEF shall send an HTTP response to the SCS/AS to indicate trigger recall success or failure.

When it receives the Message Delivery Report from the SMS/SC, the SCEF shall send an HTTP POST message to the SCS/AS to report the trigger delivery result. The body of the HTTP POST message shall include the identifier if the transaction and cause. The SCS/AS shall respond with an HTTP 200 OK or 204 No Content response.

# 4.4.7 Procedures for Group Message Delivery

#### 4.4.7.1 General

This procedure is used by an SCS/AS to deliver a payload to a group of UEs. Two methods of Group Message Delivery via the T8 are specified:

- Group Message Delivery via MBMS which is intended to efficiently distribute the same content to the members of a group that are located in a particular geographical area when MBMS is used. This method further includes two varieties:
  - MB2 is used as southbound interface;
  - xMB is used as southbound interface.
- Group Message Delivery via unicast MT NIDD for UEs which are part of the same External Group Identifier.

NOTE: Group Message Delivery via MT NIDD is defined in subclause 4.4.5.3.2.

Error handling for the procedures in the subsequent subclauses shall be handled based on subclause 5.2.6.

#### 4.4.7.2 Group Message Delivery via MBMS

#### 4.4.7.2.1 General

This procedure is used by an SCS/AS to deliver a payload to a group of UEs via the T8 interface. The SCEF use the Group Message Delivery via MBMS to efficiently distribute the same content to the members of a group that are located in a particular geographical area when MBMS is used.

The procedure of Group message Delivery via MBMS and MB2 used as southbound interface is described in subcaluse 4.4.7.2.2 and the procedure of Group message Delivery via MBMS and xMB used as southbound interface is described in subcaluse 4.4.7.2.3.

#### 4.4.7.2.2 Group Message Delivery via MBMS by MB2

#### 4.4.7.2.2.1 TMGI Allocation

If the SCS/AS acts as a GCS AS in the application level and if there is no assigned TMGI for an External Group Identifier, the SCS/AS shall send an HTTP message to the SCEF to the resource "TMGI Allocation". The body of the HTTP POST request message shall include the External Group Identifier. The SCS/AS may also include the location information in the body.

Upon receipt of the HTTP POST request from the SCS/AS to allocate a TMGI, the SCEF shall check whether the SCS/AS is authorized to request TMGI allocation. If authorization is successful, the SCEF shall initiate TMGI allocation by the BM-SC as defined in subclause 5.2.1 of 3GPP TS 29.468 [36]. Upon successful allocation of a TMGI, the SCEF shall create the resource which represents the TMGI allocation, addressed by a URI that contains the SCS identity and TMGI, and shall respond to the SCS/AS with a 201 Created message including the TMGI and the TMGI expiration time.

In order to renew the TMGI expiration time, the SCS/AS shall send an HTTP PUT or PATCH message to the SCEF to the resource "Individual TMGI Allocation". Upon receipt of the HTTP PUT or PATCH request from the SCS/AS to renew TMGI expiration time, the SCEF shall initiate TMGI expiration time renewal to the BM-SC as defined in subclause 5.2.1 of 3GPP TS 29.468 [36]. Upon successful result, the SCEF shall update the resource and respond to the SCS/AS by sending an HTTP response with 200 OK including the new TMGI expiration time.

If the SCEF receives the response with an error code from the BM-SC for the allocation of TMGI or renewal of expiration time for the existing TMGI, the SCEF shall not create or update the resource and shall respond to the SCS/AS with a corresponding failure code as described in subclause 5.2.6.

Upon the TMGI expiration, the SCEF may delete the resource of the TMGI locally.

Upon receipt of the notification of TMGI expiration by the BM-SC as defined in subclause 5.2.3 of 3GPP TS 29.468 [36], the SCEF shall delete the resource if not yet deleted.

#### 4.4.7.2.2.2 TMGI Deallocation

In order to deallocate the TMGI, the SCS/AS shall send an HTTP DELETE message to the SCEF to the resource "Individual TMGI Allocation". Upon receipt of the HTTP DELETE request from the SCS/AS to deallocate the TMGI, the SCEF shall initiate TMGI deallocation by the BM-SC as defined in subclause 5.2.2 of 3GPP TS 29.468 [36]. Upon successful deallocation of a TMGI, the SCEF shall delete the resource "Individual TMGI Allocation" together with all sub-resources "GMD via MBMS by MB2" if available, and shall respond to the SCS/AS by sending an HTTP response with 204 No Content.

#### 4.4.7.2.2.3 Creation of group message delivery

If the SCS/AS acts as a GCS AS in the application level and if the SCS/AS has an assigned TMGI for the External Group Identifier, in order to perform the group message delivery, the SCS/AS shall sends an HTTP POST request message to the SCEF to the resource "GMD via MBMS by MB2". The body of the HTTP POST request message shall include the External Group Identifier and notification destination URI identifying the recipient of notification within the "notificationDestination" attribute. The SCS/AS may also include the Group Message Payload, the location information and a Message Delivery Start Time in the body.

The SCS/AS may also send an HTTP POST message to the SCEF directly to the resource "TMGI Allocation" without previously requesting TMGI allocation as defined in subclause 4.4.7.2.2. The SCEF shall create the resource "Individual TMGI Allocation" and perform the procedure as define in subclause 4.4.7.2.2, and shall also create resource "GMD via MBMS by MB2" and perform the procedure as mentioned in this subclause for MBMS bearer creation.

Upon receipt of the HTTP POST request from the SCS/AS to deliver the group message, the SCEF shall check whether the SCS/AS is authorized to send a group message request. It also checks to see if the Message Delivery Start Time does not start after the TMGI expiration. If authorization is successful, the SCEF shall initiate the Active MBMS Bearer procedure as defined in subclause 5.3.2 of 3GPP TS 29.468 [36] with the difference that the SCEF acts as a GCS AS. The SCEF shall include the location information based on the local configuration if the location information is not provided in the HTTP POST request message.

Upon successful activation of MBMS bearer, the SCEF shall create resource which represents "Individual GMD via MBMS by MB2", addressed by a URI that contains Transaction Id allocated by the SCEF and respond to the SCS/AS by sending an HTTP response with a 201 Created status code, including a Location header field containing the URI for the created resource. When the SCS/AS receives the URI in the Location header, it shall use this URI in subsequent requests to the SCEF to refer to this active MBMS bearer. If the Group Message Payload was not include in the HTTP POST above, the HTTP response sent from the SCEF shall also include the SCEF message delivery Ipv4 address or Ipv6 address and port number.

If the SCEF receives the response with an error code from the BM-SC for the activation of MBMS bearer, the SCEF shall not create the resource and shall respond to the SCS/AS with a corresponding failure code as described in subclause 5.2.6.

If the Group Message Payload was included the HTTP POST above, the SCEF shall deliver to BM-SC the Group Message Payload(s) as defined in 3GPP TS 29.468 [36] at Message Delivery Start Time.

If the Group Message Payload was not include in the HTTP POST above, the SCEF shall transfer the contents received from the SCS/AS to the BM-CS at or after the requested Group Message Start Time, but before the TMGI Expiration time. In this case, when the SCEF detects the group message delivery was triggered successful, the SCEF shall send an HTTP POST request message to the SCS/AS.

NOTE: If Group Message Payload was included, then at Message Delivery Start Time, the SCEF delivers to BM-SC the Group Message Payload(s) to corresponding to MB2-U IP address and port number associated with respective TMGI.

#### 4.4.7.2.2.4 Modification of previous submitted group message delivery

If the SCS/AS determines that modification of previous accepted Group Message Delivery Request is required, the SCS/AS shall send an HTTP PATCH or HTTP PUT request message to the SCEF to the resource "Individual GMD via MBMS by MB2". The body of the HTTP PATCH request message shall include the Message Delivery Start Time. The SCS/AS may also include the External Group Identifier, the Group Message Payload and the location information in the

body. The body of the HTTP PUT request message shall include the information as the information provided in the HTTP POST in subclause 4.4.7.2.2.2.3. The body of the HTTP PATCH request message shall include the information defined in the data type of GMDViaMBMSByMb2Patch as defined in subclause 5.8.2.1.1.6.

Upon receipt of the HTTP PATCH or HTTP PUT request from the SCS/AS to modify the previous group message delivery subscription, the SCEF shall check whether the SCS/AS is authenticated and authorized to modify the submitted group message delivery. If the authorization is successful, the SCEF shall initiate the Modify MBMS Bearer procedure as defined in subclause 5.3.4 of 3GPP TS 29.468 [36] with the difference that the SCEF acts as a GCS AS. The SCEF shall include the location information based on the local configuration if the location information is not provided in the HTTP PATCH or HTTP PUT request message.

Upon successful modification of MBMS bearer, the SCEF shall update the resource and respond to the SCS/AS with a 200 OK success message indicating that previous group message delivery subscription is successfully updated.

If the SCEF receives the response with an error code from the BM-SC for the modification of MBMS bearer, the SCEF shall not update the resource and shall respond to the SCS/AS with a corresponding failure code as described in subclause 5.2.6.

#### 4.4.7.2.2.5 Cancellation of previous submitted group message delivery

If the SCS/AS determines that deletion of previous accepted Group Message Delivery Request is required, the SCS/AS shall send an HTTP DELETE request message to the SCEF.

Upon receipt of the HTTP DELETE request from the SCS/AS to delete the previous group message delivery, the SCEF shall check whether the SCS/AS is authenticated and authorized to delete an existing group message delivery subscription. If the authorization is successful, the SCEF shall initiate the Delete MBMS Bearer procedure as defined in subclause 5.3.3 of 3GPP TS 29.468 [36] with the difference that the SCEF acts as a GCS AS.

Upon successful deletion of MBMS bearer, the SCEF shall respond to the SCS/AS with a 204 No Content message indicating that submitted group message delivery is successfully deleted.

### 4.4.7.2.3 Group message Delivery via MBMS by xMB

#### 4.4.7.2.3.1 Service Creation

If the SCS/AS acts as a content provider in the application level and if there is no assigned Service ID for an External Group Identifier, the SCS/AS shall send an HTTP POST message to the SCEF to the resource "xMB Services". The body of the HTTP POST request message shall include the External Group Identifier.

Upon receipt of the HTTP POST request from the SCS/AS to create a service, the SCEF shall check whether the SCS/AS is authorized to request service creation. If authorization is successful, the SCEF shall initiate service creation by the BM-SC as defined in subclause 5.2.1.2.2 of 3GPP TS 29.116 [37]. Upon successful service creation, the SCEF shall create the resource which represents the service creation, addressed by a URI that contains the SCS identity and Service Id, and shall respond to the SCS/AS with a 201 Created message which may include the service announcement information.

If the SCEF receives the response with an error status code from the BM-SC for the service creation, the SCEF shall not create or update the resource and shall respond to the SCS/AS with a corresponding failure code as described in subclause 5.2.6.

#### 4.4.7.2.3.2 Service Deletion

In order to delete the service, the SCS/AS shall send an HTTP DELETE message to the SCEF to the resource "Individual xMB Service". Upon receipt of the HTTP DELETE request from the SCS/AS to delete the service, the SCEF shall initiate service deletion by the BM-SC as defined in subclause 5.2.1.2.4 of 3GPP TS 29.116 [37]. Upon successful deletion of a service, the SCEF shall delete the resource "Individual xMB Service" together with all subresources "GMD via MBMS by xMB" if available, and shall respond to the SCS/AS by sending an HTTP response with 204 No Content.

#### 4.4.7.2.3.3 Creation of group message delivery

If the SCS/AS acts as a content provider in the application level, the SCS/AS may sends an HTTP POST request message to the SCEF to the resource "GMD via MBMS by xMB". The body of the HTTP POST request message shall include the External Group Identifier and notification destination URI identifying the recipient of notification within the "notificationDestination" attribute. The SCS/AS may also include the Group Message Payload, the location information, a Message Delivery Start Time and Message Delivery Stop Time in the body.

Upon receipt of the HTTP POST request from the SCS/AS to deliver the group message, the SCEF shall check whether the SCS/AS is authorized to send a group message request. It also checks to see if the Message Delivery Start Time doesn't start after the Message Delivery Stop Time. If authorization is successful, the SCEF shall initiate the Create Session procedure as defined in subclause 4.4.5.2 of 3GPP TS 29.116 [37] and the Update Session procedure as defined in subclause 4.4.5.3 of 3GPP TS 29.116 [37] with the difference that the SCEF acts as a Content Provider, Session Start is set according to the Message Delivery Start Time and the Session Stop is set according to the Message Delivery Stop Time. The SCEF shall include the location information based on the local configuration if the location information is not provided and include the session type set to "Files" in the HTTP POST request message.

Upon successful activation of MBMS bearer, the SCEF shall create resource which represents "Individual GMD via MBMS by xMB", addressed by a URI that contains Transaction Id allocated by the SCEF and respond to the SCS/AS by sending an HTTP response with a 201 Created status code, including a Location header field containing the URI for the created resource. When the SCS/AS receives the URI in the Location header, it shall use this URI in subsequent requests to the SCEF to refer to this active MBMS bearer. If the Group Message Payload was not included in the HTTP POST above, the HTTP response sent from the SCEF shall also include the SCEF message delivery Ipv4 address or Ipv6 address and port number.

If the SCEF receives the response with an error code from the BM-SC for the activation of MBMS bearer, the SCEF shall not create the resource and shall respond to the SCS/AS with a corresponding failure code as described in subclause 5.2.6.

If the Group Message Payload was included the HTTP POST above, the SCEF shall deliver to BM-SC the Group Message Payload(s) as defined in 3GPP TS 29.468 [36] at Message Delivery Start Time.

If the Group Message Payload was not included in the HTTP POST above, the SCEF shall transfer the contents received from the SCS/AS to the BM-CS at or after the requested Message Delivery Start Time, but before the Message Delivery Stop Time. In this case, when the SCEF detects the group message delivery was triggered successful, the SCEF shall send an HTTP POST request message to the SCS/AS.

#### 4.4.7.2.3.4 Modification of previous submitted group message delivery

If the SCS/AS determines that modification of previous accepted Group Message Delivery Request is required, the SCS/AS shall send an HTTP PATCH or HTTP PUT request message to the SCEF to the resource "Individual GMD via MBMS by xMB". The body of the HTTP PATCH request message shall include the Message Delivery Start Time and Message Delivery Stop Time. The SCS/AS may also include the External Group Identifier, the Group Message Payload and the location information in the body. The body of the HTTP PUT request message shall include the information as the information provided in the HTTP POST in subclause 4.4.7.2.3.3. The body of the HTTP PATCH request message shall include the information defined in the data type of GMDViaMBMSByxMBPatch as defined in subclause 5.8.3.1.1.4.

Upon receipt of the HTTP PATCH or HTTP PUT request from the SCS/AS to modify the previous group message delivery subscription, the SCEF shall check whether the SCS/AS is authenticated and authorized to modify the submitted group message delivery. If the authorization is successful, the SCEF shall initiate the Update Session procedure as defined in subclause 4.4.5.3 of 3GPP TS 29.116 [37] with the difference that the SCEF acts as a Content Provider, Session Start is set accordiong to the Message Delivery Start Time and the Session Stop is set according to the Message Delivery Stop Time. The SCEF shall include the location information based on the local configuration if the location information is not provided in the HTTP PATCH or HTTP PUT request message.

Upon successful modification of MBMS bearer, the SCEF shall respond to the SCS/AS with a 200 OK success message indicating that previous group message delivery subscription is successfully updated.

If the SCEF receives the response with an error code from the BM-SC for the modification of MBMS bearer, the SCEF shall not update the resource and shall respond to the SCS/AS with a corresponding failure code as described in subclause 5.2.6.

#### 4.4.7.2.3.5 Cancellation of previous submitted group message delivery

If the SCS/AS determines that deletion of previous accepted Group Message Delivery Request is required, the SCS/AS shall send an HTTP DELETE request message to the SCEF.

Upon receipt of the HTTP DELETE request from the SCS/AS to delete the previous group message delivery, the SCEF shall check whether the SCS/AS is authenticated and authorized to delete an existing group message delivery subscription. If the authorization is successful, the SCEF shall initiate the Delete Session procedure as defined in subclause 4.4.5.4 of 3GPP TS 29.116 [37] with the difference that the SCEF acts as a Content Provider.

Upon successful deletion of MBMS bearer, the SCEF shall respond to the SCS/AS with a 204 No Content message indicating that submitted group message delivery is successfully deleted.

# 4.4.8 Procedures for Reporting of Network Status

#### 4.4.8.1 General

These procedures are used by an SCS/AS to perform reporting of network status via the T8 interface in one time or continuous reporting cases. The SCEF uses the reporting procedures based on the network status information from one or more RCAF(s). These procedures can also be used by the SCS/AS to indicate the removal of a previously subscribed reporting request.

# 4.4.8.2 Network Status Reporting Subscription

In order to create a new subscription to request for notification about the network status, the SCS/AS shall send an HTTP POST message to the SCEF for the "Network Status Reporting Subscriptions" resource. The body of HTTP POST message shall include a Notification destination address and Location area, and may include time duration and threshold (s).

Upon receiving the HTTP POST message from the SCS/AS, the SCEF shall check:

- if the SCS/AS is authorized to perform the request. If not the SCEF shall respond to the SCS/AS with a status code set to 401 Unauthorized.
- if the SCS/AS has exceeded its quota of submitting requests. If so the SCEF shall respond to the SCS/AS with a status code set to 403 Forbidden and may indicate the failure reason "QUOTA\_EXCEEDED" (i.e. the quota exceeded) within the "cause" attribute of the "ProblemDetails" structure in the HTTP POST response.
- if the SCS/AS has exceeded its rate of submitting requests. If so the SCEF shall respond to the SCS/AS with a status code set to 429 Too Many Requests in the HTTP POST response.

After the SCEF authorized the HTTP request message, the SCEF shall create a resource "Individual Network Status Reporting Subscription" which represents the subscription, addressed by a URI that contains the SCS/AS identity and an SCEF-created subscription identifier, and shall respond to the SCS/AS with a 201 Created message, including a Location header field containing the URI for the created resource, to acknowledge to the SCS/AS the successful subscription. The SCS/AS shall use the URI received in the Location header in subsequent requests to the SCEF to refer to this network status reporting subscription. Then, the SCEF shall perform request of network status reporting procedure with the RCAF over Ns interface as defined in 3GPP TS 29.153 [30].

In order to update an existing subscription of continuous network status reporting, the SCS/AS shall send an HTTP PUT message to the SCEF for the "Individual Network Status Reporting Subscription" resource, using the URI received in the response to the request that has created the network status reporting subscription resource. After receiving the HTTP PUT message, the SCEF shall send an HTTP response to the SCS/AS with a 200 OKstatus code and include the result in the body of the HTTP response. Then, the SCEF shall make the change and interact with the RCAF as defined in 3GPP TS 29.153 [30].

NOTE: In order to update an existing subscription, the SCEF needs to send a cancellation to the previously associated RCAF(s) to remove the related SCEF instructions and then send a new request with updated parameters.

In order to remove an existing subscription of continuous network status reporting, the SCS/AS shall send an HTTP DELETE message to the SCEF for the "Individual Network Status Reporting Subscription" resource, using the URI received in the response to the request that has created the network status reporting subscription resource. Upon receipt

of the HTTP DELETE message, the SCEF shall send an HTTP response to the SCS/AS with a 204 No Content status code. Then, the SCEF shall interact with the RCAF to terminate the continuous reporting of network status as defined in 3GPP TS 29.153 [30].

## 4.4.8.3 Network Status Reporting Notification

After receiving reports from all the involved RCAF(s) as defined in 3GPP TS 29.153 [30], the SCEF shall send an HTTP POST message to the SCS/AS using the identified destination URL, which is provided by the SCS/AS during the network status reporting subscription. The body of HTTP POST message shall include the NSI.

# 4.4.9 Procedures for Communication Pattern Parameters Provisioning

One or more set of CP parameters may be provisioned by the SCS/AS for a single UE or a group of UEs.

In order to create resources for one or more CP parameter set(s), the SCS/AS shall send an HTTP POST message to the SCEF for the "CP Provisioning Subscriptions" resource, including one or more new provisioned CP parameter set(s). The body of HTTP POST message shall include External Identifier or MSISDN for a single UE or External Group ID for a group of UEs, SCS/AS Identifier and one or more set of CP information associated with CP parameter set Id(s). If the ExpectedUMT\_5G feature is supported, the expected UE moving trajectory within the "expectedUmts" attribute shall also be included.

After receiving the HTTP POST message, the SCEF shall check if the SCS/AS is authorised. The SCEF may also check if the number of CP parameter sets(s) reaches the limitation based on operator policy or configuration.

After validation, the SCEF shall for each received CP parameter set Id, assign an SCEF Reference ID which may be derived from the CP parameter set Id, and send Update CP Parameter Request message to the HSS for delivering the CP parameter set(s) as specified in 3GPP TS 29.336 [11].

After receiving result from the HSS, if the result is successful, the SCEF shall create a resource "Individual CP Provisioning Subscription" and the corresponding sub-resources "Individual CP Set Provisioning" each represents a successfully provisioned CP parameter set indicated by the HSS and respond to the SCS/AS with a 201 Created including Location header field containing the URI for the created subscription resource "Individual CP Provisioning Subscription" and the sub-resource(s) "Individual CP Set Provisioning" corresponding to each successful CP parameter set within the "self" attribute in the "cpParameterSet" attribute; otherwise, the SCEF shall not create any resource and shall respond to the SCS/AS with a corresponding failure code as described in subclause 5.2.6. If not all CP parameters sets are provisioned successfully (i.e. the HSS indicates failure for some or all CP parameter sets and/or the SCEF does not accept the CP parameter provisioning (e.g. one or more CP Set Identifiers in the request are already present in existing subscriptions)), the SCEF shall also include CP report(s) within attribute "cpReports" with a list of failed CP Set Identifier(s) and the corresponding failure code as specified in table 5.10.2.3.5-1 in the body of the HTTP response.

In order to add new CP parameter set(s), update and/or remove the existing CP parameter set(s) for one or more CP parameter set Id(s), the SCS/AS may send an HTTP PUT message to the SCEF for the "Individual CP Provisioning Subscription" resource requesting to add new CP parameter set(s) by creating new resource(s), change some created properties (e.g. Validity Time) of the existing resource(s), and/or remove some or entire properties of the existing resource(s). After receiving the HTTP PUT message, the SCEF shall send the CP parameter changes to the HSS as specified in 3GPP TS 29.336 [11]. After receiving the response from the HSS with a successful code, if the HSS indicates all CP parameter sets or some CP parameter sets are provisioned successfully, the SCEF shall create or update the corresponding sub-resource(s) "Individual CP Set Provisioning" each represents a successfully provisioned CP parameter set indicated by the HSS and send an HTTP response to the SCS/AS with a 200 OK status code and include a list of successful CP parameter set(s) in the body of the HTTP response. Otherwise, the SCEF shall not create or update the resource(s) and shall send an HTTP response to the SCS/AS with a corresponding failure code as described in subclause 5.2.6. If not all CP parameters sets are provisioned successfully (i.e. the HSS indicates failure for some or all CP parameter sets and/or the SCEF does not accept the CP parameter provisioning (e.g. one or more CP Set Identifiers in the request are already present in existing subscriptions)), the SCEF shall also include CP report(s) within attribute "cpReports" with a list of failed CP Set Identifier(s) and the corresponding failure code as specified in table 5.10.2.3.5-1 in the body of the HTTP response.

The SCS/AS may send a HTTP PUT message to the SCEF for the "Individual CP Set Provisioning" resource requesting to replace an individual resource identified by the CP parameter set Id. The body of the HTTP PUT message shall include set of CP information. After receiving such request, the SCEF shall interact with the HSS as specified in 3GPP TS 29.336 [11]. After receiving the response from the HSS with a successful code, the SCEF shall update the resource and send an HTTP response to the SCS/AS with a 200 OK status code; otherwise, the SCEF shall not update

the resource and shall send an HTTP response to the SCS/AS with a corresponding failure code as described in subclause 5.2.6. If the provisioning of the CP set fails (i.e. the HSS returns failure for the CP set or the SCEF does not accept the CP set provisioning), the SCEF shall reject the request with a corresponding status code, and include the attribute "cpReports" with the corresponding failure code as specified in table 5.10.2.3.5-1 and the CP Set Identifier for which the provisioning has failed.

The SCS/AS may send an HTTP DELETE message to the SCEF requesting to delete an individual CP set resource "Individual CP Set Provisioning". After receiving such request, the SCEF shall determine the SCEF Reference ID for Deletion associated with the CP parameter set Id, and interact with the HSS as specified in 3GPP TS 29.336 [11]. After receiving the response from the HSS, the SCEF shall delete the addressed resource and send an HTTP response to the SCS/AS with a 204 No Content status code.

The SCS/AS may send an HTTP DELETE message to the SCEF requesting to delete an individual subscription resource "Individual CP Provisioning Subscription". After receiving such request, the SCEF shall determine the SCEF Reference ID (s) for Deletion associated with the CP parameter set Id(s) and interact with the HSS as specified in 3GPP TS 29.336 [11]. After receiving the response from the HSS, the SCEF shall delete the addressed resource and its sub-resources addressed by "Individual CP Set Provisioning" and send an HTTP response to the SCS/AS with a 204 No Content status code.

# 4.4.10 Procedures for PFD Management

The PFDs associated with application identifier(s) may be created, updated or removed by the third party SCS/AS as defined in 3GPP TS 23.682 [2].

In order to create PFDs resources for one or more external Application Identifier(s), the SCS/AS shall send an HTTP POST message to the request URI of the resource "PFD Management Transactions" including one or more set of PFDs for external Application Identifier(s). The body of the HTTP POST message shall include external Application Identifier(s) and PFDs associated with its PFD Identifier(s), an Allowed Delay may be included for the external Application Identifier(s) as well.

After receiving the HTTP POST message, if the SCS/AS is authorized, the SCEF shall provision the PFDs to the PFDF as defined in 3GPP TS 29.250 [26]. When receiving the response from the PFDF, the SCEF shall send an HTTP response to the SCS/AS with a corresponding status code. If one or more external application identifiers are provisioned successfully, the SCEF shall create an "Individual PFD Management Transaction" resource for the request and he corresponding sub-resources "Individual Application PFD Management" each represents a successfully provisioned external application identifier. The SCEF shall respond to the SCS/AS with a 201 Created including Location header field containing the URI for the created transaction resource "Individual PFD Management Transaction" and the sub-resource(s) "Individual Application PFD Management" corresponding to each external application identifier within the "self" attribute in the "PfdData" data type, the SCEF shall also include PFD report(s) with a list of external Application Identifier(s) and result(s) in the body of the HTTP response if some application(s) are not provisioned successfully (i.e. the PFDF returns failure and/or the SCEF does not accept the PFD provisioning (e.g. one or more external Application Identifiers in the request are already present in existing transactions)).

In order to update the PFDs for an existing individual transaction, the SCS/AS shall send an HTTP PUT message to URI of the resource "Individual PFD Management Transaction" including one or more set of PFDs for external Application Identifier(s). After receiving the HTTP PUT message, the SCEF shall make the change and send the change to the PFDF (i.e. add/update/remove PFDs) as defined in 3GPP TS 29.250 [26]. After receiving the response from the PFDF, the SCEF shall send an HTTP response to the SCS/AS with a corresponding status code. The SCEF shall create or update the corresponding sub-resource(s) "Individual Application PFD Management" each represents a successfully provisioned external application identifier, and also include PFD report(s) with a list of external Application Identifier(s) and result(s) in the body of the HTTP response if some application(s) are not provisioned successfully (i.e. the PFDF returns failure and/or the SCEF does not accept the PFD provisioning (e.g. one or more external Application Identifiers in the request are already present in existing transactions)).

NOTE 1: When the PUT for "Individual PFD Management Transaction" is received in the SCEF, SCEF can use partial update or full update towards the PFDF.

In order to remove the PFDs for an existing individual transaction, the SCS/AS shall send an HTTP DELETE message to the URI of the resource "Individual PFD Management Transaction". After receiving such request, the SCEF shall delete the "Individual PFD Management Transaction" resource and its "Individual Application PFD Management" subresouce(s), and shall interact with the PFDF as defined in 3GPP TS 29.250 [26]. After receiving the response from the PFDF, the SCEF shall send an HTTP response to the SCS/AS with a corresponding status code.

For the POST message to the resource "PFD Management Transactions" or the PUT message to the resource "Individual PFD Management Transaction", if the provisioning of all application(s) fails (i.e. the PFDF returns failure and/or the SCEF does not accept the PFD provisioning), the SCEF shall respond with 500 Internal Server Error status code, and include the attribute "pfdReports" with the corresponding failure reason as specified in table 5.11.2.2.3-1 and the external Application Identifier(s) for which the provisioning has failed.

In order to update the PFDs for an existing external Application Identifier, the SCS/AS shall send an HTTP PUT message to the resource "Individual Application PFD Management" to update the full set of PFDs of an existing resource. After receiving the HTTP PUT message, the SCEF shall make the change and send the change to the PFDF (i.e. add/update/remove PFDs) as defined in 3GPP TS 29.250 [26]. After receiving the response from the PFDF, the SCEF shall send an HTTP response to the SCS/AS with a corresponding status code.

NOTE 2: When the PUT for "Individual Application PFD Management" is received in the SCEF, SCEF can use partial update or full update towards the PFDF.

In order to update the PFDs for an existing external Application Identifier, the SCS/AS may also send an HTTP PATCH message to URI of the resource "Individual Application PFD Management" to partially update PFDs. After receiving the HTTP PATCH message, the SCEF shall make the change and send the change to the PFDF (i.e. add/update/remove PFDs) as defined in 3GPP TS 29.250 [26]. After receiving the response from the PFDF, the SCEF shall send an HTTP response to the SCS/AS with a corresponding status code.

In order to remove the PFDs for an existing individual application, the SCS/AS shall send an HTTP DELETE message to the resource "Individual Application PFD Management". After receiving such request, the SCEF shall delete the resource and interact with the PFDF as defined in 3GPP TS 29.250 [26]. After receiving the response from the PFDF, the SCEF shall send an HTTP response to the SCS/AS with a corresponding status code.

For the PUT/PATCH message to the resource "Individual Application PFD Management", if the provisioning of the application fails (i.e. the PFDF returns failure or the SCEF does not accept the PFD provisioning), the SCEF shall reject the request with a corresponding status code, and include the attribute "pfdReports" with the corresponding failure code as specified in table 5.11.2.2.3-1 and the external Application Identifier for which the provisioning has failed.

# 4.4.11 Procedures for Enhanced Coverage Restriction Control

The procedures are used by an SCS/AS to query the status of, or to configure the enhanced coverage restriction for a UE via the T8 interface as defined in 3GPP TS 23.682 [2].

In order to query the current status of enhanced coverage restriction, the SCS/AS shall send an HTTP POST message to the SCEF using the query custom operation as defined in subclause 5.12.13.2. The body of the HTTP POST message shall include External Identifier or MSISDN.

In order to configure the enhanced coverage restriction, the SCS/AS shall send an HTTP POST message to the SCEF using the configure custom operation as defined in subclause 5.12.13.3. The body of the HTTP POST message shall include External Identifier or MSISDN and the Enhanced Coverage Restriction setting (i.e. allowed-PLMN-List or restricted-PLMN-List).

Upon receiving the HTTP POST message from the SCS/AS, the SCEF shall check:

- if the SCS/AS is authorized to perform the request. If not the SCEF shall respond to the SCS/AS with a status code set to 401 Unauthorized.
- if the request is malformed. If it is malformed, the SCEF shall respond to the SCS/AS with a status code set to 400 Bad Request.
- if the SCS/AS has exceeded its quota of submitting requests. If so the SCEF shall respond to the SCS/AS with a status code set to 403 Forbidden and may indicate the failure reason "QUOTA\_EXCEEDED" (i.e. the quota exceeded) within the "cause" attribute of the "ProblemDetails" structure in the HTTP POST response.
- if the SCS/AS has exceeded its rate of submitting requests. If so the SCEF shall respond to the SCS/AS with a status code set to 429 Too Many Requests in the HTTP POST response.

The SCEF shall send a Configuration Information Request to the HSS to query or configure the setting of Enhanced Coverage Restriction as defined in 3GPP TS 29.336 [11].

Upon receipt of the response from the HSS, the SCEF shall send an HTTP response to the SCS/AS with a 200 OK message for query or configure custom operation and include the Enhanced Coverage Restriction Data from HSS into the HTTP response.

If the SCEF receives a response with an error code from the HSS, the SCEF shall respond to the SCS/AS with a corresponding failure code as described in subclause 5.2.6.

# 4.4.12 Procedures for Network Parameter Configuration

#### 4.4.12.1 General

The procedures are used by an SCS/AS to request that the network consider setting the suggested network parameter values which can influence certain aspects of UE/network behaviour. The procedures are applicable for an individual UE or a group of UEs.

In order to create a new network parameter configuration to configure suggested network parameters, the SCS/AS shall send an HTTP POST request message to the SCEF to the resource "NP Configurations". The body of the HTTP request message shall include External Identifier or MSISDN or External Group Identifier, SCS/AS Identifier, and may include Maximum Latency, Maximum Response Time and Suggested Number of Downlink Packets and Group Reporting Guard Time, wherein, the External Identifier or MSISDN indicates the configuration for an individual UE and the External Group Identifier indicates for a group of UEs. If the External Group Identifier is included, the SCS/AS shall provide the Notification Destination Address in the request.

NOTE: The Notification Delivery as described in subclause 5.2.5 is not supported for individual UE configuration case.

In order to update an existing Network Parameter Configuration, the SCS/AS may send an HTTP PUT message to the resource "Individual NP Configuration" requesting the SCEF to replace all properties in the existing resource.

The SCS/AS may also use an HTTP PATCH message to request to change some properties in the existing resource.

Upon receipt of the HTTP POST, PUT or PATCH message, if the SCS/AS is authorized to perform the request, the SCEF shall check whether the Maximum Latency, Maximum Response Time and/or Suggested Number of Downlink Packets in the HTTP request body are within the range defined by operator policies, if one or more of these parameters are not within the range, the SCEF shall:

- either reject the request message by sending an HTTP response to the SCS/AS with a status code set to "403 Forbidden" and may indicate the "PARAMETER\_OUT\_OF\_RANGE" error in the "cause" attribute of the "ProblemDetails" structure and indicate which parameters are out of the range in the "invalidParams" attribute of the "ProblemDetails" structure; or
- modify the parameters which are not within the range by selecting different values which are in the range.

After validation, the SCEF shall perform the Network Parameter Configuration as described in subclause 4.4.12.2 for an individual UE or in subclause 4.4.12.3 for a group of UEs.

In order to delete an existing Network Parameter Configuration at the SCEF, the SCS/AS shall send an HTTP DELETE message to the corresponding resource "Individual NP Configuration" at the SCEF. The SCEF shall determine the SCEF Reference ID for deletion and interact with the HSS via S6t as defined in 3GPP TS 29.336 [11]. Upon receipt of the response from the HSS, the SCEF shall delete active resource "Individual NP Configuration" addressed by the URI and send an HTTP response to the SCS/AS with a "204 No Content" status code.

### 4.4.12.2 Configuration Request for an individual UE

If the configuration request from the SCS/AS is for an individual UE, the SCEF shall send the Configuration Information Request command to the HSS via S6t as defined in 3GPP TS 29.336 [11].

Upon receipt of the response from the HSS, the SCEF shall,

- for the HTTP POST message, create a new resource "Individual NP Configuration" addressed by a URI that contains the SCS/AS identifier and an SCEF-created configuration identifier, and send an HTTP POST response to the SCS/AS with "201 Created" status code, the final suggested configuration parameter(s) (if modified), the

indication(s) for the discarded parameter(s) (if discarded), and a location header field containing the URI for the created resource.

- for the HTTP PUT or PATCH message, update the active resource "Individual NP Configuration", and send an HTTP response to the SCS/AS with "200 OK" status code, the final suggested network parameter(s) (if modified), the indication(s) for the discarded parameter(s) (if discarded).

If the SCEF receives a response with an error code from the HSS, the SCEF shall not create or update the resource and shall respond to the SCS/AS with a corresponding failure code as described in subclause 5.2.6.

# 4.4.12.3 Configuration Request for a group of UEs

If the configuration request from the SCS/AS is for a group of UEs, the SCS/AS shall provide the Notification Destination Address, the SCEF shall send the Configuration Information Request command to the HSS via S6t as defined in 3GPP TS 29.336 [11].

Upon receipt of the successful response indicating that group processing is in progress from the HSS before beginning the processing of individual UEs, the SCEF shall,

- for the HTTP POST message, create a resource "Individual NP Configuration" addressed by a URI that contains
  the SCS/AS identity and an SCEF-created configuration identifier. The SCEF shall send an HTTP POST
  response to the SCS/AS including a location header field containing the URI for the created resource and a "201
  Created" status code to acknowledge the SCS/AS of the successful group processing request.
- for the HTTP PUT or PATCH message, update the resource "Individual NP Configuration" addressed by the requested URL, and shall send "200 OK" status code to acknowledge the SCS/AS of the successful group processing request in the HTTP response message.

If the SCEF receives a response with an error code from the HSS, the SCEF shall not create or update the resource and shall respond to the SCS/AS with a corresponding failure code as described in subclause 5.2.6.

Upon receipt of the processing result of the individual UEs from the HSS, the SCEF shall send an HTTP POST request message with a reference to the related network parameter configuration and a list of processing result for the group members to the SCS/AS.

The SCS/AS shall send an HTTP response to acknowledge the SCEF about the handling result of the received request.

# 4.4.13 Procedures for setting up an AS session with required QoS

This procedure is used to set up an AS session with required QoS for the service as defined in 3GPP TS 23.682 [2].

For initial AS session creation, the SCS/AS shall send an HTTP POST message to the SCEF for the "AS Session with Required QoS Subscriptions" resource. The body of HTTP POST message shall include SCS/AS Identifier, UE IP address, IP Flow description, QoS reference and notification destination address. And it may also include time period and/or traffic volume for sponsored data connectivity purpose. If the flow information known by the SCS/AS is related to an Ethernet PDU session and if the EthAsSessionQoS\_5G feature is supported, the UE MAC address shall be included instead of the UE IP address, and in addition the Ethernet Flow description shall be included instead of the IP Flow description.

After receiving the HTTP POST message, the SCEF shall authorize the request and may check if the total number of requested QoS reference has exceeded the limit for the SCS/AS. If the authorization is successful, the SCEF shall map the SCS/AS Identifier to AF Application Identifier, and if required, map the SCS/AS Identifier to ASP Identity and Sponsor Identity.

- NOTE 1: Before the QoS reference is mapped to Rx parameters, the SCEF can perform a mapping from the name space of the 3rd party SCS/AS to the name space of the operator.
- NOTE 2: The QoS reference referring to pre-defined QoS information in the SCEF can be mapped to media component descriptions (e.g. bandwidth, media type) according to SLA.
- NOTE 3: In this release of current specification, the SCS/AS Identifier can only be mapped to one AF Application Identifier based on operator policy and/or local configuration in the SCEF.

If the authorization performed by the SCEF is successful, then the SCEF shall act as an AF to interact with the PCRF via the Rx interface as defined in 3GPP TS 29.214 [10] or 3GPP TS 29.201 [13] and trigger a PCRF initiated IP-CAN Session Modification. The SCEF shall also request to be notified about the transmission resource status, i.e. INDICATION\_OF\_SUCCESSFUL\_RESOURCES\_ALLOCATION, INDICATION\_OF\_RELEASE\_OF\_BEARER, INDICATION\_OF\_FAILED\_RESOURCES\_ALLOCATION, and optionally INDICATION\_OF\_LOSS\_OF\_BEARER and INDICATION\_OF\_RECOVERY\_OF\_BEARER. If the time period and/or traffic volume are received from the AF, the SCEF should subscribe to the PCRF on the USAGE\_REPORT event

The SCEF, after receiving the AAA message over the Rx interface from the PCRF with successful result code, shall create a resource "Individual AS Session with Required QoS Subscription" which represents AS session, addressed by a URI that contains the SCS/AS identity and an SCEF-created AS session identifier, and shall respond to the SCS/AS with a 201 Created message, including the result in the body of the HTTP response and a Location header field containing the URI for the created resource. The SCS/AS shall use the URI received in the Location header in subsequent requests to the SCEF to refer to this AS session. Otherwise, the SCEF shall send an HTTP response to the SCS/AS with a corresponding status code and include the result in the body of the HTTP response. If the SCEF receives a response with an error code from the PCRF, the SCEF shall not create the resource and respond to the SCS/AS with a corresponding failure code as described in subclause 5.2.6.

In order to update the established AS session, the SCS/AS may send an HTTP PUT message to the SCEF for the "Individual AS Session with Required QoS Subscription" resource requesting to replace all properties in the existing resource, addressed by the URI received in the response to the request that has created the resource. The UE IP address shall remain unchanged from previously provided values. After receiving such message, the SCEF shall make the change and interact with the PCRF to modify the Rx session (as defined in 3GPP TS 29.214 [10] or 3GPP TS 29.201 [13]). After receiving the response with successful result code from the PCRF, the SCEF shall replace all properties of the existing resource, send an HTTP response to the SCS/AS with a corresponding status code, and include the result in the body of the HTTP response. If the SCEF receives a response with an error code from the PCRF, the SCEF shall not update the resource and respond to the SCS/AS with a corresponding failure code as described in subclause 5.2.6.

The SCS/AS may also send an HTTP PATCH message to the SCEF for the "Individual AS Session with Required QoS Subscription" resource requesting to change some created properties (e.g. Flow Description). After receiving the HTTP PATCH message, the SCEF shall make the change and interact with the PCRF to modify the Rx session (as defined in 3GPP TS 29.214 [10] or 3GPP TS 29.201 [13]). After receiving the response from the PCRF, the SCEF shall send an HTTP response to the SCS/AS with a corresponding status code and include the result in the body of the HTTP response.

If the SCEF receives a traffic plane notification (e.g. the usage threshold is reached or transmission resource lost), or if the SCEF gets informed that the Rx session is terminated (e.g. due to a release of PDN connection), the SCEF shall send an HTTP POST message including the notified event (e.g. session terminated) and the accumulated usage (if received from the PCRF) to the callback URI "notificationUri" provided by the SCS/AS during the creation of individual AS Session with Required QoS Subscription. The SCS/AS shall respond with an HTTP response to confirm the received notification.

In order to remove the established AS session, the SCS/AS shall send an HTTP DELETE message to the SCEF for the "Individual AS Session with Required QoS Subscription" resource. After receiving the HTTP DELETE message, the SCEF shall remove all properties and interact with the PCRF to terminate the Rx session (as defined in 3GPP TS 29.214 [10] or 3GPP TS 29.201 [13]). After receiving the response from the PCRF, the SCEF shall send an HTTP response to the SCS/AS with a corresponding status code and include the accumulated usage (if received from the PCRF).

# 4.4.14 Procedures for MSISDN-less Mobile Originated SMS

### 4.4.14.1 General

The procedures are used by the SCEF to send the MSISDN-less MO-SMS to the SCS/AS via T8 interface.

### 4.4.14.2 Delivery of MSISDN-less MO SMS

If the SCEF receives an MSISDN-less MO-SMS via T4 including an destination SME address (long/short code of the SCS/AS), the SCEF will use the IMSI of the UE and application port ID received over T4 to query the HSS/HLR for an

external ID, and the SCEF shall then determine the notification destination URL of an SCS/AS based on configured information on the mapping of SME addresses to destination URLs. The SCEF shall send to the determined destination URL an HTTP POST request that shall include an MsisdnLessMoSmsNotification data type with:

- the short message transfer protocol data unit as received on the T4 interface.
- the Application Port as received on the T4 interface, and
- the external identifier of the UE that send the SMS, as received from the HSS/HLR.

NOTE: The Notification Delivery using Websocket (see subclause 5.2.5.4) and the Notification Test Event (see subclause 5.2.5.3) are not supported for the present API.

# 5 T8 APIs

# 5.1 Introduction

The T8 APIs are a set of APIs defining the related procedures and resources for the interaction between the SCEF and the SCS/AS.

# 5.2 Information applicable to several APIs

# 5.2.1 Data Types

#### 5.2.1.1 Introduction

This clause defines structured data types, simple data types and enumerations that are applicable to several APIs defined in the present specification and can be referenced from data structures defined in the subsequent clauses. In addition, data types that are defined in OpenAPI 3.0.0 Specification [27] can also be referenced from data structures defined in the subsequent clauses.

NOTE: As a convention, data types in the present specification are written with an upper-case letter in the beginning. Parameters are written with a lower-case letter in the beginning. As an exception, data types that are also defined in OpenAPI 3.0.0 Specification [27] can use a lower-case case letter in the beginning for consistency.

# 5.2.1.2 Referenced structured data types

### 5.2.1.2.1 Type: SponsorInformation

This type represents a sponsor information. It shall comply with the provisions defined in table 5.2.1.2.1-1.

Table 5.2.1.2.1-1: Definition of the SponsorInformation data type

| Attribute name | Data type | Cardinality | Description                                   |
|----------------|-----------|-------------|-----------------------------------------------|
| sponsorld      | string    | 1           | It indicates Sponsor ID.                      |
| aspld          | string    | 1           | It indicates Application Service Provider ID. |

### 5.2.1.2.2 Type: UsageThreshold

This type represents a usage threshold. It shall comply with the provisions defined in table 5.2.1.2.2-1.

Only one of DownlinkVolume, UplinkVolume and TotalVolume shall be provided. If the server supports both duration and volume, then the first threshold that has been reached will apply.

Table 5.2.1.2.2-1: Definition of the UsageThreshold data type

| Attribute name | Data type   | Cardinality | Description                                    |
|----------------|-------------|-------------|------------------------------------------------|
| duration       | DurationSec | 01          | Indicates the length of time in seconds        |
| totalVolume    | Volume      | 01          | Total data octets for both downlink and uplink |
| downlinkVolume | Volume      | 01          | Downlink data octets                           |
| uplinkVolume   | Volume      | 01          | Uplink data octets                             |

### 5.2.1.2.3 Type: TimeWindow

This type represents a start time and a stop time of a time window. It shall comply with the provisions defined in table 5.2.1.2.3-1.

Table 5.2.1.2.3-1: Definition of the TimeWindow data type

| Attribute name | Data type | Cardinality | Description                                          |
|----------------|-----------|-------------|------------------------------------------------------|
| startTime      | DateTime  | 1           | Indicates the absolute start time of the time window |
| stopTime       | DateTime  | 1           | Indicates the absolute stop time of the time window  |

# 5.2.1.2.4 Type: Acknowledgement

This type represents a successful acknowledgement for a notification.

Table 5.2.1.2.4-1: Definition of the Acknowledgement data type

| Attribute name | Data type | Cardinality | Description                                   |
|----------------|-----------|-------------|-----------------------------------------------|
| details        | string    | 1           | A human-readable explanation specific to this |
|                |           |             | successful acknowledgement                    |

### 5.2.1.2.5 Type: NotificationData

This type represents the parameters which shall be notify the SCS/AS for bearer level event(s).

Table 5.2.1.2.5-1: Definition of the NotificationData data type

| Attribute name | Data type          | Cardinality | Description                                            |
|----------------|--------------------|-------------|--------------------------------------------------------|
| transaction    | Link               | 1           | Link to the transaction resource to which this         |
|                |                    |             | notification is related.                               |
| eventReports   | array(EventReport) | 1N          | Contains the reported event and applicable information |

### 5.2.1.2.6 Type: EventReport

This type represents an event report. It shall comply with the provisions defined in table 5.2.1.2.6-1.

Table 5.2.1.2.6-1: Definition of the EventReport data type

| Attribute name   | Data type        | Cardinality | Description                                                      |
|------------------|------------------|-------------|------------------------------------------------------------------|
| event            | Event            | 1           | Indicates the event reported by the SCEF.                        |
| accumulatedUsage | AccumulatedUsage | 01          | Contains the applicable information corresponding to the event.  |
| flowlds          | array(integer)   | 0N          | Identifies the IP flows that were sent during event subscription |

# 5.2.1.2.7 Type: AccumulatedUsage

This type represents an accumulated usage. It shall comply with the provisions defined in table 5.2.1.2.7-1.

Table 5.2.1.2.7-1: Definition of the AccumulatedUsage data type

| Attribute name | Data type   | Cardinality | Description                                    |
|----------------|-------------|-------------|------------------------------------------------|
| duration       | DurationSec | 01          | Indicates the length of time in seconds        |
| totalVolume    | Volume      | 01          | Total data octets for both downlink and uplink |
| downlinkVolume | Volume      | 01          | Downlink data octets                           |
| uplinkVolume   | Volume      | 01          | Uplink data octets                             |

#### 5.2.1.2.8 Type: FlowInfo

This type represents flow information. It shall comply with the provisions defined in table 5.2.1.2.8-1.

Table 5.2.1.2.8-1: Definition of the FlowInfo data type

| Attribute name   | Data type     | Cardinality | Description                                                                                                    |
|------------------|---------------|-------------|----------------------------------------------------------------------------------------------------|
| flowld           | integer       | 1           | Indicates the IP flow.                                                                                           |
| flowDescriptions | array(string) | 02          | Indicates the packet filters of the IP flow.                                                                     |
|                  |               |             | Refer to subclause 5.3.8 of 3GPP TS 29.214 [10] for encoding. It shall contain UL and/or DL IP flow description. |

#### 5.2.1.2.9 Type: TestNotification

This type represents a notification that can be sent to test whether a chosen notification mechanism works. It shall be supported if the feature "Notification\_test\_event", as defined for APIs that use notifications, is supported.

Table 5.2.1.2.9-1: Definition of the TestNotification data type

| Attribute name | Data type | Cardinality | Description                                    |
|----------------|-----------|-------------|------------------------------------------------|
| subscription   | Link      | 1           | Link of the subscription resource to which the |
|                |           |             | notification is related.                       |

# 5.2.1.2.10 Type: WebsockNotifConfig

This type represents configuration for the delivery of notifications over Websockets. It shall be supported if the feature "Notification websocket", as defined for APIs that use notifications, is supported.

Table 5.2.1.2.10-1: Definition of the WebsockNotifConfig data type

| Attribute name          | Data type | Cardinality | Description                                                                                                    |
|-------------------------|-----------|-------------|----------------------------------------------------------------------------------------------------|
| websocketUri            | Link      | 01          | Set by the SCEF to indicate to the SCS/AS the Websocket URI to be used for delivering notifications.  (NOTE 1) |
| requestWebsocket<br>Uri | boolean   | 01          | Set by the SCS/AS to indicate that the Websocket delivery is requested.  (NOTE 2)                              |

NOTE 1: A Websocket URI should use the scheme "wss" (Websocket Secure) for encrypted delivery and may use the scheme "ws" (Websocket) for unencrypted delivery. If the WebsockNotifConfig data type is used in an HTTP response, this attribute shall be present. If the WebsockNotifConfig data type is used in an HTTP request, this attribute shall not be set by the SCS/AS in a request to create a resource, and shall not be modified by the SCS/AS in a request to modify a resource.

NOTE 2: In a request to create or update a resource, this attribute shall be set to true by the SCS/AS to request the SCEF to provide a Websocket URI for the delivery of notifications, and shall be absent otherwise. In any HTTP response, this attribute shall retain the value that was provided upon resource creation or update.

5.2.1.2.11 Type: LocationArea

This data type represents the user location area which is sent from the SCS/AS to the SCEF.

Table 5.2.1.2.11-1: Definition of the LocationArea data Type

| Attribute name  | Data type     | Cardinality | Description                                                         |
|-----------------|---------------|-------------|---------------------------------------------------------------------|
| cellIds         | array(string) | 0N          | Indicates a list of Cell Global Identities of the user which        |
| Cellius         |               |             | identifies the cell the UE is registered.                           |
| enodeBlds       | array(string) | 0N          | Indicates a list of eNodeB identities in which the UE is currently  |
| enodebias       |               |             | located.                                                            |
| routingArealds  | array(string) | 0N          | Identifies a list of Routing Area Identities of the user where the  |
| ToutingAlealus  |               |             | UE is located.                                                      |
| trackingArealds | array(string) | 0N          | Identifies a list of Tracking Area Identities of the user where the |
| trackingAreatus |               |             | UE is located.                                                      |
| geographicAreas | array(Geogra  | 0N          | Identifies a list of geographic area of the user where the UE is    |
| geographicAleas | phicArea)     |             | located.                                                            |
| civicAddresses  | array(CivicAd | 0N          | Identifies a list of civic addresses of the user where the UE is    |
| CivicAddlesses  | dress)        |             | located.                                                            |

5.2.1.2.12 Type: ProblemDetails

Table 5.2.1.2.12-1: Definition of the ProblemDetails data type

| Attribute name                                        | Data type                                                                               | Cardinality | Description                                                                                                    |  |  |
|-------------------------------------------------------|-----------------------------------------------------------------------------------------|-------------|----------------------------------------------------------------------------------------------------|--|--|
| type                                                  | Uri                                                                                     | 01          | A URI reference according to IETF RFC 3986 [6] that identifies the problem type.                                                                 |  |  |
| title                                                 | string                                                                                  | 01          | A short, human-readable summary of the problem type. It should not change from occurrence to occurrence of the problem.                          |  |  |
| status                                                | integer                                                                                 | 01          | The HTTP status code for this occurrence of the problem.                                                                                         |  |  |
| detail                                                | string                                                                                  | 01          | A human-readable explanation specific to this occurrence of the problem.                                                                         |  |  |
| instance                                              | Uri                                                                                     | 01          | A URI reference that identifies the specific occurrence of the problem.                                                                          |  |  |
| cause                                                 | string                                                                                  | 01          | A machine-readable application error cause specific to this occurrence of the problem  This IE should be present and provide application-related |  |  |
|                                                       |                                                                                         |             | error information, if available.                                                                                                    |  |  |
| invalidParams                                         | array(InvalidParam)                                                                     | 0N          | Description of invalid parameters, for a request rejected due to invalid parameters.                                                             |  |  |
| NOTE 1: See IETF                                      | NOTE 1: See IETF RFC 7807 [8] for detailed information and guidance for each attribute. |             |                                                                                                    |  |  |
| NOTE 2: Additional attributes may be defined per API. |                                                                                         |             |                                                                                                    |  |  |

5.2.1.2.13 Type: InvalidParam

Table 5.2.1.2.13-1: Definition of the InvalidParam data type

| Attribute name | Data type | Cardinality | Description                                                 |
|----------------|-----------|-------------|-------------------------------------------------------------|
| param          | string    | 1           | Attribute's name encoded as a JSON Pointer, or header's     |
|                |           |             | name.                                                       |
| reason         | string    | 01          | A human-readable reason, e.g. "must be a positive integer". |

5.2.1.2.14 Type: Plmnld

Table 5.2.1.2.14-1: Definition of the Plmnld data type

| Attribute name | Data type | Cardinality | Description         |
|----------------|-----------|-------------|---------------------|
| mcc            | Mcc       | 1           | Mobile Country Code |
| mnc            | Mnc       | 1           | Mobile Network Code |

# 5.2.1.2.15 Type: ConfigResult

This type represents one configuration processing result for the group members.

Table 5.2.1.2.15-1: Definition of the ConfigResult data type

| Attribute name                                                              | Data type         | Cardinality | Description                                                                          |  |
|-----------------------------------------------------------------------------|-------------------|-------------|--------------------------------------------------------------------------------------|--|
| externallds                                                                 | array(ExternalId) | 0N          | Each element indicates an external identifier of the UE. (NOTE)                      |  |
| msisdns                                                                     | array(Msisdn)     | 0N          | Each element identifies the MS internal PSTN/ISDN number allocated for the UE (NOTE) |  |
| resultReason ResultReason 1                                                 |                   | 1           | Identifies the configuration failure reason for the group members.                   |  |
| NOTE: Either "externalld" or "msisdn" shall be included for a group member. |                   |             |                                                                                      |  |

### 5.2.1.2.16 Type: UsageThresholdRm

This type represents a usage threshold which is defined in subclause 5.2.1.2.2 but defined with "nullable: true" property so it can be removed in "JSON Merge Patch", as defined in IETF RFC 7396 [39]. It shall comply with the provisions defined in table 5.2.1.2.16-1.

Only one of "downlinkVolume", "uplinkVolume" and "totalVolume" shall be provided. Duration and volume are also removable in "JSON Merge Patch". If the server supports both duration and volume, then the first threshold that has been reached will apply.

Table 5.2.1.2.16-1: Definition of the UsageThresholdRm data type

| Attribute name | Data type     | Cardinality | Description                                    |
|----------------|---------------|-------------|------------------------------------------------|
| duration       | DurationSecRm | 01          | Indicates the length of time in seconds        |
| totalVolume    | VolumeRm      | 01          | Total data octets for both downlink and uplink |
| downlinkVolume | VolumeRm      | 01          | Downlink data octets                           |
| uplinkVolume   | VolumeRm      | 01          | Uplink data octets                             |

## 5.2.1.2.17 Type: LocationArea5G

This data type represents the user location area which is sent from the AF to the SCEF.

Table 5.2.1.2.17-1: Definition of the LocationArea5G data Type

| Attribute name  | Data type             | Cardinality | Description                                                                          |
|-----------------|-----------------------|-------------|--------------------------------------------------------------------------------------|
| geographicAreas | array(GeographicArea) | 0N          | Identifies a list of geographic area of the user where the UE is located.            |
| civicAddresses  | array(CivicAddress)   | 0N          | Identifies a list of civic addresses of the user where the UE is located.            |
| nwAreaInfo      | NetworkAreaInfo       | 01          | This IE represents the network area information of the user where the UE is located. |

# 5.2.1.3 Referenced Simple data types and enumerations

### 5.2.1.3.1 Introduction

This clause defines simple data types and enumerations that are referenced from data structures.

## 5.2.1.3.2 Simple data types

The reused datatypes defined in OpenAPI Specification [27] listed in table 5.2.1.3.2-1 and the simple data types defined in table 5.2.1.3.2-2 apply to several T8 APIs.

Table 5.2.1.3.2-1: Reused OpenAPI data types

| Type name | Description                                                                                                    |  |  |
|-----------|----------------------------------------------------------------------------------------------------|--|--|
| boolean   | As defined in OpenAPI Specification [27], i.e. either value "true" or value "false" as defined in IETF RFC 7159 [5].               |  |  |
| integer   | As defined in OpenAPI Specification [27].                                                                                          |  |  |
| number    | As defined in OpenAPI Specification [27].                                                                                          |  |  |
| string    | As defined in OpenAPI Specification [27].                                                                                          |  |  |
|           | names defined in OpenAPI Specification [27] do not follow the convention to start with capital lerwise used in this specification. |  |  |

Table 5.2.1.3.2-2: Simple data types applicable to several APIs

| Type name       | Description                                                                                                    |  |  |  |
|-----------------|----------------------------------------------------------------------------------------------------|--|--|--|
| Bandwidth       | integer indicating a bandwidth in bits per second.                                                                                              |  |  |  |
| BdtReferenceId  | string identifying a BDT Reference ID as defined in subclause 5.3.3 of 3GPP TS 29.154 [9].                                                      |  |  |  |
| Binary          | string with format "binary" as defined in OpenAPI Specification [27].                                                                           |  |  |  |
| Bytes           | String with format "byte" as defined in OpenAPI Specification [27], i.e, base64-encoded                                                         |  |  |  |
| <b>,</b>        | characters,                                                                                                    |  |  |  |
| DayOfWeek       | integer between and including 1 and 7 denoting a weekday. "1" shall indicate "Monday", and                                                      |  |  |  |
| •               | the subsequent weekdays shall be indicated with the next higher numbers. "7" shall indicate                                                     |  |  |  |
|                 | "Sunday".                                                                                                    |  |  |  |
| DateTime        | string with format "date-time" as defined in OpenAPI Specification [27].                                                                        |  |  |  |
| DateTimeRm      | string with format "date-time" as defined in OpenAPI [27] with "nullable: true" property.                                                       |  |  |  |
| DateTimeRo      | string with format "date-time" as defined in OpenAPI [27] with "readOnly: true" property.                                                       |  |  |  |
| DurationSec     | Unsigned integer identifying a period of time in units of seconds.                                                                              |  |  |  |
| DurationSecRm   | Unsigned integer identifying a period of time in units of seconds with "nullable: true" property.                                               |  |  |  |
| DurationSecRo   | Unsigned integer identifying a period of time in units of seconds with "readOnly: true" property.                                               |  |  |  |
| DurationMin     | Unsigned integer identifying a period of time in units of minutes.                                                                              |  |  |  |
| Externalld      | string containing a local identifier followed by "@" and a domain identifier. Both the local                                                    |  |  |  |
|                 | identifier and the domain identifier shall be encoded as strings that do not contain any "@"                                                    |  |  |  |
|                 | characters. See Clause 4.6.2 of 3GPP TS 23.682 [2] for more information.                                                                        |  |  |  |
| ExternalGroupId | string containing a local identifier followed by "@" and a domain identifier. Both the local                                                    |  |  |  |
|                 | identifier and the domain identifier shall be encoded as strings that do not contain any "@"                                                    |  |  |  |
|                 | characters. See Clauses 4.6.2 and 4.6.3 of 3GPP TS 23.682 [2] for more information.                                                             |  |  |  |
| Ipv4Addr        | string identifying a lpv4 address formatted in the "dotted decimal" notation as defined in IETF RFC 1166 [28].                                  |  |  |  |
| lpv6Addr        | string identifying a lpv6 address formatted according to clause 4 in IETF RFC 5952 [29]. The                                                    |  |  |  |
|                 | mixed Ipv4 Ipv6 notation according to clause 5 of IETF RFC 5952 [29] shall not be used.                                                         |  |  |  |
| Ipv4AddrRo      | string identifying an Ipv4 address formatted in the "dotted decimal" notation as defined in IETF RFC 1166 [28], with "readOnly: true" property. |  |  |  |
| Ipv6AddrRo      | string identifying an Ipv6 address formatted according to clause 4 in IETF RFC 5952 [29], with                                                  |  |  |  |
| •               | "readOnly: true" property. The mixed Ipv4 Ipv6 notation according to clause 5 of                                                                |  |  |  |
|                 | IETF RFC 5952 [29] shall not be used.                                                                                                    |  |  |  |
| Link            | string formatted according to IETF RFC 3986 [7] identifying a referenced resource.                                                              |  |  |  |
| Mcc             | String encoding a Mobile Country Code part of the PLMN, comprising 3 digits, as defined in 3GPP TS 38.413 [54].                                 |  |  |  |
| Mnc             | String encoding a Mobile Network Code part of the PLMN, comprising 2 or 3 digits, as defined in 3GPP TS 38.413 [54].                            |  |  |  |
| Msisdn          | string formatted according to subclause 3.3 of 3GPP TS 23.003 [14] that describes an                                                            |  |  |  |
|                 | MSISDN.                                                                                                    |  |  |  |
| Port            | Unsigned integer with valid values between 0 and 65535.                                                                                         |  |  |  |
| PortRo          | Unsigned integer with valid values between 0 and 65535, with "readOnly: true" property.                                                         |  |  |  |
| Resourceld      | string chosen by the SCEF to serve as identifier in a resource URI.                                                                             |  |  |  |
| ScsAsId         | string that identifies an SCS/AS.                                                                                                    |  |  |  |
| TimeOfDay       | String with format "partial-time" or "full-time" as defined in subclause 5.6 of IETF RFC 3339                                                   |  |  |  |
|                 | [15].                                                                                                    |  |  |  |
|                 | Examples: "20:15:00", "20:15:00-08:00" (for 8 hours behind UTC).                                                                                |  |  |  |
| Uri             | string providing an URI formatted according to IETF RFC 3986 [7].                                                                               |  |  |  |
| Volume          | Unsigned integer identifying a volume in units of bytes.                                                                                        |  |  |  |
| VolumeRm        | Unsigned integer identifying a volume in units of bytes with "nullable: true" property.                                                         |  |  |  |

#### 5.2.1.3.3 Enumeration: Event

The enumeration Event represents event reported by the SCEF.

Table 5.2.1.3.3-1: Enumeration Event

| Enumeration value   | Description                              |
|---------------------|------------------------------------------|
| SESSION_TERMINATION | Indicates that Rx session is terminated. |
| LOSS_OF_BEARER      | Indicates a loss of a bearer.            |
| RECOVERY_OF_BEARER  | Indicates a recovery of a bearer.        |
| RELEASE_OF_BEARER   | Indicates a release of a bearer.         |
| USAGE_REPORT        | Indicates the usage report event.        |

### 5.2.1.3.4 Enumeration: ResultReason

The enumeration ResultReason represents a failure result reason.

Table 5.2.1.3.4-1: Enumeration ResultReason

| Enumeration value   | Description                                                                     |
|---------------------|---------------------------------------------------------------------------------|
| ROAMING_NOT_ALLOWED | Identifies the configuration parameters are not allowed by roaming agreement.   |
| OTHER_REASON        | Identifies the configuration parameters are not configured due to other reason. |

# 5.2.1.4 Conventions for documenting structured data types

The structured data types shall represent an object (see IETF RFC 8259 [40]). The structured data types shall contain attributes that are simple data types, structured data types, arrays (see below), maps (see below) or enumerations.

An array (see IETF RFC 8259 [40]) shall represent a list of values without keys and with significance in the order of sequence. All values shall be of the same type.

A map shall represent an object (see IETF RFC 8259 [40]) with a list of key-value pairs (with no significance in the order of sequence), where all keys are of type string and shall be unique identifiers assigned by the application rather than by the schema, and where all values shall be of the same type.

NOTE 1: Maps are supported by the OpenAPI specification [27] as described at https://swagger.io/docs/specification/data-models/dictionaries/. Maps can enable a faster lookup of elements identified by some key in huge data structures compared to arrays that contain the key within the elements. Maps can also be used instead of arrays to modify individual elements when modification instructions of the PATCH method are compliant to IETF RFC 7396 [39].

Each structured data type shall be specified in a separate subclause as illustrated in table 5.2.1.4-1.

Table 5.2.1.4-1: Definition of type <Data type>

| Attribute name                  | Data type                     | Cardinality       | Description                       |
|---------------------------------|-------------------------------|-------------------|-----------------------------------|
| <attribute name=""></attribute> | " <type>" or</type>           | "01", "1",        | <only applicable="" if=""></only> |
|                                 | "array( <type>)"</type>       | or " <i>MN</i> ", |                                   |
|                                 | or                            |                   |                                   |
|                                 | "map <i>(<type></type></i> )" |                   |                                   |

**Attribute name**: Name of attributes that belong to the specified data type.

**Data type**: Data type of the attribute. If the data type is indicated as "<type>", the attribute shall be of data type <type>. If the data type is indicated as "array(<type>)", the attribute shall be an array (see IETF RFC 8259 [40]) that contains elements of data type <type>. If the data type is indicated as "map (<type>)", the attribute shall be an object (see IETF RFC 8259 [40]) encoding a map (see OpenAPI specification [27]) that contains as values elements of data type <type>. <type> can either be "integer", "number", "string" or "boolean" (as defined in the OpenAPI specification [27]), or a data type defined in a 3GPP specification.

Cardinality: Defines the allowed number of occurrence of data type <type>. A cardinality of "M..N", is only allowed for data types "array(<type>)" and "map(<type>)" and indicates the number of elements within the array or map; the values M and N can either be the characters "M" and "N", respectively, or integer numbers with M being greater than or equal 0, and N being greater than 1 and M, For data type "<type>", the cardinality shall be set to "0..1" or "1". A lower boundary of "0" for the cardinality also indicates that the attribute is optional. A lower boundary of "0" for the cardinality indicates that the attribute is optional.

NOTE 2: The "0..N" implies the array or map type of the attribute may be optional. If the attribute is present, the minimum number of elements is described in openAPI file.

**Description**: Describes the meaning and use of the attribute and may contain normative statements.

# 5.2.2 Usage of HTTP

#### 5.2.2.1 General

For T8 APIs, support of HTTP/1.1 (IETF RFC 7230 [16], IETF RFC 7231 [17], IETF RFC 7232 [18], IETF RFC 7233 [19], IETF RFC 7234 [20] and IETF RFC 7235 [21]) over TLS (IETF RFC 5246 [4]) is mandatory and support of HTTP/2 (IETF RFC 7540 [22]) over TLS (IETF RFC 5246 [4]) is recommended. An SCS/AS desiring to use HTTP/2 shall use the HTTP upgrade mechanism to negotiate applicable HTTP version as described in IETF RFC 7540 [22].

# 5.2.2.2 Usage of the HTTP PATCH method

The HTTP PATCH method, as defined in IETF RFC 5789 [38], allows for a partial update of previously sent data, e.g. resources. For a complete replacement of previously sent data, the HTTP PUT method is used. It is defined separately for each resource whether the HTTP PUT and/or the HTTP PATCH are applicable.

If the HTTP PATCH method is used, the JSON bodies within the PATCH request shall be encoded according to "JSON Merge Patch", as defined in IETF RFC 7396 [39].

NOTE: JSON merge patch is not able to modify individual elements of an array. This is not required in the present release.

# 5.2.3 Content type

The bodies of HTTP request and successful HTTP responses shall be encoded in JSON format (see IETF RFC 7159 [5]).

The MIME media type that shall be used within the related Content-Type header field is "application/json", as defined in IETF RFC 7159 [5].

JSON object used in the HTTP PATCH request shall be encoded according to "JSON Merge Patch" and shall be signalled by the content type "application/merge-patch+json", as defined in IETF RFC 7396 [39].

"Problem Details" JSON object shall be used to indicate additional details of the error in a HTTP response body and shall be signalled by the content type "application/problem+json", as defined in IETF RFC 7807 [8].

NOTE: This release only supports the content type JSON.

# 5.2.4 URI structure

All resource URIs of T8 APIs should have the following root structure:

#### {apiRoot}/{apiName}/{apiVersion}/

"apiRoot" is configured by means outside the scope of the present document. "apiName" and "apiVersion" shall be set dependent on the API, as defined in the corresponding subclauses below. All resource URIs in the subclauses below are defined relative to the above root URI.

- NOTE 1: The "apiVersion" will only be increased if the new API version contains not backward compatible changes. Otherwise, the supported feature mechanism defined in subclause 5.2.7 can instead be used to negotiate extensions.
- NOTE 2: A different root structure can be used when the Resource URI is preconfigured in the SCS/AS.

The root structure may be followed by "apiSpecificSuffixes" that are dependent on the API and are defined separately for each API where they apply:

{apiRoot}/{apiName}/{apiVersion}/{apiSpecificSuffixes}

# 5.2.5 Notifications

#### 5.2.5.1 General

The SCEF and SCS/AS shall support the delivery of Notifications using a separate HTTP connection towards an address as assigned the SCS/AS described in subclause 5.2.5.2.

An SCEF and SCS/AS may support testing a notification connection as described in subclause 5.2.5.3. An SCEF and SCS/AS may support the delivery of Notification using Websocket (IETF RFC 6455 [32]) as described in subclause 5.2.5.4.

# 5.2.5.2 Notification Delivery using a separate HTTP connection

If a delivery of notifications is required for an API, the SCS/AS shall provide a URI in the "notificationDestination" attribute defined in the data types that are passed in a request to create a resource that represents a subscription to notifications, designating where to send HTTP Notifications to the SCEF unless it is specified for that API that a preconfigured destination address is used.

The SCS/AS may provide the same "notificationDestination" for several subscriptions, and the SCEF should then use the same HTTP connection to deliver related notifications.

The SCEF shall take the role of the HTTP client on the HTTP connection for the delivery of Notifications. Subclause 5.2.2 shall also apply for this HTTP connection with the exception that an SCEF (rather than an SCS/AS) desiring to use HTTP/2 shall use the HTTP upgrade mechanism to negotiate applicable HTTP version.

#### 5.2.5.3 Notification Test Event

If the optional "Notification\_test\_event" feature is supported, the SCS/AS may test whether notifications can be received by subscribing to the notification of a test event by providing a "requestTestNotification" attribute set to "true" in the HTTP request to create or update a subscription for notifications. In any other HTTP request or response, this attribute shall retain the value that was provided upon subscription resource creation.

Upon receiving the "requestTestNotification" attribute as part of a subscription creation or update request, the SCEF shall send immediately after establishing the notification delivery mechanism a test notification containing a body formatted according to the "TestNotification" data type as defined in subclause 5.2.1.2.12. If the SCS/AS does not receive the test notification within a configured time, the SCS/AS knows that the notification delivery with the selected method is not possible and may take corrective actions.

## 5.2.5.4 Notification Delivery using Websocket

The procedures in the present subclause only apply if SCS/AS and SCEF support the "Notification\_websocket" featuture. If the feature "Notification\_websocket", is supported, the feature "Notification\_test\_event" shall also be supported.

If a delivery of notifications is required for an API and the SCS/AS does not know from previous interactions with the SCEF whether delivery of notifications over a separate HTTP connection works, the SCS/AS should initially request the SCEF to try to establish a separate HTTP connection for notification delivery according to subclause 5.2.5.2 by providing a URI to the SCEF designating where to send HTTP Notifications, and shall also subscribe to the notification of a test event as in to subclause 5.2.5.3.

If the SCS/AS does not receive the requested notification of the test event during a configured period after the subscription, the SCS/AS may configure the subscription to request the SCEF to provide a URI for an HTTP connection to upgrade to Websocket, setting the "requestWebsocketUri" attribute to "true" as specified in subclause 5.2.1.2.13. The SCS/AS may also request the SCEF to provide a URI in a new subscription creation request, and should in this case terminate the original subscription.

NOTE 1: If the SCS/AS has requested the delivery of notifications to a separate entity, it needs to be informed by that separate entity about the receipt of the test notification. That communication between the separate entity and the SCS/AS is out of scope of the present document.

When the SCEF receives a subscription creation or update request to use Websockets to deliver notifications (i.e. with the "requestWebsocketUri" attribute set to "true"), it shall assign a Websocket URI where to receive a Websocket connection establishment and shall provide this URI in the "websocketUri" attribute in the response as defined in subclause 5.1.2.1.13. Once such a Websocket URI has been assigned for a particular subscription resource, subsequent update requests to this resource that ask for the assignment of a new Websocket URI for that subscription shall be rejected by the SCEF.

Upon the reception of the Websocket URI from the SCEF in the "websocketUri" attribute as specified in subclause 5.2.1.2.13-1 in the subscription creation or subscription update response, the SCS/AS or a separate entity that is intended to receive the notification shall establish an HTTP connection towards that URI and shall upgrade that connection to the Websocket protocol (IETF RFC 6455 [32]) using the HTTP upgrade mechanism defined in IETF RFC 7230 [16].

NOTE 2: For delivery of Notifications to a separate entity, the SCS/AS needs to provide the Websocket URI to that separate entity. That communication between the SCS/AS and the separate entity is out of scope of the present document.

The following framing of the request and response shall be used when delivering a notification or acknowledging its delivery through Websockets.

NOTE 3: The framing is aligned as much as possible with HTTP delivery in order to simplify implementations.

To deliver a notification towards the SCS/AS, the SCEF shall embed the following structure in a separate Websocket data frame with 0x2 (Binary) opcode in the following order:

- 1) The string "3GPP-WS-Notif-Seq:", followed by a blank, followed by a four-byte sequence number, encoded as decimal number in ASCII, followed by CRLF
- 2) The following HTTP headers in any order, with the syntax and semantics as defined in IETF RFC 7230 [16] and IETF RFC 7231 [17]: Content-Type (mandatory), Content-Encoding (optional), Content-Length (mandatory). Every HTTP header line shall be ended by CRLF.
- 3) CRLF to end the headers section.
- 4) The payload body of the notification, as defined in the individual APIs.

NOTE 4: The payload body is the same as the one that would be used if delivering the notification as defined in subclause 5.2.5.3.

To acknowledge the reception of a notification message towards the SCEF, the SCS/AS shall embed the following structure in a separate Websocket data frame with 0x2 (Binary) opcode in the following order:

- 1) The string "3GPP-WS-Notif-Seq:", followed by a blank, followed by the four-byte sequence number of the notification to be confirmed, encoded as decimal number in ASCII, followed by CRLF.
- 2) The HTTP status code (e.g. 204) and status message (e.g. No Content) as defined for HTTP delivery of the notification in the individual APIs, separated by a single blank character, and ended by CRLF.
- 3) Conditionally, as defined in IETF RFC 7230 [16] and IETF RFC 7231 [17], the following HTTP headers in any order: Content-Type, Content-Encoding, and Content-Length. Every HTTP header line shall be ended by CRLF.
- 4) CRLF to end the headers section.
- 5) The payload body of the response, if applicable based on the status code and the HTTP headers, as defined in IETF RFC 7230 [16] and IETF RFC 7231 [17].

NOTE 5: The status code, the status message and the payload body (if applicable), are the same as if delivering the notification as defined in subclause 5.2.5.3.

Use of CRLF is defined in IETF RFC 7230 [16].

The SCEF need not wait for the confirmation of each notification before delivering the next notification. The SCEF shall determine whether a notification has been delivered successfully by correlating the sent notification with the received acknowledgement by checking the sequence numbers of both for equality. The SCEF may re-send a notification, using the same sequence number, if it has not received an acknowledgement with a matching sequence number after a configurable time-out. The SCS/AS shall consider notifications with the same sequence number that arrive within a configurable time interval as duplicates.

The SCS/AS should send periodic Websocket "PING" frames to keep the connection alive.

NOTE 6: the TCP layer will handle a possible fragmentation and reassembly of large messages.

The security related clause 6 shall also apply for the HTTP connection that is upgraded to Websocket.

# 5.2.6 Error handling

Table 5.2.6-1 lists response bodies that are applicable to all APIs and as responses for all requests in the present specification unless otherwise specified. The HTTP client shall mandatorily support the processing of the status code for all the applicable methods, when received in a HTTP response message. In such cases the HTTP client shall also support the handling of the "ProblemDetails" JSON object with the Content-Type header field set to the value "application/problem+json", if the corresponding API definition in the current specification does not specify another response body for the corresponding status code.

Table 5.2.6-1: Response bodies supported for responses to all requests.

|          | Data type      | Cardinality | Response<br>Codes<br>(NOTE 1)        | Remarks<br>(NOTE 2, NOTE 4)                                                                                                    | Applied<br>Methods                        |
|----------|----------------|-------------|--------------------------------------|----------------------------------------------------------------------------------------------------|-------------------------------------------|
|          | ProblemDetails | 1           | 400 Bad<br>Request                   | Incorrect parameters were passed in the request.                                                                                                    | GET,<br>POST<br>PUT,<br>PATCH,<br>DELETE  |
|          | ProblemDetails | 1           | 401<br>Unauthorize<br>d              | The client is not authorized as described in IETF RFC 7235 [21].                                                                                                    | GET,<br>POST,<br>PUT,<br>PATCH,<br>DELETE |
|          | ProblemDetails | 1           | 403<br>Forbidden                     | This represents the case when the server is able to understand the request but unable to fulfil the request due to errors (e.g. the requested parameters are out of range). More information may be provided in the "invalidParams" attribute of the "ProblemDetails" structure. (NOTE 3) | GET,<br>POST,<br>PUT,<br>PATCH,<br>DELETE |
|          | ProblemDetails | 1           | 404 Not<br>Found                     | The resource URI was incorrect, for instance because of a wrong "scsAsId" field.                                                                                                    | GET,<br>POST,<br>PUT,<br>PATCH,<br>DELETE |
| Response | ProblemDetails | 1           | 406 Not<br>Acceptable                | The content format provided in the "Accept" header is not acceptable by the server.                                                                                                    | GET                                       |
| body     | ProblemDetails | 1           | 411 Length<br>Required               | The code indicates that the server refuses to accept the request without a Content-Length header field.                                                                                                    | POST,<br>PUT,<br>PATCH                    |
|          | ProblemDetails | 1           | 413 Payload<br>Too Large             | If the received HTTP request contains payload body larger than the server is able to process, the NF shall reject the HTTP request with the HTTP status code "413 Payload Too Large".                                                                                                    | POST,<br>PUT,<br>PATCH                    |
|          | ProblemDetails | 1           | 415<br>Unsupporte<br>d Media<br>Type | The code indicates that the resource is in a format which is not supported by the server for the method.                                                                                                    | POST,<br>PUT,<br>PATCH                    |
|          | ProblemDetails | 1           | 429 Too<br>Many<br>Requests          | The code indicates that due to excessive traffic which, if continued over time, may lead to (or may increase) an overload situation.  The HTTP header field "Retry-After" may be added in the response to indicate how long the client has to wait before making a new request.           | GET,<br>POST,<br>PUT,<br>PATCH,<br>DELETE |
|          | ProblemDetails | 1           | 500 Internal<br>Server Error         | The server encountered an unexpected condition that prevented it from fulfilling the request.                                                                                                    | GET,<br>POST,<br>PUT,<br>PATCH,<br>DELETE |
|          | ProblemDetails | 1           | 503 Service<br>Unavailable           | The server is unable to handle the request.                                                                                                    | GET,<br>POST,<br>PUT,<br>PATCH,<br>DELETE |

- NOTE 1: In addition to the above response codes, the SCEF can also send other valid HTTP response codes, if applicable. The list of all valid HTTP response codes can be found in HTTP Status Code Registry at IANA [6].
- NOTE 2: The MIME media type that shall be used within the related Content-Type header field is "application/problem+json", as defined in IETF RFC 7807 [8].
- NOTE 3: The information about which provided parameters are out of range shall be provided in the "invalidParams" attribute of the "ProblemDetails" structure for the API of network parameter configuration.
- NOTE 4: More information may be provided in the "detail" attribute of the "ProblemDetails" structure.

# 5.2.7 Feature negotiation

The procedures in subclause 6.6.2 of 3GPP TS 29.500 [44] shall be applicable for the APIs defined in the present specification.

The supported features are negotiated separately for each API. For each of the APIs defined in the present specification, the applicable list of features is contained in the related API definition.

# 5.2.8 HTTP custom headers

### 5.2.8.1 General

This subclause lists reused HTTP custom headers and defines any new HTTP custom headers introduced by this specification.

#### 5.2.8.2 Reused HTTP custom headers

Table 5.2.8.2-1: Reused HTTP custom headers

| Name | Reference | Description |
|------|-----------|-------------|
|      |           |             |

# 5.2.9 Conventions for Open API specification files

### 5.2.9.1 General

T8 Open API specification files shall comply with the OpenAPI specification [27] and with the present subclause.

Each API shall be described in one Open API specification file. In addition, 3GPP specifications may contain Open API specification file with common data types.

For the purpose of referencing (see subclause 5.2.9.6), it is assumed that each Open API specification file contained in a 3GPP specification is stored as separate physical, that all Open API specification files are stored in the same directory on the local server, and that the files are named according to the conventions in subclause 5.2.9.6.

### 5.2.9.2 Formatting of OpenAPI files

The following guidelines shall be used when documenting OpenAPI files:

- OpenAPI specifications shall be documented using YAML format (see YAML 1.2 [41]). For specific restrictions on the usage of YAML in OpenAPI, see OpenAPI 3.0.0 Specification [27].
- The style used for the specification shall be "PL" (Programming Language).
- The different scopes in the YAML data structures representing collections (objects, arrays...) shall use an indentation of two white spaces.
- Comments may be added by following the standard YAML syntax ("#").

## 5.2.9.3 Structured data types

The OpenAPI file shall contain a definition in the components/schemas section defining a schema with the name of the structured data type as key.

The schema shall contain:

- "type: object";
- If any attributes in the structured data type are marked as mandatory via a minimum cardinality greater than "0", a "required" keyword listing those attributes;
- A "properties" keyword containing for each attribute in the structured data type an entry with the attribute name as key and;
  - 1. if the data type is "<type>"
    - a. if the data type of the attribute is "string", "number", "integer", or "boolean", a type definition using that data type as value ("type: <data type>"); or
    - b. otherwise a reference to the data type schema for the data type < data type> of the attribute, i.e. "\$ref: '#/components/schemas/< data type>" if that data type schema is contained in the same OpenAPI file and "\$ref: '< filename> #/components/schemas/< data type>" if that data type schema is contained in file < filename> in the same directory on the same server.
  - 2. if the data type is "array(<type>)":
    - a. a type definition "type: array";
    - b. an "items:" definition containing
      - i). if the data type of the attribute is "string", "number", "integer", or "boolean", a type definition using that data type as value ("type: <data type>"); or
      - ii). Otherwise a reference to the data type schema for the data type < data type> of the attribute, i.e. "\$ref: '#/components/schemas/<data type>'" if that data type schema is contained in the same OpenAPI file and "\$ref: '<filename>#/components/schemas/<data type>'" if that data type schema is contained in file <filename> in the same directory on the same server.
    - c. if the cardinality contained an integer value  $\langle m \rangle$  as lower boundary, "minItems:  $\langle m \rangle$ "; and
    - d. if the cardinality contained an integer value  $\langle n \rangle$  as upper boundary, "maxItems:  $\langle n \rangle$ ";
  - 3. if the data type is "map( $\langle type \rangle$ )";
    - a. a type definition "type: object"; and
    - b. an "additional Properties:" definition containing
      - i). if the data type of the attribute is "string", "number", "integer", or "boolean", a type definition using that data type as value ("type: <*data type>*"); or
      - ii). Otherwise a reference to the data type schema for the data type < data type> of the attribute, i.e. "\$ref: '#/components/schemas/<data type>'" if that data type schema is contained in the same OpenAPI file and "\$ref: '<filename>#/components/schemas/<data type>'" if that data type schema is contained in file <filename> in the same directory on the same server.
    - c. if the cardinality contained an integer value  $\langle m \rangle$  as lower boundary, "min Properties:  $\langle m \rangle$ "; and
    - d. if the cardinality contained an integer value  $\langle n \rangle$  as upper boundary, "max Properties:  $\langle n \rangle$ ";
  - 4. "description: < description>", where < description> is the description of the attribute in the table defining the structured data type.

- NOTE 1: An omission of the "minProperties", and "maxProperties" keywords indicates that no lower or upper boundaries respectively, for the number of properties in an object are defined. An omission of the "minItems", and "maxItems" keywords indicates that no lower or upper boundaries, respectively, for the number of items in an array are defined.
- NOTE 2: The "0..N" implies the array or map type of the attribute may be optional. If the attribute is present, the minimum number of elements is described in openAPI file.

Example:

Table 5.2.9.3-1: Definition of type ExampleStructuredType

| Attribute name  | Data type        | Cardinality | Description                           |
|-----------------|------------------|-------------|---------------------------------------|
| exSimple        | ExSimple         | 1           | exSimple attribute description        |
| exArrayElements | array(string)    | 110         | exArrayElements attribute description |
| exMapElements   | map(ExStructure) | 1N          | exMapElements attribute description   |

The data structure in table 5.2.9.3-1 is described in an OpenAPI file as follows:

```
components:
 schemas:
    ExampleStructuredType:
      type: object
      required:
        - exSimple
        - exMapElements
      properties:
          $ref: '#/components/schemas/ExSimple'
         description: exSimple attribute description
        exArrayElements:
          type: array
          items:
            type: string
         minItems: 1
          maxItems: 10
         description: exArrayElements attribute description
        exMapElements:
          type: object
          additionalProperties:
            $ref: '#/components/schemas/ExStructure'
         minProperties: 1
         description: exMapElements attribute description
```

#### 5.2.9.4 Info

The Open API specification file of an API shall contain an "info" field with the title and version as defined in subclause 4.3 of 3GPP TS 29.501 [49].

#### 5.2.9.5 Servers

As defined in subclause 5.2.4, the base URI of an API consists of {apiRoot}/{apiName}/{apiVersion}. It shall be encoded in the corresponding Open API specification file as "servers" field with {apiRoot} as variable.

## Example:

```
servers:
    - url: '{apiRoot}/3gpp-yyyy/v1'
    variables:
        apiRoot:
          default: https://demohost.com
          description: apiRoot as defined in subclause 5.2.4 of 3GPP TS 29.122.
```

#### 5.2.9.6 References to other 3GPP-defined Open API specification files

For the purpose of referencing, it shall be assumed that each Open API specification file contained in a 3GPP specification is stored as separate physical file, that all Open API specification files are stored in the same directory on the local server, and that the files are named according to the following convention: The file name shall consist of (in the order below):

- the 3GPP specification number in the format "Tsxxyyy";
- an " " character;
- if the OpenAPI specification file contains an API definition, the API name as defined for corresponding base URL parts (see subclause 4.4) of that API.
- if the OpenAPI specification file contains a definition of CommonData, the string "CommonData"; and
- the string ".yaml".

#### Examples:

Reference to Data Type "Xxx" defined in the same file

```
$ref: '#/components/schemas/Xxx'
```

Reference to Data Type "Xxx" defined as Common Data in 3GPP TS 29.122:

```
$ref: 'TS29122_CommonData.yaml#/components/schemas/Xxx'
```

Reference to Data Type "Xxx" defined within API "Nxxx\_Yyy" in 3GPP TS ab.cde:

\$ref: 'Tsabcde\_Nxxx\_Yyy.yaml#/components/schemas/Xxx'

#### 5.2.9.7 Server-initiated communication

If an API contains notifications as described in subclause 5.2.5, it should be described as "callback" in Open API specification files.

#### Example:

```
paths:
  /subscriptions:
   post:
      requestBody:
        required: true
        content:
          application/json:
            schema:
              type: object
              properties:
                callbackUrl: # Callback URL
                  type: string
                  format: uri
      responses:
        '201':
          description: Success
      callbacks:
        myNotification: # arbitrary name
           '{$request.body#/callbackUrl}': # refers The callback URL in the POST
              requestBody: # Contents of the callback message
                required: true
                content:
                  application/json:
                    schema:
                      $ref: '#/components/schemas/NotificationBody'
              responses: # Expected responses to the callback message
                 200:
                  description: xxx
```

## 5.2.9.8 Describing the body of HTTP PATCH requests

In the OpenAPI file, the content field key of the Request Body Object shall contain "application/merge-patch+json". The content field value is a Media Type Object identifying the applicable patch body Schema Object. The patch body Schema Object may contain structured data types derived from the data types used in the schema to describe a complete representation of the resource in such a manner that attributes that are allowed to be modified are listed in the "properties" validation keyword.

NOTE 1: A derived structured data type is beneficial if the data types used to describe a complete representation of the resource contains mandatory attributes, if attributes are allowed to be removed by the PATCH operation, or if a checking by the OpenAPI tooling that only allowed modifications are done via the "additionalProperties: false" keyword is desired. It also provides a clear description in the OpenAPI file to developers which modifications need to be supported.

As an alternative, the data types used in the schema to describe a complete representation of the resource may be used if any attributes that are allowed to be removed are marked as "nullable: true" in that schema.

Any attributes that are allowed to be removed shall be marked as "nullable: true" in the patch body Schema Object.

The "additionalProperties: false" keyword may be set.

NOTE 2: The "additionalProperties: false" keyword enables the OpenAPI tooling to check that only allowed modifications are done. Extensions of the object in future releases are still possible under the assumption that the supported features mechanism is used to negotiate the usage of any new attribute prior to the PATCH invocation. If new optional attributes are expected to be introduced without corresponding supported feature or if PATCH can be used as first operation in an API, the usage of the "additionalProperties: false" keyword is not appropriate.

# 5.2.9.9 Error Responses

As described in subclause 5.2.6, T8 APIs use valid HTTP response codes as error codes in HTTP responses and may include a "ProblemDetails" data structure specified in subclause 5.2.1.2.12 or an application-specific data structure.

Subclause 5.2.6 specifies HTTP status code per HTTP method. OpenAPI files should include at least the status codes in that table.

For the purpose of referencing, HTTP error responses with "ProblemDetails" data structure are specified as part of the CommonData OpenAPI file in Annex A.2.

#### Example:

In the example below, the 400, and 500 and default error response descriptions are referenced.

The following definitions provided in Annex A.2 are used in that example:

```
components:
    responses:
    '400':
        description: Bad request
        content:
        application/problem+json:
            schema:
            $ref: '#/components/schemas/ProblemDetails'
    '500':
        description: Internal Server Error
        content:
        application/problem+json:
            schema:
            $ref: '#/components/schemas/ProblemDetails'
    default:
        description: Generic Error
```

#### 5.2.9.10 Enumerations

For enumerations, the OpenAPI file shall contain a definition in the components/schemas section defining a schema with the name of the enumeration as key.

#### The schema

- shall contain the "anyOf" keyword listing as alternatives:
  - 1. the "type: string" keyword and the "enum" keyword with a list of all defined values for the enumeration; and
  - 2. the "type: string" keyword and the "description" keyword with a description stating that the string is only provided for extensibility and is not used to encode contents defined in the present version of the specification. And
- may contain a description listing the defined values of the enumeration together with explanations of those values.

NOTE: The "enum" keyword restricts the permissible values of the string to the enumerated ones. This can lead to extensibility problems when new values need to be introduced.

### Example:

Table 5.2.9.10-1: Enumeration ExampleEnumeration

| Enumeration value | Description           | Applicability |
|-------------------|-----------------------|---------------|
| One               | Value One description |               |
| Two               | Value Two description |               |

The data structure in table 5.2.9.10-1 is described in an OpenAPI file as follows:

```
components:
 schemas:
    ExampleEnumeration:
     anyOf:
      - type: string
        enum:
          - One
          - Two
      - type: string
        description: >
         This string provides forward-compatibility with future
          extensions to the enumeration but is not used to encode
         content defined in the present version of this API.
      Description: >
        Possible values are
        - One: Value One description
        - Two: Value Two description
```

### 5.2.9.11 Read only attribute

Each OpenAPI specification should include "readOnly: true" for those attributes that are only provided by the SCEF in the HTTP response message to prevent the SCS/AS from provisioning those attributes which is not expected, if the write and read operations (e.g. POST request and response) share the same data type which contains those attributes.

#### Example:

```
NiddStatus:
   anyOf:
    type: string
   enum:
        ACTIVE
        TERMINATED_UE_NOT_AUTHORIZED
        TERMINATED
    type: string
   description: >
        This string provides forward-compatibility with future
        extensions to the enumeration but is not used to encode
        content defined in the present version of this API.
Description: >
```

```
Possible values are
- ACTIVE: The NIDD configuration is active.
- TERMINATED_UE_NOT_AUTHORIZED: The NIDD configuration was terminated because the UE's authorisation was revoked.
- TERMINATED: The NIDD configuration was terminated.
readOnly: true
```

#### 5.2.9.12 externalDocs

Each OpenAPI specification shall provide in an "externalDoc" field the reference to the 3GPP TS describing the API, as illustrated below.

#### Example:

```
externalDocs
description: 3GPP TS 29.122 V15.1.0 T8 reference point for Northbound APIs url: http://www.3gpp.org/ftp/Specs/archive/29_series/29.122/
```

# 5.3 MonitoringEvent API

# 5.3.1 Overview

The MonitoringEvent API is a RESTful API that allows the SCS/AS to subscribe to notifications about specific events in 3GPP networks. It also allows the SCEF to report the event by sending notifications to the authorised users when the corresponding event is detected. The API also allows the SCEF to indicate the removal of a previously configured monitoring request. The MonitoringEvent API defines a set of data models, resources and the related procedures for the creation and management of the monitoring event subscription. The corresponding JSON schema for the representation of the resources and operations defined by the MonitoringEvent API is provided in its complete form in Annex A.3.

### 5.3.2 Data model

# 5.3.2.1 Resource data types

#### 5.3.2.1.1 Introduction

This clause defines data structures to be used in resource representations, including subscription resources.

Table 5.3.2.1.1-1 specifies data types re-used by the MonitoringEvent API from other specifications, including a reference to their respective specifications and when needed, a short description of their use within the MonitoringEvent API.

Table 5.3.2.1.1-1: MonitoringEvent API re-used Data Types

| Data type         | Reference           | Comments                                                     |
|-------------------|---------------------|--------------------------------------------------------------|
| GeographicArea    | 3GPP TS 29.572 [42] | Identifies the geographical information of the user(s).      |
| CivicAddress      | 3GPP TS 29.572 [42] | Identifies the civic address information of the user(s).     |
| NetworkAreaInfo   | 3GPP TS 29.554 [50] | Identifies a network area information.                       |
| SupportedFeatures | 3GPP TS 29.571 [45] | Used to negotiate the applicability of the optional features |
|                   |                     | defined in table 5.3.4-1.                                    |

### 5.3.2.1.2 Type: MonitoringEventSubscription

This type represents a subscription to monitoring an event. The same structure is used in the subscription request and subscription response.

Table 5.3.2.1.2-1: Definition of type MonitoringEventSubscription

| Attribute name           | Data type                  | Cardinality | Description                                                                                                    | Applicability (NOTE 3)                                                                             |
|--------------------------|----------------------------|-------------|----------------------------------------------------------------------------------------------------|----------------------------------------------------------------------------------------------------|
| self                     | Link                       | 01          | Link to the resource "Individual Monitoring Event Subscription". This parameter shall be supplied by the SCEF in HTTP responses.                                                                                          | (10123)                                                                                            |
| supportedFeatures        | SupportedFeatur<br>es      | 01          | Used to negotiate the supported optional features of the API as described in subclause 5.2.7. This attribute shall be provided in the POST request and in the response of successful resource creation.                   |                                                                                                    |
| mtcProviderId            | string                     | 01          | Identifies the MTC Service Provider and/or MTC Application. (NOTE 7)                                                                                                    |                                                                                                    |
| externalld               | Externalld                 | 01          | Identifies a user as defined in Clause 4.6.2 of 3GPP TS 23.682 [2]. (NOTE 1)                                                                                                    | (NOTE 5)                                                                                           |
| msisdn                   | Msisdn                     | 01          | Identifies the MS internal PSTN/ISDN number allocated for a UE. (NOTE 1)                                                                                                    | (NOTE 5)                                                                                           |
| externalGroupId          | ExternalGroupId            | 01          | Identifies a user group as defined in Clause 4.6.2 of 3GPP TS 23.682 [2]. (NOTE 1) (NOTE 6)                                                                                                    |                                                                                                    |
| addExtGroupIds           | array(ExternalGr<br>oupId) | 0N          | Identifies user groups as defined in Clause 4.6.2 of 3GPP TS 23.682 [2]. (NOTE 1) (NOTE 6)                                                                                                    | Number_of_UE<br>s_in_an_area_<br>notification,<br>Number_of_UE<br>s_in_an_area_<br>notification_5G |
| ipv4Addr                 | lpv4Addr                   | 01          | Identifies the Ipv4 address. (NOTE 1)                                                                                                    | Location_notific ation, Communication _failure_notific ation                                       |
| ipv6Addr                 | lpv6Addr                   | 01          | Identifies the Ipv6 address. (NOTE 1)                                                                                                    | Location_notific<br>ation,<br>Communication<br>_failure_notific<br>ation                           |
| notificationDestination  | Link                       | 1           | An URI of a notification destination that T8 message shall be delivered to.                                                                                                    | allon                                                                                              |
| requestTestNotification  | boolean                    | 01          | Set to true by the SCS/AS to request the SCEF to send a test notification as defined in subclause 5.2.5.3. Set to false or omitted otherwise.                                                                             | Notification_tes<br>t_event                                                                        |
| websockNotifConfig       | WebsockNotifCo<br>nfig     | 01          | Configuration parameters to set up notification delivery over Websocket protocol as defined in subclause 5.2.5.4.                                                                                                    | Notification_we bsocket                                                                            |
| monitoringType           | MonitoringType             | 1           | Enumeration of monitoring type. Refer to clause 5.3.2.4.3.                                                                                                    |                                                                                                    |
| maximumNumberOfRe ports  | integer                    | 01          | Identifies the maximum number of event reports to be generated by the HSS, MME/SGSN as specified in subclause 5.6.0 of 3GPP TS 23.682 [2].                                                                                |                                                                                                    |
| monitorExpireTime        | DateTime                   | 01          | (NOTE 2)  Identifies the absolute time at which the related monitoring event request is considered to expire, as specified in subclause 5.6.0 of 3GPP TS 23.682 [2].                                                      |                                                                                                    |
| groupReportGuardTim<br>e | DurationSec                | 01          | (NOTE 2)  Identifies the time for which the SCEF can aggregate the monitoring event reports detected by the UEs in a group and report them together to the SCS/AS, as specified in subclause 5.6.0 of 3GPP TS 23.682 [2]. |                                                                                                    |

| maximumDetectionTim            | DurationSec          | 01 | If "monitoringType" is                                                                                                    | Loss_of_conne                                                                                                    |
|--------------------------------|----------------------|----|----------------------------------------------------------------------------------------------------|----------------------------------------------------------------------------------------------------|
| е                              |                      |    | "LOSS_OF_CONNECTIVITY", this parameter may be included to identify the maximum period of time after which the                                                                                                    | ctivity_notificati<br>on                                                                                                    |
| reachabilityType               | ReachabilityTyp<br>e | 01 | UE is considered to be unreachable.  If "monitoringType" is  "UE_REACHABILITY", this parameter shall be included to identify whether the request is for "Reachability for SMS" or "Reachability for Data".                                                                                              | Ue-<br>reachability_no<br>tification                                                                                             |
| maximumLatency                 | DurationSec          | 01 | If "monitoringType" is "UE_REACHABILITY", this parameter may be included to identify the maximum delay acceptable for downlink data transfers.                                                                                                    | Ue-<br>reachability_no<br>tification                                                                                             |
| maximumResponseTi<br>me        | DurationSec          | 01 | If "monitoring-Type" is "UE_REACHABILITY", this parameter may be included to identify the length of time for which the UE stays reachable to allow the SCS/AS to reliably deliver the required downlink data.                                                                                           | Ue-<br>reachability_no<br>tification                                                                                             |
| suggestedNumberOfDI<br>Packets | integer              | 01 | If "monitoringType" is "UE_REACHABILITY", this parameter may be included to identify the number of packets that the serving gateway shall buffer in case that the UE is not reachable.                                                                                                    | Ue-<br>reachability-<br>notification                                                                                             |
| idleStatusIndication           | boolean              | 01 | If "monitoringType" is set to "UE_REACHABILITY" or "AVAILABILITY_AFTER_DDN_FAILURE", this parameter may be included to indicate the notification of when a UE, for which PSM is enabled, transitions into idle mode.  - "true": indicate enabling of notification - "false": indicate no need to notify | Ue- reachability_no tification, Availability_afte r_DDN_failure_ notification                                                    |
| locationType                   | LocationType         | 01 | Default: "false".  If "monitoringType" is  "LOCATION_REPORTING" or  "NUMBER_OF_UES_IN_AN_AREA", this parameter shall be included to identify whether the request is for Current Location or Last known Location.  (NOTE 4)                                                                              | Location_notific<br>ation,<br>Number_of_UE<br>s_in_an_area_<br>notification,<br>Number_of_UE<br>s_in_an_area_<br>notification_5G |
| accuracy                       | Accuracy             | 01 | If "monitoringType" is "LOCATION_REPORTING", this parameter may be included to identify the desired level of accuracy of the requested location information, as described in subclause 4.9.2 of 3GPP TS 23.682 [2]. (NOTE 8)                                                                            | Location_notific ation                                                                                                    |
| minimumReportInterval          | DurationSec          | 01 | If "monitoringType" is "LOCATION_REPORTING", this parameter may be included to identify a minimum time interval between Location Reporting notifications.                                                                                                    | Location_notific ation                                                                                                    |
| associationType                | AssociationType      | 01 | If "monitoringType" is "CHANGE_OF_IMSI_IMEI_ASSOCIATIO N", this parameter shall be included to identify whether the change of IMSI-IMEI or IMSI-IMEISV association shall be detected.                                                                                                    | Change_of_IM<br>SI_IMEI_associ<br>ation_notificatio<br>n                                                                         |

| plmnIndication        | boolean                   | 01 | If "monitoringType" is "ROAMING_STATUS", this parameter may be included to indicate the notification of UE's Serving PLMN ID.  - "true": The value shall be used to indicate enabling of notification;  - "false": The value shall be used to indicate disabling of notification.  Default: "false". | Roaming_statu<br>s_notification                  |
|-----------------------|---------------------------|----|----------------------------------------------------------------------------------------------------|--------------------------------------------------|
| locationArea          | LocationArea              | 01 | If "monitoringType" is "NUMBER_OF_UES_IN_AN_AREA", this parameter may be included to indicate the area within which the SCS/AS requests the number of UEs.                                                                                                    | Number_of_UE<br>s_in_an_area_<br>notification    |
| locationArea5G        | LocationArea5G            | 01 | If "monitoringType" is  "NUMBER_OF_UES_IN_AN_AREA", this  parameter may be included to indicate the  area within which the AF requests the  number of UEs.                                                                                                    | Number_of_UE<br>s_in_an_area_<br>notification_5G |
| monitoringEventReport | MonitoringEvent<br>Report | 01 | Identifies a monitoring event report which is sent from the SCEF to the SCS/AS.                                                                                                    |                                                  |

- NOTE 1: One of the properties "externalld", "msisdn", "ipv4Addr", "ipv6Addr" or "externalGroupId" shall be included for features "Location\_notification" and "Communication\_failure\_notification"; "ipv4Addr" or "ipv6Addr" is required for monitoring via the PCRF for an individual UE. One of the properties "externalId", "msisdn" or "externalGroupId" shall be included for features "Loss\_of\_connectivity\_notification", "Ue-reachability\_notification", "Change\_of\_IMSI\_IMEI\_association\_notification", "Roaming\_status\_notification" and "Availability\_after\_DDN\_failure\_notification";
- NOTE 2: Inclusion of either "maximumNumberOfReports" (with a value higher than 1) or "monitorExpireTime" makes the Monitoring Request a Continuous Monitoring Request, where the SCEF sends Notifications until either the maximum number of reports or the monitoring duration indicated by the property "monitorExpireTime" is exceeded. The "maximumNumberOfReports" with a value 1 makes the Monitoring Request a One-time Monitoring Request. At least one of "maximumNumberOfReports" or "monitorExpireTime" shall be provided.
- NOTE 3: Properties marked with a feature as defined in subclause 5.3.4 are applicable as described in subclause 5.2.7. If no features are indicated, the related property applies for all the features.
- NOTE 4: In this release, for features "Number\_of\_UEs\_in\_an\_area\_notification" and "Number\_of\_UEs\_in\_an\_area\_notification\_5G", locationType shall be set to "LAST\_KNOWN\_LOCATION".
- NOTE 5: The property does not apply for the features "Number\_of\_UEs\_in\_an\_area\_notification" and "Number of UEs in an area\_notification 5G".
- NOTE 6: For the features "Number\_of\_UEs\_in\_an\_area\_notification" and 
  "Number\_of\_UEs\_in\_an\_area\_notification\_5G", the property "externalGroupId" may be included for single group and "addExtGroupIds" may be included for multiple groups but not both.
- NOTE 7: The SCEF should check received MTC provider identifier and then the SCEF may:
  - override it with local configured value and send it to HSS;
  - send it directly to the HSS; or
  - reject the monitoring configuration request.
- NOTE 8: The value of "TWAN\_ID" is only applicable when the monitoring subscription is via the PCRF as described in subclause 4.4.2.2.4.

## 5.3.2.2 Notification data types

#### 5.3.2.2.1 Introduction

This clause defines data structures to be used in notifications.

#### 5.3.2.2.2 Type: MonitoringNotification

This data type represents a monitoring notification which is sent from the SCEF to the SCS/AS.

Table 5.3.2.2-1: Definition of type MonitoringNotification

| Attribute name                                                                                                    | Data type                        | Cardinalit<br>y                                                                                                    | Description                                                              | Applicability (NOTE) |  |
|----------------------------------------------------------------------------------------------------|----------------------------------|----------------------------------------------------------------------------------------------------|--------------------------------------------------------------------------|----------------------|--|
| subscription                                                                                                    | Link                             | 1                                                                                                    | Link to the subscription resource to which this notification is related. |                      |  |
| configResults                                                                                                    | array(ConfigResu<br>It)          | 0N                                                                                                    | Each element identifies a notification of grouping configuration result. |                      |  |
| monitoringEventReports                                                                                                    | array(Monitoring<br>EventReport) | 0N                                                                                                    | Each element identifies a monitoring event report.                       |                      |  |
| cancellnd                                                                                                    | boolean                          | 01 Indicates whether to request to cancel the corresponding monitoring subscription. Set to false or omitted otherwise. |                                                                          |                      |  |
| NOTE: Properties marked with a feature as defined in subclause 5.3.4 are applicable as described in subclause 5.2.7. If no features are indicated, the related property applies for all the features. |                                  |                                                                                                    |                                                                          |                      |  |

# 5.3.2.3 Referenced structured data types

# 5.3.2.3.1 Introduction

This clause defines structured data types that are referenced from data structures defined in the previous clauses.

# 5.3.2.3.2 Type: MonitoringEventReport

This data type represents a monitoring event notification which is sent from the SCEF to the SCS/AS.

Table 5.3.2.3.2-1: Definition of type MonitoringEventReport

| Attribute name            | Data type           | Cardinality | Description                                                                                                    | Applicability (NOTE 1)                                                                                 |
|---------------------------|---------------------|-------------|----------------------------------------------------------------------------------------------------|----------------------------------------------------------------------------------------------------|
| imeiChange                | AssociationType     | 01          | If "monitoring-Type" is "CHANGE_OF_IMSI_IMEI_ASSOC IATION", this parameter shall be included to identify the event of change of IMSI-IMEI or IMSI- IMEISV association is detected. Refer to 3GPP TS 29.336 [11]                                  | Change_of_I<br>MSI_IMEI_as<br>sociation_noti<br>fication                                               |
| externalld                | ExternalId          | 01          | Subclause 8.4.22.  External identifier  (NOTE 2)                                                                                                    |                                                                                                    |
| idleStatusInfo            | IdleStatusInfo      | 01          | If "idleStatusIndication" in the "MonitoringEventSubscription"sets to "true", this parameter shall be included to indicate the information when the UE transitions into idle mode.                                                               | Ue- reachability_n otification, Availability_af ter_DDN_fail ure_notificatio n                         |
| locationInfo              | LocationInfo        | 01          | If "monitoringType" is  "LOCATION_REPORTING", this  parameter shall be included to  indicate the user location related  information.                                                                                                    | Location_notif ication                                                                                 |
| IossOfConnectReason       | integer             | 01          | If "monitoring-Type" is "LOSS_OF_CONNECTIVITY", this parameter shall be included if available to identify the reason why loss of connectivity is reported.                                                                                       | Loss_of_conn<br>ectivity_notific<br>ation                                                              |
| maxUEAvailabilityTim<br>e | DateTime            | 01          | Refer to 3GPP TS 29.336 [11] Subclause 8.4.58.  If "monitoring-Type" is "UE_REACHABILITY", this parameter may be included to identify the timestamp until which a UE using a power saving mechanism is expected to be reachable for SM delivery. | Ue-<br>reachability_n<br>otification                                                                   |
|                           | Msisdn              | 01          | Refer to Subclause 5.3.3.22 of 3GPP TS 29.338 [34]. Identifies the MS internal                                                                                                    |                                                                                                    |
| msisdn                    |                     |             | PSTN/ISDN number (NOTE 2)                                                                                                    |                                                                                                    |
| monitoringType            | MonitoringType      | 1           | Identifies the type of monitoring type as defined in clause 5.3.2.4.3.                                                                                                    |                                                                                                    |
| uePerLocationReport       | UePerLocationReport | 01          | If "monitoringType" is "NUMBER_OF_UES_IN_AN_ARE A", this parameter shall be included to indicate the number of UEs found at the location.                                                                                                    | Number_of_U<br>Es_in_an_are<br>a_notification,<br>Number_of_U<br>Es_in_an_are<br>a_notification<br>_5G |
| pimnid                    | Plmnld              | 01          | If "monitoringType" is "ROAMING_STATUS" and "plmnIIndication" in the "MonitoringEventSubscription" sets to "true", this parameter shall be included to indicate the UE's serving PLMN.                                                           | Roaming_stat<br>us_notificatio<br>n                                                                    |
| reachabilityType          | ReachabilityType    | 01          | If "monitoring-Type" is "UE_REACHABILITY", this parameter shall be included to identify the reachability of the UE.  Refer to 3GPP TS 29.336 [11] Subclause 8.4.20.                                                                              | Ue-<br>reachability_n<br>otification                                                                   |

| roamingStatus | boolean      | 01 | If "monitoringType" is "ROAMING_STATUS", this parameter shall be set to "true" if the UE is on roaming status. Set to false or omitted otherwise. | Roaming_stat<br>us_notificatio<br>n  |
|---------------|--------------|----|----------------------------------------------------------------------------------------------------|--------------------------------------|
| failureCause  | FailureCause | 01 | If "monitoringType" is "COMMUNICATION_FAILURE", this parameter shall be included to indicate the reason of communication failure.                 | Communicati on_failure_no tification |
| eventTime     | DateTime     | 01 | Identifies when the event is detected or received. Shall be included for each group of UEs.                                                       |                                      |

NOTE 1: Properties marked with a feature as defined in subclause 5.3.4 are applicable as described in subclause 5.2.7. If no features are indicated, the related property applies for all the features.

# 5.3.2.3.3 Type: IdleStatusInfo

This data type represents the information when the UE transitions into idle mode. It is sent from the SCEF to the SCS/AS.

Table 5.3.2.3.3-1: Definition of type IdleStatusInfo

| Attribute name                 | Data type   | Cardinality | Description                                                                                                    |
|--------------------------------|-------------|-------------|----------------------------------------------------------------------------------------------------|
| activeTime                     | DurationSec | 01          | Identifies the active time granted to the UE. It shall be present if the idle status indication is requested by the SCS/AS with "idleStatusIndication" in the "monitoringEventSubscription" sets to "true".                              |
| edrxCycleLength                | number      | 01          | Identifies the power saving interval in unit of seconds. It shall be present if the idle status indication is requested by the SCS/AS with "idleStatusIndication" in the "monitoringEventSubscription" sets to "true".                   |
| suggestedNumberOfD<br>IPackets | integer     | 01          | Identifies the number of packets shall be buffered in the serving gateway. It shall be present if the idle status indication is requested by the SCS/AS with "idleStatusIndication" in the "monitoringEventSubscription" sets to "true". |
| idleStatusTimestamp            | DateTime    | 01          | Identifies the timestamp at which the UE transitions into idle mode. It shall be present if the idle status indication is requested by the SCS/AS with "idleStatusIndication" in the "monitoringEventSubscription" sets to "true".       |
| periodicAUTimer                | DurationSec | 01          | Identifies the subscribed periodic RAU/TAU timer value. It shall be present if the idle status indication is requested by the SCS/AS with "idleStatusIndication" in the "monitoringEventSubscription" sets to "true".                    |

# 5.3.2.3.4 Type: UePerLocationReport

This data type represents the number of UEs found at the indicated location information. It is sent from the SCEF to the SCS/AS.

NOTE 2: Identifies the user for which the event occurred. At least one of the properties shall be included.

Table 5.3.2.3.4-1: Definition of type UePerLocationReport

| Attribute name                                                            | Data type         | Cardinality | Description                                                                          |
|---------------------------------------------------------------------------|-------------------|-------------|--------------------------------------------------------------------------------------|
| ueCount                                                                   | integer           | 1           | Identifies the number of UEs.                                                        |
| externallds                                                               | array(ExternalId) | 0N          | Each element uniquely identifies a user. (NOTE)                                      |
| msisdns                                                                   | array(Msisdn)     | 0N          | Each element identifies the MS internal PSTN/ISDN number allocated for a UE.  (NOTE) |
| NOTE: The property shall be included if received from the MME(s)/SGSN(s). |                   |             |                                                                                      |

# 5.3.2.3.5 Type: LocationInfo

This data type represents the user location information which is sent from the SCEF to the SCS/AS.

Table 5.3.2.3.5-1: Definition of LocationInfo data Type

| Attribute name    | Data type      | Cardinality | Description                                                                                                    |
|-------------------|----------------|-------------|----------------------------------------------------------------------------------------------------|
|                   | DurationMin    | 01          | Indicates the elapsed time since the last network contact of the UE.                                                                                                    |
| ageOfLocationInfo |                |             | Refer to the Age-Of-Location-Information AVP as defined in subclause 7.3.126 of 3GPP TS 29.272 [33].                                                                                                    |
| cellid            | string         | 01          | Indicates the Cell Global Identification of the user which identifies the cell the UE is registered.  Refer to the Cell-Global-Identity AVP or E-UTRAN-Cell-Global-Identity AVP as defined in subclause 7.3.119 or subclause 7.3.117 of 3GPP TS 29.272 [33]. (NOTE 2) |
| enodeBld          | string         | 01          | Indicates the eNodeB in which the UE is currently located. Refer to the eNodeB-ID AVP or Extended-eNodeB-ID AVP as defined in subclause 7.3.198 or subclause 7.3.218 of 3GPP TS 29.272 [33].                                                                          |
| routingAreald     | string         | 01          | Identifies the Routing Area Identity of the user where the UE is located.  Refer to the Routing-Area-Identity AVP as defined in subclause 7.3.120 of 3GPP TS 29.272 [33].                                                                                             |
| trackingAreald    | string         | 01          | Identifies the Tracking Area Identity of the user where the UE is located. Refer to the Tracking-Area-Identity AVP as defined in subclause 7.3.118 of 3GPP TS 29.272 [33]. (NOTE 3)                                                                                   |
| plmnld            | string         | 01          | Identifies the PLMN Identity of the user where the UE is located.  Refer to the Visited-PLMN-Id AVP as defined in subclause 7.3.9 of 3GPP TS 29.272 [33].                                                                                                    |
| twanld            | string         | 01          | Identifies the TWAN Identity of the user where the UE is located.                                                                                                    |
| geographicArea    | GeographicArea | 01          | Identifies a geographic area of the user where the UE is located.                                                                                                    |

NOTE 1: Reserved.

NOTE 2: For NEF, the context of the property shall refer to the Ecgi or Ncgi data type as defined in subclause 5.4.4.5 or subclause 5.4.4.6 of 3GPP TS 29.571 [45].

NOTE 3: For NEF, the context of the property shall refer to the Tai data type as defined in subclause 5.4.4 of 3GPP TS 29.571 [45]].

# 5.3.2.3.6 Type: FailureCause

This data type represents the reason of communication failure. It shall comply with the provisions defined in table 5.3.2.3.6-1.

Table 5.3.2.3.6-1: Definition of type FailureCause

| Attribute name      | Data type          | Cardinality     | Description                                                                                                    |
|---------------------|--------------------|-----------------|----------------------------------------------------------------------------------------------------|
|                     |                    |                 | Identifies a non-transparent copy of the BSSGP cause code.                                                                                     |
| bssgpCause          | integer            | 01              | Refer to 3GPP TS 29.128 [12].                                                                                                    |
|                     |                    |                 | Identify the type of the S1AP-Cause.                                                                                                    |
| causeType           | integer            | 01              | Refer to 3GPP TS 29.128 [12].                                                                                                    |
|                     |                    |                 | Identifies a non-transparent copy of the GMM cause code.                                                                                       |
| gmmCause            | integer            | 01              | Refer to 3GPP TS 29.128 [12].                                                                                                    |
|                     |                    |                 | Identifies a non-transparent copy of the RANAP cause code.                                                                                     |
| ranapCause          | integer            | 01              | Refer to 3GPP TS 29.128 [12].                                                                                                    |
|                     |                    |                 | Indicates RAN and/or NAS release cause code information, TWAN release cause code information or untrusted WLAN release cause code information. |
| ranNasCause         | string             | 01              | Refer to 3GPP TS 29.214 [10].                                                                                                    |
|                     |                    |                 | (NOTE)                                                                                                    |
|                     |                    |                 | Identifies a non-transparent copy of the S1AP cause code.                                                                                      |
| s1ApCause           | integer            | 01              | Refer to 3GPP TS 29.128 [12].                                                                                                    |
|                     |                    |                 | Identifies a non-transparent copy of the SM cause code.                                                                                        |
| smCause             | integer            | nteger 01       | Refer to 3GPP TS 29.128 [12].                                                                                                    |
| NOTE: If this prope | erty is provided i | n the "FailureC | ause" type, then other properties shall not be provided.                                                                                       |

# 5.3.2.4 Referenced simple data types and enumerations

### 5.3.2.4.1 Introduction

This clause defines simple data types and enumerations that are referenced from data structures defined in the previous clauses. In addition, data types and enumerations defined in subclause 5.2.1 can be referenced.

# 5.3.2.4.2 Simple data types

The simple data types defined in table 5.3.2.4.2-1 shall be supported.

Table 5.3.2.4.2-1: Simple data types

| Type name | Description |
|-----------|-------------|
|           |             |
|           |             |

# 5.3.2.4.3 Enumeration: MonitoringType

The enumeration MonitoringType represents a monitoring event type. It shall comply with the provisions defined in table 5.3.2.4.3-1.

Table 5.3.2.4.3-1: Enumeration MonitoringType

| Enumeration value                                                                                                    | Description                                                                                                    | Applicability (NOTE 1)                                                                     |
|----------------------------------------------------------------------------------------------------|----------------------------------------------------------------------------------------------------|--------------------------------------------------------------------------------------------|
| LOSS_OF_CONNECTIVI<br>TY                                                                                                    | The SCS/AS requests to be notified when the 3GPP network detects that the UE is no longer reachable for signalling or user plane communication | Loss_of_connectivity_notification                                                          |
| UE_REACHABILITY                                                                                                    | The SCS/AS requests to be notified when the UE becomes reachable for sending either SMS or downlink data to the UE                             | Ue-reachability_notification                                                               |
| LOCATION_REPORTIN G                                                                                                    | The SCS/AS requests to be notified of the current location or the last known location of the UE                                                | Location_notification                                                                      |
| CHANGE_OF_IMSI_IMEI _ASSOCIATION                                                                                                    | The SCS/AS requests to be notified when the association of an ME (IMEI(SV)) that uses a specific subscription (IMSI) is changed                | Change_of_IMSI_IMEI_associati<br>on_notification                                           |
| ROAMING_STATUS                                                                                                    | The SCS/AS queries the UE's current roaming status and requests to get notified when the status changes                                        | Roaming_status_notification                                                                |
| COMMUNICATION_FAIL URE                                                                                                    | The SCS/AS requests to be notified of communication failure events                                                                             | Communication_failure_notification                                                         |
| AVAILABILITY_AFTER_<br>DDN_FAILURE                                                                                                    | The SCS/AS requests to be notified when the UE has become available after a DDN failure                                                        | Availability_after_DDN_failure_n otification                                               |
| NUMBER_OF_UES_IN_<br>AN_AREA                                                                                                    | in a given geographic area                                                                                                    | Number_of_UEs_in_an_area_no<br>tification,<br>Number_of_UEs_in_an_area_no<br>tification_5G |
| <ul><li>NOTE 1: Properties marked with a feature as defined in subclause 5.3.4 are applicable as described in subclause 5.2.7. If no features are indicated, the related property applies for all the features.</li><li>NOTE 2: More monitoring types can be added in the future based on stage 2.</li></ul> |                                                                                                    |                                                                                            |

#### 5.3.2.4.4 Enumeration: ReachabilityType

The enumeration ReachabilityType represents a reachability type. It shall comply with the provisions defined in table 5.3.2.4.4-1. If reachability Type set to "SMS", the monitoring event request from SCS/AS shall be only for onetime monitoring request.

Table 5.3.2.4.4-1: Enumeration ReachabilityType

| Enumeration value                                                                                                    | Description                                                                                | Applicability (NOTE)         |
|----------------------------------------------------------------------------------------------------|--------------------------------------------------------------------------------------------|------------------------------|
| SMS                                                                                                    | The SCS/AS requests to be notified when the UE becomes reachable for sending SMS to the UE | Ue-reachability_notification |
| DATA                                                                                                    |                                                                                            | Ue-reachability_notification |
| NOTE: Properties marked with a feature as defined in subclause 5.3.4 are applicable as described in subclause 5.2.7. If no feature are indicated, the related property applies for all the features. |                                                                                            |                              |

#### 5.3.2.4.5 Enumeration: LocationType

The enumeration LocationType represents a location type. It shall comply with the provisions defined in table 5.3.2.4.5-1. If locationType set to "LAST\_KNOWN\_LOCATION", the monitoring event request from SCS/AS shall be only for one-time monitoring request.

Table 5.3.2.4.5-1: Enumeration LocationType

| Enumeration value                                                                                   | Description                                                   | Applicability (NOTE)        |  |
|----------------------------------------------------------------------------------------------------|---------------------------------------------------------------|-----------------------------|--|
| CURRENT_LOCATION                                                                                    | The SCS/AS requests to be notified for current location       | Location_notification       |  |
| LAST_KNOWN_LOCATI                                                                                   | · ·                                                           | Location_notification,      |  |
| ON                                                                                                  |                                                               | Number_of_UEs_in_an_area_no |  |
|                                                                                                    |                                                               | tification,                 |  |
|                                                                                                    |                                                               | Number_of_UEs_in_an_area_no |  |
|                                                                                                    |                                                               | tification_5G               |  |
| NOTE: Properties marked with a feature as defined in subclause 5.3.4 are applicable as described in |                                                               |                             |  |
| subclause 5.2.7.                                                                                    | If no feature are indicated, the related property applies for | all the features.           |  |

# 5.3.2.4.6 Enumeration: AssociationType

The enumeration AssociationType represents an IMEI or IMEISV to IMSI association. It shall comply with the provisions defined in table 5.3.2.4.6-1.

Table 5.3.2.4.6-1: Enumeration AssociationType

| Enumeration value                                                                                                    | Description | Applicability (NOTE)                          |  |
|----------------------------------------------------------------------------------------------------|-------------|-----------------------------------------------|--|
| IMEI                                                                                                    |             | Change_of_IMSI_IMEI_associati on_notification |  |
| IMEISV                                                                                                    |             | Change_of_IMSI_IMEI_associati on_notification |  |
| NOTE: Properties marked with a feature as defined in subclause 5.3.4 are applicable as described in subclause 5.2.7. If no features are indicated, the related property applies for all the features. |             |                                               |  |

# 5.3.2.4.7 Enumeration: Accuracy

The enumeration Accuracy represents a desired granularity of accuracy of the requested location information. It shall comply with the provisions defined in table 5.3.2.4.7-1.

Table 5.3.2.4.7-1: Enumeration Accuracy

| Enumeration value | Description                                                                    |  |
|-------------------|--------------------------------------------------------------------------------|--|
| CGI_ECGI          | The SCS/AS requests to be notified at cell level location accuracy.            |  |
| ENODEB            | The SCS/AS requests to be notified at eNodeB level location accuracy.          |  |
| TA_RA             | The SCS/AS requests to be notified at TA/RA level location accuracy.           |  |
| PLMN              | The SCS/AS requests to be notified at PLMN level location accuracy.            |  |
| TWAN_ID           | The SCS/AS requests to be notified at TWAN identifier level location accuracy. |  |
| GEO_AREA          | The SCS/AS requests to be notified of the geographical area accuracy.          |  |

# 5.3.3 Resource structure

# 5.3.3.1 General

All resource URIs of this API should have the following root:

### {apiRoot}/3gpp-monitoring-event/v1/

"apiRoot" is set as described in subclause 5.2.4. "apiName" shall be set to "3gpp-monitoring-event" and "apiVersion" shall be set to "v1" for the current version defined in the present document. All resource URIs in the subclauses below are defined relative to the above root URI.

The following resources and HTTP methods are supported for this API:

Table 5.3.3.1-1: Resources and methods overview

76

| Resource name                            | Resource URI                                                          | HTTP<br>method | Meaning                                                                                                    |
|------------------------------------------|-----------------------------------------------------------------------|----------------|----------------------------------------------------------------------------------------------------|
| Monitoring Event Subscriptions           | 3gpp-monitoring-event/v1/{scsAsId}/subscriptions/                     | GET            | Read all subscriptions for a given SCS/AS                                                                                                    |
|                                          |                                                                       | POST           | Create a new subscription to monitoring an event                                                                                                    |
| Individual Monitoring Event Subscription | 3gpp-monitoring-<br>event/v1/{scsAsId}/subscriptions/{subscriptionId} | PUT            | Modify an existing subscription of monitoring event                                                                                                    |
|                                          |                                                                       | GET            | Read a subscription of monitoring event                                                                                                    |
|                                          |                                                                       | DELETE         | Delete a subscription of monitoring event                                                                                                    |
| Monitoring Notification                  | {notificationDestination}                                             | POST           | Sent from the SCEF to the<br>SCS/AS about the notification of<br>grouping configuration result,<br>detected monitoring event<br>report(s) or notify the SCS/AS to<br>cancel a monitoring subscription |

# 5.3.3.2 Resource: Monitoring Event Subscriptions

### 5.3.3.2.1 Introduction

This resource allows an SCS/AS to read all of the active monitoring event subscriptions or create a new monitoring event subscription for the SCS/AS at the SCEF.

### 5.3.3.2.2 Resource definition

Resource URI: {apiRoot}/3gpp-monitoring-event/v1/{scsAsId}/subscriptions/

This resource shall support the resource URI variables defined in table 5.3.3.2.2-1.

Table 5.3.3.2.2-1: Resource URI variables for resource "Monitoring Event Subscriptions"

| Name    | Definition                                |  |  |
|---------|-------------------------------------------|--|--|
| apiRoot | See clause 5.2.4.                         |  |  |
| scsAsId | Identifier of the SCS/AS of type ScsAsId. |  |  |

# 5.3.3.2.3 Resource methods

### 5.3.3.2.3.1 GET

The GET method allows to read all active subscriptions for a given SCS/AS. The SCS/AS shall initiate the HTTP GET request message and the SCEF shall respond to the message.

This method shall support the URI query parameters, request and response data structures, and response codes, as specified in the table 5.3.3.2.3.1-1 and table 5.3.3.2.3.1-2.

Table 5.3.3.2.3.1-1: URI query parameters supported by the GET method on this resource

| Name           | Data type | Cardinality | Remarks |
|----------------|-----------|-------------|---------|
| none specified |           |             |         |

Table 5.3.3.2.3.1-2: Data structures supported by the GET request/response by the resource

| Request                                                                                            | uest Data type Cardinality         |             |                | Remarks                                                                      |  |
|----------------------------------------------------------------------------------------------------|------------------------------------|-------------|----------------|------------------------------------------------------------------------------|--|
| body                                                                                               | none                               |             |                |                                                                              |  |
| Response                                                                                           | Data type                          | Cardinality | Response codes | Remarks                                                                      |  |
| body                                                                                               | array(MonitoringEventSubscription) | 0N          | 200 OK         | The subscription information for the SCS/AS in the request URI are returned. |  |
| NOTE: The mandatory HTTP error status codes for the GET method listed in table 5.2.6-1 also apply. |                                    |             |                |                                                                              |  |

5.3.3.2.3.2 PUT

This HTTP method is not supported for the resource.

5.3.3.2.3.3 PATCH

This HTTP method is not supported for the resource.

5.3.3.2.3.4 POST

The POST method creates a new subscription resource to monitor an event for a given SCS/AS. The SCS/AS shall initiate the HTTP POST request message and the SCEF shall respond to the message. The SCEF shall construct the URI of the created resource.

This method shall support the URI query parameters, request and response data structures, and response codes, as specified in the table 5.3.3.2.3.4-1 and table 5.3.3.2.3.4-2.

Table 5.3.3.2.3.4-1: URI query parameters supported by the POST method on this resource

| Name           | Data type | Cardinality | Remarks |
|----------------|-----------|-------------|---------|
| none specified |           |             |         |

Table 5.3.3.2.3.4-2: Data structures supported by the POST request/response by the resource

| Request                                  | Data type               | Cardinality |                                                                                              | Remarks                                                                                                    |
|------------------------------------------|-------------------------|-------------|----------------------------------------------------------------------------------------------|----------------------------------------------------------------------------------------------------|
| body   MonitoringEventSubscrip   1   Par |                         |             | Parameters to register a subscription to notifications about nonitoring event with the SCEF. |                                                                                                    |
|                                          | Data type               | Cardinality | Response codes                                                                               | Remarks                                                                                                    |
|                                          | MonitoringEventSubscrip | 1           | 201                                                                                          | The subscription resource was created successfully.                                                                                                    |
|                                          | tion                    |             | Created                                                                                      | The URI of the created resource shall be returned in the "Location" HTTP header.                                                                                                    |
|                                          | MonitoringEventReport   | 1           | 200 OK                                                                                       | The operation is successful, and corresponding monitoring event report is included. This is only applicable for the one-time monitoring request if report is available in the response. |
| Response body                            | ProblemDetails          | 1           | 400 Bad<br>Request                                                                           | The subscription resource is not allowed to be created since the supported feature corresponding to the monitoring event is not supported by the client. (NOTE 4)                       |
|                                          | ProblemDetails          | 1           | Forbidden                                                                                    | The subscription resource is not allowed to be created since one or more of the received parameters are out of the range defined by operator policies. (NOTE 2)                         |
|                                          | ProblemDetails          | 1           | 403<br>Forbidden                                                                             | The subscription resource is not allowed to be created since the Idle Status Indication is received in the request but not supported by the network. (NOTE 3)                           |
|                                          | ProblemDetails          | 1           | 500<br>Internal<br>Server<br>Error                                                           | The subscription resource is not allowed to be created since the event is not supported by the server. (NOTE 5)                                                                         |

- NOTE 1: The mandatory HTTP error status codes for the POST method listed in table 5.2.6-1 also apply.
- NOTE 2: The "cause" attribute within the "ProblemDetails" data structure may be set to 
  "PARAMETER\_OUT\_OF\_RANGE" as defined in subclause 5.3.5.3. In such case, the "invalidParams" 
  attribute may be included within the "ProblemDetails" data structure to indicate which parameters are out of 
  range.
- NOTE 3: The "cause" attribute within the "ProblemDetails" data structure may be set to "IDLE\_STATUS\_UNSUPPORTED" as defined in subclause 5.3.5.3.
- NOTE 4: The "cause" attribute within the "ProblemDetails" data structure may be set to "EVENT FEATURE MISMATCH" as defined in subclause 5.3.5.3.
- NOTE 5: The "cause" attribute within the "ProblemDetails" data structure may be set to "EVENT\_UNSUPPORTED" as defined in subclause 5.3.5.3.

### 5.3.3.2.3.5 DELETE

This HTTP method is not supported for the resource.

# 5.3.3.3 Resource: Individual Monitoring Event Subscription

### 5.3.3.3.1 Introduction

This resource allows an SCS/AS to read, update or delete an active monitoring event subscription at the SCEF.

### 5.3.3.3.2 Resource definition

Resource URI: {apiRoot}/3gpp-monitoring-event/v1/{scsAsId}/subscriptions/{subscriptionId}

This resource shall support the resource URI variables defined in table 5.2.3.2.2-1.

Table 5.3.3.3.2-1: Resource URI variables for resource "Individual Monitoring Event Subscription"

| Name           | Definition                                                                                                   |  |  |  |
|----------------|----------------------------------------------------------------------------------------------------|--|--|--|
| apiRoot        | See clause 5.2.4.                                                                                            |  |  |  |
| scsAsId        | Identifier of the SCS/AS of type ScsAsId.                                                                    |  |  |  |
| subscriptionId | Identifier of the subscription resource of type string. The subscriptionId corresponds to the stage 2 TLTRI. |  |  |  |

# 5.3.3.3 Resource methods

#### 5.3.3.3.1 GET

The GET method allows to read an active subscription resource to obtain details of the subscription. The SCS/AS shall initiate the HTTP GET request message and the SCEF shall respond to the message.

This method shall support the URI query parameters, request and response data structures, and response codes, as specified in the table 5.3.3.3.3.1-1 and table 5.3.3.3.3.1-2.

Table 5.3.3.3.1-1: URI query parameters supported by the GET method on this resource

| Name           | Data type | Cardinality | Remarks |
|----------------|-----------|-------------|---------|
| none specified |           |             |         |

Table 5.3.3.3.3.1-2: Data structures supported by the GET request/response by the resource

| Request                                                                                            | Data type                   | Cardinality | l.             | Remarks                                                              |  |
|----------------------------------------------------------------------------------------------------|-----------------------------|-------------|----------------|----------------------------------------------------------------------|--|
| body                                                                                               | none                        |             |                |                                                                      |  |
| Response                                                                                           | Data type                   | Cardinality | Response codes | Remarks                                                              |  |
| body                                                                                               | MonitoringEventSubscription | 1           | 200 OK         | The subscription information related to the request URI is returned. |  |
| NOTE: The mandatory HTTP error status codes for the GET method listed in table 5.2.6-1 also apply. |                             |             |                |                                                                      |  |

### 5.3.3.3.2 PUT

The PUT method modifies an existing subscription resource to update the subscription. The SCS/AS shall initiate the HTTP PUT request message and the SCEF shall respond to the message.

This method shall support the URI query parameters, request and response data structures, and response codes, as specified in the table 5.3.3.3.3.2-1 and table 5.3.3.3.3.2-2.

Table 5.3.3.3.3.2-1: URI query parameters supported by the PUT method on this resource

| Name           | Data type | Cardinality | Remarks |
|----------------|-----------|-------------|---------|
| none specified |           |             |         |

Table 5.3.3.3.2-2: Data structures supported by the PUT request/response by the resource

| Request                                                                                                    | Data type                    | Cardinality | li               | Remarks                                                                                                    |  |
|----------------------------------------------------------------------------------------------------|------------------------------|-------------|------------------|----------------------------------------------------------------------------------------------------|--|
| body                                                                                                    | MonitoringEventSubscrip tion | 1           |                  | to update a subscription to notifications about event with the SCEF.                                            |  |
|                                                                                                    | Data type                    | Cardinality | Response codes   | Remarks                                                                                                    |  |
| Response                                                                                                    | MonitoringEventSubscrip tion | 1           | 200 OK           | The subscription was updated successfully.                                                                      |  |
| 202,                                                                                                    | ProblemDetails               | 1           | 403<br>Forbidden | The subscription resource is not allowed to be updated since the HTTP method is not supported. (NOTE 2, NOTE 3) |  |
| NOTE 1: The mandatory HTTP error status codes for the PUT method listed in table 5.2.6-1 also apply.  NOTE 2: The error case is only applicable for monitoring event configuration via PCRF.  NOTE 3: The "cause" attribute within the "Problem Petalls" data structure may be set to "OPERATION, PROHIBITED". |                              |             |                  |                                                                                                    |  |

NOTE 3: The "cause" attribute within the "ProblemDetails" data structure may be set to "OPERATION\_PROHIBITED" as defined in subclause 5.3.5.3.

### 5.3.3.3.3 PATCH

This HTTP method is not supported for the resource.

### 5.3.3.3.4 POST

This HTTP method is not supported for the resource.

# 5.3.3.3.5 DELETE

The DELETE method deletes the related resource and terminates the related monitoring subscription. The SCS/AS shall initiate the HTTP DELETE request message and the SCEF shall respond to the message.

This method shall support the URI query parameters, request and response data structures, and response codes, as specified in the table 5.3.3.3.3.5-1 and table 5.3.3.3.3.5-2.

Table 5.3.3.3.5-1: URI query parameters supported by the DELETE method on this resource

| Name           | Data type | Cardinality | Remarks |
|----------------|-----------|-------------|---------|
| none specified |           |             |         |

Table 5.3.3.3.5-2: Data structures supported by the DELETE request/response by the resource

| Request                                                                                               | Data type                     | Cardinality |                   | Remarks                                                                                                    |  |  |
|----------------------------------------------------------------------------------------------------|-------------------------------|-------------|-------------------|----------------------------------------------------------------------------------------------------|--|--|
| body                                                                                                  | none                          |             |                   |                                                                                                    |  |  |
|                                                                                                    | Data type                     | Cardinality | Response codes    | Remarks                                                                                                    |  |  |
| Response body                                                                                         | none                          |             | 204 No<br>Content | The subscription was terminated successfully.                                                               |  |  |
|                                                                                                    | array(MonitoringEventRe port) | 1N          | 200 OK            | The subscription was terminated successfully, the monitoring event report(s) shall be included if received. |  |  |
| NOTE: The mandatory HTTP error status codes for the DELETE method listed in table 5.2.6-1 also apply. |                               |             |                   |                                                                                                    |  |  |

# 5.3.3.4 Monitoring Notification

### 5.3.3.4.1 Introduction

This resource allows the SCEF to send notification about grouping configuration result, monitoring event report(s) or a monitoring subscription cancellation to the SCS/AS.

#### 5.3.3.4.2 Resource definition

Resource URI: {notificationDestination}

This resource shall support the resource URI variables defined in table 5.3.3.4.2-1.

Table 5.3.3.4.2-1: Resource URI variables for resource "Monitoring Event Notification"

| Name                    | Definition                                                                                  |
|-------------------------|---------------------------------------------------------------------------------------------|
| notificationDestination | Callback reference provided by the SCS/AS during creation or modification of the monitoring |
|                         | event subscription.                                                                         |

### 5.3.3.4.3 Resource methods

### 5.3.3.4.3.1 Notification via POST

The HTTP POST method reports the notification for a monitoring subscription. The SCEF shall initiate the HTTP POST request message and the SCS/AS shall respond to the message.

This method shall support the URI query parameters, request and response data structures, and response codes, as specified in the table 5.3.3.4.3.1-1 and table 5.3.3.4.3.1-2.

Table 5.3.3.4.3.1-1: URI query parameters supported by the POST method on this resource

| Name           | Data type | Cardinality | Remarks |
|----------------|-----------|-------------|---------|
| none specified |           |             |         |

Table 5.3.3.4.3.1-2: Data structures supported by the POST request/response by the resource

| Request Data type                                                                                   |                        | Cardinality |                                                   | Remarks                                               |  |  |
|----------------------------------------------------------------------------------------------------|------------------------|-------------|---------------------------------------------------|-------------------------------------------------------|--|--|
| body                                                                                                | MonitoringNotification | 1           | The monitoring notification provided by the SCEF. |                                                       |  |  |
| Response                                                                                            | Data type              | Cardinality | Response codes Remarks                            |                                                       |  |  |
| body                                                                                                | none                   |             | 204 No<br>Content                                 | The monitoring notification is received successfully. |  |  |
| NOTE: The mandatory HTTP error status codes for the POST method listed in table 5.2.6-1 also apply. |                        |             |                                                   |                                                       |  |  |

### 5.3.3.4.3.2 Notification via Websocket

If supported by both SCS/AS and SCEF and successfully negotiated, the MonitoringNotification may alternatively be delivered through the Websocket mechanism as defined in subclause 5.2.5.4.

### 5.3.4 Used Features

The table below defines the features applicable to the MonitoringEvent API. Those features are negotiated as described in subclause 5.2.7.

Table 5.3.4-1: Features used by MonitoringEvent API

| Feature<br>Number | Feature                                                                                                    | Description                                                                                                    |  |  |  |  |
|-------------------|----------------------------------------------------------------------------------------------------|----------------------------------------------------------------------------------------------------|--|--|--|--|
| 1                 | Loss_of_connectivity_notification                                                                                                    | The SCS/AS is notified when the 3GPP network detects that the UE is no longer reachable for signalling or user plane communication                                          |  |  |  |  |
| 2                 | Ue-reachability_notification                                                                                                    | The SCS/AS is notified when the UE becomes reachable for sending either SMS or downlink data to the UE                                                                      |  |  |  |  |
| 3                 | Location_notification                                                                                                    | The SCS/AS is notified of the current location or the last known location of the UE                                                                                         |  |  |  |  |
| 4                 | Change_of_IMSI_IMEI_association_notification                                                                                                    | The SCS/AS is notified when the association of an ME (IMEI(SV)) that uses a specific subscription (IMSI) is changed                                                         |  |  |  |  |
| 5                 | Roaming_status_notification                                                                                                    | The SCS/AS is notified when the UE's roaming status changes                                                                                                    |  |  |  |  |
| 6                 | Communication_failure_notification                                                                                                    | The SCS/AS is notified of communication failure events                                                                                                    |  |  |  |  |
| 7                 | Availability_after_DDN_failure_notification                                                                                                    | The SCS/AS is notified when the UE has become available after a DDN failure                                                                                                 |  |  |  |  |
| 8                 | Number_of_UEs_in_an_area_notification                                                                                                    | The SCS/AS is notified the number of UEs present in a given geographic area The feature supports the pre-5G (e.g. 4G) requirement.                                          |  |  |  |  |
| 9                 | Notification_websocket                                                                                                    | The delivery of notifications over Websocket is supported according to subclause 5.2.5.4. This feature requires that the Notification_test_event featute is also supported. |  |  |  |  |
| 10                | Notification_test_event                                                                                                    | The testing of notification connection is supported according to subclause 5.2.5.3.                                                                                         |  |  |  |  |
| 11                | Subscription_modification                                                                                                    | Modifications of an individual subscription resource.                                                                                                    |  |  |  |  |
| 12                | Number_of_UEs_in_an_area_notification_5G                                                                                                    | The AF is notified the number of UEs present in a given geographic area.  The feature supports the 5G requirement. This feature may only be supported in 5G.                |  |  |  |  |
|                   | Feature: A short name that can be used to refer to the bit and to the feature, e.g. "Notification".  Description: A clear textual description of the feature. |                                                                                                    |  |  |  |  |

# 5.3.5 Error handling

# 5.3.5.1 General

HTTP error handling shall be supported as specified in subclause 5.2.6.

In addition, the requirements in the following subclauses shall apply.

### 5.3.5.2 Protocol Errors

In this Release of the specification, there are no additional protocol errors applicable for the MonitoringEvent API.

# 5.3.5.3 Application Errors

The application errors defined for MonitoringEvent API are listed in table 5.3.5.3-1. The SCEF shall include in the HTTP status code a "ProblemDetails" data structure with the "cause" attribute indicating the application error as listed in table 5.3.5.3-1.

Table 5.3.5.3-1: Application errors

| Application Error       | HTTP status code             | Description                                                                                                    |
|-------------------------|------------------------------|----------------------------------------------------------------------------------------------------|
| PARAMETER_OUT_OF_RANGE  | 403 Forbidden                | Indicates that the resource is not allowed to be created since one or more of the received parameter are out of range defined by operator policies.    |
| IDLE_STATUS_UNSUPPORTED | 403 Forbidden                | Indicates that the resource is not allowed to be created since the Idle Status Indication is received in the request but not supported by the network. |
| OPERATION_PROHIBITED    | 403 Forbidden                | Indicates the HTTP method is not supported.                                                                                                    |
| EVENT_FEATURE_MISMATCH  | 400 Bad Request              | Indicates the resource creation is not allowed since the supported feature corresponding to the monitoring event is not supported by the client.       |
| EVENT_UNSUPPORTED       | 500 Internal<br>Server Error | Indicates the required monitoring event is not supported by the server.                                                                                |

# 5.4 ResourceManagementOfBdt API

# 5.4.1 Overview

The ResourceManagementOfBdt API is a RESTful API that allows the SCS/AS to request background data transfer related conditions for a set of UEs. The ResourceManagementOfBdt API defines a set of data models, resources and the related procedures for the creation and management of the background data transfer request. The corresponding JSON schema for the representation of the resources and operations defined by the ResourceManagementOfBdt API is provided in its complete form in Annex A.4.

# 5.4.2 Data model

# 5.4.2.1 Resource data types

# 5.4.2.1.1 Introduction

This clause defines data structures to be used in resource representations.

Table 5.4.2.1.1-1 specifies data types re-used by the ResourceManagementOfBdt API from other specifications, including a reference to their respective specifications and when needed, a short description of their use within the ResourceManagementOfBdt API.

Table 5.4.2.1.1-1: ResourceManagementOfBdt API re-used Data Types

| Data type         | Reference           | Comments                                                     |
|-------------------|---------------------|--------------------------------------------------------------|
| GeographicArea    | 3GPP TS 29.572 [42] | Identifies the geographical information of the user(s).      |
| CivicAddress      | 3GPP TS 29.572 [42] | Identifies the civic address information of the user(s).     |
| NetworkAreaInfo   | 3GPP TS 29.554 [50] | Identifies a network area information.                       |
| SupportedFeatures | 3GPP TS 29.571 [45] | Used to negotiate the applicability of the optional features |
|                   |                     | defined in table 5.4.4-1.                                    |

# 5.4.2.1.2 Type: Bdt

This type represents a BDT subscription. The same structure is used in the subscription request and subscription response.

Table 5.4.2.1.2-1: Definition of type Bdt

| Attribute name    | Data type             | Cardinality | Description                                                                                                    | Applicability (NOTE) |
|-------------------|-----------------------|-------------|----------------------------------------------------------------------------------------------------|----------------------|
| self              | Link                  | 01          | Link to the resource "Individual BDT Subscription". This parameter shall be supplied by the SCEF in HTTP responses.                                                                                     |                      |
| supportedFeatures | SupportedFeatures     | 01          | Used to negotiate the supported optional features of the API as described in subclause 5.2.7. This attribute shall be provided in the POST request and in the response of successful resource creation. |                      |
| volumePerUE       | UsageThreshold        | 1           | Identifies the data volume expected to be transferred per UE.                                                                                                    |                      |
| numberOfUEs       | integer               | 1           | Identifies the number of UEs.                                                                                                    |                      |
| desiredTimeWindow | TimeWindow            | 1           | Identifies the time interval.                                                                                                    |                      |
| locationArea      | LocationArea          | 01          | Identifies the area within which the SCS/AS requests the number of UE.                                                                                                    | Bdt                  |
| locationArea5G    | LocationArea5G        | 01          | Identifies the area within which the AF requests the number of UE.                                                                                                    | LocBdt_5G            |
| referenceId       | BdtReferenceId        | 01          | Identifies a selected policy of background data transfer.                                                                                                    |                      |
| transferPolicies  | array(TransferPolicy) | 0N          | Identifies an offered transfer policy.                                                                                                    |                      |
| selectedPolicy    | integer               | 01          | Identity of the selected background data transfer policy. Shall not be present in initial message exchange, can be provided by NF service consumer in a subsequent message exchange.                    |                      |
|                   |                       |             | message exchange. se 5.4.4 are applicable as described in property applies for all the features.                                                                                                    |                      |

# 5.4.2.1.3 Type: BdtPatch

This type represents a BDT request for the service provided by the SCS/AS to the SCEF via T8 interface. The structure is used for PATCH request.

Table 5.4.2.1.3-1: Definition of type BdtPatch

| Attribute name                                                                                                    | Data type | Cardinality | Description                                               | Applicability (NOTE) |
|----------------------------------------------------------------------------------------------------|-----------|-------------|-----------------------------------------------------------|----------------------|
| selectedPolicy                                                                                                    | integer   |             | Identity of the selected background data transfer policy. |                      |
| NOTE: Properties marked with a feature as defined in subclause 5.4.4 are applicable as described in subclause 5.2.7. If no feature are indicated, the related property applies for all the features. |           |             |                                                           |                      |

# 5.4.2.2 Referenced structured data types

### 5.4.2.2.1 Introduction

This clause defines structured data types that are referenced from data structures defined in the previous clauses.

# 5.4.2.2.2 Type: TransferPolicy

This data type represents an offered transfer policy sent from the SCEF to the SCS/AS, or a selected transfer policy sent from the SCS/AS to the SCEF.

Table 5.4.2.2.2-1: Definition of type TransferPolicy

| Attribute name                                                                                                    | Data type  | Cardinality | Description                                                                      | Applicability (NOTE) |
|----------------------------------------------------------------------------------------------------|------------|-------------|----------------------------------------------------------------------------------|----------------------|
| bdtPolicyId                                                                                                    | integer    | 1           | Identifier for the transfer policy                                               |                      |
| maxUplinkBandwidth                                                                                                    | Bandwidth  | 01          | Indicates the maximum aggregated bitrate in the uplink authorized by the PCRF.   |                      |
| maxDownlinkBandwidt<br>h                                                                                                    | Bandwidth  | 01          | Indicates the maximum aggregated bitrate in the downlink authorized by the PCRF. |                      |
| ratingGroup                                                                                                    | integer    | 1           | Indicates the rating group during the time window.                               |                      |
| timeWindow                                                                                                    | TimeWindow | 1           | Indicates the recommended time window of the transfer policy                     |                      |
| NOTE: Properties marked with a feature as defined in subclause 5.4.4 are applicable as described in subclause 5.2.7. If no feature are indicated, the related property applies for all the features. |            |             |                                                                                  |                      |

# 5.4.3 Resource structure

### 5.4.3.1 General

All resource URIs of this API should have the following root:

### {apiRoot}/3gpp-bdt/v1/

"apiRoot" is set as described in subclause 5.2.4. All resource URIs in the subclauses below are defined relative to the above root URI.

The following resources and HTTP methods are supported for this API:

Table 5.4.3.1-1: Resources and methods overview

| Resource name                    | Resource URI                                                 | HTTP<br>method | Meaning                                                                                                    |
|----------------------------------|--------------------------------------------------------------|----------------|----------------------------------------------------------------------------------------------------|
| BDT<br>Subscriptio               | 3gpp-bdt/v1/{scsAsId}/subscriptions                          | GET            | Read all active background data transfer subscription resources for a given SCS/AS                                 |
| n                                |                                                              | POST           | Create a new background data transfer subscription resource                                                        |
| Individual<br>BDT<br>Subscriptio | 3gpp-<br>bdt/v1/{scsAsId}/subscriptions/{subscriptionI<br>d} | PATCH          | Modify a background data transfer subscription resource to select one of the transfer policies offered by the SCEF |
| n                                |                                                              | PUT            | Update a background data transfer subscription resource for negotiation of background data transfer policy         |
|                                  |                                                              | GET            | Read a background data transfer subscription resource                                                              |
|                                  |                                                              | DELETE         | Delete a background data transfer resources                                                                        |

# 5.4.3.2 Resource: BDT Subscriptions

# 5.4.3.2.1 Introduction

This resource allows the SCS/AS to read all active long-term transactions related to BDT resource management.

### 5.4.3.2.2 Resource definition

Resource URI: {apiRoot}/3gpp-bdt/v1/{scsAsId}/subscriptions/

This resource shall support the resource URI variables defined in table 5.4.3.2.2-1.

Table 5.4.3.2.2-1: Resource URI variables for resource "BDT Subscriptions"

| Name    | Definition                                |  |  |  |
|---------|-------------------------------------------|--|--|--|
| apiRoot | See clause 5.2.4.                         |  |  |  |
| scsAsId | Identifier of the SCS/AS of type ScsAsId. |  |  |  |

# 5.4.3.2.3 Resource methods

#### 5.4.3.2.3.1 GET

The GET method allows to read all active resources for a given SCS/AS. The SCS/AS shall initiate the HTTP GET request message and the SCEF shall respond to the message.

This method shall support the URI query parameters, request and response data structures, and response codes, as specified in the table 5.4.3.2.3.1-1 and table 5.4.3.2.3.1-2.

Table 5.4.3.2.3.1-1: URI query parameters supported by the GET method on this resource

| Name           | Data type | Cardinality | Remarks |
|----------------|-----------|-------------|---------|
| none specified |           |             |         |

Table 5.4.3.2.3.1-2: Data structures supported by the GET request/response by the resource

| Request                                                                                            | Data type  | Cardinality | Remarks        |                                                                          |  |
|----------------------------------------------------------------------------------------------------|------------|-------------|----------------|--------------------------------------------------------------------------|--|
| body                                                                                               | none       |             |                |                                                                          |  |
| Response                                                                                           | Data type  | Cardinality | Response codes | Remarks                                                                  |  |
| body                                                                                               | array(Bdt) | 0N          | 200 OK         | The resource information for the SCS/AS in the request URI are returned. |  |
| NOTE: The mandatory HTTP error status codes for the GET method listed in table 5.2.6-1 also apply. |            |             |                |                                                                          |  |

# 5.4.3.2.3.2 PUT

This HTTP method is not supported for the resource.

### 5.4.3.2.3.3 PATCH

This HTTP method is not supported for the resource.

# 5.4.3.2.3.4 POST

The POST method creates a new background data transfer subscription resource for a given SCS/AS. The SCS/AS shall initiate the HTTP POST request message and the SCEF shall respond to the message.

This method shall support the URI query parameters, request and response data structures, and response codes, as specified in the table 5.4.3.2.3.4-1 and table 5.4.3.2.3.4-2.

Table 5.4.3.2.3.4-1: URI query parameters supported by the POST method on this resource

| Name           | Data type | Cardinality | Remarks |
|----------------|-----------|-------------|---------|
| none specified |           |             |         |

Table 5.4.3.2.3.4-2: Data structures supported by the POST request/response by the resource

| Poguest          | Data type                                                                                           | Cardinality |                                                                                              | Remarks                                                                                                    |  |  |  |
|------------------|----------------------------------------------------------------------------------------------------|-------------|----------------------------------------------------------------------------------------------|----------------------------------------------------------------------------------------------------|--|--|--|
|                  |                                                                                                    |             | ers to register a subscription to request background data related information with the SCEF. |                                                                                                    |  |  |  |
|                  | Data type                                                                                           | Cardinality | Response codes                                                                               | Remarks                                                                                                    |  |  |  |
| Response<br>body | Bdt                                                                                                 | 1           | 201<br>Created                                                                               | The resource was created successfully.  The URI of the created resource shall be returned in the "Location" HTTP header. |  |  |  |
| NOTE: T          | NOTE: The mandatory HTTP error status codes for the POST method listed in table 5.2.6-1 also apply. |             |                                                                                              |                                                                                                    |  |  |  |

#### 5.4.3.2.3.5 DELETE

This HTTP method is not supported for the resource.

# 5.4.3.3 Resource: Individual BDT Subscription

### 5.4.3.3.1 Introduction

This resource allows the SCS/AS to manage resources for BDT using a long-term transaction.

### 5.4.3.3.2 Resource definition

Resource URI: {apiRoot}/3gpp-bdt/v1/{scsAsId}/subscriptions/{subscriptionId}

This resource shall support the resource URI variables defined in table 5.4.3.3.2-1.

Table 5.4.3.3.2-1: Resource URI variables for resource "Individual BDT Subscription"

| Name    | Definition                                                                                                   |  |  |  |  |
|---------|----------------------------------------------------------------------------------------------------|--|--|--|--|
| apiRoot | See clause 5.2.4.                                                                                            |  |  |  |  |
| scsAsId | Identifier of the SCS/AS of type ScsAsId.                                                                    |  |  |  |  |
| •       | Identifier of the subscription resource of type string. The subscriptionId corresponds to the stage 2 TLTRI. |  |  |  |  |

### 5.4.3.3.3 Resource methods

### 5.4.3.3.3.1 GET

The GET method allows to read an individual BDT subscription resource to obtain details of an active resource BDT subscription. The SCS/AS shall initiate the HTTP GET request message and the SCEF shall respond to the message.

This method shall support the URI query parameters, request and response data structures, and response codes, as specified in the table 5.4.3.3.3.1-1 and table 5.4.3.3.3.1-2.

Table 5.4.3.3.3.1-1: URI query parameters supported by the GET method on this resource

| Name           | Data type | Cardinality | Remarks |
|----------------|-----------|-------------|---------|
| none specified |           |             |         |

Table 5.4.3.3.3.1-2: Data structures supported by the GET request/response by the resource

| Request  | Data type                                                                                          | Cardinality | Remarks        |                                                                  |  |  |  |
|----------|----------------------------------------------------------------------------------------------------|-------------|----------------|------------------------------------------------------------------|--|--|--|
| body     | none                                                                                               |             |                |                                                                  |  |  |  |
| Response | Data type                                                                                          | Cardinality | Response codes | Remarks                                                          |  |  |  |
| body     | Bdt                                                                                                | 1           | 200 OK         | The resource information related to the request URI is returned. |  |  |  |
| NOTE: T  | NOTE: The mandatory HTTP error status codes for the GET method listed in table 5.2.6-1 also apply. |             |                |                                                                  |  |  |  |

5.4.3.3.3.2 PUT

The PUT method allows the SCS/AS to modify an existing subscription resource completely. It is initiated by the SCS/AS and answered by the SCEF.

This method shall support request and response data structures, and response codes, as specified in the table 5.4.3.3.3.2-1.

Table 5.4.3.3.3.2-1: Data structures supported by the PUT request/response by the resource

| Request       | Data type | Cardinality |                                                            | Remarks                                                                                                    |  |  |
|---------------|-----------|-------------|------------------------------------------------------------|----------------------------------------------------------------------------------------------------|--|--|
| body          | Bdt       | 1           | The SCS/AS requests to update the BDT policy subscription. |                                                                                                    |  |  |
|               | Data type | Cardinality | Response codes Remarks                                     |                                                                                                    |  |  |
| Response body | Bdt       | 1           | 200 OK                                                     | The subscription was modified successfully.  The SCEF shall return an updated subscription in the response payload body. |  |  |
| NOTE: T       |           |             |                                                            |                                                                                                    |  |  |

5.4.3.3.3 PATCH

The PATCH method allows the SCS/AS to modify an existing subscription resource, in order to notify the SCEF about the selected transfer policy. The SCS/AS shall initiate the HTTP PATCH message and the SCEF shall respond to the message.

This method shall support request and response data structures, and response codes, as specified in the table 5.4.3.3.3-1.

Table 5.4.3.3.3.3-1: Data structures supported by the PATCH request/response by the resource

| Request                                      | Data type                                                                                          | Cardinality |                   | Remarks                                                                     |  |  |  |
|----------------------------------------------|----------------------------------------------------------------------------------------------------|-------------|-------------------|-----------------------------------------------------------------------------|--|--|--|
| body                                         | BdtPatch                                                                                           | 1           | Background        | Background data transfer policy selected by the SCS/AS.                     |  |  |  |
| Data type Cardinality Response codes Remarks |                                                                                                    | Remarks     |                   |                                                                             |  |  |  |
| Pagnanga                                     | Bdt                                                                                                | 1           | 200 OK            | The resource was modified successfully.                                     |  |  |  |
| Response                                     |                                                                                                    |             |                   | The SCEF shall return an updated subscription in the response payload body. |  |  |  |
|                                              | none                                                                                               |             | 204 No<br>Content | The resource was modified successfully.                                     |  |  |  |
| NOTE: T                                      | NOTE: The mandatory HTTP error status codes for the GET method listed in table 5.2.6-1 also apply. |             |                   |                                                                             |  |  |  |

### 5.4.3.3.4 POST

This HTTP method is not supported for the resource.

# 5.4.3.3.5 DELETE

The DELETE method deletes the resource and terminates the BDT subscription. The SCS/AS shall initiate the HTTP DELETE message and the SCEF shall respond to the message.

This method shall support the URI query parameters, request and response data structures, and response codes, as specified in the table 5.4.3.3.3.5-1 and table 5.4.3.3.3.5-2.

Table 5.4.3.3.3.5-1: URI query parameters supported by the DELETE method on this resource

| Name           | Data type | Cardinality | Remarks |
|----------------|-----------|-------------|---------|
| none specified |           |             |         |

Table 5.4.3.3.3.5-2: Data structures supported by the DELETE request/response by the resource

| Request  | Data type                                                                                          | Cardinality |                   | Remarks                                   |  |  |  |
|----------|----------------------------------------------------------------------------------------------------|-------------|-------------------|-------------------------------------------|--|--|--|
| body     | none                                                                                               |             |                   |                                           |  |  |  |
| Response | Data type                                                                                          | Cardinality | Response codes    | Remarks                                   |  |  |  |
| body     | none                                                                                               |             | 204 No<br>Content | The resource was terminated successfully. |  |  |  |
| NOTE: T  | NOTE: The mandatory HTTP error status codes for the GET method listed in table 5.2.6-1 also apply. |             |                   |                                           |  |  |  |

# 5.4.4 Used Features

The table below defines the features applicable to the ResourceManagementOfBdt API. Those features are negotiated as described in subclause 5.2.7.

Table 5.4.4-1: Features used by ResourceManagementOfBdt API

| Feature<br>Number | Feature   | Description                                                                        |
|-------------------|-----------|------------------------------------------------------------------------------------|
| 1                 | Bdt       | The feature supports the pre-5G (e.g. 4G) requirement.                             |
| 2                 | LocBdt_5G | The feature supports the 5G requirement. This feature may only be supported in 5G. |
|                   |           | e used to refer to the bit and to the feature, e.g. "Notification".                |

# 5.5 ChargeableParty API

# 5.5.1 Overview

The ChargeableParty API is a RESTful API that allows the SCS/AS to either request to sponsor the traffic from the beginning or to request becoming the chargeable party at a later point in time via the T8 interface. The ChargeableParty API defines a set of data models, resources and the related procedures for the creation and management of the AS sessions with chargeable party change. The corresponding JSON schema for the representation of the resources and operations defined by the Chargeable API is provided in its complete form in Annex A.5.

# 5.5.2 Data model

# 5.5.2.1 Resource data types

# 5.5.2.1.1 Introduction

This clause defines data structures to be used in resource representations.

Table 5.5.2.1.1-1 specifies data types re-used by the ChargeableParty API from other specifications, including a reference to their respective specifications and when needed, a short description of their use within the ChargeableParty API.

Table 5.5.2.1.1-1: ChargeableParty API re-used Data Types

| Data type          | Reference           | Comments                                                                               |
|--------------------|---------------------|----------------------------------------------------------------------------------------|
| EthFlowDescription | 3GPP TS 29.514 [52] | Defines a packet filter for an Ethernet flow.                                          |
| MacAddr48          | 3GPP TS 29.571 [45] | MAC Address.                                                                           |
| SupportedFeatures  |                     | Used to negotiate the applicability of the optional features defined in table 5.5.4-1. |

# 5.5.2.1.2 Type: ChargeableParty

This type represents the configuration of a chargeable party. The same structure is used in the configuration request and configuration response.

Table 5.5.2.1.2-1: Definition of type ChargeableParty

| Attribute name              | Data type                  | Cardinality | Description                                                                                                    | Applicability (NOTE 1)     |
|-----------------------------|----------------------------|-------------|----------------------------------------------------------------------------------------------------|----------------------------|
| self                        | Link                       | 01          | Link to the resource "Individual Chargeable Party Transaction". This parameter shall be supplied by the SCEF in HTTP responses.                                                                         |                            |
| supportedFeatures           | SupportedFeatures          | 01          | Used to negotiate the supported optional features of the API as described in subclause 5.2.7. This attribute shall be provided in the POST request and in the response of successful resource creation. |                            |
| notificationDestination     | Link                       | 1           | Contains the URI to receive the notification of bearer level event(s) from the SCEF.                                                                                                    |                            |
| requestTestNotificatio<br>n | boolean                    | 01          | Set to true by the SCS/AS to request the SCEF to send a test notification as defined in subclause 5.2.5.3. Set to false or omitted otherwise.                                                           | Notification_t est_event   |
| websockNotifConfig          | WebsockNotifConfig         | 01          | Configuration parameters to set up notification delivery over Websocket protocol as defined in subclause 5.2.5.4.                                                                                       | Notification_w<br>ebsocket |
| ipv4Addr                    | lpv4Addr                   | 01          | Identifies the Ipv4 address. (NOTE 2)                                                                                                    |                            |
| ipDomain                    | string                     | 01          | The IPv4 address domain identifier. The attribute may only be provided if the ipv4Addr attribute is present.                                                                                            |                            |
| ipv6Addr                    | lpv6Addr                   | 01          | Identifies the Ipv6 address. (NOTE 2)                                                                                                    |                            |
| macAddr                     | MacAddr48                  | 01          | Identifies the MAC address. (NOTE 2)                                                                                                    | EthChgParty_<br>5G         |
| flowInfo                    | array(FlowInfo)            | 0N          | Describes the IP flows.<br>(NOTE 2)                                                                                                    |                            |
| ethFlowInfo                 | array(EthFlowDescri ption) | 0N          | Identifies Ethernet packet flows. (NOTE 2)                                                                                                    | EthChgParty_<br>5G         |
| sponsorInformation          | SponsorInformation         | 1           | Describes the sponsor information such as who is sponsoring the traffic.                                                                                                    |                            |
| sponsoringEnabled           | boolean                    | 1           | Indicates whether the sponsoring data connectivity is enabled.  - true: the sponsoring data connectivity is enabled;  - false: the sponsoring data connectivity is not enabled.                         |                            |
| referenceld                 | BdtReferenceId             | 01          | The reference ID for a previously selected policy of background data transfer.                                                                                                    |                            |
| usageThreshold              | UsageThreshold             | 01          | Time period and/or traffic volume.                                                                                                    |                            |

NOTE 1: Properties marked with a feature as defined in subclause 5.5.4 are applicable as described in subclause 5.2.7. If no feature are indicated, the related property applies for all the features.

# 5.5.2.1.3 Type: ChargeablePartyPatch

This type represents the configuration of a chargeable party. The structure is used for PATCH request.

NOTE 2: One of ipv4, ipv6 or MAC address shall be provided. If ipv4 or ipv6 address is provided, IP flow information shall be provided. If MAC address is provided, Ethernet flow information shall be provided.

Table 5.5.2.1.3-1: Definition of type ChargeablePartyPatch

| Attribute name    | Data type                  | Cardinality | Description                                                                                                    | Applicability (NOTE) |
|-------------------|----------------------------|-------------|----------------------------------------------------------------------------------------------------|----------------------|
| flowInfo          | array(FlowInfo)            | 0N          | Describes the application flows.                                                                                                    |                      |
| ethFlowInfo       | array(EthFlowDescri ption) | 0N          | Describes Ethernet packet flows.                                                                                                    | EthChgParty_<br>5G   |
| sponsoringEnabled | boolean                    | 01          | Indicates whether the sponsoring data connectivity is enabled.                                                                               |                      |
|                   |                            |             | <ul><li>true: the sponsoring data connectivity<br/>is enabled;</li><li>false: the sponsoring data connectivity<br/>is not enabled.</li></ul> |                      |
| referenceId       | BdtReferenceId             | 01          | The reference ID for a previously selected policy of background data transfer.                                                               |                      |
| usageThreshold    | UsageThresholdRm           | 01          | Time period and/or traffic volume.                                                                                                    |                      |
|                   |                            |             | oclause 5.5.4 are applicable as described in elated property applies for all the features.                                                   |                      |

# 5.5.3 Resource structure

# 5.5.3.1 General

All resource URIs of this API should have the following root:

# {apiRoot}/3gpp-chargeable-party/v1/

"apiRoot" is set as described in subclause 5.2.4. All resource URIs in the subclauses below are defined relative to the above root URI.

The following resources and HTTP methods are supported for this API:

Table 5.5.3.1-1: Resources and methods overview

| Resource name            | Resource URI                                                        | HTTP<br>method | Meaning                                                                                                    |
|--------------------------|---------------------------------------------------------------------|----------------|----------------------------------------------------------------------------------------------------|
| Chargeable<br>Party      | 3gpp-chargeable-party/v1/{scsAsId}/transactions                     | GET            | Read all chargeable party transaction resources for a given SCS/AS                                                |
| Transaction s            |                                                                     | POST           | Create a new chargeable party transaction resource                                                                |
| Individual<br>Chargeable | 3gpp-chargeable-<br>party/v1/{scsAsId}/transactions/{transactionId} | GET            | Read a chargeable party transaction resource                                                                      |
| Party<br>Transaction     |                                                                     | PATCH          | Partial update a chargeable party transaction resource.                                                           |
|                          |                                                                     | DELETE         | Delete an existing chargeable party transaction resource                                                          |
| Event<br>Notification    | {notificationDestination}                                           | POST           | Notify the bearer level event(s) from<br>the SCEF to the SCS/AS identified by<br>the notification destination URI |

# 5.5.3.2 Resource: Chargeable Party Transactions

### 5.5.3.2.1 Introduction

This resource allows the SCS/AS to read all active long-term transactions related to setting a chargeable party and create individual long-term transactions.

### 5.5.3.2.2 Resource definition

Resource URI: {apiRoot}/3gpp-chargeable-party/v1/{scsAsId}/transactions/

This resource shall support the resource URI variables defined in table 5.5.3.2.2-1.

Table 5.5.3.2.2-1: Resource URI variables for resource "Chargeable Party Transactions"

| Name    | Definition                                |
|---------|-------------------------------------------|
| apiRoot | See clause 5.2.4.                         |
| scsAsId | Identifier of the SCS/AS of type ScsAsId. |

### 5.5.3.2.3 Resource methods

### 5.5.3.2.3.1 GET

The GET method allows to read all active chargeable party transactions for a given SCS/AS. The SCS/AS shall initiate the HTTP GET request message and the SCEF shall respond to the message.

This method shall support the URI query parameters, request and response data structures, and response codes, as specified in the table 5.5.3.2.3.1-1 and table 5.5.3.2.3.1-2.

Table 5.5.3.2.3.1-1: URI query parameters supported by the GET method on this resource

| Name           | Data type | Cardinality | Remarks |
|----------------|-----------|-------------|---------|
| none specified |           |             |         |

Table 5.5.3.2.3.1-2: Data structures supported by the GET request/response by the resource

| Request  | Data type                                                                                          | Cardinality |                | Remarks                                                                                       |  |  |
|----------|----------------------------------------------------------------------------------------------------|-------------|----------------|-----------------------------------------------------------------------------------------------|--|--|
| body     | none                                                                                               |             |                |                                                                                               |  |  |
| Response | Data type                                                                                          | Cardinality | Response codes | Remarks                                                                                       |  |  |
| body     | array(ChargeableParty)                                                                             | 0N          |                | The chargeable party transactions information for the SCS/AS in the request URI are returned. |  |  |
| NOTE: T  | NOTE: The mandatory HTTP error status codes for the GET method listed in table 5.2.6-1 also apply. |             |                |                                                                                               |  |  |

### 5.5.3.2.3.2 PUT

This HTTP method is not supported for the resource.

# 5.5.3.2.3.3 PATCH

This HTTP method is not supported for the resource.

### 5.5.3.2.3.4 POST

The POST method creates a new chargeable party transaction resource for a given SCS/AS. The SCS/AS shall initiate the HTTP POST request message and the SCEF shall respond to the message. The SCEF shall construct the URI of the created resource.

This method shall support request and response data structures, and response codes, as specified in the table 5.5.3.2.3.4-1.

Table 5.5.3.2.3.4-1: Data structures supported by the POST request/response by the resource

| Request          | Data type                                                                                           | Cardinality |                                                                    | Remarks                                                                                                    |  |  |
|------------------|----------------------------------------------------------------------------------------------------|-------------|--------------------------------------------------------------------|----------------------------------------------------------------------------------------------------|--|--|
| body             | ChargeableParty                                                                                     | 1           | Parameters to create a chargeable party transaction with the SCEF. |                                                                                                    |  |  |
|                  | Data type                                                                                           | Cardinality | Response codes                                                     | Remarks                                                                                                    |  |  |
| Response<br>body | ChargeableParty                                                                                     | 1           | 201<br>Created                                                     | The transaction was created successfully.  The URI of the created resource shall be returned in the "Location" HTTP header. |  |  |
| NOTE: T          | NOTE: The mandatory HTTP error status codes for the POST method listed in table 5.2.6-1 also apply. |             |                                                                    |                                                                                                    |  |  |

### 5.5.3.2.3.5 DELETE

This HTTP method is not supported for the resource.

# 5.5.3.3 Resource: Individual Chargeable Party Transaction

### 5.5.3.3.1 Introduction

This resource allows the SCS/AS to configure a chargeable party for some application flows using a long-term transaction.

### 5.5.3.3.2 Resource definition

Resource URI: {apiRoot}/3gpp-chargeable-party/v1/{scsAsId}/transactions/{transactionId}

This resource shall support the resource URI variables defined in table 5.5.3.3.2-1.

Table 5.5.3.3.2-1: Resource URI variables for resource "Individual Chargeable Party Transaction"

| Name          | Definition                                                                                        |
|---------------|---------------------------------------------------------------------------------------------------|
| apiRoot       | See clause 5.2.4.                                                                                 |
| scsAsId       | Identifier of the SCS/AS of type ScsAsId.                                                         |
| transactionId | Identifier of the transaction of type string. The transactionId corresponds to the stage 2 TLTRI. |

### 5.5.3.3.3 Resource methods

### 5.5.3.3.3.1 GET

The GET method allows to read a transaction resource to obtain details of an active. The SCS/AS shall initiate the HTTP GET request message and the SCEF shall respond to the message.

This method shall support the URI query parameters, request and response data structures, and response codes, as specified in the table 5.5.3.3.3.1-1 and table 5.5.3.3.3.1-2.

Table 5.5.3.3.3.1-1: URI query parameters supported by the GET method on this resource

| Name           | Data type | Cardinality | Remarks |
|----------------|-----------|-------------|---------|
| none specified |           |             |         |

Table 5.5.3.3.3.1-2: Data structures supported by the GET request/response by the resource

| Request  | Data type                                                                                          | Cardinality |                | Remarks                                                                               |  |  |  |
|----------|----------------------------------------------------------------------------------------------------|-------------|----------------|---------------------------------------------------------------------------------------|--|--|--|
| body     | none                                                                                               |             |                |                                                                                       |  |  |  |
| Response | Data type                                                                                          | Cardinality | Response codes | Remarks                                                                               |  |  |  |
| body     | ChargeableParty                                                                                    | 1           | 200 OK         | The chargeable party transactions information related to the request URI is returned. |  |  |  |
| NOTE: T  | NOTE: The mandatory HTTP error status codes for the GET method listed in table 5.2.6-1 also apply. |             |                |                                                                                       |  |  |  |

5.5.3.3.3.2 PUT

This HTTP method is not supported for the resource.

### 5.5.3.3.3 PATCH

The PATCH method allows to change the sponsoring status of an active chargeable party transaction. It also allows to activate a background data transfer policy. The SCS/AS shall initiate the HTTP PATCH request message and the SCEF shall respond to the message. This method shall support request and response data structures, and response codes, as specified in the table 5.5.3.3.3.3-1.

Table 5.5.3.3.3.3-1: Data structures supported by the PATCH request/response by the resource

| Poguest         | Data type                                                                                            | Cardinality |                | Remarks                                                                                                    |  |  |
|-----------------|----------------------------------------------------------------------------------------------------|-------------|----------------|----------------------------------------------------------------------------------------------------|--|--|
| Request<br>body | ChargeablePartyPatch                                                                                 | 1           |                | Sponsor status change, usage threshold change and/or<br>background data transfer policy activation.                       |  |  |
|                 | Data type                                                                                            | Cardinality | Response codes | Remarks                                                                                                    |  |  |
| Response        | ChargeableParty                                                                                      | 1           | 200 OK         | The chargeable party transaction resource was modified successfully.                                                      |  |  |
| ,               |                                                                                                    |             |                | The SCEF shall return a representation of the updated chargeable party transaction resource in the response payload body. |  |  |
| NOTE: T         | NOTE: The mandatory HTTP error status codes for the PATCH method listed in table 5.2.6-1 also apply. |             |                |                                                                                                    |  |  |

5.5.3.3.4 POST

This HTTP method is not supported for the resource.

### 5.5.3.3.5 DELETE

The DELETE method allows to delete an active chargeable party transaction resource and to terminate the related chargeable party transaction. The SCS/AS shall initiate the HTTP DELETE request message and the SCEF shall respond to the message.

This method shall support request and response data structures, and response codes, as specified in the table 5.5.3.3.3.5-1.

Table 5.5.3.3.3.5-1.: Data structures supported by the DELETE request/response by the resource

| Request                                                                                               | Data type        | Cardinality |                   | Remarks                                                                                             |  |  |
|----------------------------------------------------------------------------------------------------|------------------|-------------|-------------------|----------------------------------------------------------------------------------------------------|--|--|
| body                                                                                                  | none             |             |                   |                                                                                                    |  |  |
|                                                                                                    | Data type        | Cardinality | Response codes    | Remarks                                                                                             |  |  |
| Response body                                                                                         | none             |             | 204 No<br>Content | The subscription was deleted successfully.                                                          |  |  |
|                                                                                                    | NotificationData | 1           | 200 OK            | The subscription was deleted successfully. The notification data shall be included in the response. |  |  |
| NOTE: The mandatory HTTP error status codes for the DELETE method listed in table 5.2.6-1 also apply. |                  |             |                   |                                                                                                    |  |  |

# 5.5.3.4 Event Notification

### 5.5.3.4.1 Introduction

This resource allows the SCEF to notify the SCS/AS of the bearer level event(s).

### 5.5.3.4.2 Resource definition

Resource URI: {notificationDestination}

This resource shall support the resource URI variables defined in table 5.5.3.4.2-1.

Table 5.5.3.4.2-1: Resource URI variables for resource "Event Notification"

| Name                    | Definition                                                                                       |
|-------------------------|--------------------------------------------------------------------------------------------------|
| notificationDestination | Reference provided by the SCS/AS when the SCS/AS requests to sponsor the traffic from the        |
|                         | beginning or to become the chargeable party at a later point.                                    |
|                         | This URI shall be provided within the "notificationDestination" attribute in the ChargeableParty |
|                         | type.                                                                                            |

# 5.5.3.4.3 Resource methods

# 5.5.3.4.3.1 Notification via HTTP POST

The POST method allows to notify SCS/AS identified by the notification destination URI of the bearer level event(s) by the SCEF and the SCS/AS shall respond to the message.

This method shall support request and response data structures, and response codes, as specified in the table 5.5.3.4.3.1-1.

Table 5.5.3.4.3.1-1.: Data structures supported by the POST request/response by the resource

| Request                                                                                             | Data type        | Cardinality | Remarks                                          |                                                                          |  |
|----------------------------------------------------------------------------------------------------|------------------|-------------|--------------------------------------------------|--------------------------------------------------------------------------|--|
| body                                                                                                | NotificationData | 1           | Representation of the bearer level notification. |                                                                          |  |
| Response                                                                                            | Data type        | Cardinality | Response codes Remarks                           |                                                                          |  |
| body                                                                                                | n/a              |             | 204 No<br>Content                                | This case represents a successful notification of bearer level event(s). |  |
| NOTE: The mandatory HTTP error status codes for the POST method listed in table 5.2.6-1 also apply. |                  |             |                                                  |                                                                          |  |

#### 5.5.3.4.3.2 Notification via Websocket

If supported by both SCS/AS and SCEF and successfully negotiated, the NotificationData may alternatively be delivered through the Websocket mechanism as defined in subclause 5.2.5.4.

# 5.5.4 Used Features

The table below defines the features applicable to the ChargeableParty API. Those features are negotiated as described in subclause 5.2.7.

Table 5.5.4-1: Features used by ChargeableParty API

| Feature<br>Number                                                                                   | Feature                                                                                                    | Description                                                                                                    |  |  |
|----------------------------------------------------------------------------------------------------|----------------------------------------------------------------------------------------------------|----------------------------------------------------------------------------------------------------|--|--|
| 1                                                                                                   | Notification_websocket                                                                                      | The delivery of notifications over Websocket is supported according to subclause 5.2.5.4. This feature requires that the Notification_test_event feature is also supported. |  |  |
| 2                                                                                                   | Notification_test_event The testing of notification connection is supported according to subclause 5.2.5.3. |                                                                                                    |  |  |
| 3                                                                                                   | EthChgParty_5G                                                                                              | Chargeable Party for Ethernet UE. This feature may only be supported in 5G.                                                                                                 |  |  |
| Feature: A short name that can be used to refer to the bit and to the feature, e.g. "Notification". |                                                                                                    |                                                                                                    |  |  |
| Description                                                                                         | : A clear textual descripti                                                                                 | on of the feature.                                                                                                    |  |  |

# 5.6 NIDD API

# 5.6.1 Overview

The NIDD API is a RESTful API that allows the SCS/AS to send non-IP data to the UE or receive non-IP data from the UE. The NIDD API defines a set of data models, resources and the related procedures for the non-IP data transfer. The corresponding JSON schema for the representation of the resources and operations defined by the NIDD API is provided in its complete form in Annex A.6.

# 5.6.2 Data model

# 5.6.2.1 Resource data types

### 5.6.2.1.1 Introduction

This clause defines data structures to be used in resource representations, including subscription resources.

Table 5.6.2.1.1-1 specifies data types re-used by the NIDD API from other specifications, including a reference to their respective specifications and when needed, a short description of their use within the NIDD API.

Table 5.5.2.1.1-1: NIDD API re-used Data Types

| Data type         | Reference           | Comments                                                     |
|-------------------|---------------------|--------------------------------------------------------------|
| SupportedFeatures | 3GPP TS 29.571 [45] | Used to negotiate the applicability of the optional features |
|                   |                     | defined in table 5.6.4-1.                                    |

# 5.6.2.1.2 Type: NiddConfiguration

This type represents the configuration for NIDD. The same structure is used in the configuration request and configuration response.

Table 5.6.2.1.2-1: Definition of type NiddConfiguration

| Attribute name              | Data type                   | Cardinality | Description                                                                                                    | Applicability (NOTE 1)      |
|-----------------------------|-----------------------------|-------------|----------------------------------------------------------------------------------------------------|-----------------------------|
| self                        | Link                        | 01          | Link to the resource "Individual NIDD configuration". This parameter shall be supplied by the SCEF in HTTP responses                                                                                                    | (1012.1)                    |
| supportedFeatures           | SupportedFeatures           | 01          | Used to negotiate the supported optional features of the API as described in subclause 5.2.7. This attribute shall be provided in the POST request and in the response of successful resource creation.                                                                                                    |                             |
| mtcProviderId               | string                      | 01          | Identifies the MTC Service Provider and/or MTC Application. (NOTE 3)                                                                                                    |                             |
| externalId                  | Externalld                  | 01          | Each element uniquely identifies a user as defined in subclause 4.6.2 of 3GPP TS 23.682 [2].                                                                                                    |                             |
| msisdn                      | Msisdn                      | 01          | (NOTE 2)  Each element identifies the MS internal PSTN/ISDN number allocated for a UE.                                                                                                    |                             |
|                             |                             |             | (NOTE 2)                                                                                                    |                             |
| externalGroupId             | ExternalGroupId             | 01          | Identifies a user group as defined in subclause 4.6.3 of 3GPP TS 23.682 [2].                                                                                                    | GroupMessa<br>geDelivery    |
| duration                    | DateTime                    | 01          | (NOTE 2)  Identifies the absolute time at which the related NIDD Configuration request is considered to expire, as specified in subclause 5.13.2 of 3GPP TS 23.682 [2]. When omitted in the request, it indicates the configuration is requested to be valid forever by the SCS/AS. When omitted in the response, it indicates the configuration is set to valid forever by the SCEF.                                                                      |                             |
| reliableDataService         | boolean                     | 01          | Indicates whether the reliable data service (as defined in subclause 4.5.14.3 of 3GPP TS 23.682 [2]) acknowledgement is requested.  - true: reliable data service acknowledgement is requested; - false (default): reliable data service acknowledgement is not requested.                                                                                                    |                             |
| rdsPorts                    | array(RdsPort)              | 0N          | Indicates the port configuration that is used for reliable data transfer between specific applications using RDS (as defined in subclause 5.2.4 and 5.2.5 of 3GPP TS 24.250 [31]).                                                                                                    |                             |
| pdnEstablishmentOpti<br>on  | PdnEstablishment<br>Options | 01          | Indicate what the SCEF should do if the UE has not established the PDN connection and MT non-IP data needs to be sent. (wait for the UE to establish the PDN connection, respond with an error cause, or send a device trigger; see step 2 of the MT NIDD Procedure in clause 5.13.3 of 3GPP TS 23.682 [2]) The SCEF will use the value as the default preference from the SCS/AS when handling all MT non-IP packets associated with the NIDD connection. |                             |
| notificationDestination     | Link                        | 1           | An URI of a notification destination that T8 message shall be delivered to.                                                                                                    |                             |
| requestTestNotificatio<br>n | boolean                     | 01          | Set to true by the SCS/AS to request the SCEF to send a test notification as defined in subclause 5.2.5.3. Set to false or omitted otherwise.                                                                                                    | Notification_t<br>est_event |

| websockNotifConfig            | WebsockNotifConfi<br>g              | 01 | Configuration parameters to set up notification delivery over Websocket protocol as defined in subclause 5.2.5.4.                                                                                                    | Notification_w<br>ebsocket |
|-------------------------------|-------------------------------------|----|----------------------------------------------------------------------------------------------------|----------------------------|
| maximumPacketSize             | integer                             | 01 | The Maximum Packet Size is the maximum NIDD packet size that was transferred to the UE by the SCEF in the PCO, see subclause 4.5.14.1 of 3GPP TS 23.682 [2]. If no maximum packet size was provided to the UE by the SCEF, the SCEF sends a default configured max packet size to SCS/AS.  Unit: bit.                            |                            |
| niddDownlinkDataTra<br>nsfers | array(NiddDownlink<br>DataTransfer) | 0N | The downlink data deliveries that needed to be executed by the SCEF. The cardinality of the property shall be 01 in the request and 0N in the response (i.e. response may contain multiple buffered MT NIDD).  For GroupMessageDelivery feature, this property is only applicable for the configuration response to GET request. |                            |
| status                        | NiddStatus                          | 01 | May be supplied by the SCEF                                                                                                    |                            |

- NOTE 1: Properties marked with a feature as defined in subclause 5.6.4 are applicable as described in subclause 5.2.7. If no features are indicated, the related property applies for all the features unless stated
- NOTE 2: One of the properties "externalld", "msisdn" or "externalGroupId" shall be included. NOTE 3: The SCEF should check received MTC provider identifier and then the SCEF may:
  - - override it with local configured value and send it to HSS;
    - send it directly to the HSS; or
    - reject the NIDD configuration request.

#### 5.6.2.1.3 Type: NiddDownlinkDataTransfer

This type represents received NIDD downlink data from the SCS/AS.

Table 5.6.2.1.3-1: Definition of type NiddDownlinkDataTransfer

| Attribute name             | Data type                   | Cardinality | Description                                                                                                    | Applicability (NOTE 1)   |
|----------------------------|-----------------------------|-------------|----------------------------------------------------------------------------------------------------|--------------------------|
| externalld                 | Externalld                  | 01          | Each element uniquely identifies a user as defined in subclause 4.6.2 of 3GPP TS 23.682 [2]. (NOTE 2)                                                                                                    |                          |
| externalGroupId            | ExternalGroupId             | 01          | Identifies a user group as defined in subclause 4.6.3 of 3GPP TS 23.682 [2]. (NOTE 2)                                                                                                    | GroupMessa<br>geDelivery |
| msisdn                     | Msisdn                      | 01          | Each element identifies the MS internal PSTN/ISDN number allocated for a UE. (NOTE 2)                                                                                                    |                          |
| self                       | Link                        | 01          | Link to the resource "Individual NIDD downlink data delivery". This parameter shall be supplied by the SCEF in HTTP responses.                                                                                                    |                          |
| data                       | Bytes                       | 1           | The non-IP data that needed to be delivered to UE from the SCS/AS.                                                                                                    |                          |
| reliableDataService        | boolean                     | 01          | Indicates whether the reliable data service (as defined in subclause 4.5.14.3 of 3GPP TS 23.682 [2]) acknowledgement is requested.                                                                                                    |                          |
|                            |                             |             | acknowledgement is requested; - false (default): reliable data service acknowledgement is not requested.                                                                                                    |                          |
| rdsPort                    | RdsPort                     | 01          | Indicates the port configuration that is used for reliable data transfer between specific applications using RDS (as defined in subclause 5.2.4 and 5.2.5 of 3GPP TS 24.250 [31]).                                                                                                    |                          |
| maximumLatency             | DurationSec                 | 01          | It is used to indicate maximum delay acceptable for downlink data and may be used to configure the buffer duration; a Maximum Latency of 0 indicates that buffering is not allowed. If not provided, the SCEF determines the acceptable delay based on local polices.                                         |                          |
| priority                   | integer                     | 01          | It is used to indicate the priority of the non-IP data packet relative to other non-IP data packets. For GroupMessageDelivery feature, this property is not applicable.                                                                                                    |                          |
| pdnEstablishmentOpti<br>on | PdnEstablishmen<br>tOptions | 01          | Indicate what the SCEF should do if the UE has not established the PDN connection and MT non-IP data needs to be sent (wait for the UE to establish the PDN connection, respond with an error cause, or send a device trigger; see step 2 of the MT NIDD Procedure in subclause 5.13.3 of 3GPP TS 23.682 [2]) |                          |
| delibera Ci                | Dalina                      |             | If PDN Connection Establishment Option is not provided with the non-IP packet, the SCEF uses the PDN Connection Establishment Option that was provided during NIDD Configuration to decide how to handle the absence of a PDN connection.                                                                     |                          |
| deliveryStatus             | DeliveryStatus              | 01          | Indicates the MT NIDD delivery status.                                                                                                    |                          |

| requested<br>ionTime | Retransmiss                                                                                                    | DateTime |  | Identifies the absolute time at which the SCEF is expected to retransmit the non-IP data when the deliveryStatus indicates that the non-IP data is buffered in the SCEF. This parameter may be supplied by the SCEF for delivery status  "BUFFERING_TEMPORARILY_NOT_REA CHABLE" |  |
|----------------------|----------------------------------------------------------------------------------------------------|----------|--|----------------------------------------------------------------------------------------------------|--|
|                      | <ol> <li>Properties marked with a feature as defined in subclause 5.6.4 are applicable as described in subclause 5.2.7. If no features are indicated, the related property applies for all the features unless stated otherwise.</li> <li>One of the properties "externalId", "msisdn" or "externalGroupId" shall be included.</li> </ol> |          |  |                                                                                                    |  |

#### 5.6.2.1.4 Type: NiddUplinkDataNotification

This type represents NIDD uplink data to be notified to the SCS/AS.

Table 5.6.2.1.4-1: Definition of type NiddUplinkDataNotification

| Attribute name                        | Data type         | Cardinality     | Description                                                                                                    | Applicability (NOTE 1) |
|---------------------------------------|-------------------|-----------------|----------------------------------------------------------------------------------------------------|------------------------|
| niddConfiguration                     | Link              | 1               | Link to the NIDD configuration resource to which this notification is related.                                                                                                    |                        |
| externalld                            | ExternalId        | 01              | Each element uniquely identifies a user as defined in Clause 4.6.2 of 3GPP TS 23.682 [2].                                                                                                    |                        |
| msisdn                                | Msisdn            | 01              | Each element identifies the MS internal PSTN/ISDN number allocated for a UE.  (NOTE 2)                                                                                                    |                        |
| data                                  | Bytes             | 1               | The non IP data that needed to be delivered from the UE to the SCS/AS.                                                                                                    |                        |
| reliableDataService                   | boolean           | 01              | Indicates whether the reliable data acknowledgement is requested.  - true: reliable data service acknowledgement is requested;  - false: reliable data service acknowledgement is not requested. |                        |
| rdsPort                               | RdsPort           | 01              | Indicates the port configuration that is used for reliable data transfer between specific applications using RDS (as defined in clause 5.2.4 and 5.2.5 of 3GPP TS 24.250 [31]).                  |                        |
| · · · · · · · · · · · · · · · · · · · | .2.7. If no featu | ires are indica | ned in subclause 5.6.4 are applicable as described in ted, the related property applies for all the features. sdn" shall be included.                                                            |                        |

#### 5.6.2.1.5 Type: NiddDownlinkDataDeliveryStatusNotification

This type represents the delivery status for a specific NIDD downlink data delivery.

Table 5.6.2.1.5-1: Definition of type NiddDownlinkDataDeliveryStatusNotification

| Attribute name                                                                                      | Data type                                                                                        | Cardinality | Description                                                                                                    | Applicability (NOTE) |  |
|----------------------------------------------------------------------------------------------------|--------------------------------------------------------------------------------------------------|-------------|----------------------------------------------------------------------------------------------------|----------------------|--|
| niddDownlinkDataTra                                                                                 | Link                                                                                             | 1           | Link to the NIDD downlink data transfer                                                                                                    |                      |  |
| nsfer                                                                                               |                                                                                                  |             | resource to which this notification is related.                                                                                                    |                      |  |
| deliveryStatus                                                                                      | DeliveryStatus                                                                                   | 1           | Indicates the MT NIDD delivery status.                                                                                                    |                      |  |
| ionTime                                                                                             | DateTime                                                                                         |             | Identifies the absolute time at which the UE will be reachable. This parameter may be supplied by the SCEF for delivery status "FAILURE_TEMPORARILY_NOT_REACHAB LE" |                      |  |
| NOTE: Properties marked with a feature as defined in subclause 5.6.4 are applicable as described in |                                                                                                  |             |                                                                                                    |                      |  |
| subclause 5.2                                                                                       | subclause 5.2.7. If no feature are indicated, the related property applies for all the features. |             |                                                                                                    |                      |  |

# 5.6.2.1.6 Type: NiddConfigurationStatusNotifiation

This type represents an NIDD configuration status notification.

Table 5.6.2.1.6-1: Definition of type NiddConfigurationStatusNotification

| Attribute name    | Data type  | Cardinality | Description                                                                                         | Applicability (NOTE 1) |
|-------------------|------------|-------------|----------------------------------------------------------------------------------------------------|------------------------|
| niddConfiguration | Link       | 1           | Link to the NIDD configuration resource to which this notification is related.                      |                        |
| externalId        | Externalld | 01          | Each element uniquely identifies a user as defined in Clause 4.6.2 of 3GPP TS 23.682 [2].  (NOTE 2) |                        |
| msisdn            | Msisdn     | 01          | Each element identifies the MS internal PSTN/ISDN number allocated for a UE.  (NOTE 2)              |                        |
| status            | NiddStatus | 1           | Indicates the NIDD configuration status.                                                            |                        |
| rdsCapIndication  | boolean    | 01          | It indicates whether the network capability for the reliable data service is enabled or not.        |                        |

NOTE 1: Properties marked with a feature as defined in subclause 5.6.4 are applicable as described in subclause 5.2.7. If no feature are indicated, the related property applies for all the features. NOTE 2: One of the properties "externalld" or "msisdn" shall be included.

# 5.6.2.1.7 Type: NiddConfigurationPatch

This type represents an NIDD configuration used in PATCH.

Table 5.6.2.1.7-1: Definition of type NiddConfigurationPatch

| Attribute name             | Data type                     | Cardinality | Description                                                                                                    | Applicability (NOTE) |
|----------------------------|-------------------------------|-------------|----------------------------------------------------------------------------------------------------|----------------------|
| duration                   | DateTimeRm                    | 01          | Identifies the absolute time at which the related NIDD Configuration request is considered to expire, as specified in subclause 5.13.2 of 3GPP TS 23.682 [2]. When set to null in the PATCH request, it indicates the configuration is requested to be valid forever by the SCS/AS. When omitted in the response, it indicates the configuration is set to valid forever by the SCEF.                                                                      |                      |
| reliableDataServic<br>e    | boolean                       | 01          | Indicates whether the reliable data service (as defined in clause 4.5.14.3 of 3GPP TS 23.682 [2]) acknowledgement is requested.  - true: reliable data service acknowledgement is requested; - false: reliable data service acknowledgement is not requested.                                                                                                    |                      |
| rdsPorts                   | array(RdsPort)                | 0N          | Indicates the port configuration that is used for reliable data transfer between specific applications using RDS (as defined in clause 5.2.4 and 5.2.5 of 3GPP TS 24.250 [31]).                                                                                                    |                      |
| pdnEstablishment<br>Option | PdnEstablishment<br>OptionsRm | 01          | Indicate what the SCEF should do if the UE has not established the PDN connection and MT non-IP data needs to be sent. (wait for the UE to establish the PDN connection, respond with an error cause, or send a device trigger; see step 2 of the MT NIDD Procedure in clause 5.13.3 of 3GPP TS 23.682 [2]) The SCEF will use the value as the default preference from the SCS/AS when handling all MT non-IP packets associated with the NIDD connection. |                      |
|                            |                               |             | n subclause 5.6.4 are applicable as described in<br>he related property applies for all the features.                                                                                                    |                      |

# 5.6.2.1.8 Type: GmdNiddDownlinkDataDeliveryNotification

This type represents the delivery status for a specific group NIDD downlink data delivery.

Table 5.6.2.1.8-1: Definition of type GmdNiddDownlinkDataDeliveryNotification

| Attribute name                                                                                      | Data type            | Cardinality      | Description                                       | Applicability (NOTE) |
|----------------------------------------------------------------------------------------------------|----------------------|------------------|---------------------------------------------------|----------------------|
| niddDownlinkDataTra                                                                                 | Link                 | 1                | Link to the NIDD downlink data transfer           |                      |
| nsfer                                                                                               |                      |                  | resource to which this notification is related.   |                      |
| gmdResults                                                                                          | array(GmdResu        | 1N               | Indicates the group message delivery result.      | GroupMessa           |
|                                                                                                    | lt)                  |                  |                                                   | geDelivery           |
| NOTE: Properties marked with a feature as defined in subclause 5.6.4 are applicable as described in |                      |                  |                                                   |                      |
| subclause 5.2                                                                                       | 2.7. If no feature a | re indicated, th | ne related property applies for all the features. |                      |

# 5.6.2.2 Referenced structured data types

# 5.6.2.2.1 Introduction

This clause defines structured data types that are referenced from data structures defined in the previous clauses.

5.6.2.2.2 Type: RdsPort

This type represents the port configuration for Reliable Data Transfer. It shall comply with the provisions defined in table 5.6.2.2.2-1.

Table 5.6.2.2.2-1: Definition of RdsPort data Type

| Attribute name | Data type | Cardinality | Description                                                                                                    |
|----------------|-----------|-------------|----------------------------------------------------------------------------------------------------|
| portUE         | Port      | 1           | Indicates the port number on UE that is used for reliable data transfer with a specific application on UE using RDS (as defined in clause 5.2.4 and 5.2.5 of 3GPP TS 24.250 [31]).     |
| portSCEF       | Port      | 1           | Indicates the port number on SCEF that is used for reliable data transfer with a specific application on SCEF using RDS (as defined in clause 5.2.4 and 5.2.5 of 3GPP TS 24.250 [31]). |

# 5.6.2.2.3 Type: GmdResult

This type represents the group message delivery result. It shall comply with the provisions defined in table 5.6.2.2.3-1.

Table 5.6.2.2.3-1: Definition of GmdResult data Type

| Attribute name                                                          | Data type          | Cardinality | Description                                                                                                    |  |
|-------------------------------------------------------------------------|--------------------|-------------|----------------------------------------------------------------------------------------------------|--|
| externalld                                                              | Externalld         | 01          | Each element uniquely identifies a user as defined in sublause 4.6.2 of 3GPP TS 23.682 [2].                                                                          |  |
|                                                                         |                    |             | (NOTE)                                                                                                    |  |
| msisdn                                                                  | Msisdn             | 01          | Each element identifies the MS internal PSTN/ISDN number allocated for a UE.                                                                                         |  |
|                                                                         |                    |             | (NOTE)                                                                                                    |  |
| deliveryStatus                                                          | DeliverySta<br>tus | 1           | Indicates the MT NIDD delivery status.                                                                                                    |  |
| requestedRetransm issionTime                                            | DateTime           | 01          | Identifies the absolute time at which the UE will be reachable.  This parameter may be supplied by the SCEF for delivery status  "FAILURE_TEMPORARILY_NOT_REACHABLE" |  |
| NOTE: One of the properties "externalld" or "msisdn" shall be included. |                    |             |                                                                                                    |  |

# 5.6.2.2.4 Type: NiddDownlinkDataDeliveryFailure

This type represents the failure delivery result. It shall comply with the provisions defined in table 5.6.2.2.4-1.

Table 5.6.2.2.4-1: Definition of NiddDownlinkDataDeliveryFailure data Type

| Attribute name    | Data type  | Cardinality | Description                                                     |
|-------------------|------------|-------------|-----------------------------------------------------------------|
| problemDetail     | ProblemDet | 1           | Detailed problem as defined in subclause 5.2.1.2.12.            |
|                   | ails       |             | ·                                                               |
| requestedRetransm | DateTime   | 01          | Identifies the absolute time at which the UE will be reachable. |
| issionTime        |            |             | This parameter may be supplied by the SCEF for error indicating |
|                   |            |             | "TEMPORARILY_NOT_REACHABLE"                                     |

# 5.6.2.3 Referenced simple data types and enumerations

# 5.6.2.3.1 Introduction

This clause defines simple data types and enumerations that can be referenced from data structures defined in the previous clauses. In addition, data types and enumerations defined in subclause 5.2.1 can be referenced.

# 5.6.2.3.2 Simple data types

The simple data types defined in table 5.6.2.3.2-1 shall be supported.

Table 5.6.2.3.2-1: Simple data types

| Type name | Description |
|-----------|-------------|
|           |             |

# 5.6.2.3.3 Enumeration: PdnEstablishmentOptions

The enumeration PdnEstablishmentOptions represents PDN establishment options that describe the network behaviour when there is no PDN connection towards the addressed UE.

Table 5.6.2.3.3-1: Enumeration PdnEstablishmentOptions

| Enumeration value                                                                                   | Description                                     | Applicability (NOTE) |  |
|----------------------------------------------------------------------------------------------------|-------------------------------------------------|----------------------|--|
| WAIT_FOR_UE                                                                                         | wait for the UE to establish the PDN connection |                      |  |
| INDICATE_ERROR                                                                                      | respond with an error cause                     |                      |  |
| SEND_TRIGGER                                                                                        | send a device trigger                           |                      |  |
| NOTE: Properties marked with a feature as defined in subclause 5.6.4 are applicable as described in |                                                 |                      |  |
| subclause 5.2.7. If no feature are indicated, the related property applies for all the features.    |                                                 |                      |  |

# 5.6.2.3.4 Enumeration: DeliveryStatus

The enumeration DeliveryStatus represents the status of a downlink NIDD data delivery resource.

Table 5.6.2.3.4-1: Enumeration DeliveryStatus

| Enumeration value                       | Description                                                                                                    | Applicability (NOTE) |
|-----------------------------------------|----------------------------------------------------------------------------------------------------|----------------------|
| SUCCESS                                 | Success but details not provided                                                                                          |                      |
| SUCCESS_NEXT_HOP_ACKNOWLE DGED          | Successful delivery to the next hop with acknowledgment.                                                                  |                      |
| SUCCESS_NEXT_HOP_UNACKNOW LEDGED        | Successful delivery to the next hop without acknowledgment                                                                |                      |
| SUCCESS_ACKNOWLEDGED                    | Reliable delivery was acknowledged by the UE                                                                              |                      |
| SUCCESS_UNACKNOWLEDGED                  | Reliable delivery was not acknowledged by the UE                                                                          |                      |
| TRIGGERED                               | The SCEF triggered the device and is buffering the data.                                                                  |                      |
| BUFFERING                               | The SCEF is buffering the data due to no PDN connection established.                                                      |                      |
| BUFFERING_TEMPORARILY_NOT_<br>REACHABLE | The SCEF has been informed that the UE is temporarily not reachable but is buffering the data                             |                      |
| SENDING                                 | The SCEF has forwarded the data, but they may be stored elsewhere.                                                        |                      |
| FAILURE                                 | Delivery failure but details not provided                                                                                 |                      |
| FAILURE_RDS_DISABLED                    | RDS was disabled.                                                                                                    |                      |
| FAILURE_NEXT_HOP                        | Unsuccessful delivery to the next hop.                                                                                    |                      |
| FAILURE_TIMEOUT                         | Unsuccessful delivery due to timeout.                                                                                     | _                    |
| FAILURE_TEMPORARILY_NOT_REA CHABLE      | The SCEF has been informed that the UE is temporarily not reachable without buffering the data.                           |                      |
|                                         | ure as defined in subclause 5.6.4 are applicable as desc<br>s are indicated, the related property applies for all the fea |                      |

# 5.6.2.3.5 Enumeration: NiddStatus

The enumeration NiddStatus represents the status of a NIDD configuration.

Table 5.6.2.3.5-1: Enumeration NiddStatus

| Enumeration value                                                                                   | Description                                            | Applicability (NOTE) |  |  |  |
|----------------------------------------------------------------------------------------------------|--------------------------------------------------------|----------------------|--|--|--|
| ACTIVE                                                                                              | The NIDD configuration is active.                      |                      |  |  |  |
| TERMINATED_UE_NOT_                                                                                  | The NIDD configuration was terminated because the UE's |                      |  |  |  |
| AUTHORIZED                                                                                          | authorisation was revoked.                             |                      |  |  |  |
| TERMINATED The NIDD configuration was terminated.                                                   |                                                        |                      |  |  |  |
| NOTE: Properties marked with a feature as defined in subclause 5.6.4 are applicable as described in |                                                        |                      |  |  |  |
| subclause 5.2.7. If no feature are indicated, the related property applies for all the features.    |                                                        |                      |  |  |  |

# 5.6.2.3.6 Enumeration: PdnEstablishmentOptionsRm

The enumeration PdnEstablishmentOptionsRm represents PDN establishment options that describe the network behaviour when there is no PDN connection towards the addressed UE. It is defined in subclause 5.6.2.3.3 but with "nullable: true" property so it can be removed in "JSON Merge Patch", as defined in IETF RFC 7396 [39].

Table 5.6.2.3.6-1: Enumeration PdnEstablishmentOptionsRm

| Enumeration value                                                                                   | Description                                     | Applicability (NOTE) |  |  |  |  |
|----------------------------------------------------------------------------------------------------|-------------------------------------------------|----------------------|--|--|--|--|
| WAIT_FOR_UE                                                                                         | wait for the UE to establish the PDN connection |                      |  |  |  |  |
| INDICATE_ERROR                                                                                      | respond with an error cause                     |                      |  |  |  |  |
| SEND_TRIGGER                                                                                        |                                                 |                      |  |  |  |  |
| NOTE: Properties marked with a feature as defined in subclause 5.6.4 are applicable as described in |                                                 |                      |  |  |  |  |
| subclause 5.2.7. If no features are indicated, the related property applies for all the features.   |                                                 |                      |  |  |  |  |

# 5.6.3 Resource structure

### 5.6.3.1 General

All resource URIs of this API should have the following root:

# {apiRoot}/3gpp-nidd/v1/

"apiRoot" is set as described in subclause 5.2.4. "apiName" shall be set to "3gpp-nidd" and "apiVersion" shall be set to "v1" for the version defined in the present document. All resource URIs in the subclauses below are defined relative to the above root URI.

The following resources and HTTP methods are supported for this API:

Table 5.6.3.1-1: Resources and methods overview

| Resource                 | Resource URI                                                                | HTTP   | HTTP      | Meaning                                 |
|--------------------------|-----------------------------------------------------------------------------|--------|-----------|-----------------------------------------|
| name                     |                                                                             | method | initiator |                                         |
| NIDD                     | 3gpp-nidd/v1/{scsAsId}/configurations                                       | GET    | SCS/AS    | Read all NIDD                           |
| configurations           |                                                                             |        |           | configuration resources                 |
|                          |                                                                             | POST   | SCS/AS    | for a given SCS/AS<br>Create a new NIDD |
|                          |                                                                             | F031   | 3C3/A3    | configuration resource.                 |
| Individual               | 3gpp-                                                                       | PATCH  | SCS/AS    | Modify an existing NIDD                 |
| NIDD                     | nidd/v1/{scsAsId}/configurations/{configurationId}                          |        |           | configuration resource                  |
| configuration            |                                                                             | GET    | SCS/AS    | Read an NIDD                            |
|                          |                                                                             |        |           | configuration resource                  |
|                          |                                                                             | DELETE | SCS/AS    | Delete an existing NIDD                 |
|                          | _                                                                           |        |           | configuration resource                  |
| NIDD                     | 3gpp-                                                                       | GET    | SCS/AS    | Read all pending NIDD                   |
| downlink data deliveries | nidd/v1/{scsAsId}/configurations/{configurationId}/downlink-data-deliveries |        |           | downlink data delivery                  |
| deliveries               | Illilik-data-deliveries                                                     |        |           | resources related to a                  |
|                          |                                                                             |        |           | particular NIDD                         |
|                          |                                                                             |        |           | configuration resource.                 |
|                          |                                                                             | POST   | SCS/AS    | Create an NIDD downlink                 |
|                          |                                                                             |        |           | data delivery resource                  |
|                          |                                                                             |        |           | related to a particular                 |
|                          |                                                                             |        |           | NIDD configuration                      |
|                          |                                                                             |        |           | resource.                               |
| Individual               | 3gpp-                                                                       | PUT    | SCS/AS    | Replace an NIDD                         |
| NIDD                     | nidd/v1/{scsAsId}/configurations/{configurationId}/dow                      |        |           | downlink data delivery                  |
| downlink data            | nlink-data-deliveries/{downlinkDataDeliveryId}                              |        |           | resource.                               |
| delivery                 |                                                                             | DELETE | SCS/AS    | Delete an NIDD downlink                 |
|                          |                                                                             |        |           | data delivery resource.                 |
|                          |                                                                             | GET    | SCS/AS    | Read pending NIDD                       |
|                          |                                                                             |        |           | downlink data delivery                  |
|                          |                                                                             |        |           | resource                                |
| NIDD                     | {notification_uri}                                                          | POST   | SCEF      | Send notifications about                |
| Configuration            |                                                                             |        |           | the status of an NIDD                   |
| Update                   |                                                                             |        |           | configuration to the                    |
| Notification             |                                                                             |        |           | SCS/AS.                                 |
| NIDD                     | {notification_uri}                                                          | POST   | SCEF      | Report a specific NIDD                  |
| Downlink                 | ,                                                                           |        |           | downlink data delivery                  |
| Data Delivery            |                                                                             |        |           | result to the SCS/AS.                   |
| Status                   |                                                                             |        |           |                                         |
| Notification             | (matification well)                                                         | DOCT   | COEE      | Cond on unlink ID                       |
| NIDD Uplink<br>Data      | {notification_uri}                                                          | POST   | SCEF      | Send an uplink non-IP                   |
| Notification             |                                                                             |        |           | data notification from the              |
| Tiouncation              |                                                                             |        |           | SCEF to the SCS/AS.                     |

# 5.6.3.2 Resource: NIDD Configurations

# 5.6.3.2.1 Introduction

This resource allows the SCS/AS to create an NIDD configuration at the SCEF, and read all NIDD configurations in the SCEF.

# 5.6.3.2.2 Resource definition

Resource URI: {apiRoot}/3gpp-nidd/v1/{scsAsId}/configurations/

This resource shall support the resource URI variables defined in table 5.6.3.2.2-1.

# Table 5.6.3.2.2-1: Resource URI variables for resource "NIDD Configurations"

| Name    | Definition                                |
|---------|-------------------------------------------|
| apiRoot | See clause 5.2.4.                         |
| scsAsId | Identifier of the SCS/AS of type ScsAsId. |

### 5.6.3.2.3 Resource methods

#### 5.6.3.2.3.1 GET

The GET method allows to read all active NIDD configurations for a given SCS/AS. The SCS/AS shall initiate the HTTP GET request message and the SCEF shall respond to the message.

This method shall support the URI query parameters, request and response data structures, and response codes, as specified in the table 5.6.3.2.3.1-1 and table 5.6.3.2.3.1-2.

## Table 5.6.3.2.3.1-1: URI query parameters supported by the GET method on this resource

| Name           | Data type | Cardinality | Remarks |
|----------------|-----------|-------------|---------|
| none specified |           |             |         |

# Table 5.6.3.2.3.1-2: Data structures supported by the GET request/response by the resource

| Request  | Data type                                                                                          | Cardinality | Remarks        |                                                                               |  |  |
|----------|----------------------------------------------------------------------------------------------------|-------------|----------------|-------------------------------------------------------------------------------|--|--|
| body     | none                                                                                               |             |                |                                                                               |  |  |
| Response | Data type                                                                                          | Cardinality | Response codes | Remarks                                                                       |  |  |
| body     | array(NiddConfiguration)                                                                           | 0N          | 200 OK         | The configuration information for the SCS/AS in the request URI are returned. |  |  |
| NOTE: T  | NOTE: The mandatory HTTP error status codes for the GET method listed in table 5.2.6-1 also apply. |             |                |                                                                               |  |  |

## 5.6.3.2.3.2 PUT

This HTTP method is not supported for the resource.

# 5.6.3.2.3.3 PATCH

This HTTP method is not supported for the resource.

## 5.6.3.2.3.4 POST

To create a NIDD configuration, the SCS/AS shall use the HTTP POST method on the "configurations" collection resource as follows:

- the body of the message is encoded in JSON format with the data structure defined in table 5.6.2.1.2-1.

The possible response messages from the SCEF, depending on whether the POST request is successful or unsuccessful, are shown in Table 5.6.3.2.3.4-1.

Table 5.6.3.2.3.4-1: Data structures supported by the POST request/response by the resource

| Poguest         | Data type                                                                                           | Cardinality | Remarks             |                                                                                                  |  |
|-----------------|----------------------------------------------------------------------------------------------------|-------------|---------------------|--------------------------------------------------------------------------------------------------|--|
| Request<br>body | NiddConfiguration                                                                                   | 1           | Parameters<br>SCEF. | Parameters to create and authorize a NIDD configuration with the SCEF.                           |  |
|                 | Data type                                                                                           | Cardinality | Response codes      | Remarks                                                                                          |  |
| Response        | NiddConfiguration                                                                                   | 1           | 201<br>Created      | The NIDD configuration was created successfully.                                                 |  |
| body            |                                                                                                    |             |                     | The SCEF shall return a data structure of type "NiddConfiguration" in the response payload body. |  |
|                 |                                                                                                    |             |                     | The URI of the created resource shall be returned in the "Location" HTTP header.                 |  |
| NOTE: T         | NOTE: The mandatory HTTP error status codes for the POST method listed in table 5.2.6-1 also apply. |             |                     |                                                                                                  |  |

### 5.6.3.2.3.5 DELETE

This HTTP method is not supported for the resource.

# 5.6.3.3 Resource: Individual NIDD Configuration

#### 5.6.3.3.1 Introduction

This resource allows the SCS/AS to query/update/cancel the specific NIDD configuration at the SCEF.

### 5.6.3.3.2 Resource definition

Resource URI: {apiRoot}/3gpp-nidd/v1/{scsAsId}/configurations/{configurationId}

This resource shall support the resource URI variables defined in table 5.6.3.3.2-1.

Table 5.6.3.3.2-1: Resource URI variables for resource "Individual NIDD Configuration"

| Name            | Definition                                                                                            |  |  |  |
|-----------------|----------------------------------------------------------------------------------------------------|--|--|--|
| apiRoot         | See clause 5.2.4.                                                                                     |  |  |  |
| scsAsId         | Identifier of the SCS/AS of type ScsAsId.                                                             |  |  |  |
| configurationId | Identifier of the configuration of type string. The configurationId corresponds to the stage 2 TLTRI. |  |  |  |

# 5.6.3.3.3 Resource methods

# 5.6.3.3.3.1 GET

The GET method allows to read a NIDD configuration resource to obtain details of an active configuration. The SCS/AS shall initiate the HTTP GET request message and the SCEF shall respond to the message.

This method shall support the URI query parameters, request and response data structures, and response codes, as specified in the table 5.6.3.3.3.1-1 and table 5.6.3.3.3.1-2.

Table 5.6.3.3.3.1-1: URI query parameters supported by the GET method on this resource

| Name           | Data type | Cardinality | Remarks |
|----------------|-----------|-------------|---------|
| none specified |           |             |         |

Table 5.6.3.3.3.1-2: Data structures supported by the GET request/response by the resource

| Request                                                                                               | Data type                                                                                          | Cardinality |                | Remarks |  |  |
|----------------------------------------------------------------------------------------------------|----------------------------------------------------------------------------------------------------|-------------|----------------|---------|--|--|
| body                                                                                                  | None                                                                                               |             |                |         |  |  |
| Response                                                                                              | Data type                                                                                          | Cardinality | Response codes | Remarks |  |  |
| body NiddConfiguration 1 200 OK The configuration information related to the request URI is returned. |                                                                                                    |             |                |         |  |  |
| NOTE: T                                                                                               | NOTE: The mandatory HTTP error status codes for the GET method listed in table 5.2.6-1 also apply. |             |                |         |  |  |

#### 5.6.3.3.3.2 PUT

This HTTP method is not supported for the resource.

### 5.6.3.3.3 PATCH

Assuming that a NIDD configuration has been created using the HTTP POST method described in subclause 5.6.3.2.3.4, partial updating of its properties can be performed by the SCS/AS by using the HTTP PATCH method on the "configuration" instance resource as follows:

- the body of the message is encoded in JSON format with the data structure defined in table 5.6.2.1.2-1

The possible response messages from the SCEF, depending on whether the PATCH request is successful or unsuccessful, are shown in Table 5.6.3.3.3.3-1.

Table 5.6.3.3.3.3-1: Data structures supported by the PATCH request/response by the resource

| Request                                                                                              | Data type              | Cardinality |                   | Remarks Parameters to update a NIDD configuration with the SCEF.                                                 |  |  |
|----------------------------------------------------------------------------------------------------|------------------------|-------------|-------------------|----------------------------------------------------------------------------------------------------|--|--|
| body                                                                                                 | NiddConfigurationPatch | 1           | Parameters        |                                                                                                    |  |  |
|                                                                                                    | Data type              | Cardinality | Response codes    | Remarks                                                                                                    |  |  |
|                                                                                                    | NiddConfiguration      | 1           | 200 OK            | The NIDD configuration was modified successfully.                                                                |  |  |
| Response body                                                                                        |                        |             |                   | The SCEF shall return an updated data structure of type "NiddConfiguration" in the response payload body.        |  |  |
|                                                                                                    | None                   |             | 204 No<br>Content | The NIDD configuration has been modified successfully and no content is to be sent in the response message body. |  |  |
| NOTE: The mandatory HTTP error status codes for the PATCH method listed in table 5.2.6-1 also apply. |                        |             |                   |                                                                                                    |  |  |

# 5.6.3.3.3.4 POST

This HTTP method is not supported for the resource.

#### 5.6.3.3.3.5 DELETE

To cancel a NIDD configuration, the SCS/AS shall use the HTTP DELETE method on the individual "NIDD configuration" resource which is indicated by the URI in the Location header of the HTTP POST response:

The possible response messages from the SCEF, depending on whether the DELETE request is successful or unsuccessful, are shown in Table 5.6.3.3.3.5-1.

Table 5.6.3.3.3.5-1.: Data structures supported by the DELETE request/response by the resource

| Request       | Data type                                                                                             | Cardinality |                   | Remarks                                                                                                    |  |  |
|---------------|----------------------------------------------------------------------------------------------------|-------------|-------------------|----------------------------------------------------------------------------------------------------|--|--|
| body          | none                                                                                                  |             |                   |                                                                                                    |  |  |
|               | Data type                                                                                             | Cardinality | Response codes    | Remarks                                                                                                    |  |  |
|               | NiddConfiguration                                                                                     | 1           | 200 OK            | The NIDD configuration was cancelled successfully.                                                                                                    |  |  |
| Response body |                                                                                                    |             |                   | The SCEF shall return a full representation of the deleted resource including a data structure of type "NiddConfiguration" with a "TERMINATE" status in the response body. |  |  |
|               | None                                                                                                  |             | 204 No<br>Content | The NIDD configuration was cancelled successfully.  The response body shall be empty.                                                                                      |  |  |
| NOTE: T       | NOTE: The mandatory HTTP error status codes for the DELETE method listed in table 5.2.6-1 also apply. |             |                   |                                                                                                    |  |  |

# 5.6.3.4 Resource: NIDD downlink data deliveries

### 5.6.3.4.1 Introduction

This resource allows the SCS/AS to read all pending NIDD downlink data delivery resources for a particular NIDD configuration resource.

This resource also allows the SCS/AS to create an NIDD downlink data delivery.

This resource is applicable for a single UE and a group of UEs NIDD MT delivery.

### 5.6.3.4.2 Resource definition

Resource URI: {apiRoot}/3gpp-nidd/v1/{scsAsId}/configurations/{configurationId}/downlink-data-deliveries

This resource shall support the resource URI variables defined in table 5.6.3.4.2-1.

Table 5.6.3.4.2-1: Resource URI variables for resource "NIDD Downlink Data Deliveries"

| Name            | Definition                                      |
|-----------------|-------------------------------------------------|
| apiRoot         | See clause 5.2.4.                               |
| scsAsId         | Identifier of the SCS/AS of type ScsAsId.       |
| configurationId | Identifier of the configuration of type string. |

#### 5.6.3.4.3 Resource methods

### 5.6.3.4.3.1 GET

The GET method allows to read all pending NIDD downlink data deliveries for a given SCS/AS and NIDD configuration. The SCS/AS shall initiate the HTTP GET request message and the SCEF shall respond to the message.

This method shall support the URI query parameters, request and response data structures, and response codes, as specified in the table 5.6.3.4.3.1-1 and table 5.6.3.4.3.1-2.

Table 5.6.3.4.3.1-1: URI query parameters supported by the GET method on this resource

| Name           | Data type | Cardinality | Remarks |
|----------------|-----------|-------------|---------|
| none specified |           |             |         |

Table 5.6.3.4.3.1-2: Data structures supported by the GET request/response by the resource

| Request  | Data type                           | Cardinality  |                | Remarks                                                                                                    |  |
|----------|-------------------------------------|--------------|----------------|----------------------------------------------------------------------------------------------------|--|
| body     | None                                |              |                |                                                                                                    |  |
| Response | Data type                           | Cardinality  | Response codes | Remarks                                                                                                    |  |
|          | array(NiddDownlinkData<br>Transfer) | 0N           | 200 OK         | All pending NIDD downlink data deliveries for the SCS/AS and NIDD configuration in the request URI are returned. |  |
| NOTE: T  | he mandatory HTTP error             | status codes | for the GET    | method listed in table 5.2.6-1 also apply.                                                                       |  |

5.6.3.4.3.2 PUT

This HTTP method is not supported for the resource.

5.6.3.4.3.3 PATCH

This HTTP method is not supported for the resource.

5.6.3.4.3.4 POST

To deliver the downlink non-IP data, the SCS/AS shall use the HTTP POST method on the "NIDD downlink data deliveries" resource with the body of the message is encoded in JSON format with the data structure defined in table 5.6.2.1.3-1.

The possible response messages from the SCEF, depending on whether the POST request is successful or unsuccessful, are shown in Table 5.6.3.4.3.4-1.

Table 5.6.3.4.3.4-1: Data structures supported by the POST request/response by the resource

| Request          | Data type                           | Cardinality  |                                                     | Remarks                                                                                                    |
|------------------|-------------------------------------|--------------|-----------------------------------------------------|----------------------------------------------------------------------------------------------------|
| body             | NiddDownlinkDataTransf er           | 1            | The parameters and non-IP data for the MT delivery. |                                                                                                    |
|                  | Data type                           | Cardinality  | Response codes                                      | Remarks                                                                                                    |
|                  | NiddDownlinkDataTransf<br>er        | 1            | 200 OK                                              | The NIDD downlink data delivery was successful.  The SCEF shall return a data structure of type "NiddDownlinkDataTransfer" in the response payload body.                                                                                                    |
| Response<br>body | NiddDownlinkDataTransf<br>er        | 1            | 201<br>Created                                      | The NIDD downlink data delivery request was accepted by the SCEF, the NIDD will be performed later.  The SCEF shall return a data structure of type "NiddDownlinkDataTransfer" in the response payload body, and shall return the URI of the resource representing the downlink data transfer in the "Location" header. |
|                  | NiddDownlinkDataDelive<br>ryFailure | 01           | 500<br>Internal<br>Server<br>Error                  | The NIDD downlink data delivery request was not successful, the "cause" attribute in "ProblemDetails" data type may include value defined in subclause 5.6.5.3.                                                                                                    |
| NOTE: T          | he mandatory HTTP error             | status codes | for the POS                                         | T method listed in table 5.2.6-1 also apply.                                                                                                    |

5.6.3.4.3.5 DELETE

This HTTP method is not supported for the resource.

# 5.6.3.5 Resource: Individual NIDD downlink data delivery

#### 5.6.3.5.1 Introduction

For NIDD MT delivery for a single UE, this resource allows the SCS/AS to read a pending NIDD downlink delivery resource, or to replace or cancel an NIDD downlink data delivery resource related to an NIDD configuration resource.

For NIDD MT delivery for a group of UEs, this resource allows the SCS/AS to read a pending NIDD downlink delivery resource related to a NIDD configuration resource.

#### 5.6.3.5.2 Resource definition

 $Resource\ URI:\ \{apiRoot\}/3gpp-nidd/v1/\{scsAsId\}/configurations/\{configurationId\}/downlink-data-deliveries/\{downlinkDataDeliveryId\}$ 

This resource shall support the resource URI variables defined in table 5.6.3.5.2-1.

Table 5.6.3.4.2-1: Resource URI variables for resource "Individual NIDD Downlink Data Delivery"

| Name                       | Definition                                               |
|----------------------------|----------------------------------------------------------|
| apiRoot                    | See clause 5.2.4.                                        |
| scsAsId                    | Identifier of the SCS/AS of type ScsAsId.                |
| configurationId            | Identifier of the configuration of type Identifier.      |
| downlinkDataDeliveryl<br>d | Identifier of the downlink data delivery of type string. |

#### 5.6.3.5.3 Resource methods

### 5.6.3.5.3.1 GET

The GET method allows to read a NIDD downlink data delivery resource to obtain details. The SCS/AS shall initiate the HTTP GET request message and the SCEF shall respond to the message.

This method shall support the URI query parameters, request and response data structures, and response codes, as specified in the table 5.6.3.5.3.1-1 and table 5.6.3.5.3.1-2.

Table 5.6.3.5.3.1-1: URI query parameters supported by the GET method on this resource

| Name           | Data type | Cardinality | Remarks |
|----------------|-----------|-------------|---------|
| none specified |           |             |         |

Table 5.6.3.5.3.1-2: Data structures supported by the GET request/response by the resource

| Request                                                                                            | Data type                    | Cardinality |                | Remarks                                                      |  |
|----------------------------------------------------------------------------------------------------|------------------------------|-------------|----------------|--------------------------------------------------------------|--|
| body                                                                                               | none                         |             |                |                                                              |  |
| _                                                                                                  | Data type                    | Cardinality | Response codes | Remarks                                                      |  |
| Response                                                                                           | Data type                    | Cardinality | codes          | Kelliaiks                                                    |  |
| body                                                                                               | NiddDownlinkDataTransf<br>er | 1           | 200 OK         | Individual NIDD downlink data delivery resource is returned. |  |
|                                                                                                    | CI                           |             |                | returned.                                                    |  |
| NOTE: The mandatory HTTP error status codes for the GET method listed in table 5.2.6-1 also apply. |                              |             |                |                                                              |  |

#### 5.6.3.5.3.2 PUT

To replace the buffered downlink non-IP data, the SCS/AS shall use the HTTP PUT method on the "Individual NIDD downlink data delivery" resource with the body of the message is encoded in JSON format with the data structure defined in table 5.6.2.1.3-1.

The possible response messages from the SCEF, depending on whether the PUT request is successful or unsuccessful, are shown in Table 5.6.3.5.3.2-1.

Table 5.6.3.5.3.2-1: Data structures supported by the PUT request/response by the resource

| Poguest      | Data type                           | Cardinality  |                                    | Remarks                                                                                                    |
|--------------|-------------------------------------|--------------|------------------------------------|----------------------------------------------------------------------------------------------------|
| Request body | NiddDownlinkDataTransf<br>er        | 1            | The parame                         | eters and non-IP data for the MT delivery.                                                                                                    |
|              | Data type                           | Cardinality  | Response codes                     | Remarks                                                                                                    |
|              | NiddDownlinkDataTransf<br>er        | 1            | 200 OK                             | The NIDD downlink data delivery was accepted by the SCEF, the NIDD will be performed later.                                                                        |
|              |                                     |              |                                    | The SCEF shall return a data structure of type "NiddDownlinkDataTransfer" in the response payload body.                                                            |
| Response     | ProblemDetails                      | 1            | 403<br>Forbidden                   | The resource is not allowed to be updated since the HTTP PUT method is not supported. (NOTE 2)                                                                     |
| body         | ProblemDetails                      | 1            | 404 Not<br>Found                   | The buffered data is not allowed to be replaced since data delivery has already been delivered. (NOTE 3)                                                           |
|              | ProblemDetails                      | 1            | 409<br>Conflict                    | The buffered data is not allowed to be replaced since data delivery is ongoing sent. (NOTE 4)                                                                      |
|              | NiddDownlinkDataDelive<br>ryFailure | 01           | 500<br>Internal<br>Server<br>Error | The NIDD downlink data replacement request was not successful, the "cause" attribute in "ProblemDetails" data type may include value defined in subclause 5.6.5.3. |
| NOTE 1: T    | he mandatory HTTP error             | status codes |                                    | method listed in table 5.2.6-1 also apply.                                                                                                    |

- The mandatory HTTP error status codes for the PUT method listed in table 5.2.6-1 also apply.
- NOTE 2: The "cause" attribute within the "ProblemDetails" data structure may be set to "OPERATION\_PROHIBITED" as defined in subclause 5.6.5.3.
- NOTE 3: The "cause" attribute within the "ProblemDetails" data structure may be set to "ALREADY\_DELIVERED" as defined in subclause 5.6.5.3.
- NOTE 4: The "cause" attribute within the "ProblemDetails" data structure may be set to "SENDING" as defined in subclause 5.6.5.3.

#### 5.6.3.5.3.3 **PATCH**

This HTTP method is not supported for the resource.

#### 5.6.3.5.3.4 **POST**

This HTTP method is not supported for the resource.

#### 5.6.3.5.3.5 DELETE

To cancel a NIDD downlink data delivery, the SCS/AS shall use the HTTP DELETE method on the "Individual NIDD downlink data delivery" resource which is indicated by the URI in the Location header of the HTTP POST response:

The possible response messages from the SCEF, depending on whether the DELETE request is successful or unsuccessful, are shown in table 5.6.3.3.3.5-1.

Table 5.6.3.5.3.5-1.: Data structures supported by the DELETE request/response by the resource

| Request       | Data type                                                                                                    | Cardinality        |                                    | Remarks                                                                                                    |  |  |
|---------------|----------------------------------------------------------------------------------------------------|--------------------|------------------------------------|----------------------------------------------------------------------------------------------------|--|--|
| body          | none                                                                                                    |                    |                                    |                                                                                                    |  |  |
|               | Data type                                                                                                    | Cardinality        | Response codes                     | Remarks                                                                                                    |  |  |
|               | none                                                                                                    |                    | 204 No<br>Content                  | The NIDD downlink data delivery was cancelled successfully.                                                                                                    |  |  |
|               |                                                                                                    |                    |                                    | The response body shall be empty.                                                                                                    |  |  |
|               | ProblemDetails                                                                                                    | 1                  | 403<br>Forbidden                   | The resource is not allowed to be deleted since the HTTP DELETE method is not supported. (NOTE 2)                                                                   |  |  |
| Response body | ProblemDetails                                                                                                    | 1                  | 404 Not<br>Found                   | The buffered data is not allowed to be deleted since data delivery has already been delivered. (NOTE 3)                                                             |  |  |
|               | ProblemDetails                                                                                                    | 1                  | 409<br>Conflict                    | The buffered data is not allowed to be deleted since data delivery is ongoing sent. (NOTE 4)                                                                        |  |  |
|               | NiddDownlinkDataDelive<br>ryFailure                                                                                                    | 01                 | 500<br>Internal<br>Server<br>Error | The NIDD downlink data cancellation request was not successful, the "cause" attribute in "ProblemDetails" data type may include value defined in subclause 5.6.5.3. |  |  |
| NOTE 2: T     | NOTE 1: The mandatory HTTP error status codes for the DELETE method listed in table 5.2.6-1 also apply.  NOTE 2: The "cause" attribute within the "ProblemDetails" data structure may be set to "OPERATION_PROHIBITED" |                    |                                    |                                                                                                    |  |  |
| NOTE 3: T     | efined in subclause 5.6.5.3                                                                                                    | the "Problem<br>s. |                                    | a structure may be set to "ALREADY_DELIVERED" as                                                                                                    |  |  |

NOTE 4: The "cause" attribute within the "ProblemDetails" data structure may be set to "SENDING" as defined in subclause 5.6.5.3.

# 5.6.3.6 NIDD Configuration Update Notification

### 5.6.3.6.1 Introduction

This resource allows the SCEF to send notifications about the status of an NIDD configuration to the SCS/AS.

# 5.6.3.6.2 Resource definition

Resource URI: {notification\_uri}

This resource shall support the resource URI variables defined in table 5.6.3.6.2-1.

Table 5.6.3.6.2-1: Resource URI variables for resource "NIDD Configuration Update Notification"

| Name             | Definition                                                                                                    |
|------------------|----------------------------------------------------------------------------------------------------|
| notification_uri | A URI indicating the notification destination where T8 notification requests shall be delivered. This URI shall be provided within the "notificationDestination" attribute in the NiddConfiguration |
|                  | type.                                                                                                    |

## 5.6.3.6.3 Resource methods

#### 5.6.3.6.3.1 Notification via HTTP POST

To report the status of the NIDD configuration to the SCS/AS, the SCEF shall use the HTTP POST method on the notification point as follows:

the body of the message is encoded in JSON format with the data structure defined in table 5.6.2.1.6-1.

The possible response messages from the SCS/AS, depending on whether the POST request is successful or unsuccessful, are shown in Table 5.6.3.6.3.1-1.

Table 5.6.3.6.3.1-1: Data structures supported by the POST request/response by the resource

| Request                                                                                             | Data type                               | Cardinality | Remarks           |                                                                    |  |
|----------------------------------------------------------------------------------------------------|-----------------------------------------|-------------|-------------------|--------------------------------------------------------------------|--|
| body                                                                                                | NiddConfigurationStatus<br>Notification | 1           | The NIDD o        | The NIDD configuration status notification.                        |  |
|                                                                                                    | Data type                               | Cardinality | Response codes    | Remarks                                                            |  |
| Response body                                                                                       | Acknowledgement                         | 1           | 200 OK            | The successful acknowledgement of the notification with a body.    |  |
|                                                                                                    | (None)                                  |             | 204 No<br>Content | The successful acknowledgement of the notification without a body. |  |
| NOTE: The mandatory HTTP error status codes for the POST method listed in table 5.2.6-1 also apply. |                                         |             |                   |                                                                    |  |

#### 5.6.3.6.3.2 Notification via Websocket

If supported by both SCS/AS and SCEF and successfully negotiated, the NiddConfigurationStatusNotification may alternatively be delivered through the Websocket mechanism as defined in subclause 5.2.5.4.

# 5.6.3.7 NIDD Downlink Data Delivery Status Notification

### 5.6.3.7.1 Introduction

This resource allows the SCEF to send notifications about the status of downlink NIDD data delivery to the SCS/AS. This resource is applicable for a single UE and a group of UEs NIDD MT delivery.

# 5.6.3.7.2 Resource definition

Resource URI: {notification\_uri}

This resource shall support the resource URI variables defined in table 5.6.3.7.2-1.

Table 5.6.3.7.2-1: Resource URI variables for resource "NIDD Downlink Data Delivery Status Notification"

| Name | Definition                                                                                                    |
|------|----------------------------------------------------------------------------------------------------|
| _    | A URI indicating the notification destination URI where T8 notification requests shall be delivered. This URI shall be provided within the "notificationDestination" attribute in the NiddConfiguration type. |

# 5.6.3.7.3 Resource methods

#### 5.6.3.7.3.1 Notification via HTTP POST

To report the delivery status of the downlink non-IP data delivery, the SCEF shall use the HTTP POST method on the notification endpoint with the body of the message encoded in JSON format with the data structure defined in table 5.6.2.1.5-1 for a single UE or table 5.6.2.1.8-1 for a group of UEs.

The possible response messages from the SCS/AS, depending on whether the POST request is successful or unsuccessful, are shown in Table 5.6.3.7.3.1-1 and Table 5.6.3.7.3.1-2.

Table 5.6.3.7.3.1-1: Data structures supported by the POST request/response by the resource

| Request                                                                                             | Data type                                                                                                    | Cardinality |                                                        | Remarks                                                            |  |  |  |
|----------------------------------------------------------------------------------------------------|----------------------------------------------------------------------------------------------------|-------------|--------------------------------------------------------|--------------------------------------------------------------------|--|--|--|
| body                                                                                                | NEST Decomplicate Delice 14 The Decomplicate delicement efficiency and the second control of the second control of the second contro |             | ink data delivery status notification for a single UE. |                                                                    |  |  |  |
| _                                                                                                   | Data type                                                                                                    | Cardinality | Response codes                                         | Remarks                                                            |  |  |  |
| Response                                                                                            | Acknowledgement                                                                                                    | 1           | 200 OK                                                 | The successful acknowledgement of the notification.                |  |  |  |
| 200,                                                                                                | (None)                                                                                                    |             | 204 No<br>Content                                      | The successful acknowledgement of the notification without a body. |  |  |  |
| NOTE: The mandatory HTTP error status codes for the POST method listed in table 5.2.6-1 also apply. |                                                                                                    |             |                                                        |                                                                    |  |  |  |

Table 5.6.3.7.3.1-2: Data structures supported by the POST request/response by the resource

| Request                                                                                            | Data type                                      | Cardinality |                                                                    | Remarks                                                            |  |  |  |
|----------------------------------------------------------------------------------------------------|------------------------------------------------|-------------|--------------------------------------------------------------------|--------------------------------------------------------------------|--|--|--|
| body                                                                                               | GmdNiddDownlinkDataD eliveryStatusNotification | 1           | The Down link data delivery status notification for a group of UEs |                                                                    |  |  |  |
|                                                                                                    | Data type                                      | Cardinality | Response codes                                                     | Remarks                                                            |  |  |  |
| Response                                                                                           | Acknowledgement                                | 1           | 200 OK                                                             | The successful acknowledgement of the notification.                |  |  |  |
| body                                                                                               | (None)                                         |             | 204 No<br>Content                                                  | The successful acknowledgement of the notification without a body. |  |  |  |
| NOTE: The mandatory HTTP error status codes for the GET method listed in table 5.2.6-1 also apply. |                                                |             |                                                                    |                                                                    |  |  |  |

# 5.6.3.7.3.2 Notification via Websocket

If supported by both SCS/AS and SCEF and successfully negotiated, the NiddDownlinkDataDeliveryStatusNotification or GmdNiddDownlinkDataDeliveryStatusNotification may alternatively be delivered for a single UE or a group of UEs through the Websocket mechanism as defined in subclause 5.2.5.4.

# 5.6.3.8 NIDD Uplink Data Notification

#### 5.6.3.8.1 Introduction

This resource allows the SCEF to send notifications about received NIDD uplink data.

# 5.6.3.8.2 Resource definition

Resource URI: {notification\_uri}

This resource shall support the resource URI variables defined in table 5.6.3.8.2-1.

Table 5.6.3.8.2-1: Resource URI variables for resource "NIDD Uplink Data Notification"

| Name             | Definition                                                                                         |  |  |
|------------------|----------------------------------------------------------------------------------------------------|--|--|
| notification_uri | A URI indicating the notification destination URI where T8 notification requests shall be          |  |  |
|                  | delivered.                                                                                         |  |  |
|                  | This URI shall be provided within the "notificationDestination" attribute in the NiddConfiguration |  |  |
|                  | type.                                                                                              |  |  |

### 5.6.3.8.3 Resource methods

### 5.6.3.8.3.1 Notification via HTTP POST

To send the uplink non-IP data to the SCS/AS, the SCEF shall use the HTTP POST method on the notification endpoint in SCS/AS as follows:

- the body of the message is encoded in JSON format with the data structure defined in table 5.6.2.1.4-1.

The possible response messages from the SCS/AS, depending on whether the POST request is successful or unsuccessful, are shown in Table 5.6.3.8.3.1-1.

Table 5.6.3.8.3.1-1: Data structures supported by the POST request/response by the resource

| Request                                                                                             | Data type       | Cardinality |                   | Remarks                                                            |  |  |  |  |
|----------------------------------------------------------------------------------------------------|-----------------|-------------|-------------------|--------------------------------------------------------------------|--|--|--|--|
|                                                                                                    |                 |             |                   | eters and non-IP data for the NIDD uplink non-IP data              |  |  |  |  |
|                                                                                                    | Data type       | Cardinality | Response codes    | Remarks                                                            |  |  |  |  |
| Response body                                                                                       | Acknowledgement | 1           | 200 OK            | The successful acknowledgement of the uplink data notification     |  |  |  |  |
|                                                                                                    | (None)          |             | 204 No<br>Content | The successful acknowledgement of the notification without a body. |  |  |  |  |
| NOTE: The mandatory HTTP error status codes for the POST method listed in table 5.2.6-1 also apply. |                 |             |                   |                                                                    |  |  |  |  |

#### 5.6.3.8.3.2 Notification via Websocket

If supported by both SCS/AS and SCEF and successfully negotiated, the NiddUplinkDataNotification may alternatively be delivered through the Websocket mechanism as defined in subclause 5.2.5.4.

# 5.6.4 Used Features

The table below defines the features applicable to the NIDD API. Those features are negotiated as described in subclause 5.2.7.

Table 5.6.4-1: Features used by NIDD API

| Feature<br>Number                                                                                                    | Feature                           | Description                                                                                                    |  |
|----------------------------------------------------------------------------------------------------|-----------------------------------|----------------------------------------------------------------------------------------------------|--|
| 1                                                                                                    | GroupMessageDelivery              | This feature indicates the support of group message delivery via MT NIDD as defined in subclause 5.5.3 of 3GPP TS 23.682 [2].                                               |  |
| 2                                                                                                    | Notification_websocket            | The delivery of notifications over Websocket is supported according to subclause 5.2.5.4. This feature requires that the Notification_test_event featute is also supported. |  |
| 3                                                                                                    | Notification_test_event           | The testing of notification connection is supported according to subclause 5.2.5.3.                                                                                         |  |
| 4                                                                                                    | MT_NIDD_modification_cancellation | Modification and cancellation of an individual MT NIDD resource.                                                                                                    |  |
| Feature: A short name that can be used to refer to the bit and to the feature, e.g. "Notification".  Description: A clear textual description of the feature. |                                   |                                                                                                    |  |

# 5.6.5 Error handling

# 5.6.5.1 General

HTTP error handling shall be supported as specified in subclause 5.2.6.

In addition, the requirements in the following subclauses shall apply.

### 5.6.5.2 Protocol Errors

In this Release of the specification, there are no additional protocol errors applicable for the NIDD API.

# 5.6.5.3 Application Errors

The application errors defined for the NIDD API are listed in table 5.6.5.3-1. The SCEF shall include in the HTTP status code a "ProblemDetails" data structure with the "cause" attribute indicating the application error as listed in table 5.6.5.3-1.

**Application Error HTTP status code** Description QUOTA\_EXCEEDED Not enough quota for the MT NIDD 403 Forbidden 403 Forbidden DATA\_TOO\_LARGE The non-IP data size is larger than "maximumPacketSize" of the NIDD configuration. OPERATION\_PROHIBITED 403 Forbidden Indicates the operation is prohibitted. ALREADY DELIVERED 404 Not Found The SCEF has already delivered the buffered data. **SENDING** 409 Conflict The SCEF is already in sending the buffered non-IP data. TRIGGERED 500 Internal Server The SCEF triggered the device but did not buffer the data. The SCS AS may resubmit the data Error TEMPORARILY\_NOT\_REACHABLE 500 Internal Server The SCEF has aborted the delivery because the UE is Error temporarily not reachable. The SCEF may in addition indicate a requested re-submission time for the data. **NEXT HOP** 500 Internal Server Unsuccessful delivery to the next hop. Error 500 Internal Server Unsuccessful delivery due to timeout. **TIMEOUT** 

Table 5.6.5.3-1: Application errors

# 5.7 DeviceTriggering API

# 5.7.1 Overview

The DeviceTriggering API is a RESTful API that allows the SCS/AS to deliver specific device trigger to the SCEF; it allows the SCS/AS to replace or recall the pending device trigger via the SCEF. If the corresponding device trigger delivery report is received by the SCEF, it also allows the SCEF to indicate the trigger delivery result to the SCS/AS.

Error

The DeviceTriggering API defines a set of data models, resources and the related procedure for the creation and management of the device triggering. The corresponding JSON schema for the representation of the resources and operations defined by the DeviceTriggering API is provided in its complete form in Annex A.7.

### 5.7.2 Data model

# 5.7.2.1 Resource data types

#### 5.7.2.1.1 Introduction

This clause defines data structures to be used in resource representations, including subscription resources.

Table 5.7.2.1.1-1 specifies data types re-used by the DeviceTriggering API from other specifications, including a reference to their respective specifications and when needed, a short description of their use within the DeviceTriggering API.

Table 5.7.2.1.1-1: DeviceTriggering API re-used Data Types

| Data type         | Reference           | Comments                                                     |
|-------------------|---------------------|--------------------------------------------------------------|
| SupportedFeatures | 3GPP TS 29.571 [45] | Used to negotiate the applicability of the optional features |
|                   |                     | defined in table 5.7.4-1.                                    |

#### 5.7.2.1.2 Type: DeviceTriggering

This type represents device triggering request. The same structure is used in the request and response.

Table 5.7.2.1.2-1: Definition of type DeviceTriggering

| Attribute name              | Data type          | Cardinality | Description                                                                                                    | Applicability (NOTE)       |
|-----------------------------|--------------------|-------------|----------------------------------------------------------------------------------------------------|----------------------------|
| self                        | Link               | 01          | Link to the resource "Individual Device Triggering Transaction". This parameter shall be supplied by the SCEF in HTTP responses.                                                                                   |                            |
| externalld                  | Externalld         | 01          | Uniquely identifies a user as defined in Clause 4.6.2 of 3GPP TS 23.682 [2].                                                                                                    |                            |
| msisdn                      | Msisdn             | 01          | Identifies the MS internal PSTN/ISDN number allocated for a UE.                                                                                                    |                            |
| supportedFeatures           | SupportedFeatures  | 01          | (NOTE 2)  Used to negotiate the supported optional features of the API as described in subclause 5.2.7.  This attribute shall be provided in the POST request and in the response of successful resource creation. |                            |
| validityPeriod              | DurationSec        | 1           | The validity time in seconds for the specific action requested.                                                                                                    |                            |
| priority                    | Priority           | 1           | Identifies the priority of the device trigger.                                                                                                    |                            |
| applicationPortId           | Port               | 1           | This is used to uniquely identify the triggering application addressed in the device for destination port. See subclause 9.2.3.24.4 in 3GPP TS 23.040 [43] for further details.                                    |                            |
| appSrcPortId                | Port               | 01          | This is used to uniquely identify the triggering application addressed in the device for originator port. See subclause 9.2.3.24.4 in 3GPP TS 23.040 [43] for further details.                                     |                            |
| triggerPayload              | Bytes              | 1           | The device triggering payload.                                                                                                    |                            |
| notificationDestination     | Link               | 1           | A URI indicating the notification destination for T8 notifications.                                                                                                    |                            |
| requestTestNotificatio<br>n | boolean            | 01          | Set to true by the SCS/AS to request the SCEF to send a test notification as defined in subclause 5.2.5.3. Set to false or omitted otherwise.                                                                      |                            |
| websockNotifConfig          | WebsockNotifConfig | 01          | Configuration parameters to set up notification delivery over Websocket protocol as defined in subclause 5.2.5.4.                                                                                                  | Notification_w<br>ebsocket |
| deliveryResult              | DeliveryResult     | 01          | The delivery result shall be included in the HTTP responses that indicate the delivery status of the device triggering.                                                                                            |                            |

# 5.7.2.1.3 Type: DeviceTriggeringDeliveryReportNotification

This type represents device triggering delivery report notification.

Table 5.7.2.1.4-1: Definition of type DeviceTriggeringDeliveryReportNotification

| Attribute name                                                                                                    | Data type      | Cardinality | Description                                                                                       | Applicability (NOTE) |
|----------------------------------------------------------------------------------------------------|----------------|-------------|---------------------------------------------------------------------------------------------------|----------------------|
| transaction                                                                                                    | Link           | 1           | Link to the related device triggering transaction resource to which this notification is related. |                      |
| Result                                                                                                    | DeliveryResult | 1           | OK, unknown or diverse failures                                                                   |                      |
| NOTE: Properties marked with a feature as defined in subclause 5.3.4 are applicable as described in subclause 5.2.7. If no feature are indicated, the related property applies for all the features. |                |             |                                                                                                   |                      |

# 5.7.2.2 Referenced simple data types and enumerations

### 5.7.2.2.1 Introduction

This clause defines simple data types and enumerations that can be referenced from data structures defined in the previous clauses. In addition, data types and enumerations defined in subclause 5.2.1 can be referenced.

# 5.7.2.2.2 Simple data types

The simple data types defined in table 5.7.2.2.1 shall be supported.

Table 5.7.2.2.2-1: Simple data types

| Type name | Description |
|-----------|-------------|
|           |             |
|           |             |

# 5.7.2.2.3 Enumeration: DeliveryResult

The enumeration DeliveryResult represents the result of the delivery of a device triggering request

Table 5.7.2.2.3-1: Enumeration DeliveryResult

| Enumeration value | Description                                                                                                    | Applicability (NOTE) |
|-------------------|----------------------------------------------------------------------------------------------------|----------------------|
| SUCCESS           | The SCEF includes this value in a device triggering notification.  The value indicates that the device action request was successfully completed.                                                      |                      |
| UNKNOWN           | The SCEF includes this value in a device triggering notification. The value indicates any unspecified errors.                                                                                          |                      |
| FAILURE           | The SCEF includes this value in a device triggering notification.  The value indicates that this trigger encountered a delivery error and is deemed permanently undeliverable.                         |                      |
| TRIGGERED         | The SCEF includes this value in the response for a successful device triggering request.  The value indicates that device triggering request is accepted by the SCEF.                                  |                      |
| EXPIRED           | The SCEF includes this value in a device triggering notification.  The value indicates that the validity period expired before the trigger could be delivered.                                         |                      |
| UNCONFIRM<br>ED   | The SCEF includes this value in a device triggering notification.  The value indicates that the delivery of the device action request is not confirmed.                                                |                      |
| REPLACED          | The SCEF includes this value in the response for a successful device triggering replacement request.  The value indicates that the device triggering replacement request is accepted by the SCEF.      |                      |
| TERMINATE         | The SCEF includes this value in the response for a successful device triggering cancellation request.  The value indicates that the delivery of the device action request is terminated by the SCS/AS. |                      |
|                   | erties marked with a feature as defined in subclause 5.7.4 are applicable as de-<br>ause 5.2.7. If no features are indicated, the related property applies for all the f                               |                      |

# 5.7.2.2.4 Enumeration: Priority

The enumeration Priority represents the priority indication for a trigger payload.

Table 5.7.2.2.4-1: Enumeration Priority

| Enumeration value | Description                                                      | Applicability (NOTE) |
|-------------------|------------------------------------------------------------------|----------------------|
| NO_PRIORITY       | This value indicates that the device trigger has no priority.    |                      |
| PRIORITY          | This value indicates that the device trigger has priority.       |                      |
|                   | ed with a feature as defined in subclause 5.7.4 are applicable a |                      |
| subclause 5.2.7   | the features.                                                    |                      |

# 5.7.3 Resource structure

# 5.7.3.1 General

All resource URIs of this API should have the following root:

# $\{apiRoot\}/3gpp\text{-}device\text{-}triggering/v1/$

"apiRoot" is set as described in subclause 5.2.4. All resource URIs in the subclauses below are defined relative to the above root URI.

The following resources and HTTP methods are supported for this API:

Table 5.7.3.1-1: Resources and methods overview

| Resource name                                  | Resource URI                                                         | HTTP<br>method | HTTP initiator | Meaning                                                                                                 |
|------------------------------------------------|----------------------------------------------------------------------|----------------|----------------|----------------------------------------------------------------------------------------------------|
| Device Triggering<br>Transactions              | 3gpp-device-triggering/v1/{scsAsId}/transactions                     | GET            | SCS/AS         | Read all active device<br>triggering transaction<br>resources for a given<br>SCS/AS                     |
|                                                |                                                                      | POST           | SCS/AS         | Create a new device triggering transaction resource                                                     |
| Individual Device<br>Triggering<br>Transaction | 3gpp-device-<br>triggering/v1/{scsAsId}/transactions/{transactionId} | PUT            | SCS/AS         | Replace an existing device triggering transaction resource and the corresponding device trigger request |
|                                                |                                                                      | GET            | SCS/AS         | Read a device triggering transaction resource                                                           |
|                                                |                                                                      | DELET<br>E     | SCS/AS         | Delete an existing device triggering transaction resource and cancel the device triggering              |
| Device Triggering Delivery Report Notification | {notification_uri}                                                   | POST           | SCEF           | Report a device<br>triggering delivery<br>report to SCS/AS.                                             |

# 5.7.3.2 Resource: Device Triggering Transactions

# 5.7.3.2.1 Introduction

This resource allows the SCS/AS to read all active resources related to device triggering, and create a resource for a device triggering transaction with the SCEF.

### 5.7.3.2.2 Resource definition

 $Resource\ URI:\ \{apiRoot\}/3gpp-device-triggering/v1/\{scsAsId\}/transactions/device-triggering/v1/\{scsAsId\}/transactions/device-triggering/v1/(scsAsId)/transactions/device-triggering/v1/(scsAsId)/transactions/device-triggering/v1/(scsAsId)/tr$ 

This resource shall support the resource URI variables defined in table 5.7.3.2.2-1.

Table 5.7.3.2.2-1: Resource URI variables for resource "Device Triggering Transactions"

| Name    | Definition                                |
|---------|-------------------------------------------|
| apiRoot | See clause 5.2.4.                         |
| scsAsId | Identifier of the SCS/AS of type ScsAsId. |

# 5.7.3.2.3 Resource methods

# 5.7.3.2.3.1 GET

The GET method allows to read all active device triggering transactions for a given SCS/AS. The SCS/AS shall initiate the HTTP GET request message and the SCEF shall respond to the message.

This method shall support the URI query parameters, request and response data structures, and response codes, as specified in table 5.7.3.2.3.1-1 and table 5.7.3.2.3.1-2.

Table 5.7.3.2.3.1-1: URI query parameters supported by the GET method on this resource

| Name           | Data type | Cardinality | Remarks |
|----------------|-----------|-------------|---------|
| none specified |           |             |         |

Table 5.7.3.2.3.1-2: Data structures supported by the GET request/response by the resource

| Request                                                                                            | Data type               | Cardinality | Remarks        |                                                                                                |
|----------------------------------------------------------------------------------------------------|-------------------------|-------------|----------------|------------------------------------------------------------------------------------------------|
| body                                                                                               | none                    |             |                |                                                                                                |
| Response                                                                                           | Data type               | Cardinality | Response codes | Remarks                                                                                        |
| body                                                                                               | array(DeviceTriggering) | 0N          | 200 OK         | The device triggering transactions information for the SCS/AS in the request URI are returned. |
| NOTE: The mandatory HTTP error status codes for the GET method listed in table 5.2.6-1 also apply. |                         |             |                |                                                                                                |

5.7.3.2.3.2 PUT

This HTTP method is not supported for the resource.

5.7.3.2.3.3 PATCH

This HTTP method is not supported for the resource.

5.7.3.2.3.4 POST

To create a long-term transaction for a device triggering, the SCS/AS shall use the HTTP POST method on the "transactions" collection resource as follows:

the body of the message is encoded in JSON format with the data structure defined in table 5.7.2.1.2-1.

The possible response messages from the SCEF, depending on whether the POST request is successful or unsuccessful, are shown in Table 5.7.3.2.3.4-1.

Table 5.7.3.2.3.4-1: Data structures supported by the POST request/response by the resource

| Request                                                                                             | Data type        | Cardinality                              |                | Remarks                                                                                         |
|----------------------------------------------------------------------------------------------------|------------------|------------------------------------------|----------------|-------------------------------------------------------------------------------------------------|
| body DeviceTriggering 1 Parameters to request a device triggerin                                    |                  | to request a device triggering delivery. |                |                                                                                                 |
|                                                                                                    | Data type        | Cardinality                              | Response codes | Remarks                                                                                         |
| Response                                                                                            | DeviceTriggering | 1                                        | 201<br>Created | The long term transaction for the device triggering was created successfully.                   |
| body                                                                                                |                  |                                          |                | The SCEF shall return a data structure of type "DeviceTriggering" in the response payload body. |
|                                                                                                    |                  |                                          |                | The URI of the created resource shall be returned in the "Location" HTTP header                 |
| NOTE: The mandatory HTTP error status codes for the POST method listed in table 5.2.6-1 also apply. |                  |                                          |                |                                                                                                 |

5.7.3.2.3.5 DELETE

This HTTP method is not supported for the resource.

# 5.7.3.3 Resource: Individual Device Triggering Transaction

### 5.7.3.3.1 Introduction

This resource allows the SCS/AS to operate a specific pending device triggering by using a long-term transaction.

#### 5.7.3.3.2 Resource definition

Resource URI: {apiRoot}/3gpp-device-triggering/v1/{scsAsId}/transactions/{transactionId}

This resource shall support the resource URI variables defined in table 5.7.3.3.2-1.

Table 5.7.3.3.2-1: Resource URI variables for resource "Individual Device Triggering Transaction"

| Name          | Definition                                                                                                 |
|---------------|----------------------------------------------------------------------------------------------------|
| apiRoot       | See clause 5.2.4.                                                                                          |
| scsAsId       | Identifier of the SCS/AS of type ScsAsId.                                                                  |
| transactionId | Identifier of the transaction resource of type string. The transactionId corresponds to the stage 2 TLTRI. |

### 5.7.3.3.3 Resource methods

#### 5.7.3.3.3.1 GET

The GET method allows to read an individual device triggering transaction resource to obtain details of an active transaction. The SCS/AS shall initiate the HTTP GET request message and the SCEF shall respond to the message.

This method shall support the URI query parameters, request and response data structures, and response codes, as specified in the table 5.7.3.3.3.1-1 and table 5.7.3.3.3.1-2.

Table 5.7.3.3.3.1-1: URI query parameters supported by the GET method on this resource

| Name           | Data type | Cardinality | Remarks |
|----------------|-----------|-------------|---------|
| none specified |           |             |         |

Table 5.7.3.3.3.1-2: Data structures supported by the GET request/response by the resource

| Request                                                                                            | Data type        | Cardinality |                | Remarks                                                                               |  |
|----------------------------------------------------------------------------------------------------|------------------|-------------|----------------|---------------------------------------------------------------------------------------|--|
| body                                                                                               | none             |             |                |                                                                                       |  |
| Response                                                                                           | Data type        | Cardinality | Response codes | Remarks                                                                               |  |
| body                                                                                               | DeviceTriggering | 1           | 200 OK         | The device triggering transaction information related to the request URI is returned. |  |
| NOTE: The mandatory HTTP error status codes for the GET method listed in table 5.2.6-1 also apply. |                  |             |                |                                                                                       |  |

#### 5.7.3.3.3.2 PUT

A pending device triggering delivery can be replaced by the SCS/AS. To replace the pending device triggering, the SCS/AS shall use the HTTP PUT method on the "transaction" instance resource as follows:

- the body of the message is encoded in JSON format with the data structure defined in table 5.7.2.1.2-1

The properties "msisdn" or "externalId" shall remain unchanged from previously provided value.

The possible response messages from the SCEF, depending on whether the PUT request is successful or unsuccessful, are shown in Table 5.7.3.3.3.2-1.

Table 5.7.3.3.3.2-1: Data structures supported by the PUT request/response by the resource

| Request                                                                                            | Data type        | Cardinality |                                                          | Remarks                                                                                                    |
|----------------------------------------------------------------------------------------------------|------------------|-------------|----------------------------------------------------------|----------------------------------------------------------------------------------------------------|
| body                                                                                               | DeviceTriggering | 1           | Parameters to replace a device triggering with the SCEF. |                                                                                                    |
|                                                                                                    | Data type        | Cardinality | Response codes                                           | Remarks                                                                                                    |
| Response body                                                                                      | DeviceTriggering | 1           |                                                          | The device triggering was modified successfully.  The SCEF shall return an updated data structure of type "DeviceTriggering" with the "DeliveryResult" field in the response payload body. |
| NOTE: The mandatory HTTP error status codes for the PUT method listed in table 5.2.6-1 also apply. |                  |             |                                                          |                                                                                                    |

5.7.3.3.3 PATCH

This HTTP method is not supported for the resource.

5.7.3.3.3.4 POST

This HTTP method is not supported for the resource.

5.7.3.3.3.5 DELETE

To cancel an ongoing device triggering delivery, the SCS/AS shall use the HTTP DELETE method on the individual "transaction" resource which is indicated by the URI in the Location header of the HTTP POST response:

The possible response messages from the SCEF, depending on whether the DELETE request is successful or unsuccessful, are shown in Table 5.7.3.3.3.5-1.

Table 5.7.3.3.3.5-1: Data structures supported by the DELETE request/response by the resource

| Request  | Data type                                                                                             | Cardinality |                   | Remarks                                                                                                    |  |  |
|----------|----------------------------------------------------------------------------------------------------|-------------|-------------------|----------------------------------------------------------------------------------------------------|--|--|
| body     | none                                                                                                  |             |                   |                                                                                                    |  |  |
|          | Data type                                                                                             | Cardinality | Response codes    | Remarks                                                                                                    |  |  |
| Pagnanga | DeviceTriggering                                                                                      | 1           | 200 OK            | The Device Triggering delivery was cancelled successfully.                                                        |  |  |
| Response |                                                                                                    |             |                   | The SCEF shall return a data structure of type "DeviceTriggering" with a "TERMINATE" status in the response body. |  |  |
|          | None                                                                                                  |             | 204 No<br>Content | The Device Triggering was cancelled successfully. The SCEF shall not return a response payload.                   |  |  |
| NOTE: T  | NOTE: The mandatory HTTP error status codes for the DELETE method listed in table 5.2.6-1 also apply. |             |                   |                                                                                                    |  |  |

# 5.7.3.4 Device Triggering Delivery Report Notification

# 5.7.3.4.1 Introduction

This resource allows the SCEF to send notifications about device triggering delivery report events to the SCS/AS.

# 5.7.3.4.2 Resource definition

Resource URI: {notification\_uri}

This resource shall support the resource URI variables defined in table 5.7.3.4.2-1.

Table 5.7.3.4.2-1: Resource URI variables for resource "Device Triggering Delivery Report Notification"

| Name             | Definition                                                                                              |
|------------------|----------------------------------------------------------------------------------------------------|
| notification_uri | A URI indicating the notification destination URI where T8 notification requests shall be delivered.    |
|                  | This URI shall be provided within the "notificationDestination" attribute in the DeviceTriggering type. |

### 5.7.3.4.3 Resource methods

#### 5.7.3.4.3.1 Notification via HTTP POST

To report the delivery status of the device trigging delivery, the SCEF shall use the HTTP POST method on the notification endpoint as follows:

- the body of the message is encoded in JSON format with the data structure defined in table 5.7.2.1.4-1.

The possible response messages from the SCS/AS, depending on whether the POST request is successful or unsuccessful, are shown in Table 5.7.3.4.3.1-1.

Table 5.7.3.4.3.1-1: Data structures supported by the POST request/response by the resource

| Poguest                                                                                             | Data type                                      | Cardinality |                                        | Remarks                                                            |  |  |
|----------------------------------------------------------------------------------------------------|------------------------------------------------|-------------|----------------------------------------|--------------------------------------------------------------------|--|--|
| Request<br>body                                                                                     | DeviceTriggeringDelivery<br>ReportNotification | 1           | The Device Triggering delivery report. |                                                                    |  |  |
|                                                                                                    | Data type                                      | Cardinality | Response codes                         | Remarks                                                            |  |  |
| Response body                                                                                       | Acknowledgement                                | 1           | 200 OK                                 | The successful acknowledgement of the notification.                |  |  |
| ,                                                                                                   | (None)                                         |             | 204 No<br>Content                      | The successful acknowledgement of the notification without a body. |  |  |
| NOTE: The mandatory HTTP error status codes for the POST method listed in table 5.2.6-1 also apply. |                                                |             |                                        |                                                                    |  |  |

# 5.7.3.4.3.2 Notification via Websocket

If supported by both SCS/AS and SCEF and successfully negotiated, the DeviceTriggeringDeliveryReportNotification may alternatively be delivered through the Websocket mechanism as defined in subclause 5.2.5.4.

# 5.7.4 Used Features

The table below defines the features applicable to the DeviceTriggering API. Those features are negotiated as described in subclause 5.2.7.

Table 5.7.4-1: Features used by DeviceTriggering API

| Feature<br>Number                                                                                   | Feature                                                  | Description                                                               |  |  |  |
|----------------------------------------------------------------------------------------------------|----------------------------------------------------------|---------------------------------------------------------------------------|--|--|--|
| 1                                                                                                   | Notification_websocket                                   | The delivery of notifications over Websocket is supported according to    |  |  |  |
|                                                                                                    |                                                          | subclause 5.2.5.4. This feature requires that the Notification_test_event |  |  |  |
|                                                                                                    |                                                          | featute is also supported.                                                |  |  |  |
| 2                                                                                                   | Notification_test_event                                  | The testing of notification connection is supported according to          |  |  |  |
|                                                                                                    |                                                          | subclause 5.2.5.3.                                                        |  |  |  |
| Feature: A short name that can be used to refer to the bit and to the feature, e.g. "Notification". |                                                          |                                                                           |  |  |  |
| Description:                                                                                        | Description: A clear textual description of the feature. |                                                                           |  |  |  |

# 5.8 GMD via MBMS related APIs

# 5.8.1 Overview

There are two Group Message Delivery via MBMS related APIs defined:

- GMDviaMBMSbyMB2 API;
- GMDviaMBMSbyxMB API.

Both APIs are RESTful APIs that allow the SCS/AS to deliver the group message to the SCEF. They define a set of data models, resources and the related procedures for the creation and management of the group message delivery. The corresponding JSON schema for the representation of the resources and operations defined by the GMDviaMBMSbyMB2 API and GMDviaMBMSbyxMB API are provided in its complete form in Annex A.8.1 and Annex A.8.2, respectively.

# 5.8.2 GMDviaMBMSbyMB2 API

# 5.8.2.1 Data model

# 5.8.2.1.1 Resource data types

#### 5.8.2.1.1.1 Introduction

This clause defines data structures to be used in resource representations.

Table 5.8.2.1.1.1-1 specifies data types re-used by the GMDviaMBMSbyMB2 API from other specifications, including a reference to their respective specifications and when needed, a short description of their use within the GMDviaMBMSbyMB2 API.

Table 5.8.2.1.1.1-1: GMDviaMBMSbyMB2 API re-used Data Types

| Data type         | Reference           | Comments                                                     |
|-------------------|---------------------|--------------------------------------------------------------|
| GeographicArea    | 3GPP TS 29.572 [42] | Identifies the geographical information of the user(s).      |
| CivicAddress      | 3GPP TS 29.572 [42] | Identifies the civic address information of the user(s).     |
| SupportedFeatures | 3GPP TS 29.571 [45] | Used to negotiate the applicability of the optional features |
|                   |                     | defined in table 5.8.2.3-1.                                  |

# 5.8.2.1.1.2 Type: TMGIAllocation

This type represents TMGI Allocation request. The same structure is used in the request and response.

Table 5.8.2.1.1.2-1: Definition of type TMGIAllocation

| Attribute name    | Data type         | Cardinality | Description                                                                                                    | Applicability (NOTE) |
|-------------------|-------------------|-------------|----------------------------------------------------------------------------------------------------|----------------------|
| self              | Link              | 01          | Link to the resource "Individual TMGI<br>Allocation". This parameter shall be supplied<br>by the SCEF in HTTP responses.                                                                                |                      |
| supportedFeatures | SupportedFeatures | 01          | Used to negotiate the supported optional features of the API as described in subclause 5.2.7. This attribute shall be provided in the POST request and in the response of successful resource creation. |                      |
| externalGroupId   | ExternalGroupId   | 01          | Identifies a user group as defined in subclause 4.6.2 of 3GPP TS 23.682 [2].                                                                                                    |                      |
| mbmsLocArea       | MbmsLocArea       | 01          | Restricts the distribution of the group message.                                                                                                    |                      |
| tmgiExpiration    | DateTimeRo        | 01          | Identifies the absolute time at which the TMGI is considered to expire.                                                                                                    |                      |
|                   |                   |             | subclause 5.8.4 are applicable as described in e related property applies for all the features.                                                                                                    |                      |

# 5.8.2.1.1.3 Type: GMDViaMBMSByMb2

This type represents the group message delivery via MBMS by MB2.

Table 5.8.2.1.1.3-1: Definition of type GMDViaMBMSByMb2

| Attribute name               | Data type          | Cardinality | Description                                                                                                    | Applicability (NOTE)        |
|------------------------------|--------------------|-------------|----------------------------------------------------------------------------------------------------|-----------------------------|
| self                         | Link               | 01          | Link to the resource "Individual GMD via MBMS by MB". This parameter shall be supplied by the SCEF in HTTP responses.                                  |                             |
| notificationDestination      | Link               | 1           | A URI indicating the notification destination where T8 notification requests shall be delivered                                                        |                             |
| requestTestNotificatio<br>n  | boolean            | 01          | Set to true by the SCS/AS to request<br>the SCEF to send a test notification as<br>defined in subclause 5.2.5.3. Set to<br>false or omitted otherwise. | Notification_t<br>est_event |
| websockNotifConfig           | WebsockNotifConfig | 01          | Configuration parameters to set up notification delivery over Websocket protocol as defined in subclause 5.2.5.4.                                      | Notification_w<br>ebsocket  |
| externalGroupId              | ExternalGroupId    | 01          | Identifies a user group as defined in subclause 4.6.2 of 3GPP TS 23.682 [2].                                                                           |                             |
| mbmsLocArea                  | MbmsLocArea        | 01          | Restricts the distribution of the group message.                                                                                                    |                             |
| messageDeliveryStart<br>Time | DateTime           | 01          | Identifies the absolute time at which the SCS/As starts to distribute the data. If absent, it indicates the message shall be sent immediately.         |                             |
| groupMessagePayloa<br>d      | Bytes              | 01          | Indicates the payload the SCS/AS intends to deliver to the UEs.                                                                                        |                             |
| scefMessageDeliveryl<br>Pv4  | lpv4AddrRo         | 01          | Indicates the Ipv4 address where the SCEF wants to receive the data.                                                                                   |                             |
| scefMessageDeliveryl<br>Pv6  | lpv6AddrRo         | 01          | Indicates the Ipv6 address where the SCEF wants to receive the data.                                                                                   |                             |
| scefMessageDelivery<br>Port  | PortRo             | 01          | Indicates the port number where the SCEF wants to receive the data.                                                                                    |                             |
|                              |                    |             | lause 5.8.4 are applicable as described in ated property applies for all the features.                                                                 |                             |

# 5.8.2.1.1.4 Type: GMDByMb2Notification

This type represents the group message delivery notification.

Table 5.8.2.1.1.4-1: Definition of type GMDByMb2Notification

| Attribute name                                                                                                    | Data type | Cardinality | Description                                                                                                    | Applicability (NOTE) |
|----------------------------------------------------------------------------------------------------|-----------|-------------|----------------------------------------------------------------------------------------------------|----------------------|
| transaction                                                                                                    | Link      | 1           | Link to the transaction resource to which this notification is related.                                             |                      |
| deliveryTriggerStatus boolean                                                                                                    |           |             | Indicates whether delivery of group message payload corresponding to the TMGI was successful (TRUE) or not (FALSE). |                      |
| NOTE: Properties marked with a feature as defined in subclause 5.8.4 are applicable as described in subclause 5.2.7. If no feature are indicated, the related property applies for all the features. |           |             |                                                                                                    |                      |

# 5.8.2.1.1.5 Type: TMGIAllocationPatch

This type represents TMGI Allocation request. The structure is used for PATCH request.

Table 5.8.2.1.1.5-1: Definition of type TMGIAllocationPatch

| Attribute name                                                                                                    | Data type       | Cardinality | Description                                                                  | Applicability (NOTE) |  |
|----------------------------------------------------------------------------------------------------|-----------------|-------------|------------------------------------------------------------------------------|----------------------|--|
| externalGroupId                                                                                                    | ExternalGroupId | 01          | Identifies a user group as defined in subclause 4.6.2 of 3GPP TS 23.682 [2]. |                      |  |
| mbmsLocArea MbmsLocArea                                                                                                    |                 | 01          | Restricts the distribution of the group message.                             |                      |  |
| NOTE: Properties marked with a feature as defined in subclause 5.8.4 are applicable as described in subclause 5.2.7. If no feature are indicated, the related property applies for all the features. |                 |             |                                                                              |                      |  |

# 5.8.2.1.1.6 Type: GMDViaMBMSByMb2Patch

This type represents group message delivery via MBMS request by MB2. The structure is used for PATCH request.

Table 5.8.2.1.1.6-1: Definition of the GMDViaMBMSByMb2Patch data type

| Attribute name                                                                                                    | Data type       | Cardinality | Description                                                                                                    | Applicability (NOTE) |
|----------------------------------------------------------------------------------------------------|-----------------|-------------|----------------------------------------------------------------------------------------------------|----------------------|
| externalGroupId                                                                                                    | ExternalGroupId | 01          | Identifies a user group as defined in subclause 4.6.2 of 3GPP TS 23.682 [2].                                                                   |                      |
| mbmsLocArea                                                                                                    | MbmsLocArea     | 01          | Restricts the distribution of the group message.                                                                                               |                      |
| messageDeliveryStart<br>Time                                                                                                    | DateTime        | 01          | Identifies the absolute time at which the SCS/As starts to distribute the data. If absent, it indicates the message shall be sent immediately. |                      |
| groupMessagePayloa<br>d                                                                                                    | Bytes           | 01          | Indicates the payload the SCS/AS intends to deliver to the UEs.                                                                                |                      |
| NOTE: Properties marked with a feature as defined in subclause 5.8.4 are applicable as described in subclause 5.2.7. If no feature are indicated, the related property applies for all the features. |                 |             |                                                                                                    |                      |

# 5.8.2.1.1.7 Type: MbmsLocArea

This data type represents the user location area which is sent from the SCS/AS to the SCEF by group message delivery via MBMS request.

Table 5.8.2.1.1.7-1: Definition of the MbmsLocArea data type

| Attribute name                                                   | Data type                 | Cardinality                                               | Description                                                                                              | Applicability (NOTE) |
|------------------------------------------------------------------|---------------------------|-----------------------------------------------------------|----------------------------------------------------------------------------------------------------|----------------------|
| cellid                                                           | Cellid                    |                                                           | Indicates a Cell Global Identification of the user which identifies the cell the UE is registered.       |                      |
| enodeBld array(string) 0N Indicates an eNodeE currently located. |                           | Indicates an eNodeB in which the UE is currently located. |                                                                                                    |                      |
| geographicArea                                                   | array(Geographic<br>Area) | 0N                                                        | Identifies a geographic area of the user where the UE is located.                                        |                      |
| mbmsServiceAreal<br>d                                            | array(string)             | 0N                                                        | Identifies an MBMS Service Area Identity of the user where the UE is located.                            |                      |
| civicAddress array(CivicAddre 0N ss)                             |                           | 0N                                                        | Identifies a civic address of the user where the UE is located.                                          |                      |
|                                                                  |                           |                                                           | d in subclause 5.8.2.3 are applicable as described to the related property applies for all the features. | in                   |

# 5.8.2.2 Resource structure

# 5.8.2.2.1 General

All resource URIs of this API should have the following root:

# $\{apiRoot\}/3gpp\text{-}group\text{-}message\text{-}delivery\text{-}mb2/v1/$

"apiRoot" is set as described in subclause 5.2.4. "apiName" shall be set to "3gpp-group-message-delivery-mb2" and "apiVersion" shall be set to "v1" for the version defined in the present document. All resource URIs in the subclauses below are defined relative to the above root URI.

The following resources and HTTP methods are supported for this API:

Table 5.8.2.2.1-1: Resources and methods overview

| Resource name                          | Resource URI                                                                                  | HTTP<br>method | HTTP initiator | Meaning                                                                                                    |
|----------------------------------------|-----------------------------------------------------------------------------------------------|----------------|----------------|----------------------------------------------------------------------------------------------------|
| TMGI Allocation                        | 3gpp-group-message-delivery-<br>mb2/v1/{scsAsId}                                              | GET            | SCS/AS         | Read all active TMGI resources for a given SCS/AS                                                                                     |
|                                        | /tmgi-allocation                                                                              | POST           | SCS/AS         | Create a new TMGI resource for a given SCS/AS                                                                                         |
| Individual TMGI<br>Allocation          | 3gpp-group-message-delivery-<br>mb2/v1/{scsAsId}<br>/tmgi-allocation/{tmgi}                   | PUT            | SCS/AS         | Replace an existing TMGI resource for a given SCS/AS and TMGI                                                                         |
|                                        |                                                                                               | PATCH          | SCS/AS         | Modify an existing TMGI resource for a given SCS/AS and TMGI                                                                          |
|                                        |                                                                                               | GET            | SCS/AS         | Read a TMGI allocation resource for a given SCS/AS and a TMGI                                                                         |
|                                        |                                                                                               | DELETE         | SCS/AS         | Deallocate an existing TMGI resource for agiven SCS/AS and TMGI                                                                       |
| GMD via MBMS<br>by MB2                 | 3gpp-group-message-delivery-<br>mb2/v1/{scsAsId}<br>/tmgi-allocation/{tmgi}/delivery-via-mbms | GET            | SCS/AS         | Read all group message delivery resources for a given SCS/AS and TMGI.                                                                |
|                                        | rungi anocanom/(ungi)/aciivery via mons                                                       | POST           | SCS/AS         | Create a group message delivery resource for given SCS/AS and TMGI selected by the SCS/AS when MB2 is used as a southbound interface. |
| Individual GMD via MBMS by             | 3gpp-group-message-delivery-<br>mb2/v1/{scsAsId}                                              | PUT            | SCS/AS         | Replace a group message delivery resource                                                                                             |
| MB2                                    | /tmgi-allocation/{tmgi}/delivery-via-mbms/<br>{transactionId}                                 | PATCH          | SCS/AS         | Modify a group message delivery resource.                                                                                             |
|                                        |                                                                                               | GET            | SCS/AS         | Read a group message delivery resource.                                                                                               |
|                                        |                                                                                               | DELETE         | SCS/AS         | Delete a group message delivery resource.                                                                                             |
| GMD via MBMS<br>by MB2<br>Notification | {notificationDestination}                                                                     | POST           | SCEF           | Report a specific group message delivery result to the SCS/AS for a given transaction Id selected by the SCEF.                        |

5.8.2.2.2 Resource: TMGI Allocation

5.8.2.2.2.1 Introduction

This resource allows the SCS/AS to read all active TMGI or request a TMGI allocation.

5.8.2.2.2 Resource definition

Resource URI: {apiRoot}/3gpp-group-message-delivery-mb2/v1/{scsAsId}/tmgi-allocation/

This resource shall support the resource URI variables defined in table 5.8.2.2.2.2-1.

Table 5.8.2.2.2.1: Resource URI variables for resource "TMGI Allocation"

| Name    | Definition                                |
|---------|-------------------------------------------|
| apiRoot | See clause 5.2.4.                         |
| scsAsId | Identifier of the SCS/AS of type ScsAsId. |

5.8.2.2.2.3 Resource methods

5.8.2.2.3.1 GET

The GET method read all TMGI Allocation resource for a given SCS/AS. It is initiated by the SCS/AS and answered by the SCEF.

This method shall support request and response data structures, and response codes, as specified in the table 5.8.2.2.2.3.1-1.

Table 5.8.2.2.3.1-1: Data structures supported by the GET request/response by the resource

| Request  | Data type                                                                                          | Cardinality | Remarks        |                                                                     |  |  |
|----------|----------------------------------------------------------------------------------------------------|-------------|----------------|---------------------------------------------------------------------|--|--|
| body     | none                                                                                               |             |                |                                                                     |  |  |
| Response | Data type                                                                                          | Cardinality | Response codes | Remarks                                                             |  |  |
| body     | array(TMGIAllocation)                                                                              | 0N          | 200 OK         | The TMGI allocation for the SCS/AS in the request URI are returned. |  |  |
| NOTE: T  | NOTE: The mandatory HTTP error status codes for the GET method listed in table 5.2.6-1 also apply. |             |                |                                                                     |  |  |

5.8.2.2.3.2 PUT

This HTTP method is not supported for the resource.

5.8.2.2.2.3.3 PATCH

This HTTP method is not supported for the resource.

5.8.2.2.3.4 POST

The POST method creates a new TMGI Allocation resource for a given SCS/AS. It is initiated by the SCS/AS and answered by the SCEF.

This method shall support request and response data structures, and response codes, as specified in the table 5.8.2.2.2.3.4-1.

Table 5.8.2.2.3.4-1: Data structures supported by the POST request/response by the resource

| Request       | Data type      | Cardinality | Remarks        |                                                                                                    |  |  |
|---------------|----------------|-------------|----------------|----------------------------------------------------------------------------------------------------|--|--|
| body          | TMGIAllocation | 1           | Parameters     | Parameters to create a TMGI allocation resource                                                                                                    |  |  |
|               | Data type      | Cardinality | Response codes | Remarks                                                                                                    |  |  |
|               | TMGIAllocation | 1           | 201<br>Created | The creation of a TMGI allocation was created successfully.                                                                                         |  |  |
| Response body |                |             |                | The SCEF shall return a data structure of type "TMGI Allocation" in the response payload body.                                                      |  |  |
|               |                |             |                | On success, the HTTP response shall include a "Location" HTTP header that points to the created resource URI identified by the ScsAsId and the TMGI |  |  |
| NOTE: T       | ·              |             |                |                                                                                                    |  |  |

5.8.2.2.3.5 DELETE

This HTTP method is not supported for the resource.

5.8.2.2.3 Resource: Individual TMGI Allocation

5.8.2.2.3.1 Introduction

This resource allows the SCS/AS to read an active TMGI or renew an TMGI.

5.8.2.2.3.2 Resource definition

Resource URI: {apiRoot}/3gpp-group-message-delivery-mb2/v1/{scsAsId}/tmgi-allocation/{tmgi}

This resource shall support the resource URI variables defined in table 5.8.2.2.3.2-1.

Table 5.8.2.2.3.2-1: Resource URI variables for resource "Individual TMGI Allocation"

| Name    | Definition                                |
|---------|-------------------------------------------|
| apiRoot | See clause 5.2.4.                         |
| scsAsId | Identifier of the SCS/AS of type ScsAsId. |
| Tmgi    | TMGI.                                     |

5.8.2.2.3.3 Resource methods

5.8.2.2.3.3.1 GET

The GET method reads a TMGI Allocation resource for a given SCS/AS. It is initiated by the SCS/AS and answered by the SCEF.

This method shall support request and response data structures, and response codes, as specified in the table 5.8.2.2.3.3.1-1.

Table 5.8.2..2.3.3.1-1: Data structures supported by the GET request/response by the resource

| Request  | Data type                                                                                          | Cardinality |                | Remarks                                                          |  |  |
|----------|----------------------------------------------------------------------------------------------------|-------------|----------------|------------------------------------------------------------------|--|--|
| body     | none                                                                                               |             |                |                                                                  |  |  |
| Response | Data type                                                                                          | Cardinality | Response codes | Remarks                                                          |  |  |
| body     | TMGIAllocation                                                                                     | 1           | 200 OK         | A TMGI allocation for the SCS/AS in the request URI is returned. |  |  |
| NOTE: T  | NOTE: The mandatory HTTP error status codes for the GET method listed in table 5.2.6-1 also apply. |             |                |                                                                  |  |  |

5.8.2.2.3.3.2 PUT

The PUT method replaces a TMGI Allocation resource for a given SCS/AS to renew a TMGI expiration time. It is initiated by the SCS/AS and answered by the SCEF.

This method shall support request and response data structures, and response codes, as specified in the table 5.8.2.2.3.3.2-1.

Table 5.8.2.2.3.3.2-1: Data structures supported by the PUT request/response by the resource

| Request  | Data type                                                                                          | Cardinality |                                       | Remarks                                                    |  |
|----------|----------------------------------------------------------------------------------------------------|-------------|---------------------------------------|------------------------------------------------------------|--|
| body     | TMGIAllocation                                                                                     | 1           | Parameters to replace a TMGI resource |                                                            |  |
| Response | Data type                                                                                          | Cardinality | Response codes                        | Remarks                                                    |  |
| body     | TMGIAllocation                                                                                     | 1           | 200 OK                                | The replace of a TMGI allocation was created successfully. |  |
| NOTE: T  | NOTE: The mandatory HTTP error status codes for the PUT method listed in table 5.2.6-1 also apply. |             |                                       |                                                            |  |

#### 5.8.2.2.3.3.3 PATCH

The PATCH method modifies a TMGI Allocation resource for a given SCS/AS to renew a TMGI expiration time. It is initiated by the SCS/AS and answered by the SCEF.

This method shall support request and response data structures, and response codes, as specified in the table 5.8.2.2.3.3.3-1.

Table 5.8.2.2.3.3.3-1: Data structures supported by the PATCH request/response by the resource

| Request                                                                                              | Data type           | Cardinality |                                      | Remarks                                                         |  |
|----------------------------------------------------------------------------------------------------|---------------------|-------------|--------------------------------------|-----------------------------------------------------------------|--|
| body                                                                                                 | TMGIAllocationPatch | 1           | Parameters to modify a TMGI resource |                                                                 |  |
| Response                                                                                             | Data type           | Cardinality | Response codes                       | Remarks                                                         |  |
| body                                                                                                 | TMGIAllocation      | 1           | 200 OK                               | The modification of a TMGI allocation was created successfully. |  |
| NOTE: The mandatory HTTP error status codes for the PATCH method listed in table 5.2.6-1 also apply. |                     |             |                                      |                                                                 |  |

#### 5.8.2.2.3.3.4 POST

This HTTP method is not supported for the resource.

#### 5.8.2.2.3.3.5 DELETE

The DELETE method deletes a TMGI Allocation resource for a given SCS/AS to deallocate a TMGI. It is initiated by the SCS/AS and answered by the SCEF.

This method shall support request and response data structures, and response codes, as specified in the table 5.8.2.2.3.3.5-1.

Table 5.8.2.2.3.3.5-1: Data structures supported by the DELETE request/response by the resource

| Request  | Data type                                                                                             | Cardinality | Remarks           |                                                        |  |  |
|----------|----------------------------------------------------------------------------------------------------|-------------|-------------------|--------------------------------------------------------|--|--|
| body     | none                                                                                                  |             |                   |                                                        |  |  |
| Response | Data type                                                                                             | Cardinality | Response codes    | Remarks                                                |  |  |
| body     | none                                                                                                  |             | 204 No<br>Content | The TMGI allocation resource was removed successfully. |  |  |
| NOTE: T  | NOTE: The mandatory HTTP error status codes for the DELETE method listed in table 5.2.6-1 also apply. |             |                   |                                                        |  |  |

# 5.8.2.2.4 Resource: GMD via MBMS by MB2

# 5.8.2.2.4.1 Introduction

This resource allows the SCS/AS to read all active group message delivery resources or create a group message delivery when the MB2 is used as a southbound interface.

#### 5.8.2.2.4.2 Resource definition

 $Resource\ URI:\ \{apiRoot\}/3gpp-group-message-delivery-mb2/v1/\{scsAsId\}/tmgi-allocation/\{tmgi\}/delivery-viambms/$ 

This resource shall support the resource URI variables defined in table 5.8.2.2.4.2-1.

Table 5.8.2.2.4.2-1: Resource URI variables for resource "GMD via MBMS by MB2"

| Name    | Definition                                |
|---------|-------------------------------------------|
| apiRoot | See clause 5.2.4.                         |
| scsAsId | Identifier of the SCS/AS of type ScsAsId. |
| Tmgi    | TMGI                                      |

5.8.2.2.4.3 Resource methods

5.8.2.2.4.3.1 GET

The GET method reads all group message delivery via MBMS resources for a given SCS/AS and a TMGI. It is initiated by the SCS/AS and answered by the SCEF.

This method shall support request and response data structures, and response codes, as specified in the table 5.8.2.2.4.3.1-1.

Table 5.8.2.2.4.3.1-1: Data structures supported by the GET request/response by the resource

| Request                                                                                            | Data type                  | Cardinality | Remarks        |                                                                     | Remarks |  |
|----------------------------------------------------------------------------------------------------|----------------------------|-------------|----------------|---------------------------------------------------------------------|---------|--|
| body                                                                                               | none                       |             |                |                                                                     |         |  |
| Response                                                                                           | Data type                  | Cardinality | Response codes | Remarks                                                             |         |  |
| body                                                                                               | array(GMDViaMBMSBy<br>Mb2) | 0N          | 200 OK         | The TMGI allocation for the SCS/AS in the request URI are returned. |         |  |
| NOTE: The mandatory HTTP error status codes for the GET method listed in table 5.2.6-1 also apply. |                            |             |                |                                                                     |         |  |

5.8.2.2.4.3.2 PUT

This HTTP method is not supported for the resource.

5.8.2.2.4.3.3 PATCH

This HTTP method is not supported for the resource.

5.8.2.2.4.3.4 POST

The POST method creates a new group message delivery via MBMS resource for a given SCS/AS and TMGI selected by the SCS/AS. It is initiated by the SCS/AS and answered by the SCEF. The SCEF shall construct the URI of the created resource using that URI.

This method shall support request and response data structures, and response codes, as specified in the table 5.8.2.2.4.3.4-1.

Table 5.8.2.2.4.3.4-1: Data structures supported by the POST request/response by the resource

| Request                                                                                             | Data type       | Cardinality |                                                                                 | Remarks                                                                                                    |
|----------------------------------------------------------------------------------------------------|-----------------|-------------|---------------------------------------------------------------------------------|----------------------------------------------------------------------------------------------------|
| body                                                                                                | GMDViaMBMSByMb2 | 1           | Parameters to create and authorize a group message delivery MBMS with the SCEF. |                                                                                                    |
|                                                                                                    | Data type       | Cardinality | Response codes                                                                  | Remarks                                                                                                    |
|                                                                                                    | GMDViaMBMSByMb2 | 1           | 201<br>Created                                                                  | The creation of a group message delivery was created successfully.                                                                                             |
| Response body                                                                                       |                 |             |                                                                                 | The SCEF shall return a data structure of type "GMDViaMBMSByMb2" in the response payload body.                                                                 |
|                                                                                                    |                 |             |                                                                                 | On success, the HTTP response shall include a "Location" HTTP header that points to the created resource URI identified by the ScsAsId and the Transaction Id. |
| NOTE: The mandatory HTTP error status codes for the POST method listed in table 5.2.6-1 also apply. |                 |             |                                                                                 |                                                                                                    |

#### 5.8.2.2.4.3.5 DELETE

This HTTP method is not supported for the resource.

5.8.2.2.5 Resource: Individual GMD via MBMS by MB2

5.8.2.2.5.1 Introduction

This resource allows the SCS/AS to modify or delete a group message delivery via MBMS by MB2 resource.

5.8.2.2.5.2 Resource definition

 $Resource\ URI: \ \{apiRoot\}/3gpp-group-message-delivery-mb2/v1/\{scsAsId\}/tmgi-allocation/\{tmgi\}/delivery-viambms/\{transactionId\}$ 

This resource shall support the resource URI variables defined in table 5.8.2.2.5.2-1.

Table 5.8.2.2.5.2-1: Resource URI variables for resource "Individual GMD via MBMS by MB2"

| Name          | Definition                                                                              |  |  |  |  |  |  |
|---------------|-----------------------------------------------------------------------------------------|--|--|--|--|--|--|
| apiRoot       | See clause 5.2.4.                                                                       |  |  |  |  |  |  |
| scsAsId       | Identifier of the SCS/AS of type ScsAsId.                                               |  |  |  |  |  |  |
| transactionId | transactionId selected by the SCEF. The transactionId corresponds to the stage 2 TLTRI. |  |  |  |  |  |  |

5.8.2.2.5.3 Resource methods

5.8.2.2.5.3.1 GET

The GET method reads a group message delivery via MBMS by MB2 resource for a given SCS/AS, a TMGI and a transactionId. It is initiated by the SCS/AS and answered by the SCEF.

This method shall support request and response data structures, and response codes, as specified in the table 5.8.2.2.5.3.1-1.

Table 5.8.2.2.5.3.1-1: Data structures supported by the GET request/response by the resource

| Request                                                                                            | Data type       | Cardinality | y Remarks      |                                                                                    |
|----------------------------------------------------------------------------------------------------|-----------------|-------------|----------------|------------------------------------------------------------------------------------|
| body                                                                                               | none            |             |                |                                                                                    |
| Response                                                                                           | Data type       | Cardinality | Response codes | Remarks                                                                            |
| body                                                                                               | GMDViaMBMSbyMb2 | 01          | 200 OK         | The group message delivery resource for the SCS/AS in the request URI is returned. |
| NOTE: The mandatory HTTP error status codes for the GET method listed in table 5.2.6-1 also apply. |                 |             |                |                                                                                    |

#### 5.8.2.2.5.3.2 PUT

Assuming that a group message delivery has been created using the HTTP POST method described in subclause 5.8.2.2.4.3.4, replace of its properties can be performed by the SCS/AS by using the HTTP PUT method on the "delivery\_via\_mbms" instance resource as follows:

- the body of the message is encoded in JSON format with the data structure defined in table 5.8.2.2.5.3.2-1.

The content body of the group message delivery via MBMS update request shall contain updated full representation of the group message delivery resource. Only the properties "locationinfo", "accuracy", "messageDeliverystarttime" and "groupMessagepayload" can be modified.

The possible response messages from the SCEF, depending on whether the PUT request is successful or unsuccessful, are shown in Table 5.8.2.2.5.3.2-1.

Table 5.8.2.2.5.3.2-1: Data structures supported by the PUT request/response by the resource

| Request                                                                                            | Data type       | Cardinality |                                                                      | Remarks                                                                                                 |  |  |
|----------------------------------------------------------------------------------------------------|-----------------|-------------|----------------------------------------------------------------------|----------------------------------------------------------------------------------------------------|--|--|
| body                                                                                               | GMDViaMBMSByMb2 | 1           | Parameters to replace group message delivery resource with the SCEF. |                                                                                                    |  |  |
|                                                                                                    | Data type       | Cardinality | Response codes                                                       | Remarks                                                                                                 |  |  |
| Response body                                                                                      | GMDViaMBMSByMb2 | 1           | 200 OK                                                               | The group message delivery was modified successfully.                                                   |  |  |
| Douy                                                                                               |                 |             |                                                                      | The SCEF shall return an updated data structure of type "GMDViaMBMSByMb2" in the response payload body. |  |  |
| NOTE: The mandatory HTTP error status codes for the PUT method listed in table 5.2.6-1 also apply. |                 |             |                                                                      |                                                                                                    |  |  |

## 5.8.2.2.5.3.3 PATCH

Assuming that a group message delivery has been created using the HTTP POST method described in subclause 5.8.2.2.4.3.4, partial updating of its properties can be performed by the SCS/AS by using the HTTP PATCH method on the "delivery-via-mbms" instance resource.

This method shall support request and response data structures, and response codes, as specified in the table 5.8.2.2.5.3.3-1.

Table 5.8.2.2.5.3.3-1: Data structures supported by the PATCH request/response by the resource

| Request                                                                                              | Data type             | Cardinality |                                                                        | Remarks                                                                                                 |
|----------------------------------------------------------------------------------------------------|-----------------------|-------------|------------------------------------------------------------------------|----------------------------------------------------------------------------------------------------|
| body                                                                                                 | GMDViaMBMSByMb2Pa tch | 1           | Parameters to partially update a group message delivery with the SCEF. |                                                                                                    |
|                                                                                                    | Data type             | Cardinality | Response codes                                                         | Remarks                                                                                                 |
| Response body                                                                                        | GMDViaMBMSByMb2       | 1           | 200 OK                                                                 | The group message delivery was modified successfully.                                                   |
| ,                                                                                                    |                       |             |                                                                        | The SCEF shall return an updated data structure of type "GMDViaMBMSByMb2" in the response payload body. |
| NOTE: The mandatory HTTP error status codes for the PATCH method listed in table 5.2.6-1 also apply. |                       |             |                                                                        |                                                                                                    |

#### 5.8.2.2.5.3.4 POST

This HTTP method is not supported for the resource.

#### 5.8.2.2.5.3.5 DELETE

To cancel a group message delivery, the SCS/AS shall use the HTTP DELETE method on the individual "delivery\_via\_mbms" resource which is indicated by the URI in the Location header of the HTTP POST response:

The possible response messages from the SCEF, depending on whether the DELETE request is successful or unsuccessful, are shown in Table 5.8.2.2.5.3.5-1.

Table 5.8.2.2.5.3.5-1.: Data structures supported by the DELETE request/response by the resource

| Request       | Data type                                                                                             | Cardinality |                   | Remarks                                                             |  |  |
|---------------|----------------------------------------------------------------------------------------------------|-------------|-------------------|---------------------------------------------------------------------|--|--|
| body          | none                                                                                                  |             |                   |                                                                     |  |  |
|               | Data type                                                                                             | Cardinality | Response codes    | Remarks                                                             |  |  |
| Response body | none                                                                                                  |             | 204 No<br>Content | The group message delivery subscription was cancelled successfully. |  |  |
| NOTE: T       | NOTE: The mandatory HTTP error status codes for the DELETE method listed in table 5.2.6-1 also apply. |             |                   |                                                                     |  |  |

# 5.8.2.2.6 Resource: GMD via MBMS by MB2 Notification

#### 5.8.2.2.6.1 Introduction

This resource allows the SCEF report the delivery trigger status to the SCS/AS to indicate whether group message delivery was triggered successful.

#### 5.8.2.2.6.2 Resource definition

Resource URI: {notificationDestination}

This resource shall support the resource URI variables defined in table 5.8.2.2.6.2-1.

Table 5.8.2.2.6.2-1: Resource URI variables for resource "GMD via MBMS by MB2 Notification"

| Name                    | Definition                                                                                                    |
|-------------------------|----------------------------------------------------------------------------------------------------|
| notificationDestination | A URI indicating the notification destination where T8 notification requests shall be delivered. This URI shall be provided within the field "notificationDestination" in the GMDViaMBMSByMb2 |
|                         | type.                                                                                                    |

#### 5.8.2.2.6.3 Resource methods

#### 5.8.2.2.6.3.1 Notification via POST

To report the status of the delivery trigger status to the SCS/AS, the SCEF shall use the HTTP POST method on the notification point as follows:

- the body of the message is encoded in JSON format with the data structure defined in table 5.8.2.1.1.4-1.

The possible response messages from the SCS/AS, depending on whether the POST request is successful or unsuccessful, are shown in Table 5.8.2.2.6.3.1-1.

Table 5.8.2.2.6.3.1-1: Data structures supported by the POST request/response by the resource

| Request                                                                                             | Data type            | Cardinality | Remarks                           |                                                                    |  |
|----------------------------------------------------------------------------------------------------|----------------------|-------------|-----------------------------------|--------------------------------------------------------------------|--|
| body                                                                                                | GMDByMb2Notification | 1           | The delivery status notification. |                                                                    |  |
|                                                                                                    | Data type            | Cardinality | Response codes                    | Remarks                                                            |  |
| Response<br>body                                                                                    | Acknowledgement      | 1           | 200 OK                            | The successful acknowledgement of the notification with a body.    |  |
|                                                                                                    | (None)               |             | 204 No<br>Content                 | The successful acknowledgement of the notification without a body. |  |
| NOTE: The mandatory HTTP error status codes for the POST method listed in table 5.2.6-1 also apply. |                      |             |                                   |                                                                    |  |

#### 5.8.2.2.6.3.2 Notification via Websocket

If supported by both SCS/AS and SCEF and successfully negotiated, the GMDByMb2Notification may alternatively be delivered through the Websocket mechanism as defined in subclause 5.2.5.4.

#### 5.8.2.3 Used Features

The table below defines the features applicable to the GMDviaMBMSbyMB2 API. Those features are negotiated as described in subclause 5.2.7.

Table 5.8.2.3-1: Features used by GMDviaMBMSbyMB2 API

| Feature<br>Number                                                                                                    | Feature                 | Description                                                                                                    |  |  |
|----------------------------------------------------------------------------------------------------|-------------------------|----------------------------------------------------------------------------------------------------|--|--|
| 1                                                                                                    | Notification_websocket  | The delivery of notifications over Websocket is supported according to subclause 5.2.5.4. This feature requires that the Notification_test_event featute is also supported. |  |  |
| 2                                                                                                    | Notification_test_event | The testing of notification connection is supported according to subclause 5.2.5.3.                                                                                         |  |  |
| Feature: A short name that can be used to refer to the bit and to the feature, e.g. "Notification".  Description: A clear textual description of the feature. |                         |                                                                                                    |  |  |

# 5.8.3 GMDviaMBMSbyxMB API

# 5.8.3.1 Data model

# 5.8.3.1.1 Resource data types

### 5.8.3.1.1.1 Introduction

This clause defines data structures to be used in resource representations.

Table 5.8.3.1.1.1-1 specifies data types re-used by the GMDviaMBMSbyxMB API from other specifications, including a reference to their respective specifications and when needed, a short description of their use within the GMDviaMBMSbyxMB API.

Table 5.8.3.1.1.1-1: GMDviaMBMSbyxMB API re-used Data Types

| Data type         | Reference           | Comments                                                     |  |
|-------------------|---------------------|--------------------------------------------------------------|--|
| GeographicArea    | 3GPP TS 29.572 [42] | Identifies the geographical information of the user(s).      |  |
| CivicAddress      | 3GPP TS 29.572 [42] | Identifies the civic address information of the user(s).     |  |
| SupportedFeatures | 3GPP TS 29.571 [45] | Used to negotiate the applicability of the optional features |  |
|                   |                     | defined in table 5.8.3.3-1.                                  |  |

### 5.8.3.1.1.2 Type: ServiceCreation

This type represents the service resource.

Table 5.8.3.1.1.2-1: Definition of the ServiceCreation data type

| Attribute name                                                                                                    | Data type                | Cardinality | Description                                                                                                    | Applicability (NOTE) |  |  |
|----------------------------------------------------------------------------------------------------|--------------------------|-------------|----------------------------------------------------------------------------------------------------|----------------------|--|--|
| self                                                                                                    | Link                     | 01          | Link to the resource "Individual xMB Service". This parameter shall be supplied by the SCEF in HTTP responses.                                                                                          |                      |  |  |
| supportedFeatures                                                                                                    | SupportedFeatures        | 01          | Used to negotiate the supported optional features of the API as described in subclause 5.2.7. This attribute shall be provided in the POST request and in the response of successful resource creation. |                      |  |  |
| externalGroupId                                                                                                    | ExternalGroupId          | 01          | Identifies a user group as defined in subclause 4.6.2 of 3GPP TS 23.682 [2] supplied by the SCS/AS.                                                                                                    |                      |  |  |
| userServiceId                                                                                                    | string                   | 01          | Identifies the MBMS User Service supplied by the SCEF.                                                                                                    |                      |  |  |
| serviceClass                                                                                                    | string                   | 01          | The service class that service belongs to supplied by the SCEF.                                                                                                    |                      |  |  |
| serviceLanguages                                                                                                    | array(string)            | 0N          | List of language of the service content supplied by the SCEF.                                                                                                    |                      |  |  |
| serviceNames                                                                                                    | array(string)            | 0N          | List of Service Names supplied by the SCEF                                                                                                    |                      |  |  |
| receiveOnlyMode                                                                                                    | boolean                  | 01          | When set to 'true', the Content Provider indicates that the service is a Receive Only Mode service. This parameter is supplied by the SCEF                                                              |                      |  |  |
| serviceAnnouncement<br>Mode                                                                                                    | ServiceAnnouncem entMode | 01          | Enumeration of Service Announcement Mode supplied by the SCEF.                                                                                                    |                      |  |  |
| NOTE: Properties marked with a feature as defined in subclause 5.8.4 are applicable as described in subclause 5.2.7. If no features are indicated, the related property applies for all the features. |                          |             |                                                                                                    |                      |  |  |

5.8.3.1.1.3 Type: GMDViaMBMSByxMB

This type represents the group message delivery via MBMS by xMB.

Table 5.8.3.1.1.3-1: Definition of type GMDViaMBMSByxMB

| Attribute name               | Data type          | Cardinality | Description                                                                                                    | Applicability (NOTE)        |
|------------------------------|--------------------|-------------|----------------------------------------------------------------------------------------------------|-----------------------------|
| self                         | Link               | 01          | Link to the resource "Individual GMD via MBMS by xMB". This parameter shall be supplied by the SCEF in HTTP responses.                         |                             |
| notificationDestination      | Link               | 1           | A URI indicating the notification destination where T8 notification requests shall be delivered                                                |                             |
| requestTestNotificatio<br>n  | boolean            | 01          | Set to true by the SCS/AS to request the SCEF to send a test notification as defined in subclause 5.2.5.3. Set to false or omitted otherwise.  | Notification_t<br>est_event |
| websockNotifConfig           | WebsockNotifConfig | 01          | Configuration parameters to set up notification delivery over Websocket protocol as defined in subclause 5.2.5.4.                              | Notification_w<br>ebsocket  |
| mbmsLocArea                  | MbmsLocArea        | 01          | Restricts the distribution of the group message.                                                                                               |                             |
| messageDeliveryStart<br>Time | DateTime           | 01          | Identifies the absolute time at which the SCS/As starts to distribute the data. If absent, it indicates the message shall be sent immediately. |                             |
| messageDeliveryStop<br>Time  | DateTime           | 01          | Identifies the absolute time at which the SCS/As is expected to stop distributing the data. If absent, configuration time will be used.        |                             |
| groupMessagePayloa<br>d      | Bytes              | 01          | Indicates the payload the SCS/AS intends to deliver to the UEs.                                                                                |                             |
| scefMessageDeliveryl<br>Pv4  | lpv4AddrRo         | 01          | Indicates the Ipv4 address where the SCEF wants to receive the data.                                                                           |                             |
| scefMessageDeliveryl<br>Pv6  | lpv6AddrRo         | 01          | Indicates the Ipv6 address where the SCEF wants to receive the data.                                                                           |                             |
| scefMessageDelivery<br>Port  | PortRo             | 01          | Indicates the port number where the SCEF wants to receive the data.                                                                            |                             |
|                              |                    |             | use 5.8.4 are applicable as described in ad property applies for all the features.                                                             |                             |

# 5.8.3.1.1.4 Type: GMDByxMBNotification

This type represents the group message delivery notification.

Table 5.8.3.1.1.4-1: Definition of type GMDByxMbNotification

| Attribute name                                                                                                    | Data type | Cardinality | Description                                                                                    | Applicability (NOTE) |  |
|----------------------------------------------------------------------------------------------------|-----------|-------------|------------------------------------------------------------------------------------------------|----------------------|--|
| transaction                                                                                                    | Link      | 1           | Link to the transaction resource to which this notification is related.                        |                      |  |
| deliveryTriggerStatus                                                                                                    | boolean   | 1           | Indicates whether delivery of group<br>message payload was successful<br>(TRUE) or not (FALSE) |                      |  |
| NOTE: Properties marked with a feature as defined in subclause 5.8.4 are applicable as described in subclause 5.2.7. If no feature are indicated, the related property applies for all the features. |           |             |                                                                                                |                      |  |

# 5.8.3.1.1.5 Type: GMDViaMBMSByxMBPatch

This type represents group message delivery via MBMS request. The structure is used for PATCH request.

Table 5.8.3.1.1.5-1: Definition of the GMDViaMBMSByxMBPatch data type

| Attribute name                                                                                                    | Data type   | Cardinality | Description                                                                                                    | Applicability (NOTE) |  |
|----------------------------------------------------------------------------------------------------|-------------|-------------|----------------------------------------------------------------------------------------------------|----------------------|--|
| mbmsLocArea                                                                                                    | MbmsLocArea | 01          | Restricts the distribution of the group message.                                                                                                |                      |  |
| messageDeliveryStart<br>Time                                                                                                    | DateTime    | 01          | Identifies the absolute time at which the SCS/As starts to distribute the data. If absent, it indicates the message shall be sent immediately.  |                      |  |
| messageDeliveryStop<br>Time                                                                                                    | DateTime    | 01          | 01 Identifies the absolute time at which the SCS/As is expected to stop distributing the data. If absent, the configuration value will be used. |                      |  |
| groupMessagePayloa<br>d                                                                                                    | Bytes       | 01          | Indicates the payload the SCS/AS intends to deliver to the UEs.                                                                                 |                      |  |
| NOTE: Properties marked with a feature as defined in subclause 5.8.4 are applicable as described in subclause 5.2.7. If no feature are indicated, the related property applies for all the features. |             |             |                                                                                                    |                      |  |

### 5.8.3.1.1.6 Type: MbmsLocArea

This data type represents the user location area which is sent from the SCS/AS to the SCEF by group message delivery via MBMS request.

Table 5.8.3.1.1.6-1: Definition of the MbmsLocArea data type

| Attribute name                                                                                                    | Data type                 | Cardinality                                                                   | Description Applic                                                                                 |  |  |  |
|----------------------------------------------------------------------------------------------------|---------------------------|-------------------------------------------------------------------------------|----------------------------------------------------------------------------------------------------|--|--|--|
| cellld                                                                                                    | array(string)             | 0N                                                                            | Indicates a Cell Global Identification of the user which identifies the cell the UE is registered. |  |  |  |
| lenodeBid 1 3/ 3/ 1                                                                                                    |                           | Indicates an eNodeB in which the UE is currently located.                     |                                                                                                    |  |  |  |
| geographicArea                                                                                                    | array(Geographic<br>Area) | 0N                                                                            | Identifies a geographic area of the user where the UE is located.                                  |  |  |  |
|                                                                                                    |                           | Identifies an MBMS Service Area Identity of the user where the UE is located. |                                                                                                    |  |  |  |
| civicAddress a civic address of the user when UE is located.                                                                                                    |                           | Identifies a civic address of the user where the UE is located.               |                                                                                                    |  |  |  |
| NOTE: Properties marked with a feature as defined in subclause 5.8.2.3 are applicable as described in subclause 5.2.7. If no features are indicated, the related property applies for all the features. |                           |                                                                               |                                                                                                    |  |  |  |

# 5.8.3.1.2 Referenced simple data types and enumerations

### 5.8.3.1.2.1 Introduction

This clause defines simple data types and enumerations that can be referenced from data structures defined in the previous clauses. In addition, data types and enumerations defined in subclause 5.2.1 can be referenced.

# 5.8.3.1.2.2 Simple data types

The simple data types defined in table 5.8.3.1.2.2-1 shall be supported.

Table 5.8.3.1.2.2-1: Simple data types

| Type name | Description |
|-----------|-------------|
|           |             |
|           |             |

5.8.3.1.2.3 Enumeration: ServiceAnnouncementMode

The enumeration ServiceAnnouncementMode represents the service annoucement mode

Table 5.8.3.1.2.3-1: Enumeration ServiceAnnouncementMode

| Enumeration value                                                                                                    | Description                                                                             | Applicability (NOTE) |  |  |
|----------------------------------------------------------------------------------------------------|-----------------------------------------------------------------------------------------|----------------------|--|--|
| SACH                                                                                                    | BM-SC performs the service announcement for the current service using the SACH channel. |                      |  |  |
| CONTENT_P BM-SC provides the necessary service access information used by the ROVIDER Content Provider to create the service announcement information.                                                |                                                                                         |                      |  |  |
| NOTE: Properties marked with a feature as defined in subclause 5.7.4 are applicable as described in subclause 5.2.7. If no features are indicated, the related property applies for all the features. |                                                                                         |                      |  |  |

# 5.8.3.2 Resource structure

# 5.8.3.2.1 General

All resource URIs of this API should have the following root:

# {apiRoot}/3gpp-group-message-delivery-xmb/v1/

The following resources and HTTP methods are supported for this API:

<sup>&</sup>quot;apiRoot" is set as described in subclause 5.2.4. "apiName" shall be set to "3gpp-group-message-delivery-xmb" and "apiVersion" shall be set to "v1" for the version defined in the present document. All resource URIs in the subclauses below are defined relative to the above root URI.

Table 5.8.3.2.1-1: Resources and methods overview

| Resource name                          | Resource URI                                                                            | HTTP<br>method | HTTP initiator | Meaning                                                                                                    |
|----------------------------------------|-----------------------------------------------------------------------------------------|----------------|----------------|----------------------------------------------------------------------------------------------------|
| xMB Services                           | 3gpp-group-message-delivery-<br>xmb/v1/{scsAsId}<br>/services/                          | POST           | SCS/AS         | Create a service when xMB is used as a southbound interface.                                                         |
|                                        |                                                                                         | GET            | SCS/AS         | Read all active service resources for a given SCS/AS.                                                                |
| Individual xMB<br>Service              | 3gpp-group-message-delivery-<br>xmb/v1/{scsAsId}<br>/services/{serviceId}               | GET            | SCS/AS         | Read an active service resource for a given SCS/AS and Service Id.                                                   |
|                                        |                                                                                         | DELETE         | SCS/AS         | Delete an existing service resource for agiven SCS/AS and Service Id.                                                |
| GMD via MBMS<br>by xMB                 | 3gpp-group-message-delivery-<br>xmb/v1/{scsAsId}<br>/services/{serviceId}/delivery-via- | GET            | SCS/AS         | Read all group message delivery resources for a given SCS/AS and Service Id.                                         |
|                                        | mbms                                                                                    | POST           | SCS/AS         | Create a group message delivery resource for given SCS/AS and Service Id when xMB is used as a southbound interface. |
| Individual GMD via MBMS by             | 3gpp-group-message-delivery-<br>xmb/v1/{scsAsId}                                        | PUT            | SCS/AS         | Replace a group message delivery resource                                                                            |
| xMB                                    | /services/{serviceId}/delivery-via-<br>mbms/{transactionId}                             | PATCH          | SCS/AS         | Modify a group message delivery resource.                                                                            |
|                                        |                                                                                         | GET            | SCS/AS         | Read a group message delivery resource.                                                                              |
|                                        |                                                                                         | DELETE         | SCS/AS         | Delete a group message delivery resource.                                                                            |
| GMD via MBMS<br>by xMB<br>Notification | {notificationDestination}                                                               | POST           | SCEF           | Report a specific group message delivery result to the SCS/AS for a given Transaction Id selected by the SCEF.       |

5.8.3.2.2 Resource: xMB Services

5.8.3.2.2.1 Introduction

This resource allows the SCS/AS to create service resource when the xMB is used as a southbound interface.

5.8.3.2.2.2 Resource definition

Resource URI: {apiRoot}/3gpp-group-message-delivery-xmb/v1/{scsAsId}/services

This resource shall support the resource URI variables defined in table 5.8.3.2.2.2-1.

Table 5.8.3.2.2.2-1: Resource URI variables for resource "GMD via MBMS by xMB"

| Name    | Definition                               |  |  |  |  |
|---------|------------------------------------------|--|--|--|--|
| apiRoot | See clause 5.2.4.                        |  |  |  |  |
| scsAsId | lentifier of the SCS/AS of type ScsAsId. |  |  |  |  |

5.8.3.2.2.3 Resource methods

5.8.3.2.2.3.1 GET

The GET method allows the SCS/AS read all active service resources for a given SCS/AS. It is initiated by the SCS/AS and answered by the SCEF.

This method shall support request and response data structures, and response codes, as specified in the table 5.8.3.2.2.3.1-1.

Table 5.8.3.2.2.3.1-1: Data structures supported by the POST request/response by the resource

| Request          | Data type                                                                                          | Cardinality | ty Remarks                                                                 |         |  |  |
|------------------|----------------------------------------------------------------------------------------------------|-------------|----------------------------------------------------------------------------|---------|--|--|
| body             | none.                                                                                              |             |                                                                            |         |  |  |
| Daamamaa         | Data type                                                                                          | Cardinality | Response codes                                                             | Remarks |  |  |
| Response<br>body | array(ServiceCreation)                                                                             | 0N          | 200 OK The service resource for the SCS/AS in the request URI is returned. |         |  |  |
| NOTE: T          | NOTE: The mandatory HTTP error status codes for the GET method listed in table 5.2.6-1 also apply. |             |                                                                            |         |  |  |

5.8.3.2.2.3.2 PUT

This HTTP method is not supported for the resource.

5.8.3.2.2.3.3 PATCH

This HTTP method is not supported for the resource.

5.8.3.2.2.3.4 POST

The POST method creates a new service resource for a given SCS/AS. It is initiated by the SCS/AS and answered by the SCEF.

This method shall support request and response data structures, and response codes, as specified in the table 5.8.3.2.2.3.4-1.

Table 5.8.3.2.2.3.4-1: Data structures supported by the POST request/response by the resource

| D               | Data type                                                                                           | Cardinality |                                                             | Remarks                                                                                                    |  |  |
|-----------------|----------------------------------------------------------------------------------------------------|-------------|-------------------------------------------------------------|----------------------------------------------------------------------------------------------------|--|--|
| Request<br>body | ServiceCreation                                                                                     | 1           | Parameters to create and authorize a service with the SCEF. |                                                                                                    |  |  |
|                 | Data type                                                                                           | Cardinality | Response codes                                              | Remarks                                                                                                    |  |  |
|                 | ServiceCreation                                                                                     | 1           | 201                                                         | The resource of a service was created successfully.                                                                                                    |  |  |
| Response body   |                                                                                                    | Created     | The                                                         | The SCEF shall return a data structure of type "ServiceCreation" in the response payload body.                                                            |  |  |
|                 |                                                                                                    |             |                                                             | On success, the HTTP response shall include a "Location" HTTP header that points to the created resource URI identified by the ScsAsId and the ServiceId. |  |  |
| NOTE: T         | NOTE: The mandatory HTTP error status codes for the POST method listed in table 5.2.6-1 also apply. |             |                                                             |                                                                                                    |  |  |

5.8.3.2.2.3.5 DELETE

This HTTP method is not supported for the resource.

5.8.3.2.3 Resource: Individual xMB Service

5.8.3.2.3.1 Introduction

This resource allows the SCS/AS to delete a service resource.

5.8.3.2.3.2 Resource definition

Resource URI: {apiRoot}/3gpp\_device\_triggering\_xmb/v1/{scsAsId}/services/{serviceId}

This resource shall support the resource URI variables defined in table 5.8.3.2.3.2-1.

Table 5.8.3.2.3.2-1: Resource URI variables for resource "Individual Service Creation"

| Name      | Definition                                |  |  |  |  |
|-----------|-------------------------------------------|--|--|--|--|
| apiRoot   | See clause 5.2.4.                         |  |  |  |  |
| scsAsId   | Identifier of the SCS/AS of type ScsAsId. |  |  |  |  |
| serviceld | Identifier of the service.                |  |  |  |  |

5.8.3.2.3.3 Resource methods

5.8.3.2.3.3.1 GET

The GET method reads a active service resource for a given SCS/AS and a service Id. It is initiated by the SCS/AS and answered by the SCEF.

This method shall support request and response data structures, and response codes, as specified in the table 5.8.3.2.3.3.1-1.

Table 5.8.3.2.3.3.1-1: Data structures supported by the GET request/response by the resource

| Request  | Data type                                                                                          | Cardinality | Remarks                                                                                |         |  |  |
|----------|----------------------------------------------------------------------------------------------------|-------------|----------------------------------------------------------------------------------------|---------|--|--|
| body     | none                                                                                               |             |                                                                                        |         |  |  |
| Response | Data type                                                                                          | Cardinality | Response codes                                                                         | Remarks |  |  |
| body     | ServiceCreation                                                                                    | 01          | 200 OK The service resource for the SCS/AS and Service Id the request URI is returned. |         |  |  |
| NOTE: T  | NOTE: The mandatory HTTP error status codes for the GET method listed in table 5.2.6-1 also apply. |             |                                                                                        |         |  |  |

5.8.3.2.3.3.2 PUT

This HTTP method is not supported for the resource.

5.8.3.2.3.3.3 PATCH

This HTTP method is not supported for the resource.

5.8.3.2.3.3.4 POST

This HTTP method is not supported for the resource.

5.8.3.2.3.3.5 DELETE

To delete a service resource, the SCS/AS shall use the HTTP DELETE method on the "ServiceCreation" resource which is indicated by the URI in the Location header of the HTTP POST response:

The possible response messages from the SCEF, depending on whether the DELETE request is successful or unsuccessful, are shown in Table 5.8.3.2.3.3.5-1.

Table 5.8.3.2.3.3.5-1.: Data structures supported by the DELETE request/response by the resource

| Request                                                                                               | Data type | Cardinality |                   | Remarks                                                             |  |  |
|----------------------------------------------------------------------------------------------------|-----------|-------------|-------------------|---------------------------------------------------------------------|--|--|
| body                                                                                                  | none      |             |                   |                                                                     |  |  |
| Response body                                                                                         | Data type | Cardinality | Response codes    | Remarks                                                             |  |  |
|                                                                                                    | none      |             | 204 No<br>Content | The group message delivery subscription was cancelled successfully. |  |  |
| NOTE: The mandatory HTTP error status codes for the DELETE method listed in table 5.2.6-1 also apply. |           |             |                   |                                                                     |  |  |

5.8.3.2.4 Resource: GMD via MBMS by xMB

### 5.8.3.2.4.1 Introduction

This resource allows the SCS/AS to:

- read all of the group message delivery via MBMS by xMB resources for a given SCS/AS and a service identifier; or
- create a group message delivery when the xMB is used as a southbound interface.

#### 5.8.3.2.4.2 Resource definition

Resource URI: {apiRoot}/3gpp-group-message-delivery-xmb/v1/{scsAsId}/services/{serviceId}/delivery-via-mbms

This resource shall support the resource URI variables defined in table 5.8.3.2.4.2-1.

Table 5.8.3.2.4.2-1: Resource URI variables for resource "GMD via MBMS by xMB"

| Name      | Definition                                |
|-----------|-------------------------------------------|
| apiRoot   | See clause 5.2.4.                         |
| scsAsId   | Identifier of the SCS/AS of type ScsAsId. |
| ServiceId | Identifier of the service                 |

5.8.3.2.4.3 Resource methods

### 5.8.3.2.4.3.1 GET

The GET method reads all of the group message delivery via MBMS by xMB resources for a given SCS/AS and a service identifier. It is initiated by the SCS/AS and answered by the SCEF.

This method shall support request and response data structures, and response codes, as specified in the table 5.8.3.2.4.3.1-1.

Table 5.8.3.2.4.3.1-1: Data structures supported by the GET request/response by the resource

| Request                                                                                            | Data type                  | Cardinality |          | Remarks                                                                                    |  |  |
|----------------------------------------------------------------------------------------------------|----------------------------|-------------|----------|--------------------------------------------------------------------------------------------|--|--|
| body                                                                                               | none                       |             |          |                                                                                            |  |  |
| Response body                                                                                      |                            |             | Response |                                                                                            |  |  |
|                                                                                                    | Data type                  | Cardinality | codes    | Remarks                                                                                    |  |  |
|                                                                                                    | array(GMDViaMBMSByx<br>MB) | 0N          | 200 OK   | The list of "GMDViaMBMSByxMB" data for the SCS/AS and the service identifier are returned. |  |  |
| NOTE: The mandatory HTTP error status codes for the GET method listed in table 5.2.6-1 also apply. |                            |             |          |                                                                                            |  |  |

5.8.3.2.4.3.2 PUT

This HTTP method is not supported for the resource.

5.8.3.2.4.3.3 PATCH

This HTTP method is not supported for the resource.

5.8.3.2.4.3.4 POST

The POST method creates a new group message delivery via MBMS resource for a given SCS/AS and service Id selected by the SCS/AS. It is initiated by the SCS/AS and answered by the SCEF. This method shall support request and response data structures, and response codes, as specified in the table 5.8.3.2.4.3.4-1.

Table 5.8.3.2.4.3.4-1: Data structures supported by the POST request/response by the resource

| Poguest         | Data type                                                                                           | Cardinality |                         | Remarks                                                                                                    |  |  |
|-----------------|----------------------------------------------------------------------------------------------------|-------------|-------------------------|----------------------------------------------------------------------------------------------------|--|--|
| Request<br>body | GMDViaMBMSByxMB                                                                                     | 1           | Parameters<br>MBMS with | to create and authorize a group message delivery via the SCEF.                                                                                                |  |  |
|                 | Data type                                                                                           | Cardinality | Response codes          | Remarks                                                                                                    |  |  |
|                 | GMDViaMBMSByxMB                                                                                     | 1           | 201<br>Created          | The creation of a group message delivery was created successfully.                                                                                            |  |  |
| Response body   |                                                                                                    |             |                         | The SCEF shall return a data structure of type "GMDViaMBMSByxMB" in the response payload body.                                                                |  |  |
|                 |                                                                                                    |             |                         | On success, the HTTP response shall include a "Location" HTTP header that points to the created resource URI identified by the ScsAsId and the Transaction Id |  |  |
| NOTE: T         | NOTE: The mandatory HTTP error status codes for the POST method listed in table 5.2.6-1 also apply. |             |                         |                                                                                                    |  |  |

5.8.3.2.4.3.5 DELETE

This HTTP method is not supported for the resource.

5.8.3.2.5 Resource: Individual GMD via MBMS by xMB

5.8.3.2.5.1 Introduction

This resource allows the SCS/AS to modify or delete a group message delivery via MBMS resource.

5.8.3.2.5.2 Resource definition

 $Resource\ URI:\ \{apiRoot\}/3gpp-device-triggering-xmb/v1/\{scsAsId\}/services/\{serviceId\}/delivery-viambms/\{transactionId\}$ 

This resource shall support the resource URI variables defined in table 5.8.3.2.5.2-1.

Table 5.8.3.2.5.2-1: Resource URI variables for resource "Individual GMD via MBMS by xMB"

| Name        | Definition                                                                                          |
|-------------|----------------------------------------------------------------------------------------------------|
| apiRoot     | See clause 5.2.4.                                                                                   |
| scsAsId     | Identifier of the SCS/AS of type ScsAsId.                                                           |
| serviceIdId | Identifier of the service selected by the SCEF. The transactionId corresponds to the stage 2 TLTRI. |

5.8.3.2.5.3 Resource methods

### 5.8.3.2.5.3.1 GET

The GET method reads a group message delivery via MBMS resource for a given SCS/AS, a service Id and a transactionId. It is initiated by the SCS/AS and answered by the SCEF.

This method shall support request and response data structures, and response codes, as specified in the table 5.8.3.2.3.3.1-1.

Table 5.8.3.2.5.3.1-1: Data structures supported by the GET request/response by the resource

| Request                                                                                            | Data type       | Cardinality |                | Remarks                                                                            |  |  |
|----------------------------------------------------------------------------------------------------|-----------------|-------------|----------------|------------------------------------------------------------------------------------|--|--|
| body                                                                                               | none            |             |                |                                                                                    |  |  |
| Response body                                                                                      | Data type       | Cardinality | Response codes | Remarks                                                                            |  |  |
|                                                                                                    | GMDViaMBMSByxMB | 01          | 200 OK         | The group message delivery resource for the SCS/AS in the request URI is returned. |  |  |
| NOTE: The mandatory HTTP error status codes for the GET method listed in table 5.2.6-1 also apply. |                 |             |                |                                                                                    |  |  |

### 5.8.3.2.5.3.2 PUT

Assuming that a group message delivery has been created using the HTTP POST method described in subclause 5.8.3.2.4.3.4, replace of its properties can be performed by the SCS/AS by using the HTTP PUT method on the "delivery-via-mbms" instance resource as follows:

- the body of the message is encoded in JSON format with the data structure defined in table 5.8.3.1.1.3-1.

The content body of the group message delivery via MBMS update request shall contain updated full representation of the group message delivery resource. Only the properties "locationinfo", "accuracy", "messageDeliverystarttime", "messageDeliverystoptime" and "groupMessagepayload" can be modified.

The possible response messages from the SCEF, depending on whether the PUT request is successful or unsuccessful, are shown in Table 5.8.3.2.5.3.2-1.

Table 5.8.3.2.5.3.2-1: Data structures supported by the PUT request/response by the resource

| Request                                                                                            | Data type       | Cardinality |                  | Remarks                                                                                                 |  |  |
|----------------------------------------------------------------------------------------------------|-----------------|-------------|------------------|----------------------------------------------------------------------------------------------------|--|--|
| body                                                                                               | GMDViaMBMSByxMB | 1           | Parameters SCEF. | to replace group message delivery resource with the                                                     |  |  |
| Response body                                                                                      | Data type       | Cardinality | Response codes   | Remarks                                                                                                 |  |  |
|                                                                                                    | GMDViaMBMSByxMB | 1           | 200 OK           | The group message delivery was modified successfully.                                                   |  |  |
|                                                                                                    |                 |             |                  | The SCEF shall return an updated data structure of type "GMDViaMBMSByxMB" in the response payload body. |  |  |
| NOTE: The mandatory HTTP error status codes for the PUT method listed in table 5.2.6-1 also apply. |                 |             |                  |                                                                                                    |  |  |

### 5.8.3.2.5.3.3 PATCH

Assuming that a group message delivery has been created using the HTTP POST method described in subclause 5.8.3.2.4.3.4, partial updating of its properties can be performed by the SCS/AS by using the HTTP PATCH method on the "delivery-via-mbms" instance resource.

This method shall support request and response data structures, and response codes, as specified in the table 5.8.3.2.5.3.3-1.

Table 5.8.3.2.5.3.3-1: Data structures supported by the PATCH request/response by the resource

| Request                                                                                              | Data type                | Cardinality |                     | Remarks                                                                                                 |  |  |
|----------------------------------------------------------------------------------------------------|--------------------------|-------------|---------------------|----------------------------------------------------------------------------------------------------|--|--|
| body                                                                                                 | GMDViaMBMSByxMB<br>Patch | 1           | Parameters<br>SCEF. | Parameters to partially update a group message delivery with the SCEF.                                  |  |  |
|                                                                                                    | Data type                | Cardinality | Response codes      | Remarks                                                                                                 |  |  |
| Response body                                                                                        | GMDViaMBMSByxMB          | 1           | 200 OK              | The group message delivery was modified successfully.                                                   |  |  |
|                                                                                                    |                          |             |                     | The SCEF shall return an updated data structure of type "GMDViaMBMSByxMB" in the response payload body. |  |  |
| NOTE: The mandatory HTTP error status codes for the PATCH method listed in table 5.2.6-1 also apply. |                          |             |                     |                                                                                                    |  |  |

### 5.8.3.2.5.3.4 POST

This HTTP method is not supported for the resource.

#### 5.8.3.2.5.3.5 DELETE

To cancel a group message delivery, the SCS/AS shall use the HTTP DELETE method on the individual "delivery\_via\_mbms" resource which is indicated by the URI in the Location header of the HTTP POST response:

The possible response messages from the SCEF, depending on whether the DELETE request is successful or unsuccessful, are shown in Table 5.8.3.2.5.3.5-1.

Table 5.8.3.2.5.3.5-1.: Data structures supported by the DELETE request/response by the resource

| Request body                                                                                          | Data type | Cardinality |                   | Remarks                                                             |  |  |
|----------------------------------------------------------------------------------------------------|-----------|-------------|-------------------|---------------------------------------------------------------------|--|--|
|                                                                                                    | none      |             |                   |                                                                     |  |  |
| Response body                                                                                         | Data type | Cardinality | Response codes    | Remarks                                                             |  |  |
|                                                                                                    | none      |             | 204 No<br>Content | The group message delivery subscription was cancelled successfully. |  |  |
| NOTE: The mandatory HTTP error status codes for the DELETE method listed in table 5.2.6-1 also apply. |           |             |                   |                                                                     |  |  |

5.8.3.2.6 Resource: GMD via MBMS by xMB Notification

### 5.8.3.2.6.1 Introduction

This resource allows the SCEF report the delivery trigger status to the SCS/AS to indicate whether group message delivery was triggered successful.

### 5.8.3.2.6.2 Resource definition

Resource URI: {notificationDestination}

This resource shall support the resource URI variables defined in table 5.8.3.2.6.2-1.

Table 5.8.3.2.6.2-1: Resource URI variables for resource "Group Message Delivery via MBMS Notification"

| Name | Definition                                                                                                    |
|------|----------------------------------------------------------------------------------------------------|
|      | A URI indicating the notification destination where T8 notification requests shall be delivered. This URI shall be provided within the field "notificationDestination" in the |
|      | GMDViaMBMSByxMB type.                                                                                                    |

### 5.8.3.2.6.3 Resource methods

#### 5.8.3.2.6.3.1 Notification via POST

To report the status of the delivery trigger status to the SCS/AS, the SCEF shall use the HTTP POST method on the notification point as follows:

- the body of the message is encoded in JSON format with the data structure defined in table 5.8.3.1.1.4-1.

The possible response messages from the SCS/AS, depending on whether the POST request is successful or unsuccessful, are shown in Table 5.8.3.2.6.3.1-1.

Table 5.8.3.2.6.3.1-1: Data structures supported by the POST request/response by the resource

| Request                                                                                             | Data type            | Cardinality |                   | Remarks                                                            |  |  |
|----------------------------------------------------------------------------------------------------|----------------------|-------------|-------------------|--------------------------------------------------------------------|--|--|
| body                                                                                                | GMDByxMBNotification | 1           | The deliver       | The delivery status notification.                                  |  |  |
|                                                                                                    | Data type            | Cardinality | Response codes    | Remarks                                                            |  |  |
| Response body                                                                                       | Acknowledgement      | 1           | 200 OK            | The successful acknowledgement of the notification with a body.    |  |  |
|                                                                                                    | (None)               |             | 204 No<br>Content | The successful acknowledgement of the notification without a body. |  |  |
| NOTE: The mandatory HTTP error status codes for the POST method listed in table 5.2.6-1 also apply. |                      |             |                   |                                                                    |  |  |

# 5.8.3.2.6.3.2 Notification via Websocket

If supported by both SCS/AS and SCEF and successfully negotiated, the GMDByxMBNotification may alternatively be delivered through the Websocket mechanism as defined in subclause 5.2.5.4.

# 5.8.3.3 Used Features

The table below defines the features applicable to the GMDviaMBMSbyxMB API. Those features are negotiated as described in subclause 5.2.7.

Table 5.8.3.3-1: Features used by GMDviaMBMSbyxMB API

| Feature    | Feature                                                                                             | Description                                                                       |  |  |  |  |
|------------|----------------------------------------------------------------------------------------------------|-----------------------------------------------------------------------------------|--|--|--|--|
| Number     |                                                                                                    |                                                                                   |  |  |  |  |
| 1          | Notification_websocket                                                                              | The delivery of notifications over Websocket is supported according to            |  |  |  |  |
|            |                                                                                                    | subclause 5.2.5.4. This feature requires that the Notification_test_event featute |  |  |  |  |
|            |                                                                                                    | is also supported.                                                                |  |  |  |  |
| 2          | Notification_test_event                                                                             | The testing of notification connection is supported according to                  |  |  |  |  |
|            |                                                                                                    | subclause 5.2.5.3.                                                                |  |  |  |  |
| Feature:   | Feature: A short name that can be used to refer to the bit and to the feature, e.g. "Notification". |                                                                                   |  |  |  |  |
| Descriptio | n: A clear textual descrip                                                                          | otion of the feature.                                                             |  |  |  |  |

# 5.9 ReportingNetworkStatus API

# 5.9.1 Overview

The ReportingNetworkStatus API is a RESTful API that allows the SCS/AS to be one-time or continuous notified of the network status in a geographic area. The ReportingNetworkStatus API defines a set of data models, resources and the related procedures for the creation and management of the network status reporting request. The corresponding JSON schema for the representation of the resources and operations defined by the ReportingNetworkStatus API is provided in its complete form in Annex A.9.

# 5.9.2 Data model

# 5.9.2.1 Resource data types

# 5.9.2.1.1 Introduction

This clause defines data structures to be used in resource representations.

Table 5.9.2.1.1-1 specifies data types re-used by the ReportingNetworkStatus API from other specifications, including a reference to their respective specifications and when needed, a short description of their use within the ReportingNetworkStatus API.

Table 5.9.2.1.1-1: ReportingNetworkStatus API re-used Data Types

| Data type         | Reference           | Comments                                                     |
|-------------------|---------------------|--------------------------------------------------------------|
| GeographicArea    | 3GPP TS 29.572 [42] | Identifies the geographical information of the user(s).      |
| CivicAddress      | 3GPP TS 29.572 [42] | Identifies the civic address information of the user(s).     |
| SupportedFeatures | 3GPP TS 29.571 [45] | Used to negotiate the applicability of the optional features |
|                   |                     | defined in table 5.9.4-1.                                    |

# 5.9.2.1.2 Type: NetworkStatusReportingSubscription

This type represents the subscription of reporting the network status. The same structure is used in the subscription request and subscription response.

Table 5.9.2.1.2-1: Definition of type NetworkStatusReportingSubscription

| Attribute name              | Data type              | Cardinality | Description                                                                                                    | Applicability (NOTE 1)      |
|-----------------------------|------------------------|-------------|----------------------------------------------------------------------------------------------------|-----------------------------|
| self                        | Link                   | 01          | Link to the resource "Individual Network Status Reporting subscription". This parameter shall be supplied by the SCEF in HTTP responses.                                                                |                             |
| supportedFeatures           | SupportedFeatures      | 01          | Used to negotiate the supported optional features of the API as described in subclause 5.2.7. This attribute shall be provided in the POST request and in the response of successful resource creation. |                             |
| notificationDestination     | Link                   | 1           | A URI indicating the notification destination where T8 notification requests shall be delivered                                                                                                    |                             |
| requestTestNotificatio<br>n | boolean                | 01          | Set to true by the SCS/AS to request the SCEF to send a test notification as defined in subclause 5.2.5.3. Set to false or omitted otherwise.                                                           | Notification_t<br>est_event |
| websockNotifConfig          | WebsockNotifConfig     | 01          | Configuration parameters to set up notification delivery over Websocket protocol as defined in subclause 5.2.5.4.                                                                                       | Notification_w<br>ebsocket  |
| IocationArea                | LocationArea           | 1           | Identifies a location area. It can be either a list of cell IDs, or a list of Tracking Areas, or civic addresses, or a geographic area, or a combination of any of the above.                           |                             |
| timeDuration                | DateTime               | 01          | Identifies the time for which a continuous reporting is requested. Shall not be provided for one time reporting case.                                                                                   |                             |
| thresholdValues             | array(CongestionValue) | 0N          | Identifies a list of congestion level(s) with exact value that the SCS/AS requests to be informed of when reached.  (NOTE 2)                                                                            |                             |
| thresholdTypes              | array(CongestionType)  | 0N          | Identifies a list of congestion level(s) with abstracted value that the SCS/AS requests to be informed of when reached.  (NOTE 2)                                                                       |                             |

NOTE 1: Properties marked with a feature as defined in subclause 5.9.4 are applicable as described in subclause 5.2.7. If no feature are indicated, the related property applies for all the features. NOTE 2: thresholdValues and thresholdTypes shall be mutually exclusive.

# 5.9.2.2 Notification data types

### 5.9.2.2.1 Introduction

This clause defines data structures to be used in notifications.

# 5.9.2.2.2 Type: NetworkStatusReportingNotification

This data type represents a network status reporting notification which is sent from the SCEF to the SCS/AS.

Table 5.9.2.2.2-1: Definition of type NetworkStatusReportingNotification

| Attribute name                                                                                                    | Data type       | Cardinality | Description                                                                                          | Applicability (NOTE 1) |  |
|----------------------------------------------------------------------------------------------------|-----------------|-------------|----------------------------------------------------------------------------------------------------|------------------------|--|
| subscription                                                                                                    | Link            | 1           | Link to the subscription resource to which this notification is related.                             |                        |  |
| nsiValue                                                                                                    | CongestionValue | 01          | Network Status Indicator based on exact value for congestion status received from RCAF(s).  (NOTE 2) |                        |  |
| nsiType                                                                                                    | CongestionType  | 01          | Network Status Indicator based on abstracted value for congestion status.  (NOTE 2)                  |                        |  |
| NOTE 1: Properties marked with a feature as defined in subclause 5.9.4 are applicable as described in subclause 5.2.7. If no features are indicated, the related property applies for all the features. |                 |             |                                                                                                    |                        |  |

NOTE 2: nsiValue and nsiType shall be mutually exclusive.

# 5.9.2.3 Referenced simple data types and enumerations

# 5.9.2.3.1 Introduction

This clause defines simple data types and enumerations that can be referenced from data structures defined in the previous clauses. In addition, data types and enumerations defined in subclause 5.2.1 can be referenced.

# 5.9.2.3.2 Simple data types

The simple data types defined in table 5.9.2.3.2-1 shall be supported.

Table 5.9.2.3.2-1: Simple data types

| Type name       | Description                                                                                                    |
|-----------------|----------------------------------------------------------------------------------------------------|
| CongestionValue | Unsigned integer with valid values between 0 and 31. The value 0 indicates that there is no congestion. The value 1 is the lowest congestion level and value 31 is the highest congestion level. |

# 5.9.2.3.3 Enumeration: CongestionType

The enumeration CongestionType represents abstracted values for congestion status.

Table 5.9.2.3.3-1: Enumeration CongestionType

| Enumeration value                                                                                   |                 | Description                                                          | Applicability (NOTE) |
|----------------------------------------------------------------------------------------------------|-----------------|----------------------------------------------------------------------|----------------------|
| HIGH                                                                                                |                 | The congestion status is high.                                       |                      |
| MEDIUM                                                                                              |                 | The congestion status is medium.                                     |                      |
| LOW                                                                                                 |                 | The congestion status is low.                                        |                      |
| NOTE: Properties marked with a feature as defined in subclause 5.9.4 are applicable as described in |                 |                                                                      |                      |
|                                                                                                    | subclause 5.2.7 | . If no features are indicated, the related property applies for all | the features.        |

# 5.9.3 Resource structure

# 5.9.3.1 General

All resource URIs of this API should have the following root:

{apiRoot}/3gpp-net-stat-report/v1/

"apiRoot" is set as described in subclause 5.2.4. All resource URIs in the subclauses below are defined relative to the above root URI.

The following resources and HTTP methods are supported for this API:

Table 5.9.3.1-1: Resources and methods overview

| Resource name                                  | Resource URI                                                         | HTTP<br>method | Meaning                                                                                  |
|------------------------------------------------|----------------------------------------------------------------------|----------------|------------------------------------------------------------------------------------------|
| Network<br>Status<br>Reporting<br>Subscription | 3gpp-net-stat-report/v1/{scsAsId}/subscriptions                      | GET            | Read all network status reporting subscription resources for a given SCS/AS.             |
| s                                              |                                                                      | POST           | Create a new network status reporting subscription resource.                             |
| Individual<br>Network<br>Status                | 3gpp-net-stat-<br>report/v1/{scsAsId}/subscriptions/{subscriptionId} | GET            | Read a network status reporting subscription resource.                                   |
| Reporting subscription                         |                                                                      | PUT            | Modify an existing continuous network status reporting subscription resource.            |
|                                                |                                                                      | DELETE         | Delete an existing continuous network status reporting subscription resource.            |
| Network<br>Status<br>Reporting<br>Notification | {notificationDestination}                                            | POST           | Report a detected<br>network status for a<br>subscription from the<br>SCEF to the SCS/AS |

# 5.9.3.2 Resource: Network Status Reporting Subscriptions

### 5.9.3.2.1 Introduction

This resource allows the SCS/AS to read all active long-term subscriptions related to a network status reporting.

# 5.9.3.2.2 Resource definition

Resource URI: {apiRoot}/3gpp-net-stat-report/v1/{scsAsId}/subscriptions/

This resource shall support the resource URI variables defined in table 5.9.3.2.2-1.

Table 5.9.3.2.2-1: Resource URI variables for resource "Network Status Reporting Subscriptions"

| Name    | Definition                                |
|---------|-------------------------------------------|
| apiRoot | See clause 5.2.4.                         |
| scsAsId | Identifier of the SCS/AS of type ScsAsId. |

### 5.9.3.2.3 Resource methods

### 5.9.3.2.3.1 GET

The GET method allows to read all active network status reporting subscriptions for a given SCS/AS. The SCS/AS shall initiate the HTTP GET request message and the SCEF shall respond to the message.

This method shall support the URI query parameters, request and response data structures, and response codes, as specified in the table 5.9.3.2.3.1-1 and table 5.9.3.2.3.1-2.

Table 5.9.3.2.3.1-1: URI query parameters supported by the GET method on this resource

| Name           | Data type | Cardinality | Remarks |
|----------------|-----------|-------------|---------|
| none specified |           |             |         |

Table 5.9.3.2.3.1-2: Data structures supported by the GET request/response by the resource

| Request                                                                                            | Data type                                  | Cardinality |                | Remarks                                                                                                  |  |
|----------------------------------------------------------------------------------------------------|--------------------------------------------|-------------|----------------|----------------------------------------------------------------------------------------------------|--|
| body                                                                                               | none                                       |             |                |                                                                                                    |  |
| Response                                                                                           | Data type                                  | Cardinality | Response codes | Remarks                                                                                                  |  |
| body                                                                                               | array(NetworkStatusRep ortingSubscription) | 0N          | 200 OK         | The information about the network status reporting subscriptions related to the request URI is returned. |  |
| NOTE: The mandatory HTTP error status codes for the GET method listed in table 5.2.6-1 also apply. |                                            |             |                |                                                                                                    |  |

5.9.3.2.3.2 PUT

This HTTP method is not supported for the resource.

5.9.3.2.3.3 PATCH

This HTTP method is not supported for the resource.

5.9.3.2.3.4 POST

The POST method creates a new network status reporting subscription resource for a given SCS/AS. The SCS/AS shall initiate the HTTP POST request message and the SCEF shall respond to the message.

This method shall support the URI query parameters, request and response data structures, and response codes, as specified in the table 5.9.3.2.3.4-1 and table 5.9.3.2.3.4-2.

Table 5.9.3.2.3.4-1: URI query parameters supported by the POST method on this resource

| Name           | Data type | Cardinality | Remarks |
|----------------|-----------|-------------|---------|
| none specified |           |             |         |

Table 5.9.3.2.3.4-2: Data structures supported by the POST request/response by the resource

| Request       | Data type                              | Cardinality |                  | Remarks                                                                                                    |  |
|---------------|----------------------------------------|-------------|------------------|----------------------------------------------------------------------------------------------------|--|
| body          | NetworkStatusReporting Subscription    | 1           |                  | Parameters to register a subscription to request notifications about network status information report with the SCEF.        |  |
|               | Data type                              | Cardinality | Response codes   | Remarks                                                                                                    |  |
| Response body | NetworkStatusReporting<br>Subscription | 1           | 201<br>Created   | The subscription was created successfully.  The URI of the created resource shall be returned in the "Location" HTTP header. |  |
|               | ProblemDetails                         | 1           | 403<br>Forbidden | The subscription resource is not allowed to be created due to exceeded quota limit. (NOTE 2)                                 |  |

NOTE 1: The mandatory HTTP error status codes for the POST method listed in table 5.2.6-1 also apply.

NOTE 2: The "cause" attribute within the "ProblemDetails" data structure may be set to "QUOTA\_EXCEED" as defined in subclause 5.9.5.3.

5.9.3.2.3.5 DELETE

This HTTP method is not supported for the resource.

# 5.9.3.3 Resource: Individual Network Status Reporting Subscription

### 5.9.3.3.1 Introduction

This resource allows the SCS/AS to request for being notified about the network status using a long-term subscription.

#### 5.9.3.3.2 Resource definition

Resource URI: {apiRoot}/3gpp-net-stat-report/v1/{scsAsId}/subscriptions/{subscriptionId}

This resource shall support the resource URI variables defined in table 5.9.3.3.2-1.

Table 5.9.3.3.2-1: Resource URI variables for resource "Individual Network Status Reporting Subscription"

| Name           | Definition                                                                                                   |
|----------------|----------------------------------------------------------------------------------------------------|
| apiRoot        | See clause 5.2.4.                                                                                            |
| scsAsId        | Identifier of the SCS/AS of type ScsAsId.                                                                    |
| subscriptionId | Identifier of the subscription resource of type string. The subscriptionId corresponds to the stage 2 TLTRI. |

### 5.9.3.3.3 Resource methods

### 5.9.3.3.3.1 GET

The GET method allows to read an active network status reporting subscription resource. The SCS/AS shall initiate the HTTP GET request message and the SCEF shall respond to the message.

This method shall support the URI query parameters, request and response data structures, and response codes, as specified in the table 5.9.3.3.3.1-1 and table 5.9.3.3.3.1-2.

Table 5.9.3.3.3.1-1: URI query parameters supported by the GET method on this resource

| Name           | Data type | Cardinality | Remarks |
|----------------|-----------|-------------|---------|
| none specified |           |             |         |

Table 5.9.3.3.3.1-2: Data structures supported by the GET request/response by the resource

| Request                                                                                            | Data type                           | Cardinality |                | Remarks                                                              |
|----------------------------------------------------------------------------------------------------|-------------------------------------|-------------|----------------|----------------------------------------------------------------------|
| body                                                                                               | none                                |             |                |                                                                      |
| Response                                                                                           | Data type                           | Cardinality | Response codes | Remarks                                                              |
| body                                                                                               | NetworkStatusReporting Subscription | 1           |                | The subscription information related to the request URI is returned. |
| NOTE: The mandatory HTTP error status codes for the GET method listed in table 5.2.6-1 also apply. |                                     |             |                |                                                                      |

### 5.9.3.3.3.2 PUT

The PUT method modifies an existing subscription resource to update a subscription. The SCS/AS shall initiate the HTTP PUT request message and the SCEF shall respond to the message.

This method shall support the URI query parameters, request and response data structures, and response codes, as specified in the table 5.9.3.3.3.2-1 and table 5.9.3.3.3.2-2.

Table 5.9.3.3.3.2-1: URI query parameters supported by the PUT method on this resource

| Name           | Data type | Cardinality | Remarks |
|----------------|-----------|-------------|---------|
| none specified |           |             |         |

Table 5.9.3.3.3.2-2: Data structures supported by the PUT request/response by the resource

| Poguest                                                                                            | Data type                           | Cardinality |                | Remarks                                                                                         |
|----------------------------------------------------------------------------------------------------|-------------------------------------|-------------|----------------|-------------------------------------------------------------------------------------------------|
| Request<br>body                                                                                    | NetworkStatusReporting Subscription | 1           |                | to register a subscription to request notifications about tus information report with the SCEF. |
| Response                                                                                           | Data type                           | Cardinality | Response codes | Remarks                                                                                         |
| body                                                                                               | NetworkStatusReporting Subscription | 1           | 200 OK         | The subscription was updated successfully.                                                      |
| NOTE: The mandatory HTTP error status codes for the PUT method listed in table 5.2.6-1 also apply. |                                     |             |                |                                                                                                 |

5.9.3.3.3 PATCH

This HTTP method is not supported for the resource.

5.9.3.3.3.4 POST

This HTTP method is not supported for the resource.

5.9.3.3.5 DELETE

The DELETE method deletes the resource and terminates the related network status reporting subscription. The SCS/AS shall initiate the HTTP DELETE request message and the SCEF shall respond to the message.

This method shall support the URI query parameters, request and response data structures, and response codes, as specified in the table 5.9.3.3.3.5-1 and table 5.9.3.3.3.5-2.

Table 5.9.3.3.3.5-1: URI query parameters supported by the DELETE method on this resource

| Name           | Data type | Cardinality | Remarks |
|----------------|-----------|-------------|---------|
| none specified |           |             |         |

Table 5.9.3.3.3.5-2: Data structures supported by the DELETE request/response by the resource

| Request  | Data type                                                                                             | Cardinality |                   | Remarks                                       |  |  |
|----------|----------------------------------------------------------------------------------------------------|-------------|-------------------|-----------------------------------------------|--|--|
| body     | none                                                                                                  |             |                   |                                               |  |  |
| Response | Data type                                                                                             | Cardinality | Response codes    | Remarks                                       |  |  |
| body     | none                                                                                                  |             | 204 No<br>Content | The subscription was terminated successfully. |  |  |
| NOTE: T  | NOTE: The mandatory HTTP error status codes for the DELETE method listed in table 5.2.6-1 also apply. |             |                   |                                               |  |  |

# 5.9.3.4 Network Status Reporting Notification

5.9.3.4.1 Introduction

This resource allows the SCEF to send notifications about the detected network status to the SCS/AS.

5.9.3.4.2 Resource definition

Resource URI: {notificationDestination}

This resource shall support the resource URI variables defined in table 5.9.3.4.2-1.

Table 5.9.3.4.2-1: Resource URI variables for resource "Network Status Reporting Notification"

| Name | Definition                                                                                                    |
|------|----------------------------------------------------------------------------------------------------|
|      | Callback reference provided by the SCS/AS during creation or modification of the network status reporting subscription. |

### 5.9.3.4.3 Resource methods

### 5.9.3.4.3.1 Notification via POST

The HTTP POST method reports the detected network status for a network status subscription. The SCEF shall initiate the HTTP POST request message and the SCS/AS shall respond to the message.

This method shall support the URI query parameters, request and response data structures, and response codes, as specified in the table 5.9.3.4.3.1-1 and table 5.9.3.4.3.1-2.

Table 5.9.3.4.3.1-1: URI query parameters supported by the POST method on this resource

| Name           | Data type | Cardinality | Remarks |
|----------------|-----------|-------------|---------|
| none specified |           |             |         |

Table 5.9.3.4.3.1-2: Data structures supported by the POST request/response by the resource

| Request                                                                                             | Data type                           | Cardinality | li di di di di di di di di di di di di di | Remarks                                                             |
|----------------------------------------------------------------------------------------------------|-------------------------------------|-------------|-------------------------------------------|---------------------------------------------------------------------|
| body                                                                                                | NetworkStatusReporting Notification | 1           | The networ                                | k status reporting notification provided by the SCEF.               |
| Response                                                                                            | Data type                           | Cardinality | Response codes                            | Remarks                                                             |
| body                                                                                                | none                                |             | 204 No<br>Content                         | The network status reporting notification is received successfully. |
| NOTE: The mandatory HTTP error status codes for the POST method listed in table 5.2.6-1 also apply. |                                     |             |                                           |                                                                     |

### 5.9.3.4.3.2 Notification via Websocket

If supported by both SCS/AS and SCEF and successfully negotiated, the NetworkStatusReportingNotification may alternatively be delivered through the Websocket mechanism as defined in subclause 5.2.5.4.

### 5.9.4 Used Features

The table below defines the features applicable to the ReportingNetworkStatus API. Those features are negotiated as described in subclause 5.2.7.

Table 5.9.4-1: Features used by ReportingNetworkStatus API

| Feature<br>Number                                                                                             | Feature                                                  | Description                                                                                                    |  |  |
|----------------------------------------------------------------------------------------------------|----------------------------------------------------------|----------------------------------------------------------------------------------------------------|--|--|
| 1                                                                                                    | Notification_websocket                                   | The delivery of notifications over Websocket is supported according to subclause 5.2.5.4. This feature requires that the Notification_test_event featute is also supported. |  |  |
| Notification_test_event The testing of notifications connections is supported according to subclause 5.2.5.3. |                                                          |                                                                                                    |  |  |
| Feature: A short name that can be used to refer to the bit and to the feature, e.g. "Notification".           |                                                          |                                                                                                    |  |  |
| Description                                                                                                   | Description: A clear textual description of the feature. |                                                                                                    |  |  |

# 5.9.5 Error handling

### 5.9.5.1 General

HTTP error handling shall be supported as specified in subclause 5.2.6.

In addition, the requirements in the following subclauses shall apply.

### 5.9.5.2 Protocol Errors

In this release of the specification, there are no additional protocol errors applicable for the ReportingNetworkStatus API

# 5.9.5.3 Application Errors

The application errors defined for the ReportingNetworkStatus API are listed in table 5.9.5.3-1. The SCEF shall include in the HTTP status code a "ProblemDetails" data structure with the "cause" attribute indicating the application error as listed in table 5.9.5.3-1.

Table 5.9.5.3-1: Application errors

| Application Error | HTTP status code | Description                  |
|-------------------|------------------|------------------------------|
| QUOTA_EXCEEDED    | 403 Forbidden    | Not enough quota for SCS/AS. |

# 5.10 CpProvisioning API

# 5.10.1 Overview

The CpProvisioning API is a RESTful API that allows the SCS/AS to add, change or delete the communication pattern parameter sets of the UE. The CpProvisioning API defines a set of data models, resources and the related procedures for the creation and management of the resources for communication pattern parameter provisioning. The corresponding JSON schema for the representation of the resources and operations defined by the CpProvisioning API is provided in its complete form in Annex A.10.

### 5.10.2 Data model

# 5.10.2.1 Resource data types

# 5.10.2.1.1 Introduction

This clause defines data structures to be used in resource representations.

Table 5.10.2.1.1-1 specifies data types re-used by the CpProvisioning API from other specifications, including a reference to their respective specifications and when needed, a short description of their use within the CpProvisioning API.

Table 5.10.2.1.1-1: CpProvisioning API re-used Data Types

| Data type         | Reference           | Comments                                                                                |
|-------------------|---------------------|-----------------------------------------------------------------------------------------|
| NetworkAreaInfo   | 3GPP TS 29.554 [50] | Identifies a network area information.                                                  |
| SupportedFeatures |                     | Used to negotiate the applicability of the optional features defined in table 5.10.4-1. |

#### 5.10.2.1.2 Type: CpInfo

This type represents the resources for communication pattern parameter provisioning. The same structure is used in the subscription request and subscription response.

Table 5.10.2.1.2-1: Definition of type CpInfo

| Attribute name    | Data type           | Cardinality | Description                                                                                                    | Applicability (NOTE 2) |
|-------------------|---------------------|-------------|----------------------------------------------------------------------------------------------------|------------------------|
| self              | Link                | 01          | Link to the resource "Individual CP Provisioning Subscription". This parameter shall be supplied by the SCEF in HTTP responses.                                                                         |                        |
| supportedFeatures | SupportedFeatures   | 01          | Used to negotiate the supported optional features of the API as described in subclause 5.2.7. This attribute shall be provided in the POST request and in the response of successful resource creation. |                        |
| mtcProviderId     | string              | 01          | Identifies the MTC Service Provider and/or MTC Application. (NOTE 3)                                                                                                    |                        |
| externalld        | Externalld          | 01          | Each element uniquely identifies a user as defined in Clause 4.6.2 of 3GPP TS 23.682 [2].                                                                                                    |                        |
| msisdn            | Msisdn              | 01          | (NOTE 1)  Each element identifies the MS internal PSTN/ISDN number allocated for a UE.                                                                                                    |                        |
| externalGroupId   | ExternalGroupId     | 01          | (NOTE 1) Identifies a user group as defined in Clause 4.6.2 of 3GPP TS 23.682 [2].                                                                                                    |                        |
| cpParameterSets   | map(CpParameterSet) | 1N          | (NOTE 1)  Identifies a set of CP parameter information that may be part of this CpInfo structure.                                                                                                    |                        |
| cpReports         | map(CpReport)       | 0N          | Supplied by the SCEF and contains the CP set identifiers for which CP parameter(s) are not added or modified successfully. The failure reason is also included.                                         |                        |

- NOTE 1: One of the properties "externalld", "msisdn" or "externalGroupId" shall be included.

  NOTE 2: Properties marked with a feature as defined in subclause 5.10.4 are applicable as described in subclause 5.2.7. If no feature are indicated, the related property applies for all the features.
- NOTE 3: The SCEF should check received MTC provider identifier and then the SCEF may:
  - override it with local configured value and send it to HSS;
    - send it directly to the HSS; or
    - reject the communication pattern parameter provisioning request.

#### 5.10.2.2 Referenced structured data types

#### 5.10.2.2.1 Introduction

This clause defines structured data types that are referenced from data structures defined in the previous clauses.

#### 5.10.2.2.2 Type: CpParameterSet

This data type represents an offered communication pattern parameter set sent from the SCC/AS to the SCEF.

Table 5.10.2.2.2-1: Definition of type CpParameterSet

| Attribute name                  | Data type                      | Cardinality | Description                                                                                                    | Applicability (NOTE 1) |
|---------------------------------|--------------------------------|-------------|----------------------------------------------------------------------------------------------------|------------------------|
| setId                           | string                         | 1           | SCS/AS-chosen correlator provided by the SCS/AS in the request to create a resource fo CP parameter set(s). (NOTE 3)                                   |                        |
| self                            | Link                           | 01          | Link to the resource "Individual CP set<br>Provisioning". This parameter shall be<br>supplied by the SCEF in HTTP responses.                           |                        |
| validityTime                    | DateTime                       | 01          | Identifies when the CP parameter set expires and shall be deleted. If absent, it indicates that there is no expiration time for this CP parameter set. |                        |
| periodicCommunicationIn dicator | Communication Indicator        | 01          | Identifies whether UE communicates periodically or on demand.                                                                                          |                        |
| communicationDurationTi<br>me   | DurationSec                    | 01          | Identifies duration time of periodic communication                                                                                                    |                        |
| periodicTime                    | DurationSec                    | 01          | Identifies interval time of periodic communication                                                                                                    |                        |
| scheduledCommunication<br>Time  | ScheduledCom<br>municationTime | 01          | Identifies time zone and day of the week when the UE is available for communication.                                                                   |                        |
| stationaryIndication            | StationaryIndic ation          | 01          | Identifies whether the UE is stationary or mobile.                                                                                                    |                        |
| expectedUmts                    | array(LocationA<br>rea5G)      | 0N          | Identifies the UE's expected geographical movement. The attribute is only applicable in 5G. (NOTE 2)                                                   | ExpectedUM<br>T_5G     |

NOTE 1: Properties marked with a feature as defined in subclause 5.10.4 are applicable as described in subclause 5.2.7. If no features are indicated, the related property applies for all the features.

NOTE 2: The first instance of the attribute represents the start of the location, and the last one represents the stop of the location.

NOTE 3: A setId can only belong to one "Individual CP Provisioning Subscription" resource.

# 5.10.2.2.3 Type: ScheduledCommunicationTime

This data type represents an offered scheduled communication time.

Table 5.10.2.2.3-1: Definition of type ScheduledCommunicationTime

| Attribute name                                                                                       | Data type                  | Cardinality          | Description                                                                       | Applicability (NOTE) |
|----------------------------------------------------------------------------------------------------|----------------------------|----------------------|-----------------------------------------------------------------------------------|----------------------|
| daysOfWeek                                                                                           | array(DayOfWeek)           | 06                   | Identifies the day(s) of the week. If absent, it indicates every day of the week. |                      |
| timeOfDayStart                                                                                       | TimeOfDay                  | 01                   | Identifies the start time of the day.                                             |                      |
| timeOfDayEnd                                                                                         | TimeOfDay                  | 01                   | Identifies the end time of the day.                                               |                      |
| NOTE: Properties marked with a feature as defined in subclause 5.10.4 are applicable as described in |                            |                      |                                                                                   |                      |
| subclause 5.                                                                                         | 2.7. If no features are in | dicated, the related | property applies for all the features.                                            |                      |

# 5.10.2.2.4 Type: CpReport

This type represents a CP report to indicate the CP set identifier(s) which CP parameter(s) are not added or modified successfully and corresponding failure reason.

Table 5.10.2.2.4-1: Definition of type CpReport

| Attribute name                                                                                                    | Data type     | Cardinality | Description                                                                                      | Applicability (NOTE) |
|----------------------------------------------------------------------------------------------------|---------------|-------------|--------------------------------------------------------------------------------------------------|----------------------|
| setIds                                                                                                    | array(string) | 0N          | Identifies the CP set identifier(s) which CP parameter(s) are not added or modified successfully |                      |
| failureCode                                                                                                    | CpFailureCode | 1           | Identifies the failure reason                                                                    |                      |
| NOTE: Properties marked with a feature as defined in subclause 5.10.4 are applicable as described in subclause 5.2.7. If no features are indicated, the related property applies for all the features. |               |             |                                                                                                  |                      |

# 5.10.2.3 Referenced simple data types and enumerations

### 5.10.2.3.1 Introduction

This clause defines simple data types and enumerations that can be referenced from data structures defined in the previous clauses. In addition, data types and enumerations defined in subclause 5.2.1 can be referenced.

# 5.10.2.3.2 Simple data types

The simple data types defined in table 5.10.2.3.2-1 shall be supported.

Table 5.10.2.3.2-1: Simple data types

| Type name | Description |
|-----------|-------------|
|           |             |
|           |             |

# 5.10.2.3.3 Enumeration: CommunicationIndicator

Table 5.10.2.3.3-1: Enumeration CommunicationIndicator

| Enumeration value                                                                                                    | Description                                 | Applicability (NOTE) |  |
|----------------------------------------------------------------------------------------------------|---------------------------------------------|----------------------|--|
| PERIODICALLY                                                                                                    | Identifies the UE communicates periodically |                      |  |
| ON_DEMAND                                                                                                    | Identifies the UE communicates on demand    |                      |  |
| NOTE: Properties marked with a feature as defined in subclause 5.10.4 are applicable as described in subclause 5.2.7. If no features are indicated, the related property applies for all the features. |                                             |                      |  |

# 5.10.2.3.4 Enumeration: StationaryIndication

Table 5.10.2.3.4-1: Enumeration StationaryIndication

| Enumeration value                                                                                                    | Description                     | Applicability (NOTE) |  |
|----------------------------------------------------------------------------------------------------|---------------------------------|----------------------|--|
| STATIONARY                                                                                                    | Identifies the UE is stationary |                      |  |
| MOBILE                                                                                                    | Identifies the UE is mobile     |                      |  |
| NOTE: Properties marked with a feature as defined in subclause 5.10.4 are applicable as described in subclause 5.2.7. If no features are indicated, the related property applies for all the features. |                                 |                      |  |

# 5.10.2.3.5 Enumeration: CpFailureCode

The enumeration FailureCode represents the failure reason of the CP parameter provisioning.

Table 5.10.2.3.5-1: Enumeration CpFailureCode

| Enumeration value | Description                                                                                                    | Applicability (NOTE) |  |  |
|-------------------|----------------------------------------------------------------------------------------------------|----------------------|--|--|
| MALFUNCTION       | This value indicates that something functions wrongly in CP parameter provisioning or the CP parameter provisioning does not function at all. |                      |  |  |
| SET_ID_DUPLICATED | The received CP set identifier(s) are already provisioned.                                                                                    |                      |  |  |
| OTHER_REASON      | Other reason unspecified.                                                                                                    |                      |  |  |
|                   |                                                                                                    |                      |  |  |

# 5.10.3 Resource structure

### 5.10.3.1 General

All resource URIs of this API should have the following root:

# $\{apiRoot\}/3gpp\text{-}cp\text{-}parameter\text{-}provisioning/v1/$

"apiRoot" is set as described in subclause 5.2.4. All resource URIs in the subclauses below are defined relative to the above root URI.

The following resources and HTTP methods are supported for this API:

Table 5.10.3.1-1: Resources and methods overview

| Resource name                                                                                                    | Resource URI                                                                                  | HTTP method | Meaning                                                                             |  |  |
|----------------------------------------------------------------------------------------------------|-----------------------------------------------------------------------------------------------|-------------|-------------------------------------------------------------------------------------|--|--|
| CP provisioning<br>Subscriptions                                                                                            | 3gpp-cp-parameter-<br>provisioning/v1/{scsAsId}/subscriptions                                 | GET         | Read all active CP parameter provisioning subscription resources for a given SCS/AS |  |  |
|                                                                                                    |                                                                                               | POST        | Create new subscription resources of provisioning CP parameter set(s)               |  |  |
| Individual CP<br>Provisioning<br>Subscription                                                                               | 3gpp-cp-parameter-<br>provisioning/v1/{scsAsId}/subscriptions/{subscriptionId}                | GET         | Read a CP parameter provisioning subscription resource                              |  |  |
|                                                                                                    |                                                                                               | PUT         | Modify a CP parameter provisioning subscription resource                            |  |  |
|                                                                                                    |                                                                                               | DELETE      | Delete a CP parameter provisioning subscription resource                            |  |  |
| Individual CP set<br>Provisioning                                                                                           | 3gpp-cp-parameter-<br>provisioning/v1/{scsAsId}/subscriptions/{subscriptionId}/cpSets/{setId} | PUT         | Update CP at individual CP set(s) level associated a CP parameter set Id.           |  |  |
|                                                                                                    | (NOTE)                                                                                        | GET         | Read CP at individual CP set(s) level associated a CP parameter set Id.             |  |  |
|                                                                                                    |                                                                                               | DELETE      | Delete CP at individual CP set(s) level associated a CP parameter set Id.           |  |  |
| NOTE: This setId as a resource identifier is not necessarily identical as the CP parameter set Id received from the SCS/AS. |                                                                                               |             |                                                                                     |  |  |

# 5.10.3.2 Resource: CP Provisioning Subscriptions

# 5.10.3.2.1 Introduction

This resource allows the SCS/AS to read all active long-term transactions related to CP parameter provisioning resource management.

### 5.10.3.2.2 Resource definition

Resource URI: {apiRoot}/3gpp-cp-parameter-provisioning/v1/{scsAsId}/subscriptions/

This resource shall support the resource URI variables defined in table 5.10.3.2.2-1.

Table 5.10.3.2.2-1: Resource URI variables for resource "CP Provisioning Subscriptions"

| Name    | Definition                                |
|---------|-------------------------------------------|
| apiRoot | See clause 5.2.4.                         |
| scsAsId | Identifier of the SCS/AS of type ScsAsId. |

### 5.10.3.2.3 Resource methods

### 5.10.3.2.3.1 GET

The GET method allows to read all active subscriptions for a given SCS/AS. The SCS/AS shall initiate the HTTP GET request message and the SCEF shall respond to the message.

This method shall support the URI query parameters, request and response data structures, and response codes, as specified in the table 5.10.3.2.3.1-1 and table 5.10.3.2.3.1-2.

Table 5.10.3.2.3.1-1: URI query parameters supported by the GET method on this resource

| Name           | Data type | Cardinality | Remarks |
|----------------|-----------|-------------|---------|
| none specified |           |             |         |

Table 5.10.3.2.3.1-2: Data structures supported by the GET request/response by the resource

| Request                                                                                            | Data type     | Cardinality | Remarks        |                                                                      |
|----------------------------------------------------------------------------------------------------|---------------|-------------|----------------|----------------------------------------------------------------------|
| body                                                                                               | none          |             |                |                                                                      |
| Response                                                                                           | Data type     | Cardinality | Response codes | Remarks                                                              |
| body                                                                                               | array(CpInfo) | 0N          | 200 OK         | The subscription information related to the request URI is returned. |
| NOTE: The mandatory HTTP error status codes for the GET method listed in table 5.2.6-1 also apply. |               |             |                |                                                                      |

### 5.10.3.2.3.2 PUT

This HTTP method is not supported for the resource.

### 5.10.3.2.3.3 PATCH

This HTTP method is not supported for the resource.

### 5.10.3.2.3.4 POST

The POST method allows to create subscription for a given SCS/AS. The SCS/AS shall initiate the HTTP POST request message and the SCEF shall respond to the message.

This method shall support request and response data structures, and response codes, as specified in the table 5.10.3.2.3.4-1.

Table 5.10.3.2.3.4-1: Data structures supported by the POST request/response by the resource

| Request                                                                                             | Data type       | Cardinality |                                         | Remarks                                                                                                    |  |
|----------------------------------------------------------------------------------------------------|-----------------|-------------|-----------------------------------------|----------------------------------------------------------------------------------------------------|--|
| body                                                                                                | CpInfo          | 1           | Change information in CP parameter set. |                                                                                                    |  |
|                                                                                                    | Data type       | Cardinality | Response codes                          | Remarks                                                                                                    |  |
| Response body                                                                                       | CpInfo          | 1           | 201<br>Created                          | The subscription was created successfully.                                                                                                    |  |
|                                                                                                    |                 |             |                                         | The SCEF shall return the created subscription in the response payload body. CpReport may be included to provide detailed failure information for some CP sets. |  |
|                                                                                                    | array(CpReport) | 1N          | 500<br>Internal<br>Server<br>Error      | The CP parameters for all CP sets were not created successfully. CpReport is included with detailed information.                                                |  |
| NOTE: The mandatory HTTP error status codes for the POST method listed in table 5.2.6-1 also apply. |                 |             |                                         |                                                                                                    |  |

5.10.3.2.3.5 DELETE

This HTTP method is not supported for the resource.

5.10.3.3 Resource: Individual CP Provisioning Subscription

5.10.3.3.1 Introduction

This resource allows the SCS/AS to manage resources for CP parameter provisioning using a subscription Id.

5.10.3.3.2 Resource definition

Resource URI: {apiRoot}/3gpp-cp-parameter-provisioning/v1/{scsAsId}/subscriptions/{subscriptionId}

This resource shall support the resource URI variables defined in table 5.10.3.3.2-1.

Table 5.10.3.3.2-1: Resource URI variables for resource "Individual CP Provisioning Subscription"

| Name           | Definition                                                                                                   |
|----------------|----------------------------------------------------------------------------------------------------|
| apiRoot        | See clause 5.2.4.                                                                                            |
| scsAsId        | Identifier of the SCS/AS of type ScsAsId.                                                                    |
| subscriptionId | Identifier of the subscription resource of type string. The subscriptionId corresponds to the stage 2 TLTRI. |

5.10.3.3.3 Resource methods

5.10.3.3.3.1 GET

The GET method allows to read the subscription for a given SCS/AS and subscription Id. The SCS/AS shall initiate the HTTP GET request message and the SCEF shall respond to the message.

This method shall support the URI query parameters, request and response data structures, and response codes, as specified in the table 5.10.3.3.3.1-1 and table 5.10.3.3.3.1-2.

Table 5.10.3.3.3.1-1: URI query parameters supported by the GET method on this resource

| Name           | Data type | Cardinality | Remarks |
|----------------|-----------|-------------|---------|
| none specified |           |             |         |

Table 5.10.3.3.3.1-2: Data structures supported by the GET request/response by the resource

| Request  | Data type                                                                                          | Cardinality | Remarks        |                                                                      |  |  |
|----------|----------------------------------------------------------------------------------------------------|-------------|----------------|----------------------------------------------------------------------|--|--|
| body     | none                                                                                               |             |                |                                                                      |  |  |
| Response | Data type                                                                                          | Cardinality | Response codes | Remarks                                                              |  |  |
| body     | CpInfo                                                                                             | 1           | 200 OK         | The subscription information related to the request URI is returned. |  |  |
| NOTE: T  | NOTE: The mandatory HTTP error status codes for the GET method listed in table 5.2.6-1 also apply. |             |                |                                                                      |  |  |

5.10.3.3.3.2 PUT

The PUT method allows to change (add/update/remove) one ore more CP parameter set(s) resource(s). The SCS/AS shall initiate the HTTP PUT request message and the SCEF shall respond to the message.

This method shall support request and response data structures, and response codes, as specified in the table 5.14.3.3.3.2-1.

Table 5.10.3.3.3.2-1: Data structures supported by the PUT request/response by the resource

| Request                                                                                            | Data type       | Cardinality |                                    | Remarks                                                                                                    |  |
|----------------------------------------------------------------------------------------------------|-----------------|-------------|------------------------------------|----------------------------------------------------------------------------------------------------|--|
| body                                                                                               | CpInfo          | 1           | Change info                        | ormation in CP parameter set(s).                                                                                                    |  |
|                                                                                                    | Data type       | Cardinality | Response codes                     | Remarks                                                                                                    |  |
|                                                                                                    | CpInfo          | 1           | 200 OK                             | The subscription was modified successfully.                                                                                                    |  |
| Response<br>body                                                                                   |                 |             |                                    | The SCEF shall return an updated subscription in the response payload body. CpReport may be included to provide detailed failure information for some CP sets. |  |
|                                                                                                    | array(CpReport) | 1N          | 500<br>Internal<br>Server<br>Error | The CP parameters for all CP sets were not created successfully. CpReport is included with detailed information.                                               |  |
| NOTE: The mandatory HTTP error status codes for the PUT method listed in table 5.2.6-1 also apply. |                 |             |                                    |                                                                                                    |  |

**PATCH** 5.10.3.3.3.3

This HTTP method is not supported for the resource.

**POST** 5.10.3.3.3.4

This HTTP method is not supported for the resource.

5.10.3.3.3.5 DELETE

The DELETE method allows to remove an active subscription. The SCS/AS shall initiate the HTTP DELETE request message and the SCEF shall respond to the message.

This method shall support request and response data structures, and response codes, as specified in the table 5.10.3.3.3.5-1.

Table 5.10.3.3.3.5-1.: Data structures supported by the DELETE request/response by the resource

| Request  | Data type                                                                                             | Cardinality |                   | Remarks                                                                     |  |  |
|----------|----------------------------------------------------------------------------------------------------|-------------|-------------------|-----------------------------------------------------------------------------|--|--|
| body     | none                                                                                                  |             |                   |                                                                             |  |  |
| Response | Data type                                                                                             | Cardinality | Response codes    | Remarks                                                                     |  |  |
| body     | none                                                                                                  |             | 204 No<br>Content | The subscription was deleted successfully. The payload body shall be empty. |  |  |
| NOTE: T  | NOTE: The mandatory HTTP error status codes for the DELETE method listed in table 5.2.6-1 also apply. |             |                   |                                                                             |  |  |

# 5.10.3.4 Resource: Individual CP Set Provisioning

### 5.10.3.4.1 Introduction

This resource allows the SCS/AS to manage resources for CP parameter set provisioning associated with a CP parameter set Id.

### 5.10.3.4.2 Resource definition

Resource URI: {apiRoot}/3gpp-cp-parameter-provisioning/v1/{scsAsId}/subscriptions/{subscriptionId}/cpSets/{setId}

This resource shall support the resource URI variables defined in table 5.10.3.3.2-1.

Table 5.10.3.3.2-1: Resource URI variables for resource "Individual CP Set Provisioning"

| Name           | Definition                                              |
|----------------|---------------------------------------------------------|
| apiRoot        | See clause 5.2.4.                                       |
| scsAsId        | Identifier of the SCS/AS of type ScsAsId.               |
| subscriptionId | Identifier of the subscription resource of type string. |
| setId          | Identifier of the CP parameter set                      |

# 5.10.3.4.3 Resource methods

### 5.10.3.4.3.1 GET

The GET method allows to read a CP parameter set resource. The SCS/AS shall initiate the HTTP GET request message and the SCEF shall respond to the message.

This method shall support the URI query parameters, request and response data structures, and response codes, as specified in the table 5.10.3.4.3.1-1 and table 5.10.3.4.3.1-2.

Table 5.10.3.4.3.1-1: URI query parameters supported by the GET method on this resource

| Name           | Data type | Cardinality | Remarks |
|----------------|-----------|-------------|---------|
| none specified |           |             |         |

Table 5.10.3.4.3.1-2: Data structures supported by the GET request/response by the resource

| Request  | Data type                                                                                          | Cardinality | ty Remarks     |                                                                      |  |  |
|----------|----------------------------------------------------------------------------------------------------|-------------|----------------|----------------------------------------------------------------------|--|--|
| body     | none                                                                                               |             |                |                                                                      |  |  |
| Response | Data type                                                                                          | Cardinality | Response codes | Remarks                                                              |  |  |
| body     | CpParameterSet                                                                                     | 1           | 200 OK         | The subscription information related to the request URI is returned. |  |  |
| NOTE: T  | NOTE: The mandatory HTTP error status codes for the GET method listed in table 5.2.6-1 also apply. |             |                |                                                                      |  |  |

### 5.10.3.4.3.2 PUT

The PUT method allows to update a CP parameter set resource. The SCS/AS shall initiate the HTTP PUT request message and the SCEF shall respond to the message.

This method shall support request and response data structures, and response codes, as specified in the table 5.10.3.4.3.2-1.

Table 5.10.3.4.3.2-1: Data structures supported by the PUT request/response by the resource

| Request          | Data type               | Cardinality  |                                    | Remarks                                                                                                    |  |  |
|------------------|-------------------------|--------------|------------------------------------|----------------------------------------------------------------------------------------------------|--|--|
| body             | CpParameterSet          | 1            | Change info                        | Change information in CP parameter set.                                                                                       |  |  |
|                  | Data type               | Cardinality  | Response codes                     | Remarks                                                                                                    |  |  |
|                  | CpParameterSet          | 1            | 200 OK                             | The CP parameter set resource was modified successfully.                                                                      |  |  |
| Posnense         |                         |              |                                    | The SCEF shall return an updated CP parameter set resource in the response payload body.                                      |  |  |
| Response<br>body | CpReport                | 1            | 409<br>Conflict                    | The CP parameters for the CP set were not updated successfully, applicable for error SET_ID_DUPLICATED in table 5.10.2.3.5-1. |  |  |
|                  | CpReport                | 1            | 500<br>Internal<br>Server<br>Error | The CP parameters for the CP set were not updated successfully, applicable for other errors in table 5.10.2.3.5-1.            |  |  |
| NOTE: T          | he mandatory HTTP error | status codes | for the PUT                        | method listed in table 5.2.6-1 also apply.                                                                                    |  |  |

### 5.10.3.4.3.3 PATCH

This HTTP method is not supported for the resource.

### 5.10.3.4.3.4 POST

This HTTP method is not supported for the resource.

### 5.10.3.4.3.5 DELETE

The DELETE method allows to remove an active subscription. The SCS/AS shall initiate the HTTP DELETE request message and the SCEF shall respond to the message.

This method shall support request and response data structures, and response codes, as specified in the table 5.10.3.4.3.5-1.

Table 5.10.3.4.3.5-1.: Data structures supported by the DELETE request/response by the resource

| Request  | Data type                                                                                             | type Cardinality Remarks |                   | Remarks                                                                     |  |  |
|----------|----------------------------------------------------------------------------------------------------|--------------------------|-------------------|-----------------------------------------------------------------------------|--|--|
| body     | none                                                                                                  |                          |                   |                                                                             |  |  |
| Response | Data type                                                                                             | Cardinality              | Response codes    | Remarks                                                                     |  |  |
| body     | none                                                                                                  |                          | 204 No<br>Content | The subscription was deleted successfully. The payload body shall be empty. |  |  |
| NOTE: T  | NOTE: The mandatory HTTP error status codes for the DELETE method listed in table 5.2.6-1 also apply. |                          |                   |                                                                             |  |  |

# 5.10.4 Used Features

The table below defines the features applicable to the CpProvisioning API. Those features are negotiated as described in subclause 5.2.7.

Table 5.10.4-1: Features used by CpProvisioning API

| Feature<br>Number | Feature                                                                                                    | Description                                                                                     |  |  |  |  |
|-------------------|----------------------------------------------------------------------------------------------------|-------------------------------------------------------------------------------------------------|--|--|--|--|
| 1                 | ExpectedUMT_5G                                                                                                    | The UE's expected geographical movement is supported. This feature may only be supported in 5G. |  |  |  |  |
|                   | Feature: A short name that can be used to refer to the bit and to the feature, e.g. "Notification".  Description: A clear textual description of the feature. |                                                                                                 |  |  |  |  |

# 5.11 PfdManagement API

# 5.11.1 Overview

The PfdManagement API allows the SCS/AS to manage the PFDs via the SCEF. The PfdManagement API defines a set of data models, resources and the related procedures for the creation and management of the PFD management request. The corresponding JSON schema for the representation of the resources and operations defined by the PfdManagement API is provided in its complete form in Annex A.11.

# 5.11.2 Data model

# 5.11.2.1 Resource data types

### 5.11.2.1.1 Introduction

This clause defines data structures to be used in resource representations.

Table 5.11.2.1.1-1 specifies data types re-used by the PfdManagement API from other specifications, including a reference to their respective specifications and when needed, a short description of their use within the PfdManagement API.

Table 5.11.2.1.1-1: PfdManagement API re-used Data Types

| Data type         | Reference           | Comments                                                     |
|-------------------|---------------------|--------------------------------------------------------------|
| SupportedFeatures | 3GPP TS 29.571 [45] | Used to negotiate the applicability of the optional features |
|                   |                     | defined in table 5.11.4-1.                                   |

# 5.11.2.1.2 Type: PfdManagement

This type represents a PFD management resource for a PFD management request.

Table 5.11.2.1.2-1: Definition of type PfdManagement

| Attribute name    | Data type          | Cardinality | Description                                                                                                    | Applicability (NOTE) |
|-------------------|--------------------|-------------|----------------------------------------------------------------------------------------------------|----------------------|
| self              | Link               | 01          | Link to the resource "Individual PFD Management Transaction". This parameter shall be supplied by the SCEF in                                                                                                    |                      |
| supportedFeatures | SupportedF eatures | 01          | Used to negotiate the supported optional features of the API as described in subclause 5.2.7. This attribute shall be provided in the POST request and in the response of successful resource creation.                                                                                                    |                      |
| pfdDatas          | map(PfdDat<br>a)   | 1N          | Each element uniquely identifies the PFDs for an external application identifier. Each element is identified in the map via an external application identifier as key. The response shall include successfully provisioned PFD data of application(s).                                                                                |                      |
| pfdReports        | map(PfdRe<br>port) | 0N          | Supplied by the SCEF and contains the external application identifiers for which PFD(s) are not added or modified successfully. The failure reason is also included. Each element provides the related information for one or more external application identifier(s) and is identified in the map via the failure identifier as key. |                      |
|                   |                    |             | efined in subclause 5.11.4 are applicable as described in cated, the related property applies for all the features.                                                                                                    | n                    |

# 5.11.2.1.3 Type: PfdData

This type represents a PFD request to add, update or remove PFD(s) for one external application identifier provided by the SCS/AS to the SCEF via T8 interface.

Table 5.11.2.1.3-1: Definition of type PfdData

| Attribute name | Data type     | Cardinality | Description                                                                                                    | Applicability (NOTE 1) |
|----------------|---------------|-------------|----------------------------------------------------------------------------------------------------|------------------------|
| externalAppId  | String        | 1           | Each element uniquely external application identifier (NOTE 2)                                                                                                    |                        |
| self           | Link          | 01          | Link to the resource "Individual Application PFD Management". This parameter shall be supplied by the SCEF in HTTP responses.                                                 |                        |
| pfds           | map(Pfd)      | 1N          | Contains the PFDs of the external application identifier. Each PFD is identified in the map via a key containing the PFD identifier. (NOTE 3)                                 |                        |
| allowedDelay   | DurationSecRm | 01          | Indicates that the list of PFDs in this request should be deployed within the time interval indicated by the Allowed Delay                                                    |                        |
| cachingTime    | DurationSecRo | 01          | SCEF supplied property, inclusion of this property means the allowed delayed cannot be satisfied, i.e. it is smaller than the caching time, but the PFD data is still stored. |                        |

NOTE 1: Properties marked with a feature as defined in subclause 5.11.4 are applicable as described in subclause 5.2.7. If no feature are indicated, the related property applies for all the features.

NOTE 2: An external Appld can only belong to one "individual PFD Management Transaction" resource.

NOTE 3: When multiple PFDs are associated with application identifier, the application is detected when any of the PFDs associated with the application identifier is matched.

# 5.11.2.1.4 Type: Pfd

This data type represents a PFD for an external Application Identifier.

Table 5.11.2.1.4-1: Definition of type Pfd

| Attribute name   | Data type     | Cardinality | Description                                                                                                    | Applicability (NOTE 1) |
|------------------|---------------|-------------|----------------------------------------------------------------------------------------------------|------------------------|
| pfdld            | String        | 1           | Identifies a PFD of an application identifier.                                                                                                    |                        |
| flowDescriptions | array(string) | 0N          | Represents a 3-tuple with protocol, server ip and server port for UL/DL application traffic. The content of the string has the same encoding as the IPFilterRule AVP value as defined in IETF RFC 6733 [46]. |                        |
|                  |               |             | (NOTE 2)                                                                                                    |                        |
| urls             | array(string) | 0N          | Indicates a URL or a regular expression which is used to match the significant parts of the URL. (NOTE 2)                                                                                                    |                        |
| domainNames      | array(string) | 0N          | Indicates an FQDN or a regular expression as a domain name matching criteria.  (NOTE 2)                                                                                                    |                        |

NOTE 1: Properties marked with a feature as defined in subclause 5.11.4 are applicable as described in subclause 5.2.7. If no feature are indicated, the related property applies for all the features.

NOTE 2: At least one of the properties "flowDescriptions", "urls" or "domainNames" shall be included. If a PFD contains multiple filter types, the PFD is only matched when every filter type contained in the PFD has a matching value.

# 5.11.2.1.5 Type: PfdReport

This type represents a PFD report to indicate the external application identifier(s) which PFD(s) are not added or modified successfully and corresponding failure reason.

Table 5.11.2.1.5-1: Definition of type PfdReport

| Attribute name | Data type     | Cardinality                                                                                                    | Description                                                                                           | Applicability (NOTE) |
|----------------|---------------|----------------------------------------------------------------------------------------------------|----------------------------------------------------------------------------------------------------|----------------------|
| externalApplds | array(string) | 1N                                                                                                    | Identifies the external application identifier(s) which PFD(s) are not added or modified successfully |                      |
| failureCode    | FailureCode   | 1                                                                                                    | Identifies the failure reason                                                                         |                      |
| cachingTime    | DurationSec   | 01 It shall be included when the allowed delayed cannot be satisfied, i.e. it is smaller than the caching time configured in fetching PFD. |                                                                                                    |                      |
|                |               |                                                                                                    | ause 5.11.4 are applicable as described in<br>ed property applies for all the features.               | n                    |

# 5.11.2.2 Referenced simple data types and enumerations

# 5.11.2.2.1 Introduction

This clause defines simple data types and enumerations that can be referenced from data structures defined in the previous clauses. In addition, data types and enumerations defined in subclause 5.2.1 can be referenced.

# 5.11.2.2.2 Simple data types

The simple data types defined in table 5.11.2.2.2-1 shall be supported.

Table 5.11.2.2.2-1: Simple data types

| Type name | Description |
|-----------|-------------|
|           |             |
|           |             |

### 5.11.2.2.3 Enumeration: FailureCode

The enumeration FailureCode represents the failure reason of the PFD management.

Table 5.11.2.2.3-1: Enumeration FailureCode

| Enumeration value                                                                                                    | Description                                                                                                    | Applicability (NOTE) |  |  |
|----------------------------------------------------------------------------------------------------|----------------------------------------------------------------------------------------------------|----------------------|--|--|
| MALFUNCTION                                                                                                    | This value indicates that something functions wrongly in PFD provisioning or the PFD provisioning does not function at all. |                      |  |  |
| RESOURCE_LIMITATION                                                                                                    | This value indicates there is resource limitation for PFD storage.                                                          |                      |  |  |
| SHORT_DELAY                                                                                                    | This value indicates that the allowed delay is too short and PFD(s) are not stored.                                         |                      |  |  |
| APP_ID_DUPLICATED                                                                                                    | The received external application identifier(s) are already provisioned.                                                    |                      |  |  |
| OTHER_REASON                                                                                                    | Other reason unspecified.                                                                                                   |                      |  |  |
| NOTE: Properties marked with a feature as defined in subclause 5.11.4 are applicable as described in subclause 5.2.7. If no feature are indicated, the related property applies for all the features. |                                                                                                    |                      |  |  |

# 5.11.3 Resource structure

### 5.11.3.1 General

All resource URIs of this API should have the following root:

# $\{apiRoot\}/3gpp\text{-}pfd\text{-}management/v1/$

"apiRoot" is set as described in subclause 5.2.4. "apiName" shall be set to "3gpp-pfd-management" and "apiVersion" shall be set to "v1" for the version defined in the present document. All resource URIs in the subclauses below are defined relative to the above root URI.

The following resources and HTTP methods are supported for this API:

Table 5.11.3.1-1: Resources and methods overview

| Resource name          | Resource URI                                                        | HTTP<br>method | Meaning                                                                                                    |
|------------------------|---------------------------------------------------------------------|----------------|----------------------------------------------------------------------------------------------------|
| PFD<br>Management      | 3gpp-pfd-management/v1/{scsAsId}/transactions/                      | GET            | Read all PFDs for a given SCS/AS                                                                               |
| Transactions           |                                                                     | POST           | Create PFDs for a given<br>SCS/AS and one or more<br>external Application<br>Identifier(s)                     |
|                        | 3gpp-pfd-<br>management/v1/{scsAsId}/transactions/{transactionId}   | GET            | Read all PFDs for a given<br>SCS/AS and a transaction<br>for one or more external<br>Application Identifier(s) |
|                        |                                                                     | PUT            | Update PFDs for a given<br>SCS/AS and a transaction<br>for one or more external<br>Application Identifier(s)   |
|                        |                                                                     | DELETE         | Delete PFDs for a given<br>SCS/AS and a transaction<br>for one or more external<br>Application Identifier(s)   |
| Individual Application | 3gpp-pfd-management/v1/{scsAsId}/transactions/{transactionId}/appli | PUT            | Update PFDs at individual application level                                                                    |
| PFD<br>Management      | cations/{appId}<br>(NOTE)                                           | PATCH          | Update PFDs at individual application level                                                                    |
| _                      |                                                                     | GET            | Read PFDs at individual application level                                                                      |
| ļ                      |                                                                     | DELETE         | Delete PFDs at individual application level                                                                    |

# 5.11.3.2 Resource: PFD Management Transactions

# 5.11.3.2.1 Introduction

This resource allows an SCS/AS to read all PFDs for a given SCS/AS or create PFDs for a given SCS/AS with one or more external Application Identifier(s).

# 5.11.3.2.2 Resource definition

Resource URI: {apiRoot}/3gpp-pfd-management/v1/{scsAsId}/transactions/

This resource shall support the resource URI variables defined in table 5.11.3.2.2-1.

Table 5.11.3.2.2-1: Resource URI variables for resource "PFD Management Transactions"

| Name    | Definition                                |  |
|---------|-------------------------------------------|--|
| apiRoot | See clause 5.2.4.                         |  |
| scsAsId | Identifier of the SCS/AS of type ScsAsId. |  |

### 5.11.3.2.3 Resource methods

### 5.11.3.2.3.1 GET

The GET method allows to read all active PFDs for a given SCS/AS. It is initiated by the SCS/AS and answered by the SCEF.

This method shall support the request and response data structures, and response codes, as specified in the table 5.11.3.2.3.1-1.

Table 5.11.3.2.3.1-1: Data structures supported by the GET request/response by the resource

| Request                                                                                            | Data type            | Cardinality | Remarks        |                                                                                     |  |
|----------------------------------------------------------------------------------------------------|----------------------|-------------|----------------|-------------------------------------------------------------------------------------|--|
| body                                                                                               | none                 |             |                |                                                                                     |  |
| Response                                                                                           | Data type            | Cardinality | Response codes | Remarks                                                                             |  |
| body                                                                                               | array(PfdManagement) | 0N          |                | All transactions including the PFDs for the SCS/AS in the request URI are returned. |  |
| NOTE: The mandatory HTTP error status codes for the GET method listed in table 5.2.6-1 also apply. |                      |             |                |                                                                                     |  |

#### 5.11.3.2.3.2 PUT

This HTTP method is not supported for the resource.

### 5.11.3.2.3.3 POST

The POST method creates new PFDs resource(s) for a given SCS/AS with one or more external Application Identifier provided by the SCS/AS. It is initiated by the SCS/AS and answered by the SCEF. The SCS/AS shall provide the external Application Identifier in the message body and upon receipt of the HTTP POST message, the SCEF shall generate the resource "Individual PFD Management Transaction" and also the sub-resource(s) "Individual Application PFD Management", the SCEF shall send these resource URI in the HTTP response to the SCS/AS.

This method shall support the request and response data structures, and response codes, as specified in the table 5.11.3.2.3.3-1.

Table 5.11.3.2.3.3-1: Data structures supported by the POST request/response by the resource

| Request                                                                                             | Data type        | Cardinality |                              | Remarks                                                                                                    |
|----------------------------------------------------------------------------------------------------|------------------|-------------|------------------------------|----------------------------------------------------------------------------------------------------|
| body                                                                                                | PfdManagement    | 1           |                              |                                                                                                    |
|                                                                                                    | Data type        | Cardinality | Response codes               | Remarks                                                                                                    |
| Response body                                                                                       | PfdManagement    | 1           | 201 Created                  | The PFDs resource was created successfully. PfdReport may be included to provide detailed failure information for some applications. |
|                                                                                                    | array(PfdReport) | 1N          | 500 Internal<br>Server Error | The PFDs for all applications were not created successfully. PfdReport is included with detailed information.                        |
| NOTE: The mandatory HTTP error status codes for the POST method listed in table 5.2.6-1 also apply. |                  |             |                              |                                                                                                    |

# 5.11.3.2.3.4 PATCH

This HTTP method is not supported for the resource.

#### 5.11.3.2.3.5 DELETE

To remove all PFDs for a given SCS/AS, the SCS/AS shall use the HTTP DELETE method on the "PFD Management Transactions" resource.

The possible response messages from the SCEF, depending on whether the DELETE request is successful or unsuccessful, are shown in Table 5.11.3.2.3.5-1.

Table 5.11.3.2.3.5-1: Data structures supported by the DELETE request/response by the resource

|   | Request | Data type | Cardinality | Remarks |
|---|---------|-----------|-------------|---------|
| ı | body    | none      |             |         |

| Response body                                                                                         | Data type | Cardinality | Response codes | Remarks                                                                           |  |  |  |  |
|----------------------------------------------------------------------------------------------------|-----------|-------------|----------------|-----------------------------------------------------------------------------------|--|--|--|--|
|                                                                                                    | none      |             |                | All PFDs were removed successfully. The SCEF shall not return a response payload. |  |  |  |  |
| NOTE: The mandatory HTTP error status codes for the DELETE method listed in table 5.2.6-1 also apply. |           |             |                |                                                                                   |  |  |  |  |

# 5.11.3.3 Resource: Individual PFD Management Transaction

### 5.11.3.3.1 Introduction

This resource allows an SCS/AS to read, or update or delete PFDs for a given SCS/AS and a transaction Id for one or more application identifier(s) at the SCEF.

### 5.11.3.3.2 Resource definition

 $Resource\ URI:\ \{apiRoot\}/3gpp-pfd-management/v1/\{scsAsId\}/transactions/\{transactionId\}/transactionId\}/transactionId\}/transactionId\}/transactionId$ 

This resource shall support the resource URI variables defined in table 5.11.3.3.2-1.

Table 5.11.3.3.2-1: Resource URI variables for resource "Individual PFD Management Transaction"

| Name          | Definition                                                                                        |  |  |  |  |
|---------------|---------------------------------------------------------------------------------------------------|--|--|--|--|
| apiRoot       | See clause 5.2.4.                                                                                 |  |  |  |  |
| scsAsId       | Identifier of the SCS/AS of type ScsAsId.                                                         |  |  |  |  |
| transactionId | Identifier of the transaction of type string. The transactionId corresponds to the stage 2 TLTRI. |  |  |  |  |

# 5.11.3.3.3 Resource methods

### 5.11.3.3.3.1 GET

The GET method allows to read all PFDs for a given SCS/AS and a transaction Id generated by the SCEF. It is initiated by the SCS/AS and answered by the SCEF.

This method shall support request and response data structures, and response codes, as specified in the table 5.11.3.3.3.1-1.

Table 5.11.3.3.3.1-1: Data structures supported by the GET request/response by the resource

| Request                                                                                            | Data type     | Cardinality | Remarks        |                                                                                                    |  |  |  |
|----------------------------------------------------------------------------------------------------|---------------|-------------|----------------|----------------------------------------------------------------------------------------------------|--|--|--|
| body                                                                                               | none          |             |                |                                                                                                    |  |  |  |
| Response body                                                                                      | Data type     | Cardinality | Response codes | Remarks                                                                                                    |  |  |  |
|                                                                                                    | PfdManagement | 1           | 200 OK         | The PFDs for the SCS/AS and the transaction Id for one or more application identifier(s) in the request URI are returned. |  |  |  |
| NOTE: The mandatory HTTP error status codes for the GET method listed in table 5.2.6-1 also apply. |               |             |                |                                                                                                    |  |  |  |

### 5.11.3.3.3.2 PUT

The PUT method modifies the PFDs for a given SCS/AS and an existing transaction Id generated by the SCEF. It is initiated by the SCS/AS and answered by the SCEF.

This method shall support the request and response data structures, and response codes, as specified in the table 5.11.3.3.3.2-1.

Table 5.11.3.3.3.2-1: Data structures supported by the PUT request/response by the resource

| Request                                                                                            | Data type        | Cardinality |                                                  | Remarks                                                                                                    |  |
|----------------------------------------------------------------------------------------------------|------------------|-------------|--------------------------------------------------|----------------------------------------------------------------------------------------------------|--|
| body                                                                                               | PfdManagement    | 1           | update of PFD(s) for an existing transaction Id. |                                                                                                    |  |
|                                                                                                    | Data type        | Cardinality | Response codes                                   | Remarks                                                                                                    |  |
| Response<br>body                                                                                   | PfdManagement    | 1           | 200 OK                                           | The PFDs were updated successfully. PfdReport may be included to provide detailed failure information for some applications. |  |
|                                                                                                    | array(PfdReport) | 1N          | 500<br>Internal<br>Server<br>Error               | The PFDs for all applications were not updated successfully. PfdReport is included with detailed information.                |  |
| NOTE: The mandatory HTTP error status codes for the PUT method listed in table 5.2.6-1 also apply. |                  |             |                                                  |                                                                                                    |  |

5.11.3.3.3.3 PATCH

This HTTP method is not supported for the resource.

5.11.3.3.3.4 POST

This HTTP method is not supported for the resource.

5.11.3.3.3.5 DELETE

The DELETE method deletes the PFDs for a given SCS/AS and an transaction Id generated by the SCEF. It is initiated by the SCS/AS and answered by the SCEF.

This method shall support the URI query parameters, request and response data structures, and response codes, as specified in the table 5.11.3.3.3.5-1 and table 5.11.3.3.3.5-2.

Table 5.11.3.3.3.5-1: URI query parameters supported by the DELETE method on this resource

| Name | Data type | Cardinality | Remarks |
|------|-----------|-------------|---------|
| N/A  |           |             |         |

Table 5.11.3.3.3.5-2: Data structures supported by the DELETE request/response by the resource

| Request  | Data type                                                                                             | Cardinality |                | Remarks                                                            |  |  |  |
|----------|----------------------------------------------------------------------------------------------------|-------------|----------------|--------------------------------------------------------------------|--|--|--|
| body     | none                                                                                                  |             |                |                                                                    |  |  |  |
| Response | Data type                                                                                             | Cardinality | Response codes | Remarks                                                            |  |  |  |
| body     | none                                                                                                  |             |                | The PFDs for an existing transaction Id were removed successfully. |  |  |  |
| NOTE: T  | NOTE: The mandatory HTTP error status codes for the DELETE method listed in table 5.2.6-1 also apply. |             |                |                                                                    |  |  |  |

### 5.11.3.4 Resource: Individual Application PFD Management

### 5.11.3.4.1 Introduction

This resource allows an SCS/AS to read, update or remove the PFDs for a given SCS/AS and an external Application Identifier at the SCEF.

### 5.11.3.4.2 Resource definition

Resource URI: {apiRoot}/3gpp-pfd-management/v1/{scsAsId}/transactions/{transactionId}/applications/{appId}

This resource shall support the resource URI variables defined in table 5.11.3.4.2-1.

Table 5.11.3.3.4-1: Resource URI variables for resource "Individual Application PFD Management"

| Name          | Definition                                      |
|---------------|-------------------------------------------------|
| apiRoot       | See clause 5.2.4.                               |
| scsAsId       | Identifier of the SCS/AS of type ScsAsId.       |
| transactionId | Identifier of the transaction of type string.   |
| appld         | External Application Identifier of type string. |

### 5.11.3.4.3 Resource methods

### 5.11.3.4.3.1 GET

The GET method allows to read all PFDs at individual application level. It is initiated by the SCS/AS and answered by the SCEF.

This method shall support request and response data structures, and response codes, as specified in the table 5.11.3.4.3.1-1.

Table 5.11.3.4.3.1-1: Data structures supported by the GET request/response by the resource

| Request                                                                                            | Data type | Cardinality |                | Remarks                                                                   |  |  |  |
|----------------------------------------------------------------------------------------------------|-----------|-------------|----------------|---------------------------------------------------------------------------|--|--|--|
| body                                                                                               | none      |             |                |                                                                           |  |  |  |
| Posnonso                                                                                           | Data type | Cardinality | Response codes | Remarks                                                                   |  |  |  |
| Response<br>body                                                                                   | PfdData   | 1           | 200 OK         | The PFDs at individual application level in the request URI are returned. |  |  |  |
| NOTE: The mandatory HTTP error status codes for the GET method listed in table 5.2.6-1 also apply. |           |             |                |                                                                           |  |  |  |

### 5.11.3.4.3.2 PUT

The PUT method modifies the PFDs at individual application level. It is initiated by the SCS/AS and answered by the SCEF.

This method shall support the request and response data structures, and response codes, as specified in the table 5.11.3.4.3.2-1.

Table 5.11.3.4.3.2-1: Data structures supported by the PUT request/response by the resource

| Request  | Data type               | Cardinality  |                                    | Remarks                                                                                                    |
|----------|-------------------------|--------------|------------------------------------|----------------------------------------------------------------------------------------------------|
| body     | PfdData                 | 1            | Update of F                        | PFD(s) for an existing external application identifier.                                                                   |
|          | Data type               | Cardinality  | Response codes                     | Remarks                                                                                                    |
|          | PfdData                 | 1            | 200 OK                             | The PFDs for an existing external application identifier were updated successfully.                                       |
| Response | PfdReport               | 1            | 403<br>Forbidden                   | The PFDs for the application were not updated successfully, applicable for error SHORT_DELAY in table 5.11.2.2.3-1.       |
| body     | PfdReport               | 1            | 409<br>Conflict                    | The PFDs for the application were not updated successfully, applicable for error APP_ID_DUPLICATED in table 5.11.2.2.3-1. |
|          | PfdReport               | 1            | 500<br>Internal<br>Server<br>Error | The PFDs for the application were not updated successfully, applicable for other errors in table 5.11.2.2.3-1.            |
| NOTE: T  | he mandatory HTTP error | status codes | for the PUT                        | method listed in table 5.2.6-1 also apply.                                                                                |

### 5.11.3.4.3.3 PATCH

The PATCH method modifies the PFDs at individual application level. It is initiated by the SCS/AS and answered by the SCEF.

This method shall support the request and response data structures, and response codes, as specified in the table 5.11.3.3.3.3-1.

Table 5.11.3.3.3.3-1: Data structures supported by the PATCH request/response by the resource

| Request  | Data type               | Cardinality  |                                    | Remarks                                                                                                    |
|----------|-------------------------|--------------|------------------------------------|----------------------------------------------------------------------------------------------------|
| body     | PfdData                 | 1            | Update of F                        | PFD(s) for an existing external application identifier.                                                                   |
|          | Data type               | Cardinality  | Response codes                     | Remarks                                                                                                    |
|          | PfdData                 | 1            | 200 OK                             | The PFDs for an existing external application identifier were updated successfully.                                       |
| Response | PfdReport               | 1            | 403<br>Forbidden                   | The PFDs for the application were not updated successfully, applicable for error SHORT_DELAY in table 5.11.2.2.3-1.       |
| body     | PfdReport               | 1            | 409<br>Conflict                    | The PFDs for the application were not updated successfully, applicable for error APP_ID_DUPLICATED in table 5.11.2.2.3-1. |
|          | PfdReport               | 1            | 500<br>Internal<br>Server<br>Error | The PFDs for the application were not updated successfully, applicable for other errors in table 5.11.2.2.3-1.            |
| NOTE: T  | he mandatory HTTP error | status codes | for the PAT                        | CH method listed in table 5.2.6-1 also apply.                                                                             |

### 5.11.3.4.3.4 POST

This HTTP method is not supported for the resource.

### 5.11.3.4.3.5 DELETE

The DELETE method deletes all the PFDs at individual application level. It is initiated by the SCS/AS and answered by the SCEF.

This method shall support the URI query parameters, request and response data structures, and response codes, as specified in the table 5.11.3.4.3.5-1 and table 5.11.3.4.3.5-2.

Table 5.11.3.4.3.5-1: URI query parameters supported by the DELETE method on this resource

| Name | Data type | Cardinality | Remarks |
|------|-----------|-------------|---------|
| N/A  |           |             |         |

Table 5.11.3.4.3.5-2: Data structures supported by the DELETE request/response by the resource

| Request                                                                                               | Data type | Cardinality |                   | Remarks                             |  |  |  |
|----------------------------------------------------------------------------------------------------|-----------|-------------|-------------------|-------------------------------------|--|--|--|
| body                                                                                                  | none      |             |                   |                                     |  |  |  |
| Response                                                                                              | Data type | Cardinality | Response codes    | Remarks                             |  |  |  |
| body                                                                                                  | none      |             | 204 No<br>Content | The PFDs were removed successfully. |  |  |  |
| NOTE: The mandatory HTTP error status codes for the DELETE method listed in table 5.2.6-1 also apply. |           |             |                   |                                     |  |  |  |

### 5.11.4 Used Features

The table below defines the features applicable to the PfdManagement API. Those features are negotiated as described in subclause 5.2.7.

Table 5.11.4-1: Features used by PfdManagement API

| Feature<br>Number                                                                                   | Feature            | Description               |  |  |  |
|----------------------------------------------------------------------------------------------------|--------------------|---------------------------|--|--|--|
|                                                                                                    |                    |                           |  |  |  |
| Feature: A short name that can be used to refer to the bit and to the feature, e.g. "Notification". |                    |                           |  |  |  |
| Description: A                                                                                      | A clear textual de | scription of the feature. |  |  |  |

### 5.12 ECRControl API

### 5.12.1 Overview

The ECRControl API is a custom API (RPC interaction) that allows the SCS/AS to query or configure the enhanced converage restriction over 3GPP networks. The ECRControl API defines a set of data models and related custom operation procedures for the enhanced coverage restriction control request. The corresponding JSON schema for the representation of the operations defined by the ECRControl API is provided in its complete form in Annex A.12.

### 5.12.2 Data model

### 5.12.2.1 Data types

### 5.12.2.1.1 Introduction

This clause defines data structures to be used in the request and response.

Table 5.12.2.1.1-1 specifies data types re-used by the ECRControl API from other specifications, including a reference to their respective specifications and when needed, a short description of their use within the ECRControl API.

Table 5.12.2.1.1-1: ECRControl API re-used Data Types

| Data type         | Reference           | Comments                                                     |
|-------------------|---------------------|--------------------------------------------------------------|
| SupportedFeatures | 3GPP TS 29.571 [45] | Used to negotiate the applicability of the optional features |
|                   |                     | defined in table 5.12.4-1.                                   |

### 5.12.2.1.2 Type: ECRControl

This type represents the Enhanced Coverage Restriction control request. The structure is used only for request.

Table 5.12.2.1.2-1: Definition of type ECRControl

| Attribute name     | Data type                                                                                             | Cardinality      | Description                                                                                                    | Applicability (NOTE 1) |  |  |  |  |
|--------------------|----------------------------------------------------------------------------------------------------|------------------|----------------------------------------------------------------------------------------------------|------------------------|--|--|--|--|
| supportedFeatures  | SupportedFeatures                                                                                     | 1                | Used to negotiate the supported optional features of the API as described in subclause 5.2.7.                                                                                             |                        |  |  |  |  |
| externalld         | Externalld                                                                                            | 01               | Identifies a user as defined in Clause 4.6.2 of 3GPP TS 23.682 [2].                                                                                                    |                        |  |  |  |  |
|                    |                                                                                                    |                  | (NOTE 2)                                                                                                    |                        |  |  |  |  |
| msisdn             | Msisdn                                                                                                | 01               | Identifies the MS internal PSTN/ISDN number allocated for a UE.                                                                                                    |                        |  |  |  |  |
|                    |                                                                                                    |                  | (NOTE 2)                                                                                                    |                        |  |  |  |  |
| restrictedPlmnlds  | array(Plmnld)                                                                                         | 0N               | Indicates a complete list (and possibly empty) of serving PLMNs where Enhanced Coverage shall be restricted. This attribute shall not be present for the query custom operation. (NOTE 3) |                        |  |  |  |  |
| allowedPlmnIds     | array(Plmnld)                                                                                         | 0N               | Indicates a complete list (and possibly empty) of serving PLMNs where Enhanced Coverage shall be allowed. This attribute shall not be present for the query custom operation. (NOTE 3)    |                        |  |  |  |  |
| -                  | NOTE 1: Properties marked with a feature as defined in subclause 5.4.4 are applicable as described in |                  |                                                                                                    |                        |  |  |  |  |
|                    |                                                                                                    |                  | e related property applies for all the features.                                                                                                    |                        |  |  |  |  |
| NOTE 2: One of the | e properties "externalle                                                                              | d" or "msisdn" : | shall be included.                                                                                                    |                        |  |  |  |  |

NOTE 3: "restrictedPlmnIds" and "allowedPlmnIds" shall be mutually exclusive.

### 5.12.2.1.3 Type: ECRData

This data type represents the current visited PLMN (if any) and the current settings of enhanced coverage restriction. The structure is used only for response.

Table 5.12.2.1.3-1: Definition of type ECRData

| Attribute name    | Data type             | Cardinality | Description                                                                                                    | Applicability (NOTE 1) |
|-------------------|-----------------------|-------------|----------------------------------------------------------------------------------------------------|------------------------|
| supportedFeatures | SupportedFeatur<br>es | 1           | Used to negotiate the supported optional features of the API as described in subclause 5.2.7.                         |                        |
| visitedPlmnId     | Plmnld                | 01          | Indicates the current visited PLMN.                                                                                   |                        |
| restrictedPlmnIds | array(Plmnld)         | 0N          | Indicates a complete list (and possibly empty) of serving PLMNs where Enhanced Coverage shall be restricted. (NOTE 2) |                        |
| allowedPlmnlds    | array(Plmnld)         | 0N          | Indicates a complete list (and possibly empty) of serving PLMNs where Enhanced Coverage shall be allowed. (NOTE 2)    |                        |

NOTE 1: Properties marked with a feature as defined in subclause 5.4.4 are applicable as described in subclause 5.2.7. If no feature are indicated, the related property applies for all the features.

NOTE 2: "restrictedPlmnIds" and "allowedPlmnIds" shall be mutually exclusive.

### Custom Operations without associated resources 5.12.3

#### 5.12.3.1 Overview

Custom operations used for this API are summarized in table 5.12.3.1-1. "apiRoot" is set as described in subclause 5.2.4.

Table 5.12.3.1-1: Custom operations without associated resources

| Custom operation URI                    | Mapped HTTP method | Description                                                 |
|-----------------------------------------|--------------------|-------------------------------------------------------------|
| {apiRoot}/3gpp-ecr-control/v1/query     | POST               | Query the status of enhanced converage restriction for a UE |
| {apiRoot}/3gpp-ecr-control/v1/configure | POST               | Configure the enhanced converage restriction for a UE       |

### 5.12.3.2 Operation: query

#### 5.12.3.2.1 Description

This custom operation allows an SCS/AS to query the current status of enhanced converage restriction for a UE via the T8 interface as defined in 3GPP TS 23.682 [2].

### 5.12.3.2.2 **Operation Definition**

This operation shall support the URI query parameters, request and response data structures, and response codes, as specified in the table 5.12.3.2.2-1 and table 5.12.3.2.2-2.

Table 5.12.3.2.2-1: URI query parameters supported by the POST on this operation

| Name           | Data type | Cardinality | Remarks |
|----------------|-----------|-------------|---------|
| none specified |           |             |         |

Table 5.12.3.2.2-2: Data structures supported by the POST request/response on this operation

| Poguest         | Data type                         | Cardinality    | l                                                                       | Remarks                                                                      |  |
|-----------------|-----------------------------------|----------------|-------------------------------------------------------------------------|------------------------------------------------------------------------------|--|
| Request<br>body | ECRControl                        | 1              | Parameters to query the current status of Enhance Coverage Restriction. |                                                                              |  |
|                 | Data type                         | Cardinality    | Response codes                                                          | Remarks                                                                      |  |
| Response body   | ECRData                           | 1              | 200 OK                                                                  | The requested information was returned successfully.                         |  |
| Joay            | ProblemDetails                    | 1              | 403 Forbidden                                                           | The requested information was rejected due to exceeded quota limit. (NOTE 2) |  |
| NOTE 1: T       | he mandatory HTTP error status co | des for the PC | OST method liste                                                        | ed in table 5.2.6-1 also apply.                                              |  |

NOTE 2: The "cause" attribute within the "ProblemDetails" data structure may be set to "QUOTA\_EXCEED" as defined in subclause 5.12.5.3.

#### 5.12.3.3 Operation: configure

#### 5.12.3.3.1 Description

This custom operation allows an SCS/AS to configure the current setting of enhanced converage restriction for a UE via the T8 interface as defined in 3GPP TS 23.682 [2].

#### 5.12.3.3.2 **Operation Definition**

This operation shall support the request data structures specified in table 5.12.3.3.2-1 and the response data structure and response codes specified in table 5.12.3.3.2-2.

Table 5.12.3.3.2-1: URI query parameters supported by the POST on this operation

| Name           | Data type | Cardinality | Remarks |
|----------------|-----------|-------------|---------|
| none specified |           |             |         |

Table 5.12.3.3.2-2: Data structures supported by the POST request/response on this operation

| Poguest         | Data type                                                                                                    | Cardinality | li .                                                                  | Remarks                                                                      |  |  |  |
|-----------------|----------------------------------------------------------------------------------------------------|-------------|-----------------------------------------------------------------------|------------------------------------------------------------------------------|--|--|--|
| Request<br>body | ECRControl                                                                                                    | 1           | Parameters to configure the setting of Enhanced Coverage Restriction. |                                                                              |  |  |  |
|                 | Data type                                                                                                    | Cardinality | Response codes                                                        | Remarks                                                                      |  |  |  |
| Response body   | ECRData                                                                                                    | 1           | 200 OK                                                                | The Enhanced Coverage Restriction setting was configured successfully        |  |  |  |
| воду            | ProblemDetails                                                                                                    | 1           | 403 Forbidden                                                         | The requested information was rejected due to exceeded quota limit. (NOTE 2) |  |  |  |
|                 | NOTE 1: The mandatory HTTP error status codes for the POST method listed in table 5.2.6-1 also apply.  NOTE 2: The "cause" attribute within the "ProblemDetails" data structure may be set to "QUOTA_EXCEED" as |             |                                                                       |                                                                              |  |  |  |

defined in subclause 5.12.5.3.

### 5.12.4 **Used Features**

The table below defines the features applicable to the ECRControl API. Those features are negotiated as described in subclause 5.2.7.

Table 5.12.4-1: Features used by ECRControl API

| Feature<br>Number                                                                                                    | Feature | Description |  |  |  |
|----------------------------------------------------------------------------------------------------|---------|-------------|--|--|--|
|                                                                                                    |         |             |  |  |  |
| Feature: A short name that can be used to refer to the bit and to the feature, e.g. "Notification".  Description: A clear textual description of the feature. |         |             |  |  |  |

### 5.12.5 Error handling

#### 5.12.5.1 General

HTTP error handling shall be supported as specified in subclause 5.2.6.

In addition, the requirements in the following subclauses shall apply.

#### 5.12.5.2 Protocol Errors

In this release of the specification, there are no additional protocol errors applicable for the ECRControl API.

### 5.12.5.3 **Application Errors**

The application errors defined for the ECRControl API are listed in table 5.12.5.3-1. The SCEF shall include in the HTTP status code a "ProblemDetails" data structure with the "cause" attribute indicating the application error as listed in table 5.12.5.3-1.

### Table 5.12.5.3-1: Application errors

| Application Error | HTTP status code | Description                  |
|-------------------|------------------|------------------------------|
| QUOTA_EXCEEDED    | 403 Forbidden    | Not enough quota for SCS/AS. |

# 5.13 NpConfiguration API

### 5.13.1 Overview

The NpConfiguration API is a RESTful API that allows the SCS/AS to send suggested network parameters to influence certain aspects of UE/network behaviour such as the UE's PSM, extended idle mode DRX, and extended buffering configurations. The NpConfiguration API defines a set of data models, resources and the related procedures for the creation and management of the network parameter configuration. The corresponding JSON schema for the representation of the resources and operations defined by the NpConfiguration API is provided in its complete form in Annex A.13.

# 5.13.2 Data model

### 5.13.2.1 Resource data types

### 5.13.2.1.1 Introduction

This clause defines data structures to be used in resource representations.

Table 5.13.2.1.1-1 specifies data types re-used by the NetworkParameterConfiguration API from other specifications, including a reference to their respective specifications and when needed, a short description of their use within the NetworkParameterConfiguration API.

Table 5.13.2.1.1-1: NetworkParameterConfiguration API re-used Data Types

| Data type         | Reference           | Comments                                                     |
|-------------------|---------------------|--------------------------------------------------------------|
| SupportedFeatures | 3GPP TS 29.571 [45] | Used to negotiate the applicability of the optional features |
|                   |                     | defined in table 5.13.4-1.                                   |

### 5.13.2.1.2 Type: NpConfiguration

This type represents a configuration of network parameters. The same structure is used in the configuration request and response.

Table 5.13.2.1.2-1: Definition of type NpConfiguration

| Attribute name                 | Data type              | Cardinality | Description                                                                                                    | Applicability (NOTE 2)      |
|--------------------------------|------------------------|-------------|----------------------------------------------------------------------------------------------------|-----------------------------|
| self                           | Link                   | 01          | Link to the resource "Individual NP Configuration". This parameter shall be supplied by the SCEF in HTTP responses.                                                                                                    |                             |
| supportedFeatures              | SupportedF eatures     | 01          | Used to negotiate the supported optional features of the API as described in subclause 5.2.7. This attribute shall be provided in the POST request and in the response of successful resource creation.                          |                             |
| externalld                     | Externalld             | 01          | Identifies a user as defined in Clause 4.6.2 of 3GPP TS 23.682 [2]. (NOTE 1)                                                                                                    |                             |
| msisdn                         | Msisdn                 | 01          | Identifies the MS internal PSTN/ISDN number allocated for a UE. (NOTE 1)                                                                                                    |                             |
| externalGroupId                | ExternalGro<br>upId    | 01          | Identifies a user group as defined in Clause 4.6.2 of 3GPP TS 23.682 [2]. (NOTE 1)                                                                                                    |                             |
| maximumLatency                 | DurationSec            | 01          | This parameter may be included to identify the maximum delay acceptable for downlink data transfers.                                                                                                    |                             |
| maximumRespons<br>eTime        | DurationSec            | 01          | This parameter may be included to identify the length of time for which the UE stays reachable to allow the SCS/AS to reliably deliver the required downlink data.                                                               |                             |
| suggestedNumber<br>OfDIPackets | integer                | 01          | This parameter may be included to identify the number of packets that the serving gateway shall buffer in case that the UE is not reachable.                                                                                     |                             |
| ardTime                        | DurationSec            | 01          | Identifies the time for which the SCEF can aggregate the reports detected by the UEs in a group and report them together to the SCS/AS, as specified in subclause 5.6.0 of 3GPP TS 23.682 [2].                                   |                             |
| notificationDestinat ion       | Link                   | 01          | A URI indicating the notification destination where T8 notification requests shall be delivered. The attribute shall be provided if the attribute "externalGroupId" is provided.                                                 |                             |
| requestTestNotific ation       | boolean                | 01          | Set to true by the SCS/AS to request the SCEF to send a test notification as defined in subclause 5.2.5.3. Set to false or omitted otherwise. The attribute may only be provided if the attribute "externalGroupId" is provided. | Notification_t<br>est_event |
| g                              | WebsockNo<br>tifConfig | 01          | Configuration parameters to set up notification delivery over Websocket protocol as defined in subclause 5.2.5.4.  The attribute may only be provided if the attribute "externalGroupId" is provided.                            | Notification_<br>websocket  |

NOTE 1: Only one of the properties "externalld", "msisdn" or "externalGroupId" shall be included.

NOTE 2: Properties marked with a feature as defined in subclause 5.13.4 are applicable as described in subclause 5.2.7. If no feature are indicated, the related property applies for all the features.

### Type: NpConfigurationPatch 5.13.2.1.3

This type represents a configuration of network parameters provided by the SCS/AS to the SCEF. The structure is used for HTTP PATCH request.

Table 5.13.2.1.3-1: Definition of type NpConfigurationPatch

| Attribute name                 | Data type         | Cardinality | Description                                                                                                    | Applicability (NOTE) |
|--------------------------------|-------------------|-------------|----------------------------------------------------------------------------------------------------|----------------------|
| maximumLatency                 | DurationSec<br>Rm | 01          | This parameter may be included to identify the maximum delay acceptable for downlink data transfers.                                                                                           |                      |
| maximumRespons<br>eTime        | DurationSec<br>Rm | 01          | This parameter may be included to identify the length of time for which the UE stays reachable to allow the SCS/AS to reliably deliver the required downlink data.                             |                      |
| suggestedNumber<br>OfDIPackets | integer           | 01          | This parameter may be included to identify the number of packets that the serving gateway shall buffer in case that the UE is not reachable.                                                   |                      |
| groupReportGuard<br>Time       | DurationSec<br>Rm | 01          | Identifies the time for which the SCEF can aggregate the reports detected by the UEs in a group and report them together to the SCS/AS, as specified in subclause 5.6.0 of 3GPP TS 23.682 [2]. |                      |
|                                |                   |             | efined in subclause 5.13.4 are applicable as described in cated, the related property applies for all the features.                                                                            | n                    |

### 5.13.2.1.4 Type: ConfigurationNotification

This type represents a configuration result notification.

Table 5.13.2.1.4-1: Definition of the ConfigurationNotification data type

| Attribute name | Data type           | Cardinality | Description                                                               | Applicability (NOTE) |  |  |  |
|----------------|---------------------|-------------|---------------------------------------------------------------------------|----------------------|--|--|--|
| configuration  | Link                | 1           | Link to the configuration resource to which this notification is related. |                      |  |  |  |
| configResults  | array(ConfigResult) | 0N          | Each element identifies a notification of grouping configuration result.  |                      |  |  |  |
|                |                     |             |                                                                           |                      |  |  |  |

### 5.13.3 Resource structure

### 5.13.3.1 General

All resource URIs of this API should have the following root:

### {apiRoot}/3gpp-network-parameter-configuration/v1/

"apiRoot" is set as described in subclause 5.2.4. "apiName" shall be set to "3gpp-network-parameter-configuration" and "apiVersion" shall be set to "v1" for the version defined in the present document. All resource URIs in the subclauses below are defined relative to the above root URI.

The following resources and HTTP methods are supported for this API:

Table 5.13.3.1-1: Resources and methods overview

| Resource name                  | Resource URI                                                                        | HTTP<br>method | Meaning                                                            |
|--------------------------------|-------------------------------------------------------------------------------------|----------------|--------------------------------------------------------------------|
| NP Configurations              | 3gpp-network-parameter-configuration /v1/{scsAsId}/configurations/                  | GET            | Read all NP configurations for a given SCS/AS                      |
|                                |                                                                                     | POST           | Create a new np configuration                                      |
| Individual NP<br>Configuration | 3gpp-network-parameter-configuration /v1/{scsAsId}/configurations/{configurationId} | PUT            | Replace all of the properties in an existing np configuration      |
|                                |                                                                                     | PATCH          | Modify some properties in an existing np configuration             |
|                                |                                                                                     | GET            | Read an existing NP configuration                                  |
|                                |                                                                                     | DELETE         | Delete a NP configuration                                          |
| Configuration<br>Notification  | {notificationDestination}                                                           | POST           | Report a grouping configuration result from the SCEF to the SCS/AS |

### 5.13.3.2 Resource: NP Configurations

### 5.13.3.2.1 Introduction

This resource allows an SCS/AS to read all active network parameter configurations or create a new configuration to configure network parameters.

### 5.13.3.2.2 Resource definition

Resource URI: {apiRoot}/3gpp-network-parameter-configuration /v1/{scsAsId}/configurations/

This resource shall support the resource URI variables defined in table 5.13.3.2.2-1.

Table 5.13.3.2.2-1: Resource URI variables for resource "NP Configurations"

| Name    | Definition                                |
|---------|-------------------------------------------|
| apiRoot | See clause 5.2.4.                         |
| scsAsId | Identifier of the SCS/AS of type ScsAsId. |

### 5.13.3.2.3 Resource methods

### 5.13.3.2.3.1 GET

The GET method allows to read all active configurations indicated by the resource URI as defined in subclause 5.13.3.2.2. The SCS/AS shall initiate the HTTP GET request message and the SCEF shall respond to the message.

This method shall support the URI query parameters, request and response data structures, and response codes, as specified in the table 5.13.3.2.3.1-1 and table 5.13.3.2.3.1-2.

Table 5.13.3.2.3.1-1: URI query parameters supported by the GET method on this resource

| Name           | Data type | Cardinality | Remarks |
|----------------|-----------|-------------|---------|
| none specified |           |             |         |

Table 5.13.3.2.3.1-2: Data structures supported by the GET request/response by the resource

| Request  | Data type                                                                                          | Cardinality | Remarks        |                                                                          |  |  |  |
|----------|----------------------------------------------------------------------------------------------------|-------------|----------------|--------------------------------------------------------------------------|--|--|--|
| body     | none                                                                                               |             |                |                                                                          |  |  |  |
| Response | Data type                                                                                          | Cardinality | Response codes | Remarks                                                                  |  |  |  |
| body     | array(NpConfiguration)                                                                             | 0N          | 200 OK         | The NP configuration information related to the request URI is returned. |  |  |  |
| NOTE: T  | NOTE: The mandatory HTTP error status codes for the GET method listed in table 5.2.6-1 also apply. |             |                |                                                                          |  |  |  |

5.13.3.2.3.2 PUT

This HTTP method is not supported for the resource.

5.13.3.2.3.3 PATCH

This HTTP method is not supported for the resource.

5.13.3.2.3.4 POST

The POST method creates a new configuration resource for a given SCS/AS. The SCS/AS shall initiate the HTTP POST request message and the SCEF shall respond to the message. The SCEF shall construct the URI of the created resource.

This method shall support the URI query parameters, request and response data structures, and response codes, as specified in the table 5.13.3.2.3.4-1 and table 5.13.3.2.3.4-2.

Table 5.13.3.2.3.4-1: URI query parameters supported by the POST method on this resource

| Name           | Data type | Cardinality | Remarks |
|----------------|-----------|-------------|---------|
| none specified |           |             |         |

Table 5.13.3.2.3.4-2: Data structures supported by the POST request/response by the resource

| Request  | Data type       | Cardinality |                                                                                                    | Remarks                                                                                                    |
|----------|-----------------|-------------|----------------------------------------------------------------------------------------------------|----------------------------------------------------------------------------------------------------|
| body     | NpConfiguration | 1           | Parameters to create a new configuration to configuration to configuration |                                                                                                    |
|          | Data type       | Cardinality | Response codes                                                                                                    | Remarks                                                                                                    |
|          | NpConfiguration | 1           | 201 Created                                                                                                    | The configuration was created successfully.                                                                                                    |
| Response |                 |             |                                                                                                    | The URI of the created resource shall be returned in the "Location" HTTP header.                                                                                |
| ,        | ProblemDetails  | 1           | 403 Forbidden                                                                                                    | The subscription resource is not allowed to be created since one or more of the received parameters are out of the range defined by operator policies. (NOTE 2) |

NOTE 1: The mandatory HTTP error status codes for the POST method listed in table 5.2.6-1 also apply.

NOTE 2: The "cause" attribute within the "ProblemDetails" data structure may be set to 
"PARAMETER\_OUT\_OF\_RANGE" as defined in subclause 5.13.5.3. In such case, the "invalidParams" 
attribute may be included within the "ProblemDetails" data structure to indicate which parameters are out of range.

### 5.13.3.2.3.5 DELETE

This HTTP method is not supported for the resource.

### 5.13.3.3 Resource: Individual NP Configuration

### 5.13.3.3.1 Introduction

This resource allows an SCS/AS to query, update and delete a network parameter configuration indicated by the resource URI as defined in subclause 5.13.3.3.2.

### 5.13.3.3.2 Resource definition

Resource URI: {apiRoot}/3gpp-network-parameter-configuration/v1/{scsAsId}/configurations/{configurationId}

This resource shall support the resource URI variables defined in table 5.13.3.3.2-1.

Table 5.13.3.2.2-1: Resource URI variables for resource "Individual NP Configuration"

| Name            | Definition                                               |
|-----------------|----------------------------------------------------------|
| apiRoot         | See clause 5.2.4.                                        |
| scsAsId         | Identifier of the SCS/AS of type ScsAsId.                |
| configurationId | Identifier of the configuration resource of type string. |

### 5.13.3.3.3 Resource methods

### 5.13.3.3.3.1 GET

The GET method allows to read an active configuration indicated by the resource URI as defined in subclause 5.13.3.3.2. The SCS/AS shall initiate the HTTP GET request message and the SCEF shall respond to the message.

This method shall support the URI query parameters, request and response data structures, and response codes, as specified in the table 5.13.3.3.3.1-1 and table 5.13.3.3.3.1-2.

Table 5.13.3.3.3.1-1: URI query parameters supported by the GET method on this resource

| Name | Data type | Cardinality | Remarks |
|------|-----------|-------------|---------|
|      |           |             |         |

Table 5.13.3.3.1-2: Data structures supported by the GET request/response by the resource

| Request  | Data type                                                                                          | Cardinality | Remarks           |                                                                       | Remarks |  |  |
|----------|----------------------------------------------------------------------------------------------------|-------------|-------------------|-----------------------------------------------------------------------|---------|--|--|
| body     | none                                                                                               |             |                   |                                                                       |         |  |  |
| Response | Data type                                                                                          | Cardinality | Response<br>Codes | Remarks                                                               |         |  |  |
| body     | NpConfiguration                                                                                    | 1           | 200 OK            | The configuration information related to the request URI is returned. |         |  |  |
| NOTE: T  | NOTE: The mandatory HTTP error status codes for the GET method listed in table 5.2.6-1 also apply. |             |                   |                                                                       |         |  |  |

### 5.13.3.3.2 PUT

The PUT method modifies an existing configuration indicated by the resource URI as defined in subclause 5.13.3.3.2. The SCS/AS shall initiate the HTTP PUT request message and the SCEF shall respond to the message.

This method shall support the URI query parameters, request and response data structures, and response codes, as specified in the table 5.13.3.3.3.2-1 and table 5.13.3.3.3.2-2.

Table 5.13.3.3.2-1: URI query parameters supported by the PUT method on this resource

| Name           | Data type | Cardinality | Remarks |
|----------------|-----------|-------------|---------|
| none specified |           |             |         |

Table 5.13.3.3.2.2: Data structures supported by the PUT request/response by the resource

| Request       | Data type       | Cardinality |                                                               | Remarks                                                                                                    |  |  |
|---------------|-----------------|-------------|---------------------------------------------------------------|----------------------------------------------------------------------------------------------------|--|--|
| body          | NpConfiguration | 1           | Update of network parameter(s) for an existing Configuration. |                                                                                                    |  |  |
|               | Data type       | Cardinality | Response codes                                                | Remarks                                                                                                    |  |  |
|               | NpConfiguration | 1           | 200 OK                                                        | The resource was updated successfully.                                                                                                    |  |  |
| Response body |                 |             |                                                               | The SCEF shall return an updated Configuration information in the response.                                                                                     |  |  |
| Juy           | ProblemDetails  | 1           | 403<br>Forbidden                                              | The subscription resource is not allowed to be created since one or more of the received parameters are out of the range defined by operator policies. (NOTE 2) |  |  |

NOTE 1: The mandatory HTTP error status codes for the PUT method listed in table 5.2.6-1 also apply.

NOTE 2: The "cause" attribute within the "ProblemDetails" data structure may be set to 
"PARAMETER\_OUT\_OF\_RANGE" as defined in subclause 5.13.5.3. In such case, the "invalidParams" 
attribute may be included within the "ProblemDetails" data structure to indicate which parameters are out of 
range.

### 5.13.3.3.3 PATCH

The PATCH method shall be used to update some properties in an existing configuration indicated by the Resource URI as defined in subclause 5.13.3.3.2. The SCS/AS shall initiate the HTTP PATCH request message and the SCEF shall respond to the message.

This method shall support the URI query parameters, request and response data structures, and response codes, as specified in the table 5.13.3.3.3.3-1 and table 5.13.3.3.3-2.

Table 5.13.3.3.3-1: URI query parameters supported by the PATCH method on this resource

| Name           | Data type | Cardinality | Remarks |
|----------------|-----------|-------------|---------|
| none specified |           |             |         |

Table 5.13.3.3.3-2: Data structures supported by the PATCH request/response by the resource

| Request  | Data type            | Cardinality |                        | Remarks                                                                                                    |  |  |
|----------|----------------------|-------------|------------------------|----------------------------------------------------------------------------------------------------|--|--|
| body     | NpConfigurationPatch | 1           | Partial upda           | Partial update an existing network parameter configuration.                                                                                                    |  |  |
|          | Data type            | Cardinality | Response codes Remarks |                                                                                                    |  |  |
|          | NpConfiguration      | 1           | 200 OK                 | The configuration was updated successfully.                                                                                                    |  |  |
| Response |                      |             |                        | The SCEF shall return an updated configuration information in the response.                                                                                     |  |  |
| y        | ProblemDetails       | 1           | 403<br>Forbidden       | The subscription resource is not allowed to be created since one or more of the received parameters are out of the range defined by operator policies. (NOTE 2) |  |  |

NOTE 1: The mandatory HTTP error status codes for the PATCH method listed in table 5.2.6-1 also apply.

### 5.13.3.3.4 POST

This HTTP method is not supported for the resource.

### 5.13.3.3.5 DELETE

The DELETE method deletes an existing configuration resource "Individual NP Configuration". The SCS/AS shall initiate the HTTP DELETE request message and the SCEF shall respond to the message.

This method shall support the URI query parameters, request and response data structures, and response codes, as specified in the table 5.13.3.3.3.5-1 and table 5.13.3.3.3.5-2.

Table 5.13.3.3.3.5-1: URI query parameters supported by the DELETE method on this resource

| Name | Data type | Cardinality | Remarks |
|------|-----------|-------------|---------|
| N/A  |           |             |         |

Table 5.13.3.3.5-2: Data structures supported by the DELETE request/response on the resource

| Request                                                                                               | Data type           | Cardinality | li                | Remarks                                                                                                    |  |  |
|----------------------------------------------------------------------------------------------------|---------------------|-------------|-------------------|----------------------------------------------------------------------------------------------------|--|--|
| body                                                                                                  | none                |             |                   |                                                                                                    |  |  |
|                                                                                                    | Data type           | Cardinality | Response codes    | Remarks                                                                                                    |  |  |
| Response<br>body                                                                                      | none                |             | 204 No<br>Content | The configuration was terminated successfully.  The response body shall be empty.                                                     |  |  |
|                                                                                                    | array(ConfigResult) | 1N          | 200 OK            | The configuration was terminated successfully, the configuration failure information for group members shall be included if received. |  |  |
| NOTE: The mandatory HTTP error status codes for the DELETE method listed in table 5.2.6-1 also apply. |                     |             |                   |                                                                                                    |  |  |

NOTE 2: The "cause" attribute within the "ProblemDetails" data structure may be set to 
"PARAMETER\_OUT\_OF\_RANGE" as defined in subclause 5.13.5.3. In such case, the "invalidParams" 
attribute may be included within the "ProblemDetails" data structure to indicate which parameters are out of 
range.

### 5.13.3.4 Configuration Notification

### 5.13.3.4.1 Introduction

This resource allows the SCEF to send notifications about grouping configuration result to the SCS/AS.

### 5.13.3.4.2 Resource definition

Resource URI: {notificationDestination}

This resource shall support the resource URI variables defined in table 5.13.3.4.2-1.

Table 5.13.3.4.2-1: Resource URI variables for resource "Configuration Notification"

| Name                    | Definition                                                                          |
|-------------------------|-------------------------------------------------------------------------------------|
| notificationDestination | Callback reference provided by the SCS/AS during creation or modification of the NP |
|                         | configuration subscription.                                                         |

### 5.13.3.4.3 Resource methods

### 5.13.3.4.3.1 Notification via POST

The HTTP POST method reports the grouping configuration results for a NP configuration subscription. The SCEF shall initiate the HTTP POST request message and the SCS/AS shall respond to the message.

This method shall support the URI query parameters, request and response data structures, and response codes, as specified in the table 5.13.3.4.3.1-1 and table 5.13.3.4.3.1-2.

Table 5.13.3.4.3.1-1: URI query parameters supported by the POST method on this resource

| Name           | Data type | Cardinality | Remarks |
|----------------|-----------|-------------|---------|
| none specified |           |             |         |

Table 5.13.3.4.3.1-2: Data structures supported by the POST request/response by the resource

| Request                                                                                             | Data type                 | Cardinality    | l.                                                                   | Remarks                                    |  |  |  |
|----------------------------------------------------------------------------------------------------|---------------------------|----------------|----------------------------------------------------------------------|--------------------------------------------|--|--|--|
| body                                                                                                | ConfigurationNotification | 1              | The grouping configuration result notification provided by the SCEF. |                                            |  |  |  |
|                                                                                                    |                           | Response codes | Remarks                                                              |                                            |  |  |  |
| body                                                                                                | none                      |                | 204 No<br>Content                                                    | The notification is received successfully. |  |  |  |
| NOTE: The mandatory HTTP error status codes for the POST method listed in table 5.2.6-1 also apply. |                           |                |                                                                      |                                            |  |  |  |

### 5.13.3.4.3.2 Notification via Websocket

If supported by both SCS/AS and SCEF and successfully negotiated, the ConfigurationNotification may alternatively be delivered through the Websocket mechanism as defined in subclause 5.2.5.4.

### 5.13.4 Used Features

The table below defines the features applicable to the NpConfiguration API. Those features are negotiated as described in subclause 5.2.7.

Table 5.13.4-1: Features used by NpConfiguration API

| Feature<br>Number                                                                                                    | Feature                 | Description                                                                                                    |  |  |  |
|----------------------------------------------------------------------------------------------------|-------------------------|----------------------------------------------------------------------------------------------------|--|--|--|
| 1                                                                                                    | Notification_websocket  | The delivery of notifications over Websocket is supported according to subclause 5.2.5.4. This feature requires that the Notification_test_event featute is also supported. |  |  |  |
| 2                                                                                                    | Notification_test_event | The testing of notification connection is supported according to subclause 5.2.5.3.                                                                                         |  |  |  |
| Feature: A short name that can be used to refer to the bit and to the feature, e.g. "Notification".  Description: A clear textual description of the feature. |                         |                                                                                                    |  |  |  |

# 5.13.5 Error handling

### 5.13.5.1 General

HTTP error handling shall be supported as specified in subclause 5.2.6.

In addition, the requirements in the following subclauses shall apply.

### 5.13.5.2 Protocol Errors

In this release of the specification, there are no additional protocol errors applicable for the NpConfiguration API.

### 5.13.5.3 Application Errors

The application errors defined for the NpConfiguration API are listed in table 5.13.5.3-1. The SCEF shall include in the HTTP status code a "ProblemDetails" data structure with the "cause" attribute indicating the application error as listed in table 5.13.5.3-1.

Table 5.13.5.3-1: Application errors

| Application Error      | HTTP status code | Description                                                                                                    |
|------------------------|------------------|----------------------------------------------------------------------------------------------------|
| PARAMETER_OUT_OF_RANGE | 403 Forbidden    | Indicates that the resource is not allowed to be created since one or more of the received parameter are out of range defined by operator policies. |

# 5.14 AsSessionWithQoS API

### 5.14.1 Overview

The AsSessionWithQoS API is a RESTful API that allows the SCS/AS to set up a session with SCEF with required QoS based on the application and service requirement. The AsSessionWithQoS API defines a set of data models, resources and the related procedures for the creation and management of the AS sessions with required QoS. The corresponding JSON schema for the representation of the resources and operations defined by the AsSessionWithQoS API is provided in its complete form in Annex A.14.

### 5.14.2 Data model

# 5.14.2.1 Resource data types

### 5.14.2.1.1 Introduction

This clause defines data structures to be used in resource representations, including subscription resources.

Table 5.14.2.1.1-1 specifies data types re-used by the AsSessionWithQoS API from other specifications, including a reference to their respective specifications and when needed, a short description of their use within the AsSessionWithQoS API.

Table 5.14.2.1.1-1: AsSessionWithQoS API re-used Data Types

| Data type          | Reference           | Comments                                                                |
|--------------------|---------------------|-------------------------------------------------------------------------|
| EthFlowDescription | 3GPP TS 29.514 [52] | Defines a packet filter for an Ethernet flow.                           |
| MacAddr48          | 3GPP TS 29.571 [45] | MAC Address.                                                            |
| SupportedFeatures  | 3GPP TS 29.571 [45] | Used to negotiate the applicability of the optional features defined in |
|                    |                     | table 5.14.4-1.                                                         |

### 5.14.2.1.2 Type: AsSessionWithQoSSubscription

This type represents an AS session request with specific QoS for the service provided by the SCS/AS to the SCEF via T8 interface. The structure is used for subscription request and response.

Table 5.14.2.1.2-1: Definition of type AsSessionWithQoSSubscription

| Attribute name           | Data type                  | Cardinality | Description                                                                                                    | Applicability (NOTE 1)      |
|--------------------------|----------------------------|-------------|----------------------------------------------------------------------------------------------------|-----------------------------|
| self                     | Link                       | 01          | Link to the resource "Individual AS Session with Required QoS Subscription". This parameter shall be supplied by the SCEF in HTTP responses.                                                            |                             |
| supportedFeatures        | SupportedFeatures          | 01          | Used to negotiate the supported optional features of the API as described in subclause 5.2.7. This attribute shall be provided in the POST request and in the response of successful resource creation. |                             |
| notificationDestinat ion | Link                       | 1           | Contains the URL to receive the notification bearer level event(s) from the SCEF.                                                                                                    |                             |
| flowInfo                 | array(FlowInfo)            | 0N          | Describe the IP data flow which requires QoS. (NOTE 2)                                                                                                    |                             |
| ethFlowInfo              | array(EthFlowDescri ption) | 0N          | Identifies Ethernet packet flows. EthA (NOTE 2)                                                                                                    |                             |
| qosReference             | string                     | 01          | Identifies a pre-defined QoS information                                                                                                    | _                           |
| uelpv4Addr               | lpv4Addr                   | 01          | The Ipv4 address of the UE. (NOTE 2)                                                                                                    |                             |
| ipDomain                 | string                     | 01          | The IPv4 address domain identifier.  The attribute may only be provided if the uelpv4Addr attribute is present.                                                                                         |                             |
| uelpv6Addr               | lpv6Addr                   | 01          | The Ipv6 address of the UE. (NOTE 2)                                                                                                    |                             |
| macAddr                  | MacAddr48                  | 01          | Identifies the MAC address. EthA nQoS                                                                                                    |                             |
| usageThreshold           | UsageThreshold             | 01          | Time period and/or traffic volume in which the QoS is to be applied.                                                                                                    |                             |
| sponsorInfo              | SponsorInformation         | 01          | Indicates a sponsor information                                                                                                    |                             |
| requestTestNotific ation | boolean                    | 01          | Set to true by the SCS/AS to request the SCEF to send a test notification as defined in subclause 5.2.5.3. Set to false or omitted otherwise.                                                           | Notification_t<br>est_event |
| websockNotifConfi<br>g   | WebsockNotifConfig         | 01          | Configuration parameters to set up notification delivery over Websocket protocol as defined in subclause 5.2.5.4.                                                                                       | Notification_<br>websocket  |

NOTE 1: Properties marked with a feature as defined in subclause 5.14.4 are applicable as described in subclause 5.2.7. If no features are indicated, the related property applies for all the features.

NOTE 2: One of "uelpv4Addr", "uelpv6Addr" or "macAddr" shall be included. If ipv4 or ipv6 address is provided, IP flow information shall be provided. If MAC address is provided, Ethernet flow information shall be provided.

### 5.14.2.1.3 Type: AsSessionWithQoSSubscriptionPatch

This type represents an AS session request with specific QoS for the service provided by the SCS/AS to the SCEF via T8 interface. The structure is used for PATCH request.

Table 5.14.2.1.3-1: Definition of type AsSessionWithQoSSubscriptionPatch

| Attribute name                                                                                       | Data type                  | Cardinality | Description                                                          | Applicability (NOTE)   |
|----------------------------------------------------------------------------------------------------|----------------------------|-------------|----------------------------------------------------------------------|------------------------|
| flowInfo                                                                                             | array(FlowInfo)            | 0N          | Describe the data flow which requires QoS.                           |                        |
| ethFlowInfo                                                                                          | array(EthFlowDescri ption) | 0N          | Describes Ethernet packet flows.                                     | EthAsSessio<br>nQoS_5G |
| qosReference                                                                                         | string                     | 01          | Pre-defined QoS reference                                            |                        |
| usageThreshold                                                                                       | UsageThresholdRm           | 01          | Time period and/or traffic volume in which the QoS is to be applied. |                        |
| NOTE: Properties marked with a feature as defined in subclause 5.14.4 are applicable as described in |                            |             |                                                                      |                        |
| subclause 5.2.7. If no features are indicated, the related property applies for all the features.    |                            |             |                                                                      |                        |

### 5.14.3 Resource structure

### 5.14.3.1 General

All resource URIs of this API should have the following root:

### {apiRoot}/3gpp-as-session-with-qos/v1/

"apiRoot" is set as described in subclause 5.2.4. "apiName" shall be set to "3gpp-as-session-with-qos" and "apiVersion" shall be set to "v1" for the version defined in the present document. All resource URIs in the subclauses below are defined relative to the above root URI.

The following resources and HTTP methods are supported for this API:

Table 5.14.3.1-1: Resources and methods overview

| Resource name                                                 | Resource URI                                                         | HTTP<br>method | Meaning                                                                              |
|---------------------------------------------------------------|----------------------------------------------------------------------|----------------|--------------------------------------------------------------------------------------|
| AS Session with<br>Required QoS<br>Subscriptions              | 3gpp-as-session-with-qos/v1/{scsAsId}/subscriptions/                 |                | Get all subscription resources for a given SCS/AS.                                   |
|                                                               |                                                                      | POST           | Create a new AS session.                                                             |
| Individual AS<br>Session with<br>Required QoS<br>Subscription | 3gpp-as-session-with-qos/v1/{scsAsId}/subscriptions/{subscriptionId} |                | Read a subscription resource for a given SCS/AS and a subscription Id.               |
|                                                               |                                                                      |                | Modify a<br>subscription<br>resource for a given<br>SCS/AS and a<br>subscription Id. |
|                                                               |                                                                      | PATCH          | Modify a<br>subscription<br>resource for a given<br>SCS/AS and a<br>subscription Id. |
|                                                               |                                                                      | DELETE         | Delete a subscription<br>resource for a given<br>SCS/AS and a<br>subscription Id.    |
| Event Notification                                            | {notificationUri}                                                    | POST           | Notify the bearer<br>level event(s) from<br>the SCEF to the<br>SCS/AS                |

# 5.14.3.2 Resource: AS Session with Required QoS subscriptions

### 5.14.3.2.1 Introduction

This resource allows the SCS/AS to read all active AS session with required QoS subscription resources, or create a new subscription resource for the SCS/AS.

### 5.14.3.2.2 Resource definition

Resource URI: {apiRoot}/3gpp-as-session-with-qos/v1/{scsAsId}/subscriptions/

This resource shall support the resource URI variables defined in table 5.14.3.2.2-1.

Table 5.14.3.2.2-1: Resource URI variables for resource "AS Session with Required QoS Subscriptions"

| Name    | Definition                                |  |  |  |
|---------|-------------------------------------------|--|--|--|
| apiRoot | See clause 5.2.4.                         |  |  |  |
| scsAsId | Identifier of the SCS/AS of type ScsAsId. |  |  |  |

### 5.14.3.2.3 Resource methods

### 5.14.3.2.3.1 GET

The GET method allows to read all active subscriptions for a given SCS/AS. The SCS/AS shall initiate the HTTP GET request message and the SCEF shall respond to the message.

This method shall support the URI query parameters, request and response data structures, and response codes, as specified in the table 5.14.3.2.3.1-1 and table 5.14.3.2.3.1-2.

Table 5.14.3.2.3.1-1: URI query parameters supported by the GET method on this resource

| Name | Data type | Cardinality | Remarks |
|------|-----------|-------------|---------|
|      |           |             |         |

Table 5.14.3.2.3.1-2: Data structures supported by the GET request/response by the resource

| Request  | Data type                                                                                          | Cardinality | Remarks        |                                                                      | Remarks |  |
|----------|----------------------------------------------------------------------------------------------------|-------------|----------------|----------------------------------------------------------------------|---------|--|
| body     | none                                                                                               |             |                |                                                                      |         |  |
| Response | Data type                                                                                          | Cardinality | Response codes | Remarks                                                              |         |  |
| body     | array(AsSessionWithQo<br>SSubscription)                                                            | 0N          | 200 OK         | The subscription information related to the request URI is returned. |         |  |
| NOTE: T  | NOTE: The mandatory HTTP error status codes for the GET method listed in table 5.2.6-1 also apply. |             |                |                                                                      |         |  |

5.14.3.2.3.2 PUT

This HTTP method is not supported for the resource.

5.14.3.2.3.3 PATCH

This HTTP method is not supported for the resource.

5.14.3.2.3.4 POST

The POST method creates a new subscription resource for a given SCS/AS. The SCS/AS shall initiate the HTTP POST request message and the SCEF shall respond to the message. The SCEF shall construct the URI of the created resource using that URI.

This method shall support the URI query parameters, request and response data structures, and response codes, as specified in the table 5.14.3.2.3.4-1 and table 5.14.3.2.3.4-2.

Table 5.14.3.2.3.4-1: URI query parameters supported by the POST method on this resource

| Name | Data type | Cardinality | Remarks |
|------|-----------|-------------|---------|
|      |           |             |         |

Table 5.14.3.2.3.4-2: Data structures supported by the POST request/response by the resource

| Request          | Data type                         | Cardinality    |                 | Remarks                                                                                                    |
|------------------|-----------------------------------|----------------|-----------------|----------------------------------------------------------------------------------------------------|
| body             | AsSessionWithQoSSubscription      | 1              |                 | create a subscription for an AS session oS for the service requirement.                                                      |
|                  | Data type                         | Cardinality    | Response codes  | Remarks                                                                                                    |
| Response<br>body | AsSessionWithQoSSubscription      | 1              | 201<br>Created  | The subscription was created successfully.  The URI of the created resource shall be returned in the "Location" HTTP header. |
| NOTE: TI         | he mandatory HTTP error status co | des for the PC | ST method liste | ed in table 5.2.6-1 also apply.                                                                                              |

5.14.3.2.3.5 DELETE

This HTTP method is not supported for the resource.

### 5.14.3.3 Resource: Individual AS Session with Required QoS Subscription

### 5.14.3.3.1 Introduction

This resource allows an SCS/AS to query, update and delete an AS session with required QoS subscription.

### 5.14.3.3.2 Resource definition

Resource URI: {apiRoot}/3gpp-as-session-with-qos/v1/{scsAsId}/subscriptions/{subscriptionId}

This resource shall support the resource URI variables defined in table 5.14.3.3.2-1.

Table 5.14.3.2.2-1: Resource URI variables for resource "Individual AS Session with Required QoS Subscription"

| Name    | Definition                                                                                                   |  |  |  |  |
|---------|----------------------------------------------------------------------------------------------------|--|--|--|--|
| apiRoot | See clause 5.2.4.                                                                                            |  |  |  |  |
| scsAsId | Identifier of the SCS/AS of type ScsAsId.                                                                    |  |  |  |  |
| I       | Identifier of the subscription resource of type string. The subscriptionId corresponds to the stage 2 TLTRI. |  |  |  |  |

### 5.14.3.3.3 Resource methods

### 5.14.3.3.3.1 GET

The GET method allows to read a subscription resource. The SCS/AS shall initiate the HTTP GET request message and the SCEF shall respond to the message.

This method shall support the URI query parameters, request and response data structures, and response codes, as specified in the table 5.14.3.3.3.1-1 and table 5.14.3.3.3.1-2.

Table 5.14.3.3.3.1-1: URI query parameters supported by the GET method on this resource

| Name | Data type | Cardinality | Remarks |
|------|-----------|-------------|---------|
|      |           |             |         |

Table 5.14.3.3.3.1-2: Data structures supported by the GET request/response by the resource

| Request                                                                                            | Data type                     | Cardinality | Remarks        |                                                                       | Remarks |  |
|----------------------------------------------------------------------------------------------------|-------------------------------|-------------|----------------|-----------------------------------------------------------------------|---------|--|
| body                                                                                               | none                          |             |                |                                                                       |         |  |
| Response                                                                                           | Data type                     | Cardinality | Response codes | Remarks                                                               |         |  |
| body                                                                                               | AsSessionWithQoSSubs cription | 1           | 200 OK         | The subscription information related to the resource URI is returned. |         |  |
| NOTE: The mandatory HTTP error status codes for the GET method listed in table 5.2.6-1 also apply. |                               |             |                |                                                                       |         |  |

### 5.14.3.3.3.2 PUT

The PUT method allows changing the service information of an active subscription. The properties "ueIpv4Addr" or "ueIpv6Addr" shall remain unchanged from previously provided value.

This method shall support request and response data structures, and response codes, as specified in the table 5.14.3.3.3.2-1.

Table 5.14.3.3.3.2-1: Data structures supported by the PUT request/response by the resource

| Request       | Data type                     | Cardinality | Set up AS session with required QoS.                                                                                            |         |  |  |
|---------------|-------------------------------|-------------|----------------------------------------------------------------------------------------------------|---------|--|--|
| body          | AsSessionWithQoSSubs cription | 1           |                                                                                                    |         |  |  |
|               | Data type                     | Cardinality | Response codes                                                                                                    | Remarks |  |  |
| Response body | AsSessionWithQoSSubs cription | 1           | 200 OK The subscription was modified successfully.  The SCEF shall return an updated subscription in the response payload body. |         |  |  |
| NOTE: T       | 1 1 2 2                       |             |                                                                                                    |         |  |  |

### 5.14.3.3.3 PATCH

The PATCH method allows to change the service information of an active subscription.

This method shall support request and response data structures, and response codes, as specified in the table 5.14.3.3.3-1.

Table 5.14.3.3.3.3-1: Data structures supported by the PATCH request/response by the resource

| Request Data type Cardinality |                                    | Remarks     |                                                                                                    |         |  |  |
|-------------------------------|------------------------------------|-------------|----------------------------------------------------------------------------------------------------|---------|--|--|
| body                          | AsSessionWithQoSSubs criptionPatch | 1           | Partial update of an AS session with required QoS.                                                                              |         |  |  |
|                               | Data type                          | Cardinality | Response codes                                                                                                    | Remarks |  |  |
| Response body                 | AsSessionWithQoSSubs cription      | 1           | 200 OK The subscription was modified successfully.  The SCEF shall return an updated subscription in the response payload body. |         |  |  |
| NOTE: T                       | 1 1 , , ,                          |             |                                                                                                    |         |  |  |

### 5.14.3.3.3.4 POST

This HTTP method is not supported for the resource.

### 5.14.3.3.3.5 DELETE

The DELETE method deletes the AsSessionWithQoSSubscription resource and terminates the related subscription. The SCS/AS shall initiate the HTTP DELETE request message and the SCEF shall respond to the message.

This method shall support the URI query parameters, request and response data structures, and response codes, as specified in the table 5.14.3.3.3.5-1 and table 5.14.3.3.3.5-2.

Table 5.14.3.3.3.5-1: URI query parameters supported by the DELETE method on this resource

| Name | Data type | Cardinality | Remarks |
|------|-----------|-------------|---------|
|      |           |             |         |

Table 5.14.3.3.3.5-2: Data structures supported by the DELETE request/response by the resource

| Request  | Data type Cardinality Remarks |              |                |                                                                                                    |
|----------|-------------------------------|--------------|----------------|----------------------------------------------------------------------------------------------------|
| body     | none                          |              |                |                                                                                                    |
|          | Data type                     | Cardinality  | Response codes | Remarks                                                                                                |
| Response | none                          |              | 204 No         | The subscription was terminated successfully.                                                          |
| body     |                               |              | Content        | The response body shall be empty.                                                                      |
|          | NotificationData              | 1            | 200 OK         | The subscription was terminated successfully. The notification data shall be included in the response. |
| NOTE: T  | he mandatory HTTP error       | status codes | for the DELE   | ETE method listed in table 5.2.6-1 also apply.                                                         |

### 5.14.3.4 Event Notification

### 5.14.3.4.1 Introduction

This resource allows the SCEF to notify the SCS/AS of the bearer level event(s).

### 5.14.3.4.2 Resource definition

Resource URI: {notificationUri}

This resource shall support the resource URI variables defined in table 5.14.3.4.2-1.

Table 5.14.3.4.2-1: Resource URI variables for resource "Event Notification"

| Name | Definition                                                                                                    |
|------|----------------------------------------------------------------------------------------------------|
|      | Reference provided by the SCS/AS when the SCS/AS requests to sponsor the traffic from the beginning or to become the chargeable party at a later point.  This URI shall be provided within the "notificationDestination" attribute in the AsSessionWithQoSSubscription type. |

### 5.14.3.4.3 Resource methods

### 5.14.3.4.3.1 Notification via POST

The POST method allows to notify SCS/AS of the bearer level event(s) by the SCEF and the SCS/AS shall respond to the message.

This method shall support request and response data structures, and response codes, as specified in the table 5.14.3.4.3.1-1.

Table 5.14.3.4.3.1-1.: Data structures supported by the POST request/response by the resource

| Request                                                                                             | est Data type Cardinality Remarks |         | Remarks                                                                       |                                         |
|----------------------------------------------------------------------------------------------------|-----------------------------------|---------|-------------------------------------------------------------------------------|-----------------------------------------|
| body                                                                                                | NotificationData                  | 1       | Representa                                                                    | ation of the bearer level notification. |
| Response Data type Cardinality Response F                                                           |                                   | Remarks |                                                                               |                                         |
| body                                                                                                | none                              |         | 204 No This case represents a successful notification Content level event(s). |                                         |
| NOTE: The mandatory HTTP error status codes for the POST method listed in table 5.2.6-1 also apply. |                                   |         |                                                                               |                                         |

### 5.14.3.4.3.2 Notification via Websocket

If supported by both SCS/AS and SCEF and successfully negotiated, the NotificationData may alternatively be delivered through the Websocket mechanism as defined in subclause 5.2.5.4.

### 5.14.4 Used Features

The table below defines the features applicable to the AsSessionWithQoS API. Those features are negotiated as described in subclause 5.2.7.

Table 5.14.4-1: Features used by AsSessionWithQoS API

| Feature<br>Number | Feature                                                                                                    | Description                                                                                                    |  |  |
|-------------------|----------------------------------------------------------------------------------------------------|----------------------------------------------------------------------------------------------------|--|--|
| 1                 | Notification_websocket                                                                                                    | The delivery of notifications over Websocket is supported according to subclause 5.2.5.4. This feature requires that the Notification_test_event featute is also supported. |  |  |
| 2                 | Notification_test_event                                                                                                    | The testing of notifications connections is supported according to subclause 5.2.5.3.                                                                                       |  |  |
| 3                 | EthAsSessionQoS_5G Setting up required QoS for Ethernet UE. This feature may only be supported in 5G.                                                         |                                                                                                    |  |  |
|                   | Feature: A short name that can be used to refer to the bit and to the feature, e.g. "Notification".  Description: A clear textual description of the feature. |                                                                                                    |  |  |

# 5.15 MsisdnLessMoSms API

### 5.15.1 Overview

The MsisdnLessMoSms API allows the delivery of MSISDN-less mobile originated SMSs from the SCEF to the SCS/AS. The corresponding JSON schema for the representation of the resources and operations defined by the MsisdnLessMoSms API is provided in its complete form in Annex A.15.

### 5.15.2 Data model

### 5.15.2.1 Notification data types

### 5.15.2.1.1 Introduction

This clause defines data structures to be used in notifications.

Table 5.15.2.1.1-1 specifies data types re-used by the MsisdnLessMoSms API from other specifications, including a reference to their respective specifications and when needed, a short description of their use within the MsisdnLessMoSms API.

Table 5.15.2.1.1-1: MsisdnLessMoSms API re-used Data Types

| Data type         | Reference           | Comments                                                     |
|-------------------|---------------------|--------------------------------------------------------------|
| SupportedFeatures | 3GPP TS 29.571 [45] | Used to negotiate the applicability of the optional features |
|                   |                     | defined in table 5.15.4-1.                                   |

### 5.15.2.1.2 Type: MsisdnLessMoSmsNotification

This data type represents a MSISDN-less MO SMS, which is sent from the SCEF to the SCS/AS.

Table 5.15.2.1.2-1: Definition of type MsisdnLessMoSmsNotification

| Attribute name   | Data type   | Cardinality                                                                                                    | Description                                                                                                    | Applicability (NOTE) |
|------------------|-------------|----------------------------------------------------------------------------------------------------|----------------------------------------------------------------------------------------------------|----------------------|
| supportedFeature | SupportedFe | 1                                                                                                    | Used to negotiate the supported optional features                                                                                                    |                      |
| S                | atures      |                                                                                                    | of the API as described in subclause 5.2.7.                                                                                                    |                      |
| sms              | Bytes       | 1                                                                                                    | The MSISDN-less MO SMS containing a short message transfer protocol data unit (TPDU) which is defined in 3GPP TS 23.040 [43] and represents the user data field carried by the short message service relay sub-layer protocol. |                      |
| externalld       | string      | 1                                                                                                    | External identifier has the form username@realm.                                                                                                    |                      |
| applicationPort  | Port        | 1 Unsigned integer used to uniquely identify the triggering application addressed in the device, see subclause 9.2.3.24.4 in TS 23.040 [43] for further details. |                                                                                                    |                      |
|                  |             |                                                                                                    |                                                                                                    |                      |

### 5.15.2.1.3 Type: MsisdnLessMoSmsNotificationReply

This data type represents a reply to an MSISDN-less MO SMS notification and is sent from the SCS/AS to the SCEF.

Table 5.15.2.1.3-1: Definition of type MsisdnLessMoSmsNotificationReply

| Attribute nar                                                                                                    | ne  | Data type          | Cardinality | Description                                                                                   | Applicability (NOTE) |
|----------------------------------------------------------------------------------------------------|-----|--------------------|-------------|-----------------------------------------------------------------------------------------------|----------------------|
| supportedFeat<br>s                                                                                                    | ıre | SupportedFe atures |             | Used to negotiate the supported optional features of the API as described in subclause 5.2.7. |                      |
| NOTE: Properties marked with a feature as defined in subclause 5.3.4 are applicable as described in subclause 5.2.7. If no features are indicated, the related property applies for all the features. |     |                    |             |                                                                                               |                      |

### 5.15.3 Resource structure

### 5.15.3.1 General

All resource URIs of this API should have the following root:

### {notificationDestination}

"{notificationDestination}" is determined based on preconfigured information in the SCEF as described in subclause 4.4.14.2. All resource URIs in the subclauses below are defined relative to the above root URI.

The following resources and HTTP methods are supported for this API:

Table 5.15.3.1-1: Resources and methods overview

| Resource name      | Resource URI              | HTTP<br>method | Meaning              |
|--------------------|---------------------------|----------------|----------------------|
| MSISDN-less MO SMS | {notificationDestination} | POST           | Deliver a received   |
| Notification       |                           |                | MSIDN-less MO SMS    |
|                    |                           |                | from the SCEF to the |
|                    |                           |                | SCS/AS               |

### 5.15.3.2 MSISDN-less MO SMS Notification

### 5.15.3.2.1 Introduction

This resource allows the SCEF to deliver a received MSIDN-less MO SMS to the SCS/AS.

### 5.15.3.2.2 Resource definition

Resource URI: {notificationDestination}

This resource shall support the resource URI variables defined in table 5.15.3.2.2-1.

Table 5.15.3.2.2-1: Resource URI variables for resource "MSISDN-less MO SMS Notification"

| Name                    | Definition                                                                                      |
|-------------------------|-------------------------------------------------------------------------------------------------|
| notificationDestination | A URI indicating the notification destination where T8 notification requests shall be delivered |
|                         | to.                                                                                             |
|                         | This URI shall be preconfigured in the SCEF.                                                    |

### 5.15.3.2.3 Resource methods

### 5.15.3.2.3.1 Notification via POST

The HTTP POST method delivers a received MSISDN-less MO SMS. The SCEF shall initiate the HTTP POST request message and the SCS/AS shall respond to the message.

This method shall support the URI query parameters, request and response data structures, and response codes, as specified in the table 5.15.3.2.3.1-1 and table 5.15.3.2.3.1-2.

Table 5.15.3.2.3.1-1: URI query parameters supported by the POST method on this resource

| Name           | Data type | Cardinality | Remarks |
|----------------|-----------|-------------|---------|
| none specified |           |             |         |

Table 5.15.3.3.1-2: Data structures supported by the POST request/response by the resource

| Request Data type Cardinality          |                                                                                                    |             | Remarks                 |                                                  |  |
|----------------------------------------|----------------------------------------------------------------------------------------------------|-------------|-------------------------|--------------------------------------------------|--|
| body                                   | MsisdnLessMoSmsNotifi cation                                                                        | 1           | The MSISDN-less MO SMS. |                                                  |  |
| Response Data type                     |                                                                                                    | Cardinality | Response codes          | Remarks                                          |  |
| body MsisdnLessMoSmsNotifi cationReply |                                                                                                    |             | 200 OK                  | The MSISDN-less MO SMS is received successfully. |  |
| NOTE: T                                | NOTE: The mandatory HTTP error status codes for the POST method listed in table 5.2.6-1 also apply. |             |                         |                                                  |  |

### 5.15.4 Used Features

The table below defines the features applicable to the MsisdnLessMoSms API. Those features are negotiated as described in subclause 5.2.7.

Table 5.15.4-1: Features used by MsisdnLessMoSms API

| Feature Number                                                                                      | Feature | Description |  |  |  |
|----------------------------------------------------------------------------------------------------|---------|-------------|--|--|--|
|                                                                                                    |         |             |  |  |  |
| Feature: A short name that can be used to refer to the bit and to the feature, e.g. "Notification". |         |             |  |  |  |
| Description: A clear textual description of the feature.                                            |         |             |  |  |  |

# 6 Security

TLS (IETF RFC 5246 [4]) shall be used to support the security communication between the SCEF and the SCS/AS over T8 as defined in subclause 5.5 of 3GPP TS 33.187 [35]. The access to the SCEF northbound APIs shall be authorized

by means of OAuth2 protocol (see IETF RFC 6749 [51]), based on local configuration, using the "Client Credentials" authorization grant. If OAuth2 is used, a client, prior to consuming services offered by the SCEF Northbound APIs, shall obtain a "token" from the authorization server.

# 7 Using Common API Framework

### 7.1 General

When CAPIF is used with SCEF, SCEF shall support the following as defined in 3GPP TS 29.222 [48]:

- the API exposing function and related APIs over CAPIF-2/2e and CAPIF-3 reference points;
- the API publishing function and related APIs over CAPIF-4 reference point;
- the API management function and related APIs over CAPIF-5 reference point; and
- at least one of the the security methods for authentication and authorization, and related security mechanisms.

In a centralized deployment as defined in 3GPP TS 23.222 [47], where the CAPIF core function and API provider domain functions are co-located, the interactions between the CAPIF core function and API provider domain functions may be independent of CAPIF-3, CAPIF-4 and CAPIF-5 reference points.

# 7.2 Security

When CAPIF is used for external exposure, before invoking the API exposed by the SCEF, the SCS/AS as API invoker shall negotiate the security method (PKI, TLS-PSK or OAUTH2) with CAPIF core function and ensure the SCEF has enough credential to authenticate the SCS/AS (see 3GPP TS 29.222 [48], subclause 5.6.2.2 and subclause 6.2.2.2).

If PKI or TLS-PSK is used as the selected security method between the AF and the NEF, upon API invocation, the NEF shall retrieve the authorization information from the CAPIF core function as described in 3GPP TS 29.222 [48], subclause 5.6.2.4.

As indicated in 3GPP TS 33.122 [53], the access to the T8 APIs may be authorized by means of the OAuth2 protocol (see IETF RFC 6749 [51]), using the "Client Credentials" authorization grant, where the CAPIF core function (see 3GPP TS 29.222 [48]) plays the role of the authorization server.

NOTE 1: In this release, only "Client Credentials" authorization grant is supported.

If OAuth2 is used as the selected security method between the SCS/AS and the SCEF, the SCS/AS, prior to consuming services offered by the T8 APIs, shall obtain a "token" from the authorization server, by invoking the Obtain\_Authorization service, as described in 3GPP TS 29.222 [48], subclause 5.6.2.3.2.

The T8 APIs do not define any scopes for OAuth2 authorization. It is the SCEF responsibility to check whether the SCS/AS is authorized to use an API based on the "token". Once the SCEF verifies the "token", it shall check whether the NEF identifier in the "token" matches its own published identifier, and whether the API name in the "token" matches its own published API name. If those checks are passed, the AF has full authority to access any resource or operation for the invoked API.

- NOTE 2: The security requirement in the current subclause does not apply for the MsisdnLessMoSms API since it is the SCEF initiated interaction with the SCS/AS. How the security scheme works for the MsisdnLessMoSms API is left to configuration.
- NOTE 3: For aforementioned security methods, the SCEF needs to apply admission control according to access control policies after performing the authorization checks.

# Annex A (normative):

# OpenAPI representation for the APIs defined in the present document

# A.1 General

This Annex is based on the OpenAPI 3.0.0 specification [27] and provides corresponding representations of all APIs defined in the present specification.

NOTE 1: An OpenAPIs representation embeds JSON Schema representations of HTTP message bodies.

This Annex shall take precedence when being discrepant to other parts of the specification with respect to the encoding of information elements and methods within the API(s).

NOTE 2: The semantics and procedures, as well as conditions, e.g. for the applicability and allowed combinations of attributes or values, not expressed in the OpenAPI definitions but defined in other parts of the specification also apply.

Informative copies of the OpenAPI specification files contained in this 3GPP Technical Specification are available on the public 3GPP file server in the following locations (see clause 5B of the 3GPP TR 21.900 [55] for further information):

- https://www.3gpp.org/ftp/Specs/archive/OpenAPI/<Release>/, and
- https://www.3gpp.org/ftp/Specs/<Plenary>/<Release>/OpenAPI/.

NOTE 3: To fetch the OpenAPI specification file after CT#83 plenary meeting for Release 15 in the above links <Plenary> must be replaced with the date the CT Plenary occurs, in the form of year-month (yyyy-mm), e.g. for CT#83 meeting <Plenary> must be replaced with value "2019-03" and <Release> must be replaced with value "Rel-15".

# A.2 Data Types applicable to several APIs

For the purpose of referencing entities in the Open API file defined in this Annex, it shall be assumed that this Open API file is contained in a physical file named "TS29122\_CommonData.yaml".

NOTE: For the purpose of referencing the error status codes in the Open API file defined in this Annex, this Open API file contains all the mandatory status codes as defined in table 5.2.6-1, all the API specific error status codes defined for T8 APIs, in addition, some error status codes not used in the current release of this specification but for the purpose of referencing by other specifications.

```
openapi: 3.0.0
  title: TS 29.122 Common Data Types
  version: 1.0.1
  description: |
   Data types applicable to several APIs.
    © 2019, 3GPP Organizational Partners (ARIB, ATIS, CCSA, ETSI, TSDSI, TTA, TTC).
    All rights reserved.
externalDocs:
  description: 3GPP TS 29.122 V15.4.0 T8 reference point for Northbound APIs
  url: 'http://www.3gpp.org/ftp/Specs/archive/29_series/29.122/
paths: {}
components:
  schemas:
    SponsorInformation:
      type: object
      properties:
        sponsorId:
          type: string
          description: It indicates Sponsor ID.
        aspId:
```

```
description: It indicates Application Service Provider ID.
 required:
    - sponsorId
    - aspId
UsageThreshold:
  type: object
  properties:
    duration:
     $ref: '#/components/schemas/DurationSec'
    totalVolume:
      $ref: '#/components/schemas/Volume'
    downlinkVolume:
      $ref: '#/components/schemas/Volume'
    uplinkVolume:
      $ref: '#/components/schemas/Volume'
UsageThresholdRm:
  type: object
 properties:
   duration:
     $ref: '#/components/schemas/DurationSecRm'
    totalVolume:
      $ref: '#/components/schemas/VolumeRm'
    downlinkVolume:
      $ref: '#/components/schemas/VolumeRm'
    uplinkVolume:
      $ref: '#/components/schemas/VolumeRm'
  nullable: true
TimeWindow:
 type: object
 properties:
   startTime:
      $ref: '#/components/schemas/DateTime'
    stopTime:
     $ref: '#/components/schemas/DateTime'
  required:
   - startTime
    - stopTime
Acknowledgement:
  type: object
 properties:
   details:
      type: string
      description: A human-readable explanation specific to this successful acknowledgement
 required:
     - details
NotificationData:
  type: object
  properties:
    transaction:
     $ref: '#/components/schemas/Link'
    eventReports:
      type: array
      items:
        $ref: '#/components/schemas/EventReport'
      minItems: 1
      description: Contains the reported event and applicable information
  required:
    - transaction
- eventReports
EventReport:
  type: object
 properties:
    event:
     $ref: '#/components/schemas/Event'
    accumulatedUsage:
      $ref: '#/components/schemas/AccumulatedUsage'
    flowIds:
      type: array
      items:
        type: integer
      minItems: 1
      description: Identifies the IP flows that were sent during event subscription
 required:
    - event
AccumulatedUsage:
  type: object
 properties:
```

```
duration:
          $ref: '#/components/schemas/DurationSec'
        totalVolume:
          $ref: '#/components/schemas/Volume'
        downlinkVolume:
          $ref: '#/components/schemas/Volume'
        uplinkVolume:
          $ref: '#/components/schemas/Volume'
    FlowInfo:
      type: object
      properties:
        flowId:
          type: integer
          description: Indicates the IP flow.
        flowDescriptions:
          type: array
          items:
            type: string
          description: Indicates the packet filters of the IP flow. Refer to subclause 5.3.8 of
3GPP TS 29.214 for encoding. It shall contain UL and/or DL IP flow description.
         minItems: 1
          maxItems: 2
      required:
        - flowId
    TestNotification:
      type: object
      properties:
        subscription:
         $ref: '#/components/schemas/Link'
      required:
        - subscription
    WebsockNotifConfig:
      type: object
      properties:
        websocketUri:
          $ref: '#/components/schemas/Link'
        requestWebsocketUri:
          type: boolean
          description: Set by the SCS/AS to indicate that the Websocket delivery is requested.
    LocationArea:
      type: object
      properties:
        cellIds:
          type: array
          items:
            type: string
          minItems: 1
          description: Indicates a list of Cell Global Identities of the user which identifies the
cell the UE is registered.
        enodeBIds:
          type: array
          items:
            type: string
          minItems: 1
          description: Indicates a list of eNodeB identities in which the UE is currently located.
        routingAreaIds:
          type: array
          items:
            type: string
          minItems: 1
          description: Identifies a list of Routing Area Identities of the user where the UE is
located.
        trackingAreaIds:
          type: array
          items:
            type: string
          description: Identifies a list of Tracking Area Identities of the user where the UE is
located.
        geographicAreas:
          type: array
          items:
            $ref: 'TS29572_Nlmf_Location.yaml#/components/schemas/GeographicArea'
          minItems: 1
          description: Identifies a list of geographic area of the user where the UE is located.
        civicAddresses:
          type: array
          items:
```

```
$ref: 'TS29572_Nlmf_Location.yaml#/components/schemas/CivicAddress'
          minItems: 1
          description: Identifies a list of civic addresses of the user where the UE is located.
   LocationArea5G:
      type: object
      properties:
       geographicAreas:
          type: array
          items:
            $ref: 'TS29572_Nlmf_Location.yaml#/components/schemas/GeographicArea'
          minItems: 0
          description: Identifies a list of geographic area of the user where the UE is located.
        civicAddresses:
          type: array
          items:
           $ref: 'TS29572_Nlmf_Location.yaml#/components/schemas/CivicAddress'
          minItems: 0
          description: Identifies a list of civic addresses of the user where the UE is located.
          $ref: 'TS29554 Npcf BDTPolicyControl.yaml#/components/schemas/NetworkAreaInfo'
    ProblemDetails:
      type: object
      properties:
        type:
          $ref: '#/components/schemas/Uri'
        title:
          type: string
          description: A short, human-readable summary of the problem type. It should not change
from occurrence to occurrence of the problem.
        status:
          type: integer
          description: The HTTP status code for this occurrence of the problem.
        detail:
          type: string
          description: A human-readable explanation specific to this occurrence of the problem.
         $ref: '#/components/schemas/Uri'
        cause:
          type: string
          description: A machine-readable application error cause specific to this occurrence of the
problem. This IE should be present and provide application-related error information, if available.
        invalidParams:
          type: array
          items:
            $ref: '#/components/schemas/InvalidParam'
          minItems: 1
          description: Description of invalid parameters, for a request rejected due to invalid
parameters.
    InvalidParam:
      type: object
     properties:
       param:
          type: string
          description: Attribute's name encoded as a JSON Pointer, or header's name.
          type: string
          description: A human-readable reason, e.g. "must be a positive integer".
      required:
         param
    PlmnId:
      type: object
      properties:
       mcc:
          $ref: '#/components/schemas/Mcc'
       mnc:
         $ref: '#/components/schemas/Mnc'
      required:
        - mcc
        - mnc
    ConfigResult:
      type: object
      properties:
        externalIds:
          type: array
          items:
            $ref: '#/components/schemas/ExternalId'
          minItems: 1
          description: Each element indicates an external identifier of the UE.
```

```
msisdns:
          type: array
          items:
            $ref: '#/components/schemas/Msisdn'
          minItems: 1
          description: Each element identifies the MS internal PSTN/ISDN number allocated for the
UE.
       resultReason:
          $ref: '#/components/schemas/ResultReason'
      required:
        - resultReason
      oneOf:
        - required: [externalIds]
        - required: [msisdns]
    Bandwidth:
      type: integer
      minimum: 0
      description: integer indicating a bandwidth in bits per second.
      type: string
      description: string identifying a BDT Reference ID as defined in subclause 5.3.3 of
3GPP TS 29.154.
    Binary:
      type: string
      description: string with format "binary" as defined in OpenAPI Specification.
    Bytes:
      type: string
      description: String with format "byte" as defined in OpenAPI Specification, i.e, base64-
encoded characters.
   DayOfWeek:
      type: integer
      minimum: 1
      maximum: 7
      description: integer between and including 1 and 7 denoting a weekday. 1 shall indicate
Monday, and the subsequent weekdays shall be indicated with the next higher numbers. 7 shall
indicate Sunday.
   DateTime:
      type: string
      description: string with format "date-time" as defined in OpenAPI.
    DateTimeRm:
      type: string
      description: string with format "date-time" as defined in OpenAPI with "nullable=true"
property.
      nullable: true
    DateTimeRo:
      type: string
      description: string with format "date-time" as defined in OpenAPI with "readOnly=true"
property.
     readOnly: true
    DurationSec:
     type: integer
      minimum: 0
      description: Unsigned integer identifying a period of time in units of seconds.
    DurationSecRm:
      type: integer
      minimum: 0
      description: Unsigned integer identifying a period of time in units of seconds with
"nullable=true" property.
      nullable: true
    DurationSecRo:
      type: integer
      description: Unsigned integer identifying a period of time in units of seconds with
"readOnly=true" property.
readOnly: true
    DurationMin:
      type: integer
      format: int32
      minimum: 0
      description: Unsigned integer identifying a period of time in units of minutes.
      type: string
      description: string containing a local identifier followed by "@" and a domain identifier.
Both the local identifier and the domain identifier shall be encoded as strings that do not contain
any "@" characters. See Clause 4.6.2 of 3GPP TS 23.682 for more information.
    ExternalGroupId:
     type: string
```

```
description: string containing a local identifier followed by "@" and a domain identifier.
Both the local identifier and the domain identifier shall be encoded as strings that do not contain
any "@" characters. See Clauses 4.6.2 and 4.6.3 of 3GPP TS 23.682 for more information.
   Ipv4Addr:
      type: string
      description: string identifying a Ipv4 address formatted in the "dotted decimal" notation as
defined in IETF RFC 1166.
    Ipv6Addr:
      type: string
      description: string identifying a Ipv6 address formatted according to clause 4 in
IETF RFC 5952. The mixed Ipv4 Ipv6 notation according to clause 5 of IETF RFC 5952 shall not be
used.
    Ipv4AddrRo:
      type: string
      description: string identifying a Ipv4 address formatted in the "dotted decimal" notation as
defined in IETF RFC 1166, with "readOnly=true" property.
      readOnly: true
    Ipv6AddrRo:
      type: string
      description: string identifying a Ipv6 address formatted according to clause 4 in
IETF RFC 5952, with "readOnly=true" property. The mixed Ipv4 Ipv6 notation according to clause 5 of
IETF RFC 5952 shall not be used.
      readOnly: true
   Link:
      type: string
      description: string formatted according to IETF RFC 3986 identifying a referenced resource.
      type: string
      description: String encoding a Mobile Country Code part of the PLMN, comprising 3 digits, as
defined in 3GPP TS 38.413.
    Mnc:
      type: string
      description: String encoding a Mobile Network Code part of the PLMN, comprising 2 or 3 digits,
as defined in 3GPP TS 38.413.
    Msisdn:
      type: string
      description: string formatted according to subclause 3.3 of 3GPP TS 23.003 that describes an
MSISDN.
    Port:
      type: integer
      description: Unsigned integer with valid values between 0 and 65535.
     minimum: 0
     maximum: 65535
    Port.Ro:
      type: integer
      description: Unsigned integer with valid values between 0 and 65535, with "readOnly=true"
property.
     minimum: 0
      maximum: 65535
     readOnly: true
    ResourceId:
      type: string
      description: string chosen by the SCEF to serve as identifier in a resource URI.
      type: string
      description: string that identifies an SCS/AS.
    TimeOfDay:
      type: string
      description: String with format partial-time or full-time as defined in subclause 5.6 of IETF
RFC 3339. Examples, 20:15:00, 20:15:00-08:00 (for 8 hours behind UTC).
   Uri:
      description: string providing an URI formatted according to IETF RFC 3986.
    Volume:
      type: integer
      format: int64
      minimum: 0
      description: Unsigned integer identifying a volume in units of bytes.
    VolumeRm:
      type: integer
      format: int64
      description: Unsigned integer identifying a volume in units of bytes with "nullable=true"
property.
     nullable: true
    Event:
      anyOf:
      - type: string
```

```
enum:
          - SESSION_TERMINATION
          - LOSS_OF_BEARER
          - RECOVERY_OF_BEARER
          - RELEASE_OF_BEARER
          - USAGE_REPORT
      - type: string
        description: >
          This string provides forward-compatibility with future
          extensions to the enumeration but is not used to encode
          content defined in the present version of this API.
      description: >
        Possible values are
        - SESSION_TERMINATION: Indicates that Rx session is terminated.
        - LOSS_OF_BEARER : Indicates a loss of a bearer.
        - RECOVERY_OF_BEARER: Indicates a recovery of a bearer.
        - RELEASE_OF_BEARER: Indicates a release of a bearer.
        - USAGE_REPORT: Indicates the usage report event.
    ResultReason:
      anyOf:
      - type: string
        enum:
          - ROAMING_NOT_ALLOWED
          - OTHER_REASON
      - type: string
        description: >
         This string provides a failure reason.
      description: >
        Possible values are
        - ROAMING_NOT_ALLOWED: Identifies the configuration parameters are not allowed by roaming
agreement.
        - OTHER_REASON: Identifies the configuration parameters are not configured due to other
reason.
# HTTP responses
  responses:
    '400':
     description: Bad request
      content:
        application/problem+json:
          schema:
            $ref: '#/components/schemas/ProblemDetails'
    '401':
      description: Unauthorized
      content:
        application/problem+json:
          schema:
            $ref: '#/components/schemas/ProblemDetails'
    '403':
      description: Forbidden
      content:
        application/problem+json:
            $ref: '#/components/schemas/ProblemDetails'
    '404':
      description: Not Found
      content:
        application/problem+json:
          schema:
            $ref: '#/components/schemas/ProblemDetails'
    '406':
      description: Not Acceptable
      content:
        application/problem+json:
          schema:
            $ref: '#/components/schemas/ProblemDetails'
      description: Conflict
      content:
        application/problem+json:
            $ref: '#/components/schemas/ProblemDetails'
    '411':
      description: Length Required
        application/problem+json:
          schema:
```

```
$ref: '#/components/schemas/ProblemDetails'
'412':
 description: Precondition Failed
  content:
    application/problem+json:
        $ref: '#/components/schemas/ProblemDetails'
'413':
  description: Payload Too Large
    application/problem+json:
     schema:
        $ref: '#/components/schemas/ProblemDetails'
'414':
 description: URI Too Long
 content:
    application/problem+json:
     schema:
        $ref: '#/components/schemas/ProblemDetails'
'415':
 description: Unsupported Media Type
  content:
    application/problem+json:
     schema:
        $ref: '#/components/schemas/ProblemDetails'
14291:
  description: Too Many Requests
    application/problem+json:
      schema:
        $ref: '#/components/schemas/ProblemDetails'
'500':
  description: Internal Server Error
  content:
    application/problem+json:
     schema:
        $ref: '#/components/schemas/ProblemDetails'
503:
 description: Service Unavailable
  content:
    application/problem+json:
     schema:
        $ref: '#/components/schemas/ProblemDetails'
default:
  description: Generic Error
```

# A.3 MonitoringEvent API

```
openapi: 3.0.0
info:
 title: 3gpp-monitoring-event
 version: 1.0.1
 description:
    API for Monitoring Event.
    © 2019, 3GPP Organizational Partners (ARIB, ATIS, CCSA, ETSI, TSDSI, TTA, TTC).
   All rights reserved.
externalDocs:
 description: 3GPP TS 29.122 V15.4.0 T8 reference point for Northbound APIs
 url: 'http://www.3gpp.org/ftp/Specs/archive/29_series/29.122/'
security:
 - {}
  - oAuth2ClientCredentials: []
  - url: '{apiRoot}/3gpp-monitoring-event/v1'
   variables:
     apiRoot:
        default: https://example.com
        description: apiRoot as defined in subclause 5.2.4 of 3GPP TS 29.122.
 /{scsAsId}/subscriptions:
    get:
      summary: read all of the active subscriptions for the SCS/AS
        - MonitoringEvent API SCS/AS level GET Operation
      parameters:
        - name: scsAsId
```

```
in: path
    description: Identifier of the SCS/AS
    required: true
    schema:
     type: string
responses:
  '200':
    description: OK (Successful get all of the active subscriptions for the SCS/AS)
    content:
      application/json:
       schema:
          type: array
          items:
            $ref: '#/components/schemas/MonitoringEventSubscription'
          minItems: 0
          description: Monitoring event subscriptions
  '400':
    $ref: 'TS29122_CommonData.yaml#/components/responses/400'
  '401':
    $ref: 'TS29122 CommonData.yaml#/components/responses/401'
  '403':
    $ref: 'TS29122_CommonData.yaml#/components/responses/403'
  '404':
    $ref: 'TS29122_CommonData.yaml#/components/responses/404'
  '406':
    $ref: 'TS29122_CommonData.yaml#/components/responses/406'
  '429':
    $ref: 'TS29122_CommonData.yaml#/components/responses/429'
    $ref: 'TS29122 CommonData.yaml#/components/responses/500'
  '503':
    $ref: 'TS29122_CommonData.yaml#/components/responses/503'
  default:
    $ref: 'TS29122_CommonData.yaml#/components/responses/default'
summary: Creates a new subscription resource for monitoring event notification
tags:
  - MonitoringEvent API Subscription level POST Operation
parameters:
  - name: scsAsId
   in: path
    description: Identifier of the SCS/AS
    required: true
   schema:
     type: string
request.Body:
  description: Subscription for notification about monitoring event
  required: true
  content:
    application/ison:
      schema:
        $ref: '#/components/schemas/MonitoringEventSubscription'
callbacks:
  notificationDestination:
    '{request.body#/notificationDestination}':
      post:
        requestBody: # contents of the callback message
          required: true
          content:
            application/json:
              schema:
                $ref: '#/components/schemas/MonitoringNotification'
        responses:
          12041:
            description: No Content (successful notification)
          '400':
            $ref: 'TS29122_CommonData.yaml#/components/responses/400'
          '401':
            $ref: 'TS29122_CommonData.yaml#/components/responses/401'
          '403':
            $ref: 'TS29122_CommonData.yaml#/components/responses/403'
          '404':
            $ref: 'TS29122_CommonData.yaml#/components/responses/404'
          '411':
            $ref: 'TS29122_CommonData.yaml#/components/responses/411'
          '413':
            $ref: 'TS29122_CommonData.yaml#/components/responses/413'
```

'415':

```
$ref: 'TS29122_CommonData.yaml#/components/responses/415'
              '429':
                $ref: 'TS29122_CommonData.yaml#/components/responses/429'
              '500':
                $ref: 'TS29122_CommonData.yaml#/components/responses/500'
              15031:
                $ref: 'TS29122_CommonData.yaml#/components/responses/503'
              default:
                $ref: 'TS29122_CommonData.yaml#/components/responses/default'
   responses:
      '201':
       description: Created (Successful creation of subscription)
       content:
         application/json:
           schema:
              $ref: '#/components/schemas/MonitoringEventSubscription'
       headers:
         Location:
           description: 'Contains the URI of the newly created resource'
           required: true
            schema:
              type: string
      '200':
       description: The operation is successful and immediate report is included.
       content:
          application/json:
           schema:
              $ref: '#/components/schemas/MonitoringEventReport'
      '400':
       $ref: 'TS29122_CommonData.yaml#/components/responses/400'
       $ref: 'TS29122_CommonData.yaml#/components/responses/401'
      '403':
       $ref: 'TS29122_CommonData.yaml#/components/responses/403'
      '404':
       $ref: 'TS29122_CommonData.yaml#/components/responses/404'
      '411':
       $ref: 'TS29122_CommonData.yaml#/components/responses/411'
      '413':
       $ref: 'TS29122_CommonData.yaml#/components/responses/413'
       $ref: 'TS29122 CommonData.yaml#/components/responses/415'
      '429':
       $ref: 'TS29122_CommonData.yaml#/components/responses/429'
      '500':
       $ref: 'TS29122_CommonData.yaml#/components/responses/500'
      15031:
       $ref: 'TS29122_CommonData.yaml#/components/responses/503'
       $ref: 'TS29122_CommonData.yaml#/components/responses/default'
/{scsAsId}/subscriptions/{subscriptionId}:
   summary: read an active subscriptions for the SCS/AS and the subscription Id
   tags:
      - MonitoringEvent API Subscription level GET Operation
   parameters:
      - name: scsAsId
       in: path
       description: Identifier of the SCS/AS
       required: true
       schema:
         type: string
      - name: subscriptionId
       in: path
       description: Identifier of the subscription resource
       required: true
       schema:
         type: string
    responses:
       description: OK (Successful get the active subscription)
       content:
          application/json:
             $ref: '#/components/schemas/MonitoringEventSubscription'
      '400':
```

```
$ref: 'TS29122_CommonData.yaml#/components/responses/400'
    '401':
      $ref: 'TS29122_CommonData.yaml#/components/responses/401'
    '403':
      $ref: 'TS29122_CommonData.yaml#/components/responses/403'
      $ref: 'TS29122_CommonData.yaml#/components/responses/404'
    '406':
      $ref: 'TS29122_CommonData.yaml#/components/responses/406'
    '429':
      $ref: 'TS29122_CommonData.yaml#/components/responses/429'
    '500':
      $ref: 'TS29122_CommonData.yaml#/components/responses/500'
    '503':
      $ref: 'TS29122_CommonData.yaml#/components/responses/503'
    default:
      $ref: 'TS29122_CommonData.yaml#/components/responses/default'
put:
  summary: Updates/replaces an existing subscription resource
  tags:
    - MonitoringEvent API subscription level PUT Operation
  parameters:
    - name: scsAsId
     in: path
     description: Identifier of the SCS/AS
     required: true
      schema:
       type: string
    - name: subscriptionId
      in: path
      description: Identifier of the subscription resource
      required: true
      schema:
        type: string
  requestBody:
   description: Parameters to update/replace the existing subscription
    required: true
    content:
      application/json:
        schema:
         $ref: '#/components/schemas/MonitoringEventSubscription'
  responses:
    '200':
      description: OK (Successful update of the subscription)
      content:
       application/json:
          schema:
            $ref: '#/components/schemas/MonitoringEventSubscription'
    '400':
      $ref: 'TS29122 CommonData.vaml#/components/responses/400'
     401:
      $ref: 'TS29122_CommonData.yaml#/components/responses/401'
    '403':
      $ref: 'TS29122_CommonData.yaml#/components/responses/403'
    '404':
      $ref: 'TS29122_CommonData.yaml#/components/responses/404'
    '411':
      $ref: 'TS29122_CommonData.yaml#/components/responses/411'
    '413':
      $ref: 'TS29122_CommonData.yaml#/components/responses/413'
    '415':
      $ref: 'TS29122_CommonData.yaml#/components/responses/415'
    '429':
      $ref: 'TS29122_CommonData.yaml#/components/responses/429'
    '500':
      $ref: 'TS29122_CommonData.yaml#/components/responses/500'
      $ref: 'TS29122_CommonData.yaml#/components/responses/503'
    default:
      $ref: 'TS29122_CommonData.yaml#/components/responses/default'
delete:
  summary: Deletes an already existing monitoring event subscription
    - MonitoringEvent API Subscription level DELETE Operation
  parameters:
    - name: scsAsId
```

```
in: path
          description: Identifier of the SCS/AS
          required: true
          schema:
            type: string
        - name: subscriptionId
          in: path
          description: Identifier of the subscription resource
          required: true
          schema:
           type: string
      responses:
        '204':
          description: No Content (Successful deletion of the existing subscription)
          description: OK (Successful deletion of the existing subscription)
          content:
            application/json:
              schema:
                type: array
                items:
                  $ref: '#/components/schemas/MonitoringEventReport'
                description: The subscription was terminated successfully, the monitoring event
report(s) shall be included if received.
        '400':
          $ref: 'TS29122_CommonData.yaml#/components/responses/400'
        '401':
          $ref: 'TS29122_CommonData.yaml#/components/responses/401'
        '403':
          $ref: 'TS29122_CommonData.yaml#/components/responses/403'
          $ref: 'TS29122 CommonData.yaml#/components/responses/404'
        '429':
          $ref: 'TS29122_CommonData.yaml#/components/responses/429'
        '500':
          $ref: 'TS29122_CommonData.yaml#/components/responses/500'
        '503':
          $ref: 'TS29122_CommonData.yaml#/components/responses/503'
        default:
          $ref: 'TS29122_CommonData.yaml#/components/responses/default'
components:
  securitySchemes:
    oAuth2ClientCredentials:
      type: oauth2
      flows:
        clientCredentials:
          tokenUrl: '{tokenUrl}'
          scopes: {}
  schemas:
   MonitoringEventSubscription:
      type: object
      properties:
         $ref: 'TS29122_CommonData.yaml#/components/schemas/Link'
        supportedFeatures:
          $ref: 'TS29571_CommonData.yaml#/components/schemas/SupportedFeatures'
        mtcProviderId:
          type: string
         description: Identifies the MTC Service Provider and/or MTC Application.
        externalId:
         $ref: 'TS29122_CommonData.yaml#/components/schemas/ExternalId'
          $ref: 'TS29122_CommonData.yaml#/components/schemas/Msisdn'
        externalGroupId:
          $ref: 'TS29122_CommonData.yaml#/components/schemas/ExternalGroupId'
        addExtGroupId:
          type: array
          items:
            \verb| $ref: 'TS29122_CommonData.yaml#/components/schemas/ExternalGroupId'| \\
          minItems: 2
        ipv4Addr:
          $ref: 'TS29122_CommonData.yaml#/components/schemas/Ipv4Addr'
        ipv6Addr :
          $ref: 'TS29122_CommonData.yaml#/components/schemas/Ipv6Addr'
        notificationDestination:
         $ref: 'TS29122_CommonData.yaml#/components/schemas/Link'
        requestTestNotification:
```

```
type: boolean
          description: Set to true by the SCS/AS to request the SCEF to send a test notification as
defined in subclause 5.2.5.3. Set to false or omitted otherwise.
        websockNotifConfig:
          $ref: 'TS29122_CommonData.yaml#/components/schemas/WebsockNotifConfig'
        monitoringType:
          $ref: '#/components/schemas/MonitoringType'
        maximumNumberOfReports:
          type: integer
          minimum: 1
          description: Identifies the maximum number of event reports to be generated by the HSS,
MME/SGSN as specified in subclause 5.6.0 of 3GPP TS 23.682 [2].
        monitorExpireTime:
          $ref: 'TS29122_CommonData.yaml#/components/schemas/DateTime'
        groupReportGuardTime:
         $ref: 'TS29122_CommonData.yaml#/components/schemas/DurationSec'
        maximumDetectionTime:
          $ref: 'TS29122_CommonData.yaml#/components/schemas/DurationSec'
        reachabilityType:
          $ref: '#/components/schemas/ReachabilityType'
        maximumLatency:
          $ref: 'TS29122_CommonData.yaml#/components/schemas/DurationSec'
        maximumResponseTime:
          $ref: 'TS29122_CommonData.yaml#/components/schemas/DurationSec'
        suggestedNumberOfDlPackets:
          type: integer
          minimum: 0
          description: If "monitoringType" is "UE_REACHABILITY", this parameter may be included to
identify the number of packets that the serving gateway shall buffer in case that the UE is not
reachable.
        idleStatusIndication:
          type: boolean
          description: If "monitoringType" is set to "UE_REACHABILITY" or
"AVAILABILITY_AFTER_DDN_FAILURE", this parameter may be included to indicate the notification of
when a UE, for which PSM is enabled, transitions into idle mode. - "true" indicate enabling of
notification - "false" indicate no need to notify Default "false".
        locationType:
          $ref: '#/components/schemas/LocationType'
        accuracy:
          $ref: '#/components/schemas/Accuracy'
        minimumReportInterval:
         $ref: 'TS29122_CommonData.yaml#/components/schemas/DurationSec'
        associationType:
          $ref: '#/components/schemas/AssociationType'
        plmnIndication:
          type: boolean
description: If "monitoring-Type" is "ROAMING_STATUS", this parameter may be included to indicate the notification of UE's Serving PLMN ID. - "true" The value shall be used to indicate
enabling of notification; - "false" The value shall be used to indicate disabling of notification.
Default
        "false".
        locationArea:
          $ref: 'TS29122_CommonData.yaml#/components/schemas/LocationArea'
        locationArea5G:
          $ref: 'TS29122_CommonData.yaml#/components/schemas/LocationArea5G'
        monitoringEventReport:
         $ref: '#/components/schemas/MonitoringEventReport'
      required:
        - notificationDestination
        - monitoringType
      anvOf:
        - required: [maximumNumberOfReports]
        - required: [monitorExpireTime]
    MonitoringNotification:
      type: object
      properties:
        subscription:
          $ref: 'TS29122_CommonData.yaml#/components/schemas/Link'
        configResults:
          type: array
          items:
            $ref: 'TS29122_CommonData.yaml#/components/schemas/ConfigResult'
          minItems: 1
          description: Each element identifies a notification of grouping configuration result.
        monitoringEventReports:
          type: array
            $ref: '#/components/schemas/MonitoringEventReport'
          minItems: 1
```

```
description: Monitoring event reports.
        cancelInd:
          type: boolean
         description: Indicates whether to request to cancel the corresponding monitoring
subscription. Set to false or omitted otherwise.
     required:
        - subscription
   MonitoringEventReport:
      type: object
     properties:
       imeiChange:
         $ref: '#/components/schemas/AssociationType'
        externalId:
          $ref: 'TS29122_CommonData.yaml#/components/schemas/ExternalId'
        idleStatusInfo:
         $ref: '#/components/schemas/IdleStatusInfo'
        locationInfo:
          $ref: '#/components/schemas/LocationInfo'
        lossOfConnectReason:
         type: integer
          description: If "monitoring-Type" is "LOSS_OF_CONNECTIVITY", this parameter shall be
included if available to identify the reason why loss of connectivity is reported. Refer to
3GPP TS 29.336 [11] Subclause 8.4.58.
       maxUEAvailabilityTime:
         $ref: 'TS29122_CommonData.yaml#/components/schemas/DateTime'
        msisdn:
         $ref: 'TS29122_CommonData.yaml#/components/schemas/Msisdn'
        monitoringType:
         $ref: '#/components/schemas/MonitoringType'
        uePerLocationReport:
          $ref: '#/components/schemas/UePerLocationReport'
         $ref: 'TS29122_CommonData.yaml#/components/schemas/PlmnId'
        reachabilityType:
         $ref: '#/components/schemas/ReachabilityType'
        roamingStatus:
         type: boolean
         description: If "monitoringType" is "ROAMING_STATUS", this parameter shall be set to
"true" if the UE is on roaming status. Set to false or omitted otherwise.
       failureCause:
         $ref: '#/components/schemas/FailureCause'
       eventTime:
         $ref: 'TS29122 CommonData.yaml#/components/schemas/DateTime'
      required:
         monitoringType
   IdleStatusInfo:
      type: object
      properties:
        activeTime:
         $ref: 'TS29122_CommonData.yaml#/components/schemas/DurationSec'
        edrxCvcleLength:
         format: float
         type: number
         minimum: 0
        suggestedNumberOfDlPackets:
         type: integer
          minimum: 0
         description: Identifies the number of packets shall be buffered in the serving gateway. It
shall be present if the idle status indication is requested by the SCS/AS with
"idleStatusIndication" in the "monitoringEventSubscription" sets to "true".
        idleStatusTimestamp:
          $ref: 'TS29122_CommonData.yaml#/components/schemas/DateTime'
        periodicAUTimer:
          $ref: 'TS29122_CommonData.yaml#/components/schemas/DurationSec'
   UePerLocationReport:
      type: object
     properties:
       ueCount:
          type: integer
          minimum: 0
         description: Identifies the number of UEs.
       externalIds:
         type: array
          items:
            $ref: 'TS29122_CommonData.yaml#/components/schemas/ExternalId'
         description: Each element uniquely identifies a user.
       msisdns:
```

```
type: array
          items:
            $ref: 'TS29122_CommonData.yaml#/components/schemas/Msisdn'
         minTtems: 1
         description: Each element identifies the MS internal PSTN/ISDN number allocated for a UE.
      required:
        - ueCount
    LocationInfo:
      type: object
      properties:
        ageOfLocationInfo:
          $ref: 'TS29122_CommonData.yaml#/components/schemas/DurationMin'
        cellId:
         description: Indicates the Cell Global Identification of the user which identifies the
cell the UE is registered.
        enodeBId:
         type: string
         description: Indicates the eNodeB in which the UE is currently located.
        routingAreaId:
         type: string
         description: Identifies the Routing Area Identity of the user where the UE is located.
        trackingAreaId:
         type: string
         description: Identifies the Tracking Area Identity of the user where the UE is located.
        plmnId:
         type: string
         description: Identifies the PLMN Identity of the user where the UE is located.
        twanId:
         type: string
          description: Identifies the TWAN Identity of the user where the UE is located.
        geographicArea:
         $ref: 'TS29572_Nlmf_Location.yaml#/components/schemas/GeographicArea'
    FailureCause:
      type: object
      properties:
       bssqpCause:
         type: integer
         description: Identifies a non-transparent copy of the BSSGP cause code. Refer to
3GPP TS 29.128 [12].
       causeType:
         type: integer
         description: Identify the type of the S1AP-Cause. Refer to 3GPP TS 29.128 [12].
        gmmCause:
         type: integer
         description: Identifies a non-transparent copy of the GMM cause code. Refer to
3GPP TS 29.128 [12].
       ranapCause:
          type: integer
         description: Identifies a non-transparent copy of the RANAP cause code. Refer to
3GPP TS 29.128 [12].
        ranNasCause:
         type: string
          description: Indicates RAN and/or NAS release cause code information, TWAN release cause
code information or untrusted WLAN release cause code information. Refer to 3GPP TS 29.214 [10].
        s1ApCause:
          type: integer
          description: Identifies a non-transparent copy of the S1AP cause code. Refer to
3GPP TS 29.128 [12].
        smCause:
          type: integer
          description: Identifies a non-transparent copy of the SM cause code. Refer to
3GPP TS 29.128 [12].
    MonitoringType:
      anyOf:
      - type: string
        enum:
         - LOSS_OF_CONNECTIVITY
         - UE REACHABILITY
         - LOCATION REPORTING
         - CHANGE_OF_IMSI_IMEI_ASSOCIATION
          - ROAMING_STATUS
          - COMMUNICATION_FAILURE
          - AVAILABILITY_AFTER_DDN_FAILURE
          - NUMBER_OF_UES_IN_AN_AREA
      - type: string
        description: >
         This string provides forward-compatibility with future
```

```
extensions to the enumeration but is not used to encode
          content defined in the present version of this API.
      description: >
        Possible values are
         · LOSS_OF_CONNECTIVITY: The SCS/AS requests to be notified when the 3GPP network detects
that the UE is no longer reachable for signalling or user plane communication
        - UE_REACHABILITY: The SCS/AS requests to be notified when the UE becomes reachable for
sending either SMS or downlink data to the UE
        - LOCATION_REPORTING: The SCS/AS requests to be notified of the current location or the last
known location of the UE
         - CHANGE_OF_IMSI_IMEI_ASSOCIATION: The SCS/AS requests to be notified when the association
of an ME (IMEI(SV)) that uses a specific subscription (IMSI) is changed
- ROAMING_STATUS: The SCS/AS queries the UE's current roaming status and requests to get
notified when the status changes
        - COMMUNICATION_FAILURE: The SCS/AS requests to be notified of communication failure events
        - AVAILABILITY_AFTER_DDN_FAILURE: The SCS/AS requests to be notified when the UE has become
available after a DDN failure
        - NUMBER_OF_UES_IN_AN_AREA: The SCS/AS requests to be notified the number of UEs in a given
geographic area
    ReachabilityType:
      anyOf:
      - type: string
        enum:
          - SMS
          - DATA
      - type: string
        description: >
          This string provides forward-compatibility with future
          extensions to the enumeration but is not used to encode
          content defined in the present version of this API.
      description: >
        Possible values are
        - SMS : The SCS/AS requests to be notified when the UE becomes reachable for sending SMS to
the UE
        - DATA: The SCS/AS requests to be notified when the UE becomes reachable for sending
downlink data to the UE
    LocationType:
      anvOf:
      - type: string
        enum:
          - CURRENT_LOCATION
          - LAST_KNOWN_LOCATION
      - type: string
        description: >
          This string provides forward-compatibility with future
          extensions to the enumeration but is not used to encode
          content defined in the present version of this API.
      description: >
        Possible values are
        - CURRENT_LOCATION: The SCS/AS requests to be notified for current location
        - LAST_KNOWN_LOCATION: The SCS/AS requests to be notified for last known location
    AssociationType:
      anyOf:
      - type: string
        enum:
          - IMEI
          - IMEISV
      - type: string
        description: >
          This string provides forward-compatibility with future
          extensions to the enumeration but is not used to encode
          content defined in the present version of this API.
      description: >
        Possible values are
        - IMEI: The value shall be used when the change of IMSI-IMEI association shall be detected
        - IMEISV: The value shall be used when the change of IMSI-IMEISV association shall be
detected
    Accuracy:
      anyOf:
      - type: string
        enum:
          - CGI ECGI
          - ENODEB
          - TA RA
          - PLMN
          - TWAN_ID
          - GEO_AREA
      - type: string
```

```
description: >
   This string provides forward-compatibility with future
   extensions to the enumeration but is not used to encode
   content defined in the present version of this API.

description: >
   Possible values are
   - CGI_ECGI: The SCS/AS requests to be notified at cell level location accuracy.
   - ENODEB: The SCS/AS requests to be notified at eNodeB level location accuracy.
   - TA_RA: The SCS/AS requests to be notified at TA/RA level location accuracy.
   - PLMN: The SCS/AS requests to be notified at PLMN level location accuracy.
   - TWAN_ID: The SCS/AS requests to be notified at TWAN identifier level location accuracy.
   - GEO_AREA: The SCS/AS requests to be notified of the geographical area accuracy.
```

# A.4 ResourceManagementOfBdt API

```
openapi: 3.0.0
info:
  title: 3gpp-bdt
  version: 1.0.1
  description:
    API for BDT resouce management.
    © 2019, 3GPP Organizational Partners (ARIB, ATIS, CCSA, ETSI, TSDSI, TTA, TTC).
    All rights reserved.
externalDocs:
  description: 3GPP TS 29.122 V15.4.0 T8 reference point for Northbound APIs
  url: 'http://www.3gpp.org/ftp/Specs/archive/29_series/29.122/'
security:
  - {}
  - oAuth2ClientCredentials: []
servers:
  - url: '{apiRoot}/3gpp-bdt/v1'
    variables:
      apiRoot:
        default: https://example.com
        description: apiRoot as defined in subclause 5.2.4 of 3GPP TS 29.122.
  /{scsAsId}/subscriptions:
    parameters:
       - name: scsAsId
        description: String identifying the SCS/AS.
        in: path
        required: true
        schema:
          type: string
    get:
      responses:
        '200':
          description: all BDT policy subscriptions.
            application/json:
              schema:
                type: array
                items:
                  $ref: '#/components/schemas/Bdt'
                minItems: 0
                description: individual BDT policy subscription.
        14001:
          $ref: 'TS29122_CommonData.yaml#/components/responses/400'
          $ref: 'TS29122_CommonData.yaml#/components/responses/401'
        '403':
          $ref: 'TS29122_CommonData.yaml#/components/responses/403'
          $ref: 'TS29122 CommonData.yaml#/components/responses/404'
        4061:
          $ref: 'TS29122_CommonData.yaml#/components/responses/406'
          $ref: 'TS29122_CommonData.yaml#/components/responses/429'
        5001:
          $ref: 'TS29122_CommonData.yaml#/components/responses/500'
        '503':
          $ref: 'TS29122_CommonData.yaml#/components/responses/503'
        default:
          $ref: 'TS29122_CommonData.yaml#/components/responses/default'
    post:
```

```
requestBody:
     description: Contains the data to create a BDT subscription.
     required: true
     content:
       application/json:
         schema:
            $ref: '#/components/schemas/Bdt'
    responses:
      '201':
       description: Background data transfer policies offered to the SCS/AS.
       content:
         application/ison:
            schema:
             $ref: '#/components/schemas/Bdt'
       headers:
         Location:
            description: 'Contains the URI of the newly created resource'
            required: true
            schema:
             type: string
      '400':
        $ref: 'TS29122_CommonData.yaml#/components/responses/400'
      '401':
       $ref: 'TS29122_CommonData.yaml#/components/responses/401'
      '403':
       $ref: 'TS29122_CommonData.yaml#/components/responses/403'
      '404':
       $ref: 'TS29122_CommonData.yaml#/components/responses/404'
       $ref: 'TS29122 CommonData.yaml#/components/responses/409'
      '411':
       $ref: 'TS29122_CommonData.yaml#/components/responses/411'
      '413':
       $ref: 'TS29122_CommonData.yaml#/components/responses/413'
      '415':
        $ref: 'TS29122_CommonData.yaml#/components/responses/415'
       $ref: 'TS29122_CommonData.yaml#/components/responses/429'
      '500':
        $ref: 'TS29122_CommonData.yaml#/components/responses/500'
      '503':
       $ref: 'TS29122_CommonData.yaml#/components/responses/503'
      default:
        $ref: 'TS29122_CommonData.yaml#/components/responses/default'
/{scsAsId}/subscriptions/{subscriptionId}:
 parameters:
    - name: scsAsId
      description: String identifying the SCS/AS.
      in: path
     required: true
     schema:
       type: string
    - name: subscriptionId
      description: String identifying the individual BDT policy resource in the SCEF.
     in: path
     required: true
     schema:
       type: string
 get:
   responses:
      '200':
       description: Background data transfer policies offered to and selected by the SCEF.
       content:
         application/ison:
           schema:
              $ref: '#/components/schemas/Bdt'
      '400':
       $ref: 'TS29122_CommonData.yaml#/components/responses/400'
      '401':
       $ref: 'TS29122_CommonData.yaml#/components/responses/401'
      '403':
        $ref: 'TS29122_CommonData.yaml#/components/responses/403'
       $ref: 'TS29122_CommonData.yaml#/components/responses/404'
      '406':
       $ref: 'TS29122_CommonData.yaml#/components/responses/406'
      14291:
       $ref: 'TS29122_CommonData.yaml#/components/responses/429'
```

```
500:
          $ref: 'TS29122_CommonData.yaml#/components/responses/500'
        503:
          $ref: 'TS29122_CommonData.yaml#/components/responses/503'
        default:
         $ref: 'TS29122_CommonData.yaml#/components/responses/default'
   put:
      requestBodv:
        description: Parameters to update/replace the existing BDT subscription
        required: true
       content:
          application/json:
            schema:
             $ref: '#/components/schemas/Bdt'
      responses:
        '200':
          description: OK (Successful update of the BDT subscription)
          content:
           application/json:
             schema:
               $ref: '#/components/schemas/Bdt'
        '400':
          $ref: 'TS29122_CommonData.yaml#/components/responses/400'
          $ref: 'TS29122 CommonData.vaml#/components/responses/401'
        '403':
          $ref: 'TS29122_CommonData.yaml#/components/responses/403'
          $ref: 'TS29122_CommonData.yaml#/components/responses/404'
        '411':
          $ref: 'TS29122_CommonData.yaml#/components/responses/411'
          $ref: 'TS29122 CommonData.yaml#/components/responses/413'
        '415':
          $ref: 'TS29122_CommonData.yaml#/components/responses/415'
        '429':
          $ref: 'TS29122_CommonData.yaml#/components/responses/429'
        '500':
          $ref: 'TS29122_CommonData.yaml#/components/responses/500'
        '503':
          $ref: 'TS29122_CommonData.yaml#/components/responses/503'
        default:
         $ref: 'TS29122_CommonData.yaml#/components/responses/default'
      requestBody:
       description: Contains information to be performed on the Bdt data structure to select a
transfer policy.
        required: true
       content:
          application/merge-patch+json:
           schema:
             $ref: '#/components/schemas/BdtPatch'
      responses:
        '200':
         description: The Individual BDT Policy resource is modified with a selected policy and a
representation of that resource is returned.
         content:
           application/json:
              schema:
                $ref: '#/components/schemas/Bdt'
        '204':
          description: The Individual BDT Policy resource is modified with a selected policy.
          $ref: 'TS29122 CommonData.vaml#/components/responses/400'
        '401':
          $ref: 'TS29122_CommonData.yaml#/components/responses/401'
        '403':
          $ref: 'TS29122 CommonData.yaml#/components/responses/403'
        '404':
          $ref: 'TS29122_CommonData.yaml#/components/responses/404'
        '411':
          $ref: 'TS29122_CommonData.yaml#/components/responses/411'
        '413':
          $ref: 'TS29122_CommonData.yaml#/components/responses/413'
        '415':
          $ref: 'TS29122_CommonData.yaml#/components/responses/415'
        14291:
          $ref: 'TS29122_CommonData.yaml#/components/responses/429'
```

```
500:
          $ref: 'TS29122_CommonData.yaml#/components/responses/500'
        503:
          $ref: 'TS29122_CommonData.yaml#/components/responses/503'
        default:
         $ref: 'TS29122_CommonData.yaml#/components/responses/default'
    delete:
      responses:
        '204':
          description: The Individual BDT Policy resource is deleted.
          $ref: 'TS29122_CommonData.yaml#/components/responses/400'
        '401':
          $ref: 'TS29122_CommonData.yaml#/components/responses/401'
        '403':
          $ref: 'TS29122 CommonData.vaml#/components/responses/403'
        '404':
          $ref: 'TS29122_CommonData.yaml#/components/responses/404'
        '429':
          $ref: 'TS29122 CommonData.yaml#/components/responses/429'
        '500':
          $ref: 'TS29122_CommonData.yaml#/components/responses/500'
        '503':
          $ref: 'TS29122_CommonData.yaml#/components/responses/503'
        default:
         $ref: 'TS29122_CommonData.yaml#/components/responses/default'
components:
  securitySchemes:
   oAuth2ClientCredentials:
      type: oauth2
      flows:
       clientCredentials:
          tokenUrl: '{tokenUrl}'
         scopes: {}
  schemas:
    Bdt.:
      type: object
      properties:
        self:
          $ref: 'TS29122_CommonData.yaml#/components/schemas/Link'
        supportedFeatures:
         $ref: 'TS29571_CommonData.yaml#/components/schemas/SupportedFeatures'
        volumePerUE:
          $ref: 'TS29122_CommonData.yaml#/components/schemas/UsageThreshold'
        numberOfUEs:
          type: integer
          minimum: 1
          description: Identifies the number of UEs.
        desiredTimeWindow:
         $ref: 'TS29122_CommonData.yaml#/components/schemas/TimeWindow'
        locationArea:
          $ref: 'TS29122_CommonData.yaml#/components/schemas/LocationArea'
        locationArea5G:
          $ref: 'TS29122_CommonData.yaml#/components/schemas/LocationArea5G'
        referenceId:
          $ref: 'TS29122_CommonData.yaml#/components/schemas/BdtReferenceId'
        transferPolicies:
          type: array
          items:
            $ref: '#/components/schemas/TransferPolicy'
          minItems: 1
          description: Identifies an offered transfer policy.
         readOnly: true
        selectedPolicy:
          type: integer
          description: Identity of the selected background data transfer policy. Shall not be
present in initial message exchange, can be provided by NF service consumer in a subsequent message
exchange.
      required:
        - volumePerUE
        - numberOfUEs
        - desiredTimeWindow
    BdtPatch:
      type: object
      properties:
        selectedPolicy:
          type: integer
          description: Identity of the selected background data transfer policy.
```

```
required:
    - selectedPolicy
TransferPolicy:
  type: object
 properties:
   bdtPolicyId:
     type: integer
     description: Identifier for the transfer policy
    maxUplinkBandwidth:
     $ref: 'TS29122_CommonData.yaml#/components/schemas/Bandwidth'
    maxDownlinkBandwidth:
      $ref: 'TS29122_CommonData.yaml#/components/schemas/Bandwidth'
    ratingGroup:
     type: integer
     minimum: 0
     description: Indicates the rating group during the time window.
    timeWindow:
      $ref: 'TS29122_CommonData.yaml#/components/schemas/TimeWindow'
  required:
    - bdtPolicyId
    - ratingGroup
    - timeWindow
```

## A.5 ChargeableParty API

```
openapi: 3.0.0
info:
  title: 3gpp-chargeable-party
  version: 1.0.5
  description: |
    API for Chargeable Party management.
    © 2022, 3GPP Organizational Partners (ARIB, ATIS, CCSA, ETSI, TSDSI, TTA, TTC).
   All rights reserved.
externalDocs:
  description: 3GPP TS 29.122 V15.15.0 T8 reference point for Northbound APIs
  url: 'http://www.3gpp.org/ftp/Specs/archive/29_series/29.122/'
security:
 - {}
  - oAuth2ClientCredentials: []
servers:
  - url: '{apiRoot}/3gpp-chargeable-party/v1'
    variables:
      apiRoot:
        default: https://example.com
        description: apiRoot as defined in subclause 5.2.4 of 3GPP TS 29.122.
  /{scsAsId}/transactions:
      summary: Read all chargeable party transaction resources for a given SCS/AS
      tags:
        - Chargeable Party Transaction Operation
      parameters:
        - name: scsAsId
          in: path
          description: Identifier of SCS/AS
          required: true
          schema:
            type: string
      responses:
          description: OK (successful query of Chargeable Party resource)
          content:
            application/json:
              schema:
                type: array
                items:
                  $ref: '#/components/schemas/ChargeableParty'
                description: individual BDT policy subscription.
        '400':
          $ref: 'TS29122_CommonData.yaml#/components/responses/400'
        '401':
          $ref: 'TS29122_CommonData.yaml#/components/responses/401'
          $ref: 'TS29122_CommonData.yaml#/components/responses/403'
        '404':
```

```
$ref: 'TS29122_CommonData.yaml#/components/responses/404'
     $ref: 'TS29122_CommonData.yaml#/components/responses/406'
    14291:
      $ref: 'TS29122_CommonData.yaml#/components/responses/429'
     $ref: 'TS29122_CommonData.yaml#/components/responses/500'
    503:
     $ref: 'TS29122_CommonData.yaml#/components/responses/503'
      $ref: 'TS29122_CommonData.yaml#/components/responses/default'
post:
  summary: Create a new chargeable party transaction resource
  tags:
   - Chargeable Party Transaction Operation
  parameters:
    - name: scsAsId
     in: path
     description: Identifier of SCS/AS
     required: true
     schema:
       type: string
 requestBody:
   description: representation of the Chargeable Party resource to be Created in the SCEF
   required: true
   content:
     application/json:
       schema:
          $ref: '#/components/schemas/ChargeableParty'
  callbacks:
    eventNotification:
      '{$request.body#/notificationDestination}':
       post:
          requestBody: # contents of the callback message
            required: true
            content:
              application/json:
               schema:
                 $ref: 'TS29122_CommonData.yaml#/components/schemas/NotificationData'
          responses:
            12041:
              description: No Content (The successful acknowledgement of the notification)
            '400':
              $ref: 'TS29122_CommonData.yaml#/components/responses/400'
            '401':
              $ref: 'TS29122_CommonData.yaml#/components/responses/401'
            '403':
              $ref: 'TS29122_CommonData.yaml#/components/responses/403'
            '404':
              $ref: 'TS29122 CommonData.yaml#/components/responses/404'
            '411':
              $ref: 'TS29122_CommonData.yaml#/components/responses/411'
            '413':
              $ref: 'TS29122_CommonData.yaml#/components/responses/413'
            '415':
              $ref: 'TS29122_CommonData.yaml#/components/responses/415'
            '429':
              $ref: 'TS29122_CommonData.yaml#/components/responses/429'
            '500':
              $ref: 'TS29122_CommonData.yaml#/components/responses/500'
            503:
              $ref: 'TS29122_CommonData.yaml#/components/responses/503'
            default:
              $ref: 'TS29122_CommonData.yaml#/components/responses/default'
  responses:
    '201':
     description: successful creation of a chargeable party resource
      content:
        application/json:
          schema:
           $ref: '#/components/schemas/ChargeableParty'
     headers:
        Location:
          description: 'Contains the URI of the newly created resource'
          required: true
          schema:
            type: string
```

```
'400':
       $ref: 'TS29122_CommonData.yaml#/components/responses/400'
      '401':
       $ref: 'TS29122_CommonData.yaml#/components/responses/401'
      '403':
       $ref: 'TS29122_CommonData.yaml#/components/responses/403'
       $ref: 'TS29122_CommonData.yaml#/components/responses/404'
      '411':
       $ref: 'TS29122_CommonData.yaml#/components/responses/411'
       $ref: 'TS29122_CommonData.yaml#/components/responses/413'
      '415':
       $ref: 'TS29122_CommonData.yaml#/components/responses/415'
       $ref: 'TS29122_CommonData.yaml#/components/responses/429'
      '500':
       $ref: 'TS29122_CommonData.yaml#/components/responses/500'
      5031:
       $ref: 'TS29122_CommonData.yaml#/components/responses/503'
      default:
       $ref: 'TS29122_CommonData.yaml#/components/responses/default'
/{scsAsId}/transactions/{transactionId}:
   summary: read a chargeable party resource for a given SCS/AS and a transaction Id
   tags:
      - Individual chargeable party resource Operation
   parameters:
      - name: scsAsId
       in: path
       description: Identifier of SCS/AS
       required: true
       schema:
         type: string
      - name: transactionId
       in: path
       description: Identifier of transaction
       required: true
       schema:
         type: string
    responses:
      '200':
       description: OK (successful query of a chargeable party resource)
       content:
         application/json:
           schema:
             $ref: '#/components/schemas/ChargeableParty'
      '400':
       $ref: 'TS29122_CommonData.yaml#/components/responses/400'
      '401':
       $ref: 'TS29122_CommonData.yaml#/components/responses/401'
       $ref: 'TS29122 CommonData.yaml#/components/responses/403'
      '404':
       $ref: 'TS29122_CommonData.yaml#/components/responses/404'
      '406':
       $ref: 'TS29122_CommonData.yaml#/components/responses/406'
      '429':
       $ref: 'TS29122_CommonData.yaml#/components/responses/429'
       $ref: 'TS29122_CommonData.yaml#/components/responses/500'
      503:
       $ref: 'TS29122_CommonData.yaml#/components/responses/503'
       $ref: 'TS29122_CommonData.yaml#/components/responses/default'
 patch:
    summary: Updates a existing chargeable party resource for a given SCS/AS and transaction Id.
     - Individual chargeable party resource Operation
   parameters:
      name: scsAsId
       in: path
       description: Identifier of SCS/AS
       required: true
       schema:
         type: string
```

```
- name: transactionId
      in: path
     description: Identifier of transaction
     required: true
     schema:
       type: string
  requestBody:
    description: representation of the chargeable party resource to be udpated in the SCEF
    required: true
     application/merge-patch+json:
        schema:
          $ref: '#/components/schemas/ChargeablePartyPatch'
     description: successful update of a chargeable party resource
     content:
       application/json:
         schema:
           $ref: '#/components/schemas/ChargeableParty'
    '400':
      $ref: 'TS29122_CommonData.yaml#/components/responses/400'
    '401':
     $ref: 'TS29122_CommonData.yaml#/components/responses/401'
    '403':
     $ref: 'TS29122_CommonData.yaml#/components/responses/403'
    '404':
     $ref: 'TS29122_CommonData.yaml#/components/responses/404'
    '411':
     $ref: 'TS29122 CommonData.yaml#/components/responses/411'
    '413':
     $ref: 'TS29122_CommonData.yaml#/components/responses/413'
    '415':
     $ref: 'TS29122_CommonData.yaml#/components/responses/415'
    '429':
      $ref: 'TS29122_CommonData.yaml#/components/responses/429'
     $ref: 'TS29122 CommonData.vaml#/components/responses/500'
    '503':
     $ref: 'TS29122_CommonData.yaml#/components/responses/503'
    default:
     $ref: 'TS29122_CommonData.yaml#/components/responses/default'
delete:
  summary: deletes a chargeable party resource for a given SCS/AS and a transcation Id.
  taqs:
   - Individual chargeable party resource Operation
  parameters:
    - name: scsAsId
     in: path
     description: Identifier of SCS/AS
     required: true
     schema:
       type: string
    - name: transactionId
     in: path
     description: Identifier of transaction
     required: true
     schema:
       type: string
  responses:
    '204':
     description: successful deletion of an resouce of chargeable party
    '200':
     description: OK (Successful deletion of the existing subscription)
     content:
       application/json:
         schema:
            $ref: 'TS29122_CommonData.yaml#/components/schemas/NotificationData'
    '400':
      $ref: 'TS29122_CommonData.yaml#/components/responses/400'
    '401':
     $ref: 'TS29122_CommonData.yaml#/components/responses/401'
    '403':
     $ref: 'TS29122_CommonData.yaml#/components/responses/403'
     $ref: 'TS29122_CommonData.yaml#/components/responses/404'
    '429':
```

```
$ref: 'TS29122_CommonData.yaml#/components/responses/429'
          $ref: 'TS29122_CommonData.yaml#/components/responses/500'
        5031:
          $ref: 'TS29122_CommonData.yaml#/components/responses/503'
          $ref: 'TS29122_CommonData.yaml#/components/responses/default'
components:
  securitySchemes:
   oAuth2ClientCredentials:
      type: oauth2
      flows:
        clientCredentials:
          tokenUrl: '{tokenUrl}'
          scopes: {}
  schemas:
    ChargeableParty:
      type: object
      properties:
       self:
         $ref: 'TS29122_CommonData.yaml#/components/schemas/Link'
        supportedFeatures:
          $ref: 'TS29571_CommonData.yaml#/components/schemas/SupportedFeatures'
        notificationDestination:
          $ref: 'TS29122 CommonData.vaml#/components/schemas/Link'
        requestTestNotification:
          type: boolean
          description: Set to true by the SCS/AS to request the SCEF to send a test notification as
defined in subclause 5.2.5.3. Set to false or omitted otherwise.
        websockNotifConfia:
          $ref: 'TS29122_CommonData.yaml#/components/schemas/WebsockNotifConfig'
        ipv4Addr:
          $ref: 'TS29122_CommonData.yaml#/components/schemas/Ipv4Addr'
        ipDomain:
          type: string
        ipv6Addr :
         $ref: 'TS29122_CommonData.yaml#/components/schemas/Ipv6Addr'
        macAddr:
          $ref: 'TS29571_CommonData.yaml#/components/schemas/MacAddr48'
        flowInfo:
          type: array
          items:
            $ref: 'TS29122_CommonData.yaml#/components/schemas/FlowInfo'
          minItems: 1
          description: Describes the application flows.
        ethFlowInfo:
          type: array
          items:
            $ref: 'TS29514_Npcf_PolicyAuthorization.yaml#/components/schemas/EthFlowDescription'
          minItems: 1
          description: Identifies Ethernet packet flows.
        sponsorInformation:
          $ref: 'TS29122_CommonData.yaml#/components/schemas/SponsorInformation'
        sponsoringEnabled:
         type: boolean
          description: Indicates whether the sponsoring data connectivity is enabled (true) or not
(false).
          $ref: 'TS29122_CommonData.yaml#/components/schemas/BdtReferenceId'
        usageThreshold:
         $ref: 'TS29122_CommonData.yaml#/components/schemas/UsageThreshold'
      required:
        - notificationDestination
        - sponsorInformation
        - sponsoringEnabled
    ChargeablePartyPatch:
      type: object
      properties:
        flowInfo:
          type: array
          items:
            $ref: 'TS29122_CommonData.yaml#/components/schemas/FlowInfo'
          minItems: 1
          description: Describes the application flows.
        ethFlowInfo:
          type: array
          items:
            $ref: 'TS29514_Npcf_PolicyAuthorization.yaml#/components/schemas/EthFlowDescription'
```

```
minItems: 1
    description: Identifies Ethernet packet flows.
sponsoringEnabled:
    type: boolean
    description: Indicates whether the sponsoring data connectivity is enabled (true) or not
(false).
    referenceId:
        $ref: 'TS29122_CommonData.yaml#/components/schemas/BdtReferenceId'
    usageThreshold:
        $ref: 'TS29122_CommonData.yaml#/components/schemas/UsageThresholdRm'
```

#### A.6 NIDD API

```
openapi: 3.0.0
info:
  title: 3gpp-nidd
  version: 1.0.3
  description:
   API for non IP data delivery.
    © 2022, 3GPP Organizational Partners (ARIB, ATIS, CCSA, ETSI, TSDSI, TTA, TTC).
   All rights reserved.
externalDocs:
  description: 3GPP TS 29.122 V15.15.0 T8 reference point for Northbound APIs
 url: 'http://www.3gpp.org/ftp/Specs/archive/29_series/29.122/'
security:
  - {}
  - oAuth2ClientCredentials: []
servers:
  - url: '{apiRoot}/3gpp-nidd/v1'
   variables:
      apiRoot:
        default: https://example.com
        description: apiRoot as defined in subclause 5.2.4 of 3GPP TS 29.122.
paths:
  /{scsAsId}/configurations:
    parameters:
      - name: scsAsId
        description: String identifying the SCS/AS.
        in: path
        required: true
        schema:
          type: string
    aet:
      responses:
        '200':
          description: all NIDD configurations.
          content:
            application/json:
              schema:
                type: array
                items:
                  $ref: '#/components/schemas/NiddConfiguration'
                minItems: 0
                description: individual NIDD configuration.
        '400':
          $ref: 'TS29122_CommonData.yaml#/components/responses/400'
        '401':
          $ref: 'TS29122_CommonData.yaml#/components/responses/401'
          $ref: 'TS29122 CommonData.vaml#/components/responses/403'
        '404':
          $ref: 'TS29122_CommonData.yaml#/components/responses/404'
          $ref: 'TS29122 CommonData.yaml#/components/responses/406'
        '429':
          $ref: 'TS29122_CommonData.yaml#/components/responses/429'
          $ref: 'TS29122_CommonData.yaml#/components/responses/500'
        15031:
          $ref: 'TS29122_CommonData.yaml#/components/responses/503'
        default:
         $ref: 'TS29122_CommonData.yaml#/components/responses/default'
      requestBody:
        description: Contains the data to create a NIDD configuration.
```

required: true

```
content:
          application/json:
            schema:
              $ref: '#/components/schemas/NiddConfiguration'
          description: NIDD configuration is successfully created.
          content:
            application/json:
             schema:
                $ref: '#/components/schemas/NiddConfiguration'
          headers:
            Location:
              description: 'Contains the URI of the newly created resource'
              required: true
              schema:
                type: string
        '400':
          $ref: 'TS29122_CommonData.yaml#/components/responses/400'
         401':
          $ref: 'TS29122_CommonData.yaml#/components/responses/401'
        '403':
          $ref: 'TS29122_CommonData.yaml#/components/responses/403'
        '404':
          $ref: 'TS29122_CommonData.yaml#/components/responses/404'
        '411':
          $ref: 'TS29122_CommonData.yaml#/components/responses/411'
        '413':
          $ref: 'TS29122 CommonData.yaml#/components/responses/413'
        '415':
          $ref: 'TS29122_CommonData.yaml#/components/responses/415'
        '429':
          $ref: 'TS29122 CommonData.yaml#/components/responses/429'
        '500':
          $ref: 'TS29122_CommonData.yaml#/components/responses/500'
          $ref: 'TS29122 CommonData.vaml#/components/responses/503'
        default:
          $ref: 'TS29122_CommonData.yaml#/components/responses/default'
      callbacks:
        niddNotifications:
          '{$request.body#/notificationDestination}':
              requestBody:
                description: Notification for NIDD configuration status, MO NIDD, MT NIDD delivery
report.
                content:
                  application/json:
                    schema:
                      oneOf:
                      - $ref: '#/components/schemas/NiddConfigurationStatusNotification'
                      - - $ref: '#/components/schemas/NiddUplinkDataNotification'
                      - $ref: '#/components/schemas/NiddDownlinkDataDeliveryStatusNotification'
                      - $ref: '#/components/schemas/GmdNiddDownlinkDataDeliveryNotification'
              responses:
                '204':
                  description: Expected response to a successful callback processing without a body
                '200':
                  description: Expected response to a successful callback processing with a body
                  content:
                    application/json:
                      schema:
                        $ref: 'TS29122_CommonData.yaml#/components/schemas/Acknowledgement'
                '400':
                  $ref: 'TS29122_CommonData.yaml#/components/responses/400'
                '401':
                  $ref: 'TS29122_CommonData.yaml#/components/responses/401'
                '403':
                  $ref: 'TS29122_CommonData.yaml#/components/responses/403'
                '404':
                  $ref: 'TS29122_CommonData.yaml#/components/responses/404'
                '411':
                  $ref: 'TS29122_CommonData.yaml#/components/responses/411'
                '413':
                  $ref: 'TS29122_CommonData.yaml#/components/responses/413'
                '415':
                  $ref: 'TS29122_CommonData.yaml#/components/responses/415'
```

```
14291:
                  $ref: 'TS29122_CommonData.yaml#/components/responses/429'
                15001:
                  $ref: 'TS29122_CommonData.yaml#/components/responses/500'
                503:
                  $ref: 'TS29122_CommonData.yaml#/components/responses/503'
                default:
                  $ref: 'TS29122_CommonData.yaml#/components/responses/default'
  /{scsAsId}/configurations/{configurationId}:
    parameters:
      - name: scsAsId
        description: String identifying the SCS/AS.
        in: path
        required: true
        schema:
         type: string
      - name: configurationId
        description: String identifying the individual NIDD configuration resource in the SCEF.
        required: true
        schema:
          type: string
    get:
      responses:
        '200':
          description: The individual NIDD configuration is successfully retrieved.
          content:
            application/json:
             schema:
                $ref: '#/components/schemas/NiddConfiguration'
        '400':
          $ref: 'TS29122_CommonData.yaml#/components/responses/400'
        '401':
          $ref: 'TS29122 CommonData.yaml#/components/responses/401'
        '403':
          $ref: 'TS29122_CommonData.yaml#/components/responses/403'
          $ref: 'TS29122_CommonData.yaml#/components/responses/404'
        '406':
          $ref: 'TS29122_CommonData.yaml#/components/responses/406'
        '429':
          $ref: 'TS29122_CommonData.yaml#/components/responses/429'
        '500':
          $ref: 'TS29122_CommonData.yaml#/components/responses/500'
          $ref: 'TS29122_CommonData.yaml#/components/responses/503'
        default:
          \verb| $ref: 'TS29122_CommonData.yaml#/components/responses/default'| \\
      requestBody:
        description: Contains information to be applied to the individual NIDD configuration.
        required: true
        content:
          application/merge-patch+json:
            schema:
              $ref: '#/components/schemas/NiddConfigurationPatch'
      responses:
        '200':
          description: The Individual NIDD configuration is modified successfully and a
representation of that resource is returned.
          content:
            application/json:
              schema:
                $ref: '#/components/schemas/NiddConfiguration'
        '204':
          description: The Individual NIDD configuration is modified successfully.
        '400':
          $ref: 'TS29122_CommonData.yaml#/components/responses/400'
        '401':
          $ref: 'TS29122_CommonData.yaml#/components/responses/401'
        '403':
          $ref: 'TS29122_CommonData.yaml#/components/responses/403'
          $ref: 'TS29122_CommonData.yaml#/components/responses/404'
        '411':
          $ref: 'TS29122_CommonData.yaml#/components/responses/411'
        '413':
          $ref: 'TS29122_CommonData.yaml#/components/responses/413'
```

```
'415':
       $ref: 'TS29122_CommonData.yaml#/components/responses/415'
      '429':
       $ref: 'TS29122_CommonData.yaml#/components/responses/429'
      '500':
       $ref: 'TS29122_CommonData.yaml#/components/responses/500'
       $ref: 'TS29122_CommonData.yaml#/components/responses/503'
     default:
       $ref: 'TS29122_CommonData.yaml#/components/responses/default'
 delete:
   responses:
      '204':
       description: The Individual NIDD configuration is deleted.
      '400':
       $ref: 'TS29122_CommonData.yaml#/components/responses/400'
      '401':
       $ref: 'TS29122_CommonData.yaml#/components/responses/401'
      '403':
       $ref: 'TS29122 CommonData.yaml#/components/responses/403'
      '404':
       $ref: 'TS29122_CommonData.yaml#/components/responses/404'
      '429':
       $ref: 'TS29122_CommonData.yaml#/components/responses/429'
      '500':
       $ref: 'TS29122_CommonData.yaml#/components/responses/500'
      '503':
       $ref: 'TS29122_CommonData.yaml#/components/responses/503'
     default:
       $ref: 'TS29122_CommonData.yaml#/components/responses/default'
/{scsAsId}/configurations/{configurationId}/downlink-data-deliveries:
 parameters:
   - name: scsAsId
     description: String identifying the SCS/AS.
     in: path
     required: true
     schema:
       type: string
   - name: configurationId
     description: String identifying the individual NIDD configuration resource in the SCEF.
     in: path
     required: true
     schema:
       type: string
 get:
   responses:
      '200':
       description: all NIDD downlink data deliveries.
       content:
         application/json:
           schema:
             type: array
              items:
               $ref: '#/components/schemas/NiddDownlinkDataTransfer'
             minItems: 0
              description: individual NIDD downlink data delivery.
      '400':
       $ref: 'TS29122_CommonData.yaml#/components/responses/400'
      '401':
       $ref: 'TS29122_CommonData.yaml#/components/responses/401'
      '403':
       $ref: 'TS29122_CommonData.yaml#/components/responses/403'
      '404':
       $ref: 'TS29122_CommonData.yaml#/components/responses/404'
      '406':
       $ref: 'TS29122_CommonData.yaml#/components/responses/406'
       $ref: 'TS29122 CommonData.yaml#/components/responses/429'
      15001:
       $ref: 'TS29122_CommonData.yaml#/components/responses/500'
       $ref: 'TS29122_CommonData.yaml#/components/responses/503'
     default:
       $ref: 'TS29122_CommonData.yaml#/components/responses/default'
   requestBody:
     description: Contains the data to create a NIDD downlink data delivery.
```

```
required: true
     content:
       application/json:
         schema:
           $ref: '#/components/schemas/NiddDownlinkDataTransfer'
       description: NIDD downlink data delivery is successful.
       content:
         application/json:
           schema:
              $ref: '#/components/schemas/NiddDownlinkDataTransfer'
       description: NIDD downlink data delivery is pending.
         application/json:
           schema:
             $ref: '#/components/schemas/NiddDownlinkDataTransfer'
       headers:
         Location:
           description: 'Contains the URI of the newly created resource'
           required: true
           schema:
             type: string
      '400':
       $ref: 'TS29122_CommonData.yaml#/components/responses/400'
      '401':
       $ref: 'TS29122_CommonData.yaml#/components/responses/401'
       $ref: 'TS29122 CommonData.yaml#/components/responses/403'
      '404':
       $ref: 'TS29122_CommonData.yaml#/components/responses/404'
      '411':
       $ref: 'TS29122 CommonData.yaml#/components/responses/411'
      '413':
       $ref: 'TS29122_CommonData.yaml#/components/responses/413'
       $ref: 'TS29122_CommonData.yaml#/components/responses/415'
      '429':
       $ref: 'TS29122_CommonData.yaml#/components/responses/429'
      5001:
       description: The NIDD downlink data delivery request was not successful.
       content:
         application/json:
             $ref: '#/components/schemas/NiddDownlinkDataDeliveryFailure'
      '503':
       $ref: 'TS29122_CommonData.yaml#/components/responses/503'
     default:
       $ref: 'TS29122_CommonData.yaml#/components/responses/default'
/{scsAsId}/configurations/{configurationId}/downlink-data-deliveries/{downlinkDataDeliveryId}:
 parameters:
   - name: scsAsId
     description: String identifying the SCS/AS.
     in: path
     required: true
     schema:
       type: string
    - name: configurationId
     description: String identifying the individual NIDD configuration resource in the SCEF.
     in: path
     required: true
     schema:
       type: string
   - name: downlinkDataDelivervId
     description: String identifying the individual NIDD downlink data delivery in the SCEF.
     in: path
     required: true
     schema:
       type: string
 get:
   responses:
      '200':
       description: The individual NIDD downlink data delivery is successfully retrieved.
       content:
         application/json:
           schema:
              $ref: '#/components/schemas/NiddDownlinkDataTransfer'
```

```
'400':
          $ref: 'TS29122_CommonData.yaml#/components/responses/400'
        '401':
          $ref: 'TS29122_CommonData.yaml#/components/responses/401'
        '403':
          $ref: 'TS29122_CommonData.yaml#/components/responses/403'
         $ref: 'TS29122 CommonData.yaml#/components/responses/404'
        '406':
          $ref: 'TS29122_CommonData.yaml#/components/responses/406'
          $ref: 'TS29122_CommonData.yaml#/components/responses/429'
        500:
          $ref: 'TS29122_CommonData.yaml#/components/responses/500'
          $ref: 'TS29122_CommonData.yaml#/components/responses/503'
        default:
          $ref: 'TS29122_CommonData.yaml#/components/responses/default'
   put:
      requestBody:
       description: Contains information to be applied to the individual NIDD downlink data
delivery.
        required: true
        content:
          application/ison:
            schema:
              $ref: '#/components/schemas/NiddDownlinkDataTransfer'
      responses:
        '200':
          description: The pending NIDD downlink data is replaced sucessfully but delivery is
pending.
           application/json:
              schema:
                $ref: '#/components/schemas/NiddDownlinkDataTransfer'
        '400':
          $ref: 'TS29122_CommonData.yaml#/components/responses/400'
        '401':
          $ref: 'TS29122_CommonData.yaml#/components/responses/401'
        '403':
          $ref: 'TS29122_CommonData.yaml#/components/responses/403'
          $ref: 'TS29122 CommonData.yaml#/components/responses/404'
        '409':
          $ref: 'TS29122_CommonData.yaml#/components/responses/409'
        '411':
          $ref: 'TS29122_CommonData.yaml#/components/responses/411'
        '413':
          $ref: 'TS29122_CommonData.yaml#/components/responses/413'
        '415':
          $ref: 'TS29122 CommonData.vaml#/components/responses/415'
        14291:
          $ref: 'TS29122_CommonData.yaml#/components/responses/429'
        5001:
         description: The NIDD downlink data replacement request was not successful.
          content:
            application/json:
             schema:
                $ref: '#/components/schemas/NiddDownlinkDataDeliveryFailure'
          $ref: 'TS29122_CommonData.yaml#/components/responses/503'
        default:
         $ref: 'TS29122_CommonData.yaml#/components/responses/default'
    delete:
      responses:
        '204':
          description: The pending NIDD downlink data is deleted.
          $ref: 'TS29122 CommonData.yaml#/components/responses/400'
        '401':
          $ref: 'TS29122_CommonData.yaml#/components/responses/401'
        '403':
          $ref: 'TS29122 CommonData.yaml#/components/responses/403'
        '404':
          $ref: 'TS29122_CommonData.yaml#/components/responses/404'
        '409':
          $ref: 'TS29122_CommonData.yaml#/components/responses/409'
        '429':
```

```
$ref: 'TS29122_CommonData.yaml#/components/responses/429'
         description: The NIDD downlink data cancellation request was not successful.
          content:
            application/json:
              schema:
                $ref: '#/components/schemas/NiddDownlinkDataDeliveryFailure'
          $ref: 'TS29122_CommonData.yaml#/components/responses/503'
        default:
         $ref: 'TS29122_CommonData.yaml#/components/responses/default'
components:
  securitySchemes:
   oAuth2ClientCredentials:
      type: oauth2
      flows:
        clientCredentials:
         tokenUrl: '{tokenUrl}'
         scopes: {}
  schemas:
   NiddConfiguration:
      type: object
      properties:
       self:
         $ref: 'TS29122 CommonData.vaml#/components/schemas/Link'
        supportedFeatures:
         $ref: 'TS29571_CommonData.yaml#/components/schemas/SupportedFeatures'
        mtcProviderId:
         type: string
         description: Identifies the MTC Service Provider and/or MTC Application.
        externalId:
         $ref: 'TS29122_CommonData.yaml#/components/schemas/ExternalId'
        msisdn:
         $ref: 'TS29122_CommonData.yaml#/components/schemas/Msisdn'
        externalGroupId:
          $ref: 'TS29122_CommonData.yaml#/components/schemas/ExternalGroupId'
        duration:
          $ref: 'TS29122_CommonData.yaml#/components/schemas/DateTime'
        reliableDataService:
          type: boolean
          description: Indicates whether the reliable data service (as defined in subclause 4.5.14.3
of 3GPP TS 23.682) acknowledgement is requested (true) or not (false). Default value is false.
       rdsPorts:
          type: array
          items:
            $ref: '#/components/schemas/RdsPort'
         minItems: 1
         description: Indicates the port configuration that is used for reliable data transfer
between specific applications using RDS (as defined in subclause 5.2.4 and 5.2.5 of 3GPP TS 24.250).
        pdnEstablishmentOption:
         $ref: '#/components/schemas/PdnEstablishmentOptions'
        notificationDestination:
         $ref: 'TS29122_CommonData.yaml#/components/schemas/Link'
        requestTestNotification:
         type: boolean
         description: Set to true by the SCS/AS to request the SCEF to send a test notification as
defined in subclause 5.2.5.3. Set to false or omitted otherwise.
        websockNotifConfig:
          $ref: 'TS29122_CommonData.yaml#/components/schemas/WebsockNotifConfig'
        maximumPacketSize:
          type: integer
          minimum: 1
         description: The Maximum Packet Size is the maximum NIDD packet size that was transferred
to the UE by the SCEF in the PCO, see subclause 4.5.14.1 of 3GPP TS 23.682. If no maximum packet
size was provided to the UE by the SCEF, the SCEF sends a default configured max packet size to
SCS/AS. Unit bit.
         readOnly: true
        niddDownlinkDataTransfers:
          type: array
          items:
            $ref: '#/components/schemas/NiddDownlinkDataTransfer'
         minItems: 1
         description: The downlink data deliveries that needed to be executed by the SCEF. The
cardinality of the property shall be 0..1 in the request and 0..N in the response (i.e. response may
contain multiple buffered MT NIDD).
        status:
          $ref: '#/components/schemas/NiddStatus'
      required:
```

```
- notificationDestination
      oneOf:
        - required: [externalId]
        - required: [msisdn]
        - required: [externalGroupId]
    NiddDownlinkDataTransfer:
      type: object
      properties:
        externalId:
          $ref: 'TS29122_CommonData.yaml#/components/schemas/ExternalId'
        externalGroupId:
          $ref: 'TS29122_CommonData.yaml#/components/schemas/ExternalGroupId'
        msisdn:
          $ref: 'TS29122_CommonData.yaml#/components/schemas/Msisdn'
        self:
          $ref: 'TS29122_CommonData.yaml#/components/schemas/Link'
        data:
          $ref: 'TS29122_CommonData.yaml#/components/schemas/Bytes'
        reliableDataService:
          type: boolean
          description: Indicates whether the reliable data service (as defined in subclause 4.5.15.3
of 3GPP TS 23.682) acknowledgement is requested (true) or not (false). Default value is false.
          $ref: '#/components/schemas/RdsPort'
        maximumLatency:
         $ref: 'TS29122_CommonData.yaml#/components/schemas/DurationSec'
        priority:
          type: integer
          description: It is used to indicate the priority of the non-IP data packet relative to
other non-IP data packets.
       pdnEstablishmentOption:
          $ref: '#/components/schemas/PdnEstablishmentOptions'
        deliveryStatus:
          $ref: '#/components/schemas/DeliveryStatus'
        requestedRetransmissionTime:
          $ref: 'TS29122_CommonData.yaml#/components/schemas/DateTime'
      required:
        - data
      oneOf:
        - required: [externalId]
        - required: [msisdn]
        - required: [externalGroupId]
    NiddUplinkDataNotification:
      type: object
      properties:
       niddConfiguration:
         $ref: 'TS29122_CommonData.yaml#/components/schemas/Link'
        externalId:
          $ref: 'TS29122_CommonData.yaml#/components/schemas/ExternalId'
        msisdn:
          $ref: 'TS29122 CommonData.vaml#/components/schemas/Msisdn'
        data:
          $ref: 'TS29122_CommonData.yaml#/components/schemas/Bytes'
        reliableDataService:
          type: boolean
          description: Indicates whether the reliable data service acknowledgement is requested
(true) or not (false).
       rdsPort:
          $ref: '#/components/schemas/RdsPort'
      required:
        - niddConfiguration
        - data
      oneOf:
        - required: [externalId]
        - required: [msisdn]
    NiddDownlinkDataDeliveryStatusNotification:
      type: object
      properties:
        niddDownlinkDataTransfer:
          $ref: 'TS29122_CommonData.yaml#/components/schemas/Link'
        deliveryStatus:
          $ref: '#/components/schemas/DeliveryStatus'
        requestedRetransmissionTime:
          $ref: 'TS29122_CommonData.yaml#/components/schemas/DateTime'
      required:
        - niddDownlinkDataTransfer
         deliveryStatus
    NiddConfigurationStatusNotification:
```

```
type: object
     properties:
       niddConfiguration:
         $ref: 'TS29122_CommonData.yaml#/components/schemas/Link'
        externalId:
         $ref: 'TS29122_CommonData.yaml#/components/schemas/ExternalId'
        msisdn:
         $ref: 'TS29122_CommonData.yaml#/components/schemas/Msisdn'
        status:
         $ref: '#/components/schemas/NiddStatus'
        rdsCapIndication:
         type: boolean
         description: It indicates whether the network capability for the reliable data service is
enabled or not.
     required:
        - niddConfiguration
        - status
      oneOf:
        - required: [externalId]
         required: [msisdn]
    {\tt GmdNiddDownlinkDataDeliveryNotification:}
      type: object
     properties:
       niddDownlinkDataTransfer:
         $ref: 'TS29122_CommonData.yaml#/components/schemas/Link'
        gmdResults:
         type: array
          items:
            $ref: '#/components/schemas/GmdResult'
         minTtems: 1
         description: Indicates the group message delivery result.
      required:

    niddDownlinkDataTransfer

        - gmdResults
    RdsPort:
      type: object
     properties:
       portUE:
         $ref: 'TS29122_CommonData.yaml#/components/schemas/Port'
       portSCEF:
         $ref: 'TS29122_CommonData.yaml#/components/schemas/Port'
      required:
        - portUE
        - portSCEF
    {\tt GmdResult:}
      type: object
     properties:
        externalId:
          $ref: 'TS29122_CommonData.yaml#/components/schemas/ExternalId'
         $ref: 'TS29122_CommonData.yaml#/components/schemas/Msisdn'
        deliveryStatus:
         $ref: '#/components/schemas/DeliveryStatus'
        requestedRetransmissionTime:
         $ref: 'TS29122_CommonData.yaml#/components/schemas/DateTime'
      required:
        - deliveryStatus
      oneOf:
        required: [externalId]
        - required: [msisdn]
    NiddDownlinkDataDeliveryFailure:
      type: object
     properties:
       problemDetail:
         $ref: 'TS29122_CommonData.yaml#/components/schemas/ProblemDetails'
        requestedRetransmissionTime:
         $ref: 'TS29122_CommonData.yaml#/components/schemas/DateTime'
     required:
        - problemDetail
    PdnEstablishmentOptions:
      anyOf:
      - type: string
       enum:
         - WAIT_FOR_UE
          - INDICATE_ERROR
          - SEND_TRIGGER
      - type: string
       description: >
```

```
This string provides forward-compatibility with future
          extensions to the enumeration but is not used to encode
          content defined in the present version of this API.
      description: >
        Possible values are
        - WAIT_FOR_UE: wait for the UE to establish the PDN connection
        - INDICATE_ERROR: respond with an error cause
        - SEND TRIGGER: send a device trigger
    PdnEstablishmentOptionsRm:
      anyOf:
      - type: string
        enum:
          - WAIT FOR UE
          - INDICATE_ERROR
          - SEND_TRIGGER
      - type: string
        description: >
          This string provides forward-compatibility with future
          extensions to the enumeration but is not used to encode
          content defined in the present version of this API.
      description: >
        Possible values are
        - WAIT_FOR_UE: wait for the UE to establish the PDN connection
        - INDICATE_ERROR: respond with an error cause
        - SEND TRIGGER: send a device trigger
      nullable: true
    DeliveryStatus:
      anyOf:
      - type: string
        enum:
          - SUCCESS
          - SUCCESS_NEXT_HOP_ACKNOWLEDGED
          - SUCCESS_NEXT_HOP_UNACKNOWLEDGED
          - SUCCESS_ACKNOWLEDGED
          - SUCCESS UNACKNOWLEDGED
          - TRIGGERED
          - BUFFERING
          - BUFFERING_TEMPORARILY_NOT_REACHABLE
          - SENDING
          - FAILURE
          - FAILURE_RDS_DISABLED
          - FAILURE_NEXT_HOP
          - FAILURE_TIMEOUT
          - FAILURE_TEMPORARILY_NOT_REACHABLE
      - type: string
        description: >
          This string provides forward-compatibility with future
          extensions to the enumeration but is not used to encode
          content defined in the present version of this API.
      description: >
        Possible values are
        - SUCCESS: Success but details not provided
        - SUCCESS_NEXT_HOP_ACKNOWLEDGED: Successful delivery to the next hop with acknowledgment.
        - SUCCESS_NEXT_HOP_UNACKNOWLEDGED: Successful delivery to the next hop without
acknowledgment
        - SUCCESS\_ACKNOWLEDGED: Reliable delivery was acknowledged by the UE
        - SUCCESS_UNACKNOWLEDGED: Reliable delivery was not acknowledged by the UE
        - TRIGGERED: The SCEF triggered the device and is buffering the data.
        - BUFFERING: The SCEF is buffering the data due to no PDN connection established.
        - BUFFERING TEMPORARILY NOT REACHABLE: The SCEF has been informed that the UE is temporarily
not reachable but is buffering the data
        - SENDING: The SCEF has forwarded the data, but they may be stored elsewhere
        - FAILURE: Delivery failure but details not provided
        - FAILURE_RDS_DISABLED: RDS was disabled
        - FAILURE_NEXT_HOP: Unsuccessful delivery to the next hop.
        - FAILURE_TIMEOUT: Unsuccessful delivery due to timeout.
        - FAILURE_TEMPORARILY_NOT_REACHABLE: The SCEF has been informed that the UE is temporarily
not reachable without buffering the data.
      readOnly: true
    NiddStatus:
      anyOf:
      - type: string
       enum:
          - ACTIVE
          - TERMINATED_UE_NOT_AUTHORIZED
          - TERMINATED
      - type: string
        description: >
```

```
This string provides forward-compatibility with future
          extensions to the enumeration but is not used to encode
          content defined in the present version of this API.
      description: >
        Possible values are
        - ACTIVE: The NIDD configuration is active.
        - TERMINATED UE NOT AUTHORIZED: The NIDD configuration was terminated because the UE's
authorisation was revoked.
        - TERMINATED: The NIDD configuration was terminated.
      readOnly: true
    NiddConfigurationPatch:
      type: object
      properties:
        duration:
          $ref: 'TS29122_CommonData.yaml#/components/schemas/DateTimeRm'
        reliableDataService:
          type: boolean
          description: Indicates whether the reliable data service (as defined in subclause 4.5.15.3
of 3GPP TS 23.682) acknowledgement is requested (true) or not (false).
         nullable: true
        rdsPorts:
          type: array
          items:
            $ref: '#/components/schemas/RdsPort'
          minItems: 1
          description: Indicates the port configuration that is used for reliable data transfer
between specific applications using RDS (as defined in subclause 5.2.4 and 5.2.5 of 3GPP TS 24.250).
        pdnEstablishmentOption:
          $ref: '#/components/schemas/PdnEstablishmentOptionsRm'
```

### A.7 DeviceTriggering API

```
openapi: 3.0.0
info:
 title: 3gpp-device-triggering
  version: 1.0.2
  description:
    API for device trigger.
    © 2019, 3GPP Organizational Partners (ARIB, ATIS, CCSA, ETSI, TSDSI, TTA, TTC).
    All rights reserved.
externalDocs:
  description: 3GPP TS 29.122 V15.6.0 T8 reference point for Northbound APIs
 url: 'http://www.3gpp.org/ftp/Specs/archive/29_series/29.122/
security:
  - {}
- oAuth2ClientCredentials: []
servers:
 - url: '{apiRoot}/3gpp-device-triggering/v1'
    variables:
        default: https://example.com
        description: apiRoot as defined in subclause 5.2.4 of 3GPP TS 29.122.
paths:
  /{scsAsId}/transactions:
      summary: read all active device triggering transactions for a given SCS/AS.
        - Device Triggering API SCS/AS level GET Operation
      parameters:
        - name: scsAsId
          in: path
          description: Identifier of the SCS/AS
          required: true
          schema:
            $ref: 'TS29122_CommonData.yaml#/components/schemas/ScsAsId'
      responses:
        '200':
          description: OK (Successful get all of the active device triggering transactions for the
SCS/AS)
          content:
            application/json:
              schema:
                type: array
                items:
                  $ref: '#/components/schemas/DeviceTriggering'
        '400':
```

```
$ref: 'TS29122_CommonData.yaml#/components/responses/400'
    '401':
      $ref: 'TS29122_CommonData.yaml#/components/responses/401'
    '403':
      $ref: 'TS29122_CommonData.yaml#/components/responses/403'
      $ref: 'TS29122_CommonData.yaml#/components/responses/404'
    '406':
      $ref: 'TS29122_CommonData.yaml#/components/responses/406'
    '429':
      $ref: 'TS29122_CommonData.yaml#/components/responses/429'
    '500':
      $ref: 'TS29122 CommonData.yaml#/components/responses/500'
    '503':
      $ref: 'TS29122_CommonData.yaml#/components/responses/503'
    default:
     $ref: 'TS29122_CommonData.yaml#/components/responses/default'
post:
  summary: Create a long-term transaction for a device triggering.
  tags:
    - DeviceTriggering API Transaction level POST Operation
  parameters:
     name: scsAsId
      in: path
      description: Identifier of the SCS/AS
      required: true
      schema:
       $ref: 'TS29122_CommonData.yaml#/components/schemas/ScsAsId'
  requestBody:
    description: Parameters to request a device triggering delivery.
    required: true
    content:
      application/json:
        schema:
          $ref: '#/components/schemas/DeviceTriggering'
  callbacks:
    notificationDestination:
      '{request.body#/notificationDestination}':
        post:
          requestBody: # contents of the callback message
            required: true
            content:
              application/json:
                schema:
                 $ref: '#/components/schemas/DeviceTriggeringDeliveryReportNotification'
          responses:
            '200':
              description: OK (successful notification)
              content:
               application/json:
                schema:
                 $ref: 'TS29122_CommonData.yaml#/components/schemas/Acknowledgement'
            12041:
              description: No Content (successful notification)
              $ref: 'TS29122_CommonData.yaml#/components/responses/400'
            '401':
              $ref: 'TS29122_CommonData.yaml#/components/responses/401'
            '403':
              $ref: 'TS29122_CommonData.yaml#/components/responses/403'
            '404':
              $ref: 'TS29122_CommonData.yaml#/components/responses/404'
              $ref: 'TS29122_CommonData.yaml#/components/responses/411'
            '413':
              $ref: 'TS29122_CommonData.yaml#/components/responses/413'
            '415':
              $ref: 'TS29122_CommonData.yaml#/components/responses/415'
            '429':
              $ref: 'TS29122_CommonData.yaml#/components/responses/429'
            '500':
              $ref: 'TS29122_CommonData.yaml#/components/responses/500'
              $ref: 'TS29122_CommonData.yaml#/components/responses/503'
            default:
              $ref: 'TS29122_CommonData.yaml#/components/responses/default'
  responses:
    '201':
```

```
description: Created (Successful creation of subscription)
       content:
         application/json:
           schema:
             $ref: '#/components/schemas/DeviceTriggering'
         Location:
           description: 'Contains the URI of the newly created resource'
           required: true
           schema:
             type: string
      '400':
       $ref: 'TS29122_CommonData.yaml#/components/responses/400'
      '401':
       $ref: 'TS29122_CommonData.yaml#/components/responses/401'
       $ref: 'TS29122_CommonData.yaml#/components/responses/403'
      '404':
       $ref: 'TS29122_CommonData.yaml#/components/responses/404'
      '411':
       $ref: 'TS29122_CommonData.yaml#/components/responses/411'
      '413':
       $ref: 'TS29122_CommonData.yaml#/components/responses/413'
       $ref: 'TS29122 CommonData.vaml#/components/responses/415'
      '429':
       $ref: 'TS29122_CommonData.yaml#/components/responses/429'
       $ref: 'TS29122_CommonData.yaml#/components/responses/500'
      503:
       $ref: 'TS29122_CommonData.yaml#/components/responses/503'
     default:
       $ref: 'TS29122_CommonData.yaml#/components/responses/default'
/{scsAsId}/transactions/{transactionId}:
 get:
   summary: Read a device triggering transaction resource.
   tags:
      - DeviceTriggering API Transaction level GET Operation
   parameters:
      - name: scsAsId
       in: path
       description: Identifier of the SCS/AS
       required: true
       schema:
        $ref: 'TS29122_CommonData.yaml#/components/schemas/ScsAsId'
      - name: transactionId
       in: path
       description: Identifier of the transaction resource
       required: true
       schema:
         type: string
   responses:
      '200':
       description: OK (Successful get the active subscription)
       content:
         application/json:
           schema:
             $ref: '#/components/schemas/DeviceTriggering'
      '400':
       $ref: 'TS29122 CommonData.vaml#/components/responses/400'
      '401':
       $ref: 'TS29122_CommonData.yaml#/components/responses/401'
       $ref: 'TS29122 CommonData.yaml#/components/responses/403'
      '404':
       $ref: 'TS29122_CommonData.yaml#/components/responses/404'
      '406':
       $ref: 'TS29122_CommonData.yaml#/components/responses/406'
      '429':
       $ref: 'TS29122_CommonData.yaml#/components/responses/429'
      '500':
       $ref: 'TS29122_CommonData.yaml#/components/responses/500'
       $ref: 'TS29122_CommonData.yaml#/components/responses/503'
     default:
       $ref: 'TS29122_CommonData.yaml#/components/responses/default'
 put:
```

```
summary: Replace an existing device triggering transaction resource and the corresponding
device trigger request.
      tags:
        - DeviceTriggering API transaction level PUT Operation
      parameters:
         - name: scsAsId
          in: path
          description: Identifier of the SCS/AS
          required: true
           $ref: 'TS29122_CommonData.yaml#/components/schemas/ScsAsId'
        - name: transactionId
          in: path
          description: Identifier of the transaction resource
          required: true
          schema:
            type: string
      requestBody:
        description: Parameters to update/replace the existing device triggering
        required: true
        content:
          application/json:
            schema:
             $ref: '#/components/schemas/DeviceTriggering'
      responses:
        '200':
          description: OK (Successful update of the device triggering)
           application/json:
              schema:
                $ref: '#/components/schemas/DeviceTriggering'
        '400':
          $ref: 'TS29122_CommonData.yaml#/components/responses/400'
        '401':
          $ref: 'TS29122_CommonData.yaml#/components/responses/401'
        '403':
          $ref: 'TS29122_CommonData.yaml#/components/responses/403'
        '404':
          $ref: 'TS29122_CommonData.yaml#/components/responses/404'
        '411':
          $ref: 'TS29122_CommonData.yaml#/components/responses/411'
          $ref: 'TS29122 CommonData.yaml#/components/responses/413'
        '415':
          $ref: 'TS29122_CommonData.yaml#/components/responses/415'
        '429':
          $ref: 'TS29122_CommonData.yaml#/components/responses/429'
        15001:
          $ref: 'TS29122_CommonData.yaml#/components/responses/500'
          $ref: 'TS29122_CommonData.yaml#/components/responses/503'
        default:
          $ref: 'TS29122_CommonData.yaml#/components/responses/default'
    delete:
      summary: Deletes an already existing device triggering transaction.
      tags:
        - DeviceTriggering API Transaction level DELETE Operation
      parameters:
         name: scsAsId
          in: path
          description: Identifier of the SCS/AS
          required: true
          schema:
           $ref: 'TS29122_CommonData.yaml#/components/schemas/ScsAsId'
        - name: transactionId
          in: path
          description: Identifier of the transaction resource
          required: true
          schema:
           type: string
      responses:
        '204':
          description: No Content (Successful deletion of the existing subscription)
        '200':
          description: OK (Successful deletion of the existing subscription)
           application/json:
              schema:
```

```
$ref: '#/components/schemas/DeviceTriggering'
        '400':
         $ref: 'TS29122_CommonData.yaml#/components/responses/400'
        '401':
          $ref:
                'TS29122_CommonData.yaml#/components/responses/401'
          $ref: 'TS29122_CommonData.yaml#/components/responses/403'
        '404':
          $ref: 'TS29122_CommonData.yaml#/components/responses/404'
        '429':
          $ref: 'TS29122_CommonData.yaml#/components/responses/429'
        '500':
          $ref: 'TS29122 CommonData.yaml#/components/responses/500'
        '503':
          $ref: 'TS29122_CommonData.yaml#/components/responses/503'
        default:
          $ref: 'TS29122_CommonData.yaml#/components/responses/default'
components:
  securitySchemes:
   oAuth2ClientCredentials:
      type: oauth2
      flows:
        clientCredentials:
         tokenUrl: '{tokenUrl}'
         scopes: {}
  schemas:
    DeviceTriggering:
      type: object
      properties:
        self:
         $ref: 'TS29122_CommonData.yaml#/components/schemas/Link'
        externalId:
         $ref: 'TS29122_CommonData.yaml#/components/schemas/ExternalId'
        msisdn:
         $ref: 'TS29122_CommonData.yaml#/components/schemas/Msisdn'
        supportedFeatures:
         $ref: 'TS29571_CommonData.yaml#/components/schemas/SupportedFeatures'
        validityPeriod:
         $ref: 'TS29122_CommonData.yaml#/components/schemas/DurationSec'
        priority:
         $ref: '#/components/schemas/Priority'
        applicationPortId:
          $ref: 'TS29122_CommonData.yaml#/components/schemas/Port'
        appSrcPortId:
         $ref: 'TS29122_CommonData.yaml#/components/schemas/Port'
        triggerPayload:
          $ref: 'TS29122_CommonData.yaml#/components/schemas/Bytes'
        notificationDestination:
          $ref: 'TS29122_CommonData.yaml#/components/schemas/Link'
        requestTestNotification:
          type: boolean
          description: Set to true by the SCS/AS to request the SCEF to send a test notification as
defined in subclause 5.2.5.3. Set to false or omitted otherwise.
        websockNotifConfig:
          $ref: 'TS29122_CommonData.yaml#/components/schemas/WebsockNotifConfig'
        {\tt deliveryResult:}
         $ref: '#/components/schemas/DeliveryResult'
      required:
        - validityPeriod
        - priority
        - applicationPortId
        - triggerPayload
        - notificationDestination
      oneOf:
        - required: [externalId]
        - required: [msisdn]
    {\tt DeviceTriggeringDeliveryReportNotification:}
      type: object
      properties:
        transaction:
          $ref: 'TS29122_CommonData.yaml#/components/schemas/Link'
        result:
         $ref: '#/components/schemas/DeliveryResult'
      required:
         transaction
        - result
    DeliveryResult:
      anyOf:
```

```
- type: string
        enum:
         - SUCCESS

    UNKNOWN

          - FAILURE
          - TRIGGERED
          - EXPIRED
          - UNCONFIRMED
          - REPLACED
          - TERMINATE
      - type: string
        description: >
          This string provides forward-compatibility with future
          extensions to the enumeration but is not used to encode
          content defined in the present version of this API.
      description: >
        Possible values are
        - SUCCESS: This value indicates that the device action request was successfully completed.
        - UNKNOWN: This value indicates any unspecified errors.
        - FAILURE: This value indicates that this trigger encountered a delivery error and is deemed
permanently undeliverable.
        - TRIGGERED: This value indicates that device triggering request is accepted by the SCEF.
        - EXPIRED: This value indicates that the validity period expired before the trigger could be
         - UNCONFIRMED: This value indicates that the delivery of the device action request is not
confirmed.
        - REPLACED: This value indicates that the device triggering replacement request is accepted
by the SCEF.
        - TERMINATE: This value indicates that the delivery of the device action request is
terminated by the SCS/AS.
      readOnly: true
    Priority:
      anyOf:
      - type: string
        enum:
          - NO_PRIORITY
          - PRIORITY
      - type: string
        description: >
          This string provides forward-compatibility with future
          extensions to the enumeration but is not used to encode
          content defined in the present version of this API.
      description: >
        Possible values are
        - NO_PRIORITY: This value indicates that the device trigger has no priority.
        - PRIORITY: This value indicates that the device trigger has priority.
```

### A.8 GMDViaMBMS APIs

### A.8.1 GMDviaMBMSbyMB2 API

```
openapi: 3.0.0
info:
 title: GMDviaMBMSbyMB2
 description:
   API for Group Message Delivery via MBMS by MB2
   © 2019, 3GPP Organizational Partners (ARIB, ATIS, CCSA, ETSI, TSDSI, TTA, TTC).
   All rights reserved.
 version: 1.0.1
externalDocs:
 description: 3GPP TS 29.122 V15.4.0 T8 reference point for Northbound APIs
 url: 'http://www.3gpp.org/ftp/Specs/archive/29_series/29.122/'
security:
 - {}
  - oAuth2ClientCredentials: []
 - url: '{apiRoot}/3gpp-group-message-delivery-mb2/v1'
   variables:
     apiRoot:
       default: https://example.com
       description: apiRoot as defined in subclause 5.2.4 of 3GPP TS 29.122.
  /{scsAsId}/tmgi-allocation:
   aet:
```

```
summary: read all TMGI Allocation resource for a given SCS/AS
  tags:
   - TMGI Allocatin Operation
 parameters:
    - name: scsAsId
     in: path
     description: Identifier of SCS/AS
     required: true
     schema:
       type: string
 responses:
    2001:
     description: OK (successful query of TMGI Allocation resource)
       application/json:
         schema:
            $ref: '#/components/schemas/TMGIAllocation'
    14001:
      $ref: 'TS29122_CommonData.yaml#/components/responses/400'
    '401':
     $ref: 'TS29122_CommonData.yaml#/components/responses/401'
    '403':
      $ref: 'TS29122_CommonData.yaml#/components/responses/403'
     $ref: 'TS29122 CommonData.vaml#/components/responses/404'
    '406':
      $ref: 'TS29122_CommonData.yaml#/components/responses/406'
      $ref: 'TS29122_CommonData.yaml#/components/responses/429'
    '500':
     $ref: 'TS29122_CommonData.yaml#/components/responses/500'
      $ref: 'TS29122_CommonData.yaml#/components/responses/503'
    default:
      $ref: 'TS29122_CommonData.yaml#/components/responses/default'
post:
  summary: creates a new TMGI Allocation resource for a given SCS/AS
  tags:
    - TMGI Allocatin Operation
 parameters:
    - name: scsAsId
     in: path
     description: Identifier of SCS/AS
     required: true
     schema:
       type: string
  request.Body:
    description: representation of the TMGI Allocation to be created in the SCEF
   required: true
   content:
     application/json:
       schema:
          $ref: '#/components/schemas/TMGIAllocation'
 responses:
    '201':
     description: successful creation of an TMGI Allocation
       application/json:
          schema:
            $ref: '#/components/schemas/TMGIAllocation'
     headers:
       Location:
          description: 'Contains the URI of the newly created resource'
          required: true
         schema:
           type: string
    '400':
      $ref: 'TS29122_CommonData.yaml#/components/responses/400'
    '401':
      $ref: 'TS29122_CommonData.yaml#/components/responses/401'
    '403':
     $ref: 'TS29122_CommonData.yaml#/components/responses/403'
    '404':
     $ref: 'TS29122_CommonData.yaml#/components/responses/404'
    '411':
     $ref: 'TS29122_CommonData.yaml#/components/responses/411'
    '413':
```

```
$ref: 'TS29122_CommonData.yaml#/components/responses/413'
      '415':
       $ref: 'TS29122_CommonData.yaml#/components/responses/415'
      14291:
       $ref: 'TS29122_CommonData.yaml#/components/responses/429'
       $ref: 'TS29122_CommonData.yaml#/components/responses/500'
      503:
       $ref: 'TS29122_CommonData.yaml#/components/responses/503'
      default:
        $ref: 'TS29122_CommonData.yaml#/components/responses/default'
\label{eq:csasid} $$ /\{scsAsId\}/tmgi-allocation/\{tmgi\}: $$
    summary: read a TMGI Allocation resource for a given SCS/AS and a TMGI
    tags:
      - Individual TMGI Allocatin Operation
   parameters:
     - name: scsAsId
       in: path
       description: Identifier of SCS/AS
       required: true
       schema:
         type: string
      - name: tmgi
        in: path
       description: TMGI
       required: true
       schema:
         type: string
    responses:
      '200':
       description: OK (successful query of TMGI Allocation resource)
         application/json:
           schema:
              $ref: '#/components/schemas/TMGIAllocation'
      '400':
        $ref: 'TS29122_CommonData.yaml#/components/responses/400'
       $ref: 'TS29122_CommonData.yaml#/components/responses/401'
      '403':
        $ref: 'TS29122_CommonData.yaml#/components/responses/403'
      '404':
       $ref: 'TS29122_CommonData.yaml#/components/responses/404'
      '406':
        $ref: 'TS29122_CommonData.yaml#/components/responses/406'
       $ref: 'TS29122 CommonData.vaml#/components/responses/429'
      500:
       $ref: 'TS29122_CommonData.yaml#/components/responses/500'
      '503':
       $ref: 'TS29122_CommonData.yaml#/components/responses/503'
     default:
        $ref: 'TS29122_CommonData.yaml#/components/responses/default'
 put:
    summary: Updates an existing TMGI Allocation resource for a given SCS/AS and a TMGI
      - Individual TMGI Allocatin Operation
    parameters:
      - name: scsAsId
       in: path
       description: Identifier of SCS/AS
       required: true
       schema:
         type: string
      - name: tmgi
       in: path
       description: TMGI
       required: true
       schema:
         type: string
    requestBody:
      description: representation of the TMGI Allocation to be updated in the SCEF
     required: true
     content:
       application/json:
```

```
$ref: '#/components/schemas/TMGIAllocation'
 responses:
    '200':
     description: successful creation of an TMGI Allocation
       application/json:
          schema:
            $ref: '#/components/schemas/TMGIAllocation'
    '400':
      $ref: 'TS29122_CommonData.yaml#/components/responses/400'
    '401':
     $ref: 'TS29122_CommonData.yaml#/components/responses/401'
    '403':
     $ref: 'TS29122_CommonData.yaml#/components/responses/403'
     $ref: 'TS29122_CommonData.yaml#/components/responses/404'
    '411':
     $ref: 'TS29122_CommonData.yaml#/components/responses/411'
    '413':
     $ref: 'TS29122_CommonData.yaml#/components/responses/413'
    '415':
      $ref: 'TS29122_CommonData.yaml#/components/responses/415'
     $ref: 'TS29122 CommonData.vaml#/components/responses/429'
    5001:
      $ref: 'TS29122_CommonData.yaml#/components/responses/500'
     $ref: 'TS29122_CommonData.yaml#/components/responses/503'
    default:
      $ref: 'TS29122_CommonData.yaml#/components/responses/default'
patch:
  summary: Updates an existing TMGI Allocation resource for a given SCS/AS and a TMGI
    - Individual TMGI Allocatin Operation
 parameters:
    - name: scsAsId
     in: path
     description: Identifier of SCS/AS
     required: true
     schema:
       type: string
    - name: tmgi
      in: path
     description: TMGI
     required: true
     schema:
       type: string
  requestBody:
   description: representation of the TMGI Allocation to be updated in the SCEF
   required: true
   content:
     application/merge-patch+json:
        schema:
          $ref: '#/components/schemas/TMGIAllocationPatch'
  responses:
    '200':
     description: successful creation of an TMGI Allocation
     content:
        application/json:
          schema:
           $ref: '#/components/schemas/TMGIAllocation'
     $ref: 'TS29122_CommonData.yaml#/components/responses/400'
    '401':
      $ref: 'TS29122_CommonData.yaml#/components/responses/401'
     $ref: 'TS29122_CommonData.yaml#/components/responses/403'
    '404':
      $ref: 'TS29122_CommonData.yaml#/components/responses/404'
     $ref: 'TS29122 CommonData.vaml#/components/responses/411'
    413:
     $ref: 'TS29122_CommonData.yaml#/components/responses/413'
     $ref: 'TS29122_CommonData.yaml#/components/responses/415'
    14291:
```

```
$ref: 'TS29122_CommonData.yaml#/components/responses/429'
       $ref: 'TS29122_CommonData.yaml#/components/responses/500'
      5031:
       $ref: 'TS29122_CommonData.yaml#/components/responses/503'
      default:
       $ref: 'TS29122_CommonData.yaml#/components/responses/default'
 delete:
    summary: deletes an existing TMGI Allocation resource for a given SCS/AS and a TMGI
      - Individual TMGI Allocatin Operation
   parameters:
      - name: scsAsId
       in: path
       description: Identifier of SCS/AS
       required: true
       schema:
         type: string
      - name: tmgi
       in: path
       description: TMGI
       required: true
       schema:
         type: string
   responses:
      '204':
       description: No Content, successful deletion of an TMGI Allocation
       $ref: 'TS29122 CommonData.vaml#/components/responses/400'
      '401':
       $ref: 'TS29122_CommonData.yaml#/components/responses/401'
      '403':
       $ref: 'TS29122_CommonData.yaml#/components/responses/403'
      '404':
       $ref: 'TS29122_CommonData.yaml#/components/responses/404'
       $ref: 'TS29122_CommonData.yaml#/components/responses/429'
      500:
       $ref: 'TS29122_CommonData.yaml#/components/responses/500'
      '503':
       $ref: 'TS29122_CommonData.yaml#/components/responses/503'
      default:
       $ref: 'TS29122_CommonData.yaml#/components/responses/default'
/{scsAsId}/tmgi-allocation/{tmgi}/delivery-via-mbms/:
 aet:
   summary: read all group message delivery via MBMS resource for a given SCS/AS and a TMGI
   tags:
     - Delivery via MBMS Operation
   parameters:
      - name: scsAsId
       in: path
       description: Identifier of SCS/AS
       required: true
       schema:
         type: string
      - name: tmgi
       in: path
       description: TMGI
       required: true
       schema:
         type: string
   responses:
      '200':
       description: OK (successful query of Delivery via MBMS resource)
       content:
         application/json:
           schema:
             $ref: '#/components/schemas/GMDViaMBMSByMb2'
      '400':
       $ref: 'TS29122_CommonData.yaml#/components/responses/400'
       $ref: 'TS29122_CommonData.yaml#/components/responses/401'
      '403':
       $ref: 'TS29122_CommonData.yaml#/components/responses/403'
       $ref: 'TS29122_CommonData.yaml#/components/responses/404'
```

```
'406':
      $ref: 'TS29122_CommonData.yaml#/components/responses/406'
    '429':
     $ref: 'TS29122_CommonData.yaml#/components/responses/429'
    '500':
      $ref: 'TS29122_CommonData.yaml#/components/responses/500'
     $ref: 'TS29122_CommonData.yaml#/components/responses/503'
    default:
     $ref: 'TS29122_CommonData.yaml#/components/responses/default'
post:
  summary: Creates a new delivery via MBMS for a given SCS/AS and a TMGI
    - Delivery via MBMS Operation
 parameters:
    - name: scsAsId
     in: path
     description: Identifier of SCS/AS
     required: true
     schema:
       type: string
    - name: tmgi
     in: path
     description: TMGI
     required: true
     schema:
       type: string
 requestBody:
    description: representation of the GMD via MBMS by MB2 resource to be Created in the SCEF
    required: true
   content:
     application/json:
        schema:
          $ref: '#/components/schemas/GMDViaMBMSByMb2'
  callbacks:
    gMDByMb2Notification:
      '{$request.body#/notificationDestination}':
        post:
          requestBody: # contents of the callback message
            required: true
            content:
              application/json:
                schema:
                 $ref: '#/components/schemas/GMDByMb2Notification'
          responses:
            '200':
              description: OK (The successful acknowledgement of the notification with a body)
              content:
               application/json:
                 schema:
                    $ref: 'TS29122_CommonData.yaml#/components/schemas/Acknowledgement'
            12041:
              description: successful notification
              $ref: 'TS29122_CommonData.yaml#/components/responses/400'
            '401':
              $ref: 'TS29122_CommonData.yaml#/components/responses/401'
              $ref: 'TS29122_CommonData.yaml#/components/responses/403'
            '404':
              $ref: 'TS29122_CommonData.yaml#/components/responses/404'
              $ref: 'TS29122_CommonData.yaml#/components/responses/411'
            '413':
              $ref: 'TS29122_CommonData.yaml#/components/responses/413'
            '415':
              $ref: 'TS29122_CommonData.yaml#/components/responses/415'
            '429':
              $ref: 'TS29122_CommonData.yaml#/components/responses/429'
            '500':
              $ref: 'TS29122_CommonData.yaml#/components/responses/500'
              $ref: 'TS29122_CommonData.yaml#/components/responses/503'
            default:
              $ref: 'TS29122_CommonData.yaml#/components/responses/default'
  responses:
    '201':
```

```
description: successful creation of an GMD via MBMS by MB2 resource
          application/json:
            schema:
              $ref: '#/components/schemas/GMDViaMBMSByMb2'
          Location:
            description: 'Contains the URI of the newly created resource'
            required: true
           schema:
             type: string
      '400':
       $ref: 'TS29122_CommonData.yaml#/components/responses/400'
      '401':
       $ref: 'TS29122_CommonData.yaml#/components/responses/401'
       $ref: 'TS29122_CommonData.yaml#/components/responses/403'
      '404':
       $ref: 'TS29122_CommonData.yaml#/components/responses/404'
      '411':
       $ref: 'TS29122_CommonData.yaml#/components/responses/411'
      '413':
        $ref: 'TS29122_CommonData.yaml#/components/responses/413'
       $ref: 'TS29122 CommonData.vaml#/components/responses/415'
      '429':
        $ref: 'TS29122_CommonData.yaml#/components/responses/429'
       $ref: 'TS29122_CommonData.yaml#/components/responses/500'
      15031:
        $ref: 'TS29122_CommonData.yaml#/components/responses/503'
      default:
        $ref: 'TS29122_CommonData.yaml#/components/responses/default'
/{scsAsId}/tmgi-allocation/{tmgi}/delivery-via-mbms/{transactionId}:
    summary: read all group message delivery via MBMS resource for a given SCS/AS and a TMGI
    taqs:
      - Individual Delivery via MBMS resource Operation
    parameters:
      - name: scsAsId
       in: path
       description: Identifier of SCS/AS
       required: true
       schema:
         type: string
      - name: tmgi
       in: path
       description: TMGI
       required: true
       schema:
         type: string
      - name: transactionId
       in: path
       description: Identifier of transaction
       required: true
       schema:
         type: string
    responses:
      '200':
       description: OK (successful query of an Delivery via MBMS resource)
        content:
         application/json:
           schema:
              $ref: '#/components/schemas/GMDViaMBMSByMb2'
      14001:
        $ref: 'TS29122_CommonData.yaml#/components/responses/400'
       $ref: 'TS29122_CommonData.yaml#/components/responses/401'
      '403':
        $ref: 'TS29122_CommonData.yaml#/components/responses/403'
       $ref: 'TS29122 CommonData.vaml#/components/responses/404'
      '406':
        $ref: 'TS29122_CommonData.yaml#/components/responses/406'
       $ref: 'TS29122_CommonData.yaml#/components/responses/429'
      5001:
```

```
$ref: 'TS29122_CommonData.yaml#/components/responses/500'
      $ref: 'TS29122_CommonData.yaml#/components/responses/503'
    default:
      $ref: 'TS29122_CommonData.yaml#/components/responses/default'
put:
  summary: Updates a existing delivery via MBMS for a given SCS/AS, a TMGI and transaction Id.
     Individual Delivery via MBMS resource Operation
  parameters:
    - name: scsAsId
     in: path
     description: Identifier of SCS/AS
     required: true
     schema:
        type: string
    - name: tmgi
     in: path
      description: TMGI
      required: true
      schema:
       type: string
    - name: transactionId
      in: path
      description: Identifier of transaction
      required: true
      schema:
       type: string
  request Body:
    description: representation of the GMD via MBMS by MB2 resource to be udpated in the SCEF
   required: true
   content:
      application/json:
        schema:
          $ref: '#/components/schemas/GMDViaMBMSByMb2'
  responses:
    '200':
      description: successful update of an individual GMD via MBMS by MB2 resource
      content:
       application/json:
         schema:
            $ref: '#/components/schemas/GMDViaMBMSByMb2'
    '400':
      $ref: 'TS29122_CommonData.yaml#/components/responses/400'
      $ref: 'TS29122_CommonData.yaml#/components/responses/401'
    '403':
      $ref: 'TS29122_CommonData.yaml#/components/responses/403'
      $ref: 'TS29122 CommonData.yaml#/components/responses/404'
    '411':
      $ref: 'TS29122_CommonData.yaml#/components/responses/411'
    '413':
      $ref: 'TS29122_CommonData.yaml#/components/responses/413'
    '415':
      $ref: 'TS29122_CommonData.yaml#/components/responses/415'
    '429':
      $ref: 'TS29122_CommonData.yaml#/components/responses/429'
      $ref: 'TS29122_CommonData.yaml#/components/responses/500'
    '503':
      $ref: 'TS29122_CommonData.yaml#/components/responses/503'
      $ref: 'TS29122_CommonData.yaml#/components/responses/default'
  summary: Updates a existing delivery via MBMS for a given SCS/AS, a TMGI and transaction Id.
  tags:
    - Individual Delivery via MBMS resource Operation
  parameters:
    - name: scsAsId
     in: path
     description: Identifier of SCS/AS
      required: true
      schema:
       type: string
    - name: tmgi
```

in: path

```
description: TMGI
          required: true
          schema:
           type: string
        - name: transactionId
          in: path
          description: Identifier of transaction
          required: true
          schema:
           type: string
      request.Body:
        description: representation of the GMD via MBMS by MB2 resource to be udpated in the SCEF
       content:
          application/merge-patch+json:
            schema:
              $ref: '#/components/schemas/GMDViaMBMSByMb2Patch'
        '200':
          description: successful update of an individual GMD via MBMS by MB2 resource
          content:
           application/json:
             schema:
                $ref: '#/components/schemas/GMDViaMBMSByMb2'
        '400':
          $ref: 'TS29122_CommonData.yaml#/components/responses/400'
          $ref: 'TS29122_CommonData.yaml#/components/responses/401'
        '403':
          $ref: 'TS29122_CommonData.yaml#/components/responses/403'
          $ref: 'TS29122_CommonData.yaml#/components/responses/404'
        '411':
          $ref: 'TS29122_CommonData.yaml#/components/responses/411'
        '413':
          $ref: 'TS29122_CommonData.yaml#/components/responses/413'
        '415':
          $ref: 'TS29122_CommonData.yaml#/components/responses/415'
        '429':
          $ref: 'TS29122_CommonData.yaml#/components/responses/429'
          $ref: 'TS29122_CommonData.yaml#/components/responses/500'
        '503':
          $ref: 'TS29122_CommonData.yaml#/components/responses/503'
        default:
          $ref: 'TS29122_CommonData.yaml#/components/responses/default'
    delete:
      summary: deletes a delivery via MBMS resource for a given SCS/AS, a TMGI and a transcation
Id.
        - Individual Delivery via MBMS resource Operation
      parameters:
        - name: scsAsId
         in: path
          description: Identifier of SCS/AS
         required: true
         schema:
           type: string
        - name: tmgi
          in: path
          description: TMGI
          required: true
          schema:
            type: string
        - name: transactionId
          in: path
          description: Identifier of transaction
          required: true
          schema:
           type: string
      responses:
        12041:
          description: No Content, successful deletion of an resouce of deliery via MBMS
          $ref: 'TS29122_CommonData.yaml#/components/responses/400'
        '401':
```

```
$ref: 'TS29122_CommonData.yaml#/components/responses/401'
        '403':
          $ref: 'TS29122_CommonData.yaml#/components/responses/403'
        '404':
          $ref: 'TS29122_CommonData.yaml#/components/responses/404'
        '429':
          $ref: 'TS29122_CommonData.yaml#/components/responses/429'
        '500':
          $ref: 'TS29122_CommonData.yaml#/components/responses/500'
          $ref: 'TS29122_CommonData.yaml#/components/responses/503'
        default:
          $ref: 'TS29122_CommonData.yaml#/components/responses/default'
components:
  securitySchemes:
   oAuth2ClientCredentials:
      type: oauth2
      flows:
        clientCredentials:
         tokenUrl: '{tokenUrl}'
         scopes: {}
  schemas:
    TMGIAllocation:
      type: object
      properties:
       self:
          $ref: 'TS29122_CommonData.yaml#/components/schemas/Link'
        supportedFeatures:
         $ref: 'TS29571_CommonData.yaml#/components/schemas/SupportedFeatures'
        externalGroupId:
          $ref: 'TS29122_CommonData.yaml#/components/schemas/ExternalGroupId'
        mbmsLocArea:
          $ref: '#/components/schemas/MbmsLocArea'
        tmgiExpiration:
          $ref: 'TS29122_CommonData.yaml#/components/schemas/DateTimeRo'
    GMDViaMBMSByMb2:
      type: object
      properties:
        self:
          $ref: 'TS29122_CommonData.yaml#/components/schemas/Link'
        notificationDestination:
         $ref: 'TS29122_CommonData.yaml#/components/schemas/Link'
        requestTestNotification:
          type: boolean
          description: Set to true by the SCS/AS to request the SCEF to send a test notification as
defined in subclause 5.2.5.3. Set to false or omitted otherwise.
        websockNotifConfig:
         $ref: 'TS29122_CommonData.yaml#/components/schemas/WebsockNotifConfig'
        externalGroupId:
         $ref: 'TS29122_CommonData.yaml#/components/schemas/ExternalGroupId'
        mbmsLocArea:
         $ref: '#/components/schemas/MbmsLocArea'
        messageDeliveryStartTime:
          $ref: 'TS29122_CommonData.yaml#/components/schemas/DateTime'
        groupMessagePayload:
          $ref: 'TS29122_CommonData.yaml#/components/schemas/Bytes'
        scefMessageDeliveryIPv4:
         $ref: 'TS29122_CommonData.yaml#/components/schemas/Ipv4AddrRo'
        scefMessageDeliveryIPv6:
          $ref: 'TS29122_CommonData.yaml#/components/schemas/Ipv6AddrRo'
        scefMessageDeliveryPort:
          $ref: 'TS29122_CommonData.yaml#/components/schemas/PortRo'
      required:
        - notificationDestination
    GMDByMb2Notification:
      type: object
      properties:
        transaction:
          $ref: 'TS29122_CommonData.yaml#/components/schemas/Link'
        deliveryTriggerStatus:
          type: boolean
          description: Indicates whether delivery of group message payload corresponding to the TMGI
was successful (TRUE) or not (FALSE)
      required:
        - transaction
        - deliveryTriggerStatus
    TMGIAllocationPatch:
      type: object
```

```
properties:
        externalGroupId:
         $ref: 'TS29122_CommonData.yaml#/components/schemas/ExternalGroupId'
        mbmsLocArea:
          $ref: '#/components/schemas/MbmsLocArea'
    GMDViaMBMSByMb2Patch:
      type: object
      properties:
        externalGroupId:
          $ref: 'TS29122_CommonData.yaml#/components/schemas/ExternalGroupId'
        mbmsLocArea:
          $ref: '#/components/schemas/MbmsLocArea'
        messageDeliveryStartTime:
         $ref: 'TS29122_CommonData.yaml#/components/schemas/DateTime'
        groupMessagePayload:
         $ref: 'TS29122_CommonData.yaml#/components/schemas/Bytes'
    MbmsLocArea:
      type: object
      properties:
       cellId:
          type: array
          items:
            type: string
          minItems: 1
          description: Indicates a Cell Global Identification of the user which identifies the cell
the UE is registered.
        enodeBId:
          type: array
          items:
            type: string
          minItems: 1
          description: Indicates an eNodeB in which the UE is currently located.
        geographicArea:
          type: array
          items:
            $ref: 'TS29572_Nlmf_Location.yaml#/components/schemas/GeographicArea'
          minItems: 1
          description: Identifies a geographic area of the user where the UE is located.
        mbmsServiceAreaId:
          type: array
          items:
           type: string
          minItems: 1
          description: Identifies an MBMS Service Area Identity of the user where the UE is located.
        civicAddress:
          type: array
          items:
            $ref: 'TS29572_Nlmf_Location.yaml#/components/schemas/CivicAddress'
          description: Identifies a civic address of the user where the UE is located.
```

#### A.8.2 GMDviaMBMSbyxMB API

```
openapi: 3.0.0
info:
  title: GMDviaMBMSbyxMB
  description: |
    API for Group Message Delivery via MBMS by xMB
    © 2020, 3GPP Organizational Partners (ARIB, ATIS, CCSA, ETSI, TSDSI, TTA, TTC).
    All rights reserved.
  version: 1.0.2
externalDocs:
 description: 3GPP TS 29.122 V15.7.0 T8 reference point for Northbound APIs
  url: 'http://www.3gpp.org/ftp/Specs/archive/29_series/29.122/'
security:
 - {}
- oAuth2ClientCredentials: []
servers:
  - url: '{apiRoot}/3gpp-group-message-delivery-xmb/v1'
    variables:
      apiRoot:
        default: https://example.com
        description: apiRoot as defined in subclause 5.2.4 of 3GPP TS 29.122.
  /{scsAsId}/services/:
    get:
      summary: read all service resources for a given SCS/AS
```

```
tags:
  - Service Operation
parameters:
  - name: scsAsId
   in: path
   description: Identifier of SCS/AS
   required: true
   schema:
     type: string
responses:
  '200':
   description: OK (successful query of service creation resource)
   content:
      application/json:
        schema:
         type: array
          items:
            $ref: '#/components/schemas/ServiceCreation'
          minItems: 0
          description: The service resource for the SCS/AS in the request URI is returned.
  '400':
    $ref: 'TS29122_CommonData.yaml#/components/responses/400'
  '401':
   $ref: 'TS29122_CommonData.yaml#/components/responses/401'
  '403':
   $ref: 'TS29122_CommonData.yaml#/components/responses/403'
  '404':
   $ref: 'TS29122_CommonData.yaml#/components/responses/404'
   $ref: 'TS29122 CommonData.yaml#/components/responses/406'
  '429':
   $ref: 'TS29122_CommonData.yaml#/components/responses/429'
  '500':
   $ref: 'TS29122_CommonData.yaml#/components/responses/500'
  '503':
    $ref: 'TS29122_CommonData.yaml#/components/responses/503'
  default:
   $ref: 'TS29122_CommonData.yaml#/components/responses/default'
summary: creates a new service creation resource for a given SCS/AS
tags:
  - Service Operation
parameters:
   - name: scsAsId
   in: path
   description: Identifier of SCS/AS
   required: true
   schema:
     type: string
requestBody:
  description: representation of the service to be created in the SCEF
  required: true
   application/json:
      schema:
        $ref: '#/components/schemas/ServiceCreation'
   description: successful creation of a service
   content:
      application/json:
        schema:
          $ref: '#/components/schemas/ServiceCreation'
   headers:
      Location:
        description: 'Contains the URI of the newly created resource'
       required: true
        schema:
          type: string
  '400':
   $ref: 'TS29122_CommonData.yaml#/components/responses/400'
    $ref: 'TS29122_CommonData.yaml#/components/responses/401'
  '403':
    $ref: 'TS29122_CommonData.yaml#/components/responses/403'
   $ref: 'TS29122_CommonData.yaml#/components/responses/404'
```

```
'411':
       $ref: 'TS29122_CommonData.yaml#/components/responses/411'
      '413':
       $ref: 'TS29122_CommonData.yaml#/components/responses/413'
      '415':
       $ref: 'TS29122_CommonData.yaml#/components/responses/415'
      '429':
       $ref: 'TS29122_CommonData.yaml#/components/responses/429'
      '500':
       $ref: 'TS29122_CommonData.yaml#/components/responses/500'
       $ref: 'TS29122_CommonData.yaml#/components/responses/503'
      default:
       $ref: 'TS29122_CommonData.yaml#/components/responses/default'
/{scsAsId}/services/{serviceId}:
 get:
   summary: read a service resource for a given SCS/AS and a Service Id
      - Individual Service Operation
   parameters:
      - name: scsAsId
        in: path
       description: Identifier of SCS/AS
       required: true
       schema:
         type: string
      - name: serviceId
       in: path
       description: Service Id
       required: true
       schema:
         type: string
   responses:
      '200':
       description: OK (successful query of service resource)
       content:
         application/json:
           schema:
             $ref: '#/components/schemas/ServiceCreation'
      '400':
       $ref: 'TS29122_CommonData.yaml#/components/responses/400'
      '401':
       $ref: 'TS29122_CommonData.yaml#/components/responses/401'
       $ref: 'TS29122_CommonData.yaml#/components/responses/403'
      '404':
       $ref: 'TS29122_CommonData.yaml#/components/responses/404'
      '406':
       $ref: 'TS29122_CommonData.yaml#/components/responses/406'
      '429':
       $ref: 'TS29122_CommonData.yaml#/components/responses/429'
      '500':
       $ref: 'TS29122_CommonData.yaml#/components/responses/500'
       $ref: 'TS29122_CommonData.yaml#/components/responses/503'
      default:
       $ref: 'TS29122_CommonData.yaml#/components/responses/default'
 delete:
    summary: deletes an existing service resource for a given SCS/AS and a service id
    tags:
      - Individual service Operation
   parameters:
      - name: scsAsId
       in: path
       description: Identifier of SCS/AS
       required: true
       schema:
         type: string
      - name: serviceId
       in: path
       description: Service Id
       required: true
       schema:
         type: string
    responses:
      '204':
```

```
description: No Content, successful deletion of a service resource
      '400':
       $ref: 'TS29122_CommonData.yaml#/components/responses/400'
      '401':
       $ref: 'TS29122_CommonData.yaml#/components/responses/401'
      '403':
       $ref: 'TS29122_CommonData.yaml#/components/responses/403'
      '404':
       $ref: 'TS29122_CommonData.yaml#/components/responses/404'
      '429':
       $ref: 'TS29122_CommonData.yaml#/components/responses/429'
      '500':
       $ref: 'TS29122_CommonData.yaml#/components/responses/500'
      '503':
       $ref: 'TS29122_CommonData.yaml#/components/responses/503'
      default:
       $ref: 'TS29122_CommonData.yaml#/components/responses/default'
/{scsAsId}/services/{serviceId}/delivery-via-mbms:
 get:
   summary: read all group message delivery via MBMS resource for a given SCS/AS and a service id
   tags:
      - Delivery via MBMS Operation
   parameters:
      - name: scsAsId
       in: path
       description: Identifier of SCS/AS
       required: true
       schema:
         type: string
      - name: serviceId
       in: path
       description: Service Id
       required: true
       schema:
         type: string
   responses:
      '200':
       description: OK (successful query of Delivery via MBMS resource)
       content:
         application/json:
           schema:
              type: array
              items:
                $ref: '#/components/schemas/GMDViaMBMSByxMB'
             minItems: 0
      '400':
       $ref: 'TS29122_CommonData.yaml#/components/responses/400'
      '401':
       $ref: 'TS29122_CommonData.yaml#/components/responses/401'
      '403':
       $ref: 'TS29122_CommonData.yaml#/components/responses/403'
      '404':
       $ref: 'TS29122_CommonData.yaml#/components/responses/404'
       $ref: 'TS29122_CommonData.yaml#/components/responses/406'
      '429':
        $ref: 'TS29122_CommonData.yaml#/components/responses/429'
       $ref: 'TS29122_CommonData.yaml#/components/responses/500'
      '503':
       $ref: 'TS29122_CommonData.yaml#/components/responses/503'
      default:
       $ref: 'TS29122_CommonData.yaml#/components/responses/default'
 post:
    summary: Creates a new delivery via MBMS for a given SCS/AS and a service Id
   tags:
      - Delivery via MBMS Operation
   parameters:
      - name: scsAsId
       in: path
       description: Identifier of SCS/AS
       required: true
       schema:
         type: string
      - name: serviceId
       in: path
```

```
description: Service Id
   required: true
   schema:
     type: string
requestBody:
 description: representation of the GMD via MBMS by xMB resource to be Created in the SCEF
 required: true
 content:
   application/json:
      schema:
       $ref: '#/components/schemas/GMDViaMBMSByxMB'
callbacks:
  gMDByxMBNotification:
    '{$request.body#/notificationDestination}':
     post:
       requestBody: # contents of the callback message
          required: true
          content:
           application/json:
              schema:
               $ref: '#/components/schemas/GMDByxMBNotification'
        responses:
          '200':
           description: OK (The successful acknowledgement of the notification with a body)
           content:
             application/json:
               schema:
                  $ref: 'TS29122_CommonData.yaml#/components/schemas/Acknowledgement'
           description: successful notification
          '400':
            $ref: 'TS29122_CommonData.yaml#/components/responses/400'
          '401':
            $ref: 'TS29122_CommonData.yaml#/components/responses/401'
          14031:
            $ref: 'TS29122_CommonData.yaml#/components/responses/403'
            $ref: 'TS29122_CommonData.yaml#/components/responses/404'
          '411':
            $ref: 'TS29122_CommonData.yaml#/components/responses/411'
          '413'
            $ref: 'TS29122_CommonData.yaml#/components/responses/413'
          '415':
            $ref: 'TS29122_CommonData.yaml#/components/responses/415'
          '429':
            $ref: 'TS29122_CommonData.yaml#/components/responses/429'
          '500':
            $ref: 'TS29122_CommonData.yaml#/components/responses/500'
          '503':
            $ref: 'TS29122_CommonData.yaml#/components/responses/503'
          default:
            $ref: 'TS29122_CommonData.yaml#/components/responses/default'
responses:
  '201':
   description: successful creation of an GMD via MBMS by xMB resource
   content:
      application/json:
       schema:
          $ref: '#/components/schemas/GMDViaMBMSByxMB'
   headers:
     Location:
       description: 'Contains the URI of the newly created resource'
       required: true
       schema:
          type: string
  '400':
   $ref: 'TS29122_CommonData.yaml#/components/responses/400'
   $ref: 'TS29122 CommonData.yaml#/components/responses/401'
  '403':
    $ref: 'TS29122_CommonData.yaml#/components/responses/403'
  '404':
   $ref: 'TS29122_CommonData.yaml#/components/responses/404'
  '411':
   $ref: 'TS29122_CommonData.yaml#/components/responses/411'
  '413':
   $ref: 'TS29122_CommonData.yaml#/components/responses/413'
  '415':
```

```
$ref: 'TS29122_CommonData.yaml#/components/responses/415'
        '429':
         $ref: 'TS29122_CommonData.yaml#/components/responses/429'
        500:
         $ref: 'TS29122_CommonData.yaml#/components/responses/500'
          $ref: 'TS29122_CommonData.yaml#/components/responses/503'
        default:
          $ref: 'TS29122_CommonData.yaml#/components/responses/default'
  /{scsAsId}/services/{serviceId}/delivery-via-mbms/{transactionId}:
   get:
      summary: read all group message delivery via MBMS resource for a given SCS/AS and a service Id
        - Individual Delivery via MBMS resource Operation
     parameters:
        - name: scsAsId
         in: path
         description: Identifier of SCS/AS
         required: true
         schema:
           type: string
        - name: serviceId
         in: path
         description: Service Id
         required: true
         schema:
           type: string
        - name: transactionId
         in: path
         description: Identifier of transaction
          required: true
         schema:
           type: string
      responses:
        '200':
         description: OK (successful query of an Delivery via MBMS resource)
         content:
           application/json:
             schema:
               $ref: '#/components/schemas/GMDViaMBMSByxMB'
        '400':
         $ref: 'TS29122_CommonData.yaml#/components/responses/400'
        '401':
         $ref: 'TS29122_CommonData.yaml#/components/responses/401'
         $ref: 'TS29122_CommonData.yaml#/components/responses/403'
        '404':
          $ref: 'TS29122_CommonData.yaml#/components/responses/404'
         $ref: 'TS29122_CommonData.yaml#/components/responses/406'
        '429':
         $ref: 'TS29122_CommonData.yaml#/components/responses/429'
          $ref: 'TS29122_CommonData.yaml#/components/responses/500'
        '503':
         $ref: 'TS29122_CommonData.yaml#/components/responses/503'
        default:
         $ref: 'TS29122_CommonData.yaml#/components/responses/default'
   put:
      summary: Updates an existing delivery via MBMS for a given SCS/AS, a service Id and
transaction Id.
      tags:
        - Individual Delivery via MBMS resource Operation
      parameters:
        - name: scsAsId
         in: path
         description: Identifier of SCS/AS
         required: true
         schema:
           type: string
        - name: serviceId
         in: path
         description: Service Id
         required: true
         schema:
           type: string
```

```
- name: transactionId
          in: path
         description: Identifier of transaction
         required: true
         schema:
           type: string
      requestBody:
        description: representation of the GMD via MBMS by xMB resource to be udpated in the SCEF
        required: true
       content:
         application/json:
            schema:
             $ref: '#/components/schemas/GMDViaMBMSByxMB'
         description: successful update of an individual GMD via MBMS by xMB resource
         content:
           application/json:
             schema:
               $ref: '#/components/schemas/GMDViaMBMSByxMB'
        '400':
          $ref: 'TS29122_CommonData.yaml#/components/responses/400'
        '401':
         $ref: 'TS29122_CommonData.yaml#/components/responses/401'
        '403':
         $ref: 'TS29122_CommonData.yaml#/components/responses/403'
        '404':
         $ref: 'TS29122_CommonData.yaml#/components/responses/404'
         $ref: 'TS29122 CommonData.yaml#/components/responses/411'
        '413':
         $ref: 'TS29122_CommonData.yaml#/components/responses/413'
        '415':
         $ref: 'TS29122_CommonData.yaml#/components/responses/415'
        '429':
          $ref: 'TS29122_CommonData.yaml#/components/responses/429'
         $ref: 'TS29122_CommonData.yaml#/components/responses/500'
        503:
         $ref: 'TS29122_CommonData.yaml#/components/responses/503'
         $ref: 'TS29122_CommonData.yaml#/components/responses/default'
     summary: Updates an existing delivery via MBMS for a given SCS/AS, a service Id and
transaction Id.
      tags:
        - Individual Delivery via MBMS resource Operation
      parameters:
        - name: scsAsId
         in: path
         description: Identifier of SCS/AS
         required: true
         schema:
           type: string
        - name: serviceId
          in: path
         description: Service Id
         required: true
         schema:
           type: string
        - name: transactionId
         in: path
         description: Identifier of transaction
         required: true
         schema:
           type: string
      requestBody:
        description: representation of the GMD via MBMS by xMB resource to be udpated in the SCEF
       required: true
         application/merge-patch+json:
           schema:
             $ref: '#/components/schemas/GMDViaMBMSByxMBPatch'
      responses:
         description: successful update of an individual GMD via MBMS by xMB resource
         content:
```

```
application/json:
              schema:
                $ref: '#/components/schemas/GMDViaMBMSByxMB'
        '400':
         $ref: 'TS29122_CommonData.yaml#/components/responses/400'
         $ref: 'TS29122_CommonData.yaml#/components/responses/401'
        '403':
         $ref: 'TS29122_CommonData.yaml#/components/responses/403'
        '404':
         $ref: 'TS29122_CommonData.yaml#/components/responses/404'
        '411':
         $ref: 'TS29122_CommonData.yaml#/components/responses/411'
        '413':
         $ref: 'TS29122_CommonData.yaml#/components/responses/413'
         $ref: 'TS29122_CommonData.yaml#/components/responses/415'
        '429':
         $ref: 'TS29122_CommonData.yaml#/components/responses/429'
        '500':
         $ref: 'TS29122_CommonData.yaml#/components/responses/500'
        '503':
          $ref: 'TS29122_CommonData.yaml#/components/responses/503'
        default:
         $ref: 'TS29122 CommonData.yaml#/components/responses/default'
   delete:
     summary: deletes a delivery via MBMS resource for a given SCS/AS, a service Id and a
transcation Id.
     tags:
        - Individual Delivery via MBMS resource Operation
     parameters:
        - name: scsAsId
         in: path
         description: Identifier of SCS/AS
         required: true
         schema:
           type: string
        - name: serviceId
         in: path
         description: Service Id
         required: true
         schema:
           type: string
        - name: transactionId
         in: path
         description: Identifier of transaction
         required: true
          schema:
           type: string
      responses:
        '204':
         description: No Content, successful deletion of an resouce of deliery via MBMS
        '400':
         $ref: 'TS29122_CommonData.yaml#/components/responses/400'
        '401':
         $ref: 'TS29122_CommonData.yaml#/components/responses/401'
        '403':
         $ref: 'TS29122_CommonData.yaml#/components/responses/403'
         $ref: 'TS29122_CommonData.yaml#/components/responses/404'
        '429':
         $ref: 'TS29122_CommonData.yaml#/components/responses/429'
        '500':
         $ref: 'TS29122_CommonData.yaml#/components/responses/500'
        '503':
          $ref: 'TS29122_CommonData.yaml#/components/responses/503'
        default:
         $ref: 'TS29122_CommonData.yaml#/components/responses/default'
components:
 securitySchemes:
   oAuth2ClientCredentials:
      type: oauth2
      flows:
       clientCredentials:
         tokenUrl: '{tokenUrl}'
          scopes: {}
```

```
schemas:
    ServiceCreation:
      type: object
      properties:
        self:
          $ref: 'TS29122_CommonData.yaml#/components/schemas/Link'
        supportedFeatures:
          \verb| $ref: 'TS29571\_CommonData.yaml#/components/schemas/SupportedFeatures'| \\
        externalGroupId:
          $ref: 'TS29122_CommonData.yaml#/components/schemas/ExternalGroupId'
        userServiceId:
          type: string
          description: Identifies the MBMS User Service supplied by the SCEF.
          readOnly: true
        serviceClass:
          type: string
          description: The service class that service belongs to supplied by the SCEF.
          readOnly: true
        serviceLanguages:
          type: array
          items:
            type: string
          description: List of language of the service content supplied by the SCEF.
          readOnlv: true
        serviceNames:
          type: array
          items:
            type: string
          minTtems: 1
          description: List of Service Names supplied by the SCEF.
          readOnly: true
        receiveOnlyMode:
          type: boolean
description: When set to 'true', the Content Provider indicates that the service is a Receive Only Mode service. This parameter is supplied by the SCEF.
          readOnly: true
        serviceAnnouncementMode:
          $ref: '#/components/schemas/ServiceAnnouncementMode'
    GMDViaMBMSByxMB:
      type: object
      properties:
        self:
          $ref: 'TS29122_CommonData.yaml#/components/schemas/Link'
        notificationDestination:
          $ref: 'TS29122_CommonData.yaml#/components/schemas/Link'
        requestTestNotification:
          type: boolean
          description: Set to true by the SCS/AS to request the SCEF to send a test notification as
defined in subclause 5.2.5.3. Set to false or omitted otherwise.
        websockNotifConfig:
          $ref: 'TS29122_CommonData.yaml#/components/schemas/WebsockNotifConfig'
        mbmsLocArea:
          $ref: '#/components/schemas/MbmsLocArea'
        messageDeliveryStartTime:
          $ref: 'TS29122_CommonData.yaml#/components/schemas/DateTime'
        messageDeliveryStopTime:
          $ref: 'TS29122_CommonData.yaml#/components/schemas/DateTime'
        groupMessagePayload:
          $ref: 'TS29122_CommonData.yaml#/components/schemas/Bytes'
        scefMessageDeliveryIPv4:
          $ref: 'TS29122_CommonData.yaml#/components/schemas/Ipv4AddrRo'
        scefMessageDeliveryIPv6:
          $ref: 'TS29122_CommonData.yaml#/components/schemas/Ipv6AddrRo'
        scefMessageDeliveryPort:
          $ref: 'TS29122_CommonData.yaml#/components/schemas/PortRo'
      required:
        - notificationDestination
    GMDByxMBNotification:
      type: object
      properties:
        transaction:
          $ref: 'TS29122_CommonData.yaml#/components/schemas/Link'
        deliveryTriggerStatus:
          type: boolean
          description: Indicates whether delivery of group message payload was successful(TRUE) or
not (FALSE)
      required:
```

```
- transaction
        - deliveryTriggerStatus
    GMDViaMBMSBvxMBPatch:
      type: object
      properties:
       mbmsLocArea:
          $ref: '#/components/schemas/MbmsLocArea'
        messageDeliveryStartTime:
         $ref: 'TS29122_CommonData.yaml#/components/schemas/DateTime'
        messageDeliveryStopTime:
         $ref: 'TS29122_CommonData.yaml#/components/schemas/DateTime'
        groupMessagePayload:
          $ref: 'TS29122_CommonData.yaml#/components/schemas/Bytes'
    MbmsLocArea:
      type: object
      properties:
        cellId:
          type: array
          items:
            type: string
          minItems: 1
          description: Indicates a Cell Global Identification of the user which identifies the cell
the UE is registered.
        enodeBId:
          type: array
          items:
            type: string
          minItems: 1
          description: Indicates an eNodeB in which the UE is currently located.
        geographicArea:
          type: array
          items:
            $ref: 'TS29572_Nlmf_Location.yaml#/components/schemas/GeographicArea'
          minItems: 1
          description: Identifies a geographic area of the user where the UE is located.
          type: array
          items:
            type: string
          minItems: 1
          description: Identifies an MBMS Service Area Identity of the user where the UE is located.
        civicAddress:
          type: array
          items:
            $ref: 'TS29572_Nlmf_Location.yaml#/components/schemas/CivicAddress'
          minItems: 1
          description: Identifies a civic address of the user where the UE is located.
    ServiceAnnouncementMode:
      anyOf:
      - type: string
       enum:
          - SACH
          - CONTENT_PROVIDER
        description: >
          This string provides forward-compatibility with future
          extensions to the enumeration but is not used to encode
          content defined in the present version of this API.
      description: >
        Possible values are
        - SACH: BM-SC performs the service announcement for the current service using the SACH
        - CONTENT_PROVIDER: BM-SC provides the necessary service access information used by the
Content Provider to create the service announcement information.
      readOnly: true
```

# A.9 ReportingNetworkStatus API

```
openapi: 3.0.0
info:
  title: 3gpp-network-status-reporting
  version: 1.0.1
  description: |
    API for reporting network status.
    © 2019, 3GPP Organizational Partners (ARIB, ATIS, CCSA, ETSI, TSDSI, TTA, TTC).
```

```
All rights reserved.
externalDocs:
  description: 3GPP TS 29.122 V15.4.0 T8 reference point for Northbound APIs
 url: 'http://www.3gpp.org/ftp/Specs/archive/29_series/29.122/'
security:
  - {}
  - oAuth2ClientCredentials: []
servers:
  - url: '{apiRoot}/3gpp-net-stat-report/v1'
   variables:
     apiRoot:
        default: https://example.com
        description: apiRoot as defined in subclause 5.2.4 of 3GPP TS 29.122.
paths:
  /{scsAsId}/subscriptions:
   parameters:
        - name: scsAsId
          in: path
          description: Identifier of the SCS/AS
          required: true
          schema:
            $ref: 'TS29122_CommonData.yaml#/components/schemas/ScsAsId'
      summary: Read all network status reporting subscription resources for a given SCS/AS.
      responses:
        '200':
          description: The requested information was returned successfully.
            application/json:
              schema:
                type: array
                items:
                  $ref: '#/components/schemas/NetworkStatusReportingSubscription'
                minItems: 0
        '400':
          $ref: 'TS29122_CommonData.yaml#/components/responses/400'
          $ref: 'TS29122 CommonData.vaml#/components/responses/401'
        '403':
          $ref: 'TS29122_CommonData.yaml#/components/responses/403'
        '404':
          $ref: 'TS29122_CommonData.yaml#/components/responses/404'
        '406':
          $ref: 'TS29122_CommonData.yaml#/components/responses/406'
          $ref: 'TS29122_CommonData.yaml#/components/responses/429'
        '500':
          $ref: 'TS29122_CommonData.yaml#/components/responses/500'
        '503':
          $ref: 'TS29122_CommonData.yaml#/components/responses/503'
        default:
          $ref: 'TS29122_CommonData.yaml#/components/responses/default'
      summary: Create a new network status reporting subscription resource.
      requestBody:
        required: true
        content:
          application/json:
            schema:
              $ref: '#/components/schemas/NetworkStatusReportingSubscription'
      callbacks:
        notificationDestination:
          '{request.body#/notificationDestination}':
            post:
              requestBody: # contents of the callback message
                required: true
                content:
                  application/json:
                    schema:
                      $ref: '#/components/schemas/NetworkStatusReportingNotification'
              responses:
                204':
                  description: No Content (successful notification)
                '400':
                  $ref: 'TS29122_CommonData.yaml#/components/responses/400'
                '401':
                  $ref: 'TS29122_CommonData.yaml#/components/responses/401'
```

'403':

```
$ref: 'TS29122_CommonData.yaml#/components/responses/403'
                '404':
                  $ref: 'TS29122_CommonData.yaml#/components/responses/404'
                '411':
                  $ref: 'TS29122_CommonData.yaml#/components/responses/411'
                '413':
                  $ref: 'TS29122_CommonData.yaml#/components/responses/413'
                '415':
                  $ref: 'TS29122_CommonData.yaml#/components/responses/415'
                  $ref: 'TS29122_CommonData.yaml#/components/responses/429'
                '500':
                  $ref: 'TS29122_CommonData.yaml#/components/responses/500'
                  $ref: 'TS29122_CommonData.yaml#/components/responses/503'
                default:
                  $ref: 'TS29122_CommonData.yaml#/components/responses/default'
      responses:
        '201':
         description: The subscription was created successfully. The URI of the created resource
shall be returned in the "Location" HTTP header.
          content:
           application/json:
              schema:
               $ref: '#/components/schemas/NetworkStatusReportingSubscription'
         headers:
              description: 'Contains the URI of the newly created resource'
              required: true
              schema:
               type: string
        '400':
          $ref: 'TS29122_CommonData.yaml#/components/responses/400'
        '401':
          $ref: 'TS29122_CommonData.yaml#/components/responses/401'
         $ref: 'TS29122 CommonData.vaml#/components/responses/403'
        '404':
         $ref: 'TS29122_CommonData.yaml#/components/responses/404'
        '411':
         $ref: 'TS29122_CommonData.yaml#/components/responses/411'
        '413':
          $ref: 'TS29122_CommonData.yaml#/components/responses/413'
         $ref: 'TS29122_CommonData.yaml#/components/responses/415'
        '429':
          $ref: 'TS29122 CommonData.yaml#/components/responses/429'
        '500':
         $ref: 'TS29122_CommonData.yaml#/components/responses/500'
        '503':
         $ref: 'TS29122_CommonData.yaml#/components/responses/503'
        default:
          $ref: 'TS29122_CommonData.yaml#/components/responses/default'
  /{scsAsId}/subscriptions/{subscriptionId}:
   parameters:
        - name: scsAsId
          in: path
         description: Identifier of the SCS/AS
         required: true
         schema:
           $ref: 'TS29122_CommonData.yaml#/components/schemas/ScsAsId'
        - name: subscriptionId
         in: path
         description: Identifier of the subscription resource of type string
          required: true
         schema:
            $ref: 'TS29122_CommonData.yaml#/components/schemas/ResourceId'
   get:
      summary: Read an active network status reporting subscription resource.
      responses:
        '200':
         description: The requested information was returned successfully.
          content:
            application/json:
              schema:
                $ref: '#/components/schemas/NetworkStatusReportingSubscription'
```

```
'400':
          $ref: 'TS29122_CommonData.yaml#/components/responses/400'
        '401':
         $ref: 'TS29122_CommonData.yaml#/components/responses/401'
        '403':
          $ref: 'TS29122_CommonData.yaml#/components/responses/403'
         $ref: 'TS29122 CommonData.yaml#/components/responses/404'
        '406':
          $ref: 'TS29122_CommonData.yaml#/components/responses/406'
         $ref: 'TS29122_CommonData.yaml#/components/responses/429'
        500:
          $ref: 'TS29122_CommonData.yaml#/components/responses/500'
         $ref: 'TS29122_CommonData.yaml#/components/responses/503'
       default:
          $ref: 'TS29122_CommonData.yaml#/components/responses/default'
   put:
      summary: Modify an existing subscription resource to update a subscription.
      requestBody:
       required: true
       content:
         application/json:
           schema:
             $ref: '#/components/schemas/NetworkStatusReportingSubscription'
      responses:
         description: The subscription was updated successfully.
         content:
           application/json:
             schema:
                $ref: '#/components/schemas/NetworkStatusReportingSubscription'
        '400':
         $ref: 'TS29122_CommonData.yaml#/components/responses/400'
        '401':
         $ref: 'TS29122_CommonData.yaml#/components/responses/401'
        '403':
         $ref: 'TS29122_CommonData.yaml#/components/responses/403'
        '404':
          $ref: 'TS29122_CommonData.yaml#/components/responses/404'
         $ref: 'TS29122 CommonData.yaml#/components/responses/411'
        '413':
         $ref: 'TS29122_CommonData.yaml#/components/responses/413'
        '415':
         $ref: 'TS29122_CommonData.yaml#/components/responses/415'
        '429':
         $ref: 'TS29122_CommonData.yaml#/components/responses/429'
         $ref: 'TS29122 CommonData.vaml#/components/responses/500'
        503:
          $ref: 'TS29122_CommonData.yaml#/components/responses/503'
        default:
         $ref: 'TS29122_CommonData.yaml#/components/responses/default'
   delete:
      summary: Delete an existing continuous network status reporting subscription resource.
      responses:
         description: The subscription was updated successfully.
        '400':
         $ref: 'TS29122_CommonData.yaml#/components/responses/400'
         $ref: 'TS29122 CommonData.vaml#/components/responses/401'
        '403':
         $ref: 'TS29122_CommonData.yaml#/components/responses/403'
        '404':
         $ref: 'TS29122 CommonData.yaml#/components/responses/404'
        '429':
         $ref: 'TS29122_CommonData.yaml#/components/responses/429'
        '500':
         $ref: 'TS29122_CommonData.yaml#/components/responses/500'
         $ref: 'TS29122_CommonData.yaml#/components/responses/503'
        default:
         $ref: 'TS29122_CommonData.yaml#/components/responses/default'
components:
 securitySchemes:
```

```
oAuth2ClientCredentials:
      type: oauth2
      flows:
       clientCredentials:
          tokenUrl: '{tokenUrl}'
          scopes: {}
  schemas:
    NetworkStatusReportingSubscription:
      type: object
      properties:
       self:
          $ref: 'TS29122_CommonData.yaml#/components/schemas/Link'
        supportedFeatures:
          $ref: 'TS29571_CommonData.yaml#/components/schemas/SupportedFeatures'
        notificationDestination:
         $ref: 'TS29122_CommonData.yaml#/components/schemas/Link'
        requestTestNotification:
          type: boolean
          description: Set to true by the SCS/AS to request the SCEF to send a test notification as
defined in subclause 5.2.5.3. Set to false or omitted otherwise.
        websockNotifConfig:
          $ref: 'TS29122_CommonData.yaml#/components/schemas/WebsockNotifConfig'
        locationArea:
          $ref: 'TS29122_CommonData.yaml#/components/schemas/LocationArea'
        timeDuration:
          $ref: 'TS29122_CommonData.yaml#/components/schemas/DateTime'
        thresholdValues:
          type: array
          items:
            $ref: '#/components/schemas/CongestionValue'
          minItems: 1
          description: Identifies a list of congestion level(s) with exact value that the SCS/AS
requests to be informed of when reached.
        thresholdTypes:
          type: array
          items:
            $ref: '#/components/schemas/CongestionType'
          minItems: 1
          description: Identifies a list of congestion level(s) with abstracted value that the
SCS/AS requests to be informed of when reached.
      required:
        - notificationDestination
        - locationArea
      not:
       required: [thresholdValues, thresholdTypes]
    NetworkStatusReportingNotification:
      type: object
      properties:
        subscription:
          $ref: 'TS29122_CommonData.yaml#/components/schemas/Link'
        nsiValue:
         $ref: '#/components/schemas/CongestionValue'
        nsiType:
          $ref: '#/components/schemas/CongestionType'
      required:
        - subscription
      not:
       required: [nsiValue, nsiType]
    CongestionValue:
      type: integer
      minimum: 0
      maximum: 31
      description: Unsigned integer with valid values between 0 and 31. The value 0 indicates that
there is no congestion. The value 1 is the lowest congestion level and value 31 is the highest
congestion level.
    CongestionType:
      anyOf:
      - type: string
        enum:
          - HIGH
          - MEDIUM
          - LOW
      - type: string
        description: >
          This string provides forward-compatibility with future
          extensions to the enumeration but is not used to encode
          content defined in the present version of this API.
      description: >
```

```
Possible values are
- HIGH: The congestion status is high.
- MEDIUM: The congestion status is medium.
- LOW: The congestion status is low.
```

## A.10 CpProvisioning API

```
openapi: 3.0.0
info:
  title: 3gpp-cp-parameter-provisioning
  version: 1.0.1
 description: |
   API for provisioning communication pattern parameters.
    © 2019, 3GPP Organizational Partners (ARIB, ATIS, CCSA, ETSI, TSDSI, TTA, TTC).
   All rights reserved.
externalDocs:
  description: 3GPP TS 29.122 V15.4.0 T8 reference point for Northbound APIs
  url: 'http://www.3gpp.org/ftp/Specs/archive/29_series/29.122/'
security:
  - {}
  - oAuth2ClientCredentials: []
servers:
  - url: '{apiRoot}/3gpp-cp-parameter-provisioning/v1'
   variables:
      apiRoot:
        default: https://example.com
        description: apiRoot as defined in subclause 5.2.4 of 3GPP TS 29.122.
paths:
  /{scsAsId}/subscriptions:
   get:
     parameters:
        - name: scsAsId
          description: Identifier of the SCS/AS as defined in subclause subclause 5.2.4 of 3GPP TS
29.122.
          required: true
          schema:
           type: string
      responses:
        '200':
          description: OK. The subscription information related to the request URI is returned.
           application/json:
              schema:
                type: array
                  $ref: '#/components/schemas/CpInfo'
                minItems: 0
        '400':
          $ref: 'TS29122_CommonData.yaml#/components/responses/400'
          $ref: 'TS29122_CommonData.yaml#/components/responses/401'
        '403':
          $ref: 'TS29122_CommonData.yaml#/components/responses/403'
          $ref: 'TS29122_CommonData.yaml#/components/responses/404'
        '406':
          $ref: 'TS29122_CommonData.yaml#/components/responses/406'
        '429':
          $ref: 'TS29122_CommonData.yaml#/components/responses/429'
          $ref: 'TS29122_CommonData.yaml#/components/responses/500'
          $ref: 'TS29122_CommonData.yaml#/components/responses/503'
        default:
          $ref: 'TS29122_CommonData.yaml#/components/responses/default'
    post:
      parameters:
        - name: scsAsId
          in: path
          description: Identifier of the SCS/AS as defined in subclause subclause 5.2.4 of 3GPP TS
29.122.
          required: true
          schema:
           type: string
      requestBody:
```

```
description: create new subscriptions for a given SCS/AS and the provisioning CP parameter
sets.
       required: true
        content:
          application/json:
            schema:
              $ref: '#/components/schemas/CpInfo'
      responses:
        '201':
          description: Created. The subscription was created successfully. The SCEF shall return the
created subscription in the response payload body.
          content:
            application/json:
              schema:
               $ref: '#/components/schemas/CpInfo'
          headers:
            Location:
              description: 'Contains the URI of the newly created resource'
             required: true
             schema:
                type: string
        '400':
          $ref: 'TS29122_CommonData.yaml#/components/responses/400'
          $ref: 'TS29122 CommonData.vaml#/components/responses/401'
        '403':
          $ref: 'TS29122_CommonData.yaml#/components/responses/403'
          $ref: 'TS29122_CommonData.yaml#/components/responses/404'
        '411':
          $ref: 'TS29122_CommonData.yaml#/components/responses/411'
          $ref: 'TS29122_CommonData.yaml#/components/responses/413'
        '415':
          $ref: 'TS29122_CommonData.yaml#/components/responses/415'
        '429':
          $ref: 'TS29122_CommonData.yaml#/components/responses/429'
        '500':
          description: The CP parameters for all sets were not created successfully. CpReport may be
included with detailed information.
          content:
           application/json:
              schema:
                type: array
                  $ref: '#/components/schemas/CpReport'
                minItems: 1
            application/problem+json:
              schema:
                $ref: 'TS29122_CommonData.yaml#/components/schemas/ProblemDetails'
        '503':
          $ref: 'TS29122_CommonData.yaml#/components/responses/503'
        default:
          $ref: 'TS29122_CommonData.yaml#/components/responses/default'
  /{scsAsId}/subscriptions/{subscriptionId}:
    get:
      parameters:
        - name: scsAsId
          in: path
         description: Identifier of the SCS/AS as defined in subclause subclause 5.2.4 of 3GPP TS
29.122.
          required: true
         schema:
           type: string
        - name: subscriptionId
          in: path
          description: Subscription ID
          required: true
          schema:
           type: string
      responses:
         description: OK. The subscription information related to the request URI is returned.
          content:
            application/json:
                $ref: '#/components/schemas/CpInfo'
        '400':
```

```
$ref: 'TS29122_CommonData.yaml#/components/responses/400'
        '401':
         $ref: 'TS29122_CommonData.yaml#/components/responses/401'
        '403':
          $ref: 'TS29122_CommonData.yaml#/components/responses/403'
          $ref: 'TS29122_CommonData.yaml#/components/responses/404'
        '406':
          $ref: 'TS29122_CommonData.yaml#/components/responses/406'
          $ref: 'TS29122_CommonData.yaml#/components/responses/429'
        '500':
          $ref: 'TS29122_CommonData.yaml#/components/responses/500'
        '503':
          $ref: 'TS29122_CommonData.yaml#/components/responses/503'
        default:
          $ref: 'TS29122_CommonData.yaml#/components/responses/default'
   put:
       description: Modify a CP parameter provisioning subscription resource.
        required: true
        content:
          application/json:
           schema:
              $ref: '#/components/schemas/CpInfo'
      parameters:
        - name: scsAsId
          in: path
         description: Identifier of the SCS/AS as defined in subclause subclause 5.2.4 of 3GPP TS
29.122.
          required: true
         schema:
           type: string
        - name: subscriptionId
          in: path
          description: Subscription ID
          required: true
          schema:
           type: string
      responses:
        '200':
          description: OK. The subscription was modified successfully. The SCEF shall return an
updated subscription in the response payload body.
          content:
           application/json:
             schema:
                $ref: '#/components/schemas/CpInfo'
        '400':
          $ref: 'TS29122_CommonData.yaml#/components/responses/400'
        '401':
          $ref: 'TS29122 CommonData.yaml#/components/responses/401'
         4031:
          $ref: 'TS29122_CommonData.yaml#/components/responses/403'
        '404':
         $ref: 'TS29122_CommonData.yaml#/components/responses/404'
        '411':
          $ref: 'TS29122_CommonData.yaml#/components/responses/411'
        '413':
          $ref: 'TS29122_CommonData.yaml#/components/responses/413'
        '415':
          $ref: 'TS29122_CommonData.yaml#/components/responses/415'
        '429':
          $ref: 'TS29122_CommonData.yaml#/components/responses/429'
        '500':
          description: The CP parameters for all sets were not updated successfully. CpReport may be
included with detailed information.
          content:
            application/json:
              schema:
                type: array
                items:
                  $ref: '#/components/schemas/CpReport'
                minItems: 1
            application/problem+json:
              schema:
                $ref: 'TS29122_CommonData.yaml#/components/schemas/ProblemDetails'
          $ref: 'TS29122_CommonData.yaml#/components/responses/503'
```

```
default:
          $ref: 'TS29122_CommonData.yaml#/components/responses/default'
    delete:
      parameters:
         - name: scsAsId
          in: path
          description: Identifier of the SCS/AS as defined in subclause subclause 5.2.4 of 3GPP TS
29.122.
          required: true
          schema:
           type: string
        - name: subscriptionId
          in: path
          description: Subscription ID
          required: true
         schema:
            type: string
      responses:
        '204':
          description: No Content. The subscription was deleted successfully. The payload body shall
be empty.
          $ref: 'TS29122_CommonData.yaml#/components/responses/400'
        '401':
          $ref: 'TS29122 CommonData.vaml#/components/responses/401'
        '403':
          $ref: 'TS29122_CommonData.yaml#/components/responses/403'
          $ref: 'TS29122_CommonData.yaml#/components/responses/404'
        '429':
          $ref: 'TS29122_CommonData.yaml#/components/responses/429'
          $ref: 'TS29122_CommonData.yaml#/components/responses/500'
        '503':
          $ref: 'TS29122_CommonData.yaml#/components/responses/503'
        default:
          $ref: 'TS29122_CommonData.yaml#/components/responses/default'
  /{scsAsId}/subscriptions/{subscriptionId}/cpSets/{setId}:
    get:
      parameters:
        - name: scsAsId
          in: path
          description: Identifier of the SCS/AS as defined in subclause subclause 5.2.4 of 3GPP TS
29.122.
          required: true
          schema:
           type: string
        - name: subscriptionId
          in: path
          description: Subscription ID
          required: true
          schema:
            type: string
        - name: setId
          in: path
          description: Identifier of the CP parameter set
          required: true
          schema:
            type: string
      responses:
        '200':
          description: OK. The subscription information related to the request URI is returned.
            application/ison:
              schema:
                $ref: '#/components/schemas/CpParameterSet'
        '400':
          $ref: 'TS29122_CommonData.yaml#/components/responses/400'
        '401':
          $ref: 'TS29122_CommonData.yaml#/components/responses/401'
        '403':
          $ref: 'TS29122_CommonData.yaml#/components/responses/403'
          $ref: 'TS29122_CommonData.yaml#/components/responses/404'
        '406':
          $ref: 'TS29122_CommonData.yaml#/components/responses/406'
        14291:
          $ref: 'TS29122_CommonData.yaml#/components/responses/429'
```

```
500:
          $ref: 'TS29122_CommonData.yaml#/components/responses/500'
        503:
          $ref: 'TS29122_CommonData.yaml#/components/responses/503'
        default:
         $ref: 'TS29122_CommonData.yaml#/components/responses/default'
   put:
      requestBodv:
        description: Change information for a CP parameter set.
        required: true
       content:
          application/json:
            schema:
              $ref: '#/components/schemas/CpParameterSet'
      parameters:
        - name: scsAsId
          in: path
          description: Identifier of the SCS/AS as defined in subclause subclause 5.2.4 of 3GPP TS
29.122.
         required: true
          schema:
           type: string
        - name: subscriptionId
          in: path
          description: Subscription ID
          required: true
         schema:
           type: string
        - name: setId
          in: path
          description: Identifier of the CP parameter set
          required: true
          schema:
           type: string
      responses:
        '200':
         description: OK. The CP parameter set resource was modified successfully. The SCEF shall
return an updated CP parameter set resource in the response payload body.
          content:
           application/json:
              schema:
                $ref: '#/components/schemas/CpParameterSet'
        '400':
          $ref: 'TS29122_CommonData.yaml#/components/responses/400'
          $ref: 'TS29122_CommonData.yaml#/components/responses/401'
        '403':
          $ref: 'TS29122_CommonData.yaml#/components/responses/403'
        '404':
          $ref: 'TS29122_CommonData.yaml#/components/responses/404'
        '409':
          description: The CP parameters for the CP set were not updated successfully.
          content:
            application/json:
             schema:
                $ref: '#/components/schemas/CpReport'
            application/problem+json:
                $ref: 'TS29122_CommonData.yaml#/components/schemas/ProblemDetails'
        '411':
          $ref: 'TS29122_CommonData.yaml#/components/responses/411'
        '413':
          $ref: 'TS29122_CommonData.yaml#/components/responses/413'
        '415':
          $ref: 'TS29122_CommonData.yaml#/components/responses/415'
        '429':
          $ref: 'TS29122_CommonData.yaml#/components/responses/429'
          description: The CP parameters for the CP set were not updated successfully.
          content:
            application/json:
              schema:
               $ref: '#/components/schemas/CpReport'
            application/problem+json:
              schema:
                $ref: 'TS29122_CommonData.yaml#/components/schemas/ProblemDetails'
          $ref: 'TS29122_CommonData.yaml#/components/responses/503'
```

```
default:
          $ref: 'TS29122_CommonData.yaml#/components/responses/default'
    delete:
      parameters:
         - name: scsAsId
          in: path
          description: Identifier of the SCS/AS as defined in subclause subclause 5.2.4 of 3GPP TS
29.122.
          required: true
          schema:
           type: string
        - name: subscriptionId
          in: path
          description: Subscription ID
          required: true
          schema:
            type: string
        - name: setId
          in: path
          description: Identifier of the CP parameter set
          required: true
          schema:
            type: string
      responses:
        '204':
          description: No Content. The subscription was deleted successfully. The payload body shall
be empty.
          $ref: 'TS29122_CommonData.yaml#/components/responses/400'
        '401':
          $ref: 'TS29122_CommonData.yaml#/components/responses/401'
          $ref: 'TS29122_CommonData.yaml#/components/responses/403'
        '404':
          $ref: 'TS29122_CommonData.yaml#/components/responses/404'
        '429':
          $ref: 'TS29122_CommonData.yaml#/components/responses/429'
        '500':
          $ref: 'TS29122_CommonData.yaml#/components/responses/500'
        '503':
          $ref: 'TS29122_CommonData.yaml#/components/responses/503'
        default:
          $ref: 'TS29122_CommonData.yaml#/components/responses/default'
components:
  securitySchemes:
    oAuth2ClientCredentials:
      type: oauth2
      flows:
        clientCredentials:
         tokenUrl: '{tokenUrl}'
          scopes: {}
  schemas:
    CpInfo:
      type: object
      properties:
        self:
          $ref: 'TS29122_CommonData.yaml#/components/schemas/Link'
        supportedFeatures:
          $ref: 'TS29571_CommonData.yaml#/components/schemas/SupportedFeatures'
        mtcProviderId:
          type: string
          description: Identifies the MTC Service Provider and/or MTC Application.
        externalId:
          $ref: 'TS29122_CommonData.yaml#/components/schemas/ExternalId'
        msisdn:
          $ref: 'TS29122_CommonData.yaml#/components/schemas/Msisdn'
        externalGroupId:
          $ref: 'TS29122_CommonData.yaml#/components/schemas/ExternalGroupId'
        cpParameterSets:
          type: object
          additionalProperties:
            $ref: '#/components/schemas/CpParameterSet'
          minProperties: 1
          description: Identifies a set of CP parameter information that may be part of this CpInfo
structure.
          type: object
          additionalProperties:
```

```
$ref: '#/components/schemas/CpReport'
          minProperties: 1
          description: Supplied by the SCEF and contains the CP set identifiers for which CP
parameter(s) are not added or modified successfully. The failure reason is also included. Each
element provides the related information for one or more CP set identifier(s) and is identified in
the map via the failure identifier as key.
         readOnly: true
      required:
        - cpParameterSets
      oneOf:
        - required: [externalId]
        - required: [msisdn]
        - required: [externalGroupId]
    CpParameterSet:
      type: object
      properties:
        setId:
          type: string
          description: SCS/AS-chosen correlator provided by the SCS/AS in the request to create a
resource fo CP parameter set(s).
        self:
          $ref: 'TS29122_CommonData.yaml#/components/schemas/Link'
        validityTime:
         $ref: 'TS29122_CommonData.yaml#/components/schemas/DateTime'
        periodicCommunicationIndicator:
          $ref: '#/components/schemas/CommunicationIndicator'
        communicationDurationTime:
          $ref: 'TS29122_CommonData.yaml#/components/schemas/DurationSec'
        periodicTime:
          $ref: 'TS29122_CommonData.yaml#/components/schemas/DurationSec'
        scheduledCommunicationTime:
          $ref: '#/components/schemas/ScheduledCommunicationTime'
        stationaryIndication:
          $ref: '#/components/schemas/StationaryIndication'
        expectedUmts:
          type: array
          items:
            $ref: 'TS29122 CommonData.yaml#/components/schemas/LocationArea5G'
          minItems: 1
          description: Identifies the UE's expected geographical movement. The attribute is only
applicable in 5G.
     required:
        - setId
    ScheduledCommunicationTime:
      type: object
      properties:
        daysOfWeek:
          type: array
          items:
            $ref: 'TS29122_CommonData.yaml#/components/schemas/DayOfWeek'
          minItems: 1
          maxTtems: 6
          description: Identifies the day(s) of the week. If absent, it indicates every day of the
week.
        timeOfDayStart:
          $ref: 'TS29122_CommonData.yaml#/components/schemas/TimeOfDay'
        timeOfDayEnd:
          $ref: 'TS29122_CommonData.yaml#/components/schemas/TimeOfDay'
    CpReport:
      type: object
      properties:
        setIds:
          type: array
          items:
            type: string
          minItems: 1
          description: Identifies the CP set identifier(s) which CP parameter(s) are not added or
modified successfully
        failureCode:
          $ref: '#/components/schemas/CpFailureCode'
      required:
         failureCode
    CommunicationIndicator:
      anyOf:
      - type: string
          - PERIODICALLY
          - ON_DEMAND
```

```
- type: string
        description: >
          This string provides forward-compatibility with future
          extensions to the enumeration but is not used to encode
          content defined in the present version of this API.
      description: >
        Possible values are
        - PERIODICALLY: Identifies the UE communicates periodically
        - ON_DEMAND: Identifies the UE communicates on demand
    StationaryIndication:
      anyOf:
      - type: string
        enum:
          - STATIONARY
          - MOBILE
      - type: string
        description: >
          This string provides forward-compatibility with future
          extensions to the enumeration but is not used to encode
          content defined in the present version of this API.
      description: >
        Possible values are
        - STATIONARY: Identifies the UE is stationary
        - MOBILE: Identifies the UE is mobile
    CpFailureCode:
      anyOf:
      - type: string
        enum:
          - MALFUNCTION
          - SET_ID_DUPLICATED
          - OTHER_REASON
      - type: string
        description: >
          This string provides forward-compatibility with future
          extensions to the enumeration but is not used to encode
          content defined in the present version of this API.
      description: >
        Possible values are
        - MALFUNCTION: This value indicates that something functions wrongly in CP parameter
provisioning or the CP parameter provisioning does not function at all.
        - SET_ID_DUPLICATED: The received CP set identifier(s) are already provisioned.
        - OTHER_REASON: Other reason unspecified.
```

# A.11 PfdManagement API

```
openapi: 3.0.0
info:
  title: 3gpp-pfd-management
  version: 1.0.1
  description: |
    API for PFD management.
    © 2019, 3GPP Organizational Partners (ARIB, ATIS, CCSA, ETSI, TSDSI, TTA, TTC).
    All rights reserved.
  description: 3GPP TS 29.122 V15.4.0 T8 reference point for Northbound APIs
  url: 'http://www.3gpp.org/ftp/Specs/archive/29_series/29.122/'
security:
  - {}
  - oAuth2ClientCredentials: []
servers:
  - url: '{apiRoot}/3gpp-pfd-management/v1'
    variables:
      apiRoot:
        default: https://example.com
        description: apiRoot as defined in subclause 5.2.4 of 3GPP TS 29.122.
paths:
  /{scsAsId}/transactions:
    parameters:
      - name: scsAsId
        in: path
        description: Identifier of the SCS/AS as defined in subclause subclause 5.2.4 of 3GPP TS
29.122.
        required: true
        schema:
          type: string
```

get:

```
responses:
        '200':
         description: OK. All transactions related to the request URI are returned.
         content:
           application/json:
              schema:
                type: array
                items:
                  $ref: '#/components/schemas/PfdManagement'
        '400':
          $ref: 'TS29122 CommonData.vaml#/components/responses/400'
        '401':
          $ref: 'TS29122_CommonData.yaml#/components/responses/401'
        '403':
         $ref: 'TS29122_CommonData.yaml#/components/responses/403'
        '404':
         $ref: 'TS29122_CommonData.yaml#/components/responses/404'
        '406':
         $ref: 'TS29122_CommonData.yaml#/components/responses/406'
        '429':
          $ref: 'TS29122_CommonData.yaml#/components/responses/429'
        '500':
          $ref: 'TS29122_CommonData.yaml#/components/responses/500'
        503:
         $ref: 'TS29122_CommonData.yaml#/components/responses/503'
        default:
         $ref: 'TS29122_CommonData.yaml#/components/responses/default'
   post:
      requestBody:
       required: true
       content:
         application/json:
           schema:
              $ref: '#/components/schemas/PfdManagement'
       description: Create a new transaction for PFD management.
      responses:
        '201':
         description: Created. The transaction was created successfully. The SCEF shall return the
created transaction in the response payload body. PfdReport may be included to provide detailed
failure information for some applications.
         content:
            application/json:
              schema:
               $ref: '#/components/schemas/PfdManagement'
         headers:
           Location:
              description: 'Contains the URI of the newly created resource'
              required: true
              schema:
               type: string
        '400':
          $ref: 'TS29122_CommonData.yaml#/components/responses/400'
        '401':
         $ref: 'TS29122_CommonData.yaml#/components/responses/401'
        '403':
         $ref: 'TS29122_CommonData.yaml#/components/responses/403'
        '404':
         $ref: 'TS29122_CommonData.yaml#/components/responses/404'
        '411':
         $ref: 'TS29122_CommonData.yaml#/components/responses/411'
        '413':
         $ref: 'TS29122_CommonData.yaml#/components/responses/413'
        '415':
         $ref: 'TS29122_CommonData.yaml#/components/responses/415'
        '429':
          $ref: 'TS29122_CommonData.yaml#/components/responses/429'
         description: The PFDs for all applications were not created successfully. PfdReport is
included with detailed information.
          content:
           application/json:
              schema:
                type: array
                items:
                  $ref: '#/components/schemas/PfdReport'
                minItems: 1
            application/problem+json:
```

```
schema:
                $ref: 'TS29122_CommonData.yaml#/components/schemas/ProblemDetails'
        5031:
         $ref: 'TS29122_CommonData.yaml#/components/responses/503'
        default:
          $ref: 'TS29122_CommonData.yaml#/components/responses/default'
  /{scsAsId}/transactions/{transactionId}:
   parameters:
      - name: scsAsId
        in: path
       description: Identifier of the SCS/AS as defined in subclause subclause 5.2.4 of 3GPP TS
29.122.
       required: true
       schema:
         type: string
      - name: transactionId
       in: path
       description: Transaction ID
       required: true
       schema:
         type: string
   get:
      responses:
        '200':
         description: OK. The transaction information related to the request URI is returned.
         content:
           application/json:
              schema:
                $ref: '#/components/schemas/PfdManagement'
        '400':
         $ref: 'TS29122_CommonData.yaml#/components/responses/400'
          $ref: 'TS29122_CommonData.yaml#/components/responses/401'
        '403':
         $ref: 'TS29122_CommonData.yaml#/components/responses/403'
        '404':
         $ref: 'TS29122_CommonData.yaml#/components/responses/404'
        '406':
         $ref: 'TS29122_CommonData.yaml#/components/responses/406'
        '429':
          $ref: 'TS29122_CommonData.yaml#/components/responses/429'
         $ref: 'TS29122_CommonData.yaml#/components/responses/500'
        '503':
          $ref: 'TS29122_CommonData.yaml#/components/responses/503'
       default:
         $ref: 'TS29122_CommonData.yaml#/components/responses/default'
   put:
     requestBody:
       required: true
       content:
         application/json:
            schema:
              $ref: '#/components/schemas/PfdManagement'
       description: Change information in PFD management transaction.
      responses:
        '200':
         description: OK. The transaction was modified successfully. The SCEF shall return an
updated transaction in the response payload body.
         content:
           application/json:
              schema:
               $ref: '#/components/schemas/PfdManagement'
         $ref: 'TS29122_CommonData.yaml#/components/responses/400'
        '401':
         $ref: 'TS29122_CommonData.yaml#/components/responses/401'
         $ref: 'TS29122 CommonData.yaml#/components/responses/403'
        '404':
          $ref: 'TS29122_CommonData.yaml#/components/responses/404'
        '411':
         $ref: 'TS29122_CommonData.yaml#/components/responses/411'
        '413':
         $ref: 'TS29122_CommonData.yaml#/components/responses/413'
        '415':
         $ref: 'TS29122_CommonData.yaml#/components/responses/415'
        '429':
```

```
$ref: 'TS29122_CommonData.yaml#/components/responses/429'
          description: The PFDs for all applications were not updated successfully. PfdReport is
included with detailed information.
          content:
            application/json:
              schema:
                type: array
                items:
                  $ref: '#/components/schemas/PfdReport'
                minItems: 1
            application/problem+json:
              schema:
                $ref: 'TS29122_CommonData.yaml#/components/schemas/ProblemDetails'
        '503':
          $ref: 'TS29122_CommonData.yaml#/components/responses/503'
        default:
          $ref: 'TS29122_CommonData.yaml#/components/responses/default'
    delete:
      responses:
        '204':
          description: No Content. The transaction was deleted successfully. The payload body shall
be empty.
          $ref: 'TS29122 CommonData.yaml#/components/responses/400'
        '401':
          $ref: 'TS29122_CommonData.yaml#/components/responses/401'
          $ref: 'TS29122_CommonData.yaml#/components/responses/403'
        '404':
          $ref: 'TS29122_CommonData.yaml#/components/responses/404'
          $ref: 'TS29122_CommonData.yaml#/components/responses/429'
        '500':
          $ref: 'TS29122_CommonData.yaml#/components/responses/500'
        '503':
          $ref: 'TS29122_CommonData.yaml#/components/responses/503'
        default:
          $ref: 'TS29122_CommonData.yaml#/components/responses/default'
  /{scsAsId}/transactions/{transactionId}/applications/{appId}:
      - name: scsAsId
        in: path
        description: Identifier of the SCS/AS as defined in subclause subclause 5.2.4 of 3GPP TS
29.122.
       required: true
       schema:
         type: string
      - name: transactionId
       in: path
       description: Transaction ID
       required: true
       schema:
         type: string
      - name: appId
        in: path
        description: Identifier of the application
        required: true
       schema:
          type: string
    get:
      responses:
          description: OK. The application information related to the request URI is returned.
          content:
            application/json:
              schema:
                $ref: '#/components/schemas/PfdData'
        '400':
          $ref: 'TS29122_CommonData.yaml#/components/responses/400'
        '401':
          $ref: 'TS29122_CommonData.yaml#/components/responses/401'
          $ref: 'TS29122_CommonData.yaml#/components/responses/403'
        '404':
          $ref: 'TS29122_CommonData.yaml#/components/responses/404'
          $ref: 'TS29122_CommonData.yaml#/components/responses/406'
```

```
14291:
          $ref: 'TS29122_CommonData.yaml#/components/responses/429'
        15001:
          $ref: 'TS29122_CommonData.yaml#/components/responses/500'
        '503':
          $ref: 'TS29122_CommonData.yaml#/components/responses/503'
        default:
          $ref: 'TS29122_CommonData.yaml#/components/responses/default'
   put:
      requestBody:
       required: true
        content:
          application/json:
           schema:
             $ref: '#/components/schemas/PfdData'
       description: Change information in application.
      responses:
        '200':
          description: OK. The application resource was modified successfully. The SCEF shall return
an updated application resource in the response payload body.
          content:
            application/json:
              schema:
                $ref: '#/components/schemas/PfdData'
        '400':
          $ref: 'TS29122_CommonData.yaml#/components/responses/400'
        '401':
          $ref: 'TS29122_CommonData.yaml#/components/responses/401'
          description: The PFDs for the application were not updated successfully.
          content:
            application/json:
              schema:
                $ref: '#/components/schemas/PfdReport'
            application/problem+json:
              schema:
                $ref: 'TS29122_CommonData.yaml#/components/schemas/ProblemDetails'
        '404':
          $ref: 'TS29122_CommonData.yaml#/components/responses/404'
        '409':
          description: The PFDs for the application were not updated successfully.
          content:
           application/json:
              schema:
                $ref: '#/components/schemas/PfdReport'
            application/problem+json:
             schema:
                $ref: 'TS29122_CommonData.yaml#/components/schemas/ProblemDetails'
        '411':
          $ref: 'TS29122_CommonData.yaml#/components/responses/411'
        '413':
          $ref: 'TS29122_CommonData.yaml#/components/responses/413'
        '415':
          $ref: 'TS29122_CommonData.yaml#/components/responses/415'
          $ref: 'TS29122_CommonData.yaml#/components/responses/429'
        500:
          description: The PFDs for the application were not updated successfully.
          content:
           application/ison:
              schema:
                $ref: '#/components/schemas/PfdReport'
            application/problem+json:
                $ref: 'TS29122_CommonData.yaml#/components/schemas/ProblemDetails'
        5031:
          $ref: 'TS29122_CommonData.yaml#/components/responses/503'
        default:
          $ref: 'TS29122_CommonData.yaml#/components/responses/default'
    patch:
      requestBody:
       required: true
       content:
          application/merge-patch+json:
            schema:
              $ref: '#/components/schemas/PfdData'
       description: Change information in PFD management transaction.
      responses:
```

```
'200':
          description: OK. The transaction was modified successfully. The SCEF shall return an
updated transaction in the response payload body.
          content:
            application/json:
              schema:
                $ref: '#/components/schemas/PfdData'
        '400':
          $ref: 'TS29122_CommonData.yaml#/components/responses/400'
        '401':
          $ref: 'TS29122_CommonData.yaml#/components/responses/401'
        '403':
          description: The PFDs for the application were not updated successfully.
          content:
            application/json:
              schema:
                $ref: '#/components/schemas/PfdReport'
            application/problem+json:
              schema:
                $ref: 'TS29122_CommonData.yaml#/components/schemas/ProblemDetails'
        '404':
          $ref: 'TS29122_CommonData.yaml#/components/responses/404'
        '409':
          description: The PFDs for the application were not updated successfully.
          content:
            application/json:
              schema:
                $ref: '#/components/schemas/PfdReport'
            application/problem+json:
              schema:
                $ref: 'TS29122_CommonData.yaml#/components/schemas/ProblemDetails'
        '411':
          $ref: 'TS29122_CommonData.yaml#/components/responses/411'
        '413':
          $ref: 'TS29122_CommonData.yaml#/components/responses/413'
        '415':
          $ref: 'TS29122_CommonData.yaml#/components/responses/415'
        '429':
          $ref: 'TS29122_CommonData.yaml#/components/responses/429'
        '500':
          description: The PFDs for the application were not updated successfully.
          content:
            application/json:
              schema:
                $ref: '#/components/schemas/PfdReport'
            application/problem+json:
              schema:
                $ref: 'TS29122_CommonData.yaml#/components/schemas/ProblemDetails'
        '503':
          $ref: 'TS29122_CommonData.yaml#/components/responses/503'
        default:
          $ref: 'TS29122_CommonData.yaml#/components/responses/default'
    delete:
      responses:
        '204':
          description: No Content. The application was deleted successfully. The payload body shall
be empty.
          $ref: 'TS29122_CommonData.yaml#/components/responses/400'
        '401':
          $ref: 'TS29122_CommonData.yaml#/components/responses/401'
        '403':
          $ref: 'TS29122_CommonData.yaml#/components/responses/403'
        '404':
          $ref: 'TS29122_CommonData.yaml#/components/responses/404'
        '429':
          $ref: 'TS29122_CommonData.yaml#/components/responses/429'
          $ref: 'TS29122_CommonData.yaml#/components/responses/500'
        '503':
          $ref: 'TS29122_CommonData.yaml#/components/responses/503'
        default:
         $ref: 'TS29122_CommonData.yaml#/components/responses/default'
components:
  securitySchemes:
    oAuth2ClientCredentials:
      type: oauth2
      flows:
```

```
clientCredentials:
          tokenUrl: '{tokenUrl}'
         scopes: {}
  schemas:
    PfdManagement:
      type: object
      properties:
        self:
          $ref: 'TS29122_CommonData.yaml#/components/schemas/Link'
        supportedFeatures:
         $ref: 'TS29571_CommonData.yaml#/components/schemas/SupportedFeatures'
        pfdDatas:
          type: object
          additional Properties:
            $ref: '#/components/schemas/PfdData'
          minProperties: 1
          description: Each element uniquely identifies the PFDs for an external application
identifier. Each element is identified in the map via an external application identifier as key. The
response shall include successfully provisioned PFD data of application(s).
       pfdReports:
          type: object
          additionalProperties:
            $ref: '#/components/schemas/PfdReport'
          minProperties: 1
          description: Supplied by the SCEF and contains the external application identifiers for
which PFD(s) are not added or modified successfully. The failure reason is also included. Each
element provides the related information for one or more external application identifier(s) and is
identified in the map via the failure identifier as key.
         readOnly: true
      required:
        - pfdDatas
    PfdData:
      type: object
      properties:
        externalAppId:
          type: string
          description: Each element uniquely external application identifier
        self:
          $ref: 'TS29122_CommonData.yaml#/components/schemas/Link'
        pfds:
          type: object
          additionalProperties:
            $ref: '#/components/schemas/Pfd'
          description: Contains the PFDs of the external application identifier. Each PFD is
identified in the map via a key containing the PFD identifier.
        allowedDelay:
          $ref: 'TS29122_CommonData.yaml#/components/schemas/DurationSecRm'
        cachingTime:
          $ref: 'TS29122_CommonData.yaml#/components/schemas/DurationSecRo'
        - externalAppId
        - pfds
    Dfd:
      type: object
      properties:
       pfdId:
          description: Identifies a PDF of an application identifier.
        flowDescriptions:
          type: array
          items:
            type: string
          minItems: 1
          description: Represents a 3-tuple with protocol, server ip and server port for UL/DL
application traffic. The content of the string has the same encoding as the IPFilterRule AVP value
as defined in IETF RFC 6733.
        urls:
          type: array
          items:
            type: string
          minItems: 1
          description: Indicates a URL or a regular expression which is used to match the
significant parts of the URL.
        domainNames:
          type: array
          items:
            type: string
          minItems: 1
```

```
description: Indicates an FQDN or a regular expression as a domain name matching criteria.
      required:
        - pfdId
    PfdReport:
      type: object
      properties:
        externalAppIds:
          type: array
          items:
            type: string
          minItems: 1
          description: Identifies the external application identifier(s) which PFD(s) are not added
or modified successfully
        failureCode:
          $ref: '#/components/schemas/FailureCode'
        cachingTime:
          $ref: 'TS29122_CommonData.yaml#/components/schemas/DurationSec'
      required:
        - externalAppIds
        - failureCode
    FailureCode:
      anyOf:
      - type: string
        enum:
          - MALFUNCTION
          - RESOURCE_LIMITATION
          - SHORT_DELAY
          - APP_ID_DUPLICATED
          - OTHER_REASON
      - type: string
        description: >
          This string provides forward-compatibility with future
          extensions to the enumeration but is not used to encode
          content defined in the present version of this API.
      description: >
        Possible values are
        - MALFUNCTION: This value indicates that something functions wrongly in PFD provisioning or
the PFD provisioning does not function at all.
        - RESOURCE_LIMITATION: This value indicates there is resource limitation for PFD storage.
        - SHORT_DELAY: This value indicates that the allowed delay is too short and PFD(s) are not
stored.
        - APP_ID_DUPLICATED: The received external application identifier(s) are already
provisioned.
        - OTHER_REASON: Other reason unspecified.
```

### A.12 ECRControl API

```
openapi: 3.0.0
info:
  title: 3gpp-ecr-control
  version: 1.0.1
  description: |
    API for enhanced converage restriction control.
    © 2019, 3GPP Organizational Partners (ARIB, ATIS, CCSA, ETSI, TSDSI, TTA, TTC).
    All rights reserved.
externalDocs:
  description: 3GPP TS 29.122 V15.4.0 T8 reference point for Northbound APIs
  url: 'http://www.3gpp.org/ftp/Specs/archive/29_series/29.122/'
security:
  - {}
  - oAuth2ClientCredentials: []
servers:
   url: '{apiRoot}/3gpp-ecr-control/v1'
    variables:
      apiRoot:
        default: https://example.com
        description: apiRoot as defined in subclause 5.2.4 of 3GPP TS 29.122.
paths:
  /query:
    post:
      summary: Query the status of enhanced converage restriction for a UE.
      requestBody:
        required: true
        content:
          application/json:
            schema:
```

```
$ref: '#/components/schemas/ECRControl'
      responses:
        '200':
         description: The requested information was returned successfully.
          content:
            application/json:
              schema:
                $ref: '#/components/schemas/ECRData'
        '400':
         $ref: 'TS29122_CommonData.yaml#/components/responses/400'
          $ref: 'TS29122 CommonData.vaml#/components/responses/401'
        '403':
          $ref: 'TS29122_CommonData.yaml#/components/responses/403'
        '404':
         $ref: 'TS29122_CommonData.yaml#/components/responses/404'
        '411':
         $ref: 'TS29122_CommonData.yaml#/components/responses/411'
        '413':
         $ref: 'TS29122_CommonData.yaml#/components/responses/413'
        '415':
          $ref: 'TS29122_CommonData.yaml#/components/responses/415'
        '429':
          $ref: 'TS29122_CommonData.yaml#/components/responses/429'
        '500':
         $ref: 'TS29122_CommonData.yaml#/components/responses/500'
        '503':
          $ref: 'TS29122_CommonData.yaml#/components/responses/503'
        default:
         $ref: 'TS29122_CommonData.yaml#/components/responses/default'
  /configure:
    post:
      summary: Configure the enhanced converage restriction for a UE.
      requestBody:
         required: true
        content:
         application/json:
            schema:
             $ref: '#/components/schemas/ECRControl'
      responses:
        '200':
         description: The Enhanced Coverage Restriction setting was configured successfully..
          content:
           application/json:
             schema:
                $ref: '#/components/schemas/ECRData'
        '400':
         $ref: 'TS29122_CommonData.yaml#/components/responses/400'
        '401':
         $ref: 'TS29122 CommonData.vaml#/components/responses/401'
        4031:
         $ref: 'TS29122_CommonData.yaml#/components/responses/403'
        '404':
         $ref: 'TS29122_CommonData.yaml#/components/responses/404'
        '411':
         $ref: 'TS29122_CommonData.yaml#/components/responses/411'
        '413':
         $ref: 'TS29122_CommonData.yaml#/components/responses/413'
        '415':
         $ref: 'TS29122_CommonData.yaml#/components/responses/415'
        '429':
          $ref: 'TS29122_CommonData.yaml#/components/responses/429'
        5001:
         $ref: 'TS29122 CommonData.vaml#/components/responses/500'
        '503':
          $ref: 'TS29122_CommonData.yaml#/components/responses/503'
        default:
         $ref: 'TS29122_CommonData.yaml#/components/responses/default'
components:
 securitySchemes:
   oAuth2ClientCredentials:
      type: oauth2
      flows:
        clientCredentials:
         tokenUrl: '{tokenUrl}'
         scopes: {}
 schemas:
```

```
ECRControl:
      type: object
      properties:
        {\tt supportedFeatures:}
          $ref: 'TS29571_CommonData.yaml#/components/schemas/SupportedFeatures'
         $ref: 'TS29122_CommonData.yaml#/components/schemas/ExternalId'
        msisdn:
          $ref: 'TS29122_CommonData.yaml#/components/schemas/Msisdn'
        restrictedPlmnIds:
          type: array
          items:
            $ref: 'TS29122_CommonData.yaml#/components/schemas/PlmnId'
          description: Indicates a complete list (and possibly empty) of serving PLMNs where
Enhanced Coverage shall be restricted. This attribute shall not be present for the query custom
operation.
        allowedPlmnIds:
          type: array
          items:
            $ref: 'TS29122_CommonData.yaml#/components/schemas/PlmnId'
          minItems: 0
          description: Indicates a complete list (and possibly empty) of serving PLMNs where
Enhanced Coverage shall be allowed. This attribute shall not be present for the query custom
operation.
     required:

    supportedFeatures

      oneOf:
        - required: [externalId]
        - required: [msisdn]
      not:
       required: [restrictedPlmnIds, allowedPlmnIds]
    ECRData:
      type: object
      properties:
        supportedFeatures:
          $ref: 'TS29571_CommonData.yaml#/components/schemas/SupportedFeatures'
        visitedPlmnId:
         $ref: 'TS29122_CommonData.yaml#/components/schemas/PlmnId'
        restrictedPlmnIds:
          type: array
          items:
            $ref: 'TS29122_CommonData.yaml#/components/schemas/PlmnId'
          minItems: 0
          description: Indicates a complete list (and possibly empty) of serving PLMNs where
Enhanced Coverage shall be restricted.
        allowedPlmnIds:
          type: array
          items:
            $ref: 'TS29122_CommonData.yaml#/components/schemas/PlmnId'
          minItems: 0
          description: Indicates a complete list (and possibly empty) of serving PLMNs where
Enhanced Coverage shall be allowed.
      required:
        - supportedFeatures
      not:
        required: [restrictedPlmnIds, allowedPlmnIds]
```

### A.13 NpConfiguration API

```
- url: '{apiRoot}/3gpp-network-parameter-configuration/v1'
  variables:
    apiRoot:
      default: https://example.com
      description: apiRoot as defined in subclause of 3GPP TS 29.122.
/{scsAsId}/configurations:
  get:
    summary: read all of the active configurations for the SCS/AS
    tags:
     - NpConfiguration API SCS/AS level GET Operation
   parameters:
      - name: scsAsId
       in: path
       description: Identifier of the SCS/AS
       required: true
        schema:
         type: string
    responses:
      '200':
       description: OK (Successful get all of the active NpConfigurations for the SCS/AS)
        content:
          application/json:
            schema:
              type: array
              items:
                $ref: '#/components/schemas/NpConfiguration'
              minItems: 0
              description: Network Parameter configurations
      '400':
       $ref: 'TS29122_CommonData.yaml#/components/responses/400'
      '401':
        $ref: 'TS29122_CommonData.yaml#/components/responses/401'
      '403':
        $ref: 'TS29122_CommonData.yaml#/components/responses/403'
      '404':
       $ref: 'TS29122_CommonData.yaml#/components/responses/404'
      '406':
       $ref: 'TS29122_CommonData.yaml#/components/responses/406'
      '429':
        $ref: 'TS29122_CommonData.yaml#/components/responses/429'
        $ref: 'TS29122_CommonData.yaml#/components/responses/500'
      '503':
       $ref: 'TS29122_CommonData.yaml#/components/responses/503'
      default:
       $ref: 'TS29122_CommonData.yaml#/components/responses/default'
  post:
    summary: Creates a new configuration resource for network parameter configuration
    tags:
      - NpConfiguration API Configuration level POST Operation
   parameters:
       name: scsAsId
       in: path
       description: Identifier of the SCS/AS
        required: true
       schema:
          type: string
   requestBody:
      description: new configuration creation
      required: true
      content:
        application/ison:
          schema:
            $ref: '#/components/schemas/NpConfiguration'
    callbacks:
      notificationDestination:
        '{request.body#/notificationDestination}':
            requestBody: # contents of the callback message
              required: true
              content:
                application/json:
                  schema:
                    $ref: '#/components/schemas/ConfigurationNotification'
            responses:
              '204':
```

```
description: No Content (successful notification)
                $ref: 'TS29122_CommonData.yaml#/components/responses/400'
              '401':
                $ref: 'TS29122_CommonData.yaml#/components/responses/401'
              '403':
               $ref: 'TS29122_CommonData.yaml#/components/responses/403'
              '404':
                $ref: 'TS29122_CommonData.yaml#/components/responses/404'
              '411':
                $ref: 'TS29122_CommonData.yaml#/components/responses/411'
              '413':
                $ref: 'TS29122_CommonData.yaml#/components/responses/413'
              '415':
                $ref: 'TS29122_CommonData.yaml#/components/responses/415'
              '429':
                $ref: 'TS29122_CommonData.yaml#/components/responses/429'
              '500':
                $ref: 'TS29122_CommonData.yaml#/components/responses/500'
              503:
               $ref: 'TS29122_CommonData.yaml#/components/responses/503'
              default:
                $ref: 'TS29122_CommonData.yaml#/components/responses/default'
   responses:
      '201':
       description: Created (Successful creation of configuration)
       content:
         application/json:
           schema:
              $ref: '#/components/schemas/NpConfiguration'
       headers:
         Location:
           description: 'Contains the URI of the newly created resource'
           required: true
           schema:
             type: string
      '400':
       $ref: 'TS29122 CommonData.vaml#/components/responses/400'
      '401':
       $ref: 'TS29122_CommonData.yaml#/components/responses/401'
      '403':
       $ref: 'TS29122_CommonData.yaml#/components/responses/403'
      '404':
       $ref: 'TS29122_CommonData.yaml#/components/responses/404'
       $ref: 'TS29122_CommonData.yaml#/components/responses/411'
      '413':
       $ref: 'TS29122 CommonData.yaml#/components/responses/413'
      '415':
       $ref: 'TS29122_CommonData.yaml#/components/responses/415'
      '429':
       $ref: 'TS29122_CommonData.yaml#/components/responses/429'
      '500':
        $ref: 'TS29122_CommonData.yaml#/components/responses/500'
       $ref: 'TS29122_CommonData.yaml#/components/responses/503'
      default:
        $ref: 'TS29122_CommonData.yaml#/components/responses/default'
/{scsAsId}/configurations/{configurationId}:
 get:
   summary: read an active configuration for the SCS/AS and the configuration Id
   tags:
      - NpConfiguration API Configuration level GET Operation
   parameters:
      - name: scsAsId
       in: path
       description: Identifier of the SCS/AS
       required: true
       schema:
         type: string
      - name: configurationId
       in: path
       description: Identifier of the configuration resource
       required: true
       schema:
         type: string
   responses:
```

```
'200':
     description: OK (Successful get the active configuration)
     content:
       application/json:
          schema:
           $ref: '#/components/schemas/NpConfiguration'
    '400':
     $ref: 'TS29122_CommonData.yaml#/components/responses/400'
    '401':
      $ref: 'TS29122_CommonData.yaml#/components/responses/401'
     $ref: 'TS29122_CommonData.yaml#/components/responses/403'
    '404':
      $ref: 'TS29122_CommonData.yaml#/components/responses/404'
    '406':
     $ref: 'TS29122 CommonData.vaml#/components/responses/406'
    '429':
      $ref: 'TS29122_CommonData.yaml#/components/responses/429'
    500:
     $ref: 'TS29122 CommonData.yaml#/components/responses/500'
    '503':
      $ref: 'TS29122_CommonData.yaml#/components/responses/503'
    default:
      $ref: 'TS29122_CommonData.yaml#/components/responses/default'
put:
  summary: Updates/replaces an existing configuration resource
    - NpConfiguration API Configuration level PUT Operation
 parameters:
    - name: scsAsId
     in: path
     description: Identifier of the SCS/AS
     required: true
     schema:
       type: string
    - name: configurationId
     in: path
     description: Identifier of the configuration resource
     required: true
     schema:
       type: string
  requestBody:
    description: Parameters to update/replace the existing configuration
   required: true
   content:
     application/json:
        schema:
          $ref: '#/components/schemas/NpConfiguration'
  responses:
    '200':
     description: OK (Successful deletion of the existing configuration)
     content:
       application/json:
         schema:
            $ref: '#/components/schemas/NpConfiguration'
    '400':
      $ref: 'TS29122_CommonData.yaml#/components/responses/400'
     $ref: 'TS29122_CommonData.yaml#/components/responses/401'
    '403':
     $ref: 'TS29122_CommonData.yaml#/components/responses/403'
     $ref: 'TS29122 CommonData.vaml#/components/responses/404'
    '411':
     $ref: 'TS29122_CommonData.yaml#/components/responses/411'
    '413':
     $ref: 'TS29122_CommonData.yaml#/components/responses/413'
    '415':
     $ref: 'TS29122_CommonData.yaml#/components/responses/415'
    '429':
      $ref: 'TS29122_CommonData.yaml#/components/responses/429'
     $ref: 'TS29122_CommonData.yaml#/components/responses/500'
    '503':
     $ref: 'TS29122_CommonData.yaml#/components/responses/503'
    default:
      $ref: 'TS29122_CommonData.yaml#/components/responses/default'
```

```
patch:
  summary: Updates/replaces an existing configuration resource
  tags:
    - NpConfiguration API Configuration level PATCH Operation
  parameters:
    - name: scsAsId
      in: path
      description: Identifier of the SCS/AS
      required: true
     schema:
       type: string
    - name: configurationId
      in: path
      description: Identifier of the configuration resource
      required: true
      schema:
        type: string
  requestBody:
   required: true
    content:
      application/merge-patch+json:
         $ref: '#/components/schemas/NpConfigurationPatch'
  responses:
    '200':
      description: OK. The configuration was modified successfully.
       application/json:
          schema:
            $ref: '#/components/schemas/NpConfiguration'
    '400':
      $ref: 'TS29122_CommonData.yaml#/components/responses/400'
    '401':
      $ref: 'TS29122_CommonData.yaml#/components/responses/401'
    '403':
      $ref: 'TS29122_CommonData.yaml#/components/responses/403'
    '404':
      $ref: 'TS29122_CommonData.yaml#/components/responses/404'
    '411':
      $ref: 'TS29122_CommonData.yaml#/components/responses/411'
      $ref: 'TS29122_CommonData.yaml#/components/responses/413'
    '415':
      $ref: 'TS29122_CommonData.yaml#/components/responses/415'
    '429':
      $ref: 'TS29122_CommonData.yaml#/components/responses/429'
    '500':
      $ref: 'TS29122_CommonData.yaml#/components/responses/500'
      $ref: 'TS29122_CommonData.yaml#/components/responses/503'
    default:
      $ref: 'TS29122_CommonData.yaml#/components/responses/default'
  summary: Deletes an already existing configuration
  tags:
    - NpConfiguration API Configuration level DELETE Operation
  parameters:
    - name: scsAsId
     in: path
      description: Identifier of the SCS/AS
     required: true
     schema:
       type: string
    - name: configurationId
      description: Identifier of the configuration resource
      required: true
      schema:
       type: string
  responses:
    '204':
      description: No Content (Successful deletion of the existing configuration)
    '200':
      description: OK. (Successful deletion of the existing configuration)
      content:
        application/json:
```

```
schema:
                type: array
                items:
                  $ref: 'TS29122_CommonData.yaml#/components/schemas/ConfigResult'
                minItems: 1
                description: The configuration was terminated successfully, the configuration
failure information for group members shall be included if received.
        '400':
          $ref: 'TS29122_CommonData.yaml#/components/responses/400'
        '401':
          $ref: 'TS29122_CommonData.yaml#/components/responses/401'
        '403':
          $ref: 'TS29122 CommonData.yaml#/components/responses/403'
        '404':
          $ref: 'TS29122_CommonData.yaml#/components/responses/404'
          $ref: 'TS29122_CommonData.yaml#/components/responses/429'
        15001:
          $ref: 'TS29122_CommonData.yaml#/components/responses/500'
        503:
          $ref: 'TS29122_CommonData.yaml#/components/responses/503'
        default:
          $ref: 'TS29122_CommonData.yaml#/components/responses/default'
components:
  securitySchemes:
   oAuth2ClientCredentials:
      type: oauth2
       clientCredentials:
          tokenUrl: '{tokenUrl}'
          scopes: {}
  schemas:
    NpConfiguration:
      type: object
      properties:
       self:
         $ref: 'TS29122_CommonData.yaml#/components/schemas/Link'
        supportedFeatures:
         $ref: 'TS29571_CommonData.yaml#/components/schemas/SupportedFeatures'
        externalId:
          $ref: 'TS29122_CommonData.yaml#/components/schemas/ExternalId'
        msisdn:
         $ref: 'TS29122_CommonData.yaml#/components/schemas/Msisdn'
        externalGroupId:
         $ref: 'TS29122_CommonData.yaml#/components/schemas/ExternalGroupId'
        maximumLatency:
         $ref: 'TS29122_CommonData.yaml#/components/schemas/DurationSec'
        maximumResponseTime:
          $ref: 'TS29122_CommonData.yaml#/components/schemas/DurationSec'
        suggestedNumberOfDlPackets:
          type: integer
          minimum: 0
          description: This parameter may be included to identify the number of packets that the
serving gateway shall buffer in case that the UE is not reachable.
        groupReportingGuardTime:
          $ref: 'TS29122_CommonData.yaml#/components/schemas/DurationSec'
        notificationDestination:
         $ref: 'TS29122_CommonData.yaml#/components/schemas/Link'
        requestTestNotification:
          type: boolean
          description: Set to true by the SCS/AS to request the SCEF to send a test notification as
defined in subclause 5.2.5.3. Set to false or omitted otherwise.
       websockNotifConfig:
          $ref: 'TS29122_CommonData.yaml#/components/schemas/WebsockNotifConfig'
      oneOf:
        - required: [externalId]
        - required: [msisdn]
        - required: [externalGroupId]
    NpConfigurationPatch:
      type: object
      properties:
        maximumLatency:
         $ref: 'TS29122_CommonData.yaml#/components/schemas/DurationSecRm'
        maximumResponseTime:
          $ref: 'TS29122_CommonData.yaml#/components/schemas/DurationSecRm'
        suggestedNumberOfDlPackets:
          type: integer
          minimum: 0
```

```
description: This parameter may be included to identify the number of packets that the
serving gateway shall buffer in case that the UE is not reachable.
          nullable: true
        groupReportGuardTime:
          $ref: 'TS29122_CommonData.yaml#/components/schemas/DurationSecRm'
      type: object
      properties:
        configuration:
          $ref: 'TS29122_CommonData.yaml#/components/schemas/Link'
        confiqResults:
          type: array
          items:
            $ref: 'TS29122_CommonData.yaml#/components/schemas/ConfigResult'
          minItems: 1
          description: The grouping configuration result notification provided by the SCEF.
      required:
        - configuration
```

#### A.14 AsSessionWithQoS API

```
openapi: 3.0.0
info:
  title: 3gpp-as-session-with-qos
  version: 1.0.3
  description: |
    API for setting us an AS session with required QoS.
    © 2020, 3GPP Organizational Partners (ARIB, ATIS, CCSA, ETSI, TSDSI, TTA, TTC).
    All rights reserved.
externalDocs:
  description: 3GPP TS 29.122 V15.8.0 T8 reference point for Northbound APIs
  url: 'http://www.3gpp.org/ftp/Specs/archive/29_series/29.122/'
security:
  - {}
  - oAuth2ClientCredentials: []
servers:
  - url: '{apiRoot}/3gpp-as-session-with-qos/v1'
    variables:
      apiRoot:
        default: https://example.com
        description: apiRoot as defined in subclause 5.2.4 of 3GPP TS 29.122.
  /{scsAsId}/subscriptions:
    get:
      summary: read all of the active subscriptions for the SCS/AS
        - AsSessionWithQoS API SCS/AS level GET Operation
      parameters:
        - name: scsAsId
          in: path
          description: Identifier of the SCS/AS
          required: true
          schema:
            type: string
      responses:
        '200':
          description: OK.
          content:
            application/json:
              schema:
                type: array
                items:
                  $ref: '#/components/schemas/AsSessionWithQoSSubscription'
        '400':
          $ref: 'TS29122 CommonData.yaml#/components/responses/400'
         401':
          $ref: 'TS29122_CommonData.yaml#/components/responses/401'
          $ref: 'TS29122_CommonData.yaml#/components/responses/403'
        '404':
          $ref: 'TS29122_CommonData.yaml#/components/responses/404'
        '406':
          $ref: 'TS29122_CommonData.yaml#/components/responses/406'
          $ref: 'TS29122_CommonData.yaml#/components/responses/429'
        '500':
```

```
$ref: 'TS29122_CommonData.yaml#/components/responses/500'
     $ref: 'TS29122_CommonData.yaml#/components/responses/503'
    default:
      $ref: 'TS29122_CommonData.yaml#/components/responses/default'
post:
  summary: Creates a new subscription resource
     - AsSessionWithQoS API Subscription level POST Operation
 parameters:
    name: scsAsId
     in: path
     description: Identifier of the SCS/AS
     required: true
     schema:
        type: string
  requestBody:
    description: Request to create a new subscription resource
   required: true
   content:
      application/json:
        schema:
          $ref: '#/components/schemas/AsSessionWithQoSSubscription'
  callbacks:
    notificationDestination:
      '{request.body#/notificationDestination}':
          requestBody: # contents of the callback message
           required: true
            content:
              application/json:
                schema:
                  $ref: 'TS29122_CommonData.yaml#/components/schemas/NotificationData'
          responses:
            '204':
              description: No Content (successful notification)
            '400':
              $ref: 'TS29122_CommonData.yaml#/components/responses/400'
            '401':
              $ref: 'TS29122_CommonData.yaml#/components/responses/401'
              $ref: 'TS29122_CommonData.yaml#/components/responses/403'
            '404':
              $ref: 'TS29122_CommonData.yaml#/components/responses/404'
            '411':
              $ref: 'TS29122_CommonData.yaml#/components/responses/411'
            '413':
              $ref: 'TS29122_CommonData.yaml#/components/responses/413'
            '415':
              $ref: 'TS29122 CommonData.yaml#/components/responses/415'
            '429':
              $ref: 'TS29122_CommonData.yaml#/components/responses/429'
            '500':
              $ref: 'TS29122_CommonData.yaml#/components/responses/500'
            '503':
              $ref: 'TS29122_CommonData.yaml#/components/responses/503'
            default:
              $ref: 'TS29122_CommonData.yaml#/components/responses/default'
  responses:
    '201':
     description: Created (Successful creation of subscription)
      content:
       application/ison:
          schema:
            $ref: '#/components/schemas/AsSessionWithQoSSubscription'
     headers:
       Location:
          description: 'Contains the URI of the newly created resource'
          required: true
          schema:
           type: string
    '400':
      $ref: 'TS29122_CommonData.yaml#/components/responses/400'
    '401':
      $ref: 'TS29122_CommonData.yaml#/components/responses/401'
     $ref: 'TS29122_CommonData.yaml#/components/responses/403'
```

```
'404':
       $ref: 'TS29122_CommonData.yaml#/components/responses/404'
      '411':
       $ref: 'TS29122_CommonData.yaml#/components/responses/411'
      '413':
       $ref: 'TS29122_CommonData.yaml#/components/responses/413'
      '415':
       $ref: 'TS29122_CommonData.yaml#/components/responses/415'
      '429':
       $ref: 'TS29122_CommonData.yaml#/components/responses/429'
       $ref: 'TS29122_CommonData.yaml#/components/responses/500'
      15031:
       $ref: 'TS29122_CommonData.yaml#/components/responses/503'
      default:
       $ref: 'TS29122_CommonData.yaml#/components/responses/default'
/{scsAsId}/subscriptions/{subscriptionId}:
   summary: read an active subscriptions for the SCS/AS and the subscription Id
   tags:
      - AsSessionWithQoS API Subscription level GET Operation
   parameters:
      - name: scsAsId
       in: path
       description: Identifier of the SCS/AS
       required: true
       schema:
         type: string
      - name: subscriptionId
        in: path
       description: Identifier of the subscription resource
       required: true
       schema:
         type: string
    responses:
      '200':
       description: OK (Successful get the active subscription)
       content:
         application/json:
           schema:
             $ref: '#/components/schemas/AsSessionWithQoSSubscription'
      '400':
       $ref: 'TS29122_CommonData.yaml#/components/responses/400'
       $ref: 'TS29122_CommonData.yaml#/components/responses/401'
      '403':
       $ref: 'TS29122_CommonData.yaml#/components/responses/403'
      '404':
       $ref: 'TS29122_CommonData.yaml#/components/responses/404'
      '406':
       $ref: 'TS29122_CommonData.yaml#/components/responses/406'
      '429':
        $ref: 'TS29122_CommonData.yaml#/components/responses/429'
       $ref: 'TS29122_CommonData.yaml#/components/responses/500'
      '503':
        $ref: 'TS29122_CommonData.yaml#/components/responses/503'
       $ref: 'TS29122_CommonData.yaml#/components/responses/default'
 put:
   summary: Updates/replaces an existing subscription resource
   tags:
      - AsSessionWithQoS API subscription level PUT Operation
   parameters:
      - name: scsAsId
       in: path
       description: Identifier of the SCS/AS
       required: true
       schema:
         type: string
      - name: subscriptionId
       in: path
       description: Identifier of the subscription resource
       required: true
       schema:
         type: string
```

```
requestBody:
    description: Parameters to update/replace the existing subscription
   required: true
    content:
      application/json:
        schema:
          $ref: '#/components/schemas/AsSessionWithQoSSubscription'
  responses:
    '200':
      description: OK (Successful update of the subscription)
      content:
        application/ison:
          schema:
            $ref: '#/components/schemas/AsSessionWithQoSSubscription'
    '400':
      $ref: 'TS29122_CommonData.yaml#/components/responses/400'
    '401':
      $ref: 'TS29122_CommonData.yaml#/components/responses/401'
    '403':
      $ref: 'TS29122 CommonData.yaml#/components/responses/403'
    '404':
      $ref: 'TS29122_CommonData.yaml#/components/responses/404'
    '411':
      $ref: 'TS29122_CommonData.yaml#/components/responses/411'
    '413':
      $ref: 'TS29122_CommonData.yaml#/components/responses/413'
    '415':
      $ref: 'TS29122_CommonData.yaml#/components/responses/415'
    '429':
      $ref: 'TS29122 CommonData.yaml#/components/responses/429'
    '500':
      $ref: 'TS29122_CommonData.yaml#/components/responses/500'
    503:
      $ref: 'TS29122_CommonData.yaml#/components/responses/503'
    default:
      $ref: 'TS29122_CommonData.yaml#/components/responses/default'
patch:
  summary: Updates/replaces an existing subscription resource
     - AsSessionWithQoS API subscription level PATCH Operation
  parameters:
    - name: scsAsId
      in: path
     description: Identifier of the SCS/AS
      required: true
     schema:
       type: string
    - name: subscriptionId
      description: Identifier of the subscription resource
      required: true
      schema:
        type: string
  requestBody:
    required: true
    content:
      application/merge-patch+json:
        schema:
          $ref: '#/components/schemas/AsSessionWithOoSSubscriptionPatch'
  responses:
    '200':
      description: OK. The subscription was modified successfully.
      content:
        application/json:
          schema:
            $ref: '#/components/schemas/AsSessionWithQoSSubscription'
      $ref: 'TS29122 CommonData.yaml#/components/responses/400'
    '401':
      $ref: 'TS29122_CommonData.yaml#/components/responses/401'
    '403':
      $ref: 'TS29122_CommonData.yaml#/components/responses/403'
    '404':
      $ref: 'TS29122_CommonData.yaml#/components/responses/404'
    '411':
      $ref: 'TS29122_CommonData.yaml#/components/responses/411'
    '413':
```

```
$ref: 'TS29122_CommonData.yaml#/components/responses/413'
        '415':
         $ref: 'TS29122_CommonData.yaml#/components/responses/415'
        '429':
          $ref: 'TS29122_CommonData.yaml#/components/responses/429'
         $ref: 'TS29122_CommonData.yaml#/components/responses/500'
        503:
         $ref: 'TS29122_CommonData.yaml#/components/responses/503'
          $ref: 'TS29122_CommonData.yaml#/components/responses/default'
   delete:
      summary: Deletes an already existing subscription
      tags:
       - AsSessionWithQoS API Subscription level DELETE Operation
     parameters:
        - name: scsAsId
         in: path
         description: Identifier of the SCS/AS
         required: true
         schema:
           type: string
        - name: subscriptionId
         in: path
         description: Identifier of the subscription resource
         required: true
         schema:
           type: string
      responses:
        '204':
         description: No Content (Successful deletion of the existing subscription)
         description: OK (Successful deletion of the existing subscription)
         content:
           application/json:
             schema:
                $ref: 'TS29122 CommonData.yaml#/components/schemas/NotificationData'
        '400':
         $ref: 'TS29122_CommonData.yaml#/components/responses/400'
        '401':
         $ref: 'TS29122_CommonData.yaml#/components/responses/401'
        '403':
         $ref: 'TS29122_CommonData.yaml#/components/responses/403'
         $ref: 'TS29122_CommonData.yaml#/components/responses/404'
        '429':
          $ref: 'TS29122_CommonData.yaml#/components/responses/429'
        '500':
         $ref: 'TS29122_CommonData.yaml#/components/responses/500'
        '503':
         $ref: 'TS29122_CommonData.yaml#/components/responses/503'
       default:
          $ref: 'TS29122_CommonData.yaml#/components/responses/default'
components:
 securitySchemes:
   oAuth2ClientCredentials:
      type: oauth2
      flows:
       clientCredentials:
         tokenUrl: '{tokenUrl}'
         scopes: {}
 schemas:
   AsSessionWithQoSSubscription:
      type: object
     properties:
       self:
         $ref: 'TS29122_CommonData.yaml#/components/schemas/Link'
       {\tt supportedFeatures:}
         $ref: 'TS29571_CommonData.yaml#/components/schemas/SupportedFeatures'
       notificationDestination:
          $ref: 'TS29122_CommonData.yaml#/components/schemas/Link'
        flowInfo:
         type: array
          items:
            $ref: 'TS29122_CommonData.yaml#/components/schemas/FlowInfo'
         minItems: 1
         description: Describe the data flow which requires QoS.
```

```
ethFlowInfo:
          type: array
          items:
            $ref: 'TS29514_Npcf_PolicyAuthorization.yaml#/components/schemas/EthFlowDescription'
          minItems: 1
          description: Identifies Ethernet packet flows.
        gosReference:
          type: string
          description: Identifies a pre-defined QoS information
        ueIpv4Addr:
          $ref: 'TS29122_CommonData.yaml#/components/schemas/Ipv4Addr'
        ipDomain:
          type: string
        ueIpv6Addr:
         $ref: 'TS29122_CommonData.yaml#/components/schemas/Ipv6Addr'
        macAddr:
          $ref: 'TS29571_CommonData.yaml#/components/schemas/MacAddr48'
        usageThreshold:
         $ref: 'TS29122_CommonData.yaml#/components/schemas/UsageThreshold'
        sponsorInfo:
          $ref: 'TS29122_CommonData.yaml#/components/schemas/SponsorInformation'
        requestTestNotification:
          type: boolean
          description: Set to true by the SCS/AS to request the SCEF to send a test notification as
defined in subclause 5.2.5.3. Set to false or omitted otherwise.
        websockNotifConfig:
          $ref: 'TS29122_CommonData.yaml#/components/schemas/WebsockNotifConfig'
      required:
        - notificationDestination
    AsSessionWithOoSSubscriptionPatch:
      type: object
      properties:
        flowInfo:
          type: array
          items:
            $ref: 'TS29122_CommonData.yaml#/components/schemas/FlowInfo'
          minItems: 1
          description: Describe the data flow which requires QoS.
        ethFlowInfo:
          type: array
          items:
            $ref: 'TS29514_Npcf_PolicyAuthorization.yaml#/components/schemas/EthFlowDescription'
          minItems: 1
          description: Identifies Ethernet packet flows.
        qosReference:
          type: string
          description: Pre-defined QoS reference
        usageThreshold:
          $ref: 'TS29122_CommonData.yaml#/components/schemas/UsageThresholdRm'
```

#### A.15 MsisdnLessMoSms API

```
openapi: 3.0.0
info:
  title: 3gpp-msisdn-less-mo-sms
  version: 1.0.1
  description:
    API for MSISDN-less Mobile Originated SMS.
    © 2019, 3GPP Organizational Partners (ARIB, ATIS, CCSA, ETSI, TSDSI, TTA, TTC).
   All rights reserved.
externalDocs:
  description: 3GPP TS 29.122 V15.4.0 T8 reference point for Northbound APIs
  url: 'http://www.3gpp.org/ftp/Specs/archive/29_series/29.122/
security:
  - {}
 - oAuth2ClientCredentials: []
servers:
  - url: '{apiRoot}'
    variables:
      apiRoot:
        default: https://example.com
        description: apiRoot as defined in subclause 5.2.4 of 3GPP TS 29.122.
paths:
  /:
   post:
      requestBody:
```

```
required: true
       content:
         application/json:
            schema:
             $ref: '#/components/schemas/MsisdnLessMoSmsNotification'
         description: Success
         content:
           application/json:
             schema:
                $ref: '#/components/schemas/MsisdnLessMoSmsNotificationReply'
        '400':
          $ref: 'TS29122_CommonData.yaml#/components/responses/400'
        '401':
         $ref: 'TS29122_CommonData.yaml#/components/responses/401'
        '403':
         $ref: 'TS29122_CommonData.yaml#/components/responses/403'
        '404':
         $ref: 'TS29122_CommonData.yaml#/components/responses/404'
        '411':
         $ref: 'TS29122_CommonData.yaml#/components/responses/411'
        '413':
         $ref: 'TS29122_CommonData.yaml#/components/responses/413'
        '415':
         $ref: 'TS29122_CommonData.yaml#/components/responses/415'
        '429':
          $ref: 'TS29122_CommonData.yaml#/components/responses/429'
         $ref: 'TS29122_CommonData.yaml#/components/responses/500'
        '503':
         $ref: 'TS29122_CommonData.yaml#/components/responses/503'
        default:
         $ref: 'TS29122_CommonData.yaml#/components/responses/default'
components:
 securitySchemes:
   oAuth2ClientCredentials:
      type: oauth2
      flows:
       clientCredentials:
         tokenUrl: '{tokenUrl}'
         scopes: {}
 schemas:
   MsisdnLessMoSmsNotification:
     type: object
     properties:
       supportedFeatures:
         $ref: 'TS29571_CommonData.yaml#/components/schemas/SupportedFeatures'
         $ref: 'TS29122 CommonData.vaml#/components/schemas/Bytes'
        externalId:
         type: string
          description: External identifier has the form username@realm.
       applicationPort:
         $ref: 'TS29122_CommonData.yaml#/components/schemas/Port'
      required:
       - supportedFeatures
        - sms
        - externalId
        - applicationPort
   MsisdnLessMoSmsNotificationReply:
      type: object
     properties:
        supportedFeatures:
         $ref: 'TS29571_CommonData.yaml#/components/schemas/SupportedFeatures'
      required:
        - supportedFeatures
```

# Annex B (informative): Change history

|         |         |           |        | Cha | ange history                                                                                                    |       |
|---------|---------|-----------|--------|-----|----------------------------------------------------------------------------------------------------|-------|
| Date    | Meeting | TDoc.     | CR Rev | Cat | Subject/Comment                                                                                                    | New   |
| 2017-04 | CT3#89  |           |        |     | TS skeleton of T8 reference point stage 3. Inclusion of C3-172217, C3-172242, C3-172249 and editorial change from Rapporteur.                                                                                                    | 0.0.0 |
| 2017-05 | CT3#90  |           |        |     | Inclusion of C3-173256, C3-173257, C3-173306, C3-173318, C3-173323, C3-173329 and editorial change from Rapporteur.                                                                                                    | 0.1.0 |
| 2017-09 | CT3#91  |           |        |     | Inclusion of C3-174368, C3-174279, C3-174079, C3-174352, C3-174328, C3-174329, C3-174374, C3-174375, C3-174243, C3-174333, C3-17436, C3-174281, C3-174377, C3-174356, C3-174280, C3-174358, C3-174359, C3-174362, C3-174385, C3-174294, C3-174362, C3-174385, C3-174299 and editorial change from Rapporteur.                                                                                                    | 0.2.0 |
| 2017-10 | CT3#92  |           |        |     | Inclusion of C3-175068, C3-175365, C3-175370, C3-175301, C3-175227, C3-175228, C3-175359, C3-175230, C3-175231, C3-175337, C3-175247, C3-175290, C3-175360 and editorial changes from Rapporteur.                                                                                                    | 0.3.0 |
| 2017-12 | CT3#93  |           |        |     | Inclusion of C3-176329, C3-176218, C3-176356, C3-176375, C3-176357, C3-176334, C3-176378, C3-176067, C3-176335, C3-176073, C3-176380, C3-176390, C3-176362, C3-176339, C3-176340, C3-176233, C3-176089, C3-176267, C3-176383, C3-176365, C3-176366, C3-176272, C3-176273, C3-176274, C3-176391, C3-176368, C3-176369, C3-176385, C3-176279 and editorial changes from Rapporteur.                                                                                                    | 0.4.0 |
| 2018-01 | CT3#94  |           |        |     | Inclusion of C3-180349, C3-180329, C3-180222, C3-180078, C3-180285, C3-180081, C3-180330, C3-180331, C3-180084, C3-180332, C3-180333, C3-180290, C3-180291, C3-180089, C3-180234, C3-180334, C3-180294, C3-180237, C3-180295, C3-180296, C3-180297, C3-180337, C3-180357, C3-180136, C3-180298 and editorial changes from Rapporteur.                                                                                                    | 0.5.0 |
| 2018-02 | CT3#95  |           |        |     | Inclusion of C3-181271, C3-181324, C3-181340, C3-181273, C3-181333, C3-181334, C3-181276, C3-181325 and editorial changes from Rapporteur.                                                                                                    | 0.6.0 |
| 2018-03 | CT#79   | CP-181053 |        |     | TS sent to plenary for information                                                                                                    | 1.0.0 |
| 2018-04 | CT3#96  |           |        |     | Inclusion of C3-182464, C3-182017, C3-182444, C3-182019, C3-182486, C3-182487, C3-182344, C3-182074, C3-182373, C3-182446, C3-182291, C3-182292, C3-182488, C3-182508, C3-182345, C3-182094, C3-182295, C3-182346, C3-182349, C3-182347, C3-182348, C3-182096, C3-182349, C3-182098, C3-182350, C3-182099, C3-182100, C3-182209, C3-182210, C3-182101, C3-182102, C3-182455, C3-182506, C3-182353, C3-182491, C3-182355, C3-182447, C3-182507, C3-182359, C3-182106, C3-182107, C3-182108, C3-182492, C3-182109, C3-182100, C3-182100, C3-182100, C3-182100, C3-182100, C3-182100, C3-182100, C3-182100, C3-182100, C3-182100, C3-182100, C3-182100, C3-182100, C3-182100, C3-182100, C3-182449, C3-182449, C3-182449, C3-182449, C3-182449, C3-182372 and editorial changes from Rapporteur. | 1.1.0 |

| 2018-05 | CT3#97 |           |      |          |          | Inclusion of C3-183028, C3-183029, C3-183030, C3-                                    | 1.2.0  |
|---------|--------|-----------|------|----------|----------|--------------------------------------------------------------------------------------|--------|
|         |        |           |      |          |          | 183474, C3-183051, C3-183475, C3-183476, C3-                                         |        |
|         |        |           |      |          |          | 183054, C3-183055, C3-183056, C3-183478, C3-                                         |        |
|         |        |           |      |          |          | 183479, C3-183336, C3-183337, C3-183832, C3-                                         |        |
|         |        |           |      |          |          | 183340, C3-183609, C3-183611, C3-183612, C3-                                         |        |
|         |        |           |      |          |          | 183833, C3-183614, C3-183834, C3-183883, C3-                                         |        |
|         |        |           |      |          |          | 183616, C3-183343, C3-183088, C3-183617, C3-                                         |        |
|         |        |           |      |          |          | 183618, C3-183741, C3-183625, C3-183626, C3-                                         |        |
|         |        |           |      |          |          | 183122, C3-183123, C3-183124, C3-183635, C3-                                         |        |
|         |        |           |      |          |          | 183792, C3-183634, C3-183619, C3-183786, C3-                                         |        |
|         |        |           |      |          |          | 183082, C3-183083, C3-183084, C3-183622, C3-                                         |        |
|         |        |           |      |          |          | 183835, C3-183624, C3-183627, C3-183075, C3-                                         |        |
|         |        |           |      |          |          | 183737, C3-183836, C3-183419, C3-183630, C3-                                         |        |
|         |        |           |      |          |          | 183066, C3-183347, C3-183861, C3-183788, C3-                                         |        |
|         |        |           |      |          |          | 183862, C3-183789, C3-183637, C3-183837, C3-                                         |        |
|         |        |           |      |          |          | 183863, C3-183639, C3-183864, C3-183067, C3-                                         |        |
|         |        |           |      |          |          | 183068, C3-183069, C3-183641, C3-183059, C3-                                         |        |
|         |        |           |      |          |          | 183071, C3-183606, C3-183779 and editorial changes                                   |        |
|         |        |           |      |          |          | from Rapporteur.                                                                     |        |
| 2018-06 | CT#80  | CP-181038 |      |          |          | TS sent to plenary for approval                                                      | 2.0.0  |
| 2018-06 | CT#80  | CP-181038 |      |          |          | TS approved by plenary                                                               | 15.0.0 |
| 2018-09 | CT#81  | CP-182022 | 0001 | 2        | F        | MonitoringEvent API OpenAPI schema                                                   | 15.1.0 |
| 2018-09 | CT#81  | CP-182022 | 0002 | 2        | F        | ChargeableParty API OpenAPI schema                                                   | 15.1.0 |
| 2018-09 | CT#81  | CP-182022 | 0002 | 2        | F        | GMDviaMBMSbyMB2 API OpenAPI schema                                                   | 15.1.0 |
| 2018-09 | CT#81  | CP-182022 | 0003 | 2        | F        | GMDviaMBMSbyxMB API OpenAPI schema                                                   | 15.1.0 |
|         | CT#81  | CP-182022 |      |          | F        |                                                                                      |        |
| 2018-09 |        |           | 0005 | 2        |          | ReportingNetworkStatus API OpenAPI schema                                            | 15.1.0 |
| 2018-09 | CT#81  | CP-182022 | 0006 | 2        | F        | ECRControl API OpenAPI schema                                                        | 15.1.0 |
| 2018-09 | CT#81  | CP-182022 | 0007 | 2        | F        | NpConfiguration API OpenAPI schema                                                   | 15.1.0 |
| 2018-09 | CT#81  | CP-182022 | 8000 | 2        | F        | AsSessionWithQoS API OpenAPI schema                                                  | 15.1.0 |
| 2018-09 | CT#81  | CP-182022 | 0009 |          | F        | Update the Error Handling                                                            | 15.1.0 |
| 2018-09 | CT#81  | CP-182022 | 0010 | 2        | F        | CpProvisioning OpenAPI schema                                                        | 15.1.0 |
| 2018-09 | CT#81  | CP-182022 | 0011 | 2        | F        | Remove the monitoring configuration for a group                                      | 15.1.0 |
| 2018-09 | CT#81  | CP-182022 | 0012 | 1        | F        | Resource description in Procedure subclauses                                         | 15.1.0 |
| 2018-09 | CT#81  | CP-182022 | 0013 | 1        | F        | Monitoring event API Update                                                          | 15.1.0 |
| 2018-09 | CT#81  | CP-182022 | 0014 | 2        | F        | BDT API Update                                                                       | 15.1.0 |
| 2018-09 | CT#81  | CP-182022 | 0015 | _        | F        | Network Parameter Configuration API Update                                           | 15.1.0 |
| 2018-09 | CT#81  | CP-182022 | 0016 | 1        | F        | Complete the common openAPI definition                                               | 15.1.0 |
| 2018-09 | CT#81  | CP-182022 | 0017 | 2        | F        | Complete the common openal i definition  Complete the openAPI definition for BDT API | 15.1.0 |
|         |        |           |      |          | F        |                                                                                      |        |
| 2018-09 | CT#81  | CP-182022 | 0018 | -        |          | NIDD API cleanup                                                                     | 15.1.0 |
| 2018-09 | CT#81  | CP-182022 | 0019 | 2        | F        | Complete the openAPI definition for NIDD API                                         | 15.1.0 |
| 2018-09 | CT#81  | CP-182022 | 0020 | 1        | F        | One-time monitoring                                                                  | 15.1.0 |
| 2018-09 | CT#81  | CP-182178 | 0021 | 3        | F        | PATCH data type in ChargeableParty API                                               | 15.1.0 |
| 2018-09 | CT#81  | CP-182022 | 0022 | 1        | F        | Procedure correction of PFD management error                                         | 15.1.0 |
|         |        |           |      |          |          | handling                                                                             |        |
| 2018-09 | CT#81  | CP-182022 | 0023 | 2        | F        | Complete the openAPI definition for PFD API                                          | 15.1.0 |
| 2018-09 | CT#81  | CP-182022 | 0024 | 1        | F        | Essential Corrections on TS 29.122                                                   | 15.1.0 |
| 2018-09 | CT#81  | CP-182022 | 0025 | 2        | F        | Allignment of error codes with TS 29.500                                             | 15.1.0 |
| 2018-09 | CT#81  | CP-182022 | 0026 | 2        | F        | OpenAPI updates for Device Triggering                                                | 15.1.0 |
| 2018-09 | CT#81  | CP-182022 | 0027 | 1        | F        | OpenAPI updates for MSISDN-less Mobile Originated                                    | 15.1.0 |
| , , , , |        |           |      |          | •        | SMS                                                                                  |        |
| 2018-09 | CT#81  | CP-182022 | 0028 | 2        | F        | Monitoring event report                                                              | 15.1.0 |
| 2018-09 | CT#81  | CP-182022 | 0030 |          | F        | Add cause in ProblemDetails data type                                                | 15.1.0 |
| 2018-09 | CT#81  | CP-182022 | 0031 | 1        | F        | Remove format keyword for 3GPP defined data type                                     | 15.1.0 |
| 2018-09 | CT#81  | CP-182022 | 0031 | $\vdash$ | F        | Correct supported features                                                           | 15.1.0 |
|         |        |           |      |          |          | Correct ConfigResult data type for Monitoring API                                    |        |
| 2018-09 | CT#81  | CP-182022 | 0033 |          | F        | Correct reachability time in manifering API                                          | 15.1.0 |
| 2018-09 | CT#81  | CP-182022 | 0034 |          | F        | Correct reachability type in monitoring API                                          | 15.1.0 |
| 2018-09 | CT#81  | CP-182022 | 0035 |          | F        | Add HSS interaction for NIDD configuration                                           | 15.1.0 |
| 2018-09 | CT#81  | CP-182022 | 0036 |          | F        | Correct NiddConfigurationPatch data type                                             | 15.1.0 |
| 2018-09 | CT#81  | CP-182179 | 0037 | 2        | F        | Removable attribute definition for NIDD configuration                                | 15.1.0 |
| 2018-09 | CT#81  | CP-182180 | 0038 | 2        | F        | Correct MT NIDD procedure                                                            | 15.1.0 |
| 2018-09 | CT#81  | CP-182022 | 0039 | 1        | F        | Correct group NIDD procedure                                                         | 15.1.0 |
| 2018-09 | CT#81  | CP-182022 | 0040 |          | F        | Device Trigger cleanup                                                               | 15.1.0 |
| 2018-09 | CT#81  | CP-182022 | 0041 |          | F        | Removable attribute definition for PFD management                                    | 15.1.0 |
| 2018-09 | CT#81  | CP-182181 | 0042 | 2        | F        | Correct PFD error code                                                               | 15.1.0 |
| 2018-09 | CT#81  | CP-182022 | 0043 | ~ ~      | F        | Removable attribute definition for NP configuration                                  | 15.1.0 |
| 2018-09 | CT#81  | CP-182022 | 0043 |          | F        | Correct ConfigResult data type for NP Provisioning API                               | 15.1.0 |
| 2018-09 |        | CP-182022 | 0044 | 1        | F        | Removable attribute definition for AS required QoS                                   |        |
|         | CT#81  |           |      |          |          |                                                                                      | 15.1.0 |
| 2018-09 | CT#81  | CP-182022 | 0047 |          | F        | Version numbering update                                                             | 15.1.0 |
| 2018-09 | CT#81  | CP-182022 | 0048 | 1        | F        | Removal of external docs field                                                       | 15.1.0 |
| 2018-09 | CT#81  | CP-182203 | 0049 |          | <u> </u> | paths property in A.2                                                                | 15.1.0 |
| 2018-12 | CT#82  | CP-183116 | 0050 |          | F        | File naming for Common data type                                                     | 15.2.0 |
| 2018-12 | CT#82  | CP-183116 | 0051 |          | F        | UE corrections                                                                       | 15.2.0 |
| 2018-12 | CT#82  | CP-183116 | 0052 | 2        | F        | ExternalDocs field                                                                   | 15.2.0 |
|         |        |           |      |          |          |                                                                                      |        |

| 2018-12                                                                                                    | CT#82                                                                                                    | CP-183116                                                                                                    | 0053                                                                                                    | 7                                                                                                    | F                                                                                           | Enhancement of LocationArea                                                                                                    | 15.2.0                                                                                                    |
|----------------------------------------------------------------------------------------------------|----------------------------------------------------------------------------------------------------|----------------------------------------------------------------------------------------------------|----------------------------------------------------------------------------------------------------|----------------------------------------------------------------------------------------------------|---------------------------------------------------------------------------------------------|----------------------------------------------------------------------------------------------------|----------------------------------------------------------------------------------------------------|
| 2018-12                                                                                                    | CT#82                                                                                                    | CP-183116                                                                                                    | 0054                                                                                                    |                                                                                                    | F                                                                                           | Data type for Individual TMGI Allocation PATCH                                                                                                    | 15.2.0                                                                                                    |
| 20.0.2                                                                                                    | 002                                                                                                    | 0000                                                                                                    |                                                                                                    |                                                                                                    | •                                                                                           | operation                                                                                                    |                                                                                                    |
| 2018-12                                                                                                    | CT#82                                                                                                    | CP-183127                                                                                                    | 0055                                                                                                    | 2                                                                                                    | F                                                                                           | Correction on Accuracy level                                                                                                    | 15.2.0                                                                                                    |
|                                                                                                    |                                                                                                    |                                                                                                    |                                                                                                    | 2                                                                                                    |                                                                                             |                                                                                                    |                                                                                                    |
| 2018-12                                                                                                    | CT#82                                                                                                    | CP-183116                                                                                                    | 0056                                                                                                    | 2                                                                                                    | F                                                                                           | Correction on type ConfigResult                                                                                                    | 15.2.0                                                                                                    |
| 2018-12                                                                                                    | CT#82                                                                                                    | CP-183128                                                                                                    | 0057                                                                                                    | 5                                                                                                    | F                                                                                           | Monitoring Event Report                                                                                                    | 15.2.0                                                                                                    |
| 2018-12                                                                                                    | CT#82                                                                                                    | CP-183116                                                                                                    | 0059                                                                                                    |                                                                                                    | F                                                                                           | Correct server definition                                                                                                    | 15.2.0                                                                                                    |
| 2018-12                                                                                                    | CT#82                                                                                                    | CP-183116                                                                                                    | 0060                                                                                                    |                                                                                                    | F                                                                                           | Correct data type for roamingStatus                                                                                                    | 15.2.0                                                                                                    |
| 2018-12                                                                                                    | CT#82                                                                                                    | CP-183116                                                                                                    | 0061                                                                                                    |                                                                                                    | F                                                                                           | Correct external identifier and msisdn                                                                                                    | 15.2.0                                                                                                    |
|                                                                                                    |                                                                                                    |                                                                                                    |                                                                                                    |                                                                                                    |                                                                                             |                                                                                                    |                                                                                                    |
| 2018-12                                                                                                    | CT#82                                                                                                    | CP-183116                                                                                                    | 0062                                                                                                    |                                                                                                    | F                                                                                           | Correct common data definition                                                                                                    | 15.2.0                                                                                                    |
| 2018-12                                                                                                    | CT#82                                                                                                    | CP-183116                                                                                                    | 0063                                                                                                    | 3                                                                                                    | F                                                                                           | Additional data type clarification in openAPI                                                                                                    | 15.2.0                                                                                                    |
| 2018-12                                                                                                    | CT#82                                                                                                    | CP-183116                                                                                                    | 0064                                                                                                    |                                                                                                    | F                                                                                           | Correct Chargeable Party                                                                                                    | 15.2.0                                                                                                    |
| 2018-12                                                                                                    | CT#82                                                                                                    | CP-183116                                                                                                    | 0065                                                                                                    | 2                                                                                                    | F                                                                                           | Correct GMD via MB2                                                                                                    | 15.2.0                                                                                                    |
| 2018-12                                                                                                    | CT#82                                                                                                    | CP-183116                                                                                                    | 0066                                                                                                    | 3                                                                                                    | F                                                                                           | Correct GMD via xMB                                                                                                    | 15.2.0                                                                                                    |
|                                                                                                    |                                                                                                    |                                                                                                    |                                                                                                    | 5                                                                                                    |                                                                                             | l l                                                                                                    |                                                                                                    |
| 2018-12                                                                                                    | CT#82                                                                                                    | CP-183116                                                                                                    | 0067                                                                                                    | 5                                                                                                    | F                                                                                           | Correct MT NIDD                                                                                                    | 15.2.0                                                                                                    |
| 2018-12                                                                                                    | CT#82                                                                                                    | CP-183116                                                                                                    | 0068                                                                                                    |                                                                                                    | F                                                                                           | Correct monitoring API                                                                                                    | 15.2.0                                                                                                    |
| 2018-12                                                                                                    | CT#82                                                                                                    | CP-183116                                                                                                    | 0069                                                                                                    |                                                                                                    | F                                                                                           | Correct CP provisioning                                                                                                    | 15.2.0                                                                                                    |
| 2018-12                                                                                                    | CT#82                                                                                                    | CP-183116                                                                                                    | 0070                                                                                                    |                                                                                                    | F                                                                                           | Correct Device trigger                                                                                                    | 15.2.0                                                                                                    |
| 2018-12                                                                                                    | CT#82                                                                                                    | CP-183116                                                                                                    | 0071                                                                                                    |                                                                                                    | F                                                                                           | Correct PFD management                                                                                                    | 15.2.0                                                                                                    |
|                                                                                                    |                                                                                                    |                                                                                                    |                                                                                                    |                                                                                                    |                                                                                             |                                                                                                    |                                                                                                    |
| 2018-12                                                                                                    | CT#82                                                                                                    | CP-183116                                                                                                    | 0072                                                                                                    |                                                                                                    | F                                                                                           | Correct report network status                                                                                                    | 15.2.0                                                                                                    |
| 2018-12                                                                                                    | CT#82                                                                                                    | CP-183116                                                                                                    | 0073                                                                                                    |                                                                                                    | F                                                                                           | Correct NP provisioning                                                                                                    | 15.2.0                                                                                                    |
| 2018-12                                                                                                    | CT#82                                                                                                    | CP-183116                                                                                                    | 0074                                                                                                    |                                                                                                    | F                                                                                           | Correct MO SMS                                                                                                    | 15.2.0                                                                                                    |
| 2018-12                                                                                                    | CT#82                                                                                                    | CP-183116                                                                                                    | 0075                                                                                                    |                                                                                                    | F                                                                                           | Correct AS session with QoS                                                                                                    | 15.2.0                                                                                                    |
| 2018-12                                                                                                    | CT#82                                                                                                    | CP-183116                                                                                                    | 0076                                                                                                    | 3                                                                                                    | F                                                                                           | Error handling                                                                                                    | 15.2.0                                                                                                    |
|                                                                                                    |                                                                                                    |                                                                                                    |                                                                                                    |                                                                                                    |                                                                                             | ŭ                                                                                                    |                                                                                                    |
| 2018-12                                                                                                    | CT#82                                                                                                    | CP-183116                                                                                                    | 0077                                                                                                    | 1                                                                                                    | F                                                                                           | Content type                                                                                                    | 15.2.0                                                                                                    |
| 2018-12                                                                                                    | CT#82                                                                                                    | CP-183116                                                                                                    | 0078                                                                                                    | 2                                                                                                    | F                                                                                           | Supporting Ethernet UE in Chargeable Party and AF                                                                                                    | 15.2.0                                                                                                    |
|                                                                                                    |                                                                                                    |                                                                                                    | <u></u>                                                                                                    |                                                                                                    |                                                                                             | session with QoS                                                                                                    |                                                                                                    |
| 2018-12                                                                                                    | CT#82                                                                                                    | CP-183116                                                                                                    | 0079                                                                                                    | 2                                                                                                    | F                                                                                           | Security adaptation for T8 APIs with CAPIF                                                                                                    | 15.2.0                                                                                                    |
| 2018-12                                                                                                    | CT#82                                                                                                    | CP-183116                                                                                                    | 0080                                                                                                    | 1                                                                                                    | F                                                                                           | Remove empty array or map for applicable attributes                                                                                                    | 15.2.0                                                                                                    |
| 2018-12                                                                                                    | CT#82                                                                                                    | CP-183116                                                                                                    | 0081                                                                                                    | 3                                                                                                    | F                                                                                           | Presence conditions in yaml file                                                                                                    | 15.2.0                                                                                                    |
|                                                                                                    |                                                                                                    |                                                                                                    |                                                                                                    | 3                                                                                                    |                                                                                             |                                                                                                    |                                                                                                    |
| 2018-12                                                                                                    | CT#82                                                                                                    | CP-183116                                                                                                    | 0082                                                                                                    |                                                                                                    | F                                                                                           | Remove format keyword for TimeOfDay data type                                                                                                    | 15.2.0                                                                                                    |
| 2018-12                                                                                                    | CT#82                                                                                                    | CP-183116                                                                                                    | 0083                                                                                                    | 2                                                                                                    | F                                                                                           | Additional external group ID for number of UE in an area                                                                                                    | 15.2.0                                                                                                    |
| 2018-12                                                                                                    | CT#82                                                                                                    | CP-183116                                                                                                    | 0084                                                                                                    |                                                                                                    | F                                                                                           | Correct eDRX cycle length                                                                                                    | 15.2.0                                                                                                    |
| 2018-12                                                                                                    | CT#82                                                                                                    | CP-183116                                                                                                    | 0086                                                                                                    |                                                                                                    | F                                                                                           | Correct PLMN ID in monitoring API                                                                                                    | 15.2.0                                                                                                    |
| 2018-12                                                                                                    | CT#82                                                                                                    | CP-183116                                                                                                    | 0088                                                                                                    |                                                                                                    | F                                                                                           | Missing ECRData in ECR configuration response                                                                                                    | 15.2.0                                                                                                    |
|                                                                                                    |                                                                                                    |                                                                                                    |                                                                                                    |                                                                                                    |                                                                                             |                                                                                                    |                                                                                                    |
| 2018-12                                                                                                    | CT#82                                                                                                    | CP-183116                                                                                                    | 0089                                                                                                    |                                                                                                    | F                                                                                           | Correct GMD via MBMS                                                                                                    | 15.2.0                                                                                                    |
| 2018-12                                                                                                    | CT#82                                                                                                    | CP-183116                                                                                                    | 0090                                                                                                    |                                                                                                    | F                                                                                           | Missing UE ID in GMD acknowledgement                                                                                                    | 15.2.0                                                                                                    |
| 2018-12                                                                                                    | CT#82                                                                                                    | CP-183116                                                                                                    | 0091                                                                                                    | 1                                                                                                    | F                                                                                           | RDS indication in MT NIDD acknowledgement                                                                                                    | 15.2.0                                                                                                    |
| 2018-12                                                                                                    | CT#82                                                                                                    | CP-183116                                                                                                    | 0092                                                                                                    | 1                                                                                                    | F                                                                                           | Correct pfdDatas cardinality in PFD management                                                                                                    | 15.2.0                                                                                                    |
| 2018-12                                                                                                    | CT#82                                                                                                    | CP-183116                                                                                                    | 0093                                                                                                    | 1                                                                                                    | F                                                                                           | Correct NP configuration yaml definition                                                                                                    | 15.2.0                                                                                                    |
|                                                                                                    |                                                                                                    |                                                                                                    |                                                                                                    | 6                                                                                                    | F                                                                                           |                                                                                                    |                                                                                                    |
| 2018-12                                                                                                    | CT#82                                                                                                    | CP-183116                                                                                                    | 0094                                                                                                    | О                                                                                                    |                                                                                             | Different results in CP parameter sets provisioning                                                                                                    | 15.2.0                                                                                                    |
|                                                                                                    |                                                                                                    |                                                                                                    | 0095                                                                                                    |                                                                                                    | F                                                                                           | Correct server URI in Device Trigger                                                                                                    | 15.2.0                                                                                                    |
| 2018-12                                                                                                    | CT#82                                                                                                    | CP-183116                                                                                                    |                                                                                                    |                                                                                                    |                                                                                             | Implementation of Binary data                                                                                                    |                                                                                                    |
| 2018-12<br>2018-12                                                                                                    | CT#82                                                                                                    | CP-183116<br>CP-183116                                                                                                    | 0096                                                                                                    |                                                                                                    | F                                                                                           |                                                                                                    | 15.2.0                                                                                                    |
| 2018-12                                                                                                    |                                                                                                    | CP-183116                                                                                                    | 0096<br>0097                                                                                                    |                                                                                                    | F<br>F                                                                                      |                                                                                                    |                                                                                                    |
| 2018-12<br>2018-12                                                                                                    | CT#82<br>CT#82                                                                                                    | CP-183116<br>CP-183116                                                                                                    | 0097                                                                                                    | 1                                                                                                    | F                                                                                           | Missed GET for resource GMD via MBMS by xMB                                                                                                    | 15.2.0                                                                                                    |
| 2018-12<br>2018-12<br>2018-12                                                                                                    | CT#82<br>CT#82<br>CT#82                                                                                                    | CP-183116<br>CP-183116<br>CP-183116                                                                                                    | 0097<br>0098                                                                                                    | 1                                                                                                    | F<br>F                                                                                      | Missed GET for resource GMD via MBMS by xMB Notification URI Consistency_ChargableParty                                                                                                    | 15.2.0<br>15.2.0                                                                                                    |
| 2018-12<br>2018-12<br>2018-12<br>2018-12                                                                                                    | CT#82<br>CT#82<br>CT#82<br>CT#82                                                                                                    | CP-183116<br>CP-183116<br>CP-183116<br>CP-183116                                                                                                    | 0097<br>0098<br>0099                                                                                                    | 1                                                                                                    | F<br>F                                                                                      | Missed GET for resource GMD via MBMS by xMB Notification URI Consistency_ChargableParty Notification URI for GMDviaMBMSbyMB2 API                                                                                                    | 15.2.0<br>15.2.0<br>15.2.0                                                                                                    |
| 2018-12<br>2018-12<br>2018-12<br>2018-12<br>2018-12                                                                                                    | CT#82<br>CT#82<br>CT#82<br>CT#82<br>CT#82                                                                                                    | CP-183116<br>CP-183116<br>CP-183116<br>CP-183116<br>CP-183116                                                                                                    | 0097<br>0098<br>0099<br>0100                                                                                                    |                                                                                                    | F<br>F<br>F                                                                                 | Missed GET for resource GMD via MBMS by xMB Notification URI Consistency_ChargableParty Notification URI for GMDviaMBMSbyMB2 API Notification URI for GMDviaMBMSbyxMB API                                                                                                    | 15.2.0<br>15.2.0<br>15.2.0<br>15.2.0                                                                                                    |
| 2018-12<br>2018-12<br>2018-12<br>2018-12<br>2018-12<br>2018-12                                                                                                    | CT#82<br>CT#82<br>CT#82<br>CT#82<br>CT#82<br>CT#82                                                                                                    | CP-183116<br>CP-183116<br>CP-183116<br>CP-183116<br>CP-183116<br>CP-183116                                                                                                    | 0097<br>0098<br>0099<br>0100<br>0101                                                                                                    | 1                                                                                                    | F<br>F<br>F                                                                                 | Missed GET for resource GMD via MBMS by xMB Notification URI Consistency_ChargableParty Notification URI for GMDviaMBMSbyMB2 API                                                                                                    | 15.2.0<br>15.2.0<br>15.2.0<br>15.2.0<br>15.2.0                                                                                                    |
| 2018-12<br>2018-12<br>2018-12<br>2018-12<br>2018-12                                                                                                    | CT#82<br>CT#82<br>CT#82<br>CT#82<br>CT#82                                                                                                    | CP-183116<br>CP-183116<br>CP-183116<br>CP-183116<br>CP-183116                                                                                                    | 0097<br>0098<br>0099<br>0100                                                                                                    | 1                                                                                                    | F<br>F<br>F                                                                                 | Missed GET for resource GMD via MBMS by xMB Notification URI Consistency_ChargableParty Notification URI for GMDviaMBMSbyMB2 API Notification URI for GMDviaMBMSbyxMB API                                                                                                    | 15.2.0<br>15.2.0<br>15.2.0<br>15.2.0                                                                                                    |
| 2018-12<br>2018-12<br>2018-12<br>2018-12<br>2018-12<br>2018-12                                                                                                    | CT#82<br>CT#82<br>CT#82<br>CT#82<br>CT#82<br>CT#82                                                                                                    | CP-183116<br>CP-183116<br>CP-183116<br>CP-183116<br>CP-183116<br>CP-183116                                                                                                    | 0097<br>0098<br>0099<br>0100<br>0101                                                                                                    | 1                                                                                                    | F<br>F<br>F                                                                                 | Missed GET for resource GMD via MBMS by xMB Notification URI Consistency_ChargableParty Notification URI for GMDviaMBMSbyMB2 API Notification URI for GMDviaMBMSbyxMB API Resource usage and Notification URI for NIDD API Security field                                                                                                    | 15.2.0<br>15.2.0<br>15.2.0<br>15.2.0<br>15.2.0                                                                                                    |
| 2018-12<br>2018-12<br>2018-12<br>2018-12<br>2018-12<br>2018-12<br>2018-12<br>2018-12                                                                                                    | CT#82<br>CT#82<br>CT#82<br>CT#82<br>CT#82<br>CT#82<br>CT#82<br>CT#82                                                                                                    | CP-183116<br>CP-183116<br>CP-183116<br>CP-183116<br>CP-183116<br>CP-183116<br>CP-183116<br>CP-183116                                                                                                    | 0097<br>0098<br>0099<br>0100<br>0101<br>0102<br>0103                                                                                                    | 1<br>1<br>2<br>1                                                                                                    | F<br>F<br>F<br>F                                                                            | Missed GET for resource GMD via MBMS by xMB Notification URI Consistency_ChargableParty Notification URI for GMDviaMBMSbyMB2 API Notification URI for GMDviaMBMSbyxMB API Resource usage and Notification URI for NIDD API Security field Status code support for AsSessionWithQoS API                                                                                                    | 15.2.0<br>15.2.0<br>15.2.0<br>15.2.0<br>15.2.0<br>15.2.0<br>15.2.0                                                                                                    |
| 2018-12<br>2018-12<br>2018-12<br>2018-12<br>2018-12<br>2018-12<br>2018-12<br>2018-12<br>2018-12                                                                                                    | CT#82<br>CT#82<br>CT#82<br>CT#82<br>CT#82<br>CT#82<br>CT#82<br>CT#82<br>CT#82                                                                                                    | CP-183116<br>CP-183116<br>CP-183116<br>CP-183116<br>CP-183116<br>CP-183116<br>CP-183116<br>CP-183116<br>CP-183116                                                                                                    | 0097<br>0098<br>0099<br>0100<br>0101<br>0102<br>0103<br>0104                                                                                                    | 1<br>1<br>2<br>1<br>1                                                                                                | F<br>F<br>F<br>F<br>F                                                                       | Missed GET for resource GMD via MBMS by xMB  Notification URI Consistency_ChargableParty  Notification URI for GMDviaMBMSbyMB2 API  Notification URI for GMDviaMBMSbyxMB API  Resource usage and Notification URI for NIDD API  Security field  Status code support for AsSessionWithQoS API  Status code support for ChargeableParty API                                                                                                    | 15.2.0<br>15.2.0<br>15.2.0<br>15.2.0<br>15.2.0<br>15.2.0<br>15.2.0<br>15.2.0                                                                                                    |
| 2018-12<br>2018-12<br>2018-12<br>2018-12<br>2018-12<br>2018-12<br>2018-12<br>2018-12<br>2018-12<br>2018-12                                                                                                    | CT#82 CT#82 CT#82 CT#82 CT#82 CT#82 CT#82 CT#82 CT#82 CT#82 CT#82 CT#82 CT#82                                                                                                    | CP-183116 CP-183116 CP-183116 CP-183116 CP-183116 CP-183116 CP-183116 CP-183116 CP-183116 CP-183116 CP-183116                                                                                                    | 0097<br>0098<br>0099<br>0100<br>0101<br>0102<br>0103<br>0104<br>0105                                                                                                    | 1<br>1<br>2<br>1<br>1<br>1<br>2                                                                                      | F<br>F<br>F<br>F<br>F<br>F                                                                  | Missed GET for resource GMD via MBMS by xMB Notification URI Consistency_ChargableParty Notification URI for GMDviaMBMSbyMB2 API Notification URI for GMDviaMBMSbyxMB API Resource usage and Notification URI for NIDD API Security field Status code support for AsSessionWithQoS API Status code support for ChargeableParty API Status code support for CpProvisioning API                                                                                                    | 15.2.0<br>15.2.0<br>15.2.0<br>15.2.0<br>15.2.0<br>15.2.0<br>15.2.0<br>15.2.0<br>15.2.0                                                                                                    |
| 2018-12<br>2018-12<br>2018-12<br>2018-12<br>2018-12<br>2018-12<br>2018-12<br>2018-12<br>2018-12<br>2018-12<br>2018-12                                                                                                    | CT#82 CT#82 CT#82 CT#82 CT#82 CT#82 CT#82 CT#82 CT#82 CT#82 CT#82 CT#82 CT#82 CT#82 CT#82                                                                                                    | CP-183116 CP-183116 CP-183116 CP-183116 CP-183116 CP-183116 CP-183116 CP-183116 CP-183116 CP-183116 CP-183116 CP-183116                                                                                                    | 0097<br>0098<br>0099<br>0100<br>0101<br>0102<br>0103<br>0104<br>0105<br>0106                                                                                                    | 1<br>1<br>2<br>1<br>1<br>2<br>1                                                                                      | F<br>F<br>F<br>F<br>F<br>F                                                                  | Missed GET for resource GMD via MBMS by xMB Notification URI Consistency_ChargableParty Notification URI for GMDviaMBMSbyMB2 API Notification URI for GMDviaMBMSbyxMB API Resource usage and Notification URI for NIDD API Security field Status code support for AsSessionWithQoS API Status code support for ChargeableParty API Status code support for CpProvisioning API Status code support for DeviceTriggering API                                                                                                    | 15.2.0<br>15.2.0<br>15.2.0<br>15.2.0<br>15.2.0<br>15.2.0<br>15.2.0<br>15.2.0<br>15.2.0<br>15.2.0                                                                                                    |
| 2018-12<br>2018-12<br>2018-12<br>2018-12<br>2018-12<br>2018-12<br>2018-12<br>2018-12<br>2018-12<br>2018-12<br>2018-12<br>2018-12<br>2018-12                                                                                                    | CT#82 CT#82 CT#82 CT#82 CT#82 CT#82 CT#82 CT#82 CT#82 CT#82 CT#82 CT#82 CT#82 CT#82 CT#82 CT#82                                                                                                    | CP-183116 CP-183116 CP-183116 CP-183116 CP-183116 CP-183116 CP-183116 CP-183116 CP-183116 CP-183116 CP-183116 CP-183116 CP-183116 CP-183116                                                                                                    | 0097<br>0098<br>0099<br>0100<br>0101<br>0102<br>0103<br>0104<br>0105<br>0106<br>0107                                                                                                    | 1<br>1<br>2<br>1<br>1<br>2<br>1                                                                                      | F<br>F<br>F<br>F<br>F<br>F<br>F                                                             | Missed GET for resource GMD via MBMS by xMB  Notification URI Consistency_ChargableParty  Notification URI for GMDviaMBMSbyMB2 API  Notification URI for GMDviaMBMSbyxMB API  Resource usage and Notification URI for NIDD API  Security field  Status code support for AsSessionWithQoS API  Status code support for ChargeableParty API  Status code support for CpProvisioning API  Status code support for DeviceTriggering API  Status code support for ECRControl API                                                                                                    | 15.2.0<br>15.2.0<br>15.2.0<br>15.2.0<br>15.2.0<br>15.2.0<br>15.2.0<br>15.2.0<br>15.2.0<br>15.2.0<br>15.2.0                                                                                                    |
| 2018-12<br>2018-12<br>2018-12<br>2018-12<br>2018-12<br>2018-12<br>2018-12<br>2018-12<br>2018-12<br>2018-12<br>2018-12                                                                                                    | CT#82 CT#82 CT#82 CT#82 CT#82 CT#82 CT#82 CT#82 CT#82 CT#82 CT#82 CT#82 CT#82 CT#82 CT#82                                                                                                    | CP-183116 CP-183116 CP-183116 CP-183116 CP-183116 CP-183116 CP-183116 CP-183116 CP-183116 CP-183116 CP-183116 CP-183116                                                                                                    | 0097<br>0098<br>0099<br>0100<br>0101<br>0102<br>0103<br>0104<br>0105<br>0106                                                                                                    | 1<br>1<br>2<br>1<br>1<br>2<br>1                                                                                      | F<br>F<br>F<br>F<br>F<br>F                                                                  | Missed GET for resource GMD via MBMS by xMB Notification URI Consistency_ChargableParty Notification URI for GMDviaMBMSbyMB2 API Notification URI for GMDviaMBMSbyxMB API Resource usage and Notification URI for NIDD API Security field Status code support for AsSessionWithQoS API Status code support for ChargeableParty API Status code support for CpProvisioning API Status code support for DeviceTriggering API                                                                                                    | 15.2.0<br>15.2.0<br>15.2.0<br>15.2.0<br>15.2.0<br>15.2.0<br>15.2.0<br>15.2.0<br>15.2.0<br>15.2.0                                                                                                    |
| 2018-12<br>2018-12<br>2018-12<br>2018-12<br>2018-12<br>2018-12<br>2018-12<br>2018-12<br>2018-12<br>2018-12<br>2018-12<br>2018-12<br>2018-12<br>2018-12                                                                                                    | CT#82 CT#82 CT#82 CT#82 CT#82 CT#82 CT#82 CT#82 CT#82 CT#82 CT#82 CT#82 CT#82 CT#82 CT#82 CT#82 CT#82                                                                                                    | CP-183116 CP-183116 CP-183116 CP-183116 CP-183116 CP-183116 CP-183116 CP-183116 CP-183116 CP-183116 CP-183116 CP-183116 CP-183116 CP-183116 CP-183116                                                                                                    | 0097<br>0098<br>0099<br>0100<br>0101<br>0102<br>0103<br>0104<br>0105<br>0106<br>0107                                                                                                    | 1<br>1<br>2<br>1<br>1<br>2<br>1<br>1                                                                                 | F<br>F<br>F<br>F<br>F<br>F<br>F                                                             | Missed GET for resource GMD via MBMS by xMB Notification URI Consistency_ChargableParty Notification URI for GMDviaMBMSbyMB2 API Notification URI for GMDviaMBMSbyxMB API Resource usage and Notification URI for NIDD API Security field Status code support for AsSessionWithQoS API Status code support for ChargeableParty API Status code support for CpProvisioning API Status code support for DeviceTriggering API Status code support for ECRControl API Status code support for GMDviaMBMSbyMB2 API                                                                                                    | 15.2.0<br>15.2.0<br>15.2.0<br>15.2.0<br>15.2.0<br>15.2.0<br>15.2.0<br>15.2.0<br>15.2.0<br>15.2.0<br>15.2.0<br>15.2.0                                                                                                    |
| 2018-12<br>2018-12<br>2018-12<br>2018-12<br>2018-12<br>2018-12<br>2018-12<br>2018-12<br>2018-12<br>2018-12<br>2018-12<br>2018-12<br>2018-12<br>2018-12<br>2018-12                                                                                                    | CT#82 CT#82 CT#82 CT#82 CT#82 CT#82 CT#82 CT#82 CT#82 CT#82 CT#82 CT#82 CT#82 CT#82 CT#82 CT#82 CT#82 CT#82                                                                                                    | CP-183116 CP-183116 CP-183116 CP-183116 CP-183116 CP-183116 CP-183116 CP-183116 CP-183116 CP-183116 CP-183116 CP-183116 CP-183116 CP-183116 CP-183116 CP-183116 CP-183116                                                                                                    | 0097<br>0098<br>0099<br>0100<br>0101<br>0102<br>0103<br>0104<br>0105<br>0106<br>0107<br>0108                                                                                                    | 1<br>1<br>2<br>1<br>1<br>2<br>1<br>1<br>1<br>2                                                                       | F<br>F<br>F<br>F<br>F<br>F<br>F<br>F                                                        | Missed GET for resource GMD via MBMS by xMB Notification URI Consistency_ChargableParty Notification URI for GMDviaMBMSbyMB2 API Notification URI for GMDviaMBMSbyxMB API Resource usage and Notification URI for NIDD API Security field Status code support for AsSessionWithQoS API Status code support for ChargeableParty API Status code support for CpProvisioning API Status code support for DeviceTriggering API Status code support for ECRControl API Status code support for GMDviaMBMSbyMB2 API Status code support for GMDviaMBMSbyxMB API                                                                                                    | 15.2.0<br>15.2.0<br>15.2.0<br>15.2.0<br>15.2.0<br>15.2.0<br>15.2.0<br>15.2.0<br>15.2.0<br>15.2.0<br>15.2.0<br>15.2.0<br>15.2.0                                                                                                    |
| 2018-12<br>2018-12<br>2018-12<br>2018-12<br>2018-12<br>2018-12<br>2018-12<br>2018-12<br>2018-12<br>2018-12<br>2018-12<br>2018-12<br>2018-12<br>2018-12<br>2018-12<br>2018-12                                                                                                    | CT#82 CT#82 CT#82 CT#82 CT#82 CT#82 CT#82 CT#82 CT#82 CT#82 CT#82 CT#82 CT#82 CT#82 CT#82 CT#82 CT#82 CT#82 CT#82 CT#82                                                                                                    | CP-183116 CP-183116 CP-183116 CP-183116 CP-183116 CP-183116 CP-183116 CP-183116 CP-183116 CP-183116 CP-183116 CP-183116 CP-183116 CP-183116 CP-183116 CP-183116 CP-183116 CP-183116 CP-183116 CP-183116                                                                                                    | 0097<br>0098<br>0099<br>0100<br>0101<br>0102<br>0103<br>0104<br>0105<br>0106<br>0107<br>0108<br>0109                                                                                                 | 1<br>1<br>2<br>1<br>1<br>2<br>1<br>1<br>1<br>1<br>2<br>3                                                             | F<br>F<br>F<br>F<br>F<br>F<br>F<br>F                                                        | Missed GET for resource GMD via MBMS by xMB Notification URI Consistency_ChargableParty Notification URI for GMDviaMBMSbyMB2 API Notification URI for GMDviaMBMSbyxMB API Resource usage and Notification URI for NIDD API Security field Status code support for AsSessionWithQoS API Status code support for ChargeableParty API Status code support for CpProvisioning API Status code support for DeviceTriggering API Status code support for ECRControl API Status code support for GMDviaMBMSbyMB2 API Status code support for GMDviaMBMSbyxMB API Status code support for MonitoringEvent API                                                                                                    | 15.2.0<br>15.2.0<br>15.2.0<br>15.2.0<br>15.2.0<br>15.2.0<br>15.2.0<br>15.2.0<br>15.2.0<br>15.2.0<br>15.2.0<br>15.2.0<br>15.2.0<br>15.2.0                                                                                                    |
| 2018-12<br>2018-12<br>2018-12<br>2018-12<br>2018-12<br>2018-12<br>2018-12<br>2018-12<br>2018-12<br>2018-12<br>2018-12<br>2018-12<br>2018-12<br>2018-12<br>2018-12<br>2018-12<br>2018-12<br>2018-12                                                                                                    | CT#82 CT#82 CT#82 CT#82 CT#82 CT#82 CT#82 CT#82 CT#82 CT#82 CT#82 CT#82 CT#82 CT#82 CT#82 CT#82 CT#82 CT#82 CT#82 CT#82 CT#82 CT#82 CT#82 CT#82                                                                                                    | CP-183116 CP-183116 CP-183116 CP-183116 CP-183116 CP-183116 CP-183116 CP-183116 CP-183116 CP-183116 CP-183116 CP-183116 CP-183116 CP-183116 CP-183116 CP-183116 CP-183116 CP-183116 CP-183116 CP-183116 CP-183116 CP-183116                                                                                                    | 0097<br>0098<br>0099<br>0100<br>0101<br>0102<br>0103<br>0104<br>0105<br>0106<br>0107<br>0108<br>0109<br>0110                                                                                         | 1<br>1<br>2<br>1<br>1<br>1<br>2<br>1<br>1<br>1<br>2<br>3<br>3                                                        | F<br>F<br>F<br>F<br>F<br>F<br>F<br>F<br>F                                                   | Missed GET for resource GMD via MBMS by xMB Notification URI Consistency_ChargableParty Notification URI for GMDviaMBMSbyMB2 API Notification URI for GMDviaMBMSbyxMB API Resource usage and Notification URI for NIDD API Security field Status code support for AsSessionWithQoS API Status code support for ChargeableParty API Status code support for CpProvisioning API Status code support for DeviceTriggering API Status code support for ECRControl API Status code support for GMDviaMBMSbyMB2 API Status code support for GMDviaMBMSbyxMB API Status code support for MonitoringEvent API Status code support for MonitoringEvent API                                                                                                    | 15.2.0<br>15.2.0<br>15.2.0<br>15.2.0<br>15.2.0<br>15.2.0<br>15.2.0<br>15.2.0<br>15.2.0<br>15.2.0<br>15.2.0<br>15.2.0<br>15.2.0<br>15.2.0<br>15.2.0                                                                                                    |
| 2018-12<br>2018-12<br>2018-12<br>2018-12<br>2018-12<br>2018-12<br>2018-12<br>2018-12<br>2018-12<br>2018-12<br>2018-12<br>2018-12<br>2018-12<br>2018-12<br>2018-12<br>2018-12<br>2018-12<br>2018-12<br>2018-12                                                                                                    | CT#82 CT#82 CT#82 CT#82 CT#82 CT#82 CT#82 CT#82 CT#82 CT#82 CT#82 CT#82 CT#82 CT#82 CT#82 CT#82 CT#82 CT#82 CT#82 CT#82 CT#82 CT#82 CT#82 CT#82 CT#82 CT#82                                                                                                    | CP-183116 CP-183116 CP-183116 CP-183116 CP-183116 CP-183116 CP-183116 CP-183116 CP-183116 CP-183116 CP-183116 CP-183116 CP-183116 CP-183116 CP-183116 CP-183116 CP-183116 CP-183116 CP-183116 CP-183116 CP-183116 CP-183116                                                                                                    | 0097<br>0098<br>0099<br>0100<br>0101<br>0102<br>0103<br>0104<br>0105<br>0106<br>0107<br>0108<br>0109<br>0110                                                                                         | 1<br>1<br>1<br>1<br>1<br>2<br>1<br>1<br>1<br>2<br>3<br>3                                                             | F<br>F<br>F<br>F<br>F<br>F<br>F<br>F<br>F                                                   | Missed GET for resource GMD via MBMS by xMB Notification URI Consistency_ChargableParty Notification URI for GMDviaMBMSbyMB2 API Notification URI for GMDviaMBMSbyxMB API Resource usage and Notification URI for NIDD API Security field Status code support for AsSessionWithQoS API Status code support for ChargeableParty API Status code support for CpProvisioning API Status code support for DeviceTriggering API Status code support for ECRControl API Status code support for GMDviaMBMSbyMB2 API Status code support for GMDviaMBMSbyxMB API Status code support for MonitoringEvent API Status code support for MonitoringEvent API Status code support for MissdnLessMoSms API Status code support for NIDD API                                                                                                    | 15.2.0<br>15.2.0<br>15.2.0<br>15.2.0<br>15.2.0<br>15.2.0<br>15.2.0<br>15.2.0<br>15.2.0<br>15.2.0<br>15.2.0<br>15.2.0<br>15.2.0<br>15.2.0<br>15.2.0<br>15.2.0<br>15.2.0<br>15.2.0                                                                                                    |
| 2018-12<br>2018-12<br>2018-12<br>2018-12<br>2018-12<br>2018-12<br>2018-12<br>2018-12<br>2018-12<br>2018-12<br>2018-12<br>2018-12<br>2018-12<br>2018-12<br>2018-12<br>2018-12<br>2018-12<br>2018-12<br>2018-12                                                                                                    | CT#82 CT#82 CT#82 CT#82 CT#82 CT#82 CT#82 CT#82 CT#82 CT#82 CT#82 CT#82 CT#82 CT#82 CT#82 CT#82 CT#82 CT#82 CT#82 CT#82 CT#82 CT#82 CT#82 CT#82 CT#82 CT#82 CT#82 CT#82                                                                                                    | CP-183116 CP-183116 CP-183116 CP-183116 CP-183116 CP-183116 CP-183116 CP-183116 CP-183116 CP-183116 CP-183116 CP-183116 CP-183116 CP-183116 CP-183116 CP-183116 CP-183116 CP-183116 CP-183116 CP-183116 CP-183116 CP-183116 CP-183116 CP-183116 CP-183116 CP-183116 CP-183116                                                                                                    | 0097<br>0098<br>0099<br>0100<br>0101<br>0102<br>0103<br>0104<br>0105<br>0106<br>0107<br>0108<br>0109<br>0110<br>0111                                                                                 | 1<br>1<br>1<br>1<br>1<br>2<br>1<br>1<br>1<br>2<br>3<br>1<br>2<br>1<br>2                                              | F<br>F<br>F<br>F<br>F<br>F<br>F<br>F<br>F<br>F<br>F<br>F<br>F<br>F<br>F<br>F<br>F<br>F<br>F | Missed GET for resource GMD via MBMS by xMB Notification URI Consistency_ChargableParty Notification URI for GMDviaMBMSbyMB2 API Notification URI for GMDviaMBMSbyxMB API Resource usage and Notification URI for NIDD API Security field Status code support for AsSessionWithQoS API Status code support for ChargeableParty API Status code support for CpProvisioning API Status code support for DeviceTriggering API Status code support for ECRControl API Status code support for GMDviaMBMSbyMB2 API Status code support for GMDviaMBMSbyxMB API Status code support for MonitoringEvent API Status code support for MsisdnLessMoSms API Status code support for NIDD API Status code support for NIDD API                                                                                                    | 15.2.0<br>15.2.0<br>15.2.0<br>15.2.0<br>15.2.0<br>15.2.0<br>15.2.0<br>15.2.0<br>15.2.0<br>15.2.0<br>15.2.0<br>15.2.0<br>15.2.0<br>15.2.0<br>15.2.0<br>15.2.0<br>15.2.0<br>15.2.0<br>15.2.0                                                                                                    |
| 2018-12<br>2018-12<br>2018-12<br>2018-12<br>2018-12<br>2018-12<br>2018-12<br>2018-12<br>2018-12<br>2018-12<br>2018-12<br>2018-12<br>2018-12<br>2018-12<br>2018-12<br>2018-12<br>2018-12<br>2018-12<br>2018-12                                                                                                    | CT#82 CT#82 CT#82 CT#82 CT#82 CT#82 CT#82 CT#82 CT#82 CT#82 CT#82 CT#82 CT#82 CT#82 CT#82 CT#82 CT#82 CT#82 CT#82 CT#82 CT#82 CT#82 CT#82 CT#82 CT#82 CT#82                                                                                                    | CP-183116 CP-183116 CP-183116 CP-183116 CP-183116 CP-183116 CP-183116 CP-183116 CP-183116 CP-183116 CP-183116 CP-183116 CP-183116 CP-183116 CP-183116 CP-183116 CP-183116 CP-183116 CP-183116 CP-183116 CP-183116 CP-183116                                                                                                    | 0097<br>0098<br>0099<br>0100<br>0101<br>0102<br>0103<br>0104<br>0105<br>0106<br>0107<br>0108<br>0109<br>0110                                                                                         | 1<br>1<br>1<br>1<br>1<br>2<br>1<br>1<br>1<br>2<br>3<br>3                                                             | F<br>F<br>F<br>F<br>F<br>F<br>F<br>F<br>F                                                   | Missed GET for resource GMD via MBMS by xMB Notification URI Consistency_ChargableParty Notification URI for GMDviaMBMSbyMB2 API Notification URI for GMDviaMBMSbyxMB API Resource usage and Notification URI for NIDD API Security field Status code support for AsSessionWithQoS API Status code support for ChargeableParty API Status code support for CpProvisioning API Status code support for DeviceTriggering API Status code support for ECRControl API Status code support for GMDviaMBMSbyMB2 API Status code support for GMDviaMBMSbyxMB API Status code support for MonitoringEvent API Status code support for MonitoringEvent API Status code support for MissdnLessMoSms API Status code support for NIDD API                                                                                                    | 15.2.0<br>15.2.0<br>15.2.0<br>15.2.0<br>15.2.0<br>15.2.0<br>15.2.0<br>15.2.0<br>15.2.0<br>15.2.0<br>15.2.0<br>15.2.0<br>15.2.0<br>15.2.0<br>15.2.0<br>15.2.0<br>15.2.0<br>15.2.0                                                                                                    |
| 2018-12<br>2018-12<br>2018-12<br>2018-12<br>2018-12<br>2018-12<br>2018-12<br>2018-12<br>2018-12<br>2018-12<br>2018-12<br>2018-12<br>2018-12<br>2018-12<br>2018-12<br>2018-12<br>2018-12<br>2018-12<br>2018-12<br>2018-12<br>2018-12                                                                                                    | CT#82 CT#82 CT#82 CT#82 CT#82 CT#82 CT#82 CT#82 CT#82 CT#82 CT#82 CT#82 CT#82 CT#82 CT#82 CT#82 CT#82 CT#82 CT#82 CT#82 CT#82 CT#82 CT#82 CT#82 CT#82 CT#82 CT#82 CT#82 CT#82 CT#82 CT#82 CT#82 CT#82 CT#82 CT#82                                                                                                 | CP-183116 CP-183116 CP-183116 CP-183116 CP-183116 CP-183116 CP-183116 CP-183116 CP-183116 CP-183116 CP-183116 CP-183116 CP-183116 CP-183116 CP-183116 CP-183116 CP-183116 CP-183116 CP-183116 CP-183116 CP-183116 CP-183116 CP-183116 CP-183116 CP-183116 CP-183116 CP-183116 CP-183116 CP-183116                                                                                                    | 0097<br>0098<br>0099<br>0100<br>0101<br>0102<br>0103<br>0104<br>0105<br>0106<br>0107<br>0108<br>0109<br>0110<br>0111<br>0112                                                                         | 1<br>1<br>1<br>1<br>1<br>2<br>1<br>1<br>1<br>1<br>2<br>3<br>3<br>1<br>1<br>2                                         | F F F F F F F F F F F F F F F F F F F                                                       | Missed GET for resource GMD via MBMS by xMB  Notification URI Consistency_ChargableParty  Notification URI for GMDviaMBMSbyMB2 API  Notification URI for GMDviaMBMSbyMB2 API  Resource usage and Notification URI for NIDD API  Security field  Status code support for AsSessionWithQoS API  Status code support for ChargeableParty API  Status code support for CpProvisioning API  Status code support for DeviceTriggering API  Status code support for GMDviaMBMSbyMB2 API  Status code support for GMDviaMBMSbyMB2 API  Status code support for MonitoringEvent API  Status code support for MonitoringEvent API  Status code support for MsisdnLessMoSms API  Status code support for NIDD API  Status code support for NPConfiguration API  Status code support for PfdManagement API                                                                                                    | 15.2.0<br>15.2.0<br>15.2.0<br>15.2.0<br>15.2.0<br>15.2.0<br>15.2.0<br>15.2.0<br>15.2.0<br>15.2.0<br>15.2.0<br>15.2.0<br>15.2.0<br>15.2.0<br>15.2.0<br>15.2.0<br>15.2.0<br>15.2.0<br>15.2.0<br>15.2.0<br>15.2.0                                                                                                    |
| 2018-12<br>2018-12<br>2018-12<br>2018-12<br>2018-12<br>2018-12<br>2018-12<br>2018-12<br>2018-12<br>2018-12<br>2018-12<br>2018-12<br>2018-12<br>2018-12<br>2018-12<br>2018-12<br>2018-12<br>2018-12<br>2018-12<br>2018-12<br>2018-12<br>2018-12<br>2018-12<br>2018-12                                                                              | CT#82 CT#82 CT#82 CT#82 CT#82 CT#82 CT#82 CT#82 CT#82 CT#82 CT#82 CT#82 CT#82 CT#82 CT#82 CT#82 CT#82 CT#82 CT#82 CT#82 CT#82 CT#82 CT#82 CT#82 CT#82 CT#82 CT#82 CT#82 CT#82 CT#82 CT#82 CT#82 CT#82 CT#82 CT#82 CT#82                                                                                           | CP-183116 CP-183116                                                                                                    | 0097<br>0098<br>0099<br>0100<br>0101<br>0102<br>0103<br>0104<br>0105<br>0106<br>0107<br>0108<br>0109<br>0110<br>0111<br>0112<br>0113                                                                 | 1<br>1<br>1<br>1<br>2<br>1<br>1<br>1<br>1<br>2<br>3<br>3<br>1<br>2<br>1<br>1                                         | F F F F F F F F F F F F F F F F F F F                                                       | Missed GET for resource GMD via MBMS by xMB  Notification URI Consistency_ChargableParty  Notification URI for GMDviaMBMSbyMB2 API  Notification URI for GMDviaMBMSbyMB2 API  Resource usage and Notification URI for NIDD API  Security field  Status code support for AsSessionWithQoS API  Status code support for ChargeableParty API  Status code support for CpProvisioning API  Status code support for DeviceTriggering API  Status code support for GMDviaMBMSbyMB2 API  Status code support for GMDviaMBMSbyMB2 API  Status code support for MonitoringEvent API  Status code support for MonitoringEvent API  Status code support for MsisdnLessMoSms API  Status code support for NIDD API  Status code support for NPConfiguration API  Status code support for PfdManagement API  Status code support for ReportingNetworkStatus API                                                                                                    | 15.2.0<br>15.2.0<br>15.2.0<br>15.2.0<br>15.2.0<br>15.2.0<br>15.2.0<br>15.2.0<br>15.2.0<br>15.2.0<br>15.2.0<br>15.2.0<br>15.2.0<br>15.2.0<br>15.2.0<br>15.2.0<br>15.2.0<br>15.2.0<br>15.2.0<br>15.2.0<br>15.2.0<br>15.2.0<br>15.2.0<br>15.2.0                                                                                                    |
| 2018-12<br>2018-12<br>2018-12<br>2018-12<br>2018-12<br>2018-12<br>2018-12<br>2018-12<br>2018-12<br>2018-12<br>2018-12<br>2018-12<br>2018-12<br>2018-12<br>2018-12<br>2018-12<br>2018-12<br>2018-12<br>2018-12<br>2018-12<br>2018-12<br>2018-12<br>2018-12<br>2018-12<br>2018-12                                                                   | CT#82 CT#82 CT#82 CT#82 CT#82 CT#82 CT#82 CT#82 CT#82 CT#82 CT#82 CT#82 CT#82 CT#82 CT#82 CT#82 CT#82 CT#82 CT#82 CT#82 CT#82 CT#82 CT#82 CT#82 CT#82 CT#82 CT#82 CT#82 CT#82 CT#82 CT#82 CT#82 CT#82 CT#82 CT#82 CT#82 CT#82                                                                                     | CP-183116 CP-183116                                                                                           | 0097<br>0098<br>0099<br>0100<br>0101<br>0102<br>0103<br>0104<br>0105<br>0106<br>0107<br>0108<br>0109<br>0110<br>0111<br>0112<br>0113<br>0114<br>0115                                                 | 1<br>1<br>1<br>2<br>1<br>1<br>1<br>1<br>2<br>3<br>3<br>1<br>2<br>1<br>1<br>1<br>1<br>1<br>1<br>1                     | F<br>F<br>F<br>F<br>F<br>F<br>F<br>F<br>F<br>F<br>F<br>F<br>F<br>F<br>F<br>F<br>F<br>F<br>F | Missed GET for resource GMD via MBMS by xMB Notification URI Consistency_ChargableParty Notification URI for GMDviaMBMSbyMB2 API Notification URI for GMDviaMBMSbyxMB API Resource usage and Notification URI for NIDD API Security field Status code support for AsSessionWithQoS API Status code support for ChargeableParty API Status code support for CpProvisioning API Status code support for DeviceTriggering API Status code support for ECRControl API Status code support for GMDviaMBMSbyMB2 API Status code support for GMDviaMBMSbyxMB API Status code support for MonitoringEvent API Status code support for MsisdnLessMoSms API Status code support for NIDD API Status code support for NPConfiguration API Status code support for PfdManagement API Status code support for ReportingNetworkStatus API Status code support for ResourceManagementOfBdt API                                                                                                    | 15.2.0<br>15.2.0<br>15.2.0<br>15.2.0<br>15.2.0<br>15.2.0<br>15.2.0<br>15.2.0<br>15.2.0<br>15.2.0<br>15.2.0<br>15.2.0<br>15.2.0<br>15.2.0<br>15.2.0<br>15.2.0<br>15.2.0<br>15.2.0<br>15.2.0<br>15.2.0<br>15.2.0<br>15.2.0<br>15.2.0<br>15.2.0                                                                                                    |
| 2018-12<br>2018-12<br>2018-12<br>2018-12<br>2018-12<br>2018-12<br>2018-12<br>2018-12<br>2018-12<br>2018-12<br>2018-12<br>2018-12<br>2018-12<br>2018-12<br>2018-12<br>2018-12<br>2018-12<br>2018-12<br>2018-12<br>2018-12<br>2018-12<br>2018-12<br>2018-12<br>2018-12<br>2018-12<br>2018-12                                                        | CT#82 CT#82 CT#82 CT#82 CT#82 CT#82 CT#82 CT#82 CT#82 CT#82 CT#82 CT#82 CT#82 CT#82 CT#82 CT#82 CT#82 CT#82 CT#82 CT#82 CT#82 CT#82 CT#82 CT#82 CT#82 CT#82 CT#82 CT#82 CT#82 CT#82 CT#82 CT#82 CT#82 CT#82 CT#82 CT#82 CT#82                                                                                     | CP-183116 CP-183116                                                             | 0097<br>0098<br>0099<br>0100<br>0101<br>0102<br>0103<br>0104<br>0105<br>0106<br>0107<br>0108<br>0109<br>0110<br>0111<br>0112<br>0113<br>0114<br>0115<br>0116                                         | 1<br>1<br>1<br>2<br>1<br>1<br>1<br>1<br>2<br>3<br>1<br>1<br>2<br>1<br>1<br>1<br>1<br>1<br>1<br>1                     | F<br>F<br>F<br>F<br>F<br>F<br>F<br>F<br>F<br>F<br>F<br>F<br>F<br>F<br>F<br>F<br>F<br>F<br>F | Missed GET for resource GMD via MBMS by xMB Notification URI Consistency_ChargableParty Notification URI for GMDviaMBMSbyMB2 API Notification URI for GMDviaMBMSbyMB2 API Resource usage and Notification URI for NIDD API Security field Status code support for AsSessionWithQoS API Status code support for ChargeableParty API Status code support for CpProvisioning API Status code support for DeviceTriggering API Status code support for ECRControl API Status code support for GMDviaMBMSbyMB2 API Status code support for GMDviaMBMSbyMB2 API Status code support for MonitoringEvent API Status code support for MsisdnLessMoSms API Status code support for NIDD API Status code support for NPConfiguration API Status code support for PfdManagement API Status code support for ReportingNetworkStatus API Status code support for ResourceManagementOfBdt API Location header                                                                                                    | 15.2.0<br>15.2.0<br>15.2.0<br>15.2.0<br>15.2.0<br>15.2.0<br>15.2.0<br>15.2.0<br>15.2.0<br>15.2.0<br>15.2.0<br>15.2.0<br>15.2.0<br>15.2.0<br>15.2.0<br>15.2.0<br>15.2.0<br>15.2.0<br>15.2.0<br>15.2.0<br>15.2.0<br>15.2.0<br>15.2.0<br>15.2.0<br>15.2.0<br>15.2.0<br>15.2.0<br>15.2.0                                                                                                    |
| 2018-12<br>2018-12<br>2018-12<br>2018-12<br>2018-12<br>2018-12<br>2018-12<br>2018-12<br>2018-12<br>2018-12<br>2018-12<br>2018-12<br>2018-12<br>2018-12<br>2018-12<br>2018-12<br>2018-12<br>2018-12<br>2018-12<br>2018-12<br>2018-12<br>2018-12<br>2018-12<br>2018-12<br>2018-12<br>2018-12<br>2018-12                                             | CT#82 CT#82 CT#82 CT#82 CT#82 CT#82 CT#82 CT#82 CT#82 CT#82 CT#82 CT#82 CT#82 CT#82 CT#82 CT#82 CT#82 CT#82 CT#82 CT#82 CT#82 CT#82 CT#82 CT#82 CT#82 CT#82 CT#82 CT#82 CT#82 CT#82 CT#82 CT#82 CT#82 CT#82 CT#82 CT#82 CT#82                                                                                     | CP-183116 CP-183116                                                             | 0097<br>0098<br>0099<br>0100<br>0101<br>0102<br>0103<br>0104<br>0105<br>0106<br>0107<br>0108<br>0109<br>0110<br>0111<br>0112<br>0113<br>0114<br>0115<br>0116<br>0117                                 | 1<br>1<br>1<br>2<br>1<br>1<br>1<br>1<br>2<br>3<br>3<br>1<br>1<br>2<br>1<br>1<br>1<br>1<br>1<br>2<br>1<br>1<br>1<br>1 | F<br>F<br>F<br>F<br>F<br>F<br>F<br>F<br>F<br>F<br>F<br>F<br>F<br>F<br>F<br>F<br>F<br>F<br>F | Missed GET for resource GMD via MBMS by xMB Notification URI Consistency_ChargableParty Notification URI for GMDviaMBMSbyMB2 API Notification URI for GMDviaMBMSbyMB2 API Resource usage and Notification URI for NIDD API Security field Status code support for AsSessionWithQoS API Status code support for ChargeableParty API Status code support for CpProvisioning API Status code support for DeviceTriggering API Status code support for ECRControl API Status code support for GMDviaMBMSbyMB2 API Status code support for GMDviaMBMSbyMB2 API Status code support for MonitoringEvent API Status code support for MonitoringEvent API Status code support for NIDD API Status code support for NIDD API Status code support for NPConfiguration API Status code support for PfdManagement API Status code support for ReportingNetworkStatus API Status code support for ResourceManagementOfBdt API Location header API Version Update                                                                                  | 15.2.0<br>15.2.0<br>15.2.0                                                                                                    |
| 2018-12<br>2018-12<br>2018-12<br>2018-12<br>2018-12<br>2018-12<br>2018-12<br>2018-12<br>2018-12<br>2018-12<br>2018-12<br>2018-12<br>2018-12<br>2018-12<br>2018-12<br>2018-12<br>2018-12<br>2018-12<br>2018-12<br>2018-12<br>2018-12<br>2018-12<br>2018-12<br>2018-12<br>2018-12<br>2018-12                                                        | CT#82 CT#82 CT#82 CT#82 CT#82 CT#82 CT#82 CT#82 CT#82 CT#82 CT#82 CT#82 CT#82 CT#82 CT#82 CT#82 CT#82 CT#82 CT#82 CT#82 CT#82 CT#82 CT#82 CT#82 CT#82 CT#82 CT#82 CT#82 CT#82 CT#82 CT#82 CT#82 CT#82 CT#82 CT#82 CT#82 CT#82                                                                                     | CP-183116 CP-183116                                                             | 0097<br>0098<br>0099<br>0100<br>0101<br>0102<br>0103<br>0104<br>0105<br>0106<br>0107<br>0108<br>0109<br>0110<br>0111<br>0112<br>0113<br>0114<br>0115<br>0116                                         | 1<br>1<br>1<br>2<br>1<br>1<br>1<br>1<br>2<br>3<br>1<br>1<br>2<br>1<br>1<br>1<br>1<br>1<br>1<br>1                     | F<br>F<br>F<br>F<br>F<br>F<br>F<br>F<br>F<br>F<br>F<br>F<br>F<br>F<br>F<br>F<br>F<br>F<br>F | Missed GET for resource GMD via MBMS by xMB Notification URI Consistency_ChargableParty Notification URI for GMDviaMBMSbyMB2 API Notification URI for GMDviaMBMSbyxMB API Resource usage and Notification URI for NIDD API Security field Status code support for AsSessionWithQoS API Status code support for ChargeableParty API Status code support for CpProvisioning API Status code support for DeviceTriggering API Status code support for GMDviaMBMSbyMB2 API Status code support for GMDviaMBMSbyMB2 API Status code support for GMDviaMBMSbyxMB API Status code support for MonitoringEvent API Status code support for MissdnLessMoSms API Status code support for NIDD API Status code support for NPConfiguration API Status code support for ReportingNetworkStatus API Status code support for ResourceManagementOfBdt API Location header API Version Update Link of the created resources for AsSessionWithQoS                                                                                                    | 15.2.0<br>15.2.0<br>15.2.0<br>15.2.0<br>15.2.0<br>15.2.0<br>15.2.0<br>15.2.0<br>15.2.0<br>15.2.0<br>15.2.0<br>15.2.0<br>15.2.0<br>15.2.0<br>15.2.0<br>15.2.0<br>15.2.0<br>15.2.0<br>15.2.0<br>15.2.0<br>15.2.0<br>15.2.0<br>15.2.0<br>15.2.0<br>15.2.0<br>15.2.0<br>15.2.0<br>15.2.0                                                                                                    |
| 2018-12<br>2018-12<br>2018-12<br>2018-12<br>2018-12<br>2018-12<br>2018-12<br>2018-12<br>2018-12<br>2018-12<br>2018-12<br>2018-12<br>2018-12<br>2018-12<br>2018-12<br>2018-12<br>2018-12<br>2018-12<br>2018-12<br>2018-12<br>2018-12<br>2018-12<br>2018-12<br>2018-12<br>2018-12<br>2018-12<br>2018-12                                             | CT#82 CT#82 CT#82 CT#82 CT#82 CT#82 CT#82 CT#82 CT#82 CT#82 CT#82 CT#82 CT#82 CT#82 CT#82 CT#82 CT#82 CT#82 CT#82 CT#82 CT#82 CT#82 CT#82 CT#82 CT#82 CT#82 CT#82 CT#82 CT#82 CT#82 CT#82 CT#82 CT#82 CT#82 CT#82 CT#82 CT#82                                                                                     | CP-183116 CP-183116                                                             | 0097<br>0098<br>0099<br>0100<br>0101<br>0102<br>0103<br>0104<br>0105<br>0106<br>0107<br>0108<br>0109<br>0110<br>0111<br>0112<br>0113<br>0114<br>0115<br>0116<br>0117                                 | 1<br>1<br>1<br>2<br>1<br>1<br>1<br>1<br>2<br>3<br>3<br>1<br>1<br>2<br>1<br>1<br>1<br>1<br>1<br>2<br>1<br>1<br>1<br>1 | F<br>F<br>F<br>F<br>F<br>F<br>F<br>F<br>F<br>F<br>F<br>F<br>F<br>F<br>F<br>F<br>F<br>F<br>F | Missed GET for resource GMD via MBMS by xMB Notification URI Consistency_ChargableParty Notification URI for GMDviaMBMSbyMB2 API Notification URI for GMDviaMBMSbyMB2 API Resource usage and Notification URI for NIDD API Security field Status code support for AsSessionWithQoS API Status code support for ChargeableParty API Status code support for CpProvisioning API Status code support for DeviceTriggering API Status code support for ECRControl API Status code support for GMDviaMBMSbyMB2 API Status code support for GMDviaMBMSbyMB2 API Status code support for MonitoringEvent API Status code support for MonitoringEvent API Status code support for NIDD API Status code support for NIDD API Status code support for NPConfiguration API Status code support for PfdManagement API Status code support for ReportingNetworkStatus API Status code support for ResourceManagementOfBdt API Location header API Version Update                                                                                  | 15.2.0<br>15.2.0<br>15.2.0                                                                                                    |
| 2018-12<br>2018-12<br>2018-12<br>2018-12<br>2018-12<br>2018-12<br>2018-12<br>2018-12<br>2018-12<br>2018-12<br>2018-12<br>2018-12<br>2018-12<br>2018-12<br>2018-12<br>2018-12<br>2018-12<br>2018-12<br>2018-12<br>2018-12<br>2018-12<br>2018-12<br>2018-12<br>2018-12<br>2018-12<br>2018-12<br>2018-12                                             | CT#82 CT#82 CT#82 CT#82 CT#82 CT#82 CT#82 CT#82 CT#82 CT#82 CT#82 CT#82 CT#82 CT#82 CT#82 CT#82 CT#82 CT#82 CT#82 CT#82 CT#82 CT#82 CT#82 CT#82 CT#82 CT#82 CT#82 CT#82 CT#82 CT#82 CT#82 CT#82 CT#82 CT#82 CT#82 CT#82 CT#82                                                                                     | CP-183116 CP-183116                                                   | 0097<br>0098<br>0099<br>0100<br>0101<br>0102<br>0103<br>0104<br>0105<br>0106<br>0107<br>0108<br>0109<br>0110<br>0111<br>01112<br>0114<br>0115<br>0116<br>0117<br>0118<br>0119                        | 1<br>1<br>1<br>2<br>1<br>1<br>1<br>1<br>2<br>3<br>3<br>1<br>1<br>2<br>1<br>1<br>1<br>1<br>1<br>2<br>1<br>1<br>1<br>1 | F<br>F<br>F<br>F<br>F<br>F<br>F<br>F<br>F<br>F<br>F<br>F<br>F<br>F<br>F<br>F<br>F<br>F<br>F | Missed GET for resource GMD via MBMS by xMB Notification URI Consistency_ChargableParty Notification URI for GMDviaMBMSbyMB2 API Notification URI for GMDviaMBMSbyxMB API Resource usage and Notification URI for NIDD API Security field Status code support for AsSessionWithQoS API Status code support for ChargeableParty API Status code support for CpProvisioning API Status code support for DeviceTriggering API Status code support for GMDviaMBMSbyMB2 API Status code support for GMDviaMBMSbyMB2 API Status code support for GMDviaMBMSbyxMB API Status code support for MonitoringEvent API Status code support for MissdnLessMoSms API Status code support for NIDD API Status code support for NPConfiguration API Status code support for ReportingNetworkStatus API Status code support for ResourceManagementOfBdt API Location header API Version Update Link of the created resources for AsSessionWithQoS API                                                                                                 | 15.2.0<br>15.2.0<br>15.2.0 |
| 2018-12<br>2018-12<br>2018-12<br>2018-12<br>2018-12<br>2018-12<br>2018-12<br>2018-12<br>2018-12<br>2018-12<br>2018-12<br>2018-12<br>2018-12<br>2018-12<br>2018-12<br>2018-12<br>2018-12<br>2018-12<br>2018-12<br>2018-12<br>2018-12<br>2018-12<br>2018-12<br>2018-12<br>2018-12<br>2018-12<br>2018-12                                             | CT#82 CT#82 CT#82 CT#82 CT#82 CT#82 CT#82 CT#82 CT#82 CT#82 CT#82 CT#82 CT#82 CT#82 CT#82 CT#82 CT#82 CT#82 CT#82 CT#82 CT#82 CT#82 CT#82 CT#82 CT#82 CT#82 CT#82 CT#82 CT#82 CT#82 CT#82 CT#82 CT#82 CT#82 CT#82 CT#82 CT#82 CT#82 CT#82 CT#82 CT#82 CT#82 CT#82 CT#82 CT#82 CT#82 CT#82 CT#82                   | CP-183116 CP-183116                                         | 0097<br>0098<br>0099<br>0100<br>0101<br>0102<br>0103<br>0104<br>0105<br>0106<br>0107<br>0108<br>0109<br>0110<br>0111<br>0112<br>0113<br>0114<br>0115<br>0116<br>0117<br>0118<br>0119<br>0120         | 1<br>1<br>1<br>2<br>1<br>1<br>1<br>2<br>3<br>1<br>2<br>2<br>1<br>1<br>1<br>1<br>1<br>1<br>2<br>1<br>1<br>1<br>1      | F<br>F<br>F<br>F<br>F<br>F<br>F<br>F<br>F<br>F<br>F<br>F<br>F<br>F<br>F<br>F<br>F<br>F<br>F | Missed GET for resource GMD via MBMS by xMB Notification URI Consistency_ChargableParty Notification URI for GMDviaMBMSbyMB2 API Notification URI for GMDviaMBMSbyxMB API Resource usage and Notification URI for NIDD API Security field Status code support for AsSessionWithQoS API Status code support for ChargeableParty API Status code support for CpProvisioning API Status code support for DeviceTriggering API Status code support for GMDviaMBMSbyMB2 API Status code support for GMDviaMBMSbyMB2 API Status code support for GMDviaMBMSbyMBA API Status code support for MonitoringEvent API Status code support for MonitoringEvent API Status code support for NIDD API Status code support for NPConfiguration API Status code support for PfdManagement API Status code support for ReportingNetworkStatus API Status code support for ResourceManagementOfBdt API Location header API Version Update Link of the created resources for ChargeableParty API                                                        | 15.2.0<br>15.2.0<br>15.2.0<br>15.2.0<br>15.2.0<br>15.2.0<br>15.2.0<br>15.2.0<br>15.2.0<br>15.2.0<br>15.2.0<br>15.2.0<br>15.2.0<br>15.2.0<br>15.2.0<br>15.2.0<br>15.2.0<br>15.2.0<br>15.2.0<br>15.2.0<br>15.2.0<br>15.2.0<br>15.2.0<br>15.2.0<br>15.2.0<br>15.2.0<br>15.2.0<br>15.2.0                                                                                                    |
| 2018-12<br>2018-12<br>2018-12                       | CT#82 CT#82 CT#82 CT#82 CT#82 CT#82 CT#82 CT#82 CT#82 CT#82 CT#82 CT#82 CT#82 CT#82 CT#82 CT#82 CT#82 CT#82 CT#82 CT#82 CT#82 CT#82 CT#82 CT#82 CT#82 CT#82 CT#82 CT#82 CT#82 CT#82 CT#82 CT#82 CT#82 CT#82 CT#82 CT#82 CT#82 CT#82 CT#82 CT#82 CT#82 CT#82 CT#82 CT#82 CT#82 CT#82 CT#82 CT#82                   | CP-183116 CP-183116                                                   | 0097<br>0098<br>0099<br>0100<br>0101<br>0102<br>0103<br>0104<br>0105<br>0106<br>0107<br>0108<br>0109<br>0110<br>0111<br>0112<br>0113<br>0114<br>0115<br>0116<br>0117<br>0118<br>0119<br>0120<br>0121 | 1<br>1<br>1<br>2<br>1<br>1<br>1<br>2<br>3<br>1<br>2<br>2<br>1<br>1<br>1<br>1<br>1<br>2<br>1<br>1<br>1<br>1           |                                                                                             | Missed GET for resource GMD via MBMS by xMB Notification URI Consistency_ChargableParty Notification URI for GMDviaMBMSbyMB2 API Notification URI for GMDviaMBMSbyxMB API Resource usage and Notification URI for NIDD API Security field Status code support for AsSessionWithQoS API Status code support for ChargeableParty API Status code support for CpProvisioning API Status code support for DeviceTriggering API Status code support for ECRControl API Status code support for GMDviaMBMSbyMB2 API Status code support for GMDviaMBMSbyMB2 API Status code support for MonitoringEvent API Status code support for MonitoringEvent API Status code support for NIDD API Status code support for NPConfiguration API Status code support for PfdManagement API Status code support for ResourceManagementOfBdt API Location header API Version Update Link of the created resources for ChargeableParty API Link of the created resources for CpProvisioning API                                                           | 15.2.0 15.2.0 15.2.0 15.2.0 15.2.0 15.2.0 15.2.0 15.2.0 15.2.0 15.2.0 15.2.0 15.2.0 15.2.0 15.2.0 15.2.0 15.2.0 15.2.0 15.2.0 15.2.0 15.2.0 15.2.0 15.2.0 15.2.0 15.2.0 15.2.0 15.2.0 15.2.0 15.2.0 15.2.0 15.2.0 15.2.0 15.2.0                                                                                                    |
| 2018-12<br>2018-12<br>2018-12 | CT#82 CT#82 | CP-183116 CP-183116 | 0097<br>0098<br>0099<br>0100<br>0101<br>0102<br>0103<br>0104<br>0105<br>0106<br>0107<br>0108<br>0109<br>0110<br>0111<br>0112<br>0113<br>0114<br>0115<br>0116<br>0117<br>0118<br>0119<br>0120<br>0121 | 1<br>1<br>1<br>2<br>1<br>1<br>1<br>2<br>3<br>1<br>1<br>2<br>2<br>1<br>1<br>1<br>1<br>1<br>1<br>2<br>1<br>1<br>1<br>1 |                                                                                             | Missed GET for resource GMD via MBMS by xMB Notification URI Consistency_ChargableParty Notification URI for GMDviaMBMSbyMB2 API Notification URI for GMDviaMBMSbyxMB API Resource usage and Notification URI for NIDD API Security field Status code support for AsSessionWithQoS API Status code support for ChargeableParty API Status code support for CpProvisioning API Status code support for DeviceTriggering API Status code support for GMDviaMBMSbyMB2 API Status code support for GMDviaMBMSbyMB2 API Status code support for GMDviaMBMSbyMB2 API Status code support for MonitoringEvent API Status code support for MonitoringEvent API Status code support for NIDD API Status code support for NPCOnfiguration API Status code support for PfdManagement API Status code support for ResourceManagementOfBdt API Location header API Version Update Link of the created resources for ChargeableParty API Link of the created resources for CpProvisioning API Link of the created resources for CpProvisioning API | 15.2.0 15.2.0 15.2.0 15.2.0 15.2.0 15.2.0 15.2.0 15.2.0 15.2.0 15.2.0 15.2.0 15.2.0 15.2.0 15.2.0 15.2.0 15.2.0 15.2.0 15.2.0 15.2.0 15.2.0 15.2.0 15.2.0 15.2.0 15.2.0 15.2.0 15.2.0 15.2.0 15.2.0 15.2.0 15.2.0 15.2.0 15.2.0 15.2.0 15.2.0                                                                                                    |
| 2018-12<br>2018-12<br>2018-12                       | CT#82 CT#82 CT#82 CT#82 CT#82 CT#82 CT#82 CT#82 CT#82 CT#82 CT#82 CT#82 CT#82 CT#82 CT#82 CT#82 CT#82 CT#82 CT#82 CT#82 CT#82 CT#82 CT#82 CT#82 CT#82 CT#82 CT#82 CT#82 CT#82 CT#82 CT#82 CT#82 CT#82 CT#82 CT#82 CT#82 CT#82 CT#82 CT#82 CT#82 CT#82 CT#82 CT#82 CT#82 CT#82 CT#82 CT#82 CT#82                   | CP-183116 CP-183116                                                   | 0097<br>0098<br>0099<br>0100<br>0101<br>0102<br>0103<br>0104<br>0105<br>0106<br>0107<br>0108<br>0109<br>0110<br>0111<br>0112<br>0113<br>0114<br>0115<br>0116<br>0117<br>0118<br>0119<br>0120<br>0121 | 1<br>1<br>1<br>2<br>1<br>1<br>1<br>2<br>3<br>1<br>2<br>2<br>1<br>1<br>1<br>1<br>1<br>2<br>1<br>1<br>1<br>1           |                                                                                             | Missed GET for resource GMD via MBMS by xMB Notification URI Consistency_ChargableParty Notification URI for GMDviaMBMSbyMB2 API Notification URI for GMDviaMBMSbyxMB API Resource usage and Notification URI for NIDD API Security field Status code support for AsSessionWithQoS API Status code support for ChargeableParty API Status code support for CpProvisioning API Status code support for DeviceTriggering API Status code support for ECRControl API Status code support for GMDviaMBMSbyMB2 API Status code support for GMDviaMBMSbyMB2 API Status code support for MonitoringEvent API Status code support for MonitoringEvent API Status code support for NIDD API Status code support for NPConfiguration API Status code support for PfdManagement API Status code support for ResourceManagementOfBdt API Location header API Version Update Link of the created resources for ChargeableParty API Link of the created resources for CpProvisioning API                                                           | 15.2.0 15.2.0 15.2.0 15.2.0 15.2.0 15.2.0 15.2.0 15.2.0 15.2.0 15.2.0 15.2.0 15.2.0 15.2.0 15.2.0 15.2.0 15.2.0 15.2.0 15.2.0 15.2.0 15.2.0 15.2.0 15.2.0 15.2.0 15.2.0 15.2.0 15.2.0 15.2.0 15.2.0 15.2.0 15.2.0 15.2.0 15.2.0                                                                                                    |

|                                                                                                    |                                                                                                    | T                                                                                                    |                                                                                                    |                         |                                                     |                                                                                                    |                                                                                                    |
|----------------------------------------------------------------------------------------------------|----------------------------------------------------------------------------------------------------|----------------------------------------------------------------------------------------------------|----------------------------------------------------------------------------------------------------|-------------------------|-----------------------------------------------------|----------------------------------------------------------------------------------------------------|----------------------------------------------------------------------------------------------------|
| 2018-12                                                                                                    | CT#82                                                                                                    | CP-183116                                                                                                    | 0124                                                                                                    | 1                       | F                                                   | Link of the created resources for GMDviaMBMSbyxMB                                                                                                    | 15.2.0                                                                                                    |
| 2010 12                                                                                                    | CT#02                                                                                                    | CD 402446                                                                                                    | 0125                                                                                                    | 4                       | _                                                   | API                                                                                                    | 15.0.0                                                                                                    |
| 2018-12                                                                                                    | CT#82                                                                                                    | CP-183116                                                                                                    |                                                                                                    | 1                       | F                                                   | Link of the created resources for MonitoringEvent API                                                                                                    | 15.2.0                                                                                                    |
| 2018-12<br>2018-12                                                                                                    | CT#82<br>CT#82                                                                                           | CP-183116<br>CP-183116                                                                                                    | 0126<br>0127                                                                                                 | 1                       | F                                                   | Link of the created resources for NIDD API Link of the created resources for NpConfiguration API                                                                                                    | 15.2.0<br>15.2.0                                                                                                    |
| 2018-12                                                                                                    | CT#82                                                                                                    | CP-183116                                                                                                    | 0127                                                                                                    | 1                       | F                                                   | Link of the created resources for Npconfiguration API  Link of the created resources for PfdManagement API                                                                                                    | 15.2.0                                                                                                    |
| 2018-12                                                                                                    | CT#82                                                                                                    | CP-183116                                                                                                    | 0128                                                                                                    | 1                       | F                                                   | Link of the created resources for                                                                                                    | 15.2.0                                                                                                    |
| 20.0.2                                                                                                    | 002                                                                                                    | 0000                                                                                                    | 0.20                                                                                                    | •                       |                                                     | ReportingNetworkStatus API                                                                                                    |                                                                                                    |
| 2018-12                                                                                                    | CT#82                                                                                                    | CP-183116                                                                                                    | 0130                                                                                                    | 1                       | F                                                   | Link of the created resources for                                                                                                    | 15.2.0                                                                                                    |
|                                                                                                    |                                                                                                    |                                                                                                    |                                                                                                    |                         |                                                     | ResourceManagementOfBdt API                                                                                                    |                                                                                                    |
| 2018-12                                                                                                    | CT#82                                                                                                    | CP-183116                                                                                                    | 0132                                                                                                    |                         | F                                                   | API version for MonitoringEvent API                                                                                                    | 15.2.0                                                                                                    |
| 2018-12                                                                                                    | CT#82                                                                                                    | CP-183202                                                                                                    | 0133                                                                                                    |                         | F                                                   | Successful code corrections for group message delivery                                                                                                    | 15.2.0                                                                                                    |
|                                                                                                    |                                                                                                    |                                                                                                    |                                                                                                    |                         |                                                     | APIs                                                                                                    |                                                                                                    |
| 2019-03                                                                                                    | CT#83                                                                                                    | CP-190125                                                                                                    | 0139                                                                                                    |                         | F                                                   | Remove SHORT_DELAY_STORED                                                                                                    | 15.3.0                                                                                                    |
| 2019-03                                                                                                    | CT#83                                                                                                    | CP-190125                                                                                                    | 0141                                                                                                    | 3                       | F                                                   | Renew TMGI expiration                                                                                                    | 15.3.0                                                                                                    |
| 2019-03                                                                                                    | CT#83                                                                                                    | CP-190125                                                                                                    | 0143                                                                                                    | 3                       | F                                                   | Corrections related to mandatory features and and MonitoringEvent API errors                                                                                                    | 15.3.0                                                                                                    |
| 2019-03                                                                                                    | CT#83                                                                                                    | CP-190125                                                                                                    | 0145                                                                                                    | 1                       | F                                                   | Correction on MacAddr48 data type reference in the                                                                                                    | 15.3.0                                                                                                    |
| 2019-03                                                                                                    | C1#65                                                                                                    | CF-190123                                                                                                    | 0143                                                                                                    | '                       |                                                     | OpenAPI file                                                                                                    | 13.3.0                                                                                                    |
| 2019-03                                                                                                    | CT#83                                                                                                    | CP-190125                                                                                                    | 0147                                                                                                    | 1                       | F                                                   | API version update                                                                                                    | 15.3.0                                                                                                    |
| 2019-06                                                                                                    | CT#84                                                                                                    | CP-191073                                                                                                    | 0150                                                                                                    | 1                       |                                                     | Correction on 5G location area                                                                                                    | 15.4.0                                                                                                    |
| 2019-06                                                                                                    | CT#84                                                                                                    | CP-191092                                                                                                    | 0152                                                                                                    | 1                       | F                                                   | Failure case when feature required by the monitoring                                                                                                    | 15.4.0                                                                                                    |
|                                                                                                    |                                                                                                    |                                                                                                    |                                                                                                    |                         |                                                     | type unsupported                                                                                                    |                                                                                                    |
| 2019-06                                                                                                    | CT#84                                                                                                    | CP-191073                                                                                                    | 0154                                                                                                    | 1                       | F                                                   | 5G feature for Number of UEs in an area notification                                                                                                    | 15.4.0                                                                                                    |
| 2019-06                                                                                                    | CT#84                                                                                                    | CP-191092                                                                                                    | 0159                                                                                                    | 1                       | F                                                   | Add openAPI definition for 200 OK in MonitoringEvent                                                                                                    | 15.4.0                                                                                                    |
|                                                                                                    |                                                                                                    |                                                                                                    |                                                                                                    |                         |                                                     | API                                                                                                    |                                                                                                    |
| 2019-06                                                                                                    | CT#84                                                                                                    | CP-191092                                                                                                    | 0167                                                                                                    |                         | F                                                   | Add openAPI definition for PUT in BDT API                                                                                                    | 15.4.0                                                                                                    |
| 2019-06                                                                                                    | CT#84                                                                                                    | CP-191099                                                                                                    | 0164                                                                                                    | 1                       | F                                                   | Support of MTC Provider Id                                                                                                    | 15.4.0                                                                                                    |
| 2019-06                                                                                                    | CT#84                                                                                                    | CP-191092                                                                                                    | 0176                                                                                                    | 1                       | F                                                   | Precedence and storage of T8 OpenAPI files                                                                                                    | 15.4.0                                                                                                    |
| 2019-06                                                                                                    | CT#84                                                                                                    | CP-191092                                                                                                    | 0178                                                                                                    | 1                       | F                                                   | Copyright Note in YAML file                                                                                                    | 15.4.0                                                                                                    |
| 2019-06                                                                                                    | CT#84                                                                                                    | CP-191101                                                                                                    | 0180                                                                                                    | 2                       | F                                                   | API version Update                                                                                                    | 15.4.0                                                                                                    |
| 2019-09                                                                                                    | CT#85                                                                                                    | CP-192139                                                                                                    | 0182                                                                                                    | 1                       | F                                                   | Correct presence condition in PFD definition                                                                                                    | 15.5.0                                                                                                    |
| 2019-09                                                                                                    | CT#85                                                                                                    | CP-192163                                                                                                    | 0198                                                                                                    | 4                       | F                                                   | Correction on MSISDN                                                                                                    | 15.5.0                                                                                                    |
| 2019-12                                                                                                    | CT#86<br>CT#86                                                                                           | CP-193206<br>CP-193206                                                                                                    | 0207<br>0214                                                                                                 | 4<br>2                  | F                                                   | Correct SCEF aggregation                                                                                                    | 15.6.0                                                                                                    |
| 2019-12<br>2019-12                                                                                                    | CT#86                                                                                                    | CP-193206<br>CP-193206                                                                                                    | 0214                                                                                                    | 1                       | F                                                   | Correct application port Update of OpenAPI version and TS version in                                                                                                    | 15.6.0<br>15.6.0                                                                                                    |
| 2019-12                                                                                                    | C1#66                                                                                                    | CF-193200                                                                                                    | 0219                                                                                                    | '                       | Г                                                   | externalDocs field                                                                                                    | 15.6.0                                                                                                    |
| 2020-06                                                                                                    | CT#88e                                                                                                   | CP-201241                                                                                                    | 0236                                                                                                    | 1                       | F                                                   | Event of Usage Threshold                                                                                                    | 15.7.0                                                                                                    |
| 2020-06                                                                                                    | CT#88e                                                                                                   | CP-201241                                                                                                    | 0242                                                                                                    | •                       | F                                                   | Correct GMDviaMBMSbyxMB openAPI error                                                                                                    | 15.7.0                                                                                                    |
| 2020-06                                                                                                    | CT#88e                                                                                                   | CP-201290                                                                                                    | 0244                                                                                                    | 2                       | F                                                   | Correct NIDD API                                                                                                    | 15.7.0                                                                                                    |
| 2020-06                                                                                                    | CT#88e                                                                                                   | CP-201241                                                                                                    | 0258                                                                                                    | 1                       | F                                                   | Correction on PfdManagement for PfdManagement API                                                                                                    | 15.7.0                                                                                                    |
| 2020-06                                                                                                    | CT#88e                                                                                                   | CP-201241                                                                                                    | 0260                                                                                                    | 1                       | F                                                   | Corrections on APP_ID_DUPLICATED error for                                                                                                    | 15.7.0                                                                                                    |
|                                                                                                    |                                                                                                    |                                                                                                    |                                                                                                    |                         |                                                     | PfdManagement API                                                                                                    |                                                                                                    |
| 2020-06                                                                                                    | CT#88e                                                                                                   | CP-201241                                                                                                    | 0262                                                                                                    | 1                       | F                                                   | Corrections on SET_ID_DUPLICATED error for                                                                                                    | 15.7.0                                                                                                    |
| 2222.22                                                                                                    | 07::00                                                                                                   | 00.001051                                                                                                    |                                                                                                    |                         |                                                     | CpProvisioning API                                                                                                    |                                                                                                    |
| 2020-06                                                                                                    | CT#88e                                                                                                   | CP-201254                                                                                                    | 0266                                                                                                    |                         | F                                                   | Update of OpenAPI version and TS version in                                                                                                    | 15.7.0                                                                                                    |
| 2020-09                                                                                                    | CT#89e                                                                                                   | CP-202070                                                                                                    | 0270                                                                                                    |                         | F                                                   | externalDocs field Failure response for AsSessionWithQoS API                                                                                                    | 15.8.0                                                                                                    |
| 2020-09                                                                                                    | CT#89e                                                                                                   | CP-202070                                                                                                    | 0270                                                                                                    |                         | F                                                   | Same IPv4 address for different PDU sessions                                                                                                    |                                                                                                    |
| 2020-09                                                                                                    | CT#89e<br>CT#89e                                                                                         |                                                                                                    |                                                                                                    |                         |                                                     |                                                                                                    |                                                                                                    |
| 2020 03                                                                                                    |                                                                                                    | CP-202070                                                                                                    | 028N                                                                                                    |                         |                                                     |                                                                                                    | 15.8.0<br>15.8.0                                                                                                    |
|                                                                                                    | 01#050                                                                                                   | CP-202070                                                                                                    | 0280                                                                                                    |                         | F                                                   | Use correct code for deleting individual ChargeableParty                                                                                                    | 15.8.0                                                                                                    |
| 2020-09                                                                                                    | CT#89e                                                                                                   | CP-202070<br>CP-202070                                                                                                    | 0280                                                                                                    | 1                       |                                                     |                                                                                                    |                                                                                                    |
| 2020-09<br>2020-09                                                                                                    |                                                                                                    |                                                                                                    |                                                                                                    | 1                       | F                                                   | Use correct code for deleting individual ChargeableParty transaction                                                                                                    | 15.8.0                                                                                                    |
|                                                                                                    | CT#89e                                                                                                   | CP-202070                                                                                                    | 0282                                                                                                    | 1                       | F                                                   | Use correct code for deleting individual ChargeableParty transaction  Removal of an established AS session  Corrections to mtcProviderId  Update of OpenAPI version and TS version in                                                                                                    | 15.8.0<br>15.8.0                                                                                                    |
| 2020-09<br>2020-09                                                                                                    | CT#89e<br>CT#89e<br>CT#89e                                                                               | CP-202070<br>CP-202070<br>CP-202083                                                                                                    | 0282<br>0285<br>0288                                                                                         | 1                       | F<br>F<br>F                                         | Use correct code for deleting individual ChargeableParty transaction Removal of an established AS session Corrections to mtcProviderId Update of OpenAPI version and TS version in externalDocs field                                                                                                    | 15.8.0<br>15.8.0<br>15.8.0<br>15.8.0                                                                                                    |
| 2020-09<br>2020-09<br>2020-12                                                                                                    | CT#89e<br>CT#89e<br>CT#89e                                                                               | CP-202070<br>CP-202070<br>CP-202083                                                                                                    | 0282<br>0285<br>0288<br>0304                                                                                 |                         | F<br>F<br>F                                         | Use correct code for deleting individual ChargeableParty transaction Removal of an established AS session Corrections to mtcProviderId Update of OpenAPI version and TS version in externalDocs field Successful response code for Event Notification                                                                                                    | 15.8.0<br>15.8.0<br>15.8.0<br>15.8.0                                                                                                    |
| 2020-09<br>2020-09<br>2020-12<br>2020-12                                                                                                    | CT#89e<br>CT#89e<br>CT#89e<br>CT#90e<br>CT#90e                                                           | CP-202070<br>CP-202070<br>CP-202083<br>CP-203133<br>CP-203133                                                                                                    | 0282<br>0285<br>0288<br>0304<br>0306                                                                         | 1                       | F<br>F<br>F                                         | Use correct code for deleting individual ChargeableParty transaction Removal of an established AS session Corrections to mtcProviderId Update of OpenAPI version and TS version in externalDocs field Successful response code for Event Notification Failure response for SCEF northbound APIs                                                                                                    | 15.8.0<br>15.8.0<br>15.8.0<br>15.8.0<br>15.9.0                                                                                                    |
| 2020-09<br>2020-09<br>2020-12<br>2020-12<br>2020-12                                                                                                    | CT#89e<br>CT#89e<br>CT#89e<br>CT#90e<br>CT#90e<br>CT#90e                                                 | CP-202070<br>CP-202070<br>CP-202083<br>CP-203133<br>CP-203133<br>CP-203133                                                                                          | 0282<br>0285<br>0288<br>0304<br>0306<br>0309                                                                 | 1 1                     | F<br>F<br>F<br>F                                    | Use correct code for deleting individual ChargeableParty transaction  Removal of an established AS session  Corrections to mtcProviderId  Update of OpenAPI version and TS version in externalDocs field  Successful response code for Event Notification  Failure response for SCEF northbound APIs  Payload during event notification via Websocket                                                                                                    | 15.8.0<br>15.8.0<br>15.8.0<br>15.8.0<br>15.9.0<br>15.9.0<br>15.9.0                                                                                      |
| 2020-09<br>2020-09<br>2020-12<br>2020-12<br>2020-12<br>2020-12                                                                                         | CT#89e<br>CT#89e<br>CT#89e<br>CT#90e<br>CT#90e<br>CT#90e<br>CT#90e                                       | CP-202070<br>CP-202070<br>CP-202083<br>CP-203133<br>CP-203133<br>CP-203133<br>CP-203133                                                                             | 0282<br>0285<br>0288<br>0304<br>0306<br>0309<br>0311                                                         | 1<br>1<br>1             | F<br>F<br>F<br>F                                    | Use correct code for deleting individual ChargeableParty transaction  Removal of an established AS session  Corrections to mtcProviderId  Update of OpenAPI version and TS version in externalDocs field  Successful response code for Event Notification  Failure response for SCEF northbound APIs  Payload during event notification via Websocket  Solve IP address overlapping for Chargeable Party                                                                                                    | 15.8.0<br>15.8.0<br>15.8.0<br>15.8.0<br>15.9.0<br>15.9.0<br>15.9.0<br>15.9.0                                                                            |
| 2020-09<br>2020-09<br>2020-12<br>2020-12<br>2020-12<br>2020-12<br>2020-12                                                                              | CT#89e<br>CT#89e<br>CT#89e<br>CT#90e<br>CT#90e<br>CT#90e<br>CT#90e<br>CT#90e                             | CP-202070<br>CP-202070<br>CP-202083<br>CP-203133<br>CP-203133<br>CP-203133<br>CP-203133<br>CP-203133                                                                | 0282<br>0285<br>0288<br>0304<br>0306<br>0309<br>0311<br>0313                                                 | 1<br>1<br>1             | F<br>F<br>F<br>F<br>F                               | Use correct code for deleting individual ChargeableParty transaction  Removal of an established AS session  Corrections to mtcProviderId  Update of OpenAPI version and TS version in externalDocs field  Successful response code for Event Notification  Failure response for SCEF northbound APIs  Payload during event notification via Websocket  Solve IP address overlapping for Chargeable Party  Correction to NIDD configuration cancellation procedure                                                                                                    | 15.8.0<br>15.8.0<br>15.8.0<br>15.8.0<br>15.9.0<br>15.9.0<br>15.9.0<br>15.9.0<br>15.9.0                                                                  |
| 2020-09<br>2020-09<br>2020-12<br>2020-12<br>2020-12<br>2020-12<br>2020-12<br>2020-12                                                                   | CT#89e<br>CT#89e<br>CT#89e<br>CT#90e<br>CT#90e<br>CT#90e<br>CT#90e<br>CT#90e<br>CT#90e                   | CP-202070<br>CP-202070<br>CP-202083<br>CP-203133<br>CP-203133<br>CP-203133<br>CP-203133<br>CP-203133<br>CP-203133                                                   | 0282<br>0285<br>0288<br>0304<br>0306<br>0309<br>0311<br>0313<br>0315                                         | 1<br>1<br>1             | F<br>F<br>F<br>F<br>F<br>F                          | Use correct code for deleting individual ChargeableParty transaction  Removal of an established AS session  Corrections to mtcProviderId  Update of OpenAPI version and TS version in externalDocs field  Successful response code for Event Notification  Failure response for SCEF northbound APIs  Payload during event notification via Websocket  Solve IP address overlapping for Chargeable Party  Correction to NIDD configuration cancellation procedure  Correction to device triggering recall procedure                                                                                                    | 15.8.0<br>15.8.0<br>15.8.0<br>15.8.0<br>15.9.0<br>15.9.0<br>15.9.0<br>15.9.0<br>15.9.0<br>15.9.0                                                        |
| 2020-09<br>2020-09<br>2020-12<br>2020-12<br>2020-12<br>2020-12<br>2020-12                                                                              | CT#89e<br>CT#89e<br>CT#89e<br>CT#90e<br>CT#90e<br>CT#90e<br>CT#90e<br>CT#90e                             | CP-202070<br>CP-202070<br>CP-202083<br>CP-203133<br>CP-203133<br>CP-203133<br>CP-203133<br>CP-203133                                                                | 0282<br>0285<br>0288<br>0304<br>0306<br>0309<br>0311<br>0313                                                 | 1<br>1<br>1             | F<br>F<br>F<br>F<br>F                               | Use correct code for deleting individual ChargeableParty transaction  Removal of an established AS session  Corrections to mtcProviderId  Update of OpenAPI version and TS version in externalDocs field  Successful response code for Event Notification  Failure response for SCEF northbound APIs  Payload during event notification via Websocket  Solve IP address overlapping for Chargeable Party  Correction to NIDD configuration cancellation procedure  Correction to device triggering recall procedure  Update of OpenAPI version and TS version in                                                                                                    | 15.8.0<br>15.8.0<br>15.8.0<br>15.8.0<br>15.9.0<br>15.9.0<br>15.9.0<br>15.9.0<br>15.9.0                                                                  |
| 2020-09<br>2020-09<br>2020-12<br>2020-12<br>2020-12<br>2020-12<br>2020-12<br>2020-12<br>2020-12                                                        | CT#89e<br>CT#89e<br>CT#89e<br>CT#90e<br>CT#90e<br>CT#90e<br>CT#90e<br>CT#90e<br>CT#90e<br>CT#90e         | CP-202070<br>CP-202070<br>CP-202083<br>CP-203133<br>CP-203133<br>CP-203133<br>CP-203133<br>CP-203133<br>CP-203151                                                   | 0282<br>0285<br>0288<br>0304<br>0306<br>0309<br>0311<br>0313<br>0315                                         | 1 1 1 1 1               | F<br>F<br>F<br>F<br>F<br>F                          | Use correct code for deleting individual ChargeableParty transaction Removal of an established AS session Corrections to mtcProviderId Update of OpenAPI version and TS version in externalDocs field Successful response code for Event Notification Failure response for SCEF northbound APIs Payload during event notification via Websocket Solve IP address overlapping for Chargeable Party Correction to NIDD configuration cancellation procedure Correction to device triggering recall procedure Update of OpenAPI version and TS version in externalDocs field                                                                                                    | 15.8.0<br>15.8.0<br>15.8.0<br>15.8.0<br>15.9.0<br>15.9.0<br>15.9.0<br>15.9.0<br>15.9.0<br>15.9.0                                                        |
| 2020-09<br>2020-09<br>2020-12<br>2020-12<br>2020-12<br>2020-12<br>2020-12<br>2020-12                                                                   | CT#89e<br>CT#89e<br>CT#89e<br>CT#90e<br>CT#90e<br>CT#90e<br>CT#90e<br>CT#90e<br>CT#90e                   | CP-202070<br>CP-202070<br>CP-202083<br>CP-203133<br>CP-203133<br>CP-203133<br>CP-203133<br>CP-203133<br>CP-203133                                                   | 0282<br>0285<br>0288<br>0304<br>0306<br>0309<br>0311<br>0313<br>0315                                         | 1<br>1<br>1             | F<br>F<br>F<br>F<br>F<br>F                          | Use correct code for deleting individual ChargeableParty transaction  Removal of an established AS session  Corrections to mtcProviderId  Update of OpenAPI version and TS version in externalDocs field  Successful response code for Event Notification  Failure response for SCEF northbound APIs  Payload during event notification via Websocket  Solve IP address overlapping for Chargeable Party  Correction to NIDD configuration cancellation procedure  Correction to device triggering recall procedure  Update of OpenAPI version and TS version in externalDocs field  Corrections on ChargeableParty API and                                                                                                    | 15.8.0<br>15.8.0<br>15.8.0<br>15.8.0<br>15.9.0<br>15.9.0<br>15.9.0<br>15.9.0<br>15.9.0<br>15.9.0                                                        |
| 2020-09<br>2020-09<br>2020-12<br>2020-12<br>2020-12<br>2020-12<br>2020-12<br>2020-12<br>2020-12<br>2020-12                                             | CT#89e CT#89e CT#89e CT#90e CT#90e CT#90e CT#90e CT#90e CT#90e CT#91e                                    | CP-202070 CP-202070 CP-202083  CP-203133 CP-203133 CP-203133 CP-203133 CP-203133 CP-203151 CP-210211                                                                | 0282<br>0285<br>0288<br>0304<br>0306<br>0309<br>0311<br>0313<br>0315<br>0321                                 | 1 1 1 1 1               | F<br>F<br>F<br>F<br>F<br>F                          | Use correct code for deleting individual ChargeableParty transaction Removal of an established AS session Corrections to mtcProviderId Update of OpenAPI version and TS version in externalDocs field Successful response code for Event Notification Failure response for SCEF northbound APIs Payload during event notification via Websocket Solve IP address overlapping for Chargeable Party Correction to NIDD configuration cancellation procedure Correction to device triggering recall procedure Update of OpenAPI version and TS version in externalDocs field Corrections on ChargeableParty API and AsSessionWithQoS API                                                                                                    | 15.8.0<br>15.8.0<br>15.8.0<br>15.8.0<br>15.9.0<br>15.9.0<br>15.9.0<br>15.9.0<br>15.9.0<br>15.9.0<br>15.9.0                                              |
| 2020-09<br>2020-09<br>2020-12<br>2020-12<br>2020-12<br>2020-12<br>2020-12<br>2020-12<br>2020-12                                                        | CT#89e<br>CT#89e<br>CT#89e<br>CT#90e<br>CT#90e<br>CT#90e<br>CT#90e<br>CT#90e<br>CT#90e<br>CT#90e         | CP-202070<br>CP-202070<br>CP-202083<br>CP-203133<br>CP-203133<br>CP-203133<br>CP-203133<br>CP-203133<br>CP-203151                                                   | 0282<br>0285<br>0288<br>0304<br>0306<br>0309<br>0311<br>0313<br>0315                                         | 1 1 1 1 1 2             | F<br>F<br>F<br>F<br>F<br>F                          | Use correct code for deleting individual ChargeableParty transaction Removal of an established AS session Corrections to mtcProviderId Update of OpenAPI version and TS version in externalDocs field Successful response code for Event Notification Failure response for SCEF northbound APIs Payload during event notification via Websocket Solve IP address overlapping for Chargeable Party Correction to NIDD configuration cancellation procedure Correction to device triggering recall procedure Update of OpenAPI version and TS version in externalDocs field Corrections on ChargeableParty API and AsSessionWithQoS API Resource corrections for SCEF Northbound APIs                                                                                                    | 15.8.0<br>15.8.0<br>15.8.0<br>15.8.0<br>15.9.0<br>15.9.0<br>15.9.0<br>15.9.0<br>15.9.0<br>15.9.0                                                        |
| 2020-09<br>2020-09<br>2020-12<br>2020-12<br>2020-12<br>2020-12<br>2020-12<br>2020-12<br>2020-12<br>2021-03                                             | CT#89e CT#89e CT#89e CT#90e CT#90e CT#90e CT#90e CT#90e CT#91e CT#92e                                    | CP-202070 CP-202070 CP-202083  CP-203133 CP-203133 CP-203133 CP-203133 CP-203133 CP-203151 CP-210211 CP-211227                                                      | 0282<br>0285<br>0288<br>0304<br>0306<br>0309<br>0311<br>0313<br>0315<br>0321                                 | 1 1 1 1 1               | F<br>F<br>F<br>F<br>F<br>F<br>F                     | Use correct code for deleting individual ChargeableParty transaction Removal of an established AS session Corrections to mtcProviderId Update of OpenAPI version and TS version in externalDocs field Successful response code for Event Notification Failure response for SCEF northbound APIs Payload during event notification via Websocket Solve IP address overlapping for Chargeable Party Correction to NIDD configuration cancellation procedure Correction to device triggering recall procedure Update of OpenAPI version and TS version in externalDocs field Corrections on ChargeableParty API and AsSessionWithQoS API                                                                                                    | 15.8.0<br>15.8.0<br>15.8.0<br>15.9.0<br>15.9.0<br>15.9.0<br>15.9.0<br>15.9.0<br>15.9.0<br>15.9.0<br>15.10.0                                             |
| 2020-09<br>2020-09<br>2020-12<br>2020-12<br>2020-12<br>2020-12<br>2020-12<br>2020-12<br>2020-12<br>2021-03                                             | CT#89e CT#89e CT#89e CT#90e CT#90e CT#90e CT#90e CT#90e CT#90e CT#91e CT#92e CT#92e                      | CP-202070 CP-202070 CP-202083  CP-203133 CP-203133 CP-203133 CP-203133 CP-203133 CP-203151  CP-210211  CP-210211  CP-211227 CP-211228                               | 0282<br>0285<br>0288<br>0304<br>0306<br>0309<br>0311<br>0313<br>0315<br>0321<br>0357                         | 1 1 1 1 1 2             | F<br>F<br>F<br>F<br>F<br>F<br>F                     | Use correct code for deleting individual ChargeableParty transaction Removal of an established AS session Corrections to mtcProviderId Update of OpenAPI version and TS version in externalDocs field Successful response code for Event Notification Failure response for SCEF northbound APIs Payload during event notification via Websocket Solve IP address overlapping for Chargeable Party Correction to NIDD configuration cancellation procedure Correction to device triggering recall procedure Update of OpenAPI version and TS version in externalDocs field Corrections on ChargeableParty API and AsSessionWithQoS API Resource corrections for SCEF Northbound APIs TWAN level accuracy applicability                                                                                                    | 15.8.0<br>15.8.0<br>15.8.0<br>15.9.0<br>15.9.0<br>15.9.0<br>15.9.0<br>15.9.0<br>15.9.0<br>15.9.0<br>15.10.0                                             |
| 2020-09<br>2020-09<br>2020-12<br>2020-12<br>2020-12<br>2020-12<br>2020-12<br>2020-12<br>2020-12<br>2021-03<br>2021-06<br>2021-06                       | CT#89e CT#89e CT#89e CT#90e CT#90e CT#90e CT#90e CT#90e CT#90e CT#91e CT#92e CT#92e CT#92e               | CP-202070 CP-202070 CP-202083  CP-203133 CP-203133 CP-203133 CP-203133 CP-203133 CP-203151 CP-210211  CP-210211  CP-211227 CP-211228 CP-211227                      | 0282<br>0285<br>0288<br>0304<br>0306<br>0309<br>0311<br>0313<br>0315<br>0321<br>0357<br>0413<br>0416<br>0419 | 1 1 1 1 2 2 1 1 1       | F<br>F<br>F<br>F<br>F<br>F<br>F<br>F<br>F<br>F      | Use correct code for deleting individual ChargeableParty transaction Removal of an established AS session Corrections to mtcProviderId Update of OpenAPI version and TS version in externalDocs field Successful response code for Event Notification Failure response for SCEF northbound APIs Payload during event notification via Websocket Solve IP address overlapping for Chargeable Party Correction to NIDD configuration cancellation procedure Correction to device triggering recall procedure Update of OpenAPI version and TS version in externalDocs field Corrections on ChargeableParty API and AsSessionWithQoS API Resource corrections for SCEF Northbound APIs TWAN level accuracy applicability Format of location information                                                                                       | 15.8.0<br>15.8.0<br>15.8.0<br>15.8.0<br>15.9.0<br>15.9.0<br>15.9.0<br>15.9.0<br>15.9.0<br>15.9.0<br>15.10.0<br>15.11.0<br>15.11.0                       |
| 2020-09<br>2020-09<br>2020-12<br>2020-12<br>2020-12<br>2020-12<br>2020-12<br>2020-12<br>2020-12<br>2021-03<br>2021-06<br>2021-06<br>2021-06<br>2021-06 | CT#89e CT#89e CT#89e CT#90e CT#90e CT#90e CT#90e CT#90e CT#90e CT#91e CT#92e CT#92e CT#92e CT#92e CT#92e | CP-202070 CP-202070 CP-202083  CP-203133 CP-203133 CP-203133 CP-203133 CP-203133 CP-203151  CP-210211  CP-210211  CP-211227 CP-211228 CP-211227 CP-211228 CP-211227 | 0282<br>0285<br>0288<br>0304<br>0306<br>0309<br>0311<br>0315<br>0321<br>0357<br>0413<br>0416<br>0419<br>0445 | 1 1 1 1 1 1 1 1 1 1 1 1 | F<br>F<br>F<br>F<br>F<br>F<br>F<br>F<br>F           | Use correct code for deleting individual ChargeableParty transaction Removal of an established AS session Corrections to mtcProviderId Update of OpenAPI version and TS version in externalDocs field Successful response code for Event Notification Failure response for SCEF northbound APIs Payload during event notification via Websocket Solve IP address overlapping for Chargeable Party Correction to NIDD configuration cancellation procedure Correction to device triggering recall procedure Update of OpenAPI version and TS version in externalDocs field Corrections on ChargeableParty API and AsSessionWithQoS API Resource corrections for SCEF Northbound APIs TWAN level accuracy applicability Format of location information Format of location information Corrections on PATCH operation for ChargeableParty API | 15.8.0 15.8.0 15.8.0 15.8.0 15.9.0 15.9.0 15.9.0 15.9.0 15.9.0 15.10.0 15.11.0 15.11.0 15.11.0 15.11.0                                                  |
| 2020-09<br>2020-09<br>2020-12<br>2020-12<br>2020-12<br>2020-12<br>2020-12<br>2020-12<br>2021-03<br>2021-06<br>2021-06<br>2021-06                       | CT#89e CT#89e CT#89e CT#90e CT#90e CT#90e CT#90e CT#90e CT#90e CT#91e CT#92e CT#92e CT#92e CT#92e        | CP-202070 CP-202070 CP-202083  CP-203133 CP-203133 CP-203133 CP-203133 CP-203133 CP-203151 CP-210211  CP-210211  CP-211227 CP-211228 CP-211228                      | 0282<br>0285<br>0288<br>0304<br>0306<br>0309<br>0311<br>0313<br>0315<br>0321<br>0357<br>0413<br>0416<br>0419 | 1 1 1 1 2 2 1 1 1       | F<br>F<br>F<br>F<br>F<br>F<br>F<br>F<br>F<br>F<br>F | Use correct code for deleting individual ChargeableParty transaction Removal of an established AS session Corrections to mtcProviderId Update of OpenAPI version and TS version in externalDocs field Successful response code for Event Notification Failure response for SCEF northbound APIs Payload during event notification via Websocket Solve IP address overlapping for Chargeable Party Correction to NIDD configuration cancellation procedure Correction to device triggering recall procedure Update of OpenAPI version and TS version in externalDocs field Corrections on ChargeableParty API and AsSessionWithQoS API Resource corrections for SCEF Northbound APIs TWAN level accuracy applicability Format of location information Format of location information Corrections on PATCH operation for ChargeableParty     | 15.8.0<br>15.8.0<br>15.8.0<br>15.8.0<br>15.9.0<br>15.9.0<br>15.9.0<br>15.9.0<br>15.9.0<br>15.9.0<br>15.10.0<br>15.11.0<br>15.11.0<br>15.11.0<br>15.11.0 |

| 2022-03 | CT#95e | CP-220169 | 0565 |   | F | Incorrect resource name and attribute name | 15.13.0 |
|---------|--------|-----------|------|---|---|--------------------------------------------|---------|
| 2022-06 | CT#96  | CP-221146 | 0586 |   | F | Correcting the DateTime data type name     | 15.14.0 |
| 2022-09 | CT#97e | CP-222116 | 0610 | 1 | F | Boolean types in partial modification      | 15.15.0 |
| 2022-09 | CT#97e | CP-222119 | 0618 | - | F | Update of info and externalDocs fields     | 15.15.0 |

## History

|          | Document history |             |  |  |  |  |  |
|----------|------------------|-------------|--|--|--|--|--|
| V15.0.0  | July 2018        | Publication |  |  |  |  |  |
| V15.1.0  | October 2018     | Publication |  |  |  |  |  |
| V15.2.0  | April 2019       | Publication |  |  |  |  |  |
| V15.3.0  | April 2019       | Publication |  |  |  |  |  |
| V15.4.0  | July 2019        | Publication |  |  |  |  |  |
| V15.5.0  | October 2019     | Publication |  |  |  |  |  |
| V15.6.0  | January 2020     | Publication |  |  |  |  |  |
| V15.7.0  | August 2020      | Publication |  |  |  |  |  |
| V15.8.0  | November 2020    | Publication |  |  |  |  |  |
| V15.9.0  | January 2021     | Publication |  |  |  |  |  |
| V15.10.0 | April 2021       | Publication |  |  |  |  |  |
| V15.11.0 | August 2021      | Publication |  |  |  |  |  |
| V15.12.0 | September 2021   | Publication |  |  |  |  |  |
| V15.13.0 | March 2022       | Publication |  |  |  |  |  |
| V15.14.0 | June 2022        | Publication |  |  |  |  |  |
| V15.15.0 | September 2022   | Publication |  |  |  |  |  |